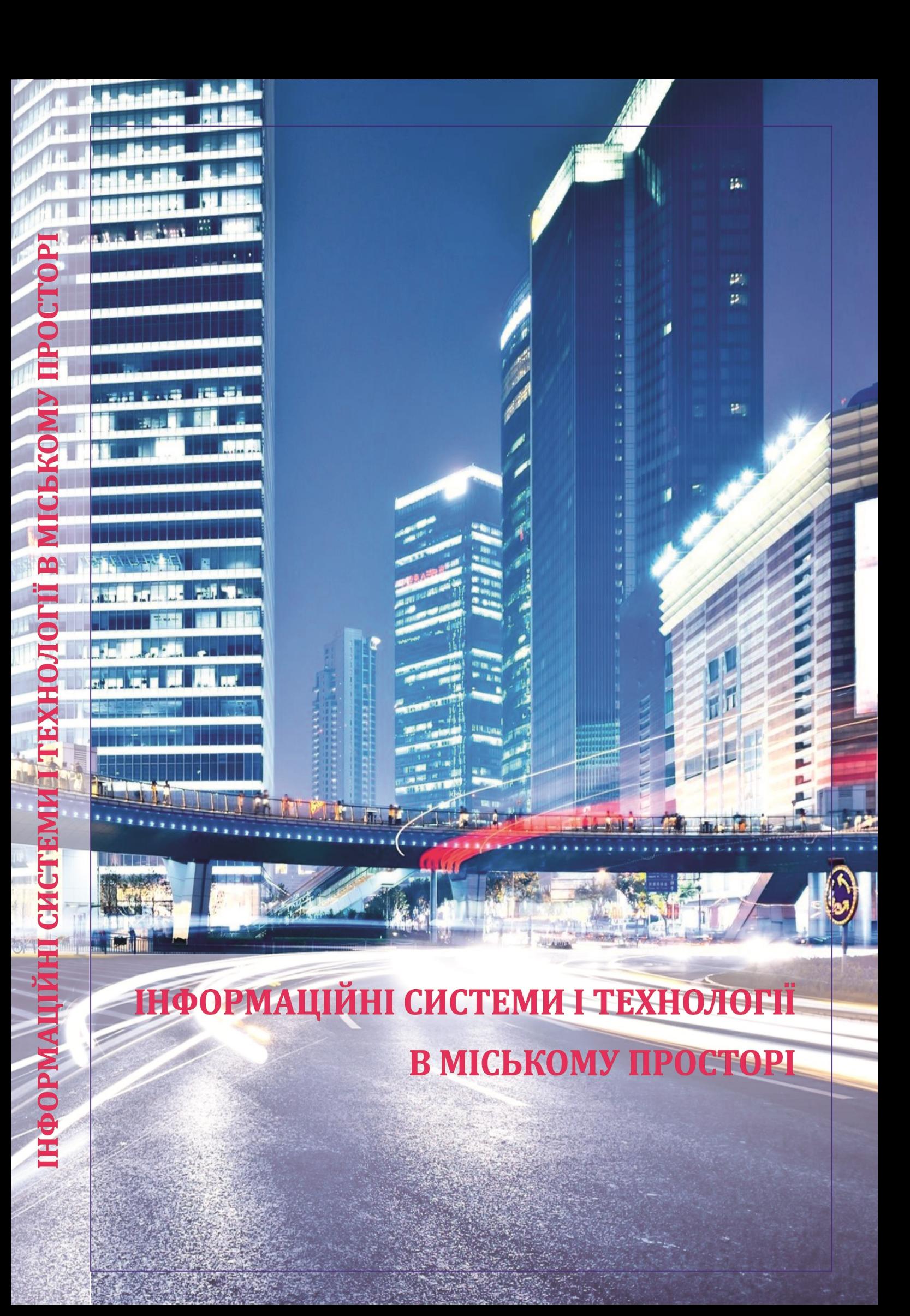

## **МІНІСТЕРСТВО ОСВІТИ І НАУКИ УКРАЇНИ**

**ХАРКІВСЬКИЙ НАЦІОНАЛЬНИЙ УНІВЕРСИТЕТ МІСЬКОГО ГОСПОДАРСТВА імені О. М. БЕКЕТОВА**

# **ІНФОРМАЦІЙНІ СИСТЕМИ І ТЕХНОЛОГІЇ В МІСЬКОМУ ПРОСТОРІ**

# **МОНОГРАФІЯ**

**Харків** 

**ХНУМГ ім. О. М. Бекетова** 

#### *Авторський колектив:*

*Марина Володимирівна Новожилова,* доктор фізико-математичних наук, професор – розділ 6 (п. 6.1; 6.4); розділ 11 (п. 11.1–11.2); *Анатолій Леонідович Литвинов,* доктор технічних наук, професор – розділ 2 (п. 2.9–2.12); *Віталій Єгорійович Зайцев,* доктор технічних наук, професор – розділ 9; *Ігор Андрійович Чуб,* доктор технічних наук, професор – розділ 12 (12.1); *Оксана Сергіївна Пічугіна,* доктор фізико-математичних наук, професор – розділ 7 (п. 7.1–7.3); *Наталія Дмитрівна Сизова,* доктор фізико-математичних наук, професор – розділ 8 (п. 8.3–8.4); *Костянтин Олексійович Сорока,* кандидат технічних наук, доцент – розділ 1; *Олена Олександрівна Петрова,* кандидат технічних наук, доцент – розділ 8 (п. 8.1–8.2); *Микола Юрійович Карпенко,* кандидат технічних наук, доцент – розділ 3; *Олександр Борисович Костенко,* кандидат фізико-математичних наук, доцент – розділ 4 (п. 4.2; 4.4); *Марина Володимирівна Булаєнко,* кандидат технічних наук, доцент – розділ 4 (п. 4.1); *Андрій Анатолійович Євдокімов,* кандидат технічних наук, доцент – розділ 5; *Ірина Олександрівна Яковлева,* кандидат технічних наук, доцент – розділ 7 (п. 7.3–7.5); *Ольга Ігорівна Чуб,* кандидат економічних наук – розділ 6 (п. 6.2); *Борис Іванович Погребняк,* кандидат технічних наук, доцент – розділ 10; *Борис Петрович Бочаров,* кандидат технічних наук, доцент – розділ 11 (п. 11.3–11.5); *Ірина Олександрівна Гавриленко,* старший викладач – розділ 2 (п. 2.1–2.4); *Тетяна Сергіївна Сенчук,* старший викладач – розділ 2 (п. 2.5–2.8); *Роман Сергійович Мележик,* ад'юнкт – розділ 6 (п. 6.3); *Роман Васильович Гудак,* ад'юнкт – розділ 12 (п. 12.2–12.3); *Юлія Валеріївна Михайловська,* ад'юнкт – розділ 12 (п. 12.4–12.5); *Олександр Васильович Зарицький* – розділ 4 (п. 4.3)

#### *Рецензенти:*

*Михайло Леонідович Угрюмов,* доктор технічних наук, професор Харківського національного університету імені В. Н. Каразіна;

*Олександр Валентинович Грицунов,* доктор фізико-математичних наук, професор Харківського національного університету радіоелектроніки

*Рекомендовано до друку Вченою радою ХНУМГ ім. О. М. Бекетова, протокол № 6 від 28 грудня 2018 р.* 

**Інформаційні** системи і технології в міському просторі : монографія / за заг. ред. М. В. Новожилової ; [М. В. Новожилова, А. Л. Литвинов, В. Є. Зайцев та ін.] ; Харків. нац. ун-т міськ. госп-ва ім. О. М. Бекетова. – Харків : ХНУМГ ім. О. М. Бекетова, 2019. – 293 с. I-74

Подано результати досліджень авторів щодо різних аспектів інформатизації управління великим містом на основі цілісного підходу, що включає розробку інструментальних засобів моделювання та розв'язання оптимізаційних задач ресурсозабезпечення функціонування міста, проектування та впровадження комп'ютерних технологій на об'єктах міського господарства з використанням баз даних, баз знань та методів штучного інтелекту.

Рекомендовано для фахівців і науковців, які працюють у галузі моделювання та розв'язання складних практичних проблем підвищення ефективності управління міським господарством у сучасних умовах провадження концепції «розумного міста», заснованої на технологіях обчислювального інтелекту, machine learning, електронного управління, а також викладачам, аспірантам, студентам закладів вищої освіти.

**УДК 004.9:[352:351.824.11**

© М. В. Новожилова та колектив авторів, 2019 ISBN © ХНУМГ ім. О. М. Бекетова, 2019

# **ЗМІСТ**

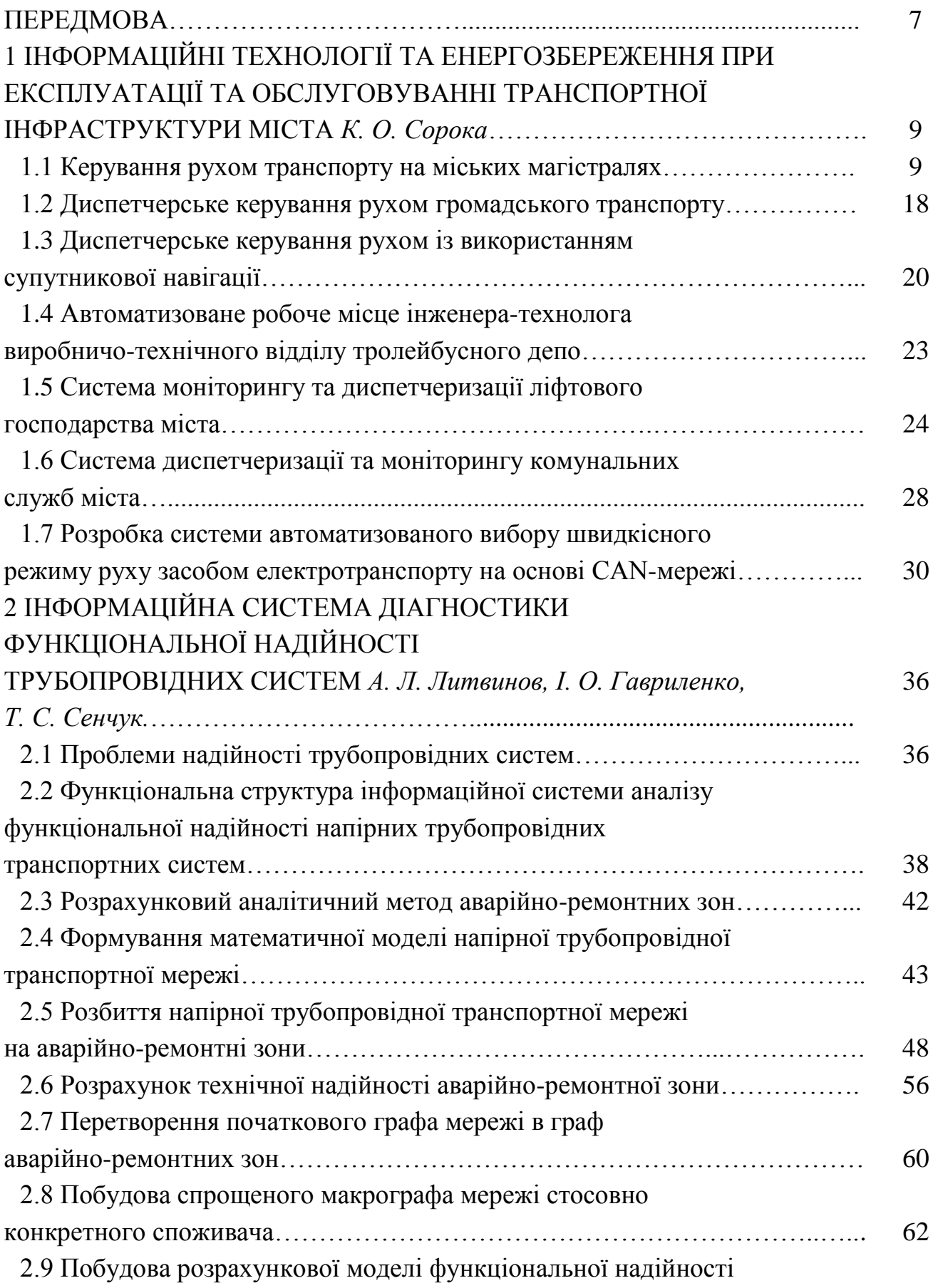

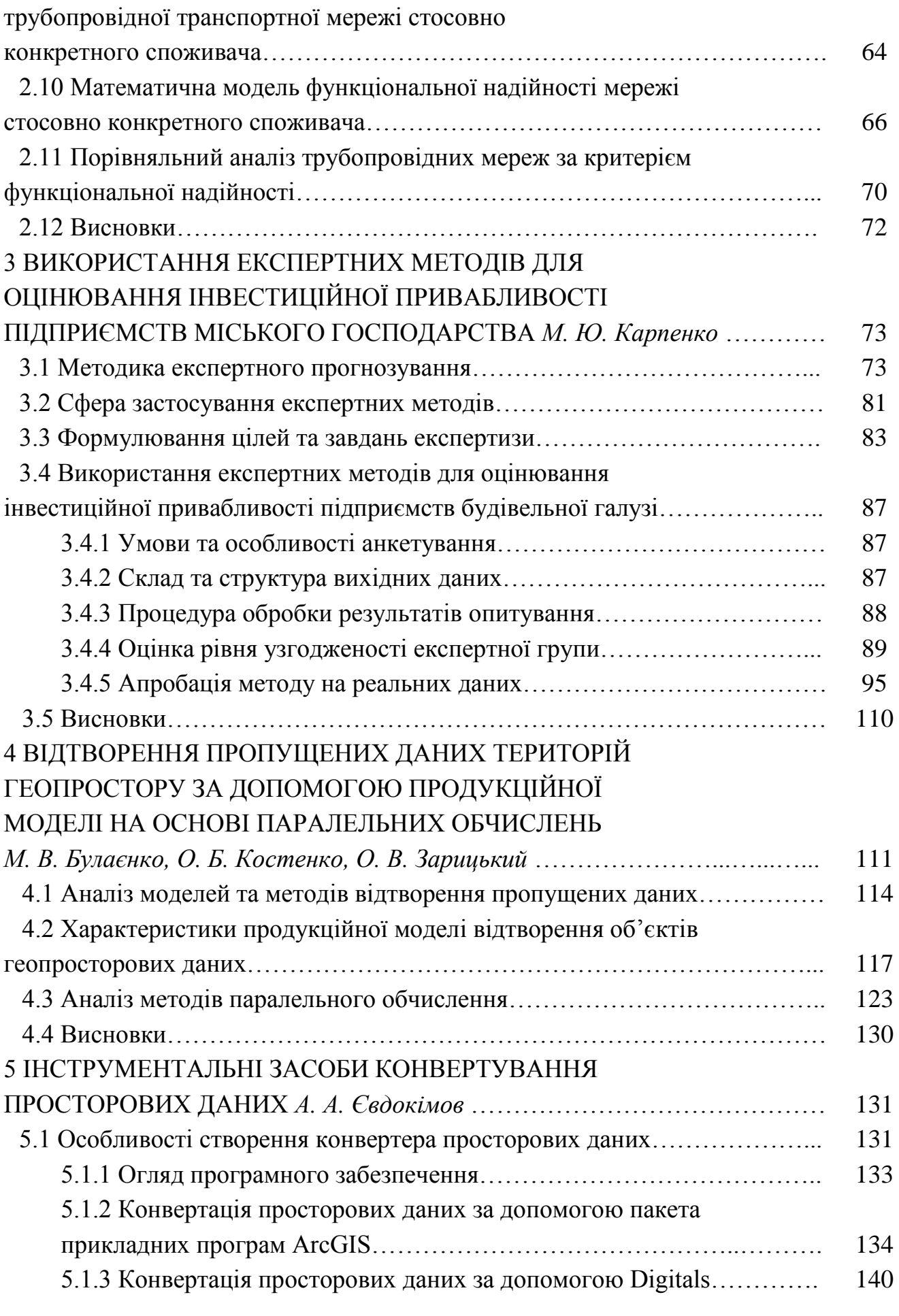

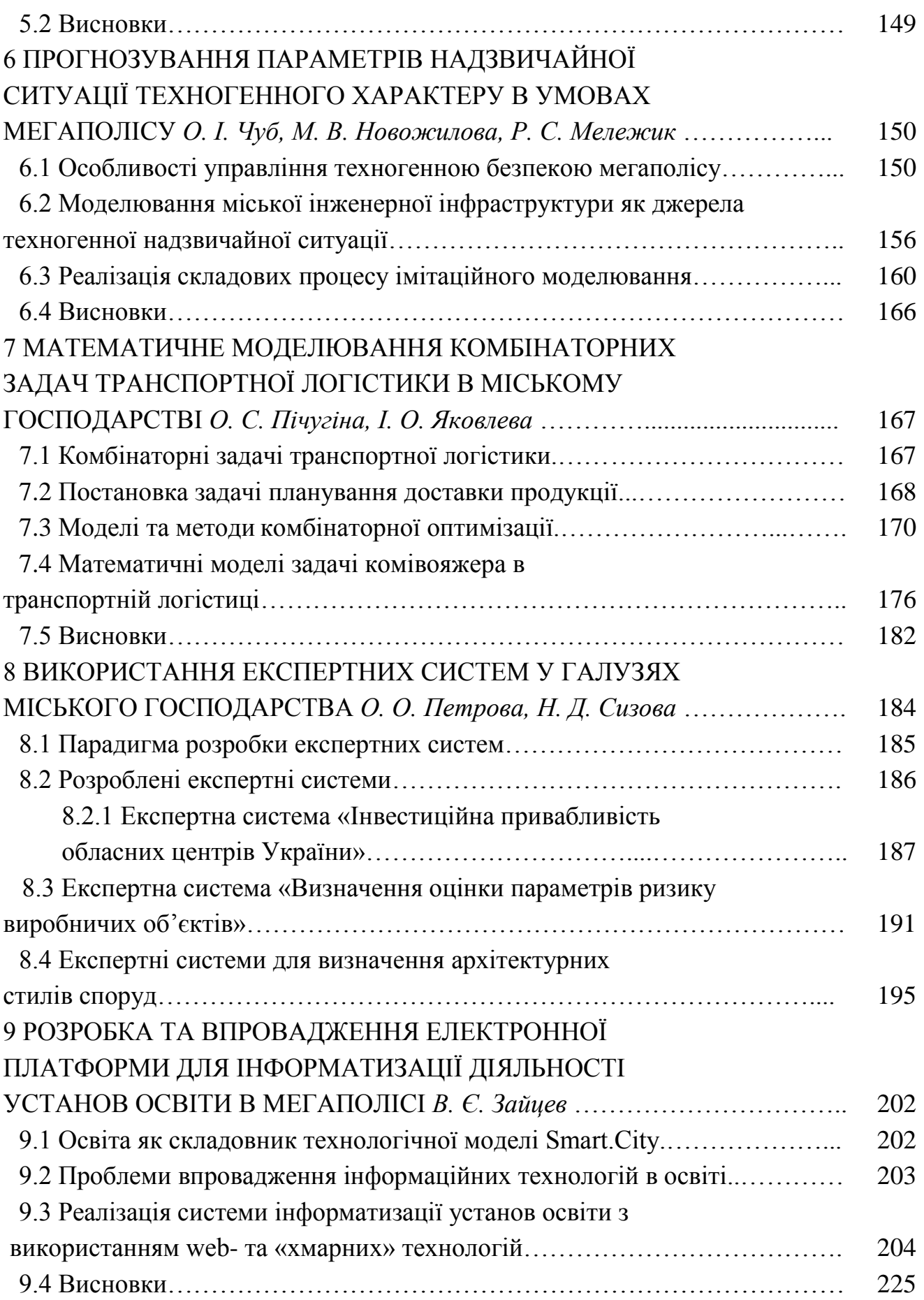

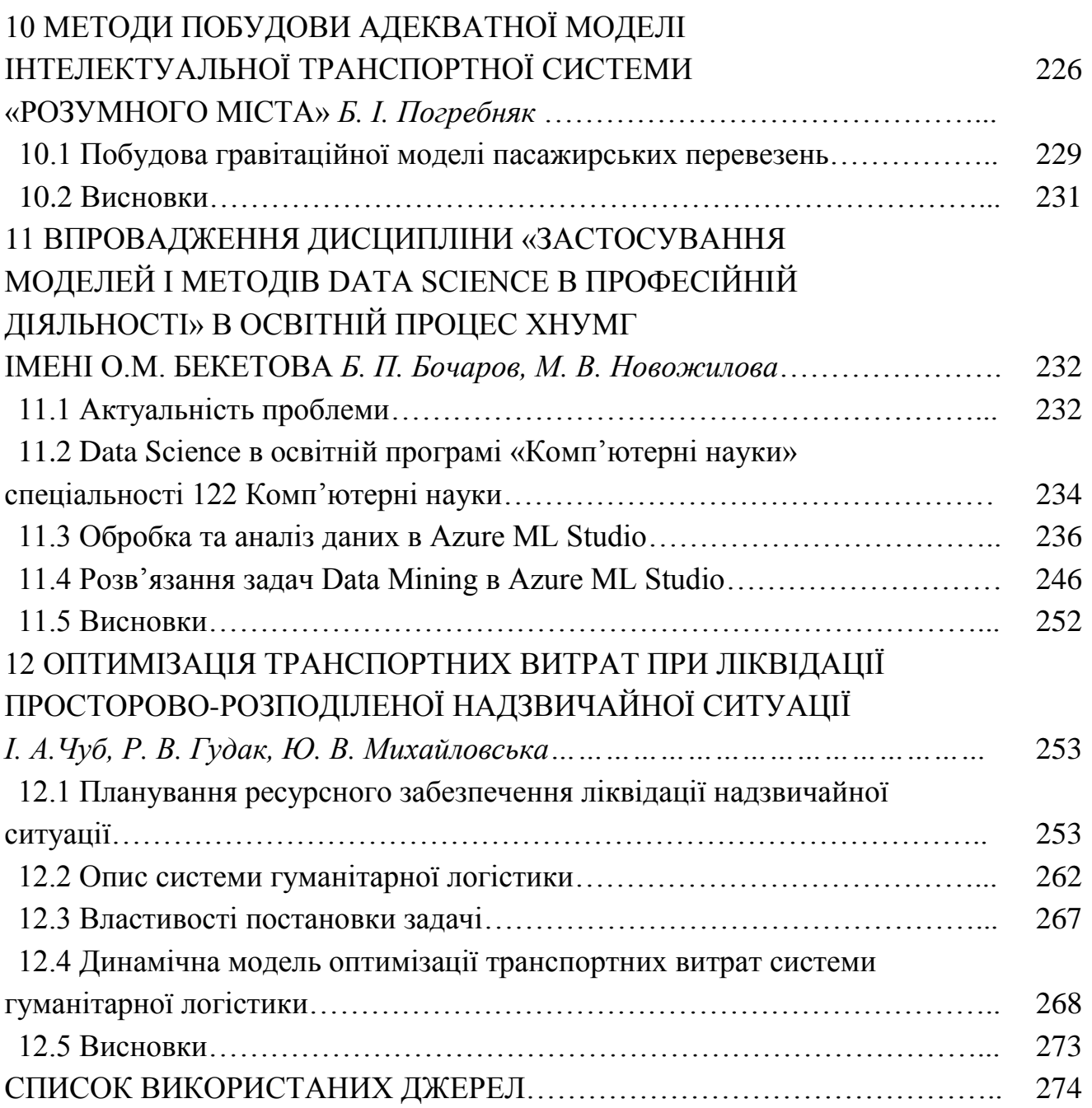

#### **ПЕРЕДМОВА**

Сучасні інформаційні технології дають змогу створювати, зберігати, опрацьовувати інформацію та забезпечувати ефективні способи її подання споживачеві. Інформаційні технології стали важливим фактором життя суспільства та засобами підвищення ефективності керування всіма сферами суспільної діяльності. Уже практично жодна галузь не працює без використання інформаційних технологій. Це зокрема стосується й сфери управління міським господарством. Рівень використання інформаційних технологій стає одним із важливих факторів успішного економічного й соціального розвитку та конкурентоздатності міста як на внутрішньому, так і зовнішньому ринках.

У монографії основну увагу приділено інформаційним технологіям, які застосовуються до обслуговування населення міста. Основну увагу приділено питанням проектування та створення інформаційних систем забезпечення якісної роботи регіонального та міського транспорту, автоматизації вирішення проблем надійності трубопровідних систем, провадження інструментальних засобів конвертування просторових даних, використання експертних методів для оцінювання інвестиційної привабливості підприємств будівельної галузі, вирішення задач управління техногенною безпекою мегаполісу, методам організації оперативної доставки транспортними засобами, побудови експертних систем за галузями міського господарства, розробки та впровадження електронної платформи для інформатизації діяльності закладів вищої освіти в мегаполісі.

Робота охоплює дослідження та розробки, які виконано колективом авторів, що працюють у Харківському національному університеті міського господарства імені О. М. Бекетова на кафедрі прикладної математики і інформаційних технологій.

Головним науковим напрямком кафедри є розробка інформаційних технологій математичного моделювання, оптимізації та автоматизованого управління системами міського господарства (зокрема, системами водо-, газо-, теплопостачання, водовідведення міст тощо), що мають чітко спрямований прикладний характер.

Колектив кафедри активно бере участь у науковому житті м. Харкова, ефективно співробітничає з Комунальним підприємством «Харківводоканал», Торгово-промисловою палатою м. Харкова, АКБ «Грант», інвестиційною компанією FirstCapital, ІТ-компанією LINEUP, ІТ-компанією NIXSolutions,

компанією CISCO, ІТ-компанією CHISOFTWARE, ТОВ ЛІК-ПРОЕКТ та ін.

Комунальне господарство великих міст вимагає значної кількості професіоналів у галузі міського господарства, які досконало володіють методами оптимізації використання ресурсів, обчислювальною технікою, автоматизованими методами та засобами отримання, обробки, зберігання та передачі інформації про різні аспекти функціонування міста.

Тому автори мають надію, що представлена монографія, що є підсумком праці цілого наукового колективу, стане корисною для фахівців і науковців, які працюють у галузі моделювання та розв'язання складних практичних проблем підвищення ефективності управління міським господарством у сучасних умовах провадження концепції «розумного міста», основаної на технологіях обчислювального інтелекту, machinelearning, електронного управління, а також викладачам, аспірантам, студентам закладів вищої освіти.

# **1 ІНФОРМАЦІЙНІ ТЕХНОЛОГІЇ ТА ЕНЕРГОЗБЕРЕЖЕННЯ ПРИ ЕКСПЛУАТАЦІЇ ТА ОБСЛУГОВУВАННІ ТРАНСПОРТНОЇ ІНФРАСТРУКТУРИ МІСТА**

*К. О. Сорока* 

#### **1.1 Керування рухом транспорту на міських магістралях**

Поняття інформації (від лат. Informatio – пояснення, переказ) – це передача певних відомостей усним, письмовим чи іншим способом (за допомогою умовних сигналів, технічних засобів тощо). Ця передача може здійснюватись людьми, тваринами, будь-якими живими істотами, рослинами, електричними та механічними системами управління тощо.

Поняття «інформація» належить до фундаментальних понять, таких як матерія, свідомість, і дати визначення таким поняттям можна тільки пояснивши, що розуміють під ними.

Інформація – це будь які відомості або дані, які можуть передаватися, зберігатися у будь-якому вигляді, використовуватись для забезпечення потреб людини, її діяльності, прийняття рішень.

Інформація – це відомості, які несуть певне змістове навантаження й виражені у знаковій формі, незалежно від типу носія чи способу представлення.

З середини ХХ сторіччя поняття *«*інформація» стає загальнонауковим, під ним розуміють обмін відомостями між людьми, людиною й автоматичним пристроєм, між автоматичним пристроєм та іншим таким самим пристроєм, а також обмін сигналами у тваринному чи рослинному світі, передачу спадкових ознак від клітини до клітини, від організму до організму.

Інформація передається сигналами. Сигнали визначаються станом носія інформації. Поділяють на статичні та динамічні сигнали. Статичні сигнали це сигнали, які є незмінні в часі та просторі. Динамічні сигнали – це сигнали які змінюються в часі, просторі, чи в часі та просторі. Зазвичай динамічними сигналами є зміна станів певних полів: звукового, електричного, електромагнітного, оптичного, гравітаційного. Інформація не залежить від того, яким носієм вона передається. Наприклад, носієм інформації може бути мова, звукове поле. Ця сама інформація може передавитись у вигляді машинописних текстів, бути записаною глинобитним письмом на глиняних дощечках, абеткою Морзе на телеграфній стрічці. Носієм спадкової інформації є молекули дезоксирибонуклеїнової кислоти (ДНК).

В основі життя людини як особи та колективу людей є інформаційні процеси. Інформаційні процеси визначають функціонування систем будь-якої природи. Усі організми побудовані на основі спадкової інформації. Спадкова інформація передається від одного покоління до іншого, чим забезпечується можливість існування та розвитку живої природи, будь-якого природного організму. Усвідомлення ролі інформації приходить не одразу. На поверхні завжди лежать матеріальна основа. Але при глибинному вивченні завжди доводиться мати справу з інформацією. Наприклад, для існування людства потрібна інформація про навколишній світ. Людство, навіть на перших етапах свого розвитку, не могло б існувати, якщо не мало інформації про своє оточення: де знаходиться вода, продукти харчування, які загрози його чекають від оточуючого середовища.

У своєму становленні людське суспільство пройшло ряд етапів. Перший, період оволодіння матерією – це період становлення людства, від перших знарядь праці до (gomo sapiens). За цей період сформувався людський розум, сформувалась людина, як біологічний вид. Другий період, оволодіння енергією – від використання тільки своєї фізичної сили та сили приручених тварин, до застосування енергії вітру, води, теплової, електричної, енергії атомного ядра та здобуття енергетичної могутності. Зараз людство вступає в третій період – оволодіння інформаційними технологіями й керування інформаційними процесами. Перехід до теперішнього періоду, коли інформація стає безпосередньою продуктивною силою суспільства здійснюється все прискоренішими темпами. XVIII сторіччя – це індустріальна революція, коли людство від ручного виробництва, ремісників і мануфактур, здійснює перехід до великого машинного, фабрично-заводського виробництва. У XIX сторіччі у виробництво впроваджуються парові двигуни, створюється паровий транспорт, паровози, розвивається фабрично-заводське виробництво, яке замінює ручну працю людей. Здійснюється створення самостійної машинобудівної галузі. Це супроводжується розвитком міст, у яких зосереджується значна частина населення. У кінці ХІХ століття створюються основи електротехніки, з'являється телеграф і телефон. У наступному XX столітті було винайдено радіо та телебачення, людина оволодіває ядерною енергією, з'являються електронні обчислювальні машини, комп'ютери, комп'ютерні мережі. Технічні досягнення дозволяють людині проникнути за межі землі, починається освоєння навколоземного космічного простору. У XXI столітті, на основі наукових і технічних досягнень появляються глобальні комп'ютерні мережі, здійснюється вільний обмін інформацією. Інформаційні та комп'ютерні технології буквально за два десятиліття змінили світ, об'єднали його, дозволили вирішити низку проблем глобального характеру. Світ став іншим, об'єднаним, глобальнішим. Водночас вони поставили й низку проблем, як технічного, так і політичного значення. Згідно з теорією академіка В. І. Вернадського, висунутій ще в першу половину ХХ століття, на планеті Земля з'явилась ноосфера – сфера розуму, сфера взаємодії суспільства та природи, в межах якої розумна людська діяльність проявляється як геологічний процес. Відбувається еволюція біосфери в ноосферу. Ноосфера – це стан біосфери, при якому розумна діяльність людини стає вирішальним фактором розвитку [1]. Це об'єднання інтелектуальних сил людства, яке має загально планетний характер і впливає навіть на геологічні процеси. Теперішній період розвитку людства можна характеризувати як створення нового, єдиного інформаційного суспільства, в якому все більше значення має інформація та інформаційні технології.

Зараз, із появою комп'ютерних мереж, об'єднання людей на планеті Земля значно змінилось і вплив його суттєво зростає. Вплив людини на майбутнє планети стає все вагоміший. Людина проникає все дальше в космос, на планети Сонячної системи, одержує інформацію з самих віддалених частин всесвіту. Зараз у навколишньому просторі Землі, на різних орбітах, рухається декілька тисяч супутників. Космічні апарати послані США вже вийшли за межі Сонячної системи. Наземні та супутникові телескопи й радіотелескопи дають змогу одержувати інформацію про події, які відбуваються на віддалі тисяч світлових років. Телескопи, запущені в космос, розширили області спостереження до мільйонів світлових років. Нові досягнення науки ще більше розшили коло спостережень і дозволили одержати нове джерело інформації – гравітаційні хвилі. Віддаль, на якій знаходяться об'єкти спостереження, за якими було здійснено шляхом вимірювання гравітаційних хвиль, становить  $1.3 \times 10^9$  світлових років [2].

Перспективи розвитку людського суспільства важко оцінити, але зрозуміло, що в цьому розвитку інформаційні процеси будуть відігравати все більшу роль.

До інформаційних технологій належать технології, пов'язані з автоматизованою обробкою інформації та використанням її для управління. Згідно з визначенням, прийнятим ЮНЕСКО, та державним стандартом України [3] інформаційна технологія – це технологічний процес, предметом перероблення й результатом якого є інформація.

Детальніше: інформаційні технології – це комплекс взаємопов'язаних, наукових, технологічних, інженерних дисциплін, які включають методи ефективної організації праці людей, занятих обробкою та збереженням інформації, обчислювальну техніку, методи організації її взаємодії з людьми, з виробничим обладнанням, їх практичне використання, а також пов'язані з усім цим соціальні, економічні та культурні проблеми.

Інформаційні технології (information technologies) – це термін, який об'єднує всі види технологій, що включають створення, збереження, обмін і використання інформації в усіх можливих формах (комерційні дані, голосові переговори, зображення, статистичні дані), це також сукупність технічних, виробничих і програмно-технологічних засобів, направлених на вирішення конкретних завдань роботи з інформацією, та використання її для прийняття рішень.

Основою інформаційних технологій є інформаційні системи (ІС). Практично, будь яка комп'ютерна система, в якій накоплені певні дані, і яка може надавати практичну допомогу користувачу, може бути віднесена до інформаційної системи. Цінність такої системи визначається рівнем впорядкування даних, станом їх обробки, об'ємом даних і їхньою повнотою, тобто достатністю обсягу даних для виконання завдань, яких призначена система.

Інформацією прийнято називати сукупність опрацьованих і упорядкованих певним чином даних. Такі дані, занесені в комп'ютер, виступають як бази даних. Згідно зі стандартом ISO/IEC 2382:2015 «база даних – це сукупність даних, організований відповідно до прийнятої концепції, яка описує їхні характеристики та взаємозв'язки, і підтримує одну або більше сфер застосування» [4]. Термін «концепція» походить від латинського – «система розуміння», тобто комплекс поглядів, понять і зв'язків їх між собою, які утворюють єдину взаємопов'язану систему. У цій системі визначені основні поняття, їхній сенс і їхні взаємозв'язки. Тобто базі даних властиві такі речі, як: основні поняття, їхні взаємозв'язки та структура. Залежно від прийнятої структури розрізняють різні моделі даних: ієрархічна, мережева, квадратомічна, атрибутивна, реляційна, пост реляційна, об'єктно-орієнтована.

Для забезпечення роботи з даними різних типів створено ряд комп'ютерних мов оперування даними, наприклад SQL SERVER, здійснена розробка інструментарію роботи з ними, створені окремі програми використання цього інструментарію, а саме системи керування базами даних (СКБД). База даних – набір логічно пов'язаних даних (зокрема їх опис),

призначений для сумісного використання з метою задоволення інформаційних потреб певного кола осіб, організації, суспільства [4].

Сучасні тенденції інформаційних технологій – це розвиток геоінформаційних систем, які включають географічну інформацію, пов'язану з системою земних координат та методи роботи з такою інформацією. Вони дають представлення земної поверхні у зручному вигляді: карт, електронних карт, атласів, графіків, діаграм [5].

Функціонування міста, особливо такого великого, як Харків у 1,5 млн жителів, пов'язане з великим об'ємом інформації та великою кількістю інформаційних систем, як загальноміського значення, так і призначених для забезпечення роботи того чи іншого структурного підрозділу міста. Розглядаючи ІС в міському просторі, основну увагу звернемо на технології, які відносяться до обслуговування міського населення, а саме системи забезпечення якісної роботи регіонального та міського транспорту, системи обслуговування інженерних мереж міста, та житлового фонду, ліфтового господарства тощо. Розвиток і ефективна використання ІС потребує не тільки інформаційного та апаратного забезпечення але й конкретних інженерних завдань підготовлених спеціалістів, які володіють знаннями певної предметної сфери та інформаційних технологій.

Виконання багатьох завдань покращення сфери обслуговування населення здійснюється на основі використання баз даних та ІС. Громадяни міста щоденно, багато разів мають справу з роботою баз даних, навіть не помічаючи цього. Наведемо декілька прикладів: купівля товарів у супермаркеті, оплата рахунку за квартиру, тепло, електроенергію, купівля квитків на концерт, у театр, проїзд у метрополітені, замовлення книжок у бібліотеці, оформлення контрактів на роботі, пошук телефону колеги, розрахунки кредитною карткою, замовлення путівок у туристичному агентстві, робота в Інтернеті. Список можна продовжувати й продовжувати.

Перші інформаційних технологій та ІС створювались на промислових підприємствах, транспорті, сфері обслуговування населення. Вони розроблялись на основі обчислювальних центрів обладнаних електроннообчислювальними машинами.

Прослідкувати етапи створення ІС можна на прикладі залізних доріг України. На Південній залізниці в м. Харкові в 1966 році створено лабораторію обчислювальної техніки, а на її базі в 1972 році – інформаційнообчислювальний центр дороги. У цьому центрі розроблялись автоматизовані системи керування рухом поїздів, забезпечення безпеки руху й контролю

температури буксів вагонів, удосконалення технології роботи з вагонним парком та інші. Аналогічно на Південно-Західній залізниці в Харкові, в 1966 р. була створена ініціативна група із розробки основ та впровадження обчислювальної техніки, вона переросла в 1968 р. у лабораторію електроннообчислювальної техніки управління перевізним процесом. А 1970 році на її основі створено обчислювальний центр Південно-Західної залізниці. Аналогічно у 1978 р. відкрився обчислювальний центр Львівської залізної дороги, де у 1981 р. вперше розроблена комплексна система ефективного використання вагонів, а також базові стандарти підприємств і станцій. Для здійснення загального керівництва роботою залізних доріг України в 1993 році у Києві утворено Головний інформаційно-обчислювальний центр «Укрзалізниці» (ГІОЦ), з'єднаний із шістьма інформаційно-обчислювальними центрами залізниць України, а у рамках проекту «ИНФОСЕТЬ-21» – з обчислювальними центрами всіх залізничних адміністрацій країн СНД та Балтії [6; 7].

Міський транспорт сфера діяльності без якої життя міста важко уявити. Він забезпечує щоденні поїздки населення на місця роботи та побутові поїздки. Забезпечує доставку промислових товарів, продуктів у магазини на ринки. Сукупне перебування різних транспортних засобів (ТЗ) на вулично-дорожній мережі створює (особливо у старій забудові) затори та низку інших проблем. Ефективна робота транспорту неможлива без чіткої організації дорожнього руху різних видів міського транспорту. Регулювання рухом здійснюється на основі інформаційних технологій із використанням адаптивних систем. На ефективність перевезень та безпеку руху впливає велика кількість чинників. Тому на транспорті все більше використовуються адаптивні системи керування. Для регулювання транспортними потоками використовують складні алгоритми, нечітку логіку, методи штучного інтелекту, використовують комп'ютерні технології нейронних мереж тощо.

Регулювання рухом здійснюється за допомогою світлофорів установлених на перехрестях вулиць, дорожніх знаків, розмітки вулиць. Світлофорна сигналізація призначена для почергового пропуску учасників дорожнього руху через перехрестя вулично-транспортної мережі [8]. Збільшити пропускну здатність вулиць можна шляхом використання адаптивних світлофорів, які враховують коливання інтенсивності руху в різних напрямках і підвищують ефективність функціонування регульованих перехресть. З іншої точки зору ефективність використання ТЗ напрямку пов'язана як із наявністю

та розвитком мережі шляхів сполучення, так і з досконалістю організації руху ними.

Керування рухом транспорту в місті будується за ієрархічним принципом підпорядкованих рівнів: локального, зонального, районного загально міського. *Локальне* управління здійснюється світлофорами розміщеними на одному перехресті. *Зональне* управління формує управлінські впливи для зон, які включають декілька перехресть, ділянку магістралі чи її усю, декілька суміжних вулиць, мікрорайон. *Районне* управління передбачає координоване управління рухом в декількох суміжних зонах. У районі зазвичай діє єдиний план координації руху по суміжних зонах. *Загальноміське* керування здійснюється з міського (центрального) центру управління дорожнім рухом. На цьому рівні виконується розрахунок базових планів координації, вирішуються завдання маршрутизації транспортних потоків, попередження й ліквідації заторів, виконання спеціальних задач щодо пріоритетного пропуску окремих транспортних засобів, контролюються показники ефективності управління, стан технічних і програмних засобів [8].

Реалізацію команд управління на всіх рівнях виконують контролери дорожнього руху. Контролери розміщуються безпосередньо поряд зі світлофорами, або вмонтовуються в них. За командами контролерів здійснюється перемикання фаз світлофорів і здійснюється заданий режим управління.

Розрізняють такі режими управління: жорстке, адаптоване, координоване, диспетчерське. Жорстке управління може бути однопрограмне чи багатопрограмне. Багатопрограмне передбачає наявність декількох добових програм роботи світлофорів з урахуванням ранкових та вечірніх піків, зміну режимів руху транспорту в робочі, вихідні та святкові дні. Адаптивні режими регулювання це режими, коли світлофор реагує на зміни інтенсивності руху й автоматично змінює тривалість фаз зеленого та червоного світла в різних напрямках руху. Дані про інтенсивність транспортних потоків надходять у контролер світлофора від датчиків, розміщених по різних напрямках перехрестя.

Координоване керування використовується для координації декількох або певної системи світлофорів. Некоординована робота світлофорів на магістралях міст призводить до розриву транспортних потоків, пробок і викликає значні незручності водіям, особливо при проїзді по вулиці з багатьма перехрестями. Збільшуються витрати часу та енергоресурсів. Для усунення пульсацій транспортного потоку, викликаних некоординованою роботою світлофорів

впроваджується система «зеленої хвилі» [9]. Робота світлофорів узгоджувалась у такий спосіб, щоб водій, під'їжджаючи до перехрестя, постійно бачив перед собою зелений сигнал світлофора.

Диспетчерське керування діє тоді, коли в регулювання циклів втручається диспетчер і переходить від одного режиму до іншого.

У Харкові керування вуличним рухом і роботою світлофорів в 90-і роки здійснювали на основі з диспетчерського пункту КП «Сигнал» (ще раніше -«Будівельно-монтажного керування ДАІ»). У цей час був впроваджений режим «Зелена хвиля на основних магістралях: пр. Гагаріна, пр. Леніна, вул. Полтавський шлях, вул. Клочківська та інших. Зараз у Харкові створено центр управління дорожнім рухом (ЦУДР) на основі комунального підприємства КП Міськелектртранссервіс. Диспетчерський центр управління дорожнім рухом м. Харкова наведено на рисунку 1.1. Він обладнаний сучасним обладнання: комп'ютерами, серверами, табло з 18 екранами, до яких приєднуються відеокамери які розміщені на основних перехрестях міста. Диспетчерський центр реалізує багатопланове керування рухом транспорту на всіх дорогах міста. Для цього використовуються більше 400 світлофорних об'єктів, розміщених на перехрестях вулиць міста та 160 камер спостереження. Наявність камер спостереження дає змогу відслідковувати події на перехрестях, стан перехресть, перешкоди руху, які іноді виникають із тих чи інших причин, і оперативно вживати заходів з їх усунення [10; 11].

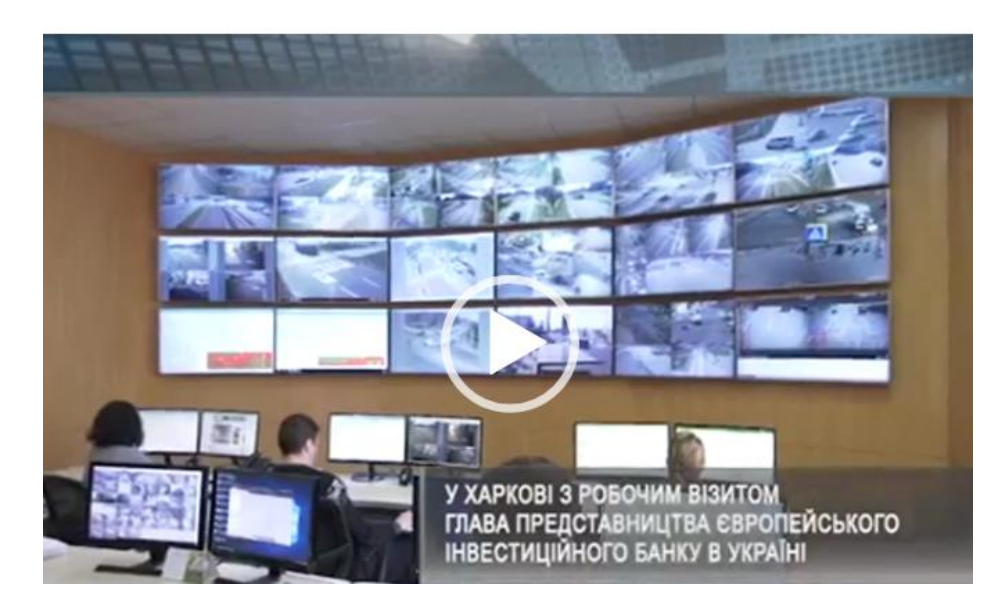

Рисунок 1.1 – Диспетчерський центр управління дорожнім рухом м. Харкова

Зараз у системі керування рухом використовуються сучасні комп'ютери та програмне забезпечення. Програмне забезпечення дозволяє вирішувати

складні завдання регулювання транспортними потоками в 1,5 мільйонному місті й автоматизувати роботу диспетчерів. Диспетчери зі своїх робочих місць мають можливість змінити програму роботи більшості світлофорів, перейти з одного режиму роботи в інший, координувати роботу транспорту та транспортні потоки в різних районах міста. Завдання системи керування дорожнім рухом досить різноманітні. Конфігурація вулиць міста дуже складна й організувати рух за схемою «зеленої хвилі» можна тільки на деяких основних магістралях, подекуди тільки в одному напрямку. Для пропуску спеціальних видів транспорту разі потреби створюється режим руху «зелена вулиця», згідно з яким забезпечується пріоритетний пропуск транспорту по потрібному маршруті. Світлофори при цьому режимі працюють у режимі «жовтого мигання». Диспетчери мають можливість організувати такий режим руху по будь-якому заданому маршруту. Необхідність такого режиму руху виникає в разі певних непередбачених ситуації, стихійного лиха тощо.

Проблеми в керуванні рухом виникають у зв'язку з великою завантаженістю вулиць міста транспортними засобами, інтенсивними транспортними потоками. засобами. Історично склалось, що транспортна архітектура міста побудована по радіальній системі. У такій системі основні транспортні потоки проходять через центр міста де скупченість транспорту особливо велика. На одному з екранів табло відображається інтенсивність транспортних потоків на різних вулицях міста. Диспетчери в своїй роботі можуть враховувати їхню величину й певною мірою перерозподіляти ці потоки.

У наш час система керування дорожнім рухом розвивається. Харківське науково-виробниче підприємство ООО «КОМКОН ТРАФИК» випускає сучасне обладнання для керування рухом: світлофори, дорожні контролери, датчики транспортних потоків та програмно-апаратне забезпечення для центральних диспетчерських пунктів керування дорожнім рухом [12]. На вулицях Харкова встановлюються адаптивні світлофори, які дають змогу виконувати пропуск ТЗ з бокових вулиць на центральні магістралі, надавати переваги проїзду засобів громадського пасажирського тощо. Перевагою створення ЦУДР на основі КП Міськелектротранссервіс є те, що забезпечується координація роботи громадського пасажирського транспорту із системою загального керування рухом, відповідно до Національної транспортної стратегії України на період до 2030 року [13].

#### **1.2 Диспетчерське керування рухом громадського транспорту**

Кожна система диспетчерського керування має свої завдання, для виконання яких використовує відповідні засоби та методи. Якщо функціями системи керування дорожнім рухом є забезпечення безпеки руху, підтримка потрібної пропускної здатності доріг та забезпечення можливості всім ТЗ продуктивно працювати, то завдання системи керування рухом громадського транспорту дещо інші. Вони полягають у забезпеченні регулярності руху ТЗ і надання послуг населенню в поїздках. Громадський транспорт повинен задовольняти потреби населення в службових та побутових поїздках. Транспортні засоби (трамваї, тролейбуси, автобуси) повинні підтримуватись у належному технічному та естетичному стані, щоб забезпечувати якісне обслуговування населення. Служби депо, автопарків повинні здійснювати випуск і відправлення ТЗ відповідно до діючого графіка. Кількість ТЗ на маршрутах має відповідати потребам населенню в перевезеннях і забезпечувати комфортну поїздку. Протягом усього дні рух ТЗ повинен виконуватись із мінімальними відхиленнями від графіків, а графіки руху відповідати потребам населення в перевозках.

У містах України одним з основних видів громадського транспорту є тролейбус та трамвай. Електричний транспорт – це екологічно чистий, зручний, недорогий вид громадського транспорту. Він здійснює перевезення жителів міста й суттєво розвантажує магістралі від зростаючого потоку транспортних засобів (ТЗ).

Для керування роботою наземного електричного транспорту м. Харкова протягом 1978–1983 років розроблялись і була впроваджена автоматизована система диспетчерського керування рухом електротранспорту (АСДК-Е) на основі електронно-обчислювального комплексу СМ-2М і виділених телефонних ліній. Майже аналогічна система працювала для керування рухом автобусів на маршрутах міста [14; 15]. Робота диспетчерської системи, відповідно до технологічних алгоритмів, забезпечувалась програмними засобами керуючої ЕОМ. Комплекс технічних засобів, який забезпечував функціонування системи входили: керуюча ЕОМ, пристрої контрольних пунктів (ПКП), пристрої рухомих одиниць (ПРО), індукційні контури контрольних пунктів (ІККП) та рухомих одиниць (ІКРО), виділені лінії зв'язку, центральний диспетчерський пункт (ЦДП). На ЦДП розміщувались: ЕОМ, електронне табло, місця лінійних диспетчерів та головного диспетчера. Крім того, були розміщені екрани, на які виводились зображення камер

спостереження. Камери спостережень розміщали на найважливіших транспортних вузлах міста (18 шт).

Працювала АСДК-Е у такій спосіб. Під час виїзду з депо водію видавали картку (КВ) з інформацією про транспортний засіб і маршрут поїздки. Водій вставляв картку в ПРО і виїжджав на маршрут. Під рух на маршруті та проїзду зупиночного пункту, з розміщеним під покриттям дороги ІККП, утворювався канал зв'язку: ПРО > ІКТЗ > ІККП > ПКП > виділена телефонна лінія > ЕОМ ЦДП. За сигналами запиту по цьому каналу ПРО передавав інформацію КВ, з доповненням інформації ПКП на ЕОМ ЦДП. ЕОМ ідентифікувала транспортний засіб, маршрут та контрольний пункт і заносила одержану інформацію в базу даних.

Відповідно до програми роботи ЕОМ провіряла відповідність часу прибуття ТЗ на зупинку з графіком руху. ЕОМ розраховувала величину відхилення часу прибуття від графіку руху і, в разі перевищення допустимої величини, давала повідомлення лінійному диспетчеру, який обслуговував цей маршрут. Диспетчер мав можливість (при розміщенні ТЗ над індуктивним контуром зупинки) вияснити причини порушення графіку й передати йому розпорядження. У разі потреби водій також міг викликати диспетчера та зв'язатись із ним. Усі дані про роботу ТЗ на маршрутах заносились у базу даних ЕОМ. Після обробки інформації, протоколи аналізу режимів руху видавали керівництву.

Крім цього, виконувались всі потрібні розрахунки: пробігів ТЗ, час роботи водіїв та інші показники якості роботи транспорту [16].

АСДК-Е виявилась досить ефективною [17]. Вона дала змогу скоротити понад 500 диспетчерів кінцевих та проміжних станцій. За допомогою цієї системи регулярність руху електротранспорту було значно підвищено й прибуття ТЗ на зупинки забезпечувалось, із відхиленням не більше двох хвилин відповідно до графіка. Точність обмежувала завантаженість доріг і нерівномірність руху інших ТЗ.

У період розвалу інфраструктури електричного транспорту, стихійного впровадження маршрутних таксі, розвалу всієї системи керування транспортними потоками в місті, система АСДК-Е припинила своє функціонування.

Однією з причин знищення системи АСДК-Е була велика вартість експлуатації. Система АСДК-Е мала 250 контрольних пунктів. Кожен контрольний пункт мав виділену телефонну лінію зв'язку, яка обслуговувалась телефонними компаніями.

Вартість використання виділеної лінії зв'язку в Харкові становить 812 грн на місяць, а сумарна вартість їх експлуатації перевищувала 2 млн грн за цінами 2000 року.

Серед недоліків її АСДК-Е потрібно також виокремити неможливість передати інформацію, коли ТЗ розташовувався поза зупиночним пунктом та його індуктивним контуром.

### **1.3 Диспетчерське керування рухом з використанням супутникової навігації**

Місто постійно відчувало необхідність існування автоматизованої диспетчерської системи керування рухом громадського транспорту. Нова система керування розроблялась на новій апаратній базі з використанням комп'ютерів, системи глобальної супутникової навігації, Інтернету та мобільного зв'язку.

Для побудови системи диспетчерського керування рухом ТЗ необхідно обладнання, яке виконує такі завдання:

– автоматичне визначення місце розташування ТЗ;

– передачу інформації на ЦДП;

– обробку інформації та порівняння режиму руху з графіком;

– можливість обмінюватись повідомленнями між водієм ТЗ і диспетчером.

З появою систем супутникової навігації перше завдання автоматичного визначення координат ТЗ було вирішене. Супутникові навігаційні системи (СНС) мають такі сегменти:

– космічний,

– наземний,

– сегмент користувача.

Робота СНС полягає в прийомі сигналів супутників та обчисленні точки місцезнаходження приймача. Розрахунок наземних координат користувача СНС виконується в системі координат, опорними точками якої є супутники навігаційної системи й перерахунком їх у координати на поверхні Землі. Віддалі до супутників визначаються за часом проходження сигналу від супутника до приймача. Положення навігаційних супутників відомо в кожен момент часу з великою точністю.

Зараз у навколо наземному просторі працюють такі глобальні супутникові навігаційні систем: GPS (США), ГЛОНАСС (Росія), GALILEO

(Європейська система), «Бейдоу» (Китай). Вони забезпечують точність визначення місце розташування 5–15 м. Крім них, працюють супутникові системи диференціальної корекції SBAS, EGNOS (European Geostationary Navigation Overlay Services), які дають змогу підвищити точність систем GPS, ГЛОНАСС до ±1,5 м шляхом врахування поправок, викликаних нестабільністю земної іоносфери [18]. Така точність достатня для навігаційних систем транспортних засобів.

Навігаційні супутники Землі формують у навколоземному просторі навігаційне поле, моніторинг якого забезпечує точність, і експлуатаційні характеристики системи. Здійснює моніторинг наземний сегмент, який включає: станції спостереження за супутниками, центр керування, лазерні станції корекції орбіт супутників та центр точного часу [19].

Сегмент користувача, це пристрої, які дають змогу користувачу визначити свої координати. Координати ТЗ визначає клієнтське обладнання СНС – супутниковий навігатор. Навігатор у своїй пам'яті має таблицю положення всіх супутників – «альманах». «Альманах» зберігається в пам'яті навігатора з часу останнього виключення. Якщо «альманах» застарів, він відновлюється. Кожен супутник у своєму сигналі передає весь «альманах» [20]. Для визначення положення в просторі навігатор повинен прийняти сигнали трьох чи більше супутників.

Аналіз обладнання довів, що для реалізації системи диспетчерського керування рухом транспорту можна використати GPS навігатори «Граніт» та «Глонасс GPS», які випускаються в Україна. Це обладнання дає змогу вирішувати більшість завдань у комплексі побудови системи диспетчерського керування рухом засобів електротранспорту. У навігаторах суміщається GPSприймач зі стільниковим телефоном [21]. У склад навігаторів входить: ГЛОНАСС/GPS-приймач, керувальний процесор, модуль мобільного зв'язку GSM/GPRS, антени: супутникового навігатора та мобільного зв'язку, керуючий процесор, та модуль спряження із зовнішніми пристроями [9].

Модуль мобільного зв'язку GPRS/GSM забезпечує голосовий зв'язок у стандарті GSМ та пакетну передачу кодованих даних у стандарті GPRS. Модуль спряження із зовнішніми пристроями дає можливість прийому кодових та аналогових сигналів від низки зовнішніх пристроїв. Його можна використати для збору даних щодо параметрів рухомої одиниці, на якій він розміщений. Наявність модуля спряження значно розширює можливості навігатора. Насамперед, до пам'яті навігатора може бути записана індивідуальна програма роботи. Записується електронна карта місцевості, на тлі якої дисплей

відображає місце розташування транспортного засобу. Інші входи можна використати для прийому показів датчиків із рухомої одиниці, наприклад, датчики входу та виходу пасажирів, лічильник використаної електроенергії (чи використаного пального на автомобілях), датчики швидкості та різні датчики збору даних про роботу механізмів ТЗ.

На основі навігатора запропонована система диспетчеризації керування рухом електротранспорту міста [9], яка наведена на рисунку 1.2.

Система диспетчерського керування рухом електротранспорту включає:

– інформаційно-технічні засоби рухомого ТЗ;

– апаратно-програмні засоби центрального диспетчерського пункту (ЦДП);

– інтерфейс та комунікаційна апаратура підсистеми зв'язку.

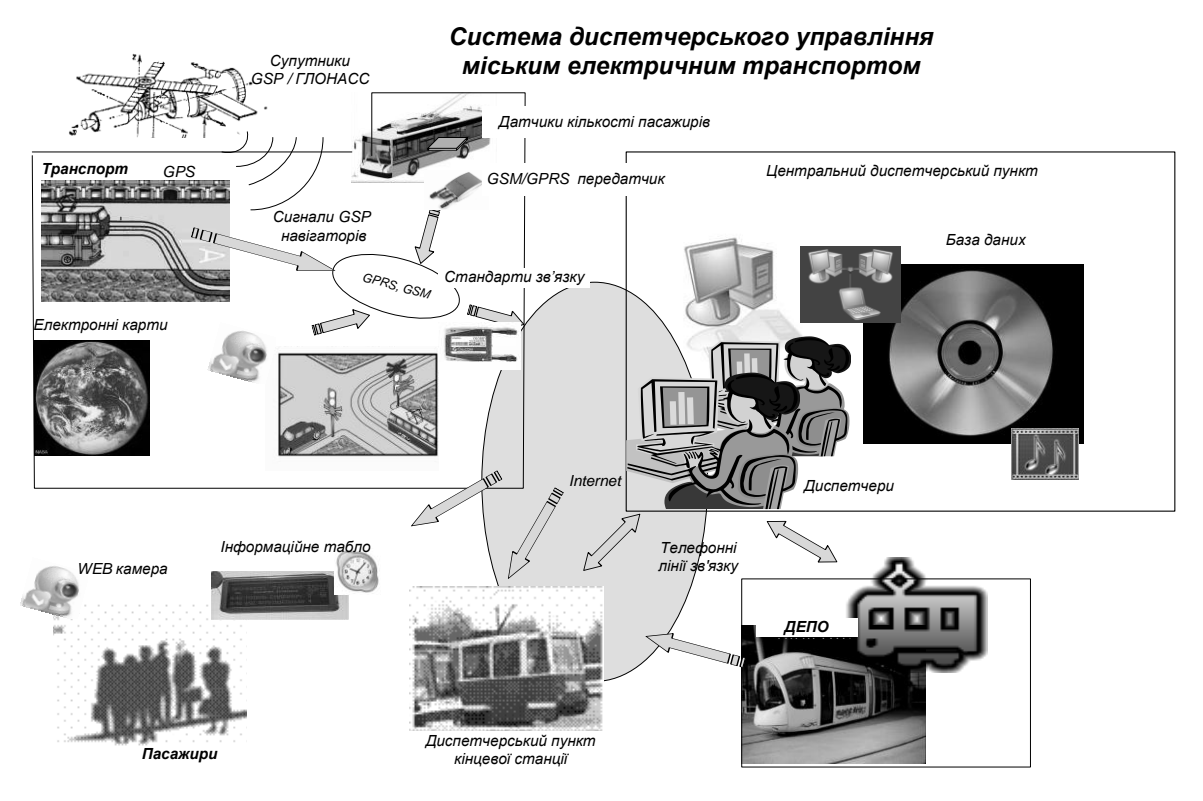

Рисунок 1.2 – Система диспетчерського керування рухом наземного електричного транспорту міста

Як показано на рисунку 1.2, апаратура зв'язку включає систему прийому сигналів навігаційних супутників, систему мобільного зв'язку, Інтернет та локальну мережу транспортних підприємств.

За допомогою мобільного зв'язку в режимі GSM здійснюється голосовий зв'язок між водієм та диспетчером. У режимі GPRS здійснюється передача кодових сигналів про координати та параметри виміряні датчиками, що розміщені в ТЗ. Передача кодових даних здійснюється в режимі On-line. Для передачі кодових даних це режим досить надійний і економний.

Зв'язок за допомогою локальної комп'ютерної мережі здійснюється обмін інформацією між диспетчерами ЦДП, між ЦДП та трамвайними та тролейбусними депо. Інтернет використовується для передачі даних на зупиночні пункти, які можу бути обладнані як «розумна зупинка», а також для єднання з підрозділами міського керівництва та іншими організаціями. Цей зв'язок може здійснюватись за допомогою ефірного Інтернету, а також із використанням оптико волоконних ліній зв'язку.

Програмне забезпечення диспетчерського центру має клієнт-серверну архітектура та швидкодіючу реляційну база даних. Це дає змогу легко нарощувати кількість робочих місць диспетчерів. Виконувати пошукових функцій, підготовляти різні статистичних запити, довідкову інформацію тощо.

Система диспетчерського керування рухом, аналогічна описаній, була впроваджена в м. Харкові в 2010–2012 роках. Передбачається, що система керування рухом об'єднає також і автобусні маршрути, забезпечить координацію руху міського пасажирського транспорту по всьому місту, а також буде здійснювати координацію з рухом поїздів метрополітену.

## **1.4 Автоматизоване робоче місце інженера-технолога виробничотехнічного відділу тролейбусного депо**

Як відмічалось раніше, для забезпечення якісного обслуговування населення ТЗ повинні підтримуватись у належному технічному та естетичному стані. Для забезпечення безаварійної роботи рухомий склад електротранспорту потребує щоденного догляду й технічного обслуговування, яке здійснюється в депо. Депо – це комплекс споруд і обладнання, що забезпечують зберігання та технічне обслуговування та ремонт рухомого складу. Робота депо пов'язана з використанням досить великих масивів інформації. Депо середніх розмірів здійснює понад 200 випусків тролейбусів (чи трамваїв) на день. Кожен випуск – це від 6 до 20 рейсів. Протягом місяця потрібно виконати щоденний огляд рухомих одиниць виявити й усунути всі несправності, проаналізувати роботу водіїв кожного випуску, а таких випусків понад 6 000. Потрібно розрахувати пробіги тролейбусів, проаналізувати всі нештатні ситуації на маршрутах, розрахувати виробіток водіїв, прийняти й розрахувати виручку, розрахувати заробітну плату кожному працівникові тощо. Також потрібно виконувати облік робіт із обслуговування тролейбусів. Тролейбуси повинні проходити: щоденні

техогляди, ТО1 і ТО2, непланові, середні та капітальні ремонти. Потрібно здійснювати контроль за використанням наявного рухомого складу, за виробітком та станом вузлів: двигунів, електрообладнання, ходової частини, здійснювати заміну, контроль і обслуговування покришок коліс тощо [22]. У сумарному підсумку для успішного керування роботою депо потрібно зберігати й постійно відновлювати декілька гігабайт інформації. Інформація про стан кожної рухомої одиниці, про використання наявного парку тролейбусів, стан ремонтної бази депо, наявність запасних частин. Дані щодо результатів роботи депо загалом щодня мають бути у керівництва. Оперативно керувати роботою депо без досконалої інформаційної системи практично неможливо [23].

У 90-х роках силами спеціалістів тролейбусному депо № 3 м. Харкова було розроблене автоматизоване робоче місце (АРМ) інженера-технолога виробничо-технічного відділу тролейбусного депо [22]. Пакет прикладних програм АРМ інженера-технолога депо складається з трьох частин: 1) облік пробігів і ремонтів рухомого складу; 2) облік відмов, несправностей, вибувань рухомого складу; 3) облік роботи покришок на рухомому складі (може використовуватись і для ведення обліку роботи інших вузлів рухомого складу, що мають індивідуальні номери, система обліку яких аналогічна системі обліку роботи покришок) [9; 24].

Для вирішення проблем підвищення ефективності експлуатації електротранспорту використовуються методи системного аналізу та CASE технологій (Computer Aided Software Engineering), які забезпечують усесторонній аналіз роботи підприємства, розробку програмних продуктів і баз даних [25]. За допомогою SADT-методологій (Structured Analysis and Design Technique) і програмних пакетів BPwin та ERwin розроблялась функціональна модель депо (IDEF0), логічна модель (IDEF3) послідовності робіт з обслуговування ТЗ, моделі потоків даних (DFD), а також логічна та фізична моделі даних [18; 25].

### **1.5 Система моніторингу та диспетчеризації ліфтового господарства міста**

Ліфт належить до вертикальних видів транспорту, або підйомників періодичної дії. Експлуатацією його здійснюється в межах експлуатації міських інженерних мереж будівель [26; 27; 28]. Диспетчерське управління й технічне обслуговування здійснюється в порядку дистанційного керування [29]. Для здійснення управління все більше застосовуються інформаційні технології.

Диспетчерські системи ліфтового господарства, в більшості міст України, побудовані ще в 60–80-ті роки минулого сторіччя. Диспетчерські пункти ліфтового господарства обслуговують будинки окремих вулиць, мікрорайонів чи групи будинків мікрорайону. Ці пункти розміщені в приміщеннях житлових будинків, де встановлено пульти керування, до яких передається інформація по провідних лініях зв'язку. Переважно лінією зв'язку є повітряний кабель, який послідовно проходить від одного будинку вулиці до іншого та закінчується в диспетчерському пункті. По кабелю передається інформація у вигляді телефонних повідомлень. Телефонна гарнітура встановлюється в кабіні ліфта та біля ліфтової шахти. У разі несправностей користувач викликає диспетчера та через телефон повідомляє його про характер несправності. Кабель зв'язку також виконує функцію керування. По ньому передається постійний струм із напругою 24 В, що дозволяє виконувати запуск чи перезапуск ліфтів. Напруга 24 В – це напруга, яка подається на пускову обмотку контактора пуску ліфта.

Контроль і керування роботою ліфтового господарства виконують диспетчери комунальних служб. Диспетчеризація ліфтів здійснюється з метою узгодження з «Правилами будови і безпечної експлуатації ліфтів» [26; 27; 28; 29].

Загальна структура системи диспетчеризації ліфтового господарства, організована в такий спосіб, що керування роботою ліфтів здійснюється окремими диспетчерськими пунктами. Кожен диспетчерський пункт є кінцевою точкою доставки оперативних даних про працездатність об'єктів ліфтового господарства. Центральний диспетчерський пункт одержує зведення про стан усіх систем за допомогою телефонних доповідей диспетчерів. Це позначається на оперативності, достовірності й цілісності інформації загалом. Відсутність із будь-якої причини диспетчера на своєму робочому місці, перебої в роботі телефонних ліній зв'язку означають повну зупинку роботи центральної диспетчерської служби. До одного диспетчерського пункту може приєднуватись від 1 до 3 променів зв'язку. Промені зв'язку – це кабельні лінії, розміщених уздовж однієї вулиці чи мікрорайону. Зазвичай, використовуються 20-жильні телефонні кабелі. На одному промені може бути до 60 ліфтів. Ліфти послідовно приєднуються до телефонних пар, які входять до складу кабелю. До однієї телефонної пари може бути приєднано до шести ліфтів. Така система зв'язку має низку недоліків. Основні з них незахищеність ліній зв'язку. Вони можуть бути пошкоджені ким-небудь, вирізані вандалами. На лінії зв'язку впливають електромагнітні випромінювання працюючих електроустановок, особливо сильні перешкоди виникають під час грози, які інколи виводять із

ладу кабелі та приєднане обладнання. Необхідність реорганізувати застарілі диспетчерські системи зумовила розробку нових систем із використанням сучасних інформаційних технологій.

У 2007 році в Харкові впроваджена нова, піонерська в Україні система автоматичного моніторингу ліфтового господарства, що ґрунтується на сучасних технологіях передачі даних і використанні стільникового зв'язку та Інтернету [9]. Був розроблений і серійно виробляється з 2009 р. комплекс диспетчеризації ліфтового й комунального господарства міста (КДЛ-2). Відповідно до світових тенденцій для зв'язку з центральною диспетчерською службою (ЦДС) використовуються канали стільникового зв'язку з GSM/GPRS модемами [30].

Первинним елементом системи, яка забезпечує роботу диспетчерської системи комунального господарства, є станція диспетчеризації ліфта (COЛ-2-5). Вона встановлюється в шафі керування ліфтом, розміщеній у машинному приміщення будинку. Усі блоки диспетчерської системи розроблені на основі сучасної мікропроцесорної техніки та збирають інформацію від датчиків, а саме: датчиків дверей ліфта, закриття дверей ліфтової шахти на кожному поверсі й дверей машинного приміщення, датчиків наявності людей у кабіні ліфта, датчиків пуску двигуна та наявності напруги тощо. Через пристрої COЛ-2-5 відбувається також керування роботою ліфтового устаткування.

Структурна схема моніторингу та диспетчеризації ліфтового господарства наведена на рисунку 1.3.

На кожному будинку встановлюється GSM/GPRS-модем. Пристрої COЛ-2-5 за допомогою кабелів зв'язку, через спеціальний шлюз, приєднані до GSM/GPRS-модему. Інформація блоку COЛ-2-5 через модем передається на центральний диспетчерський пункт. Для передачі інформації використовується стільниковий зв'язок у стандарті GSM/GPRS. Стандарт GSM – це стандарт забезпечення телефонної розмови в цифровому кодованому вигляді. Стандарт GPRS – це стандарт пакетної передачі даних. Пакетна передача даних використовується для передачі кодованої інформації від COЛ-2-5 на сервер даних диспетчерського пункту. Передача розмови здійснюється цілодобово, як під час телефонної розмови, так і за її відсутності. Забезпечується телефонна розмова з диспетчером у разі виклику з кабіни ліфта чи зовнішньої кабіни шахти.

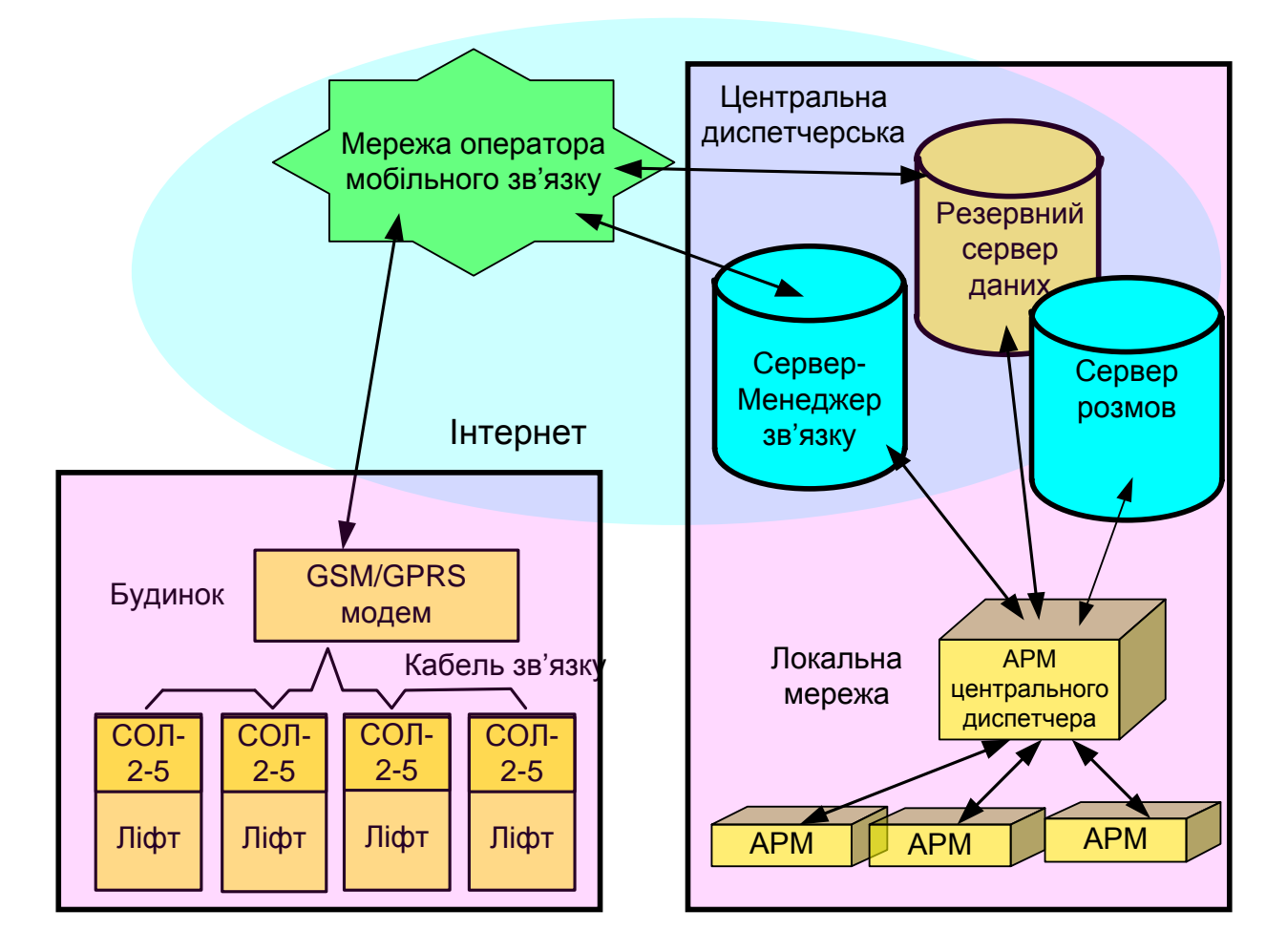

Рисунок 1.3 – Структурна схема моніторингу та диспетчеризації ліфтового господарства КСП «Харківміськліфт»

Одночасно здійснюється передача пакетів даних (кодованої інформації) від COЛ-2-5 по каналу GPRS. Кодована інформація у вигляді пакетів надходить на сервери даних центрального диспетчерського пункту. Далі, після комп'ютерної обробки, інформація про стан ліфтів по локальній комп'ютерній мережі надходить на персональні комп'ютери чергової зміни диспетчерів. Уся оперативна інформація фіксується й запам'ятовується на головному та резервному серверах і одночасно передається та відображається на всіх моніторах диспетчерів. Кожен диспетчер може самостійно приєднатися та працювати з будь-яким ліфтом. У цьому разі доступ інших диспетчерів до ліфта тимчасово блокується.

Упроваджена в м. Харкові система моніторингу ліфтового господарства міста обслуговується лише з одного диспетчерського пункту, який обслуговує всі ліфти, приєднані до системи диспетчеризації. Через Інтернет система диспетчерського керування може бути приєднана до ліфтів, які розміщені в інших містах і забезпечувати їх обслуговування з єдиного центру. У Харкові

система була приєднана на до частини ліфтів м. Києва та здійснювала їх обслуговування [9].

У системі також передбачено можливість підключення до інших інженерних мереж будинку. За її допомогою можна здійснювати проти пожежний захист, контролювати електромережу, вмикати освітлення, забезпечувати захист поміщень від небажаного проникнення.

### **1.6 Система диспетчеризації та моніторингу комунальних служб міста**

Розглянута система моніторингу й диспетчерського керування ліфтовим господарством міста надає можливості приєднання інших інженерних мереж будинку. Проте її засоби обмежені. Інженерні мережі міста досить складні, і до них, крім об'єктів ліфтового господарства, входять: системи водопостачання та водовідведення, електропостачання й освітлення, газопостачання, теплопостачання. Кожна квартира будинку має лічильники електроенергії, лічильники теплої та холодної води, витрат газу. Кожен під'їзд будинку обладнується лічильниками тепла. Під'їзди будинків та вулиці міста мають систему освітлення, роботою якої потрібно керувати. Схема комплексної диспетчеризації будинку за допомогою пристроїв комплексу телемеханіки TM88-1 [31] наведена на рисунку 1.4. Ця система включає не тільки диспетчеризацію ліфтів, а також диспетчерське обслуговування всього інженерного устаткування будинку.

Наведена система комплексної диспетчеризації будинку дає змогу автоматично знімати покази витрат електроенергії, тепла та води; виконувати моніторинг ліфтового господарства; здійснювати захист будинку у разі виникнення небезпечних ситуацій: пожару, затоплення водою; захищати службові приміщення, підвали, горище від несанкціонованого проникнення.

Програмно-апаратне обладнання, яке використовується у розглянутій системі, повністю освоєне й випускається промисловістю. До комплексної системи диспетчеризації будинку входять об'єктно-орієнтовані термінали (ОДТ) різного призначення. На схемі рисунка 1.4 подано об'єктноорієнтований ліфтовий термінал (ОДТ-Л), який розміщено в машинному приміщенні. До нього може бути приєднано одна чи дві станції керування ліфтом (СКЛ). Зі свого боку, до СКЛ входить пристрій діагностики ліфта (ПДЛ). До ліфтового об'єктно-орієнтованого термінала також приєднані охоронні датчики різного призначення.

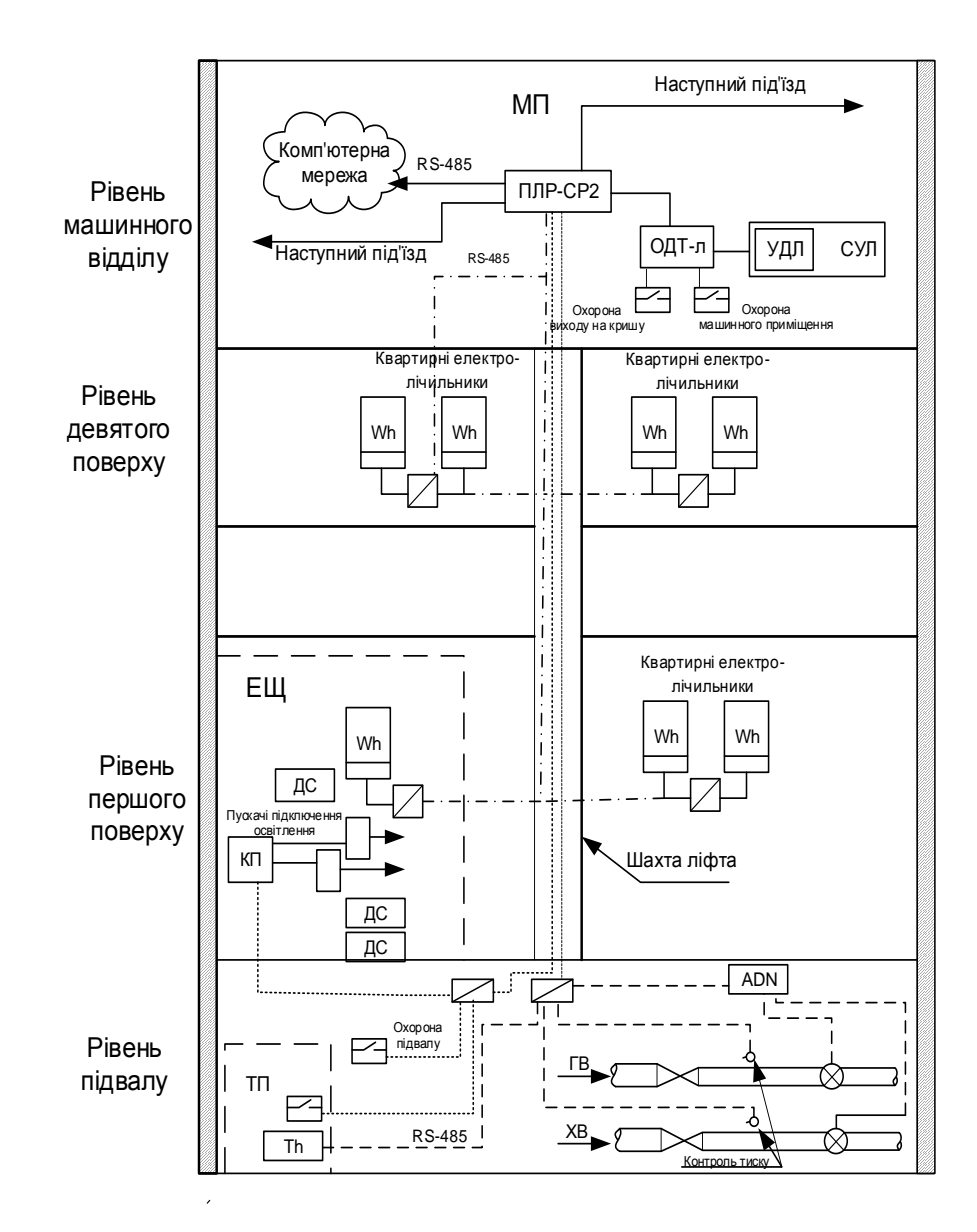

Рисунок 1.4 – Схема комплексної диспетчеризації житлового будинку на базі комплексу телемеханіки ТМ88-1

Зв'язок ліфтового термінала ОДТ-Л із диспетчерським пунктом забезпечується через локальну комп'ютерну мережу за допомогою пристроїв лінійного розширення зв'язку (ПЛР-СР). До цих пристроїв приєднуються лінії передачі даних від мешканців будинку, лічильників електроенергії, лічильники витрат води та газу тощо. Окремим кабелем приєднується обладнання подачі води та тепла на весь під'їзд, яке розташовується у підвальному приміщенні (рис. 1.4). Дані, зібрані за допомогою пристрою лінійного розширення, передаються по мережі Інтернет через стандартний інтерфейс типу RS-485.

Квартирні лічильники електроенергії, які використовуються в цій системі, є цифровими багатопозиційними лічильниками. Такий лічильник

може виконувати вимірювання електроенергії в задані інтервали часу й видавати покази використання електроенергії та розраховувати вартість використаної електроенергії за тарифами на денного у нічний час. Такі лічильники мають стандартний інтерфейс типу RS-485.

Система водопостачання теплої та холодної води обладнана датчиками тиску та датчиками витрат води (імпульсної дії). Датчики тиску та витрат води, а також охоронні датчики приєднані до тих самих пристроїв лінійного розширення та зв'язку. Отже, збирається інформація про всі використані ресурси в будинку, про стан усього інженерного устаткування будинку. За допомогою пристрою зв'язку ці дані передаються до локальної мережі й надходять на диспетчерські пульти комплексної диспетчеризації будинків. Уся система диспетчеризації будинків побудована за ієрархічним багаторівневим принципом. На основі її може бути побудована АРМ комплексної диспетчеризації районів і міста загалом.

### **1.7 Розробка системи автоматизованого вибору швидкісного режиму руху засобом електротранспорту на основі CAN-мережі**

Розглянуті інформаційні системи: інженера-технолога депо, диспетчеризації ліфтового обладнання, інженерних мереж будинків основані на інтерфейсах типу USB, RS-485 та інших. Вони призначені для збору, передачі й обробки даних. Зараз життя ставить складніші завдання, які вимагають не тільки контролю та передачі даних, але й управління роботою різних систем, а в багатьох випадках і виконання логічних завдань керування з оптимізації роботи за тими чи іншими критеріями. Наприклад, система типу «розумний дім», автопілот автомобіля, інтелектуальний робот тощо. Тобто в інформаційні технології включаються не тільки збір, передача та переробка інформації, але й виконання завдань інтелектуального керування. Тобто використання інформації для управління та прийняття рішень не залежно від людини. Це завдання більш високого рівня й для його виконання потрібні складніші методи роботи з інформацією. Один із напрямів створення таких систем – це використання локальних комп'ютерних мереж, які об'єднують засоби контролю та вимірювання з виконавчими органами й комп'ютерним керуванням. У цих системах використовуються комп'ютери, мікропроцесори, контролери й забезпечується їхня спільна робота. Для цього необхідно забезпечити, щоб мікрокомп'ютери, мікропроцесори, контролери могли взаємодіяти між собою, працювати незалежно та спільно виконувати загальне

завдання, відповідно до зміни зовнішніх умов. Виконати такі завдання може, наприклад, локальна CAN-мережа (Controller Area Network) – мережа контролерів, виконавчих органів і датчиків. Система, яка об'єднує комп'ютери, виконавчі органи й датчики, здатна виконати логічні завдання досить різного рівня складності. CAN-мережа (CAN-шина) призначена якраз для об'єднання вказаних пристроїв в одну систему й надає можливості їм обмінюватись інформацією.

Розроблялась CAN-шина в 90-х роках на фірмі BOOSCH для заміни великої кількості проводів автомобіля двома проводами шини, що з'єднує все обладнання. Упровадження її не тільки дало змогу зменшити вагу проводів на 50 кг, а кардинально змінило весь автомобіль, конструкцію його вузлів, підхід до системи проектування автомобілів, їх обслуговування. CAN-шина широко використовується в сільскогосподарчому машинобудуванні, в типографському устаткуванні, військовій техніці, в супутниках і космічних апаратах [32].

Робота CAN-шини заснована на протоколах Інтернету. Основою Інтернету є стандартна модель взаємодії телекомунікаційних систем (ВТС, англ. – OSI) та протоколи обміну TCP/IP. Стандарт OSI визначає будову та функції будь-якого пристрою, що працює в комп'ютерній мережі (хоста) [32]. Такий пристрій, хост має сім рівнів, на кожному з яких виконуються свої завдання роботи з інформацією. Це рівні фізичний, канальний, мережевий, транспортний, сеансів, представлення, прикладний. CAN-мережа використовує два нижні рівні: фізичний і мережевий та їхні протоколи. На фізичному рівні CAN-мережі сигнали передаються як різниця імпульсів різної полярності в двох проводах мережі (диференційна передача), які наведені на рисунку 1.5.

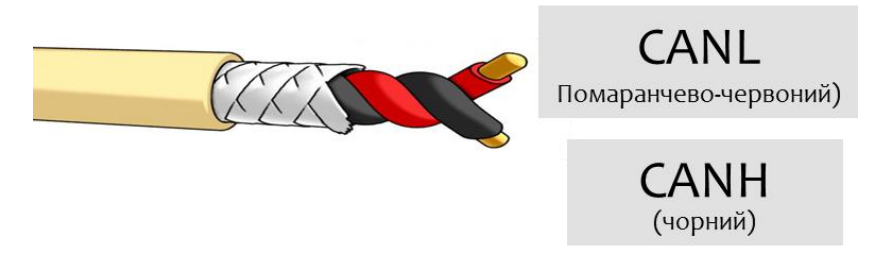

Рисунок 1.5 – Проводи CAN-мережі

Імпульси групуються в інформаційний пакет, що має назву фрейм. Структура фрейму даних подана на рисунку 1.6. Канальний рівень забезпечує роботу каналу передачі даних: встановлює порядок доступу до мережі, забезпечує цілісності й ідентичності переданої та прийнятої інформації.

Надійність передачі інформації в мережі забезпечується методами контролю й повторної передачі, до того ж ймовірність неврахованої помилки становить 4,7  $10^{-11}$  [33]. Тобто мережа працює надійно й забезпечує практично безпомилкову передачу інформації.

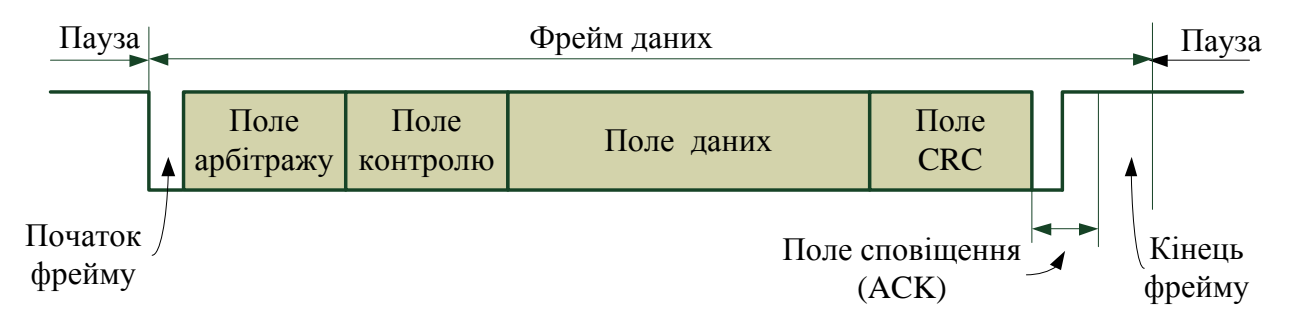

Рисунок 1.6 – Структура пакету даних (фрейму)

На рисунку 1.7 наведена схема приєднання пристроїв до CAN-мережі. Кожен пристрій (вузол) приєднується двома проводами. Він має прийомопередавач, який постійно прослуховує мережу, контролер CAN-мережі й виконавчий орган.

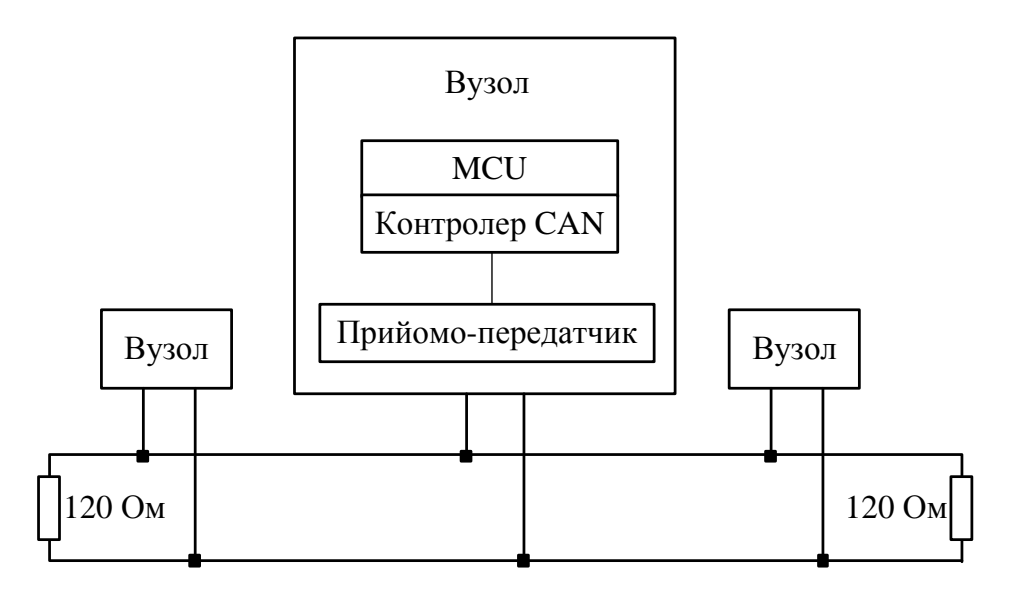

Рисунок 1.7 – Схема приєднання пристроїв (вузлів) до CAN-мережі

За правилами доступу кожен вузол може почати передачу даних будьякий момент часу, коли мережа вільна. У разі одночасного початку передачі декількох вузлів передачу продовжує той вузол, який має вищий пріоритет у полі арбітражу. Арбітраж організований у такий спосіб, що ніякої втрати часу з мережі немає, а інформація не пропадає. Вузол, якому не вдалось продовжити передачу, може її розпочати після завершення передачі іншим вузлом. Під час прийому передачі контролер CAN-мережі перевіряє прийнятий фрейм даних на наявність помилок. У разі відсутності помилки передає команду (чи дані) виконавчому органу. У разі наявності помилки в мережу передається фрейм помилки й вузол, який передавав, повторює передачу. Передача відбувається за широкомовним принципом, усі вузли прослуховують мережу, а приймають фрейм тільки ті вузли, для яких цей фрейм потрібен. Призначення фрейму описане в полі контролю.

У роботі [34] з метою зменшення витрат електроенергії на рух виконана розробка системи автоматизованого вибору швидкісного режиму руху транспортного засобу на основі CAN-мережі. Витрати електроенергії на тягу суттєво залежать від режим руху, який вибирає водій. Дослідження й математичне моделювання довело, що в разі вибору водієм оптимального швидкісного режиму рух витрати електроенергії скорочуються на 25 % і більше відсотків. Оскільки витрати на оплату електроенергії в підприємствах електротранспорту є основними та становлять 60 % усіх затрат, то питання економії енергоресурсів грає основну роль і відбивається на конкурентоздатності підприємства.

Система автоматизованого вибору швидкісного режиму руху засобу електротранспорту, захищена патентом на корисну модель [35], наведена на рисунку 1.8. Система автоматизованого вибору режиму руху містить встановлений на кожному транспортному засобі: 1; бортовий комп'ютер – 2; з блоком пам'яті – 3; блок вимірювання швидкості та шляху, пройденого від зупинки – 4; датчики струму й напруги з аналого-цифровими перетворювачами – 5; блок реєстрації наповнення салону (кількості пасажирів) – 6; датчик закриття дверей – 7; трекер супутникової навігації GPS/ГЛОНАСС – 8; блок формування сигналів, що передаються на диспетчерський пункт – 9; прийомопередавач GSM/GPRS – 10; телефонну гарнітуру водія – 11; дисплей – 12. На рисунку 1.8 показано варіант приєднання обладнання до CAN-мережі.

У пам'ять комп'ютера записано: графік руху – 3.1; технологічна карта руху, тобто рекомендований режим руху – 3.2; цифрована карта маршруту – 3.3; програма розрахунку оптимального режиму руху – 3.4.

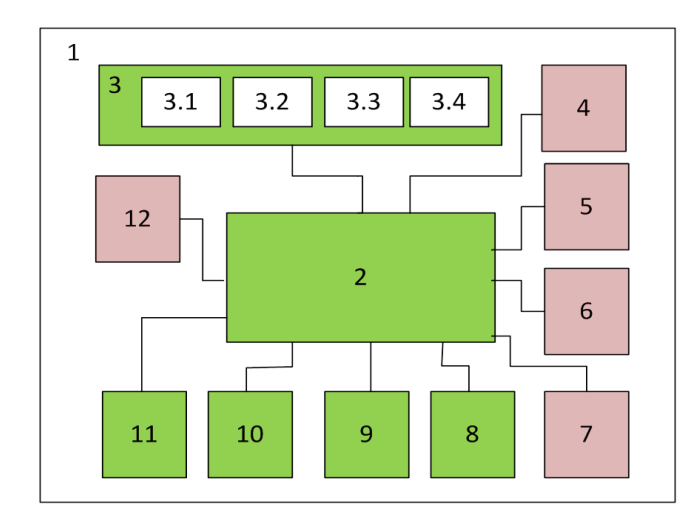

Рисунок 1.8 – Структурна схема системи автоматизованого вибору швидкісного режиму руху наземного електричного транспортного засобу

Працює запропонована система так. Під час їзди по маршруту трекер супутникової навігації визначає координату та швидкість транспортного засобу. Якщо використовуються простіші трекери, з точністю 5–15 м, у яких відсутня програма диференціальної корекції, згідно з навігаційною системою EGNOS, координати ТЗ уточняються за показами датчика пройденого шляху від зупинки (блоку – 4). Цей датчик вимірює відстань від зупинки, починаючи з моменту закриття дверей перед відправкою. Одержані дані координати надходять у комп'ютер – 2, який порівнює їх із графіком руху. У разі виявлення відхилення комп'ютер прораховує режим руху до наступної зупинки. Розрахунок здійснюється з виконанням методів тягових розрахунків [36; 37] Або згідно з формулами у [38]. Під час розрахунків використовуються значення швидкості ТЗ в поточний момент часу, маса ТЗ, з врахуванням кількості пасажирів (датчик наповнення салону – 5), профілю шляху. Результати розрахунку рекомендованого подальшого режиму руху доводяться до водія в графічному чи звуковому режимі. Йому повідомляється момент початку й кінці розгону, переходу на режим вибігу, та гальмування. У разі суттєвого відхилення від графіка руху, коли за результатами розрахунків неможливо прибути на наступний зупиночний пункт своєчасно, комп'ютер прораховує режим руху до наступного зупиночного пункту та можливість компенсувати втрачений час. У разі, якщо й це неможливе, розрахунки продовжуються до прибуття на кінцеву зупинку маршруту. Якщо розрахунки показують, що прибути на кінцеву зупинку вчасно неможливо, то підготовлюється повідомлення для диспетчера й відправляється, разом із пакетом оперативних даних, у диспетчерський пункт.

Сучасні засоби громадського транспорту обладнуються системами збору оплати пасажирів за проїзд. На рисунку 1.9 показана CAN-мережа, яка містить валідатори контролю оплати та касовий апарат.

На рисунку 1.9, крім обладнання системи вибору оптимального по витратам електроенергії режиму руху, наведено інше обладнання ТЗ, а саме інформаційне табло, якому виводяться дані про наступну зупинку, повідомлення в разі запізнення, рекламні матеріали.

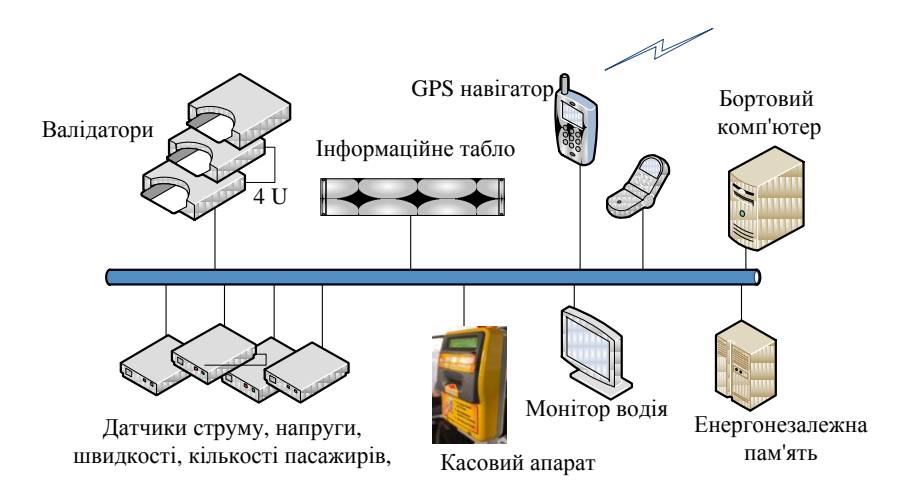

Рисунок 1.9 – Схема локальної CAN-мережі транспортного засобу

Одним із важливих елементів, який дає змогу розробити ефективні методи енергозбереження, є наявність лічильників електроенергії на ТЗ. У склад розглянутої системи входять прилади вимірювання стуму, який споживає ТЗ і напруги на його вході. Це дозволяє виконувати розрахунок використаної електроенергії та передавати дані в диспетчерський пункт. Залежно від завдань контролю передача даних про витрати електроенергії може здійснюватись від зупинки до зупинки, під час виконання руху між кінцевими зупинкам, чи витрати за всю зміну роботи.

Розглянутий приклад демонструє ефективність використання CAN-мережі для керування роботою електротранспорту. Тут розглянуто інтелектуальну систему керування, розроблену на основі використання сучасної мікроелектроніки, комп'ютерної техніки та локальної CAN-мережі. CAN-мережі використовуються в багатьох галузях, наприклад системі «розумний дім», у якій не тільки потрібно збирати інформацію про результати роботи інженерного обладнання, але й здійснювати керування його роботою. Наприклад, із метою економного витрачання тепла теплоносія регулювати температуру в приміщенні: включення опалення, коли в приміщенні є мешканці, та відключення, коли вони відсутні.
# **2 ІНФОРМАЦІЙНА СИСТЕМА ДІАГНОСТИКИ ФУНКЦІОНАЛЬНОЇ НАДІЙНОСТІ ТРУБОПРОВІДНИХ СИСТЕМ**

*А. Л. Литвинов, І. О. Гавриленко, Т. С. Сенчук* 

### **2.1 Проблеми надійності трубопровідних систем**

Напірний трубопровідний транспорт відіграє значну роль в економіці України. Так, цим видом транспорту у січні – червні 2016 року перевезеного вантажів на 51,1 млн т, що становить 17,56 % від вантажних перевезень усіма видами транспорту (291,0 млн т) за той самий період [1]. Трубопровідним транспорту переміщуються великі обсяги газу, нафти, різні види продуктів (аміак, етилен). Трубопроводи є транспортом, до надійності яких висувають підвищені вимоги з точки зору економічних витрат, промислової та екологічної безпеки. Так, розрив нафтопроводу призводить до істотного забруднення навколишнього середовища й до значних економічних втрат. Високий робочий тиск, величезні маси продукції, що перевозиться, значний вплив фізичних впливів і кліматичних умов навколишнього середовища призводять до поступового зносу, а відповідно до збоїв у роботі та підвищення ризику техногенних катастроф.

Для всіх суб'єктів, пов'язаних із трубопровідною системою, проблема надійності є суперечливою. Так, виробники й споживачі цільового продукту, з одного боку, хочуть, щоб трубопровідна система була надійною, а з іншого – щоб транспортні послуги були дешевими. Експлуатаційники, з одного боку, прагнуть забезпечити надійність системи в майбутньому на належному рівні, а з іншого – виділяти якомога менше фінансових, матеріальних і трудових ресурсів для досягнення й підтримки цього рівня.

Усунення суперечності може бути досягнуте тільки шдяхом відшукання компромісного значення поточної надійності, яке однаково задовольняло би всіх суб'єктів системи. Компромісне значення обов'язково повинне бути не нижче мінімально допустимої величини, оговореної всіма суб'єктами в двобічних договірних зобов'язаннях. При цьому відхилення від мінімально допустимого значення у бік збільшення повинне бути незначним, оскільки підвищення надійності для діючих систем навіть на соті частини відсотка пов'язано з великими ресурсними витратами. Тому серед показників надійності можна виокремити два основних, які впливають на функціонування трубопровідної системи та які назвемо функціональною надійністю:

– ремонтопристосованість, яка визначає властивість системи безперервно транспортувати цільовий продукт споживачам під час проведення ремонтнопрофілактичних робіт із метою відновлення технічної надійності конструктивних елементів системи, що втрачається ними в процесі тривалої експлуатації в наслідок зносу або старіння;

– імовірність безперебійного постачання цільового продукту конкретному споживачеві або групі споживачів протягом певного періоду часу, яка визначає об'єктивну можливість системи відповідати своєму призначенню.

Підвищення функціональної надійності напірних трубопровідних транспортних систем (НТТС) – одне з найважливіших завдань, що стоїть перед експлуатаційниками й у розв'язанні якого зацікавлені всі суб'єкти системи транспортування. У цьому розділі будуть розглянуті існуючі структурні методи підвищення надійності, такі як резервування й установлення перемичок. Для порівняння впливу структури мережі на її функціональну надійність використовують аналітичний метод аварійно-ремонтних зон (АРЗ).

Структура напірної трубопровідної транспортної системи суттєво впливає на показники функціональної надійності, тобто на здатність системи вирішувати своє основне завдання – безперервно транспортувати цільового продукту (ЦП) споживачеві. Серед НТТС систем із рівними технічними параметрами трубопроводів найвищою функціональною надійністю володіють ті, структура яких забезпечує більшу чисельність альтернативних маршрутів транспортування ЦП від джерел до кожного споживача. Проте протяжність маршрутів транспортування негативно позначається на функціональній надійності системи: чим довше маршрут, тим нижче надійність.

Виявлення та врахування залежності функціональної надійності системи від її структури грає важливу роль у проектуванні, експлуатації та розвитку НТТС. Для успішного вирішення завдань проектування НТТС, раціональної експлуатації та вибору оптимального варіанту розвитку існуючих НТТС необхідний метод розрахунку функціональної надійності, який би з високою адекватністю дозволяв розраховувати ймовірність безперервного транспортування ЦП від джерела до споживача. Метод повинен враховувати як протяжність трубопроводів, так і будь-яку особливість структури трубопровідної системи, що впливає на шукану функціональну надійність.

Трубопровідна транспортна мережа найважливіша та найскладніша частина НТТС, що здійснює транспортування та розподіл ЦП. Фактично, розрахунок функціональної надійності трубопровідної транспортної системи

зводиться до розрахунку функціональної надійності розподільної трубопровідної мережі.

Надійність НТТС задається на етапі проектування та витримується на етапі будівництва та здачі в експлуатацію.

Однак із плином часу надійність окремих елементів конструкцій знижується, що призводить до необхідності оперативної діагностики надійності НТТС з метою прийняття відповідних управлінських рішень і заходів із підтримки надійності на заданому рівні.

Реалізувати це можна тільки шляхом розробки інформаційної системи, що здійснює збір даних про стан окремих елементів НТТС і розрахунок функціональної надійності використовуючи відповідні методи й моделі. Загалом така інформаційна система буде підсистемою автоматизованої системи диспетчерського управління всією НТТС.

### **2.2 Функціональна структура інформаційної системи аналізу функціональної надійності напірних трубопровідних транспортних систем**

Відповідно до загальних принципів побудови інформаційних систем пропонується така функціональна схема інформаційної системи аналізу функціональної надійності НТТС (ІСФН) (рис. 2.1).

Загалом випадку ІСФН повинна бути підсистемою автоматизованої системи управління технологічними процесами всієї НТТС.

Основні цілі створення ІСФН:

– моніторинг і прогнозування технічного стану трубопроводу в цілому та його елементів;

– моніторинг ресурсу трубопроводу та резервуарних парків;

– планування й контроль виконання поточного, середнього та капітального ремонтів.

Фактична база для реалізації ІСФН:

– виконавча документація;

– заводські каталоги й технічні паспорти устаткування;

– ретроспективний статистичний матеріал;

– досвід експлуатації діючого трубопроводу;

– інформація, що надходить від датчиків контролю, встановлених у критичних точках трубопровідної мережі.

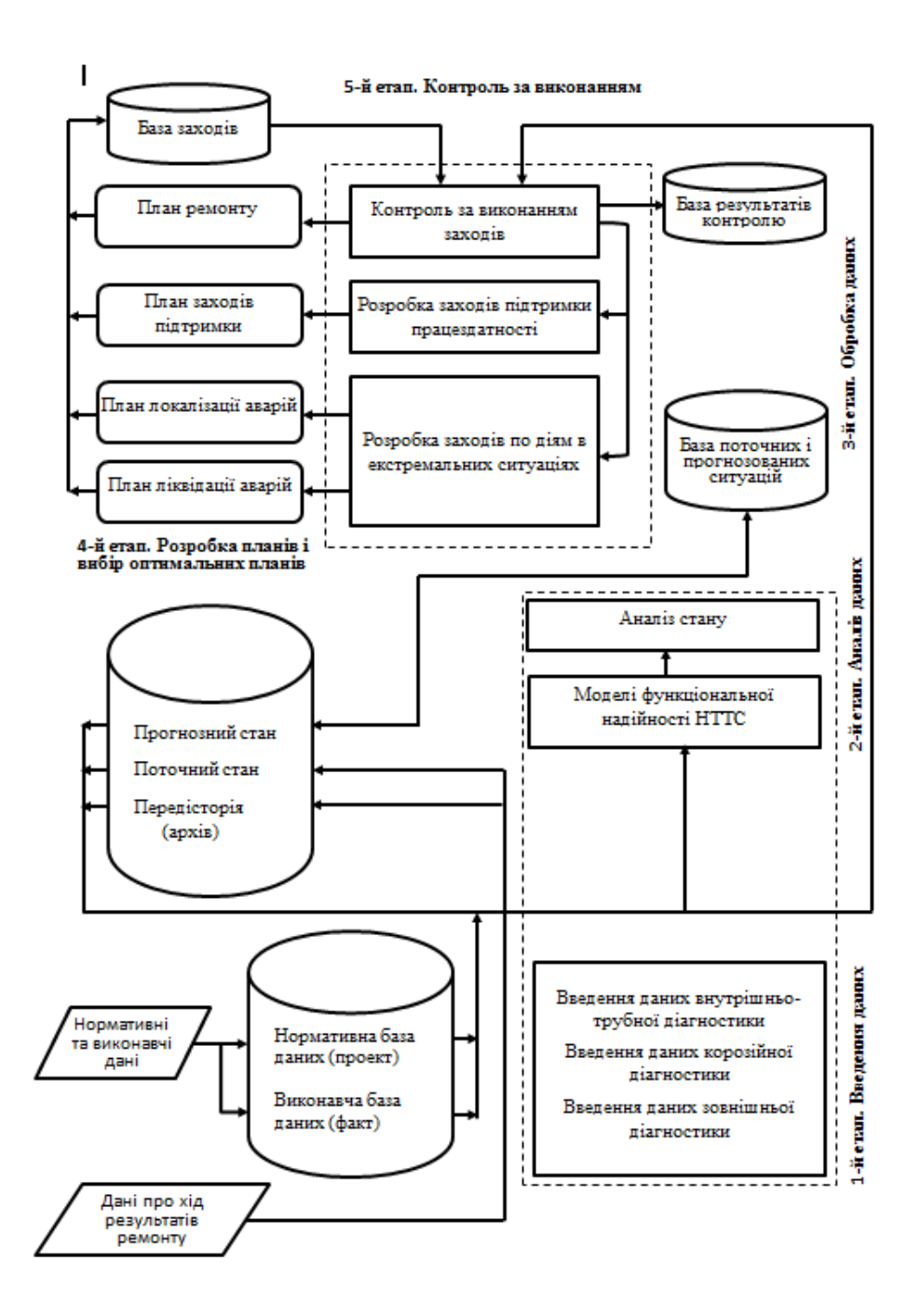

Рисунок 2.1 – Функціональна схема інформаційної системи аналізу функціональної надійності

ІСФН система призначена забезпечити єдиний інформаційний простір для своєчасної та скоординованої підтримки прийняття управлінських рішень на робочих місцях технічних фахівців і ремонтного персоналу структурних підрозділів НТТС.

Оскільки АСУТП НТТС загалом є багаторівневою системою, то функціональну структуру ІСФН розглядається як система підтримки прийняття управлінських рішень на кожному з рівнів управління. Вона включає реалізацію послідовності таких етапів:

– введення даних;

– аналіз даних;

– обробка даних;

– розробка та вибір оптимальних планів;

– контроль за виконанням.

Для успішного функціонування ІСФН необхідний оперативний контроль за станом НТТС, своєчасне виявлення критичних ділянок і аварійних ділянок, проведення профілактичних і ремонтних робіт. Ці роботи виконуються аварійними бригадами. У зв'язку з цим виникає завдання розрахунку їхньої оптимальної кількості. Оскільки заявки на проведення ремонтних робіт надходять у випадкові моменти часу, то для виконання задачі розрахунку оптимальної кількості ремонтних бригад необхідно залучати математичні методи теорії масового обслуговування.

З бази даних «Передісторія» можна оцінити інтенсивність надходження запитів на виклик ремонтних бригад λ і середній час усунення чергової аварії τ. Нехай число ремонтних бригад *n*. Тоді процес усунення аварійних ситуацій на трубопровідній системі можна описати багатолінійною системою масового обслуговування. Сумарний потік заявок на обслуговування ліфтів на вході спеціалізованої організації утворюється як суперпозиція багатьох потоків на обслуговування від будинків. Тому, згідно з теорією масового обслуговування [2], він є пуассонівським (простішим), у якому ймовірність того, що за час  $\tau$ 

надійде рівно *k* запитів описується формулою Пуассона  $P_k(\tau) = \frac{(\lambda \tau)}{|\tau|}$ !  $P_k(\tau) = \frac{(\lambda \tau)^k}{l!} e^{-\frac{(\lambda \tau)^k}{l!}}$ *k*  $\tau = \frac{(\lambda \tau)^k}{\tau} e^{-\lambda \tau}$ , a

розподіл часу між приходом сусідніх заявок – експоненціальний із функцією  $A(t) = 1 - \exp(-\lambda t)$ . Розподіл часу ліквідації аварій трубопроводів ліфтів також можна вибрати експоненціальним із функцією розподілу  $B(t) = 1 - \exp(-\mu t)$ , де  $\mu = 1/\tau$  – інтенсивність обслуговування запитів. При експоненціальному закону розподілу вся система буде розраховуватися на найважчий режим роботи.

Тобто ми отримали так звану марківську багатолінійну систему масового обслуговування, дослідження якої проведено в [2]. Якщо позначити через  $\rho = \lambda / \mu$  – завантаженість однієї бригади, то її основні характеристики розробленої моделі такі:

– імовірність того, що всі бригади є вільними:

$$
p_0 = \left[\sum_{i=0}^{n-1} \frac{\rho^i}{i!} + \frac{\rho^n}{(n-1)!(n-\rho)}\right]^{-1} \tag{2.1}
$$

при  $\rho/n < 1$ ;

– імовірність того, що усі бригади є зайнятими й черги на обслуговування відсутні, становить:

$$
p_n = \frac{\rho^n}{n!} \cdot \left[ \sum_{i=0}^{n-1} \frac{\rho^i}{i!} + \frac{\rho^n}{n(1 - \rho/n)(n-1)!} \right]^{-1}, \frac{\rho}{n} < 1. \tag{2.2}
$$

Середній час очікування заявкою початку обслуговування дорівнює:

$$
T_q = \frac{p_n}{\mu n (1 - \rho / n)}, \frac{\rho}{n} < 1.
$$
 (2.3)

Відповідно, коефіцієнт завантаження бригад щодо обслуговування

Відповідно, коефицієнт завантаження бригад щодо обслуговування  
запитів (у відсотках) можна представити так:  

$$
k_z = \left(1 - \frac{1}{n} \sum_{i=0}^{n-1} \frac{n-i}{i!} \rho^n \cdot \left[\sum_{i=0}^{n-1} \frac{\rho^i}{i!} + \frac{\rho^n}{n(1-\rho/n)(n-1)!}\right]^{-1}\right) \cdot 100\% \,. \tag{2.4}
$$

Тепер, маючи основні показники системи, можна виконувати завдання щодо оптимального обслуговування запитів на виклик ремонтних бригад.

З позиції спеціалізованої організації, яка обслуговує НТТС потрібно мінімізувати витрати, дотримуючись при цьому певних обмежень, а саме: відхилення фактичного часу початку ремонту від нормативного не має перевищувати значення *Tkr* , при цьому всі заявки на ліквідацію аварій повинні бути виконані. Це означає, що організація має певний запас можливостей щодо обслуговування аварійних викликів.

Мінімізувати витрати в межах розробленої моделі можна виключно за рахунок кількості бригад *n* , маючи за мету їх максимальне завантаження. Отже, ми отримали задачу математичного програмування, що має вигляд: знайти  $n_m$ , яке максимізує функцію  $k_z$  при виконанні обмежень  $T_q < T_{kr}$  і  $\lambda/(nu)$  < 1.

Можна задачу сформулювати інакше: знайти *mn* , яке мінімізує функцію  $T_q$  при виконанні обмежень  $k_z > k_{\text{min}}$  і  $\lambda / (n\mu) < 1$ , де  $k_{\text{min}}$  – мінімальний рівень завантаженості бригад з обслуговування аварій на НТТС. Обидві задачі можна розв'язати чисельними методами оптимізації.

З огляду на невисоку точність апроксимації законів розподілу, поставлені завдання можна вирішувати графічно. На рисунку 2.2 наведені графіки залежності часу початку відпрацювання запиту на ремонт (у годинах) залежно від кількості ремонтних бригад і завантаження на одну бригаду, при нормувального часу ремонту 10 годин.

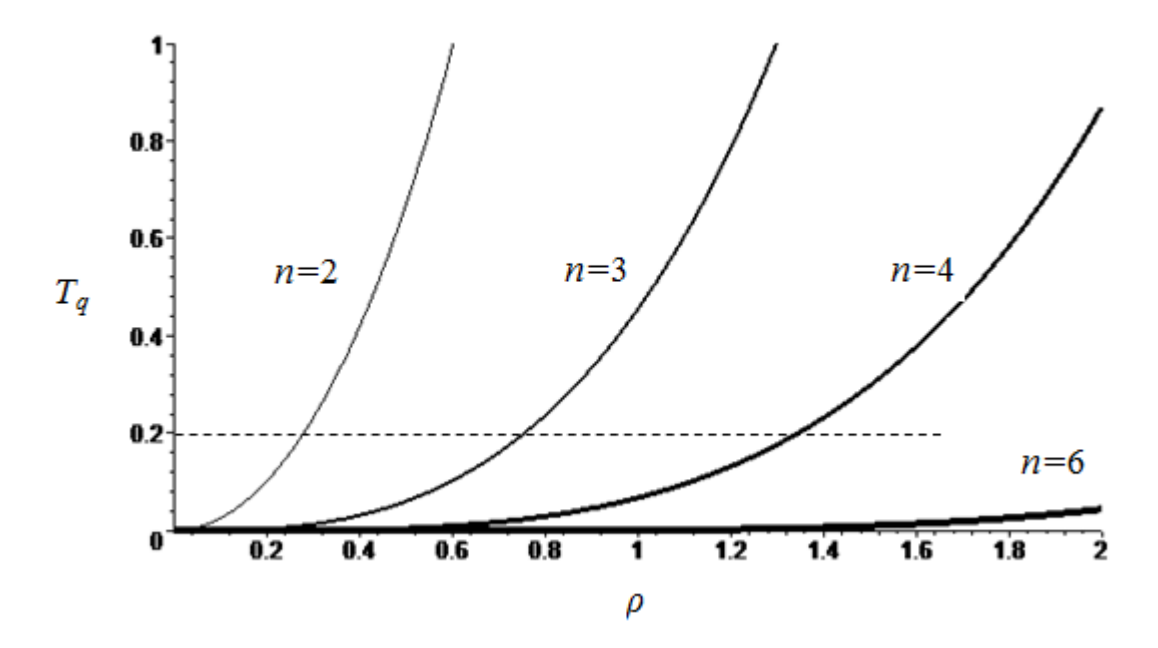

Рисунок 2.2 – Графіки часу затримки початку ремонту

Задаючи навантаження на одну бригаду й мінімальний час затримки, можна по графікам знайти потрібну кількість бригад. Так, при часі затримки 0,2 часу та завантаженості 0,8 мінімальна кількість бригад дорівнює трьом.

#### **2.3 Розрахунковий аналітичний метод аварійно-ремонтних зон**

В основу методу покладено розбиття НТТС на аварійно-ремонтні зони й заміни структури НТТС макроструктурою АРЗ, яка повністю успадковує функціональну надійність системи. З цієї причини надалі цей аналітичний метод розрахунку функціональної надійності НТТС називатимемо методом АРЗ.

Розглянемо основні положення методу АРЗ. Для спрощення та конкретизації кожного етапу в методі АРЗ за об'єкт застосування візьмемо водопровідну НТТС, хоча немає ніяких принципових причин для їх особливого виокремлення з множини існуючих напірних трубопровідних мережних систем.

Метод АРЗ складається з семи послідовних етапів [3]:

1. Формування математичної моделі трубопровідної транспортної мережі зі складною топологічною структурою у вигляді зваженого графа.

2. Розбиття початкового зваженого графа трубопровідної мережі на підграфи (макроелементи), кожен із яких відповідає одній АРЗ.

3. Розрахунок технічної надійності АРЗ як незалежного макроелемента у функціонуванні НТТС.

4. Перетворення початкового зваженого графа мережі великої розмірності в зважений макрограф АРЗ малої розмірності (заміна мікрографа кожної АРЗ однією вершиною).

5. Побудова спрощеного макрографа АРЗ стосовно конкретного споживача трубопровідної мережі.

6. Побудова розрахункової моделі функціональної надійності трубопровідної мережі щодо конкретного споживача.

7. Формування математичної моделі функціональної надійності мережі відносно конкретного споживача за допомогою класичних методів теорії надійності технічних систем і безпосередній розрахунок функціональної надійності.

Розглянемо докладно кожний із наведених етапів із паралельною ілюстрацією його на конкретному прикладі.

### **2.4 Формування математичної моделі напірної трубопровідної транспортної мережі**

Математична модель, яка однозначно описує напірну трубопровідну транспортну систему (НТТМ) і потім використовується для подальшого вирішення завдання побудови математичної моделі функціональної надійності трубопровідної мережі, має вигляд

$$
\mathbf{G}[z, l, \lambda, \mu, \mathbf{p}] = (\mathbf{V}, \mathbf{E}; z, l, \lambda, \mu, \mathbf{p}),
$$
\n(2.5)

де V – множина вершин графа, що відповідають водопровідним колодязям, джерелу живлення та споживачам; E – множина ребер графа, що відповідають

реальним трубопровідним ділянкам; *z,l,* $\lambda$ *,*  $\mu$ ,  $\mathbf{p}$  – вагові функції на ребрах графа, що відповідають визначальній наявності та розташуванню запірної арматури на кожній трубопровідній ділянці, довжину цієї ділянки, інтенсивність зносу та інтенсивність відновлення ділянки, технічну надійність запірної арматури на ділянці, якщо вона є.

У загальному випадку граф (2.5) не є орієнтованим. У завданнях, пов'язаних з проектуванням і експлуатацією НТТС, орієнтація графа служить для вказівки напряму транспорту ЦП на кожній трубопровідній ділянці. При розрахунку функціональної надійності постачання ЦП споживачам інформація про напрям руху ЦП не використовується, тобто функціональна надійність інваріантна щодо напряму транспорту ЦП. За необхідності напрям ЦП на кожній ділянці в проектованих і експлуатованих мережах визначають за допомогою гідравлічного розрахунку [4; 5; 6], який проводять до початку розрахунку функціональної надійності.

Конкретизуємо склад і призначення всіх елементів математичної моделі  $(2.5).$ 

Покладемо, що множина вершин визначається виразом

$$
\mathbf{V} = \{\mathbf{v}_i\}_1^n. \tag{2.6}
$$

Тоді множина дуг визначиться виразом

$$
\mathbf{E} = \{e_{ij} = (v_i \ v_j) \mid i, j = \overline{1, n}, \quad i \neq j\}.
$$
 (2.7)

Математичний опис множини всіх засувок і їх розташування на трубопроводі здійснюється за допомогою вагової функції *z* на множині Е, яка відображає його на множину  $\{0,1,2,3\}$  за правилом  $z(e_{ii}) = z_{ii}$ , до того ж

$$
z_{ij} = \begin{cases} 0, & \text{RKIIO} \text{ p} \in \text{Gpy } e_{ij} \text{ bilimolijaec rryy}\text{6omp\,j} \text{ f} \in \text{Stab} \text{ s} \text{ acy BOK;} \\ 1, & \text{RKIIIO} \text{ p} \in \text{Gpy } e_{ij} \text{ bilimolijaec rryy}\text{6omp\,j} \text{ i} \text{ s} \text{ acy BKOIO} \\ & \text{B KOIOJA3i } v_i; \\ 2, & \text{RKIIIO} \text{ p} \in \text{Gpy } e_{ij} \text{ bilimolijaec rryy}\text{6omp\,j} \text{ i} \text{ s} \text{ acy BKOIO} \\ & \text{B KOIOJA3i } v_j; \\ 3, & \text{RKIIIO} \text{ p} \in \text{Gpy } e_{ij} \text{ bilimolijaec rryy}\text{6omp\,j} \text{ s} \text{ JBOMa 3acyBKAMI.} \end{cases} \tag{2.8}
$$

Ще чотири вагові функції вводять для вказівки параметрів трубопроводів, що впливають на результати розрахунку надійності постачання ЦП конкретним споживачам, а саме:

— функція відстані l, що відносить кожній дузі  $e_{ij} \in \mathbf{E}$  дійсне число  $l(e_{is})$  > 0 як параметр довжини відповідного трубопроводу;

 $-$  функція інтенсивності відмов  $\lambda$ , що відносить кожній дузі  $e_{ij} \in \mathbf{E}$  дійсне число  $\lambda(e_{ij})$  0, яке фіксує значення параметра інтенсивності відмов відповідного трубопроводу;

 $-$  функція інтенсивності відновлення  $\mu$ , що відносить кожній дузі  $e_{ij} \in \mathbf{E}$ дійсне число  $\mu(e_{ij})$ >0, яке фіксує значення параметра інтенсивності відновлення відповідного трубопроводу після його виходу з ладу;

– вагова вектор-функція технічної надійності запірної арматури р, що відносить кожній дузі  $e_{ij} \in \mathbf{E}$ , двокомпонентний вектор-рядок  $\mathbf{p}_{ij}^{\mathrm{T}} = [p^{-}(e_{ij}) \ p^{+}(e_{ij})]$ , елементами якого є імовірність безвідмовної роботи запірної арматури, розташованої на початку й кінці відповідного трубопроводу, до того ж

$$
\mathbf{p}_{ij}^{\mathrm{T}} = \begin{cases} [1 \ 1], & \text{struo } z(e_{ij}) = 0; \\ [p^-(e_{ij}) \ 1], & \text{struo } z(e_{ij}) = 1; \\ [1 \ p^+(e_{ij})], & \text{struo } z(e_{ij}) = 2; \\ [p^-(e_{ij}) \ p^+(e_{ij})], & \text{struno } z(e_{ij}) = 3. \end{cases} \tag{2.9}
$$

Аргументами *р* (*е*) і *р* (*е*) функції (2.9), будучи ймовірностями, становлять собою дійсні числа з діапазону від 0 до 1. Аргумент  $p^-(e)$  визначає ступінь зносу та стан запірної арматури, що знаходиться на початку трубопроводу, аргумент  $p^+(e) - y$  кінці трубопроводу. За відсутністю запірної арматури на будь-якому кінці трубопроводу відповідні аргументи функції (2.9) дорівнюють одиниці.

Вирази (2.5) – (2.9) утворюють математичну модель трубопровідної мережі для вирішення завдань, пов'язаних із побудовою математичних моделей функціональної надійності залежно від топологічної структури трубопровідної мережі.

Наявність математичної моделі для конкретної трубопровідної транспортної мережі є необхідною умовою для програмної реалізації процедури розбиття початкового графа мережі на аварійно-ремонтні зони,

побудови макрографа мережі (графа АРЗ) та обчислення технічної надійності кожної зони.

Сформуємо математичну модель для конкретної трубопровідної мережі, яка входить до складу системи, зображеної у вигляді графа на рисунку 2.3. Ця мережа буде використана як приклад для всіх подальших етапів методу АРЗ.

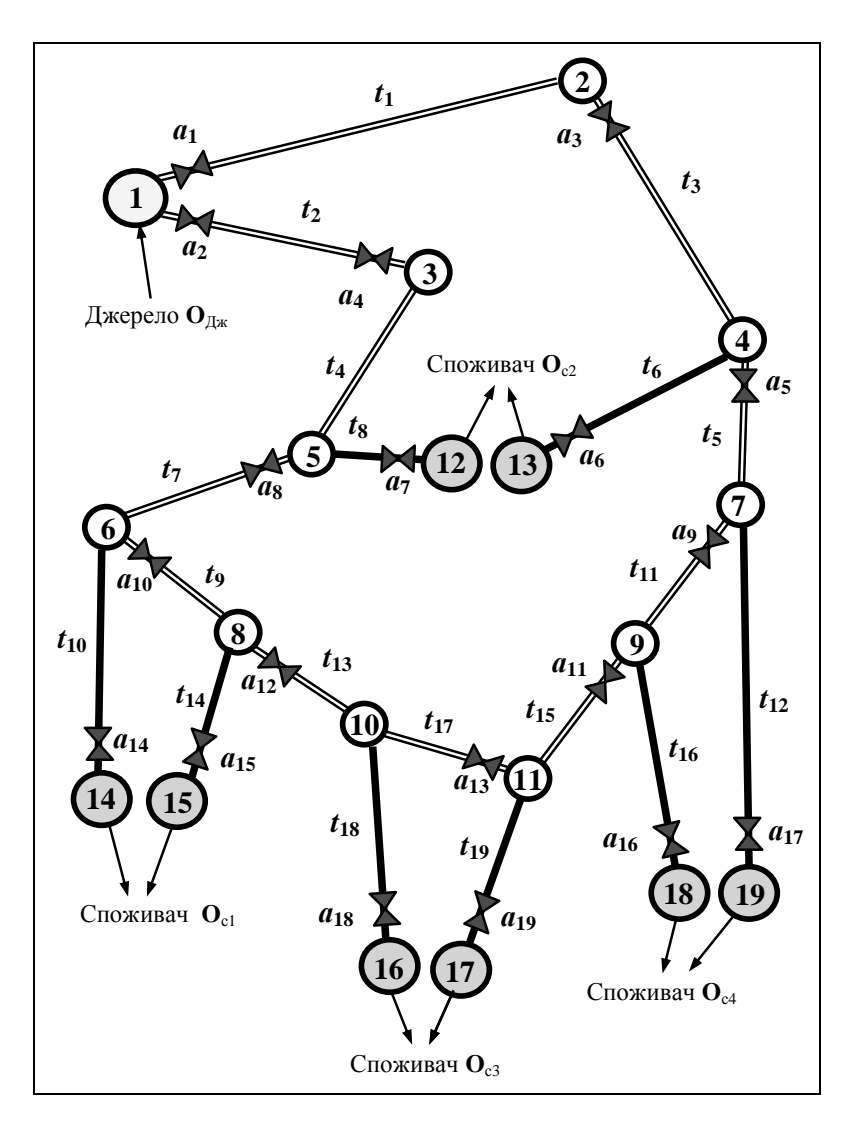

Рисунок 2.3 – Схема трубопровідної транспортної системи

Трубопровідна транспортна мережа живиться від одного активного джерела **О**<sup>д</sup> і забезпечує цільовим продуктом чотирьох споживачів:  $\mathbf{O}_{c1}, \mathbf{O}_{c2}, \mathbf{O}_{c3}$  i  $\mathbf{O}_{c4}$ .

Сама трубопровідна транспортна мережа має дев'ятнадцять колодязів (вершини графа з номерами від 1 до 19), дев'ятнадцять засувок із позначенням  $a_i$ , *i* = 1,19, i дев'ятнадцять трубопровідних ділянок (ребра графа) з позначенням  $t_i$ ,  $i = \overline{1,19}$ . Кожна засувки в трубопровідній транспортній мережі умовно зображена на схемі поза колодязем – поряд із вузлом, у відповідному колодязі якого реально розташована та або інша засувка.

Трубопровідна система, що зображена на рисунку 2.3, нагадує систему з аналогічного прикладу в [7, с. 15]: ті самі споживачі, джерело та відстані між ними. Але трубопровідна мережа зазнала суттєвих змін. Усі споживачі зараз охоплені кільцем з трубопроводів  $t_1, t_3, t_5, t_{11}, t_{15}, t_{17}, t_{13}, t_9, t_7, t_4$  та  $t_2$ . Така конструкція мережі забезпечує стовідсоткову пристосованість системи до ремонту – кожна трубопровідна ділянка може бути вилучена з процесу транспортування ЦП без переривання поставки продукту будь-якому споживачеві.

Вибір прикладу обумовлений прагненням авторів довести корисність методу АРЗ для порівняння між собою різних проектів трубопровідних мереж, а також довести його здатність надавати точні значення (не оцінки) розбіжності порівняльних параметрів. Це дає змогу визначити кількісно переваги й недоліки порівняльних мереж.

Згідно з (2.5), математична модель для даної трубопровідної транспортної мережі визначається графом

$$
\mathbf{G}[z, l, \lambda, \mu, \mathbf{p}] = (\mathbf{V}, \mathbf{E}; z, l, \lambda, \mu, \mathbf{p}),
$$
\n(2.10)

 $\text{Re} \quad \mathbf{V} = \left\{ v_1 \right\} \left\{ \begin{matrix} 15 \\ 1 \end{matrix} \right. = \left\{ 1 \quad 2 \quad 3 \quad 4 \quad 5 \quad 6 \quad 7 \quad 8 \quad 9 \quad 10 \quad 11 \quad 12 \quad 13 \quad 14 \quad 15 \quad 16 \quad 17 \quad 18 \quad 19 \right\}$  $\mathbf{V} = \left\{ v_i \right\} \frac{115}{1} = \left\{ 1 \ 2 \ 3 \ 4 \ 5 \ 6 \ 7 \ 8 \ 9 \ 10 \ 11 \ 12 \ 13 \ 14 \ 15 \ 16 \ 17 \ 18 \ 19 \right\}$  – **MHOX***H*Ha Bepulling;  $E = \{e_{ii} = (v_i, v_j) \mid i, j = \overline{1, n}, \quad i \neq j\} = \{(1, 2)(1, 3)(2, 4)\}$  $(3 \ 5)(4 \ 7)(4 \ 13)(5 \ 6)(5 \ 12)(6 \ 8)(6 \ 14)(7 \ 9)(7 \ 19)(8 \ 10)(8 \ 15)(9 \ 11)(9 \ 18)$  $(10 11)(10 16)(11 17)$  } – множина ребер. Значення вагових функцій *z*, *l*,  $\lambda$ ,  $\mu$ , **p** на ребрах графа задані в табличній формі й надані в таблиці 2.1.

Номер за порядком із таблиці 2.1 зручно використовувати як індекс у позначці ребра графа  $t_i$ ,  $i = \overline{1,19}$ .

Варто додати, що загальна протяжність трубопроводів в новому прикладі збільшилася порівняно з протяжністю трубопроводів у прикладі [6, с. 15]: була 58,8 км, і тепер становить 68,9 км. Проте очікується, що функціональна надійність закільцьованої мережі відносно будь-якого споживача не погіршиться.

|                          | Ребро              |                  |                      |                                               |                     |                                                          |  |  |
|--------------------------|--------------------|------------------|----------------------|-----------------------------------------------|---------------------|----------------------------------------------------------|--|--|
| $N_2$                    | $e_{ij}$           |                  | $l(e_{ij})$          | $\lambda(e_{ij})$                             | $\mu(e_{ij})$       |                                                          |  |  |
| $3/\Pi$                  | $(v_i, v_j)$       | $z(e_{ij})$      | $\lceil$ KM $\rceil$ | $\lceil$ км <sup>-1</sup> год <sup>-1</sup> ] | $[\text{год}^{-1}]$ | $\mathbf{p}^{\text{\tiny T}}\bigl(e_{ij}\bigr)$          |  |  |
| $\mathbf{1}$             | (1 2)              | $\mathbf{1}$     | 18                   | 0,20                                          | 1/0,01              | [0,991]                                                  |  |  |
| $\overline{2}$           | $(1\;3)$           | 3                | 17                   | 0,20                                          | 1/0,01              | [0,99,0,99]                                              |  |  |
| 3                        | 4)<br>(2)          | $\mathbf{1}$     | $\overline{7}$       | 0,26                                          | 1/0,007             | [0,991]                                                  |  |  |
| $\overline{4}$           | (3 5)              | $\boldsymbol{0}$ | 8                    | 0,26                                          | 1/0,007             | $\lceil 1 \rceil$<br>1]                                  |  |  |
| 5                        | (47)               | $\mathbf{1}$     | $\overline{4}$       | 0,26                                          | 1/0,007             | [0,98]<br>1]                                             |  |  |
| 6                        | (4 13)             | $\overline{2}$   | 4,4                  | 0,40                                          | 1/0,003             | $\left[ \begin{array}{c} 1 \end{array} \right]$<br>0,97] |  |  |
| $\overline{\mathcal{L}}$ | (5 6)              | $\mathbf{1}$     | $\overline{2}$       | 0,26                                          | 1/0,007             | [0,98]<br>1]                                             |  |  |
| 8                        | (5)<br>12)         | $\overline{2}$   | 0,4                  | 0,40                                          | 1/0,003             | $\left[ \right.$ $\left[ \right.$<br>0,97]               |  |  |
| 9                        | (68)               | $\mathbf{1}$     | $\mathbf{1}$         | 0,26                                          | 1/0,007             | [0,98]<br>1]                                             |  |  |
| 10                       | $(6\;14)$          | $\overline{2}$   | 0,7                  | 0,40                                          | 1/0,003             | $0,97$ ]<br>$\lceil 1 \rceil$                            |  |  |
| 11                       | (7)<br>9)          | $\mathbf{1}$     | 0,7                  | 0,26                                          | 1/0,007             | [0,98]<br>1 <sub>1</sub>                                 |  |  |
| 12                       | (7)<br>19)         | $\overline{2}$   | 0,4                  | 0,40                                          | 1/0,003             | [1]<br>0,97]                                             |  |  |
| 13                       | (8)<br><b>10</b> ) | $\mathbf{1}$     | $\overline{2}$       | 0,26                                          | 1/0,007             | $[0,98 \ 1]$                                             |  |  |
| 14                       | 15)<br>(8)         | $\overline{2}$   | 0,5                  | 0,40                                          | 1/0,003             | $\left[ \right.$ $\left[ \right.$<br>0,97]               |  |  |
| 15                       | (9)<br>11)         | $\mathbf{1}$     | 0,2                  | 0,26                                          | 1/0,007             | [0,98]<br>1]                                             |  |  |
| 16                       | (9)<br>18)         | $\overline{2}$   | 0,5                  | 0,40                                          | 1/0,003             | $\lceil 1 \rceil$<br>0,97]                               |  |  |
| 17                       | 11)<br>(10)        | $\overline{2}$   | $\mathbf{1}$         | 0,26                                          | 1/0,007             | $\lceil 1 \rceil$<br>0,98]                               |  |  |
| 18                       | (10)<br>16)        | $\overline{2}$   | 0,9                  | 0,40                                          | 1/0,003             | $\left[ \right.$ $\left[ \right.$<br>0,97]               |  |  |
| 19                       | $(11\;17)$         | $\overline{2}$   | 0,2                  | 0,40                                          | 1/0,003             | [1]<br>0,97]                                             |  |  |

Таблиця 2.1 – Завдання вагових функцій зваженого графа мережі

Остаточний висновок стосовно значень показників функціональної надійності можна зробити тільки після виконання всіх етапів розрахунку за методом АРЗ.

## **2.5 Розбиття напірної трубопровідної транспортної мережі на аварійно-ремонтні зони**

Аварійно-ремонтна зона (АРЗ) – це частина трубопровідної транспортної мережі. Для будь-якої АРЗ справедливі такі висловлення:

– у разі виникненні аварії або необхідності проведення ремонтнийпрофілактичних робіт на будь-якій трубопровідній ділянці зони без доступу ЦП до місця робіт решта всіх трубопровідних ділянок і споживачів цієї зони вимушено відсікаються запірною арматурою від джерела ЦП;

– АРЗ стосовно будь-якої своєї трубопровідної ділянки є мінімально можливою зоною, що відсікається запірною арматурою, від всієї трубопровідної мережі з гарантованим припиненням доступу ЦП від джерела до цієї ділянки;

– у процесі експлуатації трубопровідної транспортної мережі всі споживачі однієї й тієї самої зони мають рівну можливість отримувати ЦП: у кожен період часу вони всі або отримують ЦП, або не отримують;

– працездатність конструктивних елементів (трубопровідних ділянок, колодязів, запірної арматури тощо) однієї АРЗ не залежить від працездатності конструктивних елементів інших АРЗ.

Останній вислів у жодному разі не стосується запірної арматури, переведення якої в стан «закрито» перешкоджає доступу ЦП в АРЗ. Таку запірну арматуру називатимемо суттєвою. Термін «суттєва» говорить про те, що відповідна запірна арматура грає суттєву роль у виконанні виробничого завдання припинення доступу ЦП в одну з АРЗ й виконанні аналітичного завдання розрахунку функціональної надійності мережі щодо споживачів цієї самої зони.

Завдання множини вершин V (2.6), множини ребер Е (2.7) та ваговій функції *z* на множині Е (2.8) дає змогу здійснити однозначне розбиття початкового графа мережі **G** (2.5) на підграфи функціонально незалежних АРЗ. Вагові функції *1, 2, µ*, р не беруть участі в розбитті початкового графа G. Отже, для виконання завдання щодо розбиття трубопровідної транспортної мережі на AP3 достатнє завдання вагового графа мережі в усіченій формі  $G[z] = (v, E; z)$ .

Розбиття початкового графа на підграфи АРЗ можна проводити вручну або за допомогою сучасних комп'ютерних технологій. У будь-якому випадку процедура розбиття відповідає алгоритму, зображеному на рисунку 2.4.

Алгоритм розбиття починають із введення даних, що визначають математичну модель початкового графа трубопровідної транспортної мережі (блок 2). Ці дані є двовимірним масивом **Е** розмірності *m*3 . Елементи масиву відповідають вмісту двох стовпців таблиці 2.1, виділених сірим фоном, і задають усі ребра графа й відповідні значення вагової функції *z* . Тут *т* – загальна кількість ребер у початковому графі мережі. Кожному ребру  $e_{ij}$  графа відводиться три елементи масиву Е для позначення: початкової вершини  $v_i$ , кінцевої вершини  $v_j$  та значення вагової функції  $z(e_j)$ .

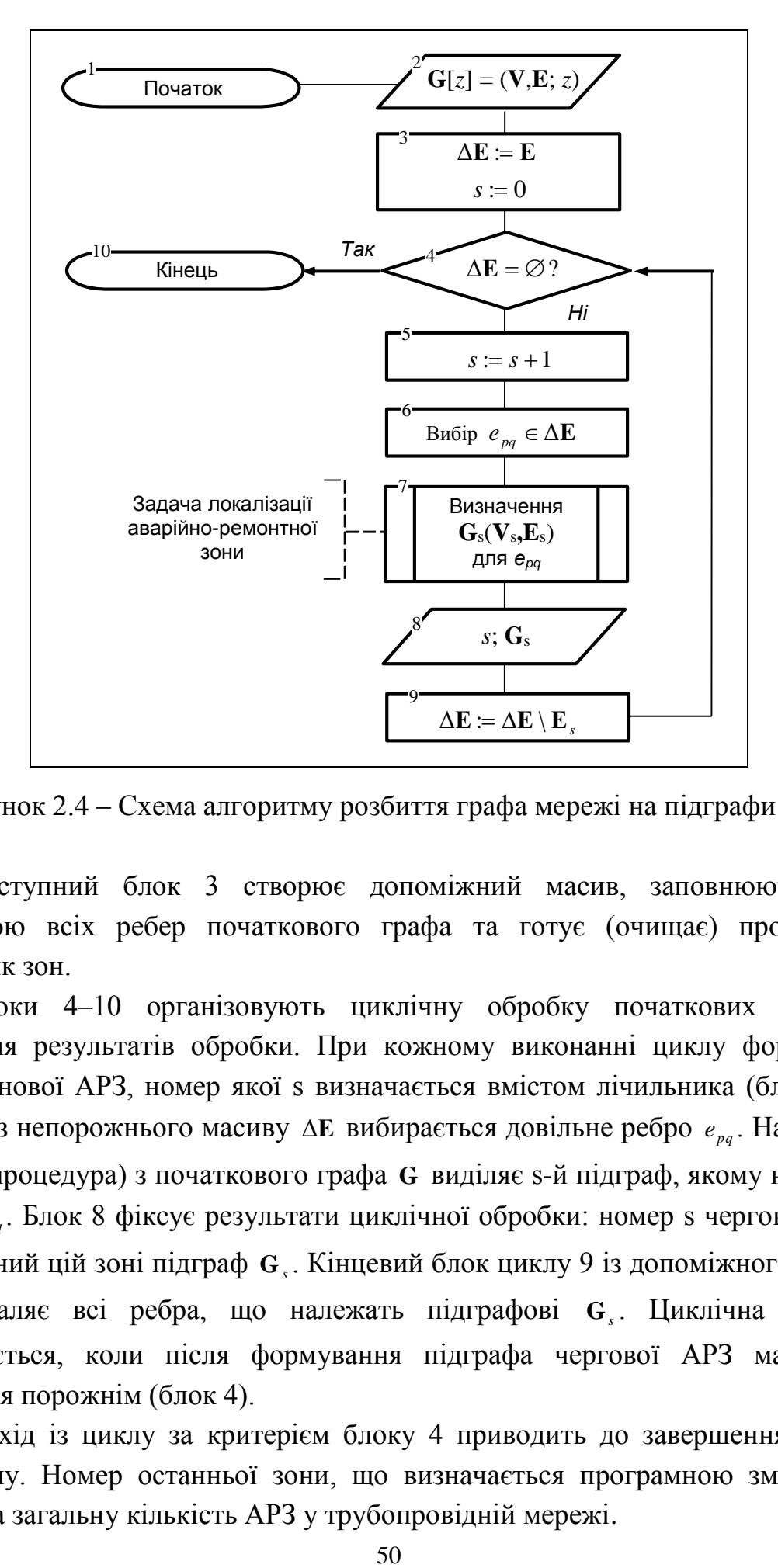

Рисунок 2.4 – Схема алгоритму розбиття графа мережі на підграфи АРЗ

Наступний блок 3 створює допоміжний масив, заповнюючи його множиною всіх ребер початкового графа та готує (очищає) програмний лічильник зон.

Блоки 4–10 організовують циклічну обробку початкових даних і виведення результатів обробки. При кожному виконанні циклу формується підграф нової АРЗ, номер якої s визначається вмістом лічильника (блок 5). У блоці 6 із непорожнього масиву  $\Delta E$  вибирається довільне ребро  $e_{pq}$ . Наступний блок 7 (процедура) з початкового графа **G** виділяє s-й підграф, якому належить ребро  $e_{pq}$ . Блок 8 фіксує результати циклічної обробки: номер s чергової АРЗ і відповідний цій зоні підграф **G***s* . Кінцевий блок циклу 9 із допоміжного масиву Δ**Е** видаляє всі ребра, що належать підграфові **G***s* . Циклічна обробка завершується, коли після формування підграфа чергової АРЗ масив Δ**Е** виявиться порожнім (блок 4).

Вихід із циклу за критерієм блоку 4 приводить до завершення роботи алгоритму. Номер останньої зони, що визначається програмною змінною s, указує на загальну кількість АРЗ у трубопровідній мережі.

Трубопровідна транспортна мережа, окрім суттєвої запірної арматури, може мати несуттєву запірну арматуру, поточне положення якої «закрите» або «відкрито» не впливає на доступ ЦП в АРЗ. Прикладом такої арматури може бути засувка  $a_{\epsilon}$  на рисунку 2.5.

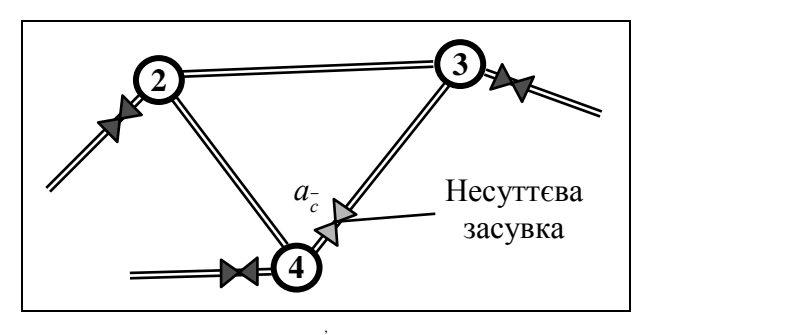

Рисунок 2.5 – Фрагмент мережі з несуттєвою засувкою

Положення несуттєвої запірної арматури впливає тільки на гідравлічний опір трубопровідної ділянки, в якій вона встановлена.

У розв'язанні задачі щодо розбиття трубопровідної транспортної мережі на АРЗ кінцевий результат залежить тільки від суттєвої запірної арматури. Для уникнення від помилок, пов'язаних із розбиттям запірної арматури на суттєву та несуттєву, необхідно, щоб вагова функція *z* враховувала всю присутню в мережі запірну арматуру. Тоді коректне програмне розбиття арматури на суттєву та несуттєву здійснюється автоматично в процесі циклічного виконання процедури визначення підграфа АРЗ  $\mathbf{G}_{s}[z] = (\mathbf{V}_{s}, \mathbf{E}_{s}; z)$  для довільно узятого ребра  $e_{pq}$  is множини ребер Е (процедурний блок 7).

Визначення підграфа АРЗ **G***s* для довільного ребра *pq e* є ключовою процедурою в розв'язанні задачі щодо розбиття початкового графа мережі на АРЗ. Вона заслуговує докладнішого розгляду.

Кожне ребро  $e_{ij}$  початкового графа G входить у декілька підграфів, які можуть бути відсічені від початкового графа за допомогою різних комбінацій суттєвих засувок. Тут  $m_{ij}$  – загальна кількість таких підграфів для ребра  $e_{ij}$ . Найбільший підграф, що відсікається, – це початковий граф всієї трубопровідної транспортної мережі. Принаймні, один з *mij* підграфів, хай таким підграфом буде підграф  ${\bf G}_r^{\it ij}[z] \left( {\bf G}_r^{\it ij}[z] \subset {\bf G}[z] \right)$  $\mathbf{G}_{r}^{ij}[z]$   $\big(\mathbf{G}_{r}^{ij}[z]\negmedspace\subset\negmedspace\mathbf{G}[z]\big)$ , має найменше число ребер:

$$
card \mathbf{E}_1 = \min_r \{ card \mathbf{E}_r \}, \quad r = \overline{1, m_{ij}} \tag{2.11}
$$

Саме підграф [*z*] **G<sup>1</sup>** є моделлю шуканої зони, якою належить трубопровід, відповідний ребру  $e_{ij}$ . Загальна кількість різних мінімальних підграфів типу [*z*] **G<sup>1</sup>** така сама, як і кількість усіх АРЗ в мережі. Для кожного мінімального підграфа характерною рисою є відсутність суттєвої запірної арматури всередині АРЗ. Тільки несуттєва запірна арматура може знаходитися всередині АРЗ, і тільки усередині.

Задача локалізації АРЗ для конкретного трубопроводу формулюється в такий спосіб.

Дано: математична модель трубопровідної транспортної мережі у вигляді зв'язного зваженого графа  $\mathbf{G}[z] = (\mathbf{V}, \mathbf{E}; z)$  і вказано ребро  $e_{pq}$ , відповідне трубопровідній ділянці, для якої визначається аварійно-ремонтна зона.

Потрібно зі всіх підграфів  $G_g^{pq}[z]$ ,  $g = \overline{1, m_{pq}}$ , що містять ребро  $e_{pq}$ , входять у початковий граф G[z] і межують із рештою частини графа G[z]\G<sup>ij</sup>[z] тільки за допомогою суттєвої запірної арматури, знайти підграф  $\mathbf{G}_1[z] = (\mathbf{V}_1, \mathbf{E}_1; z_1)$ такий, що задовольняє критерію *card*  $\mathbf{E}_1 = \min_r \{ card \mathbf{E}_s \}$ ,  $g = \overline{1, m_{pq}}$ , де  $m_{pq}$  – загальне число існуючих підграфів G<sup>*pq*</sup>[z].

Теоретично розв'язання цієї задачі може бути отримане шляхом прямого перебору всіх можливих комбінацій ребер, що створюють зв'язні підграфи й включають ребро, з паралельною перевіркою для кожної комбінації виконання вимог задачі. Проте практично такий спосіб неефективний через астрономічну кількість можливих комбінацій.

Виконання завдання локалізації АРЗ для довільно взятого ребра  $e_{pq}$  з множені Е без прямого перебору можна отримати за допомогою рекурсивного алгоритму, запропонованого М. І. Самойленко в [3], якщо початковий граф мережі перетворити в орієнтований граф. При цьому кожне ребро  $e_{ij}$  в початковому графові замінюється дугою, направленою від вершини *i v* до вершини  $v_j$ . Цей алгоритм оперує тільки ребрами графа мережі, які безпосередньо сполучаються з вказаним ребром <sup>е<sub>рq</sub></sup>, рекурсивно нарощуючи його до підграфа <sup>1</sup> [*z*] ;*z* **<sup>1</sup> <sup>1</sup> E<sup>1</sup> G V ,** , тобто підграфа, який гарантовано задовольняє критерію (2.11). Це дає змогу вилучити з вирішення задачі переважне число ребер, а само рішення зробити компактним, наочним і простим, особливо при відстежуванні процесу вирішення за допомогою комп'ютерної графіки, наприклад, у графічному середовищі AUTOCAD.

Рекурсивний алгоритм локалізації АРЗ відповідає обчислюваній функції

$$
f(e_{pq}) = \begin{cases} \mathbf{G}_0, & \text{skulo } z_{pq} = 3; \\ R(\mathbf{G}_0, v_p), & \text{skulo } z_{pq} = 2; \\ R(\mathbf{G}_0, v_q), & \text{skulo } z_{pq} = 1; \\ R(R(\mathbf{G}_0, v_p), v_q), & \text{skulo } z_{pq} = 0, \end{cases}
$$
(2.12)

де

$$
\forall e_{pq} \in \mathbf{E}, \quad \mathbf{E}_0 = \{e_{pq}\}, \quad \mathbf{V}_0 = \{v_p, v_q\}, \quad \mathbf{G}_0 = (\mathbf{V}_0, \mathbf{E}_0); \tag{2.13}
$$

$$
R(\mathbf{G}_1, v_r) = \begin{cases} \mathbf{G}_1, & \text{if } v_r \in \mathbf{V}_1 \vee \text{card } \mathbf{E}_r^c = 0; \\ R(Q(\mathbf{G}_1, e_{ij}), v_r), & e_{ij} \in \mathbf{E}_r^c, \quad i = r \vee j = r, \quad i \neq j, \\ & \text{if } v_r \in \mathbf{E}_r^c \text{ and } \mathbf{E}_r^c > 1; \\ Q(\mathbf{G}_1, e_{ij}), & e_{ij} \in \mathbf{E}_r^c, \quad i = r \vee j = r, \quad i \neq j, \\ & \text{if } v_r \in \mathbf{E}_r^c, \quad i = r \vee j = r, \quad i \neq j, \\ & \text{if } v_r \in \mathbf{E}_r^c = 1, \end{cases} \tag{2.14}
$$

$$
f(e_{pq}) = \begin{cases} \n\frac{1}{R(G_0, v_q)}, & \text{sum } z_{pq} = 1; \\
R(R(G_0, v_p), v_q), & \text{sum } z_{pq} = 0,\n\end{cases}
$$
\n(2.12)\n
$$
\forall e_{pq} \in \mathbf{E}, \quad \mathbf{E}_0 = \begin{cases} e_{pq}, & \text{sum } z_{pq} = 0,\n\end{cases}
$$
\n(2.13)\n
$$
\mathbf{F}(G_1, v_r) = \begin{cases} \n\mathbf{G}_1, & \text{sum } v_r \in \mathbf{V}_1 \lor \text{card } \mathbf{E}_r^c = 0; \\
R(Q(G_1, e_q) v_r), & e_q \in \mathbf{E}_r^c, i = r \lor j = r, i \neq j, \\
\text{sum } \text{card } \mathbf{E}_r^c & \text{sum } j = r, i \neq j,\n\end{cases}
$$
\n(2.14)\n
$$
Q(G_1, v_r) = \begin{cases} \n\mathbf{G}_1, & \text{sum } z_q \in \mathbf{E}_r^c, i = r \lor j = r, i \neq j, \\
\mathbf{G}_1(\mathbf{G}_1, e_q), & e_q \in \mathbf{E}_r^c, i = r \lor j = r, i \neq j, \\
\mathbf{G}_1 \lor \mathbf{G}_q, & \text{sum } z_q = 3 \lor z_q = 1 \land e_q \in \mathbf{E}_r^+ \lor \\
\mathbf{G}_1 \lor \mathbf{G}_q, & \text{sum } z_q = 2 \land e_q \in \mathbf{E}_r^+; \\
\mathbf{G}_1 \lor \mathbf{G}_q \lor R(G_1, v_s) v_s \in [v_r, v_j], v_s \neq v_r), \\
\text{sum } z_q = 2 \land e_q \in \mathbf{E}_r^+; \\
\mathbf{G}_1 \lor \mathbf{G}_q \lor R(G_1, v_s) v_s \in [v_r, v_j], v_s \neq v_r), \\
\text{sum } z_q = 0. \n\end{cases}
$$
\n(2.15)\n
$$
\mathbf{G}_1 \lor \mathbf{G}_q \lor \mathbf{G}_q \lor \mathbf{F}(\mathbf{G}_1, v_s) v_s \in [v_r, v_j], v_s \neq v_r).
$$
\n(i) 
$$
\mathbf{
$$

 $T$ ут  $G_i \cup G_{ij} \Leftrightarrow (V_i \cup \{v_i\}, E_i \cup e_{ij})$  за умови  $i = r \vee j = r$ ;  $E_r^-$  – множина дуг, що виходять із вершини vr,  $\mathbf{E}_r^- \subseteq \{e_{ir} \mid e_{ir} \in \mathbf{E}\}$ ,  $r = \overline{1,n}$ ;  $\mathbf{E}_r^+$  – множина дуг, що входять у вершину vr,  $\mathbf{E}_r^+ \subseteq \{e_{rj} \mid e_{rj} \in \mathbf{E}\}, \quad r = \overline{1, n}.$ 

У рамках прийнятих у (2.15) позначень об'єднання множин **E***<sup>r</sup>* **E***<sup>r</sup>* утворює множину дуг Е,, що є інцидентними r-й вершині, а об'єднання  $\bigcup_{i=1}^{n}$ *к к*  $=1$ **E** визначає множину всіх дуг графа мережі.

У складній трубопровідній мережі при високій зв'язності початкового графа рекурсивна обробка може повернутися у вершину, яка вже була оброблена. При цьому повторна циклічна обробка в (2.14) втрачає сенс, хоч і не

впливає на кінцевий результат. Щоб її анулювати, і в такий спосіб зменшити глибину рекурсії, необхідно модифікувати умову (2.14) так:

$$
R(G_1, v_r) = \begin{cases} G_1, & \text{if } i \in V_1 \vee \text{card } E_r^c = 0; \\ R(Q(G_1, e_{ij}), v_r), & e_{ij} \in E_r^c, \quad i = r \vee j = r, \\ i \neq j, & \text{if } i \in V_1 \wedge \text{card } E_r^c > 1; \\ Q(G_1, e_{ij}), & e_{ij} \in E_r^c, \quad i = r \vee j = r, \\ i \neq j, & \text{if } i \in V_1 \wedge \text{card } E_r^c = 1. \end{cases} \tag{2.16}
$$

Модифікація (2.16) дає змогу суттєво скоротити час роботи програми, що реалізовує алгоритм розбиття, і зменшити потребу в динамічній пам'яті комп'ютера під час її виконання.

Вирази  $(2.12) - (2.16)$  є математичною моделлю процесу розбиття графа мережі на підграфи АРЗ.

Розв'язання задачі локалізації АРЗ в графічному середовищі AUTOCAD дає змогу візуально спостерігати процес розбиття початкового графа мережі на підграфи АРЗ.

Стосовно цього прикладу алгоритм розбиття початкового графа мережі на підграфи АРЗ приводить до результатів, наведених на рисунку 2.6 та відображених у таблиці 2.2.

У схемі на рисунку 2.6 із метою спрощення замість позначень трубопровідних ділянок  $t_i$   $(i = \overline{1,19})$ , що бачимо в схемі на рисунку 2.3, використовується тільки індекс і (номер) відповідної трубопровідної ділянки.

Результати розбиття вказують на такі особливості трубопровідної транспортної мережі:

– мережа складається з десяти аварійно-ремонтних зон;

– усі засувки є суттєвими;

– дві АРЗ стикуються з джерелом ЦП;

– усі споживачі живляться через різні АРЗ;

– кожний споживач має принаймні два різних маршрути постачання ЦП;

– кожний споживач має два різних маршрути постачання ЦП, що не перетинаються проміж собою (не мають спільних колодязів).

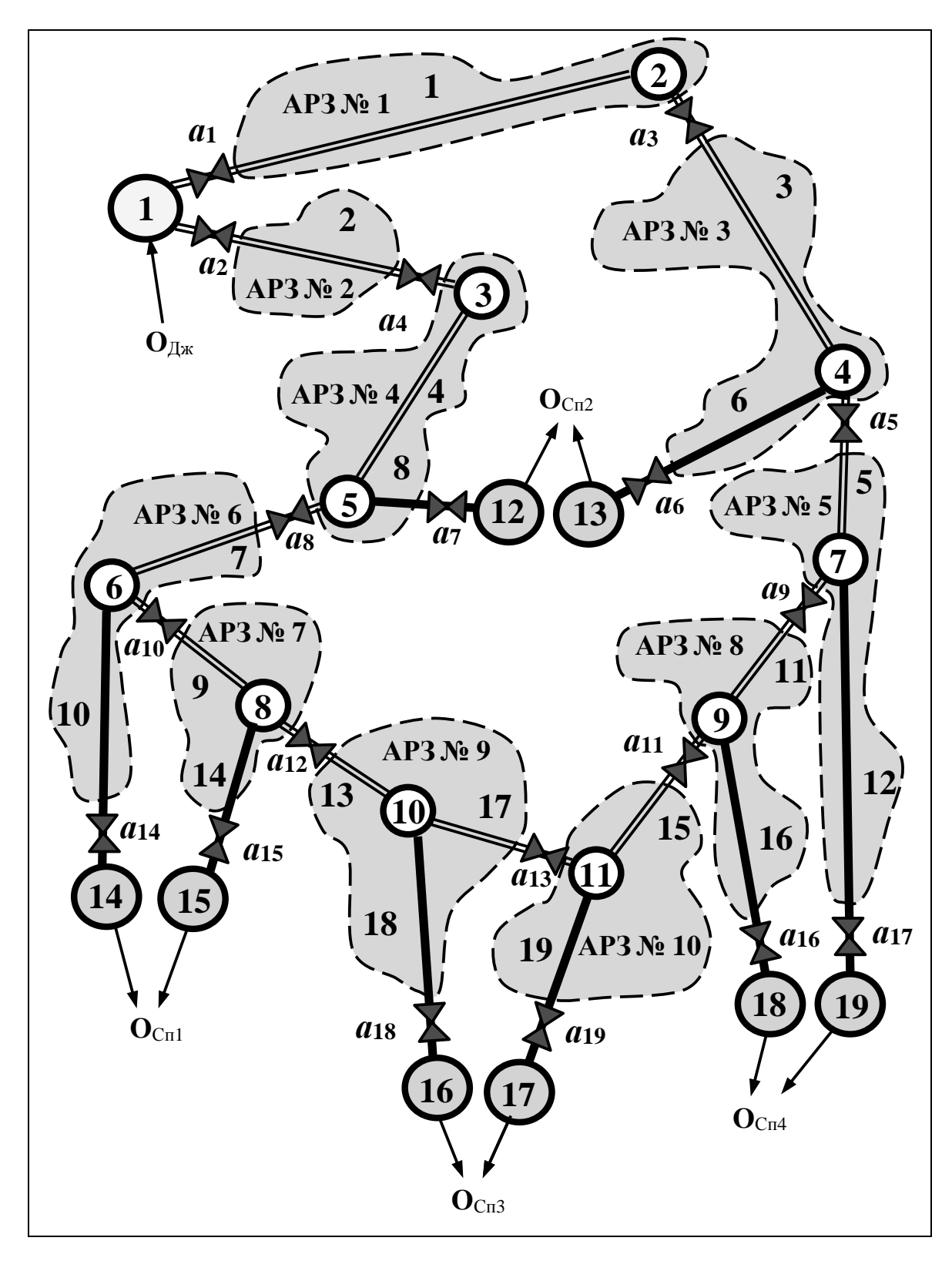

Рисунок 2.6 – Розбиття початкового графа трубопровідної мережі на підграфи аварійно-ремонтних зон

|                | Елементи підграфа (складники АРЗ)                                         |                                |                                   |
|----------------|---------------------------------------------------------------------------|--------------------------------|-----------------------------------|
| $N_2$<br>AP3   | Ребра підграфа (трубопровідні<br>ділянки)                                 | Суттєві<br>засувки             | Вершини<br>підграфа<br>(колодязі) |
| 1              | $e_{1,2}$ $(t_1)$                                                         | $a_1, a_3$                     | $\overline{2}$                    |
| $\overline{2}$ | $e_{1,3}$ (t <sub>2</sub> )                                               | $a_2$ , $a_4$                  |                                   |
| $\overline{3}$ | $(t_3, t_6)$<br>$e_{2,4}$ , $e_{4,6}$                                     | $a_3, a_5, a_6$                | $\overline{4}$                    |
| $\overline{4}$ | $e_{3,5}$ , $e_{5,12}$ $(t_4, t_8)$                                       | $a_4, a_7, a_8$                | 5                                 |
| 5              | $(t_5, t_{12})$<br>$e_{4,7}$ , $e_{7,12}$                                 | $a_5$ , $a_9$ , $a_{17}$       | $\overline{7}$                    |
| 6              | $e_{5,6}$ , $e_{6,10}$ $(t_7, t_{10})$                                    | $a_8, a_{10}, a_{14}$          | 6                                 |
| 7              | $(t_9, t_{14})$<br>$e_{6,8}$ , $e_{8,14}$                                 | $a_{10}$ , $a_{12}$ , $a_{15}$ | 8                                 |
| 8              | $(t_{11}, t_{16})$<br>$e_{7,9}$ , $e_{9,18}$                              | $a_9, a_{11}, a_{16}$          | 9                                 |
| 9              | $e_{8,10}$ , $e_{10,11}$ , $e_{10,16}$ ( $t_{13}$ , $t_{17}$ , $t_{18}$ ) | $a_{12}$ , $a_{13}$ , $a_{18}$ | 10                                |
| 10             | $e_{9,11}$ , $e_{11,17}$ $(t_{15}, t_{19})$                               | $a_{11}$ , $a_{13}$ , $a_{19}$ | 11                                |

Таблиця 4.2 – Результати розбиття графа мережі на підграфи АРЗ

Проведення двох перших етапів методу АРЗ, які закінчуються розбиттям початкового графа мережі на підграфи АРЗ, дозволяють встановити ступінь ремонтопристосованості трубопровідної мережі. Так, аналіз схеми на рисунку 2.6 показує, що в умовах прикладу кожний споживач живиться від двох різних АРЗ та має два різних маршрути постачання ЦП, що не перетинаються між собою. Це свідчить про максимальну (стовідсоткову) ремонтопристосованість мережі, тобто проведення аварійно-ремонтних або профілактичних робіт у будь-якій зоні не призводить до переривання постачань ЦП в системі хоча би одному споживачеві.

#### **2.6 Розрахунок технічної надійності аварійно-ремонтної зони**

Технічний стан аварійно-ремонтної зони не залежить від технічного стану конструктивних елементів інших зон. Вихід із ладу будь-якого елементу однієї зони не спричиняє виходу з ладу будь-якої іншої зони або будь-якого конструктивного елементу, що належить іншій зонам. Тому кожна АРЗ може розглядатися як незалежний макроелемент у трубопровідній структурі транспортної мережі, що складається з мікроелементів (запірної арматури, трубопроводів, колодязів) і успадковує властивості своїх мікроелементів. Якщо який-небудь мікроелемент переходить у стан «несправний», то й відповідний макроелемент також переходить у стан «несправний».

Технічний стан АРЗ залежить тільки від технічного стану конструктивних елементів, що входять до складу цієї АРЗ і тільки цієї. При цьому технічний стан АРЗ в жодному разі не залежить від того, як мікроелементи об'єднуються в макроелемент, тобто не залежать від топологічної структури АРЗ. Надалі структуру АРЗ називатимемо мікроструктурою.

Функціонування ж всієї трубопровідної мережі залежить не тільки від технічного стану кожної АРЗ, але й від топологічної структури, що об'єднує всі АРЗ в єдину трубопровідну транспортну мережу. Надалі топологічну структуру мережі на рівні АРЗ називатимемо макроструктурою. Вирішення функціональної задачі, що пов'язана з безперервним постачанням ЦП, стосовно кожного конкретного споживача та стосовно всіх споживачів разом залежатиме від технічного стану кожної АРЗ і від того, як АРЗ стикуються між собою, тобто від макроструктури мережі.

Із зазначеного можна зробити такі висновки:

– технічна надійність АРЗ залежить від технічної надійності конструктивних елементів, що входять до її складу, і не залежить від внутрішньої структури АРЗ (мікроструктури);

– функціональна надійність мережі залежить від макроструктури мережі, складу АРЗ (макроелементів) і технічної надійності кожної АРЗ;

– функціональна надійність всій мережі не залежить від внутрішньої мікроструктури АРЗ.

Отже, для розрахунку показників функціональної надійності НТТС необхідно заздалегідь розрахувати технічну надійність усіх АРЗ трубопровідної мережі.

Як було відзначено раніше, АРЗ вважається працездатною, якщо працездатні всі її елементи. Це означає, що технічній надійності АРЗ відповідає послідовна модель надійності технічних систем, наведена на рисунку 2.7.

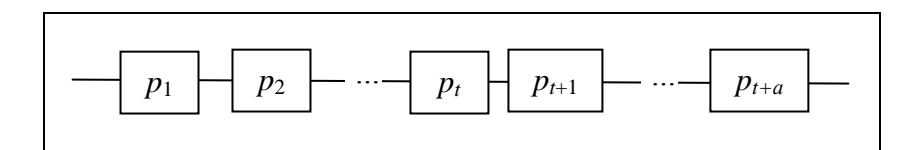

Рисунок 2.7 – Послідовна модель технічної надійності АРЗ

На рисунку 2.7 послідовна модель технічної надійності АРЗ складається з надійності всіх трубопроводів  $p_1, p_2, ..., p_t$  і несуттєвих засувок  $p_{t+1}, p_{t+2}, ..., p_{t+a}$ . Тут t – загальна кількість трубопроводів в АРЗ, *а* – кількість несуттєвих засувок в зоні. Технічна надійність всієї зони РZ у цьому разі визначається за формулою

$$
P_{Z} = \left(\prod_{i=1}^{t} p_{i}\right) \cdot \left(\prod_{i=t+1}^{t+a} p_{i}\right) = \prod_{i=1}^{t+a} p_{i} . \tag{2.17}
$$

Структура АРЗ може мати саму різну конфігурацію, але як би трубопроводи й несуттєві засувки не об'єднувалися в єдину АРЗ, модель надійності (4.13) цієї зони залишатиметься без будь-яких змін.

Використання формули (2.17) припускає наявність імовірності безвідмовної роботи кожного елемента зони. Ця імовірність може бути отримана для засувок на підставі паспортних даних пристрою з урахуванням часу експлуатації. Для трубопровідної ділянки імовірність її безвідмовної роботи визначається за формулою

$$
p_i = 1 - \frac{\lambda_i l_i}{\mu_i}, \quad i = \overline{1, t} \tag{2.18}
$$

де *t* – кількість трубопровідних ділянок в АРЗ; *<sup>i</sup>* – інтенсивність відмов *i* -ї трубопровідної ділянки, що визначається як кількість відмов протягом року на 1 км труби з певними параметрами (товщина стінок, діаметр, матеріал, термін експлуатації), км - 1 год - 1;  $\mu_i$  - інтенсивність усунення несправностей, що визначається як величина, зворотна часу усунення однієї несправності на трубопроводі *i* -го типу, рік – 1; *i l* – довжина *i* -ї трубопровідної ділянки, км.

Дані для визначення ймовірності трубопровідної ділянки (трубопроводу) за формулою (2.18) беруть із таблиці 2.1.

Розрахуємо технічну надійність усіх АРЗ трубопровідної транспортної мережі, заданої умовою даного прикладу.

Для проведення розрахунку технічної надійності АРЗ перетворимо спочатку таблицю 2.1 у таблицю 2.3, скориставшись формулою (2.18).

Інформація у форматі таблиці 2.1 зручна для подання початкових даних при проектуванні трубопровідної мережі, коли відсутня можливість статистичної оцінки надійності роботи різних її елементів.

Інформація ж у форматі таблиці 2.3 зручна для подання початкових даних у випадку діючої мережі, коли надійність кожного її елементу визначається на підставі накопичених даних про стан цього елементу в процесі експлуатації.

Таблиця 2.3 – Надійність конструктивних елементів трубопровідної мережі

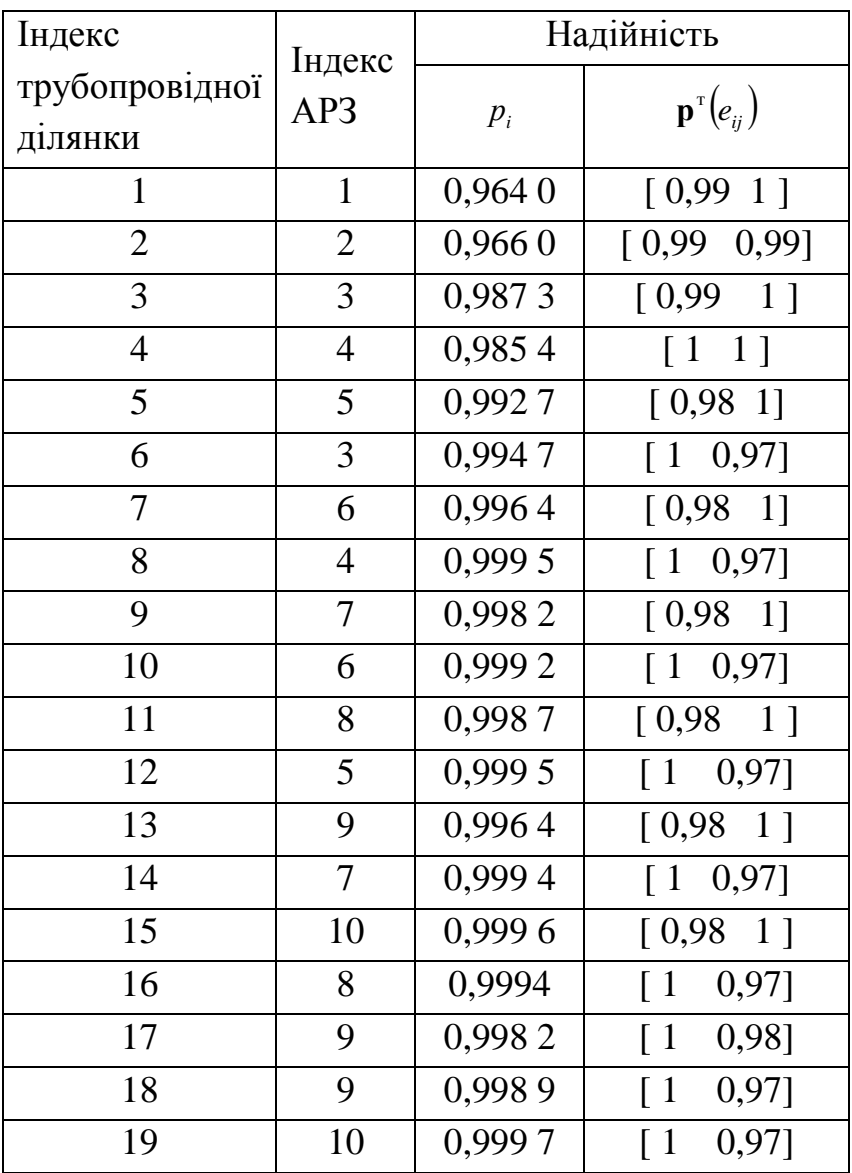

Технічні надійності аварійно-ремонтних згідно з формулою (2.17) при збереженні для  $p_i$  індексації, що використовувалась у таблиці 2.3, визначається так:

– для АРЗ № 1 *P***Z**<sup>1</sup> *p*<sup>1</sup> 0,964 ; – для АРЗ № 2 *P***Z**<sup>2</sup> *p*<sup>2</sup> 0,966 ; – для АРЗ № 3 *P***Z**<sup>3</sup> *p*<sup>3</sup> *p*<sup>6</sup> 0,9821 ; – для АРЗ № 4 *P***Z**<sup>4</sup> *p*<sup>4</sup> *p*<sup>8</sup> 0,984 9 ; – для АРЗ № 5 *P***Z**<sup>5</sup> *p*<sup>5</sup> *p*<sup>12</sup> 0,992 2 ; – для АРЗ № 6 *P***Z**<sup>6</sup> *p*<sup>7</sup> *p*<sup>10</sup> 0,995 6 ; – для АРЗ № 7 *P***Z**<sup>7</sup> *p*<sup>9</sup> *p*<sup>14</sup> 0,997 6 ; – для АРЗ № 8 *P***Z**<sup>8</sup> *p*<sup>11</sup> *p*<sup>16</sup> 0,9981 ;

— для АРЗ № 9  $P_{\mathbf{Z}9} = p_{13}p_{17}p_{18} = 0,9935;$ – для АРЗ № 10 *P***Z**<sup>10</sup> *p*<sup>15</sup> *p*<sup>19</sup> 0,999 3.

### **2.7 Перетворення початкового графа мережі в граф аварійно-ремонтних зон**

Четвертий етап методу АРЗ припускає перетворення початкового зваженого графа  $G[z, l, \lambda, \mu, p]$  транспортної мережі в новий зважений граф АРЗ:

$$
\mathbf{Z}[p, p_a] = (\mathbf{Vz}, \mathbf{Ez}; p, p_a), \tag{2.19}
$$

де **Vz** – множина вершин макрографа, відповідних аварійно-ремонтним зонам мережі; **Ez** – множина ребер макрографа, що визначають топологічні зв'язки між АРЗ; *р* – вагова функція на вершинах графа, що визначає технічну надійність відповідної АРЗ;  $p_a$  – вагова функція на ребрах графа, що визначає технічну надійність засувок, відповідних цим ребрам.

Потужність множини **Vz** визначається загальною кількістю АРЗ в мережі. Потужність множини **Ez** визначається загальною кількістю суттєвих засувок. Несуттєві засувки в жодному разі не впливають на структуру макрографа АРЗ.

Четвертий етап дає змогу усунути з початкового графа мережі всю графічну інформацію, що не стосується розрахунку функціональної надійності, а п'ять вагових функцій замінити двома.

Два попередні етапи готують початкові дані для процедури побудови зваженого макрографа АРЗ. Так, 2-й етап (розбиття початкового графа на підграфи АРЗ) визначає склад і структуру макрографа, а 3-й етап (розрахунок технічної надійності АРЗ) визначає вагову функцію *р* , що присутня в математичній моделі макрографа (2.19). Друга вагова функція  $p_a$  макрографа АРЗ витягується з вагової функції **р** початкового графа.

Вершини початкового графа, які відповідають джерелу ЦП та споживачам, зберігають своє призначення й топологічне положення в макрографі АРЗ.

В умовах прикладу макрограф АРЗ має вигляд, зображений на рисунку 2.8.

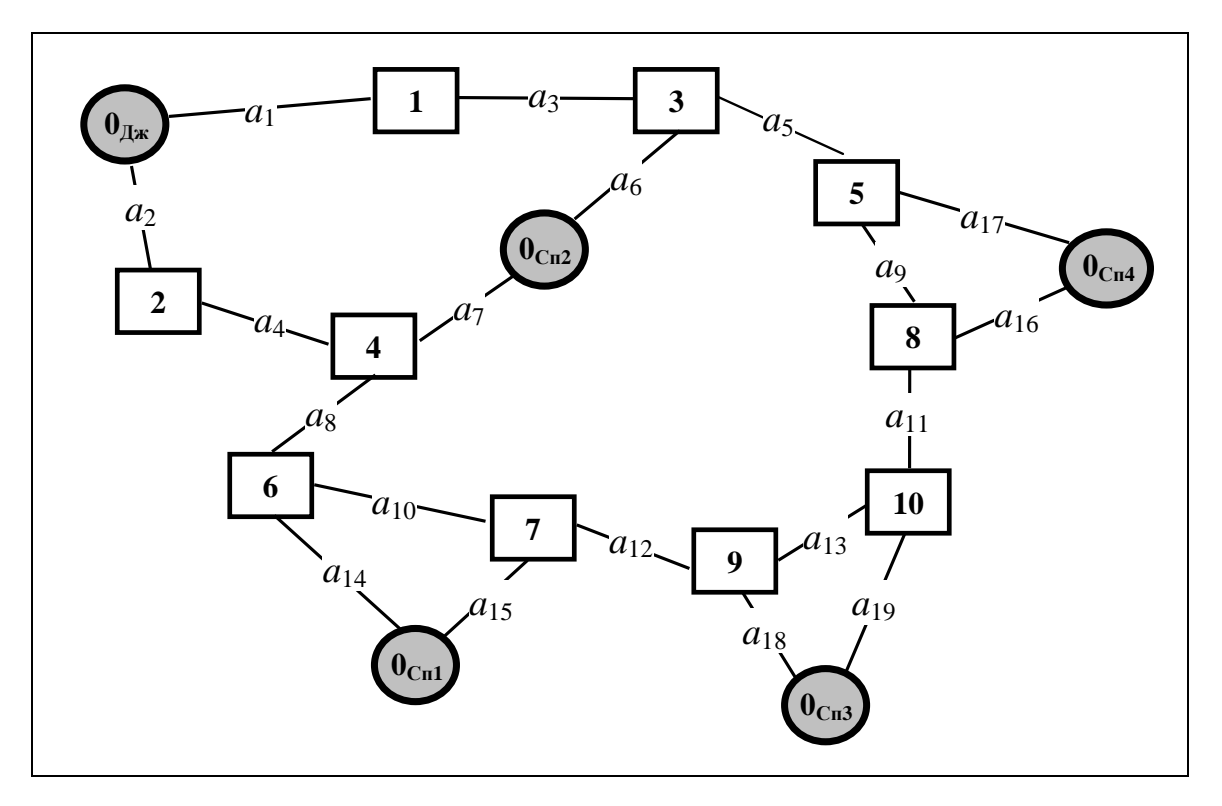

Рисунок 2.8 – Макрограф аварійно-ремонтних зон

Вагові функції  $p$  та  $p_a$  макрографа  $\mathbf{Z}[p, p_a]$  надаються за допомогою таблиць 2.4 і 2.5.

Макрограф АРЗ є наочним засобом для вираження загальної структури НТТС. Він показує, як і за допомогою якої запірної арматури аварійно-ремонтні зони стикаються між собою, з джерелом ЦП та споживачами. Але найголовніше – він містить у повному обсязі всю корисну інформацію, необхідну для розрахунку функціональної надійності системи стосовно будь-якого споживача мережі.

|                                   |                            |                                  | 1 J        | $\mathbf{1}$          |                        |          | $\mathbf{1}$ $\mathbf{1}$ |     |                 |      |
|-----------------------------------|----------------------------|----------------------------------|------------|-----------------------|------------------------|----------|---------------------------|-----|-----------------|------|
| Індекс<br>AP3<br>ĸ                |                            |                                  |            |                       |                        | რ        |                           |     |                 |      |
| Значення<br>вагової<br>функції рк | ⊂<br>$\mathfrak{I}$<br>0,9 | 0<br>89<br>$\sigma$<br>$\bullet$ | ⊂<br>0,982 | ⊂<br>985<br>$\bullet$ | $\mathbf{\sim}$<br>992 | n<br>995 | ७<br>997                  | 998 | $\Omega$<br>993 | .999 |

Таблиця 2.4 – Вагова функція *р* на вершинах графа АРЗ

| Позначення        | $a_{1}$       | $a_{2}$ | a <sub>3</sub> | a <sub>4</sub> | a <sub>5</sub> | a <sub>6</sub> | $a_{\tau}$ | $a_{8}$         | a <sub>9</sub> | $a_{10}$       | $a_{11}$             | $a_{12}$ | $a_{13}$ | $a_{14}$ | $a_{15}$ | $a_{16}$ | $a_{17}$ | $a_{18}$ | $a_{19}$      |
|-------------------|---------------|---------|----------------|----------------|----------------|----------------|------------|-----------------|----------------|----------------|----------------------|----------|----------|----------|----------|----------|----------|----------|---------------|
| засувки $a_i$     |               |         |                |                |                |                |            |                 |                |                |                      |          |          |          |          |          |          |          |               |
| Значення          |               |         |                |                |                |                |            |                 |                |                |                      |          |          |          |          |          |          |          |               |
| вагової           | $\mathcal{S}$ | 90      | ခွ             | ○<br>$\sigma$  | 98             | 60             | 50         | 98<br>$\bullet$ | 98             | 8 <sup>o</sup> | $\infty$<br>$\sigma$ | 98       | 98       | ᡋ        | ó        | 5        | ⌒        | െ        | $\mathcal{S}$ |
| функції $p_{a_i}$ |               |         |                |                |                |                |            |                 |                |                |                      |          |          |          |          |          |          |          |               |

Таблиця 2.5 – Вагова функція  $p_a$  на ребрах графа АРЗ

Макрографа АРЗ успадковує всі структурні особливості початкового графа трубопровідної мережі, що грають суттєву роль у виконанні чергового етапу розрахунку функціональної надійності, а саме:

– тільки дві АРЗ № 1 та АРЗ № 2 стикуються безпосередньо з джерелом ЦП;

**–** усі споживачі живляться через різні АРЗ;

**–** кожний споживач має принаймні два різних маршрути постачання ЦП;

**–** кожний споживач має два різних маршрути постачання ЦП, що не перетинаються між собою (не мають спільних колодязів).

### **2.8 Побудова спрощеного макрографа мережі стосовно конкретного споживача**

Зазвичай, постачання ЦП конкретному споживачеві трубопровідної транспортної мережі залежить не від усіх АРЗ. Так, постачання ЦП споживачам зон, що безпосередньо стикують із джерелом ЦП, залежать тільки від надійності цих зон і не залежать від решти.

Загалом, якщо не один маршрут транспортування ЦП від джерела до конкретного споживача не проходить через яку-небудь зону мережі, то працездатність цієї зони не впливає на функціональну надійність мережі щодо цього споживача. Ця обставина дає змогу спростити граф АРЗ (макрографа мережі) для розрахунку функціональної надійності мережі стосовно того або іншого споживача. Спрощення графа АРЗ, відповідно, спрощує його аналіз на предмет побудови розрахункової моделі функціональної надійності мережі стосовно конкретного споживача. В умовах прикладу спрощення макрографа мережі, який показано на рисунку 2.9, спостерігається тільки стосовно споживача **О***с***п**<sup>2</sup> .

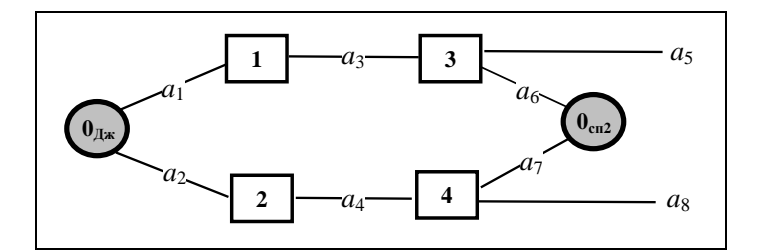

Рисунок 2.9 – Спрощений макрограф мережі стосовно споживача  $O_{Cn^2}$ 

Цільовий продукт від джерела **О**Дж може транспортуватися до споживача  $O_{Cn2}$  двома маршрутами: через зони № 1 та № 3 або через зони № 2 та № 4. Непрацездатність зони № 1 або № 3 робить транспортування ЦП одним з двох маршрутів неможливим. Зі свого боку, вихід із ладу будь-якої з засувок  $a_1, a_3, a_5, a_6$  призводить до непрацездатності однієї чи обох зон № 1 і № 3. Аналогічна ситуація спостерігається стосовно іншого маршруту постачання ЦП до споживача  $\mathbf{O}_{\text{cn2}}$ . Так, транспортування ЦП цим маршрутом стає неможливим, якщо вийде з ладу зона № 2 або зона № 4. Зі свого боку, вихід з ладу будь-якої з засувок  $a_2, a_4, a_7, a_8$  призводить до непрацездатності зони № 2 чи № 4 або обох зон разом. Працездатність решти зон (№ 5, № 6, …, № 10) і засувок ( $a_9, a_{10},..., a_{19}$ ) на транспортування ЦП до споживача  $O_{Cn^2}$  не впливають, оскільки можуть бути відсічені від маршрутів транспортування ЦП працездатними засувками  $a_5$  та  $a_8$ . Тому всі конструктивні елементи мережі, відповідні елементам графа на рисунку 2.9, впливають на функціональну надійність мережі щодо споживача О<sub>сп2</sub>.

Стосовно інших споживачів спрощення графа АРЗ не відбувається – стан будь-якого конструктивного елемента трубопровідної мережі впливає на функціональну надійність. Зазвичай це пов'язано з кільцюванням мережі. На рисунках 2.10–2.12 наведені відповідні графи АРЗ. Характерною рисою кожного графа є те, що транспортування ЦП до споживача може здійснюватися принаймні двома маршрутами.

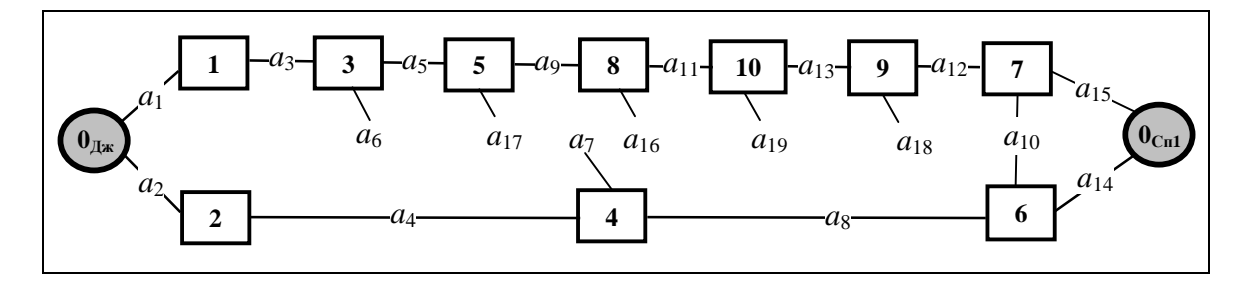

Рисунок 2.10 – Макрограф АРЗ стосовно споживача  $O_{Cn1}$ 

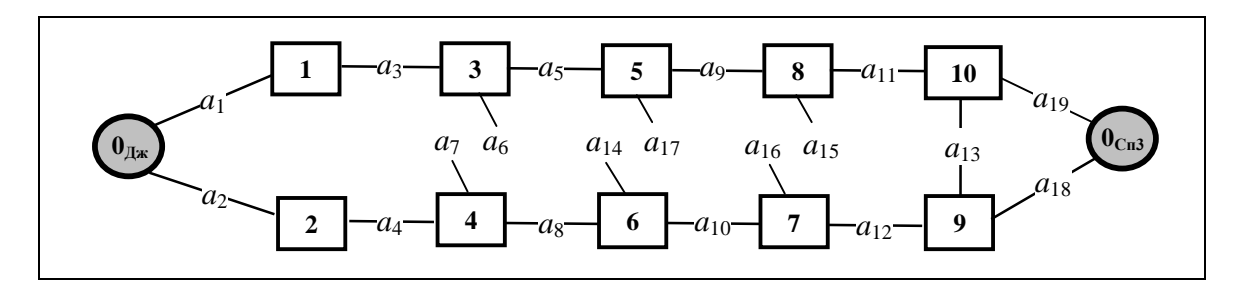

Рисунок 2.11 – Макрограф АРЗ стосовно споживача  $O_{C_{B3}}$ 

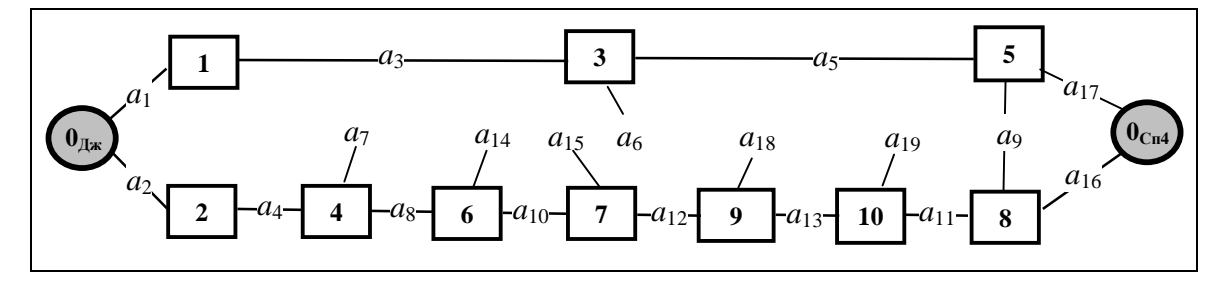

Рисунок 2.12 – Макрограф АРЗ стосовно споживача  $O_{Cn4}$ 

Усі графи АРЗ на рисунках 2.9–2.12 містять тільки корисну інформацію для розрахунку функціональної надійності мережі щодо конкретних споживачів. Це значно полегшує проведення подальших двох етапів.

## **2.9 Побудова розрахункової моделі функціональної надійності трубопровідної транспортної мережі стосовно конкретного споживача**

Розрахункова модель функціональної надійності трубопровідної транспортної мережі для кожного конкретного споживача будується на основі спрощеного макрографа АРЗ щодо даного споживача, тобто в умовах прикладу – на основі схем, зображених на рисунках 2.9–2.12.

Розрахункова модель успадковує структуру спрощеного графа. При цьому вершини, що відповідають зонам, і ребра, що відповідають, засувкам, замінюються блоками з позначкою на них технічної надійності відповідних елементів трубопровідної транспортної мережі.

На рисунку 2.13 наведені розрахункова модель функціональної надійності стосовно споживача О<sub>сп2</sub> трубопровідної транспортної мережі в умовах прикладу.

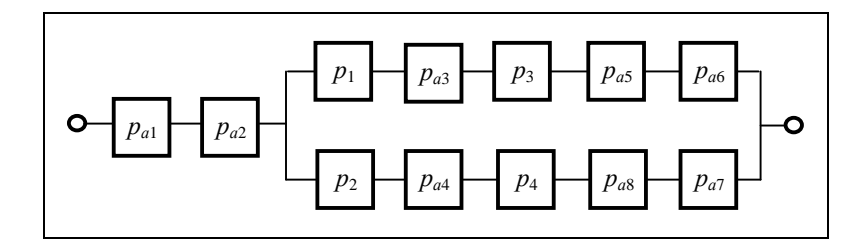

Рисунок 2.13 – Розрахункові моделі функціональної надійності мережі щодо споживача О<sub>сп2</sub>

*р*<sub>1</sub> *р***<sub>***а***3 <b>***р***<sub>3</sub> <b>***p***<sub>a3</sub> <b>p**<sub>a5</sub> *p***<sub>a6</sub> <b>p**<sub>a6</sub> *p***<sub>a6</sub> <b>p**<sub>a6</sub> *p***<sub>a6</sub> <b>p**<sub>a6</sub> **p**<sub>a6</sub> **p**<sub>a7</sub> **p**<sub>a6</sub> **p**<sub>a7</sub> **p**<sub>a6</sub> **p**<sub>a7</sub> **p**<sub>a7</sub> **p**<sub>a7</sub> **p**<sub>a7</sub> **p**<sub>a7</sub> **p**<sub>a7</sub> **p**<sub>a7</sub> **p**<sub>a7</sub> **p**<sub>a7</sub> **p**<sub>a7</sub> **p**<sub>a7</sub></sub> Пояснимо побудову розрахункової моделі. Споживачеві О<sub>сп2</sub> постачання ЦП здійснюється за двома маршрутами. Перший маршрут утворюється із засувки  $a_1$  і ланцюжка елементів АРЗ№ 1+ $a_3$  + АРЗ№ 3+ $a_5$  +  $a_6$ , другий – із засувки *а*<sub>2</sub> та ланцюжка елементів АРЗ№1+ $a_3$  + АРЗ№ 3+ $a_5 + a_6$ . Вихід із ладу хоча б одного елемента ланцюжка призводить до несправності всього ланцюжка. Тому кожний ланцюжок має послідовну модель надійності, складниками якої є технічна надійність кожного окремого елемента ланцюжка. Споживач отримуватиме ЦП, якщо в справному стані буде перебувати хоча б один із ланцюжків. Тільки одночасний вихід із ладу обох ланцюжків призводить до вимушеного припинення подачі ЦП споживачеві. Але цього замало. Крім справності хоча б одного з двох паралельних ланцюжків, необхідно ще одночасно мати працездатними засувки  $a_1$  i  $a_2$ . Тому на рисунку 2.11 паралельна модель надійності ланцюжків послідовно з'єднується з надійністю засувок  $a_1$  і  $a_2$ .

Для споживача О<sub>сп1</sub> модель функціональної надійності відповідає схемі на рисунку 2.14.

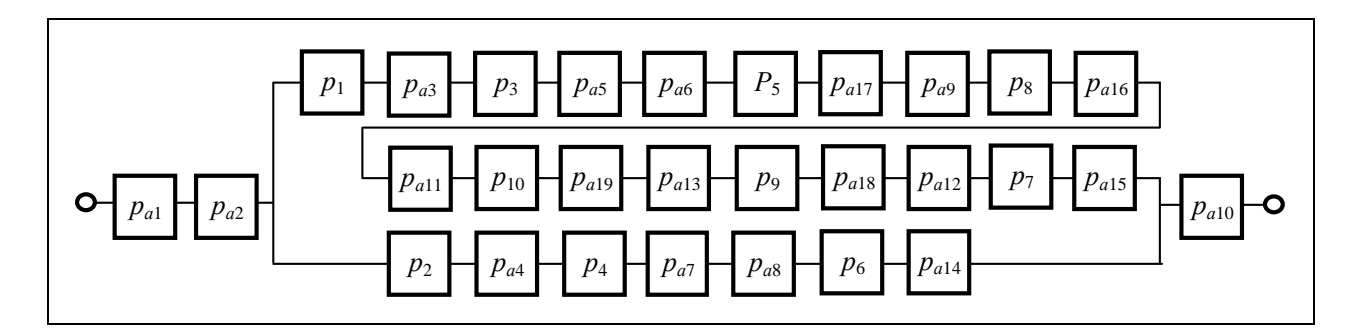

Рисунок 2.14 – Розрахункові моделі функціональної надійності мережі щодо споживача О<sub>сп1</sub>

Розрахункова модель функціональної надійності мережі відносно споживача О<sub>сп1</sub> дуже схожа на попередню модель (рис. 2.13), але суттєвою

різницею є наявність у моделі технічної надійності засувки *а*10 . Вихід із ладу цієї засувки спричиняє вихід з ладу одночасно двох зон: АРЗ № 7 і АРЗ № 6. Обидва маршрути поставки ЦП стають нездійсненими. Саме тому технічна надійність засувки а<sub>10</sub> створює послідовну модель надійності з рештою елементів мережі (рис. 2.14).

Аналогічні розрахункові моделі функціональної надійності спостерігаються й щодо споживачів  $O_{Cn3}$  і  $O_{Cn4}$ , що показані на рисунках 2.15 і 2.16.

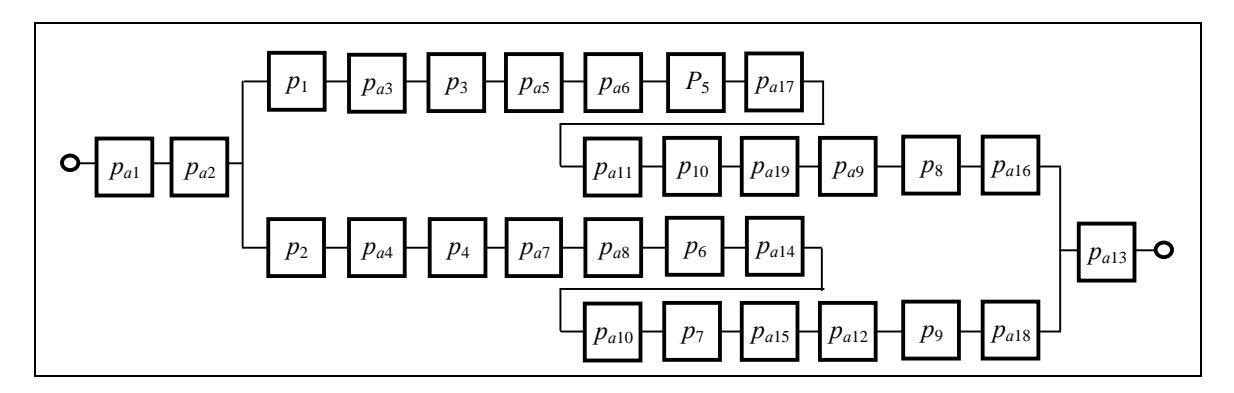

Рисунок 2.15 – Розрахункові моделі функціональної надійності мережі щодо споживача О<sub>спз</sub>

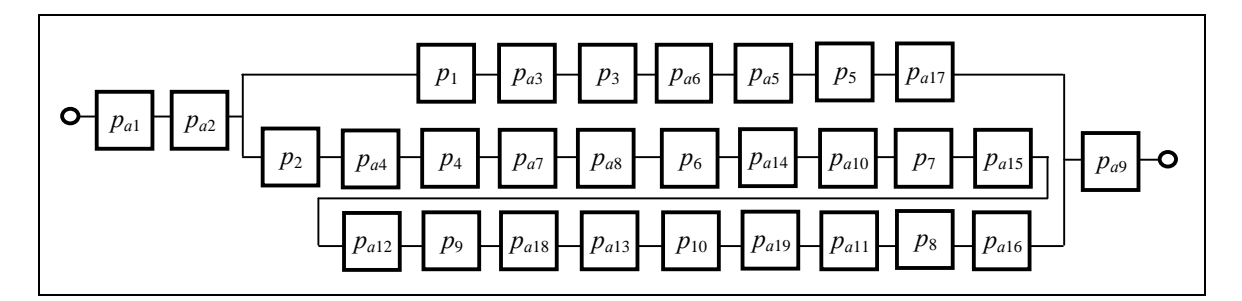

Рисунок 2.16 – Розрахункові моделі функціональної надійності мережі щодо споживача О<sub>сп4</sub>

## **2.10 Математична модель функціональної надійності мережі стосовно конкретного споживача**

Отримання математичної моделі функціональної надійності мережі стосовно конкретного споживача здійснюється на основі розрахункових моделей за допомогою класичних методів теорії надійності технічних систем.

Математична модель формується для кожного споживача  $\mathbf{O}_{Cn k}$ трубопровідної системи  $k \in \{1, K\}$ . Тут  $K - 3$ агальна кількість споживачів. Якщо декілька споживачів отримують ЦП тільки з однієї зони, то відповідні їм математичні моделі функціональної надійності співпадають.

Для формування математичної моделі функціональної надійності щодо споживача **О**Сп*<sup>k</sup>* використовують такі початкові дані:

– розрахункова модель функціональної надійності стосовно споживача  $\mathbf{O}_{\mathrm{Cn}k}$ 

– вагова функція *р* на вершинах графа АРЗ, що визначає технічну надійність кожної АРЗ мережі;

– вагова функція *а р* на ребрах графа АРЗ, що визначає технічну надійність запірної арматури мережі.

Якщо розрахункова модель функціональної надійності для довільно узятого споживача О<sub>сп</sub>е складається тільки з послідовно й паралельно сполучених елементів (немає мостових з'єднань), то процес формування математичної моделі, відповідає алгоритму, наведеному на рисунку 2.17.

Як випливає з алгоритму, формування математичної моделі функціональної надійності мережі стосовно споживача  $\mathbf{o}_{\tiny\mbox{cnk}}$  є циклічним процесом заміни в розрахунковій моделі ділянок **U***p* з однотипним з'єднанням елементів одним елементом з еквівалентною надійністю.

Еквівалентна надійність розраховується за формулою  $P_{\text{U}}^f = \prod_{i=1}^n$ *n i*  $P_{\mathbf{U}}^f = \prod p_i$ 1  $P_{\mathbf{U}}^{f} = \prod p_i$  (y pasi послідовного з'єднання елементів) або за формулою  $P_v^f = 1 - \prod_{i=1}^{n} (1$ *n i*  $P_{\text{U}}^{f} = 1 - \prod_{i} (1 - p_{i})$ 1  $P_{\text{U}}^{f} = 1 - \prod_{i} (1 - p_{i})$  (y pasi паралельного з'єднання елементів). Тут *n* – кількість елементів в однотипному фрагменті;  $p_i$  – імовірність безвідмовної роботи елемента трубопровідної мережі, відповідного і-му елементу фрагмента. Значення  $p_i$  вибирається згідно з ваговими функціями *р* і  $p_a$  графа АРЗ.

Циклічний процес заміни продовжується доти, доки розрахункова модель не складатиметься тільки з одного елемента. Розрахункова формула надійності *f Р***U** цього елемента й буде шуканою математичною моделлю функціональної надійності мережі стосовно k-го споживача системи:

$$
P_k^f = P_{\mathbf{U}}^f, \quad k = \overline{1, K} \,. \tag{2.20}
$$

Величина *f Рk* показує, з якою ймовірністю трубопровідна мережа забезпечує надходження ЦП від джерела *к*-му споживачеві системи протягом певного періоду часу (зазвичай один рік).

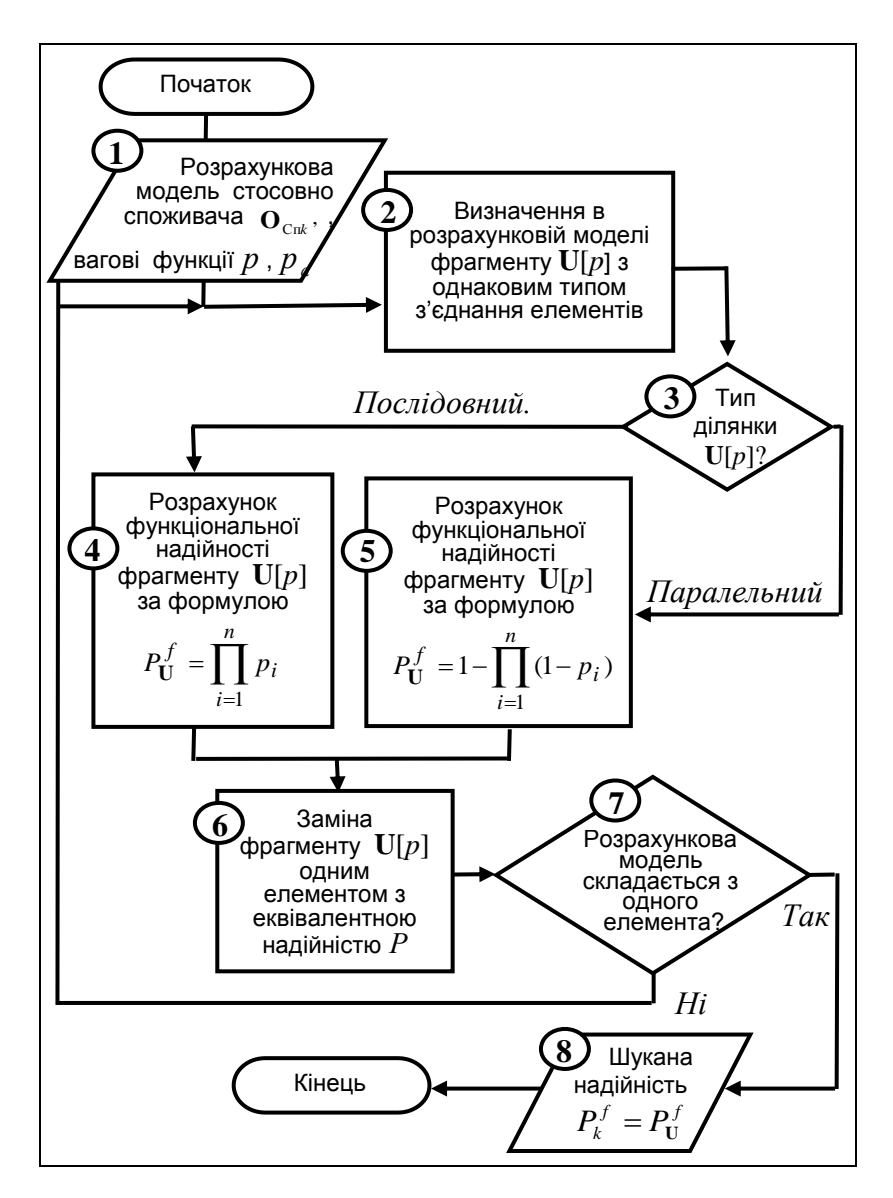

Рисунок 2.17 – Схема алгоритму побудови математичної моделі функціональної надійності мережі стосовно конкретного споживача

В умовах цього прикладу початкові дані такі:

– розрахункові моделі функціональної надійності, що зображені на рисунках 2.13–2.16;

– вагова функція *р* на вершинах графа АРЗ, що надана за допомогою таблиці 2.4;

– вагова функція  $p_a$  на ребрах графа АРЗ, що надана за допомогою таблиці 2.5.

Робота алгоритму побудови математичних моделей в умовах прикладу дає такі результати (генеровані математичні моделі):

— стосовно споживача О<sub>сп1</sub>:

$$
P_1^f = p_{a1}p_{a2} \times
$$
  
\n
$$
\times [1 - (1 - p_1p_{a3}p_3p_{a5}p_5p_{a7}p_{a9}p_8p_{a16}p_{a11}p_{10}p_{a19}p_{a13}p_9p_{a18}p_{a12}p_7p_{a15}) \times
$$
  
\n
$$
\times (1 - p_2p_{a4}p_4p_{a8}p_{a7}p_6p_{a14})] p_{a10};
$$
\n(2.21)

— стосовно споживача О<sub>сп2</sub>:

$$
P_2^f = p_{a1}p_{a2} \left[ 1 - \left( 1 - p_1 p_{a3} p_3 p_{a5} p_{a6} \right) \left( 1 - p_2 p_{a4} p_4 p_{a8} p_{a7} \right) \right];\tag{2.22}
$$

— стосовно споживача О<sub>спз</sub>:

$$
P_3^f = p_{a1}p_{a2}[1 - (1 - p_1p_{a3}p_3p_{a5}p_{a6}p_5p_{a17}p_{a11}p_{10}p_{a19}p_{a9}p_8p_{a16}) \times
$$
  
 
$$
\times (1 - p_2p_{a4}p_4p_{a7}p_{a8}p_6p_{a14}p_{a10}p_7p_{a15}p_{a12}p_9p_{a18})]p_{a13};
$$
 (2.23)

– стосовно споживача О<sub>сп4</sub>

$$
P_4^f = p_{a1}p_{a2}[1 - (1 - p_1p_{a3}p_3p_{a6}p_{a5}p_5p_{a17}) \times
$$
  
 
$$
\times (1 - p_2p_{a4}p_4p_{a7}p_{a8}p_6p_{a14}p_{a10}p_7p_{a15}p_{a12}p_9p_{a18}p_{a13}p_{10}p_{a19}p_{a11}p_8p_{a16})]p_{a9}, \quad (2.24)
$$

де  $p_{a1}, p_{a2},..., p_{a19}$  – значення вагової функції  $p_a; p_1, p_2,..., p_{10}$  – значення вагової функції *р* .

Розрахунки функціональної надійності за математичними моделями  $P_1^f = 0.9351$ ;  $P_2^f = 0.9756$ ;  $P_3^f = 0.9232$ ;  $P_4^f = 0.9351$ ;  $P_5^f = 0.9756$ ;  $P_5^f = 0.9232$ ;  $P_4^f = 0.9316$ .

Отримані математичні моделі можна використовувати не тільки для розрахунку конкретного значення показника ФН, а також для їх аналізу з метою подальшого вдосконалення конструкції мережі. Уже тільки за загальним виглядом моделі можна зробити висновки про доцільність нових змін у структурі мережі. Так, усі моделі (2.21) – (2.24) показують слабке місце в конструкції мережі, пов'язане із засувками  $a_1$  і  $a_2$ . Якщо вихід із ладу будь-якої ділянки не призводить до припинення транспортування ЦП хоча б одному

споживачеві, то вихід із ладу засувки 1 *а* або <sup>2</sup> *а* призводить до загального припинення транспортування ЦП у мережі.

Далі, згідно з моделлю (2.21), якщо засувка  $a_{10}$  вийде з ладу, то транспортування ЦП до споживача **О**1 (і тільки до нього) стає неможливим.

Аналогічно, моделі (2.23) і (2.24) свідчать про те, що вихід із ладу засувки 13 *а* або 9 *а* , призводить до припинення транспортування ЦП відповідно до споживача **O**<sub>3</sub> або **O**<sub>4</sub>.

Отже, аналіз тільки виду моделей (2.21) – (2.24) підводить до висновку про необхідність обов'язкового резервування засувок  $a_1$  i  $a_2$ , а також про бажане резервування засувок  $a_9$ ,  $a_{10}$  i  $a_{13}$ . В останньому випадку для виправлення становища достатньо до кожної засувки приєднати послідовно ще одну, таку саму.

### **2.11 Порівняльний аналіз трубопровідних мереж за критерієм функціональної надійності**

Найбільшу користь метод АРЗ приносить у проектуванні нових НТТС. Метод дає змогу здійснювати порівняльний аналіз альтернативних структур трубопровідної мережі за критерієм функціональної надійності. При цьому він забезпечує проектувальників не тільки якісним порівнянням типу «краще – гірше», а також можливістю конкретно визначити, на скільки краще або на скільки гірше.

Продемонструємо здатність методу до порівняльного аналізу на прикладі трубопровідної мережі, що розглядалася для ілюстрації етапів методу АРЗ. Порівняємо її за критерієм функціональної надійності з трубопровідною мережею, що подана в [6]. Обидві мережі, як це вже було зауважено, мають однаковий склад споживачів, одне й те саме джерело ЦП та однакове взаємне розташування споживачів і джерела. Мережі різняться тільки своєю структурою. Можна вважати, що це одна й та сама мережа, яка піддалася реконструкції. До того ж метою реконструкції є підвищення функціональної надійності мережі шляхом її кільцювання.

Усі розрахункові дані для порівняльного аналізу здобуті методом АРЗ та зведені в таблицях 2.6 і 2.7.

| Індекс         | Позначення                                                 | Значення ПФН | Абсолютне   |                   |
|----------------|------------------------------------------------------------|--------------|-------------|-------------------|
| споживача      | ПФН                                                        | ДО           | ПІСЛЯ       | покращення        |
|                |                                                            | кільцювання  | кільцювання | ПФН, $\Delta P^f$ |
|                | $P_{\scriptscriptstyle{1}}^{\scriptscriptstyle{J}}$        | 0,8374       | 0,9351      | 0,0997            |
| $\overline{2}$ | $P_2^f$                                                    | 0,8876       | 0,9756      | 0,0880            |
| 3              | $P_3^f$                                                    | 0,7532       | 0,923 2     | 0,1700            |
|                | $P_{\scriptscriptstyle A}^{\scriptscriptstyle \mathrm{J}}$ | 0,7532       | 0,9316      | 0,1784            |

Таблиця 2.6 – Порівняльна таблиця абсолютної зміни функціональної надійності трубопровідної мережі внаслідок її кільцювання

Таблиця 2.6 призначена для порівняльного аналізу за абсолютними показниками. Як показник функціональної надійності (ПФН) розглядається імовірність безперервного постачання ЦП конкретному споживачу. Дані про значення показника ФН до кільцювання мережі взяті з [6, с. 43].

Таблиця 2.7 призначена для порівняльного аналізу за відносними показниками. Як показник взята функціональна ненадійність (ПФнН), тобто ймовірність порушення безперервного постачання ЦП конкретному споживачу.

Таблиця 2.7 – Порівняльна таблиця відносної зміни функціональної надійності трубопровідної мережі внаслідок її кільцювання

| Індекс         | Позначення      | Значення ПФнН              | Відносне |          |
|----------------|-----------------|----------------------------|----------|----------|
| споживача      | ПФнН            | ДО                         | ПІСЛЯ    | зниження |
|                |                 | кільцювання<br>кільцювання |          | ПФнН     |
|                |                 |                            |          | (pasib)  |
|                | $1 - P_1^f$     | 0,1626                     | 0,0649   | 2,5054   |
| $\overline{2}$ | $1 - P_2^f$     | 0,1124                     | 0,0244   | 4,606 6  |
| 3              | $1 - P_3^f$     | 0,2468                     | 0,0768   | 3,2135   |
| 4              | $1 - P_{4}^{f}$ | 0,2468                     | 0,0684   | 3,608 2  |

Аналіз таблиці 2.6 доводить значне покращення ПФН стосовно кожного споживача мережі. Найбільший абсолютний приріст ПФН спостерігається стосовно споживача  $O_{Cn4}$  ( $\Delta P_4^f = 0,1784$ ), найменшій – стосовно споживача  $O_{Cn2}$  $(\Delta P_2^f = 0.0880).$ 

Порівняльний аналіз ПФН в абсолютних величинах не завжди відображує дійсне становище. Це пов'язане з нелінійністю імовірнісних залежностей,
якими є всі показники ФН. Тому, окрім аналізу абсолютних приростів ПФН, потрібно проводити й аналіз відносних, а вони показують, що саме споживач **О**Сп2 має найвищий виграш від кільцювання мережі (ймовірність непостачання ЦП знизилась у 4,606 6 рази).

### **2.12 Висновки**

Порівняльний аналіз має сенс тільки стосовно конкретного споживача. Порівняння між самими споживачами є умовним. Проте загальний висновок про доцільність тієї або іншої структури трубопровідною мережі за критерієм функціональної надійності можна зробити завжди. Так, у нашому випадку кільцювання мережі призвело до загального покращення постачання ЦП. Цьому сприяло резервування постачання ЦП, обумовлене подвійним підключенням кожного споживача до трубопровідної мережі. Останнє найкраще реалізується за допомогою кільцювання.

Виклад теоретичної основи методу АРЗ та його паралельна ілюстрація на конкретному прикладі стосувалися трубопровідної транспортної системи з одним джерелом ЦП. Використання методу АРЗ в разі двох і більше джерел ЦП не має ніяких принципових відмінностей: послідовність етапів розрахунку функціональної надійності та їхній основний зміст залишаються незмінними.

Відзначимо суттєві відмінності в застосуванні методу АРЗ для систем трубопровідного транспорту з декількома джерелами. Так, на 1-му етапі в задані початкового зваженого графа мережі буде присутня не одна, а декілька вершин, кожна з яких відповідає окремому джерелу ЦП.

На 4-му й 5-му етапах основний граф АРЗ і всі спрощені графи АРЗ успадковуватимуть усі вершини початкового графа мережі, що відповідають джерелам. При цьому спрощений граф АРЗ стосовно конкретного споживача повинен містити всі альтернативні маршрути транспортування ЦП від усіх джерел до цього споживача.

Побудова розрахункової моделі функціональної надійності трубопровідної транспортної мережі стосовно конкретного споживача (7-й етап) починатиметься з однієї точки, що паралельно з'єднується з усіма джерелами ЦП, утворюючи в такий спосіб паралельну модель надійності. Кожна гілка такої моделі відповідає окремому джерелу.

Зміст 2-го, 3-го і 7-го методів АРЗ етапів залишається без змін.

## **3 ВИКОРИСТАННЯ ЕКСПЕРТНИХ МЕТОДІВ ДЛЯ ОЦІНЮВАННЯ ІНВЕСТИЦІЙНОЇ ПРИВАБЛИВОСТІ ПІДПРИЄМСТВ МІСЬКОГО ГОСПОДАРСТВА**

*М. Ю. Карпенко, М. В. Булаєнко* 

#### **3.1 Методика експертного прогнозування**

Економічні перетворення, що відбуваються на теренах України, неможливі без активного залучення інвестицій, без створенні відповідних для цього умов на всіх рівнях територіальних громад. Ця проблема набирає особливої актуальності для сучасного міста, в якому розвиток техногенної, соціальної та бізнес-інфраструктури суттєво залежать від обсягів та системності інвестування. Одним із провідних напрямів щодо інвестування об'єктів міського господарства є будівельна галузь. Саме у цій галузі створення сприятливих умов для інвестування здатне забезпечити найвищий економічний та соціальний ефект, позитивно вплинути практично на всі сфери життєдіяльності міста.

Варто зауважити що створення сприятливого інвестиційного середовища – складе та комплексне завдання, що має багато складників. Однак однією з невід'ємних частин цього процесу є коректне виявлення ключових показників підвищення інвестиційної привабливості об'єктів міського господарства, а також визначення кількісних значень цих показників.

Дослідження та практичний досвід використання різних методів прогнозування відповідно до складних соціоекономічних систем дає змогу дійти висновку, що виключно формалізовані методи (зокрема, – економікостатистичні й методи математичного моделювання) часто не є ефективними внаслідок невідповідності базових характеристик об'єкта, що вивчається, допускам і можливостям методології прогнозного дослідження, а також інструментарію прогнозування. Прикладом тому можуть бути численні події на фондових ринках високих технологій. Передбачити їхні зміни було неможливо ані за допомогою теорії технічного аналізу, ані потужними інструментальними засобами на кшталт технологій штучного інтелекту. Навіть такі сучасні методики, як використання нейромереж, фундаментального аналізу на базі засобів дескриптивного динамічного моделювання не змогли забезпечити адекватність прогнозів, заздалегідь передбачити структурні зміни у вказаних процесах.

Процес прогнозування показників підприємств муніципальної сфери ускладнюється внаслідок двох обставин, а саме:

– складність самих об'єктів;

– хаотичність розвитку навколишнього середовища.

Для подолання проблем дослідники використовують різні методи, зокрема такі, що базуються на активному використанню інформаційних технологій (ІТ). Однак, як свідчить досвід останніх років, цей шлях не є безпроблемним. Справа у тому, що за сучасних умов ми маємо певне протиріччя між лавиноподібним зростанням науково-технічного прогресу на суттєвою інерційністю форм існування соціальних й соціально-економічних інститутів нашого суспільства. У наслідок такої ситуації можна спостерігати сталу тенденцію щодо ускладнення й бюрократизації структур управління на всіх рівнях. Таке ускладнення, зі свого боку, призводить до подальшого поглиблення проблем прогнозування та формування адекватних моделей поведінки об'єктів міського господарства.

Варто зауважити, що активне використання ІТ та вдосконалення математичних алгоритмів прогнозування не дозволяє вирішити проблему. Такий шлях призводить до подальшого ускладнення системи управління, збільшення параметрів, що підлягають аналізу. У наслідок цього на порядок зростає хибність прогнозу, а спроби тотального контролю завершуються зростанням рівня ентропії в системі та її оточенні.

Крім того, не варто забувати про необхідність вирішення нетривіальних завдань прогнозування. Зазвичай, такі завдання вимагають визначення цілей розвитку досліджуваної системи, їх упорядковування й порівняння, відокремлення ключових чинників, обґрунтування й формування стратегій задля досягнення цілей та механізмів їх реалізації тощо. Розв'язання таких завдань суто математичними методами практично неможливе.

Усе зазначене вказує на те, що під час виконання завдань прогнозування показників інвестиційної привабливості підприємств міського господарства потрібно активно задіяти специфічні методи отримання інформації, її формального опису й подальшої обробки. Відповідні методи отримали в літературі назву методів експертних оцінок [1; 2; 3] або експертизи [2]. Відомо, що саме методи експертних оцінок мають позитивно зарекомендували себе при здійсненні довгострокових прогнозів, при вирішенні завдань структурного та якісного аналізу показників тощо [2; 3].

Серед основних відмінностей методів експертного оцінювання є такі:

– генератором прогнозної інформації з проблеми є безпосередньо фахівець або група фахівців у конкретній сфері;

– інформація з досліджуваної проблеми подана в якісній формі, яка часто превалює над її кількісними оцінками.

Завдяки вказаним особливостям експерте оцінювання дає змогу ефективно задіяти для вирішення проблеми досвід та прогностичні можливості досвідчених фахівців, суттєво підвищити якість кінцевих рішень і при цьому спростити саму процедуру прогнозування. Експертиза (або методи експертного оцінювання) на сьогодні є одним з небагатьох інструментів практичного обґрунтування й вироблення прогнозів в умовах невизначеності й слабкої структурованості об'єктів прогнозування та їх оточення, здійснення прогнозів на довгостроковий період тощо. Зрозуміло, що методи експертного оцінювання не відкидають використання «класичних», тобто економіко-математичних методів [4], а навпаки, – певною мірою доповнюють та вдосконалюють їх.

Сфера використання експертного оцінювання сьогодні дуже широка й має чітку тенденцію щодо подальшого збільшення. Перерахувати всі конкретні сфери використання даних методів практично неможливо. Проте має сенс розглянути найтиповіші постановки завдань, де використання експертних оцінок підтвердили свою ефективність:

– визначення якісних характеристик або очікуваних подій з оцінкою вірогідності їхньої появи;

– визначення найвірогіднішого часу настання події;

– визначення цілей та завдань щодо стратегій розвитку;

– визначення ключових показників для подальшого їх дослідження;

– визначення альтернативних варіантів розподілу ресурсів для досягнення поставлених завдань.

Усю множину проблем, що вирішуються методами експертного оцінювання, прийнято розділяти на два класи, – залежно від ухвалення гіпотези щодо когнітивних властивостей генератора прогнозної інформації.

До першого класу належать проблеми, стосовно яких у експерта є достатньо чіткі уявлення щодо проблеми (так званий «достатній інформаційний потенціал») [4; 6]. У цьому випадку одержання прогнозної інформації зводиться до стандартного застосування процедур експертного оцінювання, а основні завдання, що доводиться виконувати, полягають у пошуку експертів і відповідній організації експертизи. Основний принцип, у межах якого проводяться такі оцінки, – уявлення, що експерт апріорі є ефективним генератором прогнозної інформації. Таке припущення має на увазі виконання таких гіпотез:

– експерт володіє достатньо повною та різносторонньою інформацією щодо досліджуваних питань, він може раціонально обробляти таку інформацію. Тобто експерт може виступати як «інформаційний вимірник», що припускається лише невеликих похибок у своїх оцінках;

– усі залучені експерти мають приблизно однакову кваліфікацію та обізнаність у питанні, що досліджується;

– узагальнена думка групи експертів загалом відповідає реальному значенню параметрів об'єкта, що оцінюється.

Визнання аналітиками експертизи даних гіпотез істинними робить можливим використовувати для обґрунтування базові методи обробки експертної інформації, а також теорію вимірювань і математичну статистику. Прикладами завдань першого класу можуть бути прогноз результатів президентських виборів, завдання маркетингового аналізу, виявлення та прогноз типології соціальної поведінки тощо.

До другого класу належать ситуації, щодо яких немає достатнього інформації, тобто експерт не може визнаватися як досконалий інформаційний носій. До них належить більшість завдань довгострокового прогнозування, експрес-аналізу надзвичайних ситуацій тощо. Обробка думок експертів для отримання узагальнених оцінок у цьому випадку не полягає в усереднюванні індивідуальних оцінок, оскільки може опинитися, що думка якого-небудь експерта, що погано поєднується з «середньоарифметичною» думкою, в подальшому й виявиться істинною. Тому головної ролі тут набувають евристичні процедури, що враховують якісні характеристики експертів із робочої групи. Під час вирішення проблем другого класу особливої уваги приділяють ретельному відбору експертів, а процедури отримання й методи обробки експертної інформації переходять до другого плану.

Методи проведення експертиз часто використовують як спосіб обґрунтування тих або інших управлінських рішень. Тому потрібно окремо відзначити різницю в розумінні використання термінології експертного оцінювання з метою проведення прогнозних досліджень і обґрунтування вже ухвалених рішень у практиці управління складними соціально-економічними системами. Розглядаючи прогноз на основі методів експертного оцінювання, ми будемо дотримуватись таких положень:

– у будь-якому разі виходити з розуміння того, що джерелом (вимірником) первинної інформації про об'єкт оцінки є сам експерт, його суб'єктивна думка;

– результат індивідуального оцінювання є остаточним та має імовірнісний характер; постановника проблеми в цьому випадку не цікавить внутрішнє мотивування й механізм ухвалення рішення індивідуумом, якщо за ним признається право бути експертом.

Організаційно-практичний зміст прогнозної експертизи є чітко регламентованою процедурою, в межах якої здійснюється конкретна реалізація аналітичних досліджень об'єкта прогнозування, а результатом є експертний висновок. Кожен її етап має вирішити певний логічно та функціонально закінчений блок дій. Типова процедура експертного прогнозування складається з восьми етапів.

1. Формування потреби суб'єкта управління в проведенні експертизи.

2. Розробка завдання на прогноз.

3. Методичне обґрунтування та практичне визначення складу експертної групи.

3.1. Формування попереднього списку експертів.

3.2. Обґрунтування методу оцінки складу групи.

3.3. Визначення кількісного та якісного складу експертів.

4. Розробка методики організації та проведення експертизи.

4.1. Обґрунтування шкал вимірювання властивостей об'єкта експертизи.

4.2. Розробка процедур проведення експертизи.

4.3. Розробка регламенту документування експертизи.

5. Розробка методики обробки результатів експертного оцінювання.

6. Проведення експертного опитування.

7. Аналіз результатів, Якщо не задовольняє, переходимо до пунктів 2; 3.

8. Розробка прогнозу.

Ці етапи мають загальний характер і здійснюються при використанні будь-яких різновидів методу експертних оцінок на основі обробки думок індивідуального експерта або групи експертів.

Зазвичай під час проведення експертизи прийнято відокремлювати декілька взаємозв'язаних етапів, які, зі свого боку, мають декілька логічно завершених кроків, а саме.

На першому – організаційному етапі, створюється група управління (адміністрування) експертизи, наказом призначається її керівник (головний

адміністратор, менеджер експертизи) і розробляється керівний документ експертизи. У ньому визначають цілі й завдання експертизи, обґрунтовують її необхідність; визначають основні етапи та порядок здійснення експертизи, терміни виконання робіт і експертизи загалом; указують склад, завдання, обов'язки та права учасників; визначають джерела фінансового й матеріального забезпечення робіт. У завдання групи управління входить вирішення всіх питань, обумовлених керівним документом. Результатом цього етапу є документ «Завдання на експертизу». Для того, щоб розпочати подальші кроки експертного оцінювання, група адміністрування ще раз уточнює мету, завдання, можливі масштаби проведення досліджень, виявляє коло суміжних проблем і відповідних фахівців, заздалегідь визначає критерії оцінювання ефективності прогностичних досліджень тощо.

На другому етапі здійснюються підбір і формування складу експертної групи. Загальна вимога, що накладається на роботу з підбору експертів, – досягнення поставлених цілей і вирішення завдань прогнозування. Воно означає забезпечення високої достовірності експертного оцінювання при заданому рівні витрат і в межах відведеного часу. Достовірність експертного оцінювання тим вище, чим вище індивідуальні якісні характеристики експертів, чим більш збалансованим є склад експертної комісії (як за чисельністю, так і за показниками якості фахівців). Зазвичай на цьому етапі експертизи виконуються такі завдання:

– формування попереднього списку фахівців, потенційно придатних для виконання функцій експертів;

– обґрунтування й формування методики визначення якісного та кількісного складу експертної групи;

– проведення процедури оцінки кількісного та якісного відбору членів експертної групи;

Унаслідок виконання другого етапу встановлюють кількісний склад експертної групи та рейтинг її учасників.

Паралельно до другого етапу робіт адміністрація розпочинає діяльність щодо методичного забезпечення самого експертного оцінювання.

Третій етап – обґрунтування й визначення технології та форми отримання інформації від експертів. По суті цей етап присвячений розробці способу організації та методики проведення опитування експертів.

Подальші дії адміністрації пов'язані з визначенням технології одержання знань від експертів. Усі методи на цьому етапі можна розбити на п'ять основних груп [4; 5].

До першої належать так звані «методи психологічної активізації творчості». Сюди належить метод «мозкової атаки» і його численні модифікації: мозкового штурму, мозкової облоги, зворотного штурму, масова мозкова атака й тощо, метод фокальних об'єктів з його модифікаціями. Загальна спрямованість цих методів полягає в тотальному стимулюванні найширшого діапазону пошуку відповідей на досліджувані питання.

До другої групи належать процедури, що дають змогу збільшити й систематизувати перебір різних альтернатив розвитку ситуації, виключаючи повернення до раніше висловлених версій та рішень. Ці методи утворюють так звану групу систематизації пошуку. До них належать: морфологічний аналіз та його модифікації, списки контрольних питань тощо.

Третя група включає моделі інформаційної взаємодії груп експертів з накладенням обмежень на кількість ітерацій оцінювання, а також можливою забороною прямої взаємодії членів експертної групи. Серед найвідоміших багатотурових процедур цього класу можна відокремити метод «Дельфі» і всі його модифікації. З поміж безумовних переваг методу «Дельфі» варто відокремити можливість підвищення якості групової оцінки, закладену безпосередньо до механізму процедури генерації прогнозної інформації.

До четвертого класу можна віднести процедури, що реалізовують принцип системного підходу в експертному прогнозі. Це можуть бути методи формування експертних сценаріїв, методи ситуаційного аналізу та їх модифікації. З поміж переваг цих підходів можна відокремити те, що експерти одночасно виробляють тактику (або стратегію)дослідження та здійснюють її коригування, – тобто реалізують так званий активний прогноз. Але такі схеми прогнозування є достатньо складними, висувають підвищенні вимоги до кості експертної групи.

До останньої групи належить решта процедур комплексного дослідження складних систем з використанням експертних оцінок, а також широким застосуванням алгоритмічних та графічних процедур упорядковування даних. Як приклади тут можна навести експертне прогнозування з використанням процедур ПАТЕРН, ПРОФАЙЛ, КВЕСТ, ТРАВЕНЬ, а також метод прогнозного графу, аналіз на проблемних мережах, метод вирішальних матриць, метод перехресної дії тощо.

Усі зазначені групи методів отримання інформації тією або іншою мірою реалізують два основні принципи пошуку нових знань: а) збільшення хаотичності пошуку; б) систематизація переборів варіантів рішень.

Окрім визначення загальної методології отримання знань, на цьому етапі експертизи уточнюється й низка ряд моментів, пов'язаних з технологіями, формою організації та проведення експертизи, а саме:

– місце й час роботи експертної групи;

– спосіб надання питань експертам (очний, заочний, письмовий тощо);

– спосіб надання питань (відкриті, вільні за формою або закриті, прямі, непрямі і тощо);

– порядок фіксації та збору результатів опиту;

– додаткове інформаційне забезпечення роботи експертів і процедури доступу до нього тощо;

Отже, на цьому етапі проведення експертизи вирішуються такі питання:

– обґрунтування шкали вимірювання показників та їхніх властивостей;

– обґрунтування й розробка організаційних процедур та методів проведення експертного опитування;

– розробка документального супроводження щодо експертного опитування.

При успішному закінченні робіт, що передбачаються на третьому етапі, можна розпочинати реалізацію завдань четвертого етапу експертного прогнозування – етапу розробки методики та способу організації обробки результатів експертного опитування. Мета обробки – отримання узагальнених даних і нової інформації, що міститься в явній або прихованій формі в експертних оцінках. На основі результатів обробки формується імовірнісна думка про значення та динаміку показників об'єкта. Початковим моментом для обґрунтування є спосіб представлення даних, тобто шкала оцінювання для кожного показника. Саме її властивості дають змогу фахівцям однозначно визначиться в способі вирішення двох основних завдань цього етапу:

– обґрунтування форми й методу отримання підсумкових узагальнених результатів експертизи;

– обґрунтування форми й методів оцінки роботи експертів під час здійснення опитування для обліку ступеня надійності та узгодженості думок експертів і якості отриманої групової думки.

Змістом п'ятого етапу експертизи є безпосереднє проведення експертного опитування, а результатом його є отримання сукупності індивідуальних оцінок параметрів об'єкта експертами групи.

На шостому кроці процедури експертного оцінювання здійснюється обробка результатів п'ятого етапу відповідно до методик обробки, отриманих на четвертому етапі. Результатом його є остаточний варіант прогнозу розвитку об'єкта дослідження як результат обробки думок усіх членів групи з вказівкою характеристик якості отриманих оцінок. Далі група управління експертизою аналізує та інтерпретує отриманий результат. У процесі цього здійснення експертного оцінювання признається або прийнятним з так званих критеріїв оцінки якості проведення експертизи, або ні. У першому випадку відбувається затвердження отриманого прогнозу з відповідним його оформленням у вигляді звіту. У другому – досліджуються причини невдачі, а також способи поліпшення якісних показників ефективності оцінки. Після цього процедури оцінювання виконуються повторно.

Відзначимо, що практично на всіх кроках узагальненої процедури експертного оцінювання певною мірою використовують кількісні методи аналізу й обробки інформації щодо параметрів об'єкта. База таких методів досить широка – математика, математична статистика, теорія вимірювань, системний аналіз тощо. Зокрема, кількісні методи оцінювання охоплюють такі питання:

- обґрунтування якісного й кількісного складу експертної групи;
- обґрунтування способів оцінки параметрів об'єкта;
- вибір методу обробки експертної інформації;
- розробка та аналіз критеріїв оцінки якості експертизи.

Водночас прогнозування економічних показників, розробку стратегій розвитку тощо практично неможливо побудувати виключно на кількісних показниках. Використання досвіду, прогностичних здібностей групи експертів є одним з ключових факторів успіху під час виконання такої роботи. Саме цьому питанню й буде присвячено наше дослідження. І відповідно до такої мети в основі нашої уваги будуть комбіновані процедурі експертного дослідження, що використовують математичну обробку результатів як складник цього процесу.

#### **3.2 Сфера застосування експертних методів**

Методи експертних оцінок широко застосовуються в прогнозуванні й перспективному плануванні. Скрізь, де відсутні достатньо обґрунтовані та достовірні статистичні дані щодо проблеми з декількома варіантами рішення, де відсутні чіткі критерії вибору, експертні методи є чи не єдиною альтернативою для адекватної оцінки ситуації. Ці методи з успіхом застосовують при формуванні перспективних галузевих програм по галузях промисловості, оцінюванні інвестиційних проектів, при розробці інноваційних проектів, у завданнях короткострокового й довгострокового прогнозування.

Особливо ефективні експертні методи там, де переважають чинники, що слабо формалізуються, де рішення доводиться ухвалювати в умовах невизначеності, а послідовність ухвалення рішень погано піддається формальній алгоритмізації. За таких умов єдиним можливим підґрунтям для ухвалення рішень стає думка групи експертів з конкретної проблеми. Описана ситуація типова при роботі з даними економічних досліджень, наприклад, при виконанні завдань економічного прогнозування або оцінювання параметрів інвестиційної привабливості об'єктів міського господарства. До основних проблем, що є типовими для цього виду дослідження, належать:

– неможливість точної оцінки наслідків рішень, що приймаються;

– обмежені можливості (або повна їх відсутність) щодо експериментальної перевірки запропонованих методик та рішень;

– вплив неформалізованих чинників, які не піддаються контролю з боку особи, що ухвалює рішення (ОПР);

– наявність великої кількості альтернативних способів поведінки, що ускладнює вибір найраціональнішого з них;

– відсутність повної та достовірної інформації, на основі якої можна формулювати проблему, ідентифікувати структуру об'єкта, розробити алгоритм поведінки й ухвалити обґрунтоване рішення; часто інформація про економічні процеси та явища має якісний характер і погано піддається кількісному вимірюванню;

– низький рівень ентропії в інформації про об'єкт дослідження, що вкрай негативно впливає на організацію ефективного контролю відносно повноти та достовірності вихідних даних.

Крім вказаних чинників, передумови використання експертних методів такі:

– стохастичний (ймовірнісний) характер об'єкта дослідження;

– складність й новизна проблем;

– комплексний характер завдання, що вимагає для його вирішення використання знань і методик з декількох суміжних галузей; це приводить до того, що чітке математичне описання проблеми стає складним, а в деяких випадках - і зовсім неможливим; у таких ситуаціях досвід, інтуїція та прогностичні здібності групи експертів можуть стати єдиною опорою для ухвалення рішень.

Здебільшого схема проведення експертної оцінки включає шість етапів, а саме:

– визначення цілей і завдань експертизи;

– вибір процедури проведення експертизи;

– відбір і формування групи експертів;

– організація самої процедури експертизи;

– обробка інформації;

– ухвалення рішення за даними експертизи.

Кожен з цих етапів може включати цілий комплекс процедур організаційно-технічного характеру, кожна з яких спрямована на розв'язання локальної задачі для досягнення загальної мети. Конкретизація дій в межах окремого етапу експертизи може бути складною проблемою, що становить інтерес для спеціального наукового дослідження. Розглянемо коротко призначення й специфічні особливості кожного з перелічених етапів.

### **3.3 Формулювання цілей та завдань експертизи**

Це – перший підготовчий етап, що має риси стратегічного планування. Від того, наскільки чітко сформульовані цілі, як поставлені завдання залежить не тільки подальша деталізація та наповнення кожного етапу, але і напрям досліджень. Щонайменші прорахунки на етапі визначення цілей можуть спричинити вкрай негативні наслідки на всіх подальших етапах експертизи, зробити її проведення неможливим або марним. Тому до етапу визначення цілей і завдань відповідальний дослідник має поставитися з максимальною відповідальністю. Перший крок цього етапу – сформулювати проблему. Тут потрібно обкреслити декілька можливих шляхів для її вирішення. Кожен варіант необхідно обговорити з усіма зацікавленими особами, до того ж приділити цьому якомога більше уваги. У результаті обговорення необхідно відокремити основні шляхи вирішення проблеми. Також тут потрібно відкинути так звані «уявні проблеми».

Коли проблему сформульовано, можна переходити до визначення меж та умов її існування. Формально ці умови представлені як низка чинників, що прямо або опосередковано впливають на проблему. При цьому потрібно враховувати як внутрішні, так і зовнішні чинники. Для визначення множини чинників дуже ефективним є застосування процедури декомпозиції. Вона полягає в тому, щоб відокремити основне питання, а потім розподілити його на декілька локальних складників. Критерій такого розділення будується так, щоб вирішення низки локальних завдань забезпечувало відповідь на основне питання проблеми. Отже, весь процес організації та проведення експертизи має

ієрархічний характер, коли обробка ведеться за декількома напрямами, що пов'язані між собою відношенням співпідлеглості.

На цьому етапі дуже важливо визначити оптимальне співвідношення між ступенем деталізації завдань, складністю їх виконання та достовірністю отриманих результатів. Критерії ці не завжди добре узгоджуються. Наприклад, зі зростанням деталізації збільшується «потенційна» точність експертизи, але при цьому падає ступінь узгодженості думок експертів. Висока деталізація сприяє скороченню розмірності завдання, спрощує її рішення. Але при цьому неминуче втрачається адекватність при формуванні загального рішення по декількох локальних результатах. Проблема визначення оптимального рівня деталізації є складною, що вимагає не тільки наукового дослідження, але й філософського осмислення.

Усередині кожного локального завдання зазвичай організують ітераційну процедуру, згідно з якою виконується низка послідовних наближень від певної стартової позиції до точки вирішення задачі. Іноді такі наближення можуть бути формалізовані, проте на практиці така ситуація трапляється нечасто. Частіше доводиться будувати процес на базі синтезу з об'єктивної та суб'єктивної складових. Наприклад: застосувати формальні процедури первинної обробки даних, виявляти в них статистичні закономірності та залучати суб'єктивні оцінки експертів. Особливе значення мають правила оцінювання ступеня узгодженості думок експертів [1; 2; 3; 4; 5].

Наявність ефективних засобів обробки даних, збору й систематизації результатів роботи експертної групи дасть змогу поставити суб'єктивні й об'єктивні процедури на єдину інформаційну платформу.

Процедур проведення експертизи багато. Відомі, наприклад, індивідуальне або групове опитування, очний або заочний опит, відкритий або закритий опити. Ось основні їхні особливості.

Індивідуальне опитування полягає в інтерв'юванні експерта й дозволяє максимально використовувати здібності та знання кожного учасника. У груповому опитуванні експерти обмінюються думками, можуть врахувати втрачені кожним з них моменти, скоригувати свої оцінки. Недолік групового опиту полягає у суттєвому впливі персонального авторитету на думку учасників експертизи, психологічній несумісності окремих суб'єктів експертизи.

Одна зі схем групового опитування – це різні модифікації методу Дельфі. Його відмінні характеристики:

– анонімність думок експертів;

– інтерактивний характер, коли протягом низки послідовних процедур відбувається поступове уточнення експертних оцінок, їхнього складу та співвідношення;

– наявність зворотного зв'язку між діями експертів і результатами роботи аналітичної групи; після кожного етапу (туру) результати опитування обробляються й передаються на ознайомлення експертам; ті на базі отриманих даних уточнюють систему індивідуальних оцінок і процес повторюється до моменту, коли буде досягнутого певного рівня узгодженості думок усієї групи;

– груповий характер відповідей, які на кінцевому етапі одержують за допомогою статистичних методів, відображають узагальнену думку учасників експертизи.

Метод Дельфі добре формалізований. Він часто використовується в технологічному прогнозуванні, його застосовують у короткостроковому й довгостроковому плануванні. У методі Дельфі організують індивідуальне опитування групи експертів щодо їх припущень про майбутні події в різних областях. Опитування проводять за допомогою спеціальних анкет анонімно, контакти експертів і колективні обговорення при цьому неприпустимі. Отримані відповіді аналізують, роблять їх статистичну обробку, оцінюють ступінь розбіжності думок експертів, після чого узагальнені результати знову направляють членам групи. На основі такої інформації члени групи, зберігаючи анонімність, роблять подальші припущення й так цей процес повторюється кілька разів (так звана багатоетапна процедура опитування). Після того, як думки співпадають, результати беруть за прогноз.

Отже, метод Дельфі належить до класу кількісних методів групових експертних оцінок. Опитування експертів проводиться у 3–4 тури, кожен із яких складається із серії анкет. Питання в анкетах конкретизуються від одного туру до іншого.

Обробку результатів здійснює аналітична група. Після кожного туру вона виконує статистичну обробку думок експертів і передає їм свої висновки. Експерти аналізують інформацію та пропонують новий набір оцінок, які є даними для наступної ітерації.

Розглянемо у загальних рисах призначення й способи реалізації кожного етапу експертизи за методом Дельфі.

*Формування робочої групи.* На цьому етапі потрібно визначити відповідальних за організацію процедури експертного опитування. Склад представників повинен включати як фахівців у конкретній сфері, так і експертів у сфері управління, обробки даних, психології та мотивації діяльності.

*Формування експертної групи.* Відповідно до методу Дельфі група експертів має налічувати 10–15 фахівців у конкретній сфері. Компетентність експертів визначається за попереднім анкетуванням, за наслідками рівня реферування (кількості посилань на роботи конкретного фахівця) або використанням листів самооцінки.

*Формулювання системи питань.* Це дуже відповідальний етап. Тут потрібно побудувати ієрархічну систему питань, що дають змогу окреслити коло проблем, обмежити множину чинників і, зрештою, – оцінити ступінь важливості кожного з них. Формулювання питань має бути чіткими й такими, що має однозначне трактування.

*Проведення експертизи.* Згідно з методом «Дельфі» на цьому етапі потрібно провести декілька кроків опитування із статистичною обробкою їх результатів подальшим детальним аналізом.

*Підведення підсумків опитування.* Для проведення першого туру експертам пропонуються питання. Відповіді мають бути обґрунтованою експертом та представлені у вигляді кількісних оцінок.

Як було сказано, аналітична група проводить статистичну обробку отриманої від всіх експертів інформації. Для цього розраховується середнє значення досліджуваного параметра, середньозважене значення досліджуваного параметра, визначається медіана як середній член загального ряду чисел, отриманих від експертів, а також область довірчості. Останню доцільніше розраховувати через показник квартиль. Значення квартиля рівне ј різниці між максимальною та мінімальною оцінками ряду. Сама область довірчості буде визначена як: мінімальна оцінка мінус значення квартиля, максимальна оцінка плюс значення квартиля.

Експерти обов'язково знайомляться з результатами й висновками аналітиків, після чого проводиться другий (черговий) тур. Експерти за наслідками представлених розрахунків можуть побачити, як кореспондується їхня думка з думкою інших членів групи. Вони можуть відкоригувати свої оцінки або залишити їх без змін, але в цьому разі висунути контраргументи на власну користь. При цьому суворо дотримується принцип анонімності. Отже проводяться 2–3 тури.

У результаті ми отримуємо достовірну, аргументовану групову оцінку певного процесу або ж набору показників. Оцінку точності кінцевого рішення можна оцінити за темпами зростання показника узгодженості думок експертів.

### **3.4 Використання експертних методів для оцінювання інвестиційної привабливості підприємств будівельної галузі**

### 3.4.1 Умови та особливості анкетування

Для проведення анкетування в роботі було залучено низку анкет, що базувались на ієрархічній системи ключових показників роботи підприємств будівельної індустрії.

Відомо, що одним з найважливіших питань при організації роботи групи експертів є спосіб формування робочих груп й забезпечення експертів належними даними. Для вирішення цієї проблеми у роботі були враховані такі моменти.

1. Розмір групи експертів був статистично обґрунтований.

2. Час між турами опитувань складав від одного тижня до одного місяця.

3. Питання в анкетах були чітко сформульовані.

4. Кількість турів вибиралася так, щоб забезпечити прийнятний рівень конкордації.

5. Учасники були повністю забезпечені інформацією для надання тієї або іншої оцінки, а також для критики того, що склалося.

6. Періодично проводився відбір експертів, їх ротація у межах групи.

7. Були отримані й постійно уточнювалися показники самооцінки компетенції експертів у конкретних проблемах.

### 3.4.2 Склад та структура вихідних даних

Реєстрація даних в реалізація обчислювальної процедури були виконані в середовищі електронних таблиць MS Excel 2016 з використанням елементів програмування на VBA. Цей інструмент забезпечував максимальну гнучкість при обробці результатів статистичних досліджень. Крім того, він надав широкі можливості щодо конвертації даних до різних форматів для подальшої обробки в інших статистичних пакетах. На початковому етапі було побудовано таблицю з 6 узагальнених чинників оцінки, фрагмент якої показаний на рисунку 3.1.

У таблиці зібрано думки 18 експертів щодо впливу компонентів рейтингу на привабливість забудовника. У верхній частині таблиці знаходяться показники індивідуальної самооцінки для кожного експерта. Значення середньогрупової самооцінки становить 8,6944, що цілком прийнятно для початку роботи за методом Дельфі.

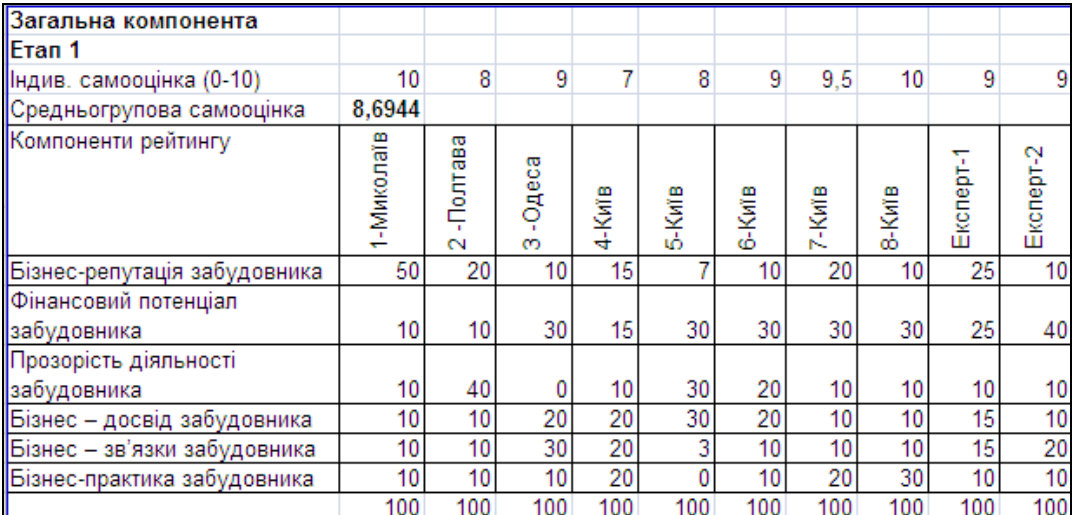

Рисунок 3.1 – Чинники оцінювання привабливості забудовника, 1 етап

#### 3.4.3 Процедура обробки результатів опитування

За наведеними даними аналітична група визначила основні статистичні характеристики:

Середньогрупову самооцінку:  $S_0 = \sum$  $\overline{a}$  $=$ n  $i = 1$  $S_0 = \sum S_i / n$ ,

де *S<sup>i</sup>* – індивідуальна самооцінка, *n* – кількість експертів у групі.

Середнє значення за кожним параметром:  $\mathrm{B}\!=\!\sum$ =  $=$ n  $i = 1$  $B = \sum B_i / n$ ,

де *Bi* – значення прогнозованої величини, дане i-м експертом; n – кількість експертів у групі.

Середньозважену оцінку за кожним параметром:  $\textbf{B}^{'}$  =  $\sum$  $=$  $=$ n  $i = 1$  $i$   $L_i$  $B' = \sum B_i Z_i$ 

де *Zi* – вага параметра.

$$
\text{L}(-1)^n \text{L} = \left[ \sum_{i=1}^n (B_i - B)^2 / (n-1) \right].
$$

Коефіцієнт варіації:  $v = \frac{0}{b}$ , B  $\delta$  $v =$ 

де δ – середньоквадратичне відхилення.

Після цього були визначені характеристики області довірчості так. Спочатку ми знайшли мінімальну оцінку з набору експертизи  $(O_{\text{min}})$  і максимальну оцінку  $(O_{\text{мasc}})$ . Потім обчислили квантиль  $K_v$ :  $(O_{\text{masc}} - O_{\text{min}})/4$ . При цьому нижня межа області довірчості становила  $O_{min} + K_v$ , верхня межа області довірності становила О<sub>макс</sub> - К<sub>у</sub>. Приклад розрахунків наведено на рисунку 3.2.

Аналіз таблиці довів, що на першому етапі статистичні оцінки даних опитувань недостатньо адекватні. Наприклад, велика дисперсія та стандартне відхилення. Але ці чинники будуть надалі покращуватись у процесі інтерактивного уточнення оцінок експертів.

Наступним етапом аналізу результатів експертизи є визначення ступеня узгодженості думок експертів. Для цього в методі Дельфі застосовують коефіцієнт конкордації.

| Компоненти рейтингу          | င်္စ     |                               |           | 들                      |                    |                 | Інтервал довіри |                |                 |        |                  |
|------------------------------|----------|-------------------------------|-----------|------------------------|--------------------|-----------------|-----------------|----------------|-----------------|--------|------------------|
|                              | RHH9PBH8 | 92909H<br>оцінка<br>алат<br>ĝ | Дисперсія | Koed.<br><b>Ieldea</b> | 틓<br>оцінка        | оцінка<br>Maкс. | Квартиль        | межа<br>Нижняя | Верхняя<br>межа | Postin | впливу<br>Ретинг |
| Бізнес-репутація забудовника | 18,4     | 18.7                          | 105.9     | 0.6                    | 7.0                | 50.0            | 10.8            | 17,8           | 39.3            | 21.5   | 3                |
| Фінансовий потенціал         |          |                               |           |                        |                    |                 |                 |                |                 |        |                  |
| забудовника                  | 21.7     | 23,4                          | 92.4      | 0,4                    | $10,0$ $\parallel$ | 30,0            | 5.0             | 15.0           | 25,0            | 10.0   |                  |
| Прозорість діяльності        |          |                               |           |                        |                    |                 |                 |                |                 |        |                  |
| забудовника                  | 18,3     | 15.7                          | 169.6     | 0,7                    | 0.0                | 40,0            | 10.0            | 10.0           | 30,0            | 20.0   | $\overline{2}$   |
| Бізнес - досвід забудовника  | 17,5     | 15,8                          | 55,4      | 0.4                    | 10,0               | 30.0            | 5.0             | 15,0           | 25,0            | 10,0   | 4                |
| Бізнес - зв'язки забудовника | 14,1     | 12,8                          | 69.0      | 0,6                    | 3.0                | 30.0            | 6,8             | 9.8            | 23.3            | 13.5   | 6                |
| Бізнес-практика забудовника  | 10,0     | 14.0                          | 83.9      | 0.9                    | 0.0                | 30.0            | 7.5             | .5             | 22.5            | 15.0   | 5                |

Рисунок 3.2 – Статистичні характеристики даних опитувань

#### 3.4.4 Оцінка рівня узгодженості експертної групи

Коефіцієнт конкордації використовують для оцінки узгодженості думок групи з двох або більш за експертів за низкою ознак. Коли в групі працює більше двох експертів, рекомендується користуватися коефіцієнтом Кендалла, який виглядає так:

$$
W = \frac{12}{m^2(n^3 - n)} S;
$$
 (3.1)

$$
S=\sum_{j=1}^n(\sum_{i=1}^m R_{ij}-\frac{m(n+1)}{2})^2,
$$

де *n* – кількість аналізованих об'єктів, *m* – кількість експертів, *Rij* – ранг *j*-го об'єкта, який привласнений йому *i*-м експертом.

Варто звернути увагу на відмінність значень коефіцієнта конкордації від коефіцієнта кореляції, оскільки він існує в межах від 0 до 1. Якщо думки експертів повністю протилежні, коефіцієнт конкордації дорівнює нулю (*W* = 0), а коефіцієнт кореляції в цьому разі дорівнюватиме «–1».

На практиці у початкових даних є однакові значення (так звані «зв'язки»). За наявності зв'язок формула (3.1) набуває вигляду:

$$
W = \frac{1}{\frac{1}{12}m^2(n^3 - n) - m\sum_{j=1}^{m} T_j} \sum_{j=1}^{n} (\sum_{i=1}^{m} R_{ij} - \frac{m(n+1)}{2})^2; \tag{3.2}
$$

$$
T_j = \frac{\sum_{i=1}^{L_i} (n_i^3 - n_i)}{12},
$$

де *L<sup>i</sup>* – кількість зв'язок, *n<sup>i</sup>* – кількість елементів у *i*-й зв'язці для *j*-го експерта.

Для перевірки значущості коефіцієнту конкордації W формулюють дві статистичні гіпотези:

– H0: думки (оцінки) експертів не узгоджуються;

– H<sup>a</sup> : думки (оцінки) експертів узгоджуються.

Нульова гіпотеза відкидається, якщо  $W > W_{\kappa n}$ .

При роботі за методом Дельфі потрібно враховувати, що значущість коефіцієнта конкордації при малій кількості об'єктів перевірити складно. Для малих значень існують неповні таблиці, фрагмент з якої приведений у таблині 3.1.

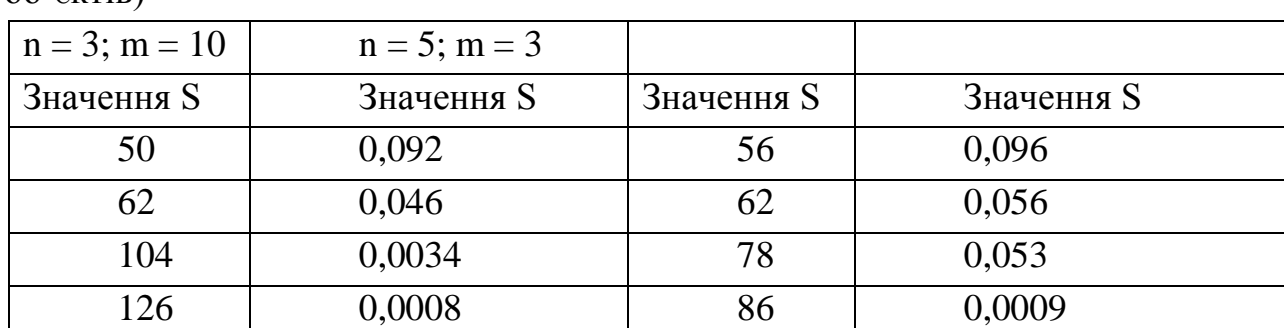

Таблиця 3.1. Критичні значення коефіцієнтів конкордації (мала кількість об'єктів)

Для набуття критичного значення коефіцієнта конкордації необхідно узяте з таблиці значення підставити у формулу: *12⸱S/m<sup>2</sup> (n3 - n)*. Проте можна вчинити й в інший спосіб. Якщо ми задаймося прийнятним для нас рівнем значущості (наприклад *a = 0,05*), то для з'ясування, чи значущий коефіцієнт конкордації, необхідно узяти мінімальний рівень значущості *Q*, відповідний приведеному в таблиці значенню *S*, і порівняти його із заданим нами рівнем

значущості «a». Якщо *Q < a*, то нульова гіпотеза про неузгодженість думок експертів відкидається та приймається альтернативна (думки експертів узгоджені). Критичні значення коефіцієнта конкордації *Wкр* задовільно апроксимуються (незалежно від значення *n*) виразом:

$$
W_{kp} = W_{a,m,n} = 1 - X_{\alpha,A,B} + \frac{36}{m^2(n^3 - n)},
$$

де  $A = (m-1)B$ ,  $B = \frac{n-1}{2} - \frac{1}{2}$ ,  $aX_{\alpha,A,B}$ m 1 2  $n - 1$  $A = (m - 1) B$ ,  $B = \frac{n+1}{2} - \frac{1}{m}$ ,  $aX_{\alpha, A,B}$  $\overline{a}$  $\mathcal{S} = (m-1) B$ ,  $B = \frac{n-1}{2} - \frac{1}{2}$ , а $X_{\alpha,A,B}$  – зворотна функція стандартного бетарозподілу.

Якщо кількість об'єктів (n) більше 7, то нульова гіпотеза відхиляється на наближеному рівні значущості, тобто: W  $\geq W_{kp} = \chi_{\alpha,\nu}^2/(m(n-1)),$ де *n*= *n* - *1*.

Результати розрахунку ступеню узгодженості з використанням коефіцієнта конкордації показано на рисунку 3.3.

| Сатистичні характеристики даних опитування |                 |                                  |           |                          |             |                 |                 |                |                 |        |                  |
|--------------------------------------------|-----------------|----------------------------------|-----------|--------------------------|-------------|-----------------|-----------------|----------------|-----------------|--------|------------------|
| Компоненти рейтингу                        | Ĉep.            |                                  |           |                          |             |                 | Інтервал довіри |                |                 |        |                  |
|                                            | <b>RHAPHBHS</b> | едньовзві<br>оцінка<br>анат<br>Š | Дисперсія | <b>Interdee</b><br>Коеф. | ι<br>оцінка | оцінка<br>Makc. | Квартиль        | Нижняя<br>межа | Верхняя<br>межа | Postir | впливу<br>Ретинг |
| Бізнес-репутація забудовника               | 14,1            | 14.1                             | 5,8       | 0,2                      | 9.0         | 17,0            | 2,0             | 11.0           | 15,0            | 4,0    | 3                |
| Фінансовий потенціал                       |                 |                                  |           |                          |             |                 |                 |                |                 |        |                  |
| забудовника                                | 39.1            | 39,7                             | 6.5       | 0,1                      | 38,0        | 45,0            | 1,8             | 39.8           | 43.3            | 3,5    |                  |
| Прозорість діяльності                      |                 |                                  |           |                          |             |                 |                 |                |                 |        |                  |
| забудовника                                | 16.2            | 15,8                             | 1,8       | 0.1                      | 14.0        | 18,0            | 1,0             | 15,0           | 17,0            | 2,0    | 2                |
| Бізнес - досвід забудовника                | 13,8            | 12,7                             | 3,1       | 0,1                      | 11,0        | 15,0            | 1,0             | 12,0           | 14,0            | 2,0    |                  |
| Бізнес - зв'язки забудовника               | 7,4             | 8,6                              | 2.3       | 0,2                      | 7.0         | 11,0            | 1,0             | 8.0            | 10,0            | 2.0    | 6                |
| Бізнес-практика забудовника                | 6.0             | 9.1                              |           | 0.6                      | 5.0         | 14.0            | 23              |                | 11.8            | 4.5    | 5                |

Рисунок 3.3 – Приклад розрахунку коефіцієнта конкордації. Перший етап

Значення коефіцієнта 0,069 свідчить про недостатньо високу узгодженість думок експертів. Дані розрахунків були передані експертній групі для подальшої обробки. У результаті були отримані нові значення експертних оцінок, що подані в таблиці на рисунку 3.4.

| Визначення коефіціенту конкордації |             |      |     |     |      |                |     |     |                         |     |                  |           |      |           |       |
|------------------------------------|-------------|------|-----|-----|------|----------------|-----|-----|-------------------------|-----|------------------|-----------|------|-----------|-------|
| Компоненти рейтингу                |             |      |     |     |      | Матриця рангів |     |     |                         |     |                  |           |      |           |       |
| Бізнес-репутація забудовника       |             | 2,51 | 2.5 |     | ∠,5⊑ | 5.5            | 2.5 | 2.5 |                         | 4.5 | 3.51             |           | 4.51 | 2.5       | 6,25  |
| Фінансовий потенціал               |             |      |     |     |      |                |     |     |                         |     |                  |           |      |           |       |
| забудовника                        | 2.5         | 5.5  | 2.5 |     | 5.5  | 5.5            | 6   | 2.5 | 4.5                     | 4.5 |                  | $3.5$ 2.5 |      | $4.5$ 2.5 | 169   |
| Прозорість діяльності              |             |      |     |     |      |                |     |     |                         |     |                  |           |      |           |       |
| забудовника                        |             |      |     | 4,5 | 2,5  | $1.5^{\circ}$  | 2,5 |     | 6                       | 4,5 | 3.5 <sub>1</sub> | 2,5       |      | 5         | 0,25  |
| Бізнес - досвід забудовника        | 2,5         |      |     | 4,5 | 2,5  | 3,5            | 2,5 |     | 4,5                     | 4,5 |                  |           |      |           | 0,25  |
| Бізнес - зв'язки забудовника       | 2.5         | 5,5  |     |     | 2.51 | 3.5            | 5   |     |                         | . 5 | 3.5              | 6.        |      |           |       |
| Бізнес-практика забудовника        | 2.5         | 2.5  |     |     | 5.5  | .5             | 2.5 |     | o                       | .5  |                  |           |      | 5         | 210.3 |
| Кількість експертів                | $18 \, (m)$ |      |     |     |      |                |     |     |                         |     |                  |           |      |           | 390   |
| Кількість об'єктів                 | 6(n)        |      |     |     |      |                |     |     | Коефіціент конкордації: |     |                  |           |      |           | 0,069 |

Рисунок 3.4 – Дані другого етапу роботи методу Дельфі

Уточнені оцінки думок експертів були оброблені статистично. Результат показаний в таблиці на рисунку 3.5. За даними розрахунків бачимо що показники опиту покращали. Наприклад, розкид за всіма чинниками істотно скоротився (по першому – на 17,5 пункти, по другому – на 6,5 пункти й так далі).

| Eran <sub>2</sub>            |                            |                       |                                 |             |                 |                 |                 |        |                  |                                 |                       |                 |                 |               |                 |                 |                 |                 |
|------------------------------|----------------------------|-----------------------|---------------------------------|-------------|-----------------|-----------------|-----------------|--------|------------------|---------------------------------|-----------------------|-----------------|-----------------|---------------|-----------------|-----------------|-----------------|-----------------|
| Індив. самооцінка (0-10)     | 10                         | 8                     | 9                               |             | 8               | 9               | 9.5             | 10     | 9                | 9                               | 10                    | 9               | 10 <sub>1</sub> | 8             |                 | 8               | 8               | 8               |
| Средньогрупова самооцінка    | 8,6944                     |                       |                                 |             |                 |                 |                 |        |                  |                                 |                       |                 |                 |               |                 |                 |                 |                 |
| Компоненти рейтингу          | Миколаїв<br>$\overline{ }$ | 읆<br>œ<br>Ë<br>$\sim$ | Одеса<br>$\mathbf{r}$<br>$^{6}$ | -Kwie<br>पं | Київ<br>ιó      | -Kwie<br>Ö      | -Kwis<br>↖.     | 8-KwiB | ÷<br>튭<br>Ekcnep | $\sim$<br>5<br>۰<br>c<br>g<br>ш | ო<br>5<br>혿<br>g<br>ш | ব<br>Експерт    | ယူ<br>Ekcnept   | ဖု<br>Експерт | Ņ<br>Ekcnept    | ထု<br>Експерт   | Експерт-9       | ₽<br>Ekonept    |
| Бізнес-репутація забудовника | 13 <sub>1</sub>            | 12                    | 12                              | 13          | 13 <sub>1</sub> | 16 <sub>1</sub> | 16 <sub>1</sub> | 16     | 15               | 15                              | 15 <sub>1</sub>       | 17              | 9               | 9             | 17              | 14 <sub>1</sub> | 16 <sub>1</sub> | 15 <sub>1</sub> |
| Фінансовий потенціал         |                            |                       |                                 |             |                 |                 |                 |        |                  |                                 |                       |                 |                 |               |                 |                 |                 |                 |
| забудовника                  | 40                         | 38                    | 38                              | 38          | 45              | 42              | 39              | 38     | 36               | 36                              | 42                    | 40              | 40              | 41            | 38              | 36              | 35              | 42              |
| Прозорість діяльності        |                            |                       |                                 |             |                 |                 |                 |        |                  |                                 |                       |                 |                 |               |                 |                 |                 |                 |
| забудовника                  | 14                         | 15 <sub>1</sub>       | 17                              | 18          | 15              | 15 <sub>1</sub> | 16 <sub>1</sub> | 17     | 19               | 15                              | 14 <sub>1</sub>       | 16 <sub>1</sub> | 16 <sub>1</sub> | 17            | 18 <sub>l</sub> | 15              | 16 <sub>1</sub> | 19              |
| Бізнес - досвід забудовника  | 12                         | 12                    |                                 | 11          | 11              | 14 <sub>1</sub> | 15 <sub>1</sub> | 15     | 13 <sub>1</sub>  | 15                              | 15 <sub>1</sub>       | 15              | 15 <sub>1</sub> | 16            | 15              | 15              | 16              | 13              |
| Бізнес - зв'язки забудовника | 10                         | 9                     | 11                              |             |                 |                 | 8               | 9      |                  | 8                               | 6                     | 6               |                 | 5             | 6               |                 | 8               |                 |
| Бізнес-практика забудовника  | 11                         | 14 <sub>1</sub>       | 11                              | 13          | 9               | 6               | 6               | 5      | 10               | 11                              | 8                     | 6               | 13 <sub>1</sub> | 12            | 6               | 13              | 9               | 6               |
|                              | 100                        | 100                   | 100                             | 100         | 100             | 100             | 100             | 100    | 100              | 100                             | 100                   | 100             | 100             | 100           | 100             | 100             | 100             | 100             |

Рисунок 3.5 – Статистичні характеристики даних опитування, 2 етап

Оцінка коефіцієнту конкордації показала, що він суттєво збільшився (таблиця на рисунку 3.6) і досяг 0,833. Приріст коефіцієнту становив 0,764, що свідчить про дієвість роботи експертів щодо погодження думок на основі отриманих даних.

| Визначення коефіціенту конкордації |       |   |     |  |                  |                |     |     |                         |    |     |   |       |
|------------------------------------|-------|---|-----|--|------------------|----------------|-----|-----|-------------------------|----|-----|---|-------|
| Компоненти рейтингу                |       |   |     |  |                  | Матрица рангів |     |     |                         |    |     |   |       |
| Бізнес-репутація забудовника       | 2.5   |   | 3.5 |  | 4.5 <sub>1</sub> |                | 4.5 |     |                         |    |     |   | 25    |
| Фінансовий потенціал               |       |   |     |  |                  |                |     |     |                         |    |     |   |       |
| забудовника                        |       | ь |     |  | ы                |                |     | h   | 6                       |    |     | ы | 2025  |
| Прозорість діяльності              |       |   |     |  |                  |                |     |     |                         |    |     |   |       |
| забудовника                        |       |   |     |  | 4.5              |                |     |     | ы                       | 5. | 4.5 |   | 400   |
| Бізнес - досвід забудовника        | 2.5   |   |     |  |                  |                | 4.5 |     |                         | 31 | 4.5 |   | 20,25 |
| Бізнес - зв'язки забудовника       |       |   |     |  |                  |                |     | .5  |                         |    |     |   | 1600  |
| Бізнес-практика забудовника        |       |   | 3.5 |  |                  |                |     | .51 |                         | 5  |     |   | 650,3 |
| Число экспертов                    | 18(m) |   |     |  |                  |                |     |     |                         |    |     |   | 4721  |
| Кол-во объектов                    | 6(n)  |   |     |  |                  |                |     |     | Коефіціент конкордації: |    |     |   | 0,833 |

Рисунок 3.6 – Оцінка коефіцієнта конкордації на другому етапі

Для подальшого покращення коефіцієнту конкордації переходимо до третього етапу роботи. Його алгоритм повністю повторює попередні, але початкові дані для розрахунків ми використовуємо інші. Уточнені оцінки експертів для третього етапу показані в таблиці на рисунку 3.7.

| Eran <sub>3</sub>            |                 |                       |                   |            |                 |             |                 |                 |              |                 |                 |                 |                  |                 |                 |               |           |            |
|------------------------------|-----------------|-----------------------|-------------------|------------|-----------------|-------------|-----------------|-----------------|--------------|-----------------|-----------------|-----------------|------------------|-----------------|-----------------|---------------|-----------|------------|
| Індив. самооцінка (0-10)     | 10              | 8                     | 9                 |            | 8               | 9           | 9.5             | 10              | 9            | 9               | 10              | 9               | 10               | 8               |                 | 8             | 8         | 8          |
| Средньогрупова самооцінка    | 8,6944          |                       |                   |            |                 |             |                 |                 |              |                 |                 |                 |                  |                 |                 |               |           |            |
| Компоненти рейтингу          | -Миколаїв<br>÷  | 쭖<br>ത<br>5<br>$\sim$ | Одеса<br>$\infty$ | -Kvie<br>+ | 5-KwiB          | нКитв<br>٥ò | ЧКитв<br>$\sim$ | 8-KwiB          | ↽<br>Ekcnept | ىر<br>Ekcnept   | ო<br>Ekonept    | Ekcnepr-4       | မှာ<br>Ekonept   | epr-6<br>Ekon   | Ekcnepr-7       | ထု<br>Ekonept | Експерт-9 | Ekcnepr-10 |
| Бізнес-репутація забудовника | 13 <sub>1</sub> | 12                    | 12 <sub>12</sub>  | 13         | 13 <sub>1</sub> | 16          | 16              | 16              | 15           | 15 <sub>1</sub> | 15 <sub>1</sub> | 14              | 12 <sub>12</sub> | 12              | 17              | 14            | 16        | 15         |
| Фінансовий потенціал         |                 |                       |                   |            |                 |             |                 |                 |              |                 |                 |                 |                  |                 |                 |               |           |            |
| забудовника                  | 40              | 40                    | 38                | 38         | 42              | 40          | 39              | 38              | 39           | 36              | 42              | 40              | 40               | 40              | 38              | 36            | 35        | 42         |
| Прозорість діяльності        |                 |                       |                   |            |                 |             |                 |                 |              |                 |                 |                 |                  |                 |                 |               |           |            |
| забудовника                  | 14              | 15                    | 17                | 18         | 15 <sub>1</sub> | 15          | 16              | 17              | 16           | 15              | 14              | 16              | 16 <sub>l</sub>  | 16              | 18 <sub>1</sub> | 15            | 16        | 19         |
| Бізнес - досвід забудовника  | 12              | 12                    | 11                | 11         | 11              | 14          | 15 <sub>1</sub> | 15 <sub>1</sub> | 13           | 15 <sub>1</sub> | 15              | 15 <sub>1</sub> | 13               | 15 <sub>1</sub> | 15 <sub>1</sub> | 15            | 16        | 13         |
| Бізнес - зв'язки забудовника | 10              | 9                     | 11                |            |                 |             | 8               | 6               |              | 8               | 6               |                 |                  | 5               | 6               |               | 8         |            |
| Бізнес-практика забудовника  | 11              | 12                    | 11                | 13         | 10              | 8           | 6               | 8               | 10           | 11              | 8               | 8               | 12               | 12              | 6               | 13            | 9         |            |
|                              | 100             | 100                   | 100               | 100        | 100             | 100         | 100             | 100             | 100          | 100             | 100             | 100             | 100              | 100             | 100             | 100           | 100       | 100        |

Рисунок 3.7 – Данні третього етапу роботи методу Дельфі

Оцінка коефіцієнта конкордації показала, що він продовжує поліпшуватися й на третьому етапі вже сягає значення 0,869, що показано на рисунку 3.8. Приріст становив 0,03633 пункти.

Четвертий етап роботи з групою підвищив коефіцієнт показник конкордації до величини 0,891, п'ятий етап вивів цей показник на рівень 0,964.

| Бізнес-практика забудовника        | 9.7 | 9.7         | 5.6 |      | 6.0 | 13.0 | .8  | 7.8 | .3             | 3.50 | 5    |   |                  |     |                         |     |   |   |      |
|------------------------------------|-----|-------------|-----|------|-----|------|-----|-----|----------------|------|------|---|------------------|-----|-------------------------|-----|---|---|------|
|                                    |     |             |     |      |     |      |     |     |                |      |      |   |                  |     |                         |     |   |   |      |
| Визначення коефіціенту конкордації |     |             |     |      |     |      |     |     |                |      |      |   |                  |     |                         |     |   |   |      |
| Компоненти рейтингу                |     |             |     |      |     |      |     |     | Матрица рангів |      |      |   |                  |     |                         |     |   |   |      |
| Бізнес-репутація забудовника       |     |             |     | 3.51 |     |      | 4,5 |     |                |      | 4.51 |   | 2.5 <sub>1</sub> | 2.5 |                         |     |   |   | 20,2 |
| Фінансовий потенціал               |     |             |     |      |     |      |     |     |                |      |      |   |                  |     |                         |     |   |   |      |
| забудовника                        |     |             |     | 6    | 6   |      |     |     |                |      | 6    |   | 6                |     | ь                       | 6   | 6 | 6 | 202  |
| Прозорість діяльності              |     |             |     |      |     |      |     |     |                |      |      |   |                  |     |                         |     |   |   |      |
| забудовника                        |     |             |     |      | 5   |      | 4,5 |     |                |      |      |   |                  |     |                         | 4,5 |   |   | 44   |
| Бізнес - досвід забудовника        |     |             |     |      |     |      |     |     |                |      | 4.5  |   |                  |     |                         | 4.5 |   |   |      |
| Бізнес - зв'язки забудовника       |     |             |     |      |     |      |     |     |                |      |      |   |                  |     |                         |     |   |   | 180  |
| Бізнес-практика забудовника        |     |             |     | 3,5  |     |      |     |     |                |      |      | 2 | 2,5              | 2,5 | 1.5                     |     |   |   | 62   |
| Число экспертов                    |     | $18 \, (m)$ |     |      |     |      |     |     |                |      |      |   |                  |     |                         |     |   |   | 492  |
| Кол-во объектов                    |     | 6(n)        |     |      |     |      |     |     |                |      |      |   |                  |     | Коефіціент конкордації: |     |   |   | 0,86 |

Рисунок 3.8 – Оцінка коефіцієнта конкордації. Третій етап

Подальше уточнення оцінок експертів не має сенсу. Графік змін коефіцієнта конкордації показано на рисунку 3.9.

Стрімке зростання коефіцієнта на першому етапі свідчить про недостатню узгодженість групи експертів. З іншого боку, це говорить про ефективність схеми Дельфі, оскільки вже на другому етапі рівень узгодженості практично наблизився до ідеального. Варто зауважити, що максимальне зниження ступеня неузгодженості були відзначені в показниках «Прозорість

забудовника» (зменшення розкиду становило 18 одиниць) і «Бізнес-репутація забудовника» (зменшення розкиду становило 17,5 одиниць).

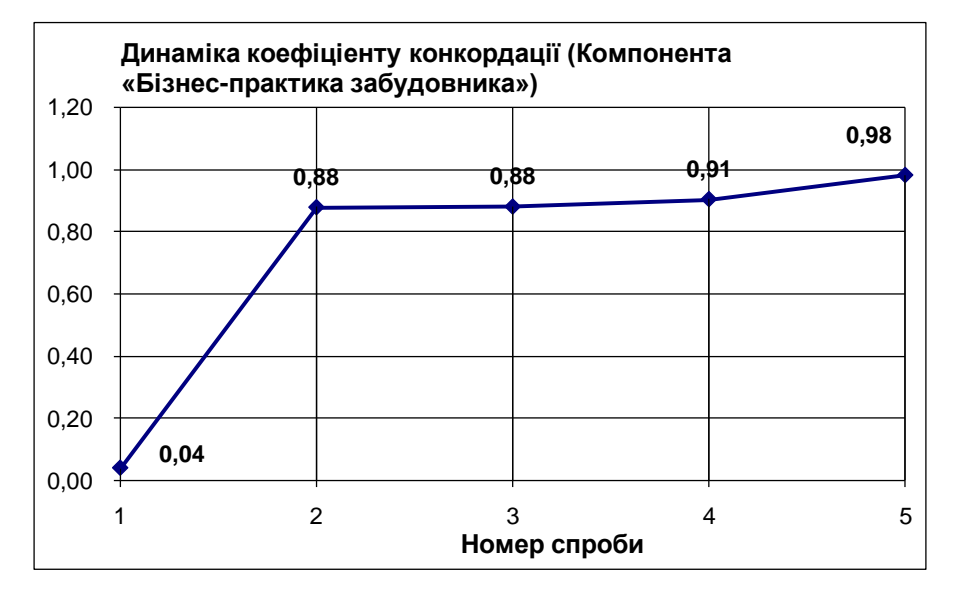

Рисунок 3.16 – Початкова оцінка значущості факторів компоненти «Бізнес-практика забудовника»

Таблиця 3.2 – Значущість факторів компоненти «Бізнес-практика забудовника»

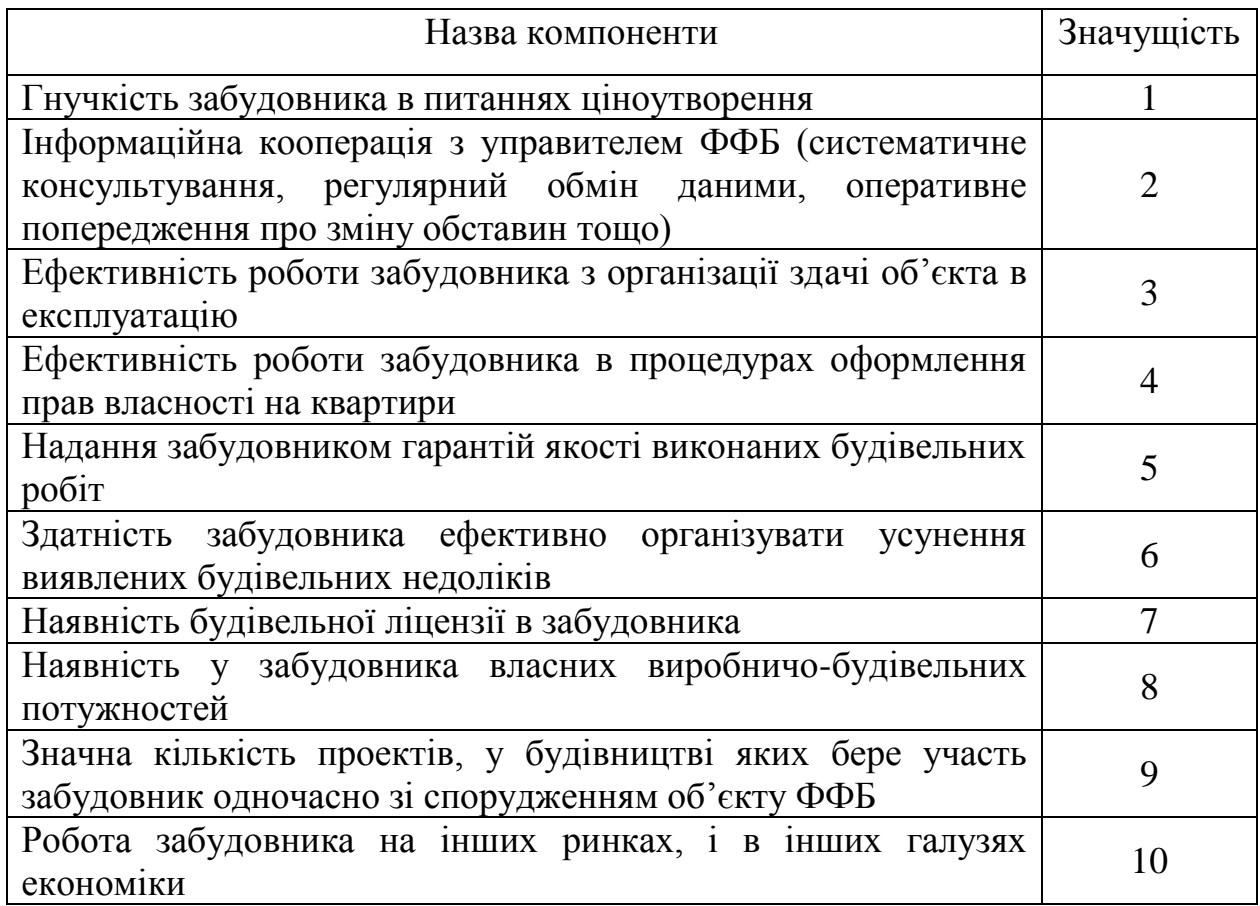

# 3.4.5 Апробація методу на реальних даних

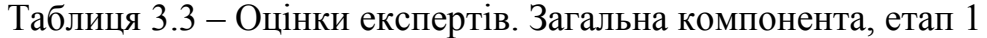

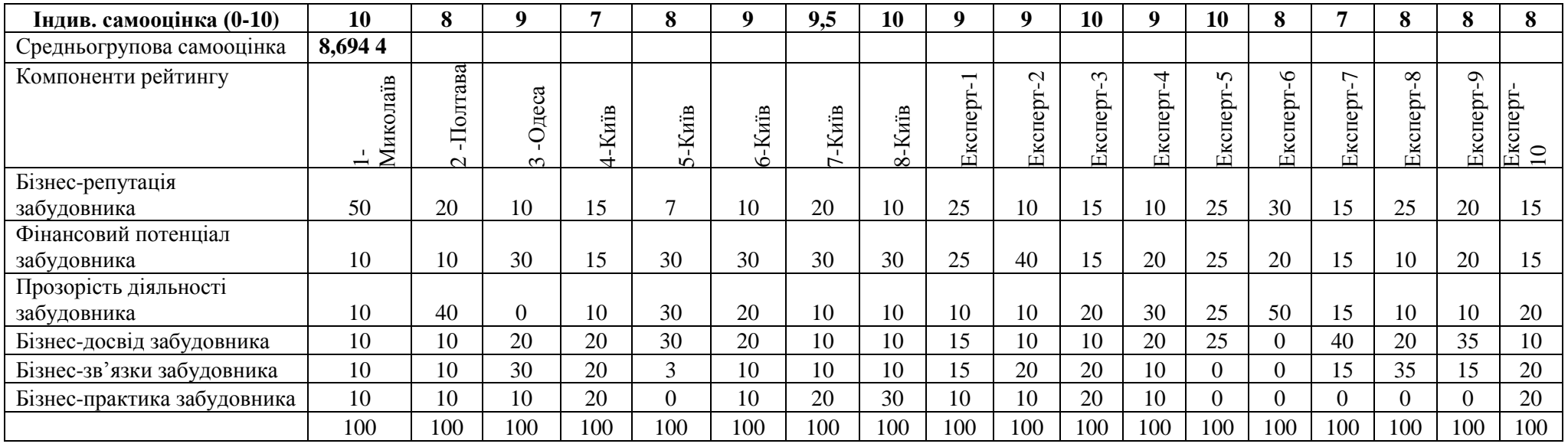

# Таблиця 3.4 – Статистичні характеристики даних опитування, етап 1

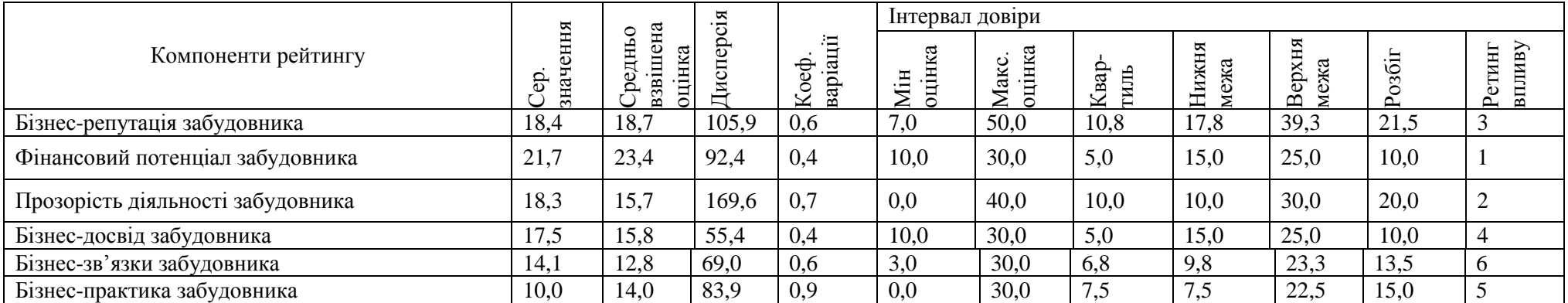

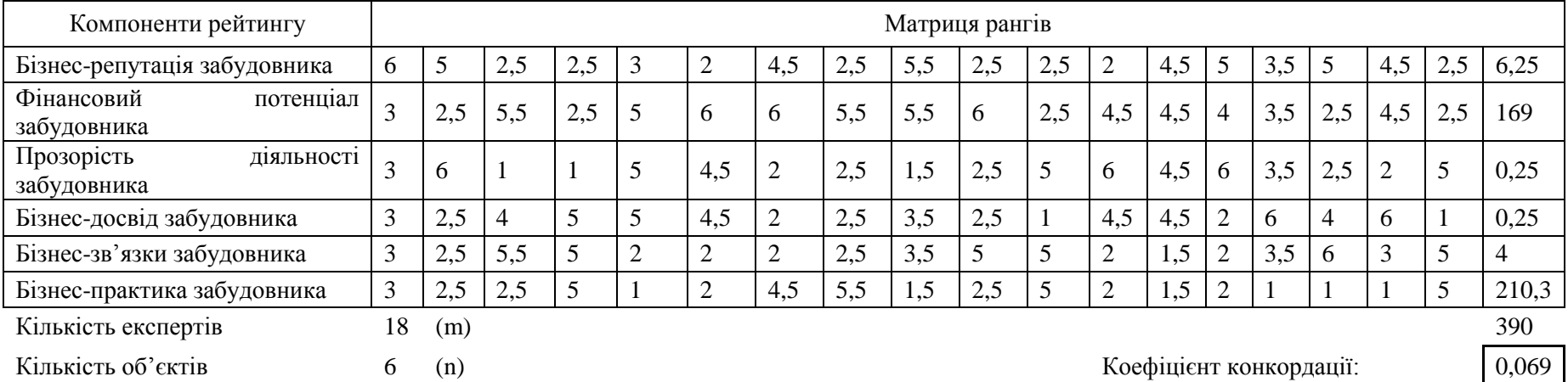

# Таблиця 3.5 – Коефіцієнт конкордації. Загальна компонента, етап 1

Таблиця 3.6 – Оцінки експертів. Загальна компонента, етап 2

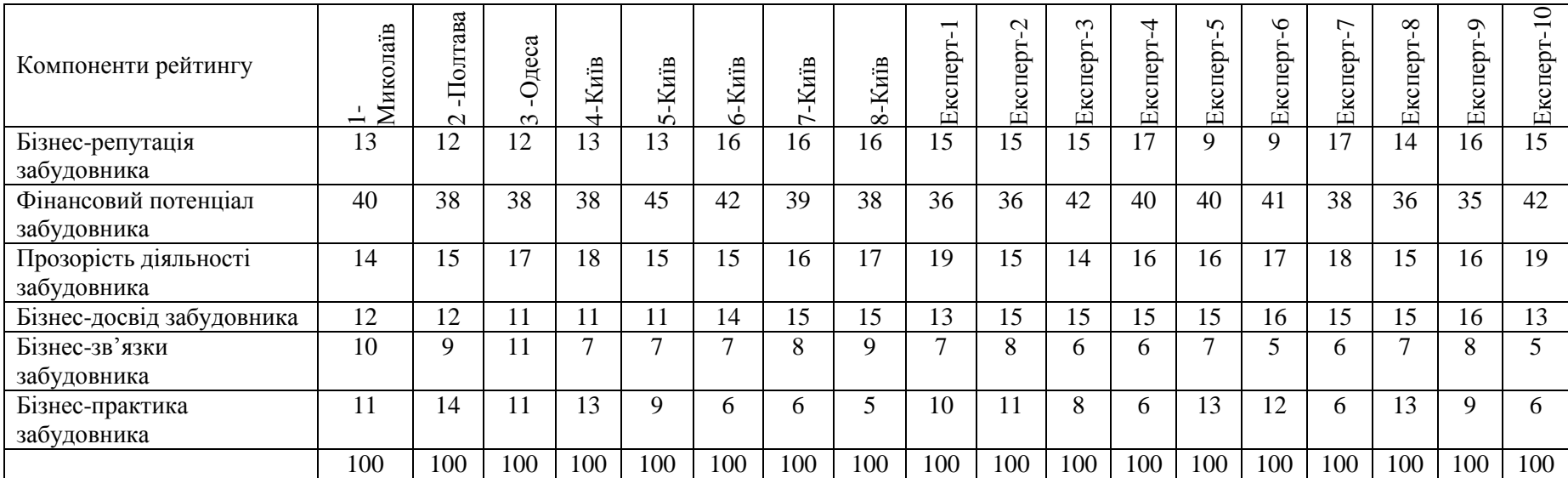

|                                   | ЕĚ                  | 0                  | $\overline{\mathbf{x}}$<br>. ــ | ਂ≍                         |         |             |              | Інтервал довіри          |                  |      |                        |
|-----------------------------------|---------------------|--------------------|---------------------------------|----------------------------|---------|-------------|--------------|--------------------------|------------------|------|------------------------|
| Компоненти рейтингу               | ачен<br>ခု<br>$\Xi$ | взвішена<br>оцінка | ep.<br>Дисі                     | варіац<br>Koe <sub>¢</sub> | g<br>ЛЩ | інка<br>aкс | Квар<br>гиль | ᆽ<br><b>Нижн</b><br>межа | ᆽ<br>Верхн<br>жа | збіг | ливу<br>TИHГ<br>冨<br>≏ |
| Бізнес-репутація забудовника      | 14,1                | 14,1               | 5,8                             | 0,2                        | 9,0     | 17,0        | 2,0          | 11,0                     | 15,0             | 4,0  |                        |
| Фінансовий потенціал забудовника  | 39,1                | 39,7               | 6,5                             | 0.1                        | 38,0    | 45,0        | 1,8          | 39,8                     | 43,3             | 3,5  |                        |
| Прозорість діяльності забудовника | 16,2                | 15,8               | 1.8                             | 0,1                        | 14,0    | 18,0        | $1.0\,$      | 15,0                     | 17,0             | 2,0  | $\mathcal{D}$          |
| Бізнес-досвід забудовника         | 13,8                | 12,7               | 3,1                             | 0,1                        | 11.0    | 15,0        | 1,0          | 12,0                     | 14,0             | 2,0  | 4                      |
| Бізнес-зв'язки забудовника        | 7,4                 | 8,6                | 2,3                             | 0,2                        | 7,0     | 11,0        | 1,0          | 8,0                      | 10,0             | 2,0  | 6                      |
| Бізнес-практика забудовника       | 6,0                 | 9,1                | 11,7                            | 0.6                        | 5,0     | 14,0        | 2,3          | 7,3                      | 11,8             | 4,5  |                        |

Таблиця 3.7 – Статистичні характеристики даних опитування. Загальна компонента, етап 2

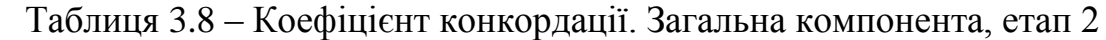

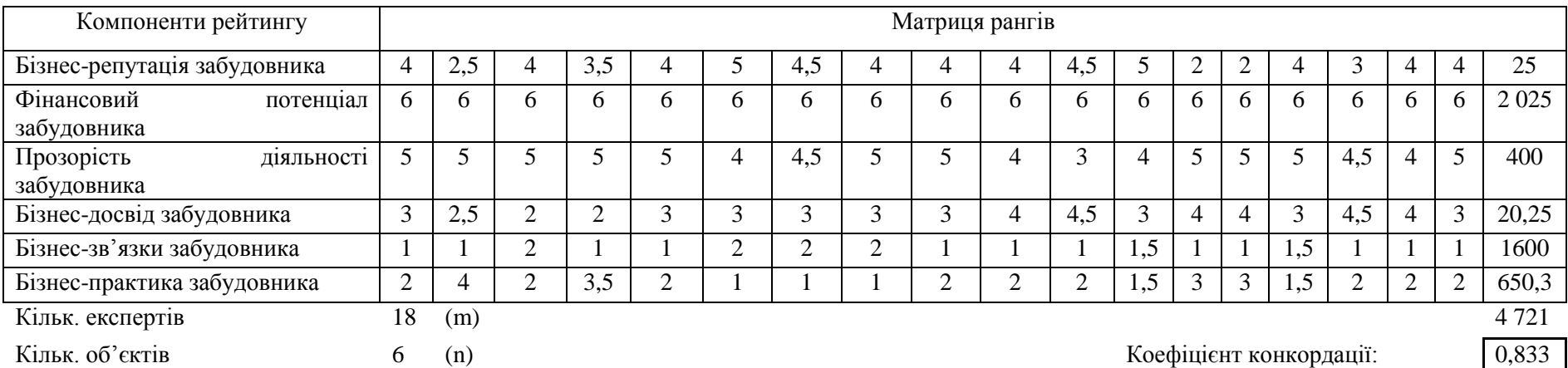

| Компоненти рейтингу               | аïв<br>йи | ава<br>$\sim$ | ದ<br>$\sim$<br>$\sim$ | ίщ  | KuïB<br>n | иË<br>ص | Kuïb<br>∼    | нiв<br>$\infty$ | $\overline{\phantom{0}}$<br>g.<br>Ekci | $\sim$<br>ш | $\infty$<br>eb.<br>$\overline{\mathbf{S}}$<br>ш | 4<br>s<br>凵   | 5<br><b>g</b><br>$\overline{\mathbf{K}}$ C<br>凹 | ص<br>≏<br>Ċ۵<br>$\Box$ | ∼<br>$_{\rm{ppr}}$<br>KCII<br>凹 | $\infty$<br>e<br>B<br>s<br>凹 | െ<br>9.<br>KCI<br>ш | 0<br>Експерт |
|-----------------------------------|-----------|---------------|-----------------------|-----|-----------|---------|--------------|-----------------|----------------------------------------|-------------|-------------------------------------------------|---------------|-------------------------------------------------|------------------------|---------------------------------|------------------------------|---------------------|--------------|
| Бізнес-репутація забудовника      | 13        | 12            | ר ו<br>⊥∠             | 13  | 13        | 16      | 16           | 16              | 15                                     | 15          | 15                                              | $\mathbf{14}$ | 1 <sub>2</sub><br>$-$                           | $\overline{1}$         |                                 | 14                           | 16                  |              |
| Фінансовий потенціал забудовника  | 40        | 40            | 38                    | 38  | 42        | 40      | 39           | 38              | 39                                     | 36          | 42                                              | 40            | 40                                              | 40                     | 38                              | 36                           | 35                  | 42           |
| Прозорість діяльності забудовника | 14        | LD            |                       | 18  |           | 15      | 16           | 1 <sub>7</sub>  | 16                                     | 15          | $\mathbf{14}$                                   | 16            | 16                                              | 16                     | 18                              |                              | 16                  | 19           |
| Бізнес-досвід забудовника         | 12        | 12            |                       |     |           | ı 4     | 15           | 15              | 13                                     |             | 15                                              | 15            | $\sim$<br>J.                                    | ς                      | $\overline{r}$                  | $\epsilon$                   | 16                  | 13           |
| Бізнес-зв'язки забудовника        | 10        |               |                       |     |           |         | 8            |                 |                                        | Ω<br>Λ      | h                                               |               |                                                 |                        | <sub>0</sub>                    |                              | 8                   |              |
| Бізнес-практика забудовника       | 11        | ∣າ            |                       | . 5 | 10        | 8       | <sub>0</sub> | 8               | 10                                     | 11          | o<br>$\circ$                                    |               | $\bigcap$                                       | ↑                      |                                 |                              | Q                   |              |
|                                   | 100       | 100           | 100                   | 100 | 100       | 100     | 100          | 100             | 100                                    | 100         | 100                                             | 100           | 100                                             | 100                    | 100                             | 100                          | 100                 | 100          |

Таблиця 3.9 – Оцінки експертів. Загальна компонента, етап 3

# Таблиця 3.10 – Статистичні характеристики даних опитування. Загальна компонента, етап 3

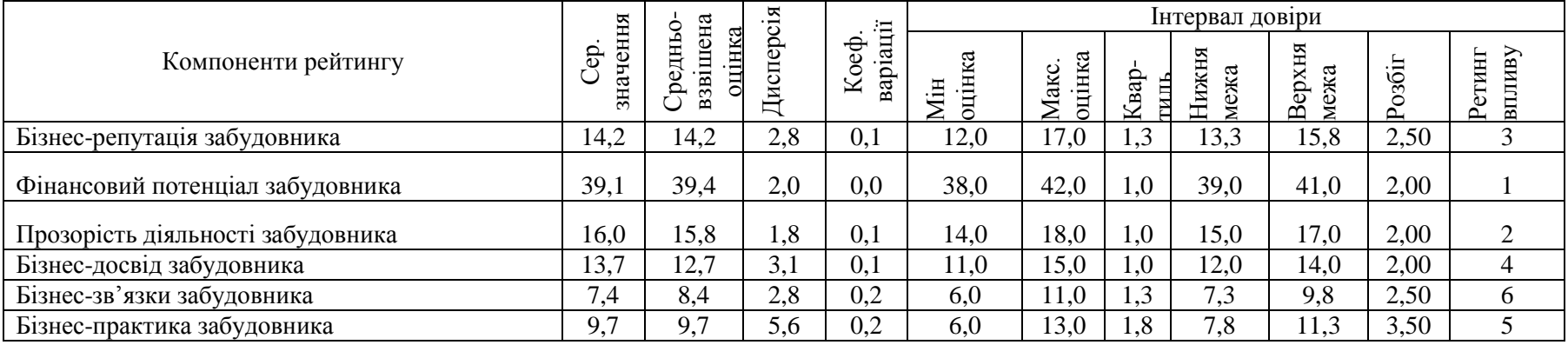

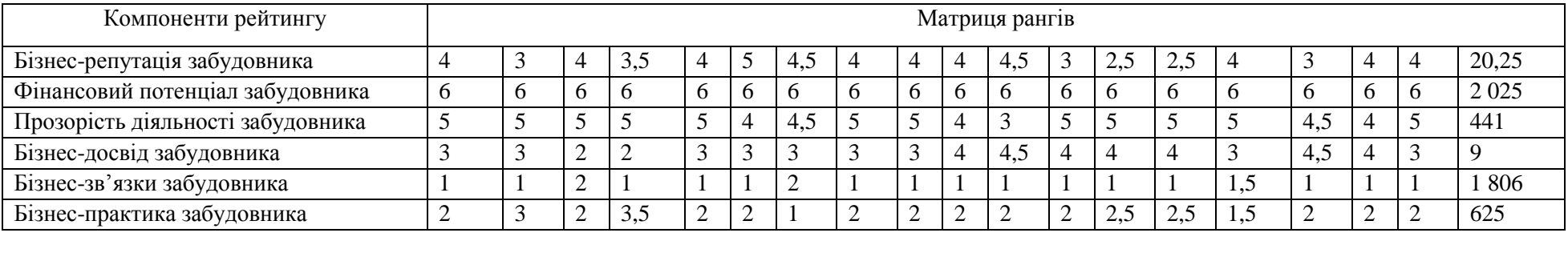

## Таблиця 3.11 – Коефіцієнт конкордації. Загальна компонента, етап 3

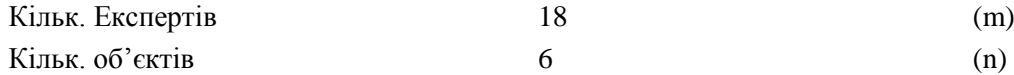

(n) Коефіцієнт конкордації: 0,869

# Таблиця 3.12 – Оцінки експертів. Загальна компонента, етап 4

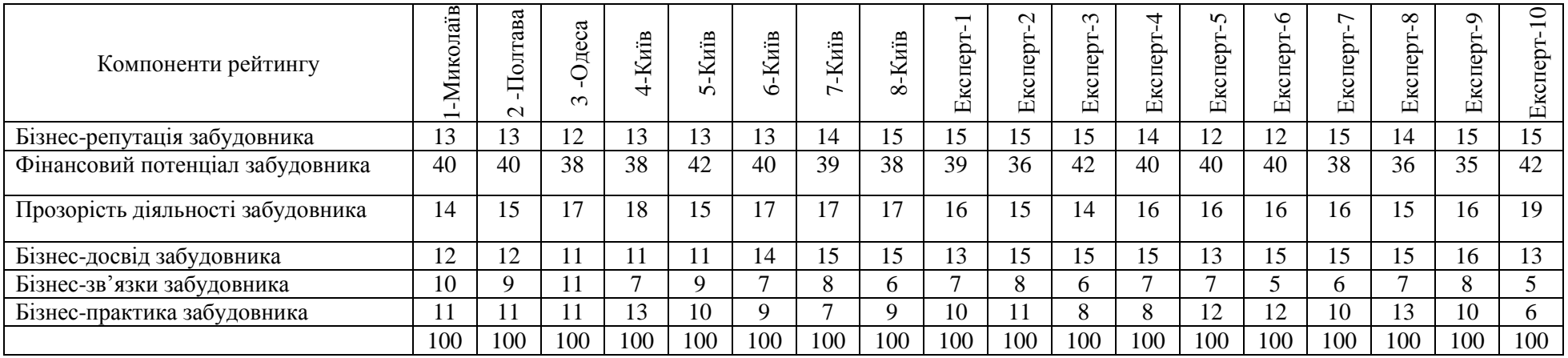

|                                   | EЯ                   | ದ<br>≂                                     | .프  | 。<br>日                                                           |                  |                       |          | Інтервал довіри |                                    |                                    |  |
|-----------------------------------|----------------------|--------------------------------------------|-----|------------------------------------------------------------------|------------------|-----------------------|----------|-----------------|------------------------------------|------------------------------------|--|
| Компоненти рейтингу               | чeн<br>e<br>P<br>зна | ДНЬ<br>Φ<br>÷<br>$\overline{38}$<br>Ō<br>≃ | ဥ   | e<br>$\overline{a}$<br>Φ<br>$\rm \stackrel{\circ}{\rm S}$<br>вар | 耳<br>耳<br>€<br>E | оцінка<br>ပ<br>ă<br>Z | Вaр<br>⊻ | ≂<br>ЖН<br>ェ    | ᆽ<br>53<br>рхн<br>ਨ<br>Φ<br>₩<br>≃ | $\overline{\text{OS01}}$<br>$\sim$ |  |
| Бізнес-репутація забудовника      | 13,8                 | 13,8                                       | .4  | 0,1                                                              | 12,0             | 15,0                  | 0,8      | 12,8            | 14,3                               | .50                                |  |
| Фінансовий потенціал забудовника  | 39,1                 | 39,4                                       | 2,0 | 0,0                                                              | 38,0             | 42,0                  | 1,0      | 39,0            | 41,0                               | 2,00                               |  |
| Прозорість діяльності забудовника | 16,1                 | 16,2                                       | 1,9 | 0,1                                                              | 14,0             | 18,0                  | 1,0      | 15,0            | 17,0                               | 2,00                               |  |
| Бізнес-досвід забудовника         | 13,7                 | 12,7                                       | 3,1 | 0,1                                                              | 11,0             | 15,0                  | 1,0      | 12,0            | 14,0                               | 2,00                               |  |
| Бізнес-зв'язки забудовника        | 7,4                  | 8,4                                        | 2,8 | 0,2                                                              | 6,0              | 11,0                  | 1,3      | 7,3             | 9,8                                | 2,50                               |  |
| Бізнес-практика забудовника       | 10,1                 | 10,0                                       | 3,3 | 0,2                                                              | 7,0              | 13,0                  | .5       | 8,5             | 11,5                               | 3,00                               |  |

Таблиця 3.13 – Статистичні характеристики даних опитування. Загальна компонента, Етап 4

# Таблиця 3.14 – Коефіцієнт конкордації. Загальна компонента, етап 4

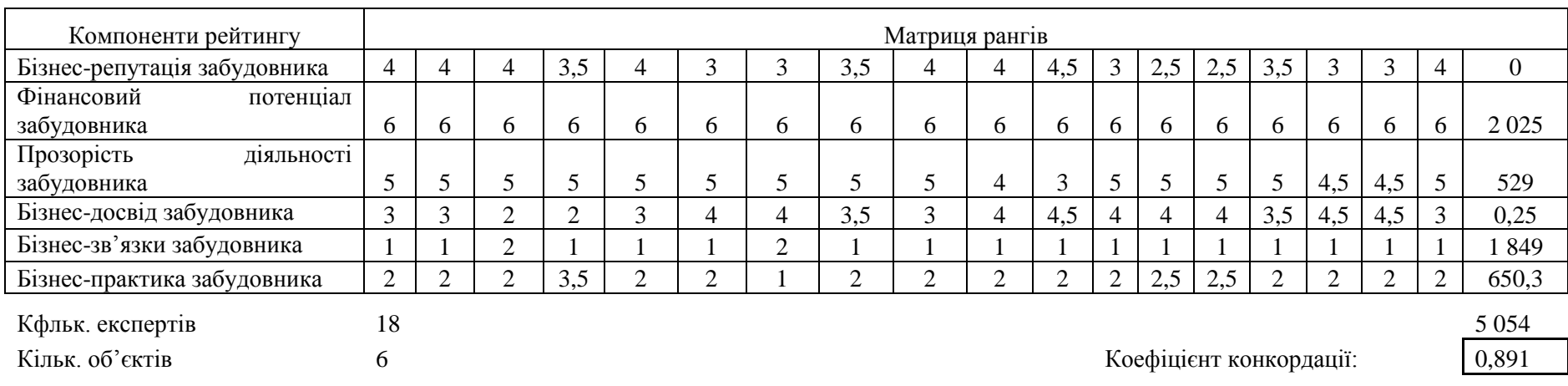

| Компоненти рейтингу                     |     | a<br>ä<br>ᄇ<br>ΕÓ.<br>$\sim$ | Одеса<br>$\sim$ | KuïB<br>⊣ | иË<br>¥<br>$\sqrt{ }$ | $-Ku$ iiB<br>۱Ò | KuïB<br>∼      | ≅.<br>$\overline{z}$<br>$\infty$ | 凹   | $\sim$<br>ксперт<br>凹 | $\sim$<br>$\overline{a}$<br>٥<br>ΚC)<br>凹 | Þ,<br>Ö.<br>s<br>凹 | n<br>ксперт-<br>ш | 6<br>õ٥<br>ш | ∼<br>ксперт-<br>凹 | $\infty$<br>≏<br>凹 | $\sigma$<br>ксперт-<br>ш | $\circ$<br>Експерт- |
|-----------------------------------------|-----|------------------------------|-----------------|-----------|-----------------------|-----------------|----------------|----------------------------------|-----|-----------------------|-------------------------------------------|--------------------|-------------------|--------------|-------------------|--------------------|--------------------------|---------------------|
| Бізнес-репутація забудовника            | 13  | 13                           | 13              | 13        | 13                    | 13              | 14             | 13                               | 13  | 14                    | 13                                        | 14                 | 14                | 15           | 15                | 14                 | 15                       | 14                  |
| Фінансовий<br>потенціал<br>забудовника  | 40  | 40                           | 40              | 40        | 41                    | 39              | 39             | 40                               | 39  | 39                    | 40                                        | 40                 | 40                | 40           | 40                | 39                 | 39                       | 40                  |
| Прозорість<br>діяльності<br>забудовника | 14  | 15                           | 17              | 17        | 15                    |                 | 17             | 16                               | 16  | 16                    | 14                                        | 16                 | 16                | 16           | 16                | 15                 | 16                       | 15                  |
| Бізнес-досвід забудовника               | 12  | 12                           | 12              | 12        | 13                    | 14              | 14             | 15                               | 13  | 14                    | 15                                        | 15                 | 13                | 13           | 14                | 13                 | 14                       | 13                  |
| Бізнес-зв'язки забудовника              | 10  | 9                            | 8               | 8         | 8                     | 8               | $\overline{ }$ |                                  | 8   | 8                     | -                                         |                    | e                 |              | h.                | 8                  | $\mathbf{r}$             | 8                   |
| Бізнес-практика забудовника             | 11  | 11                           | 10              | 10        | 10                    | $\mathbf Q$     | Q              | $\Omega$                         |     | Q                     | 11                                        | 8                  | 10                | $\mathbf Q$  | $\Omega$          |                    | Q                        | 10                  |
|                                         | 100 | 100                          | 100             | 100       | 100                   | 100             | 100            | 100                              | 100 | 100                   | 100                                       | 100                | 100               | 100          | 100               | 100                | 100                      | 100                 |

Таблиця 3.15 – Оцінки експертів. Загальна компонента, етап 5

Таблиця 3.16 – Статистичні характеристики даних опитування. Загальна компонента, етап 5

|                                   |                | оцінка<br>OBSB1 |           | ä                   |               |                 |              |                   | Інтервал довіри |           |                 |
|-----------------------------------|----------------|-----------------|-----------|---------------------|---------------|-----------------|--------------|-------------------|-----------------|-----------|-----------------|
| Компоненти рейтингу               | значення<br>ep | реднь<br>шена   | Дисперсія | $e\Phi$<br>Š<br>вар | оцінка<br>Mін | оцінка<br>Макс. | $\mathbf{B}$ | ᆽ<br>Нижн<br>межа | Верхня<br>межа  | sốir<br>ച | етинг<br>впливу |
| Бізнес-репутація забудовника      | 13,7           | 13,6            | 0,6       | 0,1                 | 13,0          | 15,0            | 0,5          | 13,5              | 14,5            | 1,00      |                 |
| Фінансовий потенціал забудовника  | 39,7           | 39,9            | 0,4       | 0,0                 | 39,0          | 41,0            | 0,5          | 39,5              | 40,5            | 00,1      |                 |
| Прозорість діяльності забудовника | 15,8           | 16,0            | 1,4       | 0,1                 | 14,0          | 17,0            | 0,8          | 14,8              | 16,3            | 1,50      |                 |
| Бізнес-досвід забудовника         | 13,4           | 13,1            | 1,4       | 0,1                 | 12,0          | 15,0            | 0,8          | 12,8              | 14,3            | 1,50      |                 |
| Бізнес-зв'язки забудовника        | 7,7            | 8,1             | 1,0       | 0,1                 | 7,0           | 10,0            | 0,8          | 7,8               | 9,3             | 1,50      | <sub>6</sub>    |
| Бізнес-практика забудовника       | 9,8            | 9,9             | 0,7       | 0,1                 | 9,0           | 11,0            | 0,5          | 9,5               | 10,5            | 00,       |                 |

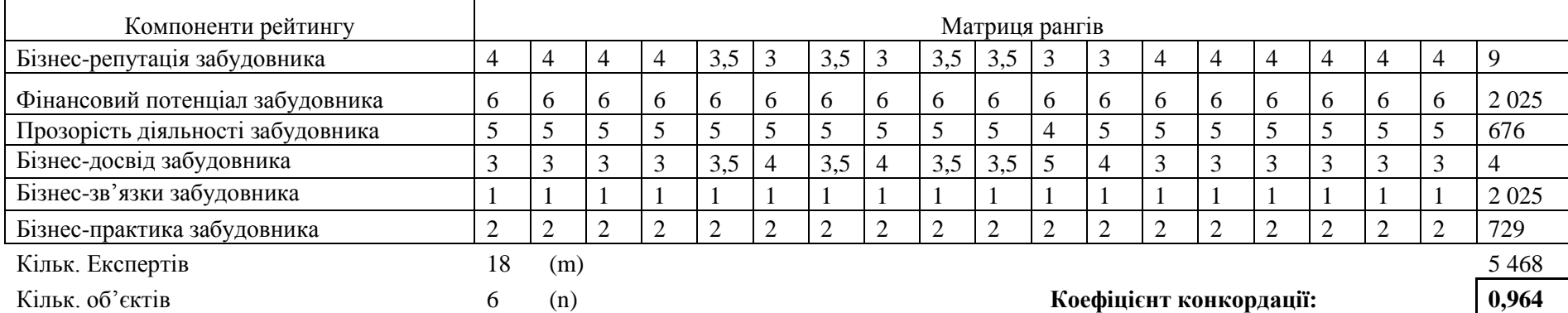

## Таблиця 3.17 – Коефіцієнт конкордації. Загальна компонента, етап 5

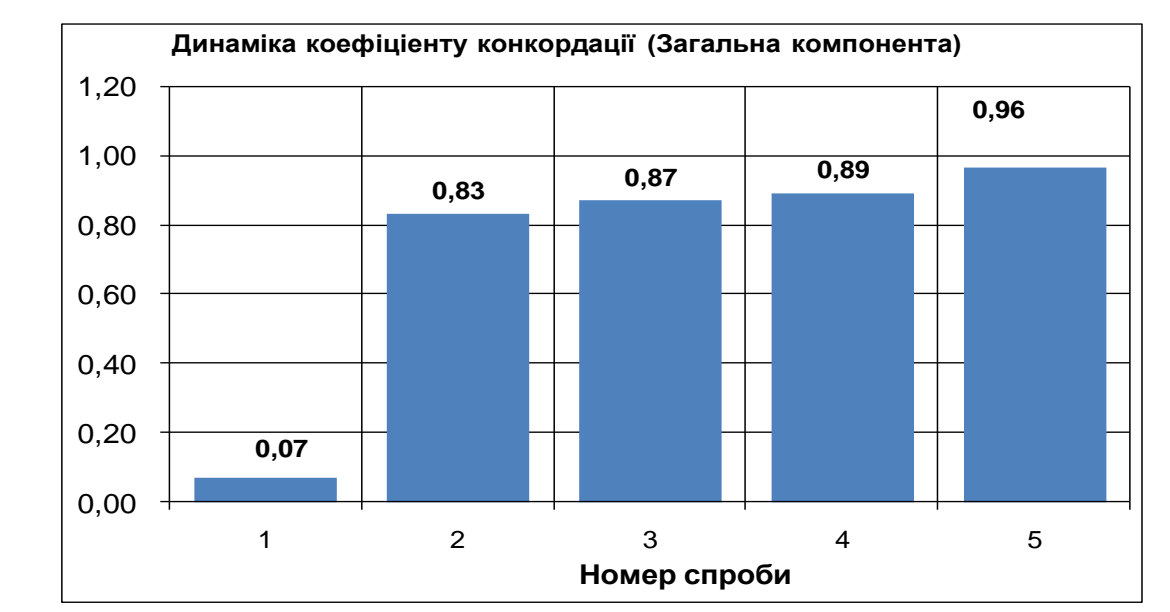

Рисунок 3.17 – Динаміка зміни значень КК

Компоненти рейтингу 1-<br>Миколаїв 2 -<br>Полтава 3 -Одеса 4-Київ 5-Київ 6-Київ 7-Київ 8-Київ Експерт- $\overline{\phantom{0}}$ Експерт- $\mathbf{\Omega}$ Е ксперт- $\alpha$ Е ксперт-ব Е ксперт-5 Е ксперт-6Е ксперт-7 Е ксперт- $\propto$ Е ксперт-0 Е ксперт- 10 Назва забудовника добре відома довірителям 20 50 20 60 5 50 50 20 30 10 50 70 50 10 55 50 60 35 Довірителям добре відомі об'єкти, зведені забудовником 80 | 50 | 80 | 40 | 95 | 50 | 30 | 70 | 90 | 30 | 50 | 90 | 45 | 50 | 40 | 65 100 | 100 | 100 | 100 | 100 | 100 | 100 | 100 | 100 | 100 | 100 | 100 | 100 | 100 | 100 | 100 | 100

Таблиця 3.18 – Оцінки експертів. Компонента «Бізнес-репутація забудовника», етап 1

Таблиця 3.19 – Статистичні характеристики даних опитування. «Бізнес-репутація

забудовника», етап 1

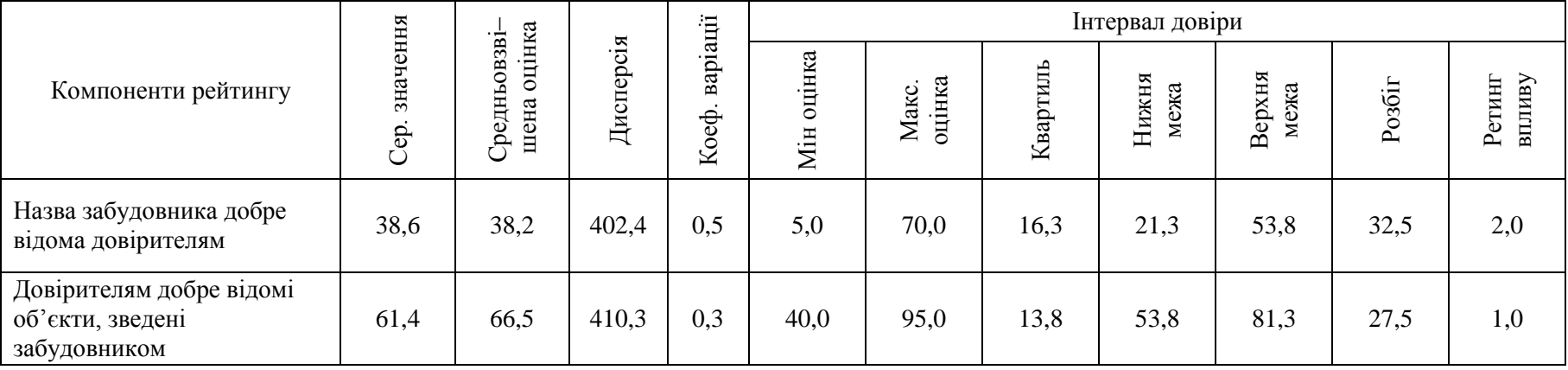

| Компоненти рейтингу      |     | Матриця рангів |     |     |     |     |     |                      |     |     |     |     |     |     |     |     |     |     |     |
|--------------------------|-----|----------------|-----|-----|-----|-----|-----|----------------------|-----|-----|-----|-----|-----|-----|-----|-----|-----|-----|-----|
| Назва забудовника добре  |     |                |     |     |     |     |     |                      |     |     |     |     |     |     |     |     |     |     |     |
| відома довірителям       | 1,0 | د.             | 0.1 | 2,0 | 1,0 | 1,5 | 1,5 | 0, 1                 | 1,0 | 1,0 | 1,5 | 2,0 | 1,5 | 1,0 | 2,0 | 1,5 | 2,0 | 1,0 | 4,0 |
| Довірителям добре відомі |     |                |     |     |     |     |     |                      |     |     |     |     |     |     |     |     |     |     |     |
| об'єкти,<br>зведені      |     |                |     |     |     |     |     |                      |     |     |     |     |     |     |     |     |     |     |     |
| забудовником             | 2,0 | د.             | 2,0 | 1,0 | 2,0 | 1,5 | 1,5 | 2,0                  | 2,0 | 2,0 | 1,5 | 1,0 | 1,5 | 2,0 | 0,1 | 1,5 | 0,1 | 2,0 | 4,0 |
|                          |     |                |     |     |     |     |     |                      |     |     |     |     |     |     |     |     |     |     | 8,0 |
| Кільк. експертів         | 18  | (m)            |     |     |     |     |     |                      |     |     |     |     |     |     |     |     |     |     |     |
| Кільк. об'єктів          |     | (n)            |     |     |     |     |     | 0,05<br>Коеф. конк.: |     |     |     |     |     |     |     |     |     |     |     |

Таблиця 3.20 – Коефіцієнт конкордації. Компонента «Бізнес-репутація забудовника», етап 1

Таблиця 3.21 – Оцінки експертів. Компонента «Бізнес-репутація забудовника», етап 2

| Компоненти<br>рейтингу                                 | $\mathbf{r}$<br>Ликолаі<br>$\overline{\phantom{0}}$<br>∠ | ದ<br>äB<br><b>Hoiff</b><br>$\sim$ | деса<br>Ö<br>$\omega$ | -Kuib<br>4 | иїв<br>⊻<br>n | ίщ<br>⊻<br>ڞ | иiв<br>⊻<br>$\overline{\phantom{0}}$ | -Kuïb<br>$\infty$ | $\overline{\phantom{0}}$<br>кспер<br>凹 | $\sim$<br>g,<br>E<br>KC)<br>凹 | $\omega$<br>⊢<br>9.<br>Ξ<br>Eксі | 4<br>⊢<br>9.<br>КCП<br>ш | $\Omega$<br>⊢<br>Експерт | $\circ$<br>Експерт | $\overline{ }$<br>g,<br>$\overline{\mathbf{S}}$<br>山 | $\infty$<br>⊢<br>9.<br>KCI<br>凹 | $\sigma$<br>⊢<br>e.<br>E<br>KC)<br>ய் | Експерт-<br>$\supseteq$ |
|--------------------------------------------------------|----------------------------------------------------------|-----------------------------------|-----------------------|------------|---------------|--------------|--------------------------------------|-------------------|----------------------------------------|-------------------------------|----------------------------------|--------------------------|--------------------------|--------------------|------------------------------------------------------|---------------------------------|---------------------------------------|-------------------------|
| Назва<br>забудовника<br>добре<br>відома<br>довірителям | 25                                                       | 25                                | 20                    | 25         | 20            | 30           | 35                                   | 30                | 25                                     | 20                            | 30                               | 25                       | 25                       | 30                 | 30                                                   | 30                              | 30                                    | 30                      |
| Довірителям<br>об'єкти<br>відомі<br>забудовника        | 75                                                       | 75                                | 80                    | 75         | 80            | 70           | 65                                   | 70                | 75                                     | 80                            | 70                               | 75                       | 75                       | 70                 | 70                                                   | 70                              | 70                                    | 70                      |

|                                            | 트            | ದ<br>$\cdot$ $-$<br>$\mathbf{m}$ | ᆬ                          |                                      | Інтервал довіри        |                           |     |                |                            |  |  |  |
|--------------------------------------------|--------------|----------------------------------|----------------------------|--------------------------------------|------------------------|---------------------------|-----|----------------|----------------------------|--|--|--|
| Компоненти рейтингу                        | ep.<br>$\Xi$ | ∾<br>≏<br>ᢍ<br>≏                 | $\cdot$ $-$<br>e<br>9<br>白 | ਂ⊐<br>$\oplus$<br>ದ<br>Ō<br>S<br>Bap | ಼ಇ<br>Ξ<br>$\cdot$ $-$ | ದ<br>HK<br>RC<br>$\sigma$ |     | ₩<br>жа<br>ККИ | ≂<br>жа<br>epx<br>$\infty$ |  |  |  |
| Назва забудовника добре відома довірителям | 26,9         | 26,9                             | 18,1                       | 0,2                                  | 20,0                   | 35,0                      | 3.8 | 23,8           | 31,3                       |  |  |  |
| Довірителям відомі об'єкти забудовника     | 73,1         | 73,5                             | 26,8                       | 0,1                                  | 65,0                   | 80,0                      | 3.8 | 68,8           | 76,3                       |  |  |  |

Таблиця 3.22 – Статистичні характеристики даних опитування. «Бізнес-репутація забудовника», етап 5

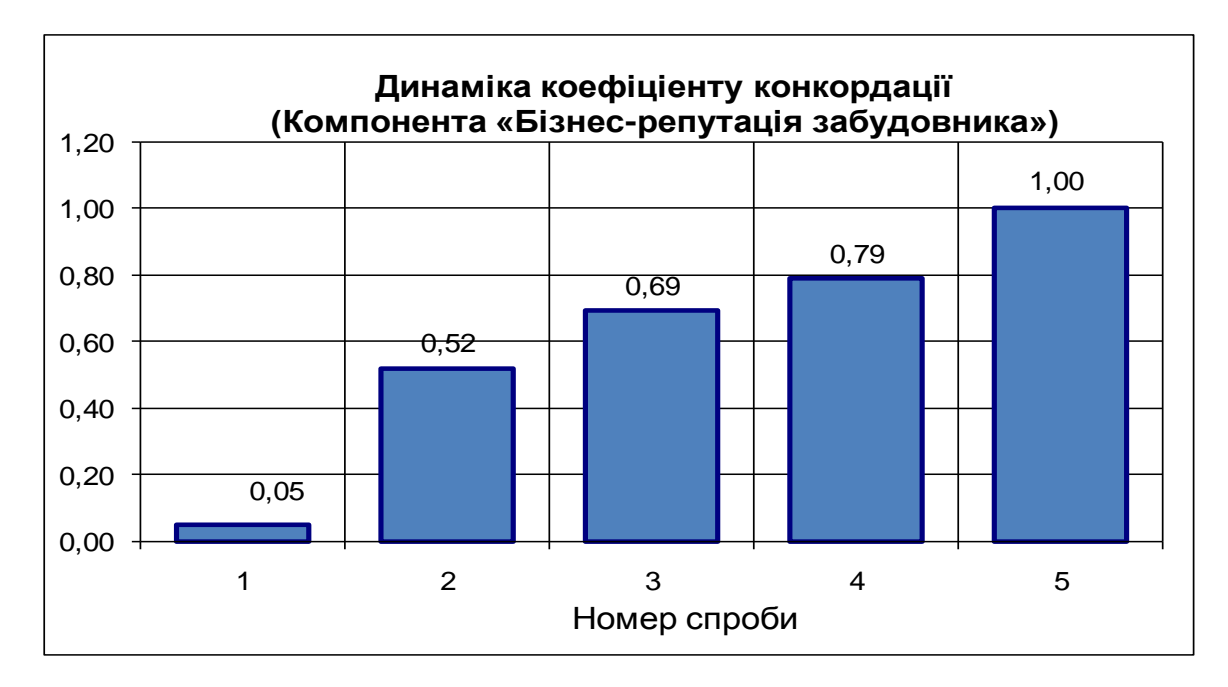

Рисунок 3.18 – Динаміка зміни значень КК

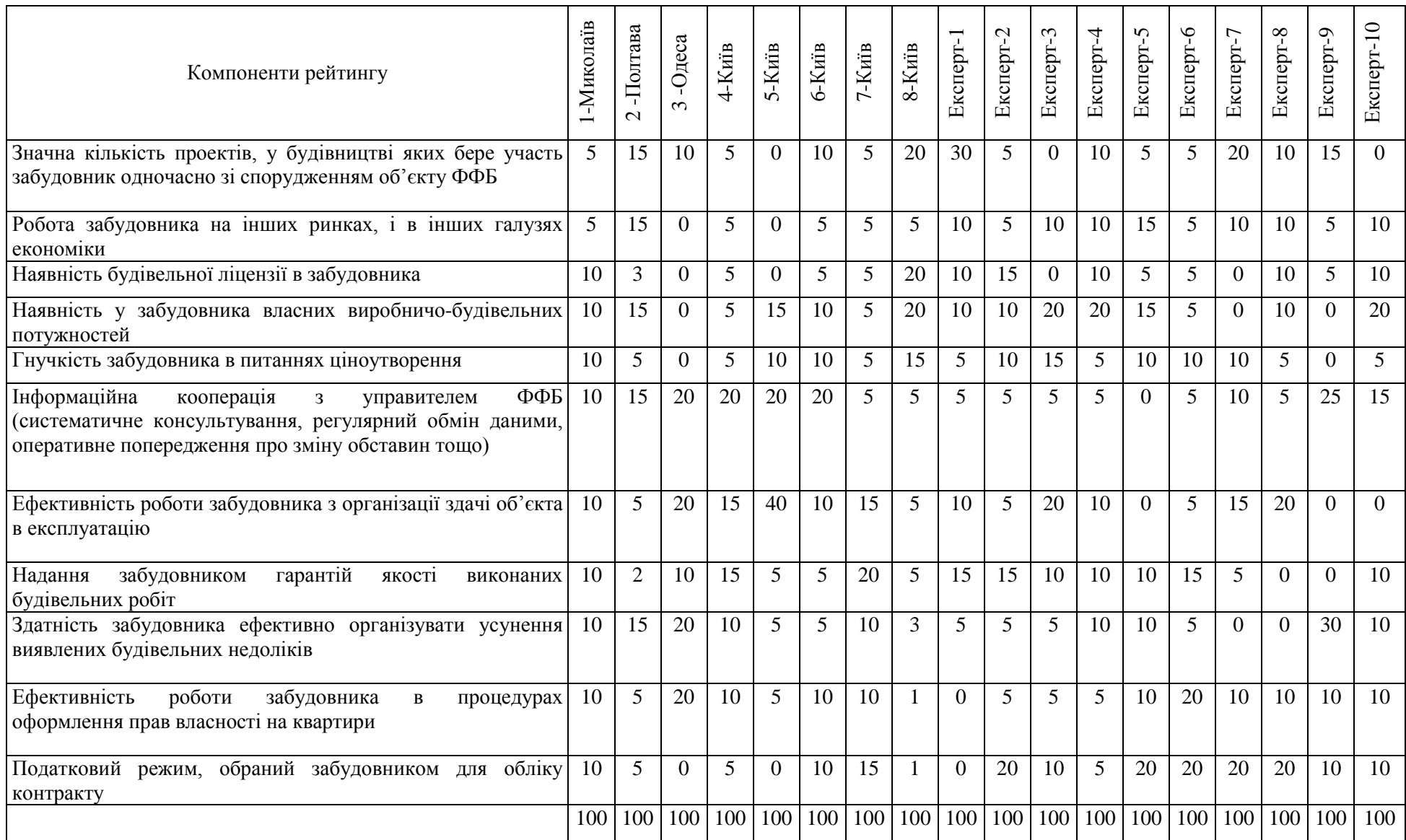

# Таблиця 3.23 – Оцінки експертів. Компонента «Бізнес-практика забудовника», етап 1

|                                                                                                    |                  |                           |           |                | Інтервал довіри |                 |          |               |                |        |                  |  |  |
|----------------------------------------------------------------------------------------------------|------------------|---------------------------|-----------|----------------|-----------------|-----------------|----------|---------------|----------------|--------|------------------|--|--|
| Компоненти рейтингу                                                                                                    | значення<br>Cep. | Средньовзвішена<br>оцінка | Дисперсія | Коеф. варіації | оцінка<br>Miн   | оцінка<br>Макс. | Квартиль | межа<br>Нижня | межа<br>Верхня | Posóir | впливу<br>Ретинг |  |  |
| Значна кількість проектів, у будівництві яких бере<br>участь забудовник одночасно зі спорудженням об'єкту<br>ФФБ                                                                | 3,0              | 3,0                       | 0,0       | 0,0            | 3,0             | 3,0             | 0,0      | 3,0           | 3,0            | 0,0    | 9                |  |  |
| Робота забудовника на інших ринках, і в інших галузях<br>економіки                                                                                                    | 2,0              | 2,0                       | 0,0       | 0,0            | 2,0             | 2,0             | 0,0      | 2,0           | 2,0            | 0,0    | 10               |  |  |
| Наявність будівельної ліцензії в забудовника                                                                                                    | 5,7              | 5,8                       | 0,2       | 0,1            | 5,0             | 6,0             | 0,3      | 5,3           | 5,8            | 0,5    | 7                |  |  |
| Наявність<br>забудовника<br>виробничо-<br>$\mathbf{V}$<br>власних<br>будівельних потужностей                                                                                    | 4,2              | 4,0                       | 0,0       | 0.0            | 4,0             | 4,0             | 0,0      | 4,0           | 4,0            | 0,0    | 8                |  |  |
| Гнучкість забудовника в питаннях ціноутворення                                                                                                    | 29,9             | 30,1                      | 0,1       | 0,0            | 30,0            | 31,0            | 0,3      | 30,3          | 30,8           | 0,5    |                  |  |  |
| ФФБ<br>Інформаційна<br>кооперація<br>3<br>управителем<br>обмін<br>(систематичне<br>консультування,<br>регулярний<br>даними, оперативне попередження про зміну обставин<br>тощо) | 17,1             | 17,1                      | 1,0       | 0,1            | 16,0            | 19,0            | 0,8      | 16,8          | 18,3           | 1,5    |                  |  |  |
| Ефективність роботи забудовника з організації здачі<br>об'єкта в експлуатацію                                                                                                   | 14,7             | 14,6                      | 0.3       | 0,0            | 14,0            | 15,0            | 0.3      | 14,3          | 14,8           | 0,5    | 3                |  |  |
| Надання забудовником гарантій якості виконаних<br>будівельних робіт                                                                                                    | 7,1              | 7,5                       | 0.6       | 0.1            | 6,0             | 8,0             | 0.5      | 6.5           | 7,5            | 1,0    | 5                |  |  |
| Здатність забудовника ефективно організувати усунення<br>виявлених будівельних недоліків                                                                                        | 6,8              | 6,6                       | 0,3       | 0.1            | 6,0             | 7,0             | 0.3      | 6,3           | 6,8            | 0,5    | 6                |  |  |
| роботи<br>забудовника<br>Ефективність<br>$\, {\bf B}$<br>процедурах<br>оформлення прав власності на квартири                                                                    | 8,5              | 8,3                       | 1,9       | 0,2            | 5,0             | 9,0             | 1,0      | 6,0           | 8,0            | 2,0    | 4                |  |  |
| Податковий режим, обраний забудовником для обліку<br>контракту                                                                                                    | 1,0              | 1,0                       | 0,0       | 0,0            | 1,0             | 1,0             | 0,0      | 1,0           | 1,0            | 0,0    | 11               |  |  |

Таблиця 3.24 – Статистичні характеристики даних опитування. «Бізнес-практика забудовника», етап 5
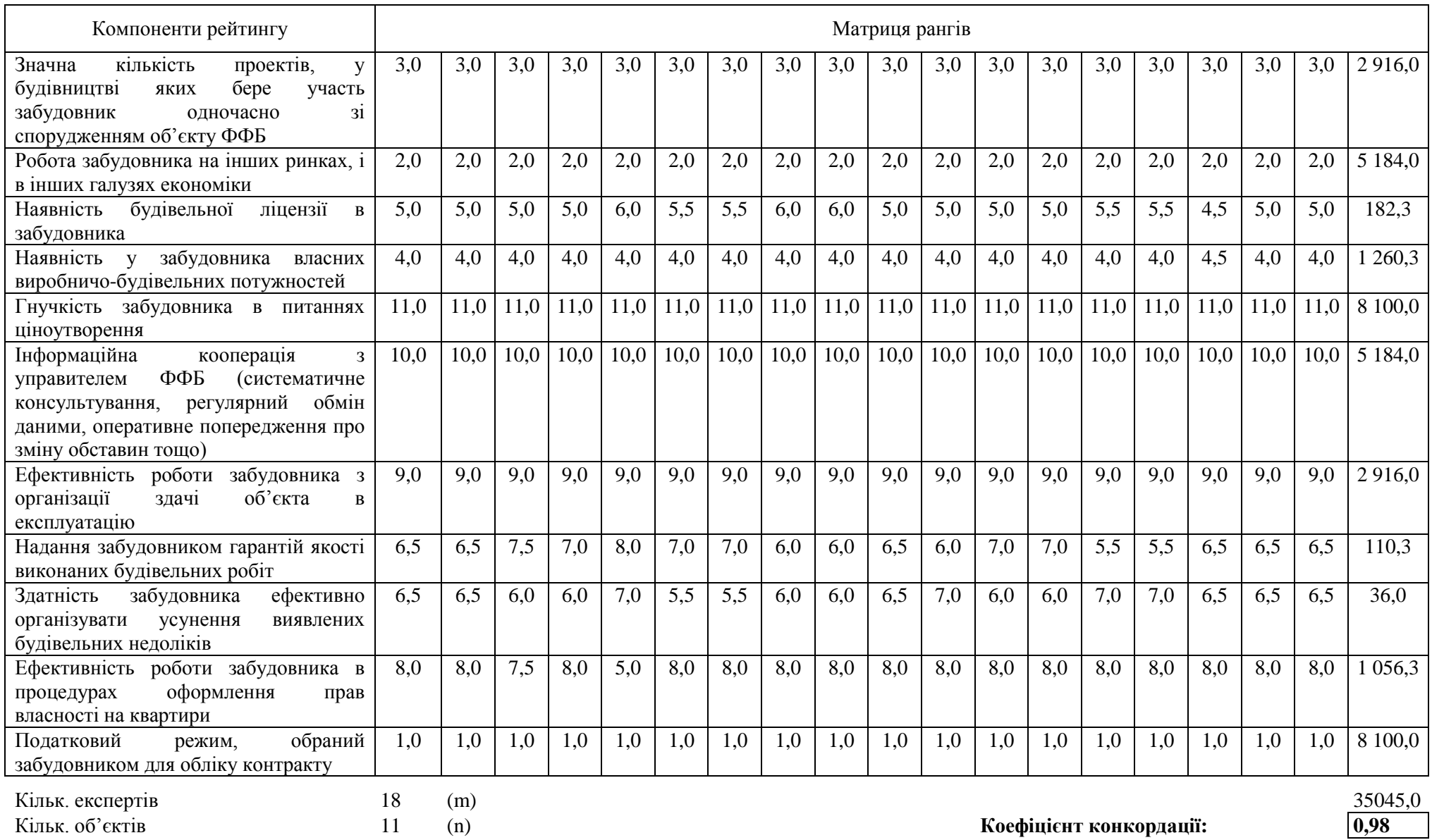

# Таблиця 3.25 – Коефіцієнт конкордації. Компонента «Бізнес-практика забудовника», етап 5

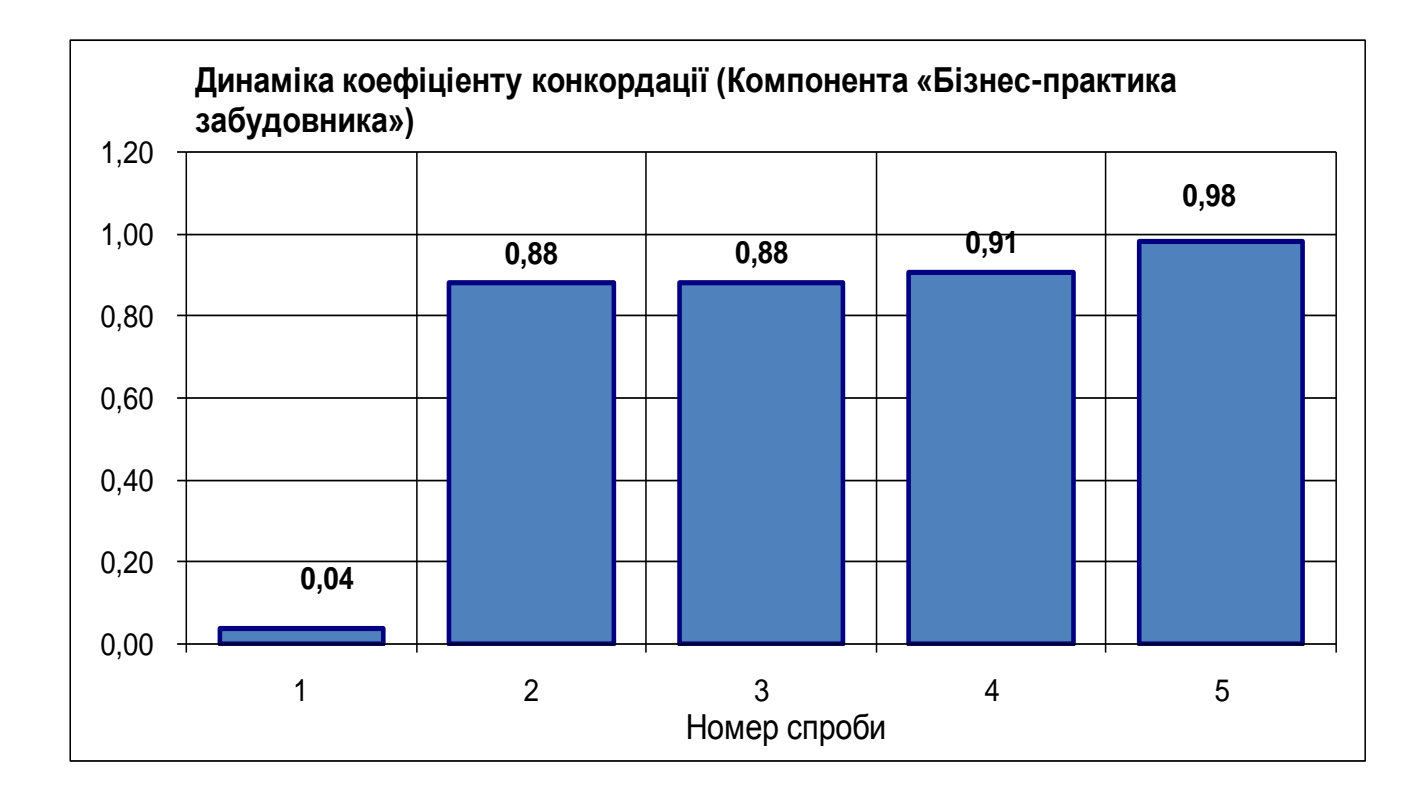

Рисунок 3.19 – Динаміка зміни значень КК

#### **3.5 Висновки**

Метод Дельфі має безперечні переваги порівнянно з методами, заснованими на звичайній статистичній обробці результатів індивідуальних опитувань. Він дає змогу зменшити коливання по всій сукупності індивідуальних відповідей, обмежує коливання усередині груп. При цьому, як доводять експерименти, що проводяться, наявність малокваліфікованих експертів надає менш сильний вплив на групову оцінку, чим просте усереднювання результатів відповідей, оскільки ситуація допомагає їм виправити відповіді шляхом отримання нової інформації від своєї групи.

## **4 ВІДТВОРЕННЯ ПРОПУЩЕНИХ ДАНИХ ТЕРИТОРІЙ ГЕОПРОСТОРУ ЗА ДОПОМОГОЮ ПРОДУКЦІЙНОЇ МОДЕЛІ НА ОСНОВІ ПАРАЛЕЛЬНИХ ОБЧИСЛЕНЬ**

*М. В. Булаєнко, О. Б. Костенко, О. В. Зарицький* 

У сучасних динамічних інформаційних системах [1] є низка показників, що змінюються в часі по своїй суті, або законодавчо, або за інших причин. Через взаємодію інформаційних систем сучасного міста, служб, управлінь на всіх рівнях територіальних громад з одного боку та клієнтів з іншого величезні масиви інформації можуть набувати різної якості, а саме: бути неповними, невірними, відсутніми, дубльованими, пошкодженими, знищеними або застарілими. Дані часто відсутні в дослідженнях галузей економіки, соціології та політології, оскільки урядові або приватні установи вирішили не повідомляти про критичну статистику або тому, що ця інформація є недоступною. Іноді пропущені значення зумовлені роботою дослідника – наприклад, коли збір даних виконується неправильно або з помилками. Ці форми відсутності приймають різну якість, із різним впливом на обґрунтованість висновків у дослідженнях: відсутні повністю випадковим чином, відсутні випадково й відсутні не випадково.

Розуміння причин відсутності частини даних є важливим для коректної обробки решти даних. Якщо значення повністю відсутні у випадковому порядку, вибірка даних, імовірно, ще є репрезентативною для населення. Але якщо ці сутності систематично відсутні, аналіз може бути упередженим.

У ситуаціях, коли можливі відсутні значення, дослідник часто консультується щодо планування використання надійних методів аналізу даних. Аналіз є надійним, коли ми впевнені, що незначні або помірні порушення основних припущень методу призведуть до незначного відхилення або спотворення висновків.

Пропонується уніфікувати якості (випадки) даних, що наведені вище як «пропущені дані» (missing data). Поняття «пропущене» використовується в державному комплексі стандартів [2] і визначено, як значення, що не є готовим для постачальника даних, до того ж, його правильне значення може не існувати.

У дослідженні використовувалася геоінформаційна система (ГІС) яка представляє геопростір міста Харкова та Харківської області. Інформаційна система призначена для обробки просторово-часових даних, основою інтеграції якої слугує географічна інформація. Просторові набори даних сфери

землевпорядної, геодезичної, картографічної та містобудівної діяльності у дослідження представлені як елементи системи Зонінг [1].

Зонінг сьогодні – це динамічна геоінформаційна система (ДГІС) із комплексом геометрично-правових правил, що охоплює: землекористування, планування та зонування. Зонінг – це сприяння веденню узгодженої геодезичної, землевпорядної та містобудівної господарської діяльності.

Зонування забезпечує сталий порядок забудови земельних ділянок, захищає права власників вже існуючого нерухомого майна та мешканців території, виключає можливість не прогнозованого знищення зелених насаджень або культурних цінностей.

На сьогодні основна увага має приділятися не тільки створенню, а й веденню відповідних ГІС, їх контролю та забезпеченню оновлення даних у динаміці. Отже, є необхідним належне проектування досить потужної інфраструктури даних.

На тлі нової концепції Національної інфраструктури геопросторових даних України [3] для всіх суб'єктів земельних і містобудівних відносин стала необхідним організація відповідних баз геоданих. Так, вже на місцевих рівнях почали затверджуватися нові структури подання та організації відомостей у системах планування територій.

На рисунку 4.1 наведено залежності та зв'язки між частиною абстрактних класів, які розроблені в дослідженні.

Отже, згідно з UML-діаграми на рисунку 4.1 до підсистем запропонованої ГІС належать наступні інформаційні шари:

1) до підсистеми державного лісового кадастру (ІС ДЛК) належить інформаційний шар «Дерева»;

2) до підсистеми бази топографічних даних (ІС БТД) належать інформаційні шари:

− будівлі та споруди;

− другорядні споруди;

− покриття;

− елементи покриття;

− природні та штучні огорожі;

− стовпи, ліхтарі;

− кордони та межі;

3) до підсистеми транспорту, енергетики та зв'язку (ІС ТЕЗ) належать інформаційні шари:

− проїзні частини вулиць і доріг;

− автомобільні дороги;

− червоні лінії;

4) до підсистеми земельно-кадастрової інвентаризації (ІС ЗКІ):

− кадастрові зони;

− кадастрові квартали;

− земельні ділянки;

− угіддя;

− межові знаки, закріплені точки;

5) до підсистеми державного земельного кадастру (ІС ДЗК):

− XML: Земельні ділянки;

− XML: Суміжники.

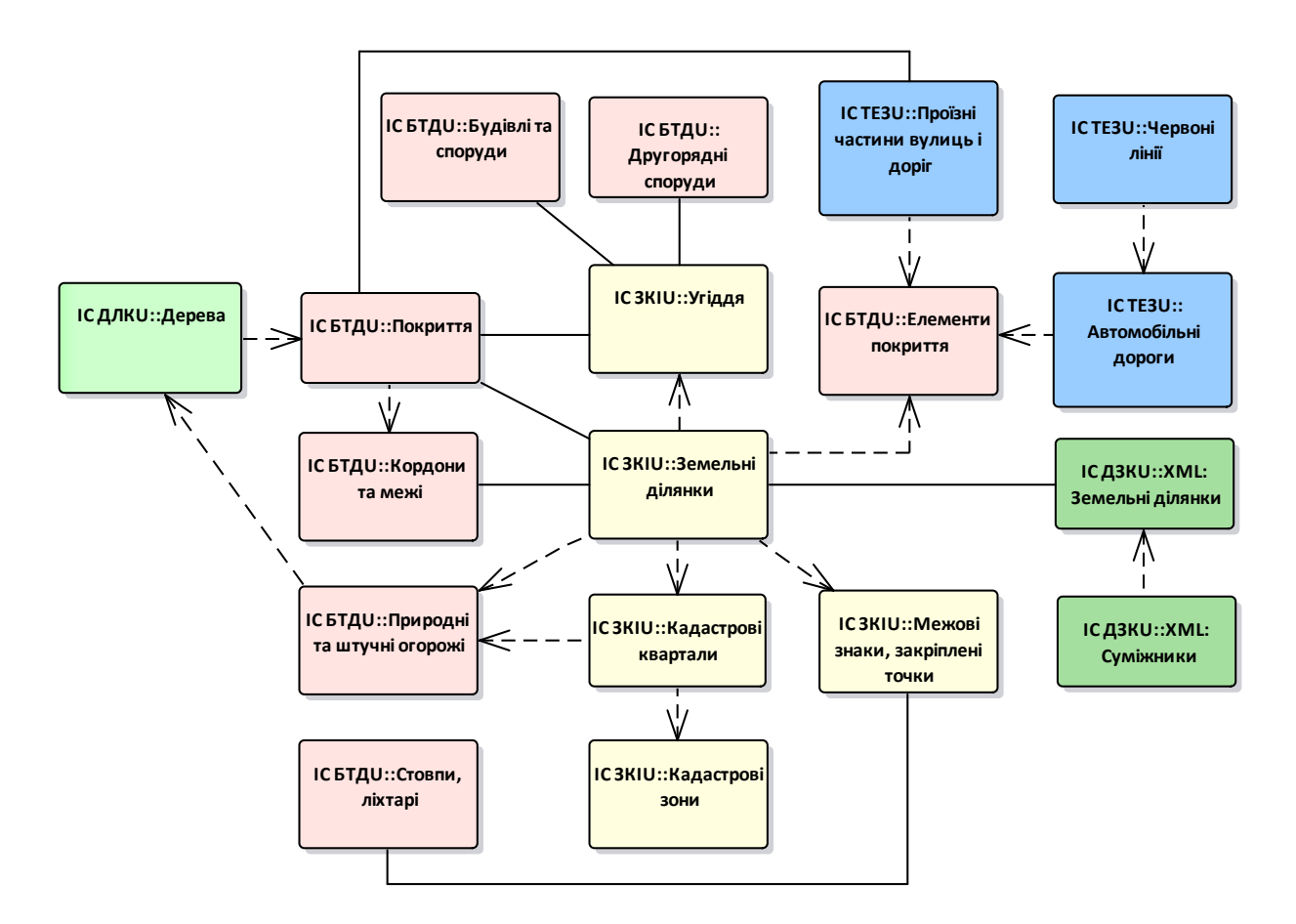

Рисунок 4.1 − UML-діаграма абстрактних класів експериментального набору геопросторових даних

Стан об'єкта представлений набором значень його атрибутів, множина об'єктів з однаковим набором атрибутів і особливостей утворюють клас. Кожному класу відповідає його геометричний тип, що описує структуру класу, а екземпляр – це представник класу.

#### **4.1 Аналіз моделей та методів відтворення пропущених даних**

Деякі «пропущені дані» концептуально й тимчасово можна замінювати відомими значеннями [4]. Існує багато засобів заповнення пропусків після етапу збору даних: заповнення середнім значенням, пропорційне розміщення спостережень з пропущеними даними за вже існуючими градаціями шкали, обчислення можливого значення з використанням регресійної моделі тощо.

Зрозуміло, що використання будь-яких засобів заповнення пропусків може зрушити структуру вибірки, яка буде отримана на основі наявних неповних даних, у сторону структури неповних даних, що може спотворити реальний розподіл спостережень у вибірці та зменшити фактичну вагомість отриманих результатів.

Вибір методу може істотно залежати не лише від конкретної предметної галузі, у якій ці пропущені значення трапляються, а й від припущень аналітика щодо типу розподілу реальних (пропущених) даних, також варто мати на увазі, що можливість використання алгоритму суттєво залежить від методу аналізу даних, який передбачається використовувати надалі.

У процесі дослідження були розглянути схожі за функціональністю методи та алгоритми, а саме: метод Hot Deck, метод Барлета, алгоритм Resampling, алгоритм Zet, алгоритм Zetbraid [5].

Крім того, якщо відомість пропущена або має недостовірні значення, то відтворення такої відомості можливе й за допомогою продукційної моделі. Продукційна модель – одна з моделей представлення знань, яка заснована на правилах і дозволяє представити знання у вигляді правил виду «якщо (умова), то (дія)» [6]. Продукцією (продукційним правилом) називають вираз такого вигляду:

$$
(i); Q; P; A_1, A_2, \dots, A_n, \to B_1, B_2, \dots, B_k; N \,, \tag{4.1}
$$

де *i* – ім'я продукції якою може бути деяка лексема, що відбиває суть цієї продукції або її порядковий номер; *Q* – елемент, що характеризує сферу застосування продукції;  $A_1, A_2, ..., A_n, \rightarrow B_1, B_2, ..., B_k$  — ядро продукції, « $\rightarrow$ » — знак секвенції, *A<sup>i</sup>* – i-та передумова (умова) правила; *B<sup>j</sup>* – j-ий висновок (наслідок, дія) правила; *P* – умова застосовності ядра продукції; *N* – постумови продукції.

Продукційні правила читаються в такий спосіб: якщо передумови A<sub>1</sub> та  $A_2$  та ... та  $A_n$  є вірними, то виконати дії  $B_1$  і та  $B_2$  та ... та  $B_k$ .

Для цього дослідження обрано метод «Дерево рішень», як одині з методів автоматичного аналізу даних, дозволяє подавати правила виду «Якщо – то» в ієрархічній послідовній структурі, де кожному об'єкту відповідає єдиний вузол, що дає рішення. Дерево рішень використовується в галузі статистики та аналізу даних для прогнозних моделей [6; 7].

При аналізі конкурентних методів було виявлено деякі переваги обраного методу. Головною перевагою є те, що при його використанні можуть оброблятися не тільки матричні відомості, також існує можливість підставлення даних згідно з алгоритмом та запис виправлених відомостей до бази геоданих.

Для перевірки роботи алгоритму, що розробляється, було обрано низку підсистем ДГІС Зонінг [1] наведених віще (див. рисунок 4.1).

Розглянутий у дослідженні державний лісовий кадастр – це система відомостей про розподіл лісового фонду між власниками лісів і постійними лісокористувачами, поділ усіх лісів за категоріями залежно від виконуваних ними основних функцій, грошову оцінку та інші дані, що характеризують кількісний і якісний стан лісів [8].

Державний лісовий кадастр включає [9]:

1) облік якісного та кількісного стану лісового фонду України;

2) поділ лісів на категорії залежно від основних виконуваних ними функцій;

3) грошову оцінку лісів (у необхідних випадках);

4) інші показники.

Документація кадастру поновлюється один раз на п'ять років [8]. Тобто один раз на п'ять років у базі геопросторових даних повинні фіксуватися зміни про сукупність деревних порід у тому чи іншому лісовому насадженні.

Метою дослідження є розробка продукційної моделі та алгоритму актуалізації пропущеної інформації в базах геопросторових даних за допомогою програмного забезпечення Digitals [10].

Після вивчення вже наявного функціонала було вирішено створити алгоритм, що дає змогу:

1) автоматично оновлювати пропущені дані;

2)записувати оновлені значення в базу геоданих;

3) створювати файл у форматі XML;

4) вносити дані з бази геопросторових даних у XML файл;

5) виводити отримані значення у вікно виводу.

Причиною відсутності (пропуску) даних у цьому дослідженні є те, що вони потребують оновлення через деякий проміжок часу. Вхідні дані до розробленого алгоритму надходять з бази геопросторових даних.

Для моделювання даних було застосовано об'єктно-орієнтований підхід, якій виявився особливо плідним у проектуванні географічних інформаційних систем, що мають багатоструктуровану область знань і пов'язані з мультимедійними базами даних.

Моделі об'єктно-орієнтованих даних підтримують опис як структурних, так і поведінкових властивостей бази даних. Структурні властивості стосуються статичної організаційної природи бази даних. Поведінкові властивості є динамічними та пов'язані з характером можливих допустимих змін інформації в базі даних.

Зберігати та передавати весь контент бази геопросторових даних передбачається у XML-форматі. Він дає змогу розробникам точно описувати відомості про просторовий об'єкт. У цьому форматі можна створювати будь-які теги, що є аналогами полів у таблиці. Така структура організації даних активно використовується в цьому предметному середовищі й багато мов програмування підтримують цей формат.

На рисунку 4.2 наведено варіант зберігання класу «Дерева» в ІС ДЛК.

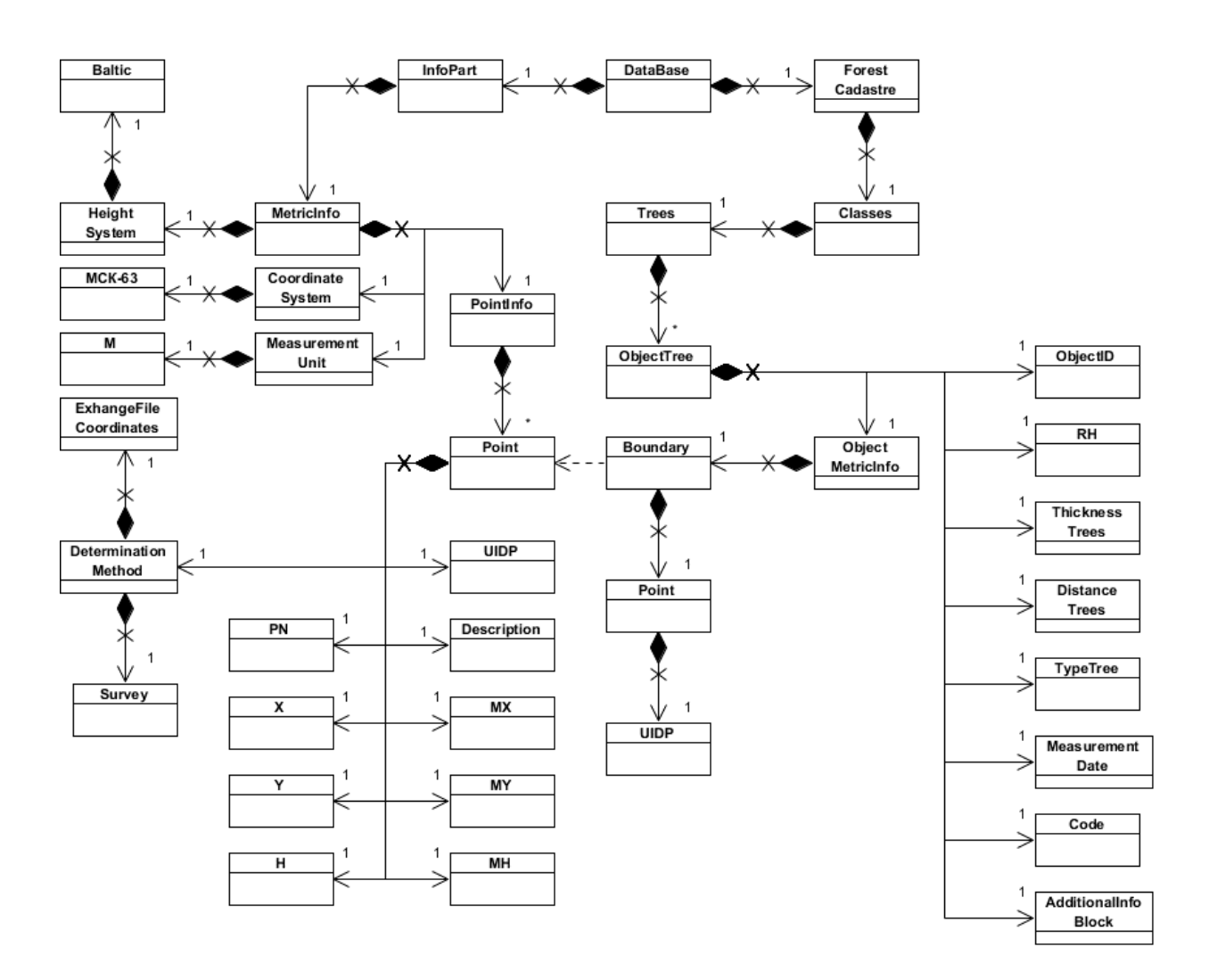

Рисунок 4.2 – UML-діаграма XML структури класів геопросторової прив'язки та складників підсистеми ІС ДЛК

### **4.2 Характеристики продукційної моделі відтворення об'єктів геопросторових даних**

Застосування продукційної моделі розглянемо двох прикладах:

а) відновлення пропущених земельних ділянок у житловій зоні населеного пункту;

б) оновлення значень атрибутів геопросторових об'єктів класу «Дерева».

На першому етапі побудови моделі необхідно визначити інформаційні шари (класи), які пов'язані з земельними ділянками та деревами. Склад відповідних шарів було наведено на рисунку 4.1.

Другий етап складається з розробки сценарію (рис. 4.3) та алгоритму відтворення пропущених відомостей щодо об'єктів дослідження (рис. 4.4 та рис. 4.5).

Для прикладу, наведемо один зі сценаріїв відтворення пропущеної інформації. Нехай відомо, яку саме ділянку пропущено, і якою має бути допустима нормативна площа в житловому масиві.

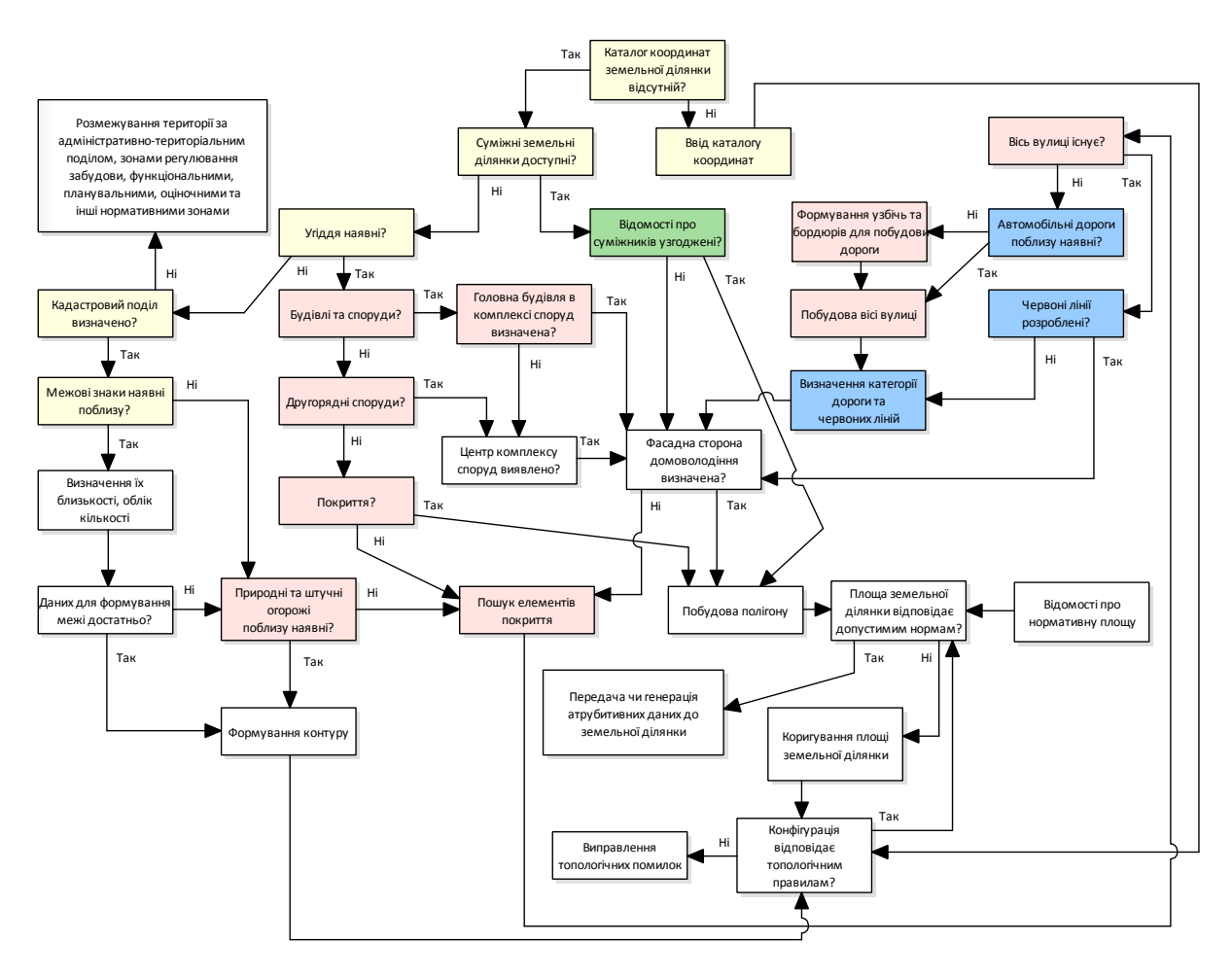

Рисунок 4.3 – Продукційна модель відтворення пропущеної інформації для класу «Земельні ділянки» (забарвлені блоки відповідають відомостям підсистем згідно з рисунком 4.1)

Сценарій є таким: каталогу координат ділянки немає, шукаємо суміжні землекористування, перевіряємо суміжників, обираємо фасад ділянки, якщо його не визначено, шукаємо вісь вулиці, створюємо червоні лінії; тепер за отриманими обмежувальними лініями будуємо полігон; перевіряємо його з нормативною площею; у разі невідповідності підбираємо необхідні розміри, перевіряємо топологію, якщо площа підходить, передаємо або генеруємо відсутню атрибутивну інформацію про земельну ділянку.

Математичне забезпечення алгоритму відтворення пропущених даних зводиться до знаходження функції дати вимірів, висоти та діаметра дерев.

У праці [11] доведено, що поліноміальна регресія (поліном 3-го ступеня) найкраще відображає залежність діаметра дерева від віку й ця залежність властива всім породам і відображає характер зміни діаметра дерева з віком. Залежність в загальному випадку має вигляд:

$$
A_3 = A_0 \cdot x^3 + A_1 \cdot x^2 + A_2 \cdot x \,, \tag{4.2}
$$

де  $A_3$  – вік дерева конкретної породи;  $x$  – діаметр дерева;  $A_0$ ,  $A_1$ ,  $A_2$  – коефіцієнти, що відображають характер і швидкість зміни діаметра дерева породи з віком на різних етапах онтогенезу.

Якщо вік дерева згідно з застарілими даними можна визначити за формулою (4.2), а час, що минув з останнього виміру, визначається як різниця між роком теперішньої дати  $(Y_T)$  та роком останніх вимірів  $(Y_C)$ :

$$
\Delta Y = Y_T + Y_C, \tag{4.3}
$$

Тоді новий вік дерева можна визначити за формулою (4.4):

$$
A_3 = A_0 \cdot x^3 + A_1 \cdot x^2 + A_2 \cdot x + \Delta Y. \tag{4.4}
$$

Оскільки новий вік дерева відомий, тоді визначення нового діаметра може бути результатом розв'язку кубічного рівняння:

$$
A_0 \cdot x^3 + A_1 \cdot x^2 + A_2 \cdot x + A_3 = 0, \ A_0 \neq 0. \tag{4.5}
$$

Для аналітичного розв'язку канонічного кубічного рівняння (формула 4.5) використовується формула Кардано, у якій корінь вихідного рівняння набуває вигляду

$$
x = y - \frac{B_1}{3}, \text{ are } y = \sqrt[3]{-\frac{q}{2} + \sqrt{\frac{q^2}{4} + \frac{p^3}{27}}} + \sqrt[3]{-\frac{q}{2} - \sqrt{\frac{q^2}{4} + \frac{p^3}{27}}},
$$
(4.6)

$$
p = y - \frac{B_1^2}{3} + B_2 \text{ i } q = \frac{2B_1^3}{27} - \frac{B_1B_2}{3} + B_3, \tag{4.7}
$$

$$
B_1 = \frac{A_1}{A_0}, \ B_2 = \frac{A_2}{A_0}, \ B_3 = \frac{A_3}{A_0}.
$$
 (4.8)

Нова висота дерева розраховується за формулою (4.9):

$$
h_i = h_{\tilde{N}} + \Delta Y \cdot \text{Koeff}, \qquad (4.9)
$$

де *<sup>Ñ</sup>h* – старі відомості про висоту дерева конкретної породи; Koef – коефіцієнт зростання дерева конкретної породи.

Алгоритм відтворення та оновлення пропущених даних класу «Дерева» наведений на рисунку 4.4. Вхідними даними цього алгоритму є змінні, які виймаються з бази геопросторових даних, а саме:

− *D*<sub>с</sub>, *M*<sub>*с*</sub>, *Y*<sub>*c*</sub> − день, місяць та рік, у якому проводилась зйомка;

− *DT* , *M<sup>T</sup>* , *Y<sup>T</sup>* – поточні день, місяць та рік;

− *Date<sub>c</sub>* – стара дата;

− *Date<sup>T</sup>* – поточна дата;

− *d<sub>c</sub>* – старий діаметр;

− *h<sub>c</sub>* – стара висота;

− *TypeTree* – вид рослинності (тип дерева);

− *ClassId* – код класу;

− *ObjectId* – код об'єкта;

− *n* – кількість об'єктів;

− *ArrayTT*(1...*n*) – масив типів дерев;

− *ArrayA*<sub>0</sub>(1...*n*), *ArrayA*<sub>1</sub>(1...*n*), *ArrayA*<sub>2</sub>(1...*n*) – масиви коефіцієнтів зростання стовбура дерев [11];

− *Koef* (1...*n*) – масив коефіцієнтів росту дерев за висотою [11].

Вихідними даними є інформація, яку відновлено за допомогою алгоритму відтворення пропущених даних. Інформація виводяться на монітор, а також зберігається у файлі формату XML із записом відомостей про відновлені об'єкти. Алгоритм деталізованого оновлення застарілих відомостей класу «Дерева» поданий на рисунку 4.5.

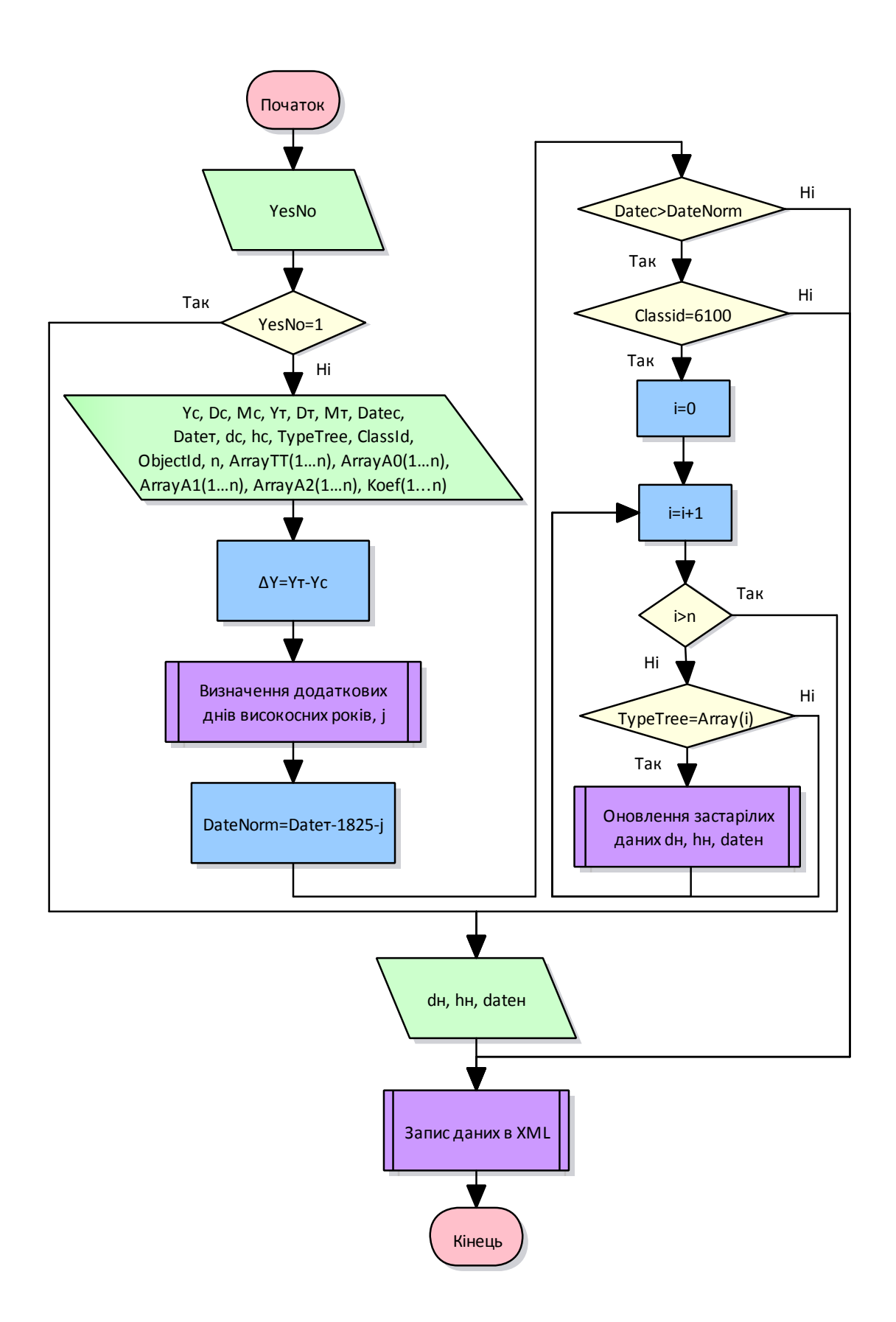

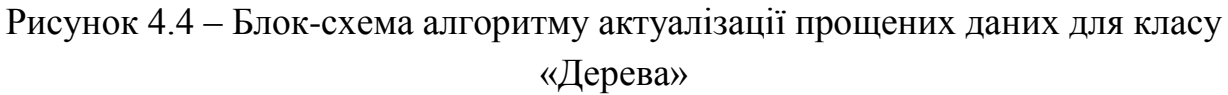

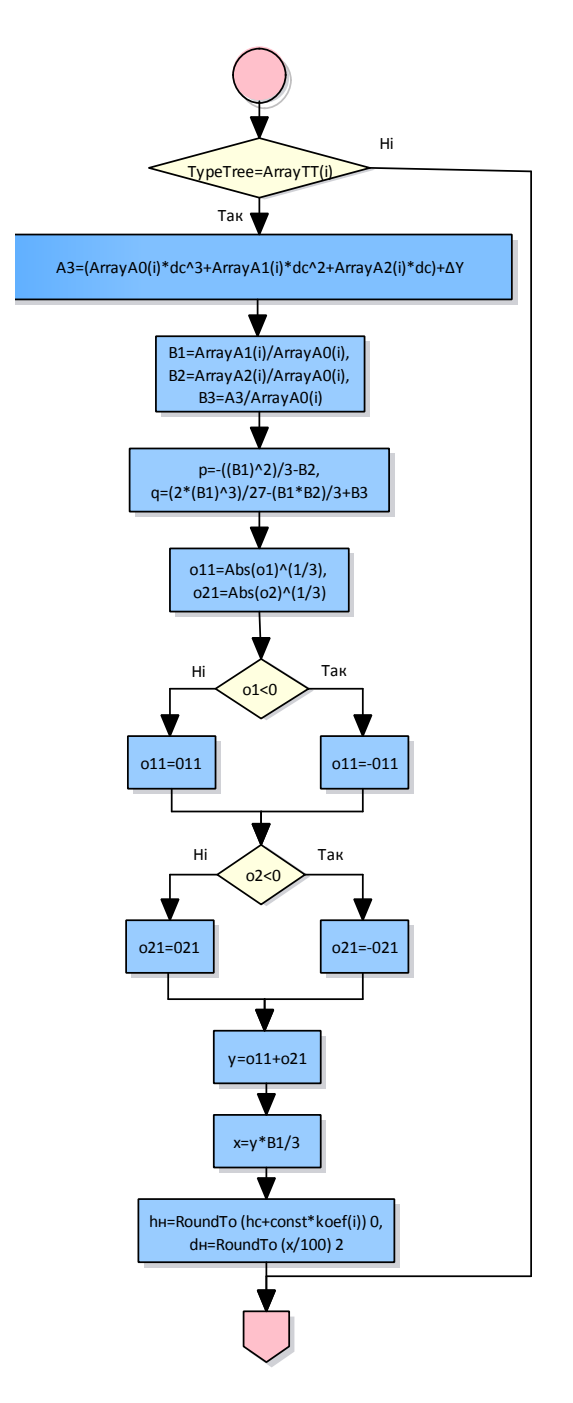

Рисунок 4.5 – Блок-схема алгоритму оновлення застарілих даних у класі «Дерев»

Такий підхід дає змогу виправляти пропущені дані повноцінно або в межах, дозволених нормативними документами.

Програмна реалізація алгоритму відтворення пропущених даних виконана в середовищі розробки Digitals, за допомогою вбудованої мови програмування скриптів.

#### **4.3 Аналіз методів паралельного обчислення**

Рівень розгортання, деталізації інформаційного представлення в динамічних інформаційних системах залежить від вимог цільового користувача, масштабу охоплення територій (рис. 4.6), якості зібраної інформації тощо. Тому обсяг об'єктів геопростору концептуально можна розгалужувати незліченно довго. Велика кількість факторів має бути врахована у процесі інформаційної взаємодії в таких системах.

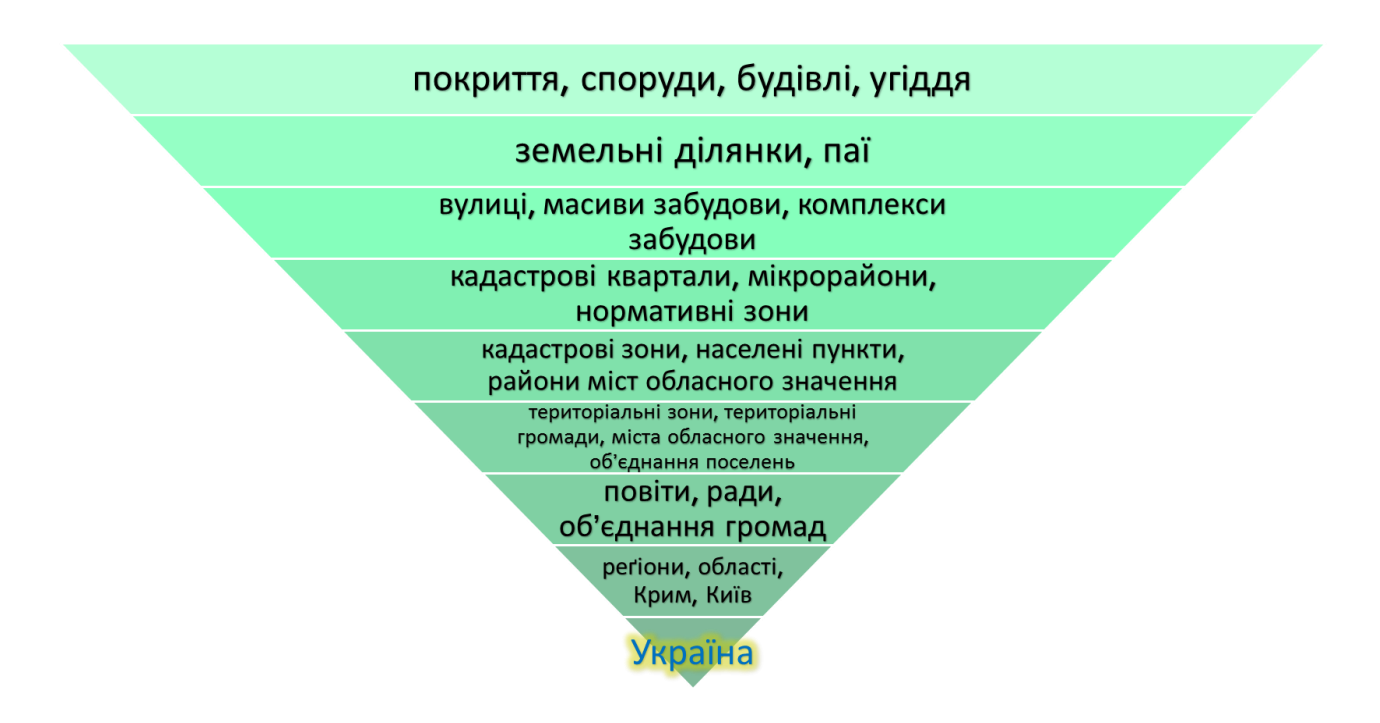

Рисунок 4.6 – Концепція територіального розгалуження та нарощування геопросторової інформації

Очевидним є пошук мінімізації ресурсних витрат для забезпечення швидкого прийняття рішень щодо питання проектування, планування, оновлення та представлення результатів у стратегічних колах.

Проблема невизначеності та оновлення даних у інформаційнообчислювальних системах, отже, є досить актуальною. У роботах [12; 13] проаналізовано, що виконання лінійних алгоритмів обробки пов'язане з витратами часу, а паралельних – з додатковими апаратними витратами. Однак, паралельні обчислення в інформаційно-обчислювальних системах є актуальним методом при здійсненні операцій над функціями, які характеризують невизначеність даних.

Отже, наступним кроком цього дослідження є проектування та розробка програмного продукту для обробки великих масивів даних інформаційних систем планування територій на основі геометрично-правових правил з використанням паралельних обчислень.

Процедури паралельних обчислень розробляються на основі нормативноправових правил, які містяться в держаних нормативних документах.

Вхідними даними на цьому етапі виступають класи, що були наведені на рисунку 4.1, які можуть бути представлені як атрибутивними таблицями об'єктів (табл. 4.1), так і стандартизованими файлами бази геопросторових даних формату XML.

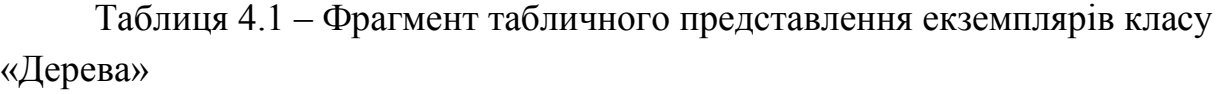

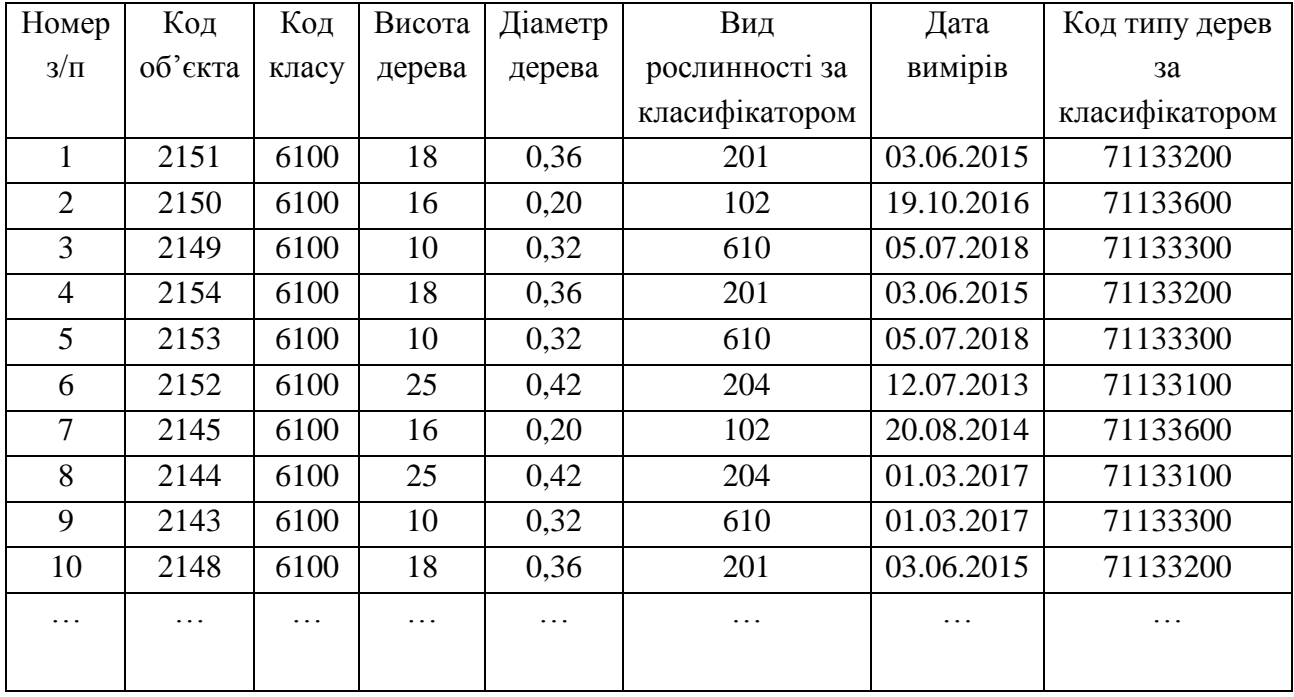

Фрагмент опису бази даних екземплярів класу «Дерева», що відповідає UML-діаграмі на рисунку 4.2, у форматі XML наведено на рисунку 4.7.

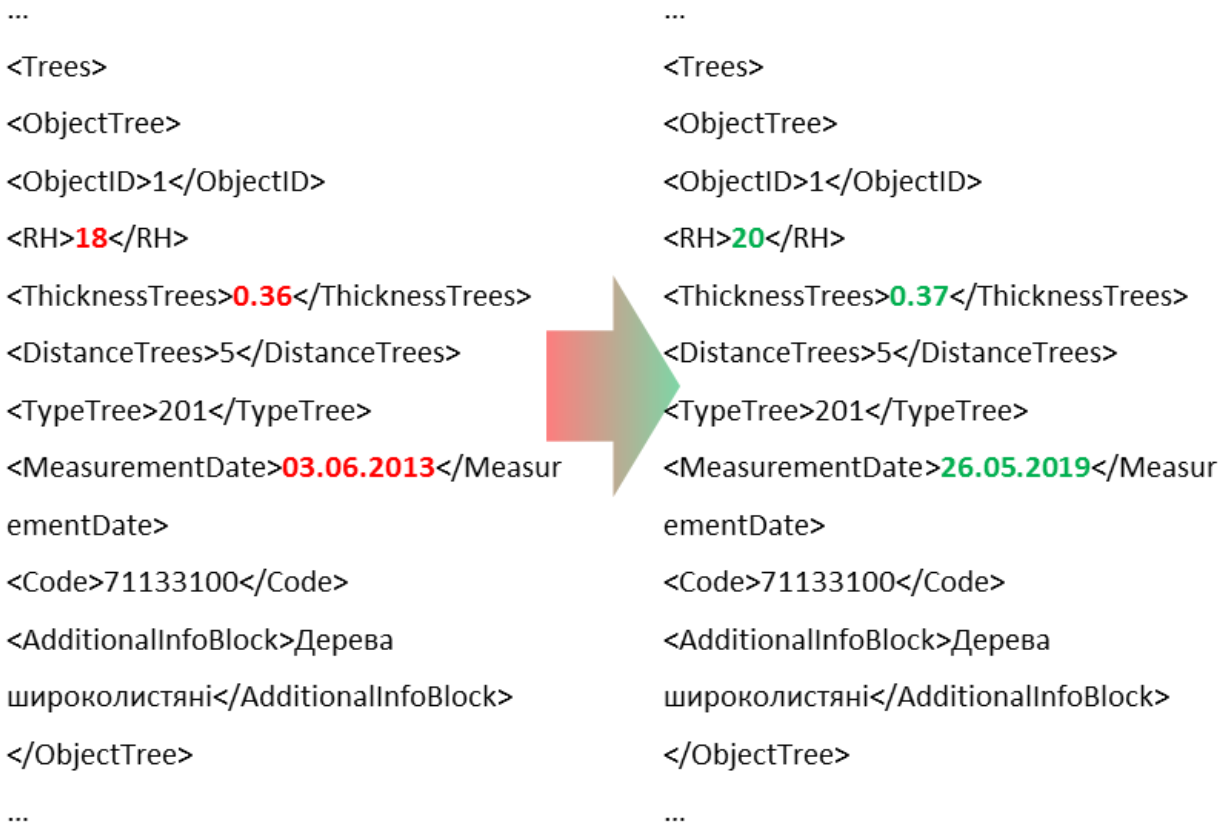

Рисунок 4.7 – Ілюстрація порівняння складників деревостану за результатом актуалізації відомостей в об'єктах класу «Дерева»

Вихідні дані також можуть бути представлені класами у вигляді табличних даних та у вигляді даних формату XML. Але зміст цих даних, за наявності помилок, буде виправлений на основі згаданих вище правил.

На рисунку 4.8 наведено результат оновлення характеристик об'єктів «Дерева» окремого лісового масиву.

За результатами актуалізації відомостей класу «Дерева» можна, наприклад, визначити, наскільки збільшився запас деревостану окремого лісового насадження [14]. Деревостан – це сукупність взаємопов'язаних у своєму рості й розвитку дерев, які утворюють насадження.

125

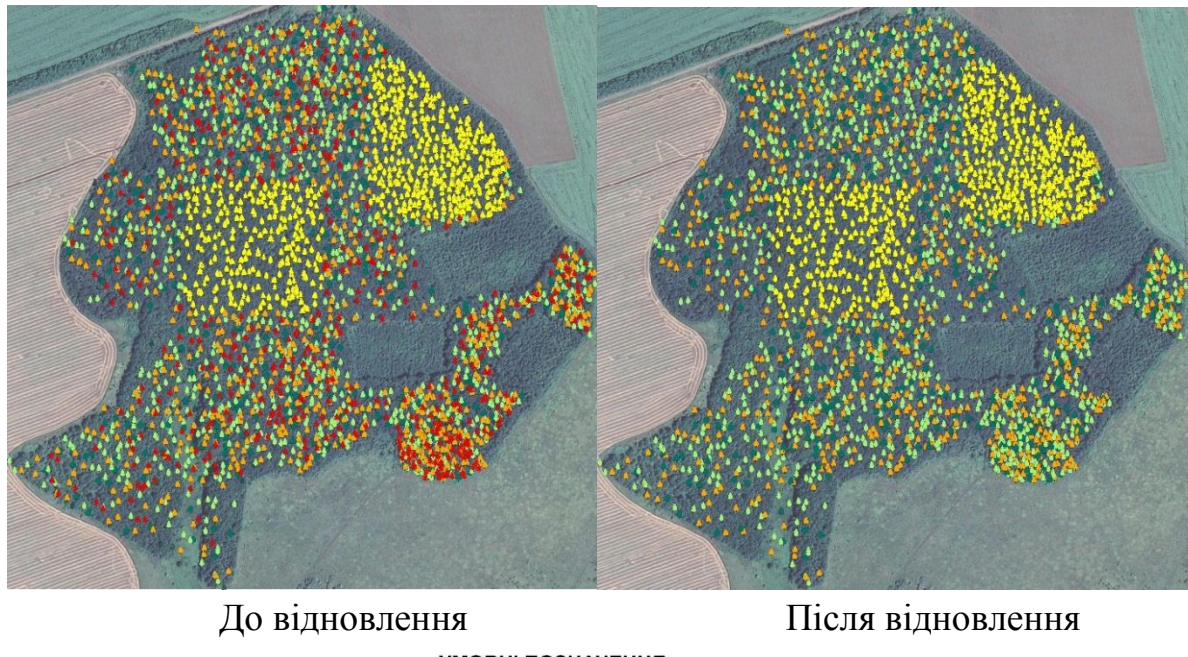

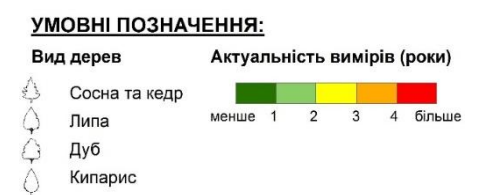

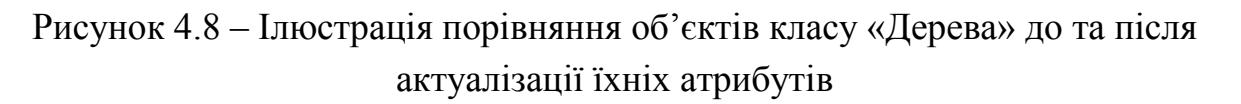

Запропонована в дослідженні інформаційна система працює за таким алгоритмом:

1. Звернення до бази даних.

2. Визначення предмету помилки та обрання відповідного правила.

3. Визначення методу обробки (лінійний або паралельний).

4. Відтворення пропущеної інформації відповідно до розкладу роботи з відомостями. Система звертається до ядер процесора та виконує обробку згідно із обраними функціями (правилами).

5. Запис результатів відновлення даних.

Концептуальна схема системи відтворення пропущених даних за допомогою продукційної моделі на основі паралельних обчислень подано на рисунку 4.9.

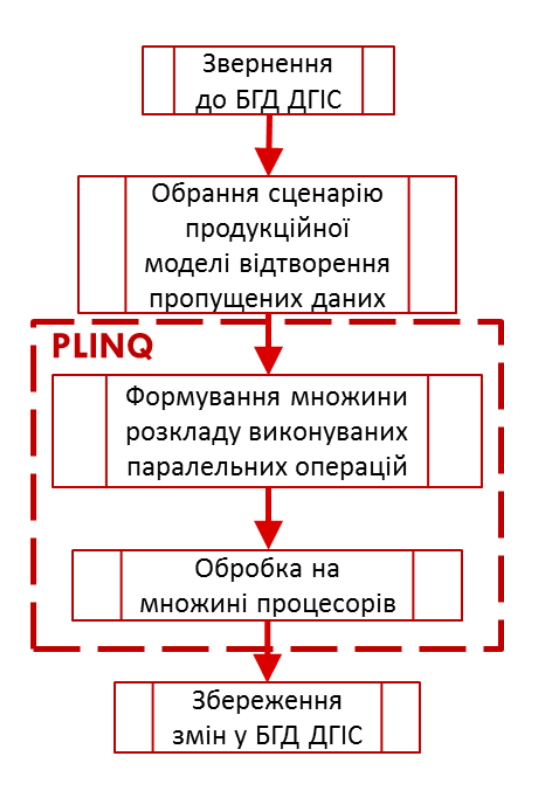

Рисунок 4.9 – Концептуальна схема системи відтворення пропущених даних на основі паралельних обчислень

Для реалізації запропонованого алгоритму було використано методи паралельного обчислення із бібліотеки PLINQ. Це бібліотека, що автоматизує всі етапи розпаралелювання обчислень, враховуючи поділ роботи на завдання, виконання цих завдань різними потоками й об'єднання результатів в одну вихудну послідовність.

Переваги PLINQ проявляються найкраще, коли обробка кожного елемента у вихідній колекції не залежить від інших елементів і окремі делегати не використовують загальний стан. У багатьох сценаріях PLINQ може значно збільшити швидкість запитів LINQ to Objects, ефективніше використовуючи всі доступні ядра на головному комп'ютері.

Для використання PLINQ необхідно викликати метод AsParallel(). Фрагмент коду паралельних обчислень мовою C# наведено на рисунку 4.10.

AsParallel – це метод-розширення, оголошений у класі System.Linq.ParallelEnumerable. Він обертає вхідні дані в послідовність, побудовану на основі ParallelQuery <TSource>, що призводить до того, що оператори запитів LINQ викликатимуть альтернативний набір методів розширення, певні в класі PrallelEnumerable.

```
21221321Astatic void Main(string[] args)
215216
                    var stopwatch = Stopwatch.StartNew();
                   Tree[] trees = InstanceStreamer.Read(@"Local Disk:\...\TargetImportGDB.txt");
217
                    TreeHelper helper = new TreeHelper();
218
                    var query = from tree in trees.AsParallel()
219
                                where helper.measurmentIsExpired(ofTree: tree) //Масив дерев із пропущеними відомостями
220221
                                select tree;
                    query.AsParallel().ForAll(tree => helper.recalculateParameters(ofTree: tree));
222
223
                    stopwatch.Stop();
                    Console WriteLine("Час на виконання паралельного обчислення склав " + stopwatch.Elapsed);
224
                    InstanceStreamer.Write(trees, @"Local Disk:\...\TargetExportGDB.txt");
225
226
                    Console.ReadLine();
227228
220
```
Рисунок 4.10 – Фрагмент коду паралельних обчислень мовою C#

Паралельна обробка запитів виконується фреймворком PLINQ у три етапи.

1. Спочатку PLINQ вирішує, скільки потоків потрібно використовувати для виконання запиту.

2. Потім робочі потоки витягають свої фрагменти їхньої вихідної колекції, під захистом блокувань. Усі потоки виконують свої завдання незалежно й поміщають результати в свої локальні черги.

3. На закінчення, локальні результати об'єднуються в єдину колекцію, яка подається в цикл foreach.

Головна перевага PLINQ перед методом Parallel.ForEach() полягає в автоматичному об'єднанні результатів, отриманих різними потоками. Паралельні цикли (Parallel.For і Parallel.ForEach) і PLINQ підтримують кілька методів для виконання налаштування, які роблять ці інструменти надзвичайно гнучкими та близькими в багатстві й виразності до механізму паралельних завдань.

До параметрів, що налаштовуються, строюються входять [15]:

– обмеження ступеня паралелізму (максимально можлива кількість завдань, які виконуються паралельно);

– передача ознаки скасування для зупинки паралельних завдань;

– примусове визначення порядку отримання результатів паралельних запитів;

– управління буферизацією виведення (режимом злиття) результатів паралельних запитів.

Запропонований у дослідженні програмний продукт GeoFixApp має вигляд desktop application (настільного додатку).

GeoFixApp – це програмний додаток, який було розроблено з метою обробки масиву геопросторових даних (у вигляді таблиць та XML форматів) інформаційних систем планування територій з використанням паралельних обчислень.

Розроблена програма створена з використанням мови програмування C#. Додаток написаний на програмній платформі .NET Framework, із використанням технології WPF у середовищі MS Visual Studio 2013. Це середовище дає можливість створювати розмаїття програмних продуктів, таких як консольні програмні додатки, програми з графічним інтерфейсом, наприклад віконні додатки Windows Forms та Web-додатки.

Програма має можливість звертатися до баз даних, що містять відомості про геопросторові об'єкти та проводити їх обробку. Якщо в процесі обробки програма виявить пропущені дані, то їх буде відтворено за допомогою функції «Меню правил».

Вигляд діалогового вікна «Меню правил», що містить правила, за допомогою яких відбувається обробка пропущених даних у базі геопросторових даних, подано на рисунку 4.11.

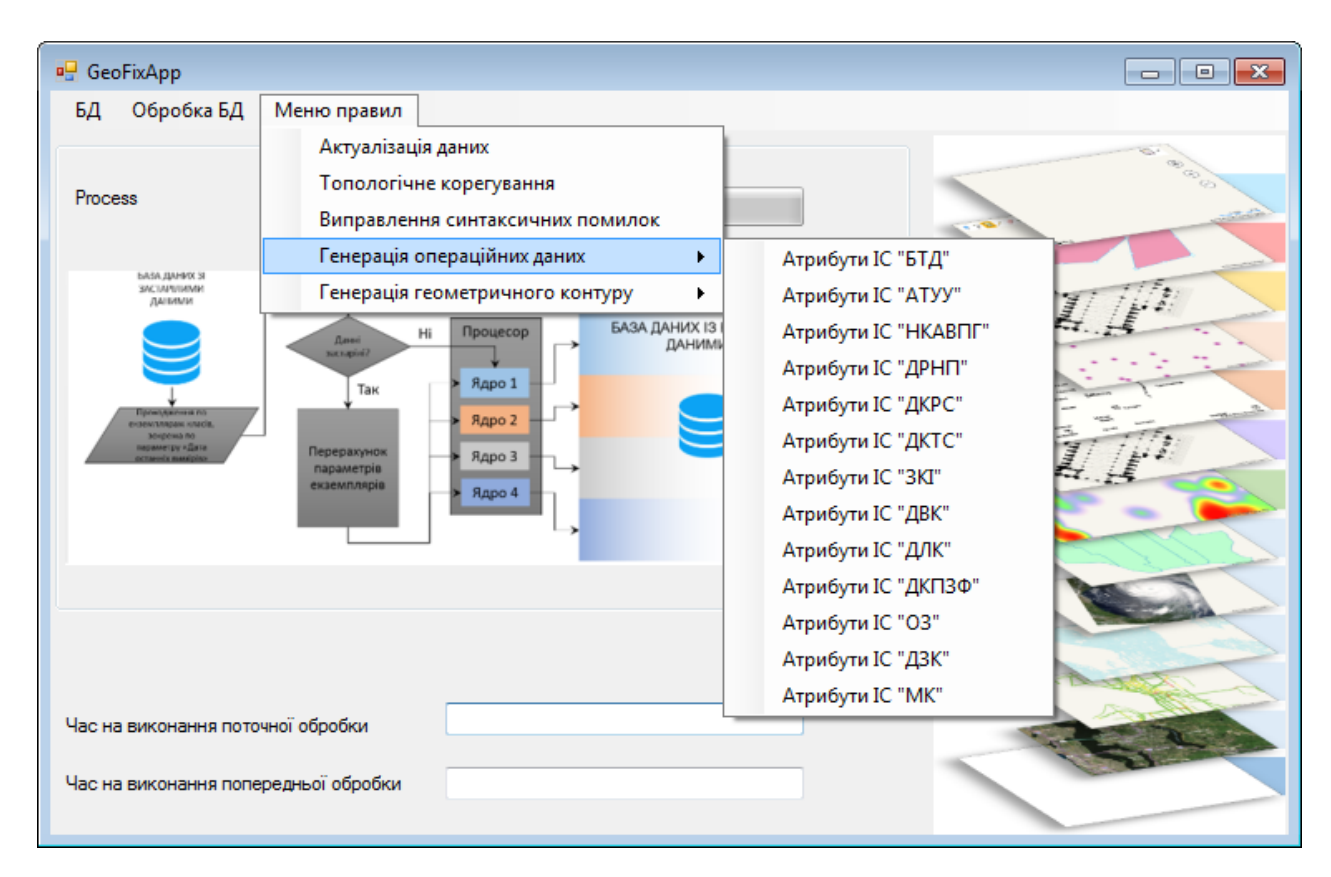

Рисунок 4.11 – Діалогове вікно «Меню правил» додатку GeoFixApp

У процесі тестування була перевірена уся функціональність запропонованого програмного продукту.

#### **4.4 Висновки**

У розділі розглянуто моделі та методи відтворення пропущених даних у підсистемах ДГІС Зонінг за допомогою продуційної моделі на основі паралельних обчислень. Розроблена концептуальну схема системи відтворення пропущених даних на основі розроблених правил. Наведено схему та структуру бази геопросторових даних, що показує, з яких інформаційних систем використовувалися дані для перевірки. У дослідженні описані інформаційні шари, що є вхідними даними для експериментального дослідження. Створено продукційну модель відтворення пропущених відомостей у предметному середовищі. Запропоновані в цьому дослідженні механізми та інструменти побудови алгоритмічної моделі можуть бути застосовані для подальшого розгортання динамічних інформаційних систем галузей господарської діяльності.

### **5 ІНСТРУМЕНТАЛЬНІ ЗАСОБИ КОНВЕРТУВАННЯ ПРОСТОРОВИХ ДАНИХ** *А. А. Євдокімов*

#### **5.1 Особливості створення конвертера просторових даних**

Будь-яке місто складається із забудови та вільних просторів, які функціонально поділяються на вулиці й дороги – артерії міста, площі, зелені зони, набережні та прибережні території, двори та прибудинкові території. Планування міських просторів має бути одним із найважливіших напрямів міського планування в цілому. У всьому світі відповідальність за планування міських просторів зазвичай бере на себе саме місто. При плануванні нових міст громадські простори закладаються в містобудівну документацію в узагальненому вигляді. При деталізації – при наступних проектних стадіяхмають уточнюватися й проектні рішення для типологічно схожих просторів та окремих, унікальних зон. У процесі експлуатації громадські простори зазнають певних змін навіть у межах визначеної конфігурації – змінюються функції, які вони виконують, обладнання для ведення підприємницької діяльності, елементи благоустрою та малі архітектурні форми, громадські активності, які користуються попитом у населення. Відсоток вільних та доступних територій у місті стає все меншим [1].

Просторовий складовник представлений даними, що описує просторове місце розташування об'єкта. За його допомогою можна проводити просторовий аналіз, який включає перевірку взаємного розташування об'єктів, встановлення закономірності їх розподілу, знаходження суміжних об'єктів, вимірювання відстані, площі тощо.

У наш час реєстрація прав на землю й інше нерухоме майно стала важливим складовником частиною правового механізму придбання й реалізації прав на землю. Роль реєстрації прав на нерухомість на підтвердження фактів виникнення, зміни або припинення прав на землю в процесі ринкового обігу земельних ділянок.

Кожна земельна ділянка, незалежно від форми власності, повинна бути зареєстрована. Це гарантуватиме права власників на землю, і дозволить встановити справедливий, обґрунтований податок на землю (нерухоме майно). Інформація, яка пов'язана із землею стає все важливішою в ринкових умовах і при переході до більш раціональнішого використовування та розвитку земельних ресурсів.

131

Завдання цього дослідження – створення унікального проекту конвертера просторових даних із використанням новітніх інформаційних систем і технологій.

На сьогодні сегмент виробництва традиційних карт на твердих носіях зменшується, зате потреба в цифрових і електронних топографічних картах збільшується. Такі карти дають змогу ефективно використовувати дані. Вони докладні, єдині за змістом, оформленню та математичної основою географічні карти, на яких зображені природні й соціально-економічні об'єкти місцевості з властивими їм якісними та кількісними характеристиками й особливостями розміщення.

Використання такого конвертера значно полегшить роботу працівників геоструктур, чому сприяє впровадження концепції Національної інфраструктури геопросторових даних у 2018 році, де визначено вимоги щодо формування класів об'єктів. Однак код самих об'єктів збережено, змінюється лише код класів. Конвертер просторових даних буде переносити вже існуючу інформацію зі старого класифікатора до нового, при цьому візуально й інформаційно карта не зміниться. Уся інформація буде збережена та впорядкована за вимогами нових стандартів.

За основу беремо топографічні карти. У геопроектах використовують велику кількість топографічних карт, які мають свої стандарти класифікації.

Детальний план території розробляється згідно з даними державного земельного кадастру. Порядок обміну інформацією між містобудівним, державним земельним кадастрами та інформаційними системами здійснюється відповідно до Постанов Кабінету Міністрів України.

Під час обміну інформацією використовуються інформаційні ресурси відповідних суб'єктів інформаційного обміну. Інформація, що використовується суб'єктами інформаційного обміну для виконання встановлених функцій, подається у графічному та описовому вигляді.

Класифікатор інформації, яка відображається на топографічних планах масштабів 1:5 000, 1:2 000, 1:1 000, 1:500, затверджений наказом Головного управління геодезії, картографії та кадастру при Кабінеті Міністрів України № 25 від 9.03.2000 [2].

Класифікатор топографічної інформації є складовником Єдиної системи класифікації, комплекс стандартів забезпечує інформаційну й функціональну сумісність компонентів бази топографічних даних на основі уніфікаційної структури бази топографічних даних (БТД), єдиної системи класифікації та кодування топографічних об'єктів і атрибутів, правил цифрового опису

векторних даних і цифрових моделей рельєфу, метаданих і топографічних об'єктів і наборів топографічних даних у процесах інформаційної взаємодії компонентів і систем БТД з іншими системами. Згодом стандарти формування картографічних проектів змінюються, і старі карти необхідно переробляти. Іноді простіше заново створити карту, ніж переносити всі дані.

Конвертер просторових даних значно зменшить трудомісткість перенесення інформації.

Для розробки такого проекту необхідно виконати низку робіт, які включають у себе аналіз старого та нового класифікаторів, проектування конвертера методом написання коду програми.

Метою дослідження є процес проектування конвертера просторових даних, який перетворює масив даних зі старого класифікатора просторової інформації до нового.

Розглянемо процес проектування конвертера просторових даних у програмному середовищі Digitals вітчизняного виробництва та в програмному пакеті ArcGIS від фірми ESRI (США).

### 5.1.1 Огляд програмного забезпечення

*ArcGIS Desktop.* Цей програмний продукт є лідером на ринку ГІС, являє собою систему, орієнтовану на використання у великій кількості галузей людського життя. Пропонує дуже великий функціонал, який надається модульно. Вартість програмного продукту залежить від обраної конфігурації, розпочинається з 35 000 грн, а корпоративна ліцензія для онлайн-використання – приблизно 100 000 грн.

За майже 40 років компанія ESRI змогла розвинути свою ГІС від маленької системи керування землекористуванням до розмірів великого корпоративного рішення, яке може бути успішно інтегроване у будь-яку галузь.

Сучасний продукт дає змогу створювати, редагувати, зберігати й обробляти дані як на окремому комп'ютері, так і у «хмарних» сервісах. Велика кількість потужних інструментів щорічно поновлюється, збільшуючи не лише потенціал ArcGIS, але й і ГІС систем загалом.

*Delta Digitals.* Програмний комплекс вітчизняного виробництва, метою якого є задоволення потреб топографо-геодезичних вишукувань та землевпорядкування, будь то наземні знімання, аерофотознімання чи використання космічних знімків.

133

Історія Digitals розпочинається у 1987 р. у складі ТОВ «Аналітика», яке спеціалізується на розробці та створенні обладнання та програмного забезпечення для цифрової фотограмметрії та землевпорядкування.

Digitals – це програмне забезпечення від українського виробника – компанії «Геосистема» (м. Вінниця), призначене для виконання завдань цифрової картографії та землевпорядкування. Digitals досить розвинений додаток, програму вже багато років використовують тисячі організацій по всій Україні та за її межами. Найкраще це програмне забезпечення є саме за співвідношенням «ціна-якість».

Програмний комплекс Digitals є модульним, і залежно від конфігурації та кількості робочих місць може коштувати від 3 500 грн до 11 000 грн за одне робоче місце.

Популярна програма переважно у країнах СНД, однак не завжди є дійсно робочою: інколи вона купується для задоволення потреб ліцензування діяльності, однак справжня обробка виконується на неліцензійних ПЗ зі значно вищою вартістю.

## 5.1.2 Конвертація просторових даних за допомогою пакета прикладних програм ArcGIS

*Створення просторових об'єктів.* Створення просторових об'єктів в ArcGIS може проводиться декількома способами:

1. *Через пряме введення координат.* Створення об'єкта через пряме введення координат зображено на рисунку 5.1.

Для того щоб отримати об'єкт через пряме введення координат, використовується вбудована бібліотека ArcObjects. Безпосередньо з координатами працює інтерфейс IPointCollection, який забезпечує доступ до елементів для управління точками в полігонах, лініях, колекціях точок, поверхнях тощо. Для створення точки використовується інтерфейс IPoint і його властивості X, Y, які дозволяють задати точне положення точки на площині. Для отримання колекції точок використовуємо метод AddPoint. Він дає змогу додавати точки в PointCollection. Після того як введені всі необхідні точки, ми створюємо необхідний просторовий об'єкт. У даному випадку створюється полігон. Для його створення використовується інтерфейс IPolygon, який дає змогу забезпечити доступ до елемента полігона і дає змогу контролювати доступ до його зовнішніх і внутрішніх «кілець», і його метод Close, який забезпечує замикання всіх кілець у цьому полігоні.

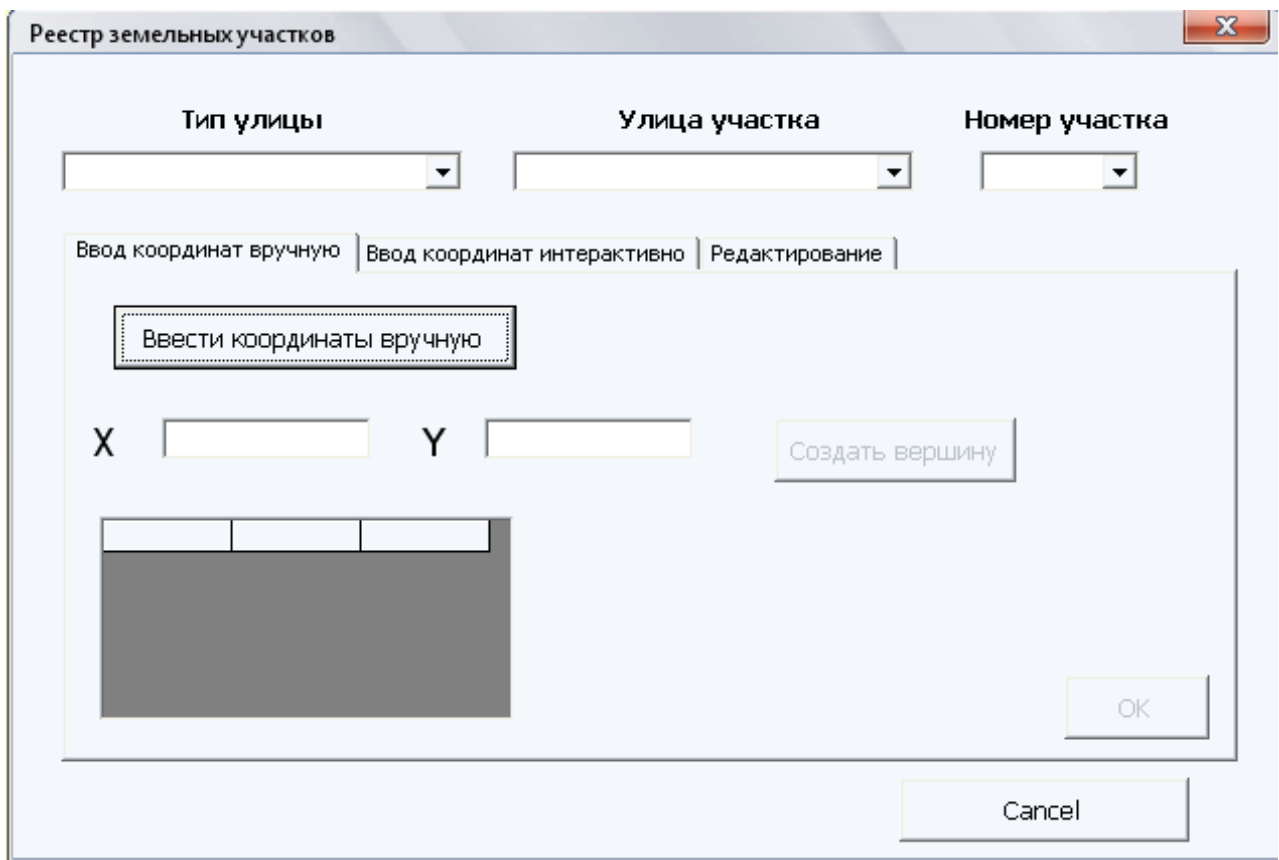

Рисунок 5.1 – Створення просторового об'єкта через пряме введення координат

Також для введення атрибутивної інформації створюємо рядок у таблиці атрибутів. Для цього використовуємо інтерфейс IRow, який забезпечує доступ до об'єкта, який повертає інформацію про рядок у таблиці атрибутів (створення, видалення, збереження).

2. *Інтерактивне введення.* Під інтерактивним введенням ділянки розуміється безпосереднє створіння його на просторовій підоснові вбудованими інструментами ArcMap, яке показано на рисунку 5.2.

Для створення просторового об'єкта інтерактивно використовується стандартний інструмент Scetch Tool, який дає змогу побудувати новий скетч для створення нового об'єкта. Скетч є формою, яку необхідно намалювати, оцифрувавши вершини.

Шляхом безпосереднього введення координат або інтерактивно, для чого необхідно ввести адресу, створюється просторовий об'єкт.

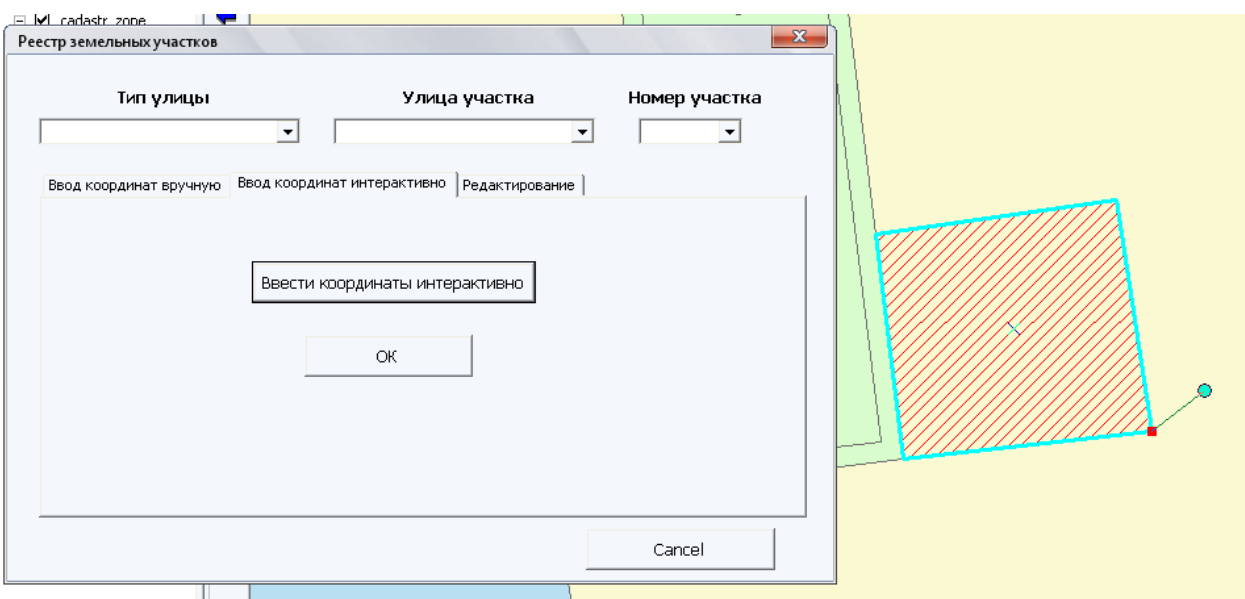

Рисунок 5.2 – Створення просторового об'єкта інтерактивно

Адреса указується за допомогою вибору з переліку, що є, вулиць і номерів ділянки, створених в адресній системі (рис. 5.3).

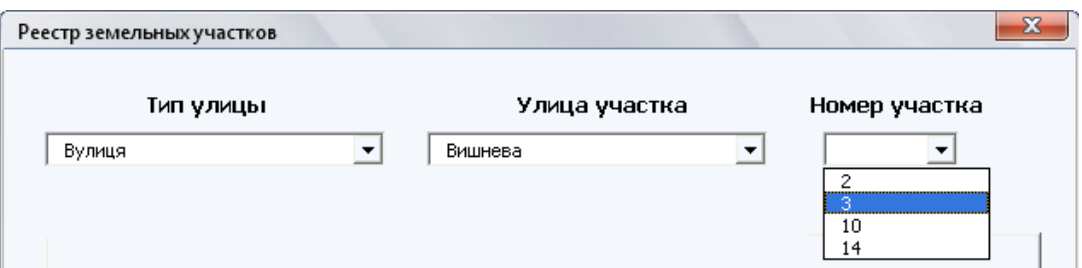

Рисунок 5.3 – Введення адреси для створюваного об'єкта

*Робота з файлами обмінного формату IN4.* Обмінний файл – уніфікована структура земельно-кадастрових даних, яка містить результати виконаних землевпорядних робіт, в електронному вигляді [3].

Обмінний файл призначений для уніфікації земельно-кадастрових даних про земельну ділянку або їхню сукупність в електронному вигляді.

Земельно-кадастрові дані обмінного файлу повинні відповідати інформації, яка міститься в проектній та технічній документації, отриманій у результаті виконання землевпорядних робіт.

*Загальні принципи організації кадастрової інформації в Обмінному файлі.*

Передбачені такі варіанти унесення кадастрової інформації земельних ділянок до Обмінних файлів:

– у межах усіх або декількох кварталів однієї кадастрової зони. Обов'язковою є кадастрова інформація, що надається до блоків «Квартал», «Ділянка», «Угіддя», «Суміжник» Обмінного файлу. До блоку «Бордюр» надається метрична інформація кадастрової зони;

– у межах кадастрового кварталу. Обов'язковою є кадастрова інформація, що надається до блоків «Квартал», «Ділянка», «Угіддя», «Суміжник» Обмінного файлу. Кадастрова інформація блоку «Бордюр» надається тільки в межах населених пунктів, де виконується геодезичне визначення межі кварталу під час відмощення бордюру;

– частинами (блоками) з двох та більше суміжних земельних ділянок, що не складають завершеного контуру кадастрового кварталу, встановленого згідно з індексним кадастровим планом. Обов'язковою є кадастрова інформація, що надається до блоків «Квартал», «Ділянка», «Угіддя», «Суміжник» Обмінного файлу. До блоку «Квартал» надається метрична інформація тільки по загальному периметру суміжних земельних ділянок, що утворили блок;

– окрема земельна ділянка, при цьому ця ділянка є першою ділянкою кадастрового кварталу, для якої створено Обмінний файл або земельна ділянка не межує з іншими земельними ділянками кадастрового кварталу, що утворюють блоки. Обов'язковою є кадастрова інформація, що надається до блоків «Квартал», «Ділянка», «Угіддя», «Суміжник» Обмінного файлу. У блоці «Квартал» дублюється метрична інформація однієї земельної ділянки.

Тобто до моменту отримання кадастрової інформації по всіх земельних ділянках кадастрового кварталу та об'єднання їх у загальний файл Обмінного формату кадастрового кварталу. Обмінні файли повинні створюватися для блоків та окремих земельних ділянок, що не межують із блоками.

Якщо до Обмінного файлу вноситься нова окрема земельна ділянка, яка межує з раніше внесеною, то необхідно створити новий блок. При цьому надавати кадастрову інформацію двічі, як для окремих ділянок так і для блоку не потрібно, пріоритет завжди повинна мати кадастрова інформація блоків.

Якщо при внесенні до Обмінного файлу нова окрема земельна ділянка межує з раніше створеним блоком, то така земельна ділянка повинна бути унесена до раніше створеного блоку, про що надається відповідне повідомлення до блоку «Службова інформація». Якщо виконується поєднання блоків, наприклад a та z, тоді створюється результуючий блок аz. Якщо блок доповнюється ділянками без об'єднання з суміжними блоками, то до літери блоку додається цифра від 1 до 9 999.

*Отримання просторової інформації з обмінного формату IN4.* Для внесення просторової інформації з обмінного файлу, було розроблено

137

спеціальне вікно для роботи з файлами обмінного формату IN4, наведене на рисунку 5.4.

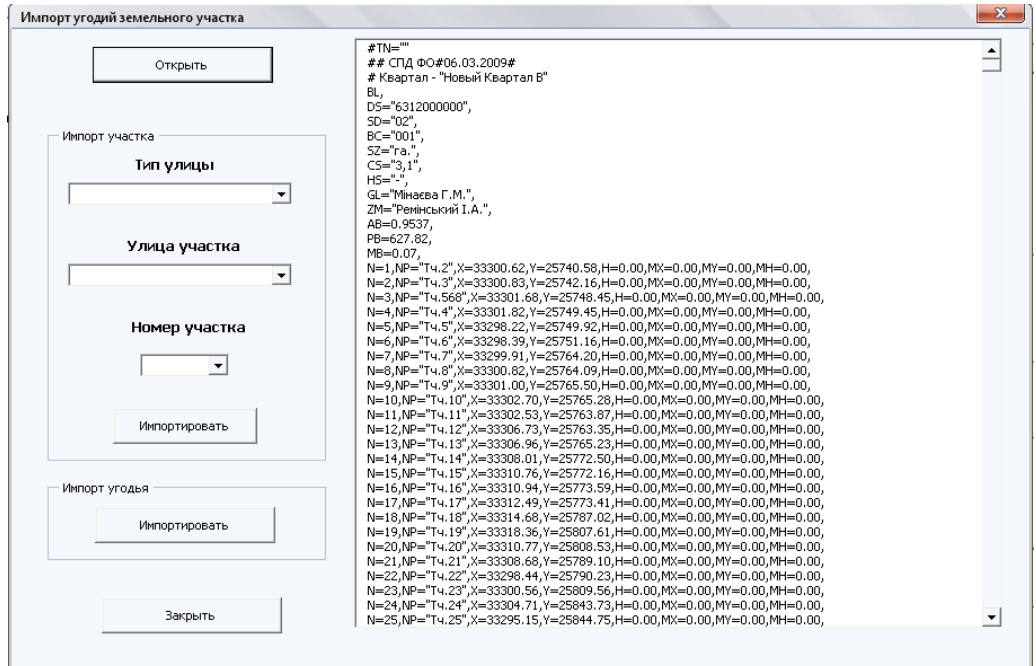

Рисунок 5.4 – Вікно для роботи з файлом обмінного формату IN4

Для того щоб отримати просторову інформацію з обмінного файлу, необхідно:

1. *Отримати доступ до обмінного файлу.* Доступ до обмінного файлу дістаємо через діалогове вікно *Open*. За його допомогою вибираємо файл, із яким необхідно працювати.

2. *Знайти блоки інформації в обмінному файлі, які відповідають за просторову інформацію (координати).* Для отримання просторової інформації про земельну ділянку й угіддя необхідні блоки SR, який відповідає за внесення земельно-кадастрової інформації про земельну ділянку і CL, який відповідає за внесення земельно-кадастрової інформації про угіддя земельної ділянки.

Для знаходження цих блоків необхідно використовувати функцію *OpenAsTextStream* яка дає змогу «прочитати» від рядка інформацію, що міститься в обмінному файлі:

1. *Зчитати координати.* Для того щоб зчитати необхідний блок, що містить координати, необхідно від рядка прочитувати інформацію з файлу, при цьому знаючи, що рядок із координатами починається з букви *N.* Для отримання координати *X* необхідно узяти лише ті символи, які слідують за «X=» і перед «,Y», а для отримання координати *Y* – символи, які йдуть за «Y=» і перед «,». Приклад наведений на рисунку 5.5.

N=1.NP="Ty.2".X=33300.62.Y=25740.58.H=0.00.MX=0.00.MY=0.00.MH=0.00. N=2,NP="T4.3",X=33300.83,Y=25742.16,H=0.00,MX=0.00,MY=0.00,MH=0.00, N=3,NP="T4.568",X=33301.68,Y=25748.45,H=0.00,MX=0.00,MY=0.00,MH=0.00, N=4,NP="Tu.4",X=33301.82,Y=25749.45,H=0.00,MX=0.00,MY=0.00,MH=0.00,

Рисунок 5.5 – Приклад зчитування координат з обмінного файлу

2. *Сформувати з отриманих координат полігон і внести його в базу геоданих.* Для формування полігона з отриманих координат використовується метод *PutCoords* інтерфейсу *IPoint,* який формує координати, а також метод AddPoint інтерфейсу IPointCollection, який додає координати в колекцію точок для формування полігона.

Для запису сформованого полігона в базу геоданих використовується метод *Store* інтерфейсу *IFeature.*

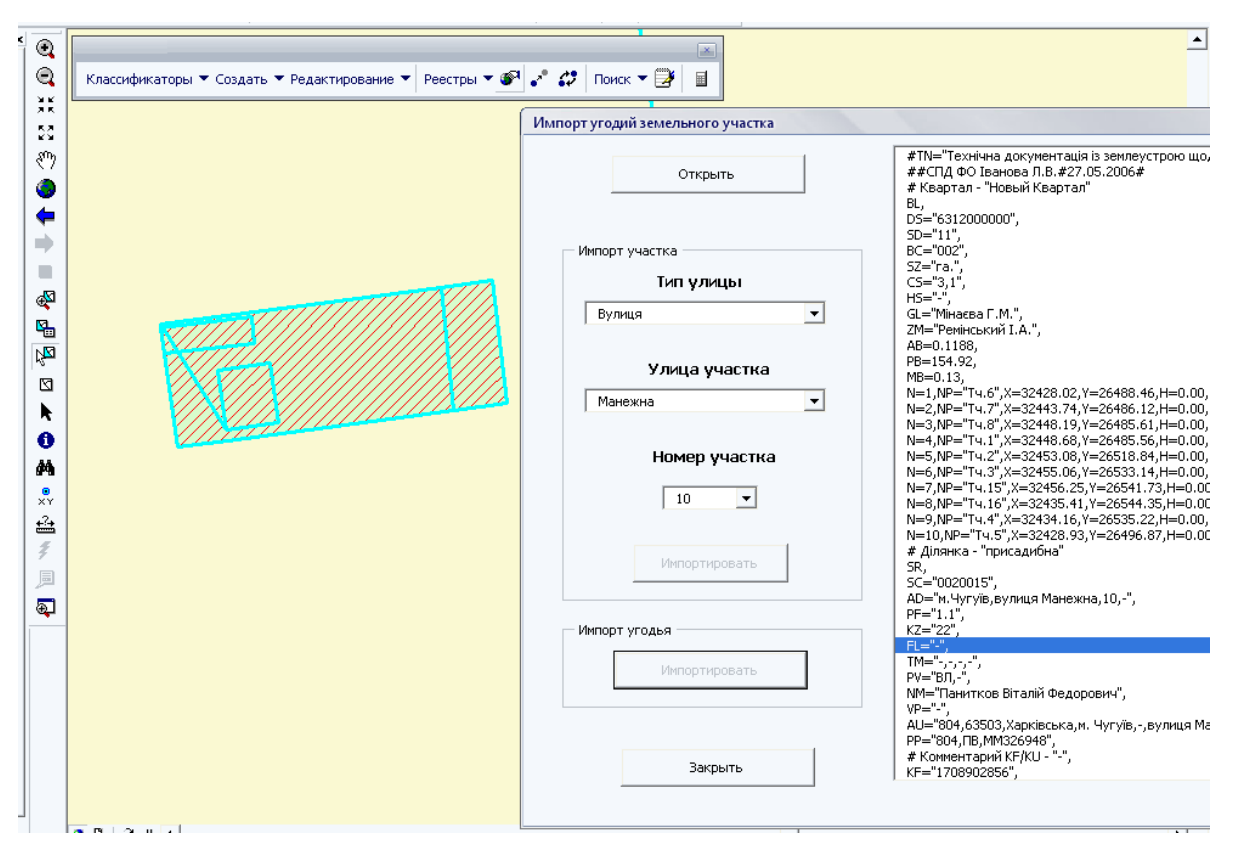

Імпорт земельної ділянки та його угідь поданий на рисунку 5.6.

Рисунок 5.6 – Імпорт з обмінного файлу земельної ділянки та його угідь

Отже, маємо конвертацію просторових даних з обмінного файлу до векторного Shape-файлу.

5.1.3 Конвертація просторових даних за допомогою Digitals

Підприємства Укргеодезкартографії створюють карти у форматі Digitals DMF. Це дає змогу легко обмінюватися цифровими картами без втрати їхнього змісту та оформлення. Але з часом вимоги до картографії змінюються, а вручну переробляти всі карти дуже трудомісткий процес. Отже, одним з варіантів вирішення проблеми є конвертація масиву даних зі старого класифікатора просторової інформації до нового. За допомогою конвертера можна з легкістю відредагувати карти до потрібного формату.

*Конвертація IN4 в XML.* Існування двох форматів обмін файлами наводить на думку про можливість конвертації між цими форматами. Серед практикуючих землевпорядників найпопулярнішою утилітою для цієї централізовано кадастровим центром.

Віднедавна кошти для конвертації обмінного файлу формату IN4 у XML додані й у ПЗ Digitals.

Відзначимо, що зворотного напряму конвертації розробники поки не запропонували. Утім, остання задача зустрічається незрівнянно рідше.

Конвертувати файл можна безпосередньо з вікна картографічного редактора Digitals. Для цього необхідно виконати таке.

1. Відкрити файл IN4 або карту DMF, створену на базі шаблону Normal.dmf з урахуванням вимог до формату IN4.

2. Якщо карта містить більше однієї ділянки, то потрібно спочатку витягти ділянку, що підлягає конвертації, в нову карту. Для цього, нагадаємо, використовується команда Файл → Використати ділянку в IN4. Якщо ділянка в карті одна, то можна продовжувати й так.

3. Запустіть конвертацію, виконавши команду меню Файл > Конвертувати IN4 в XML. Після деякої паузи конвертований обмінний файл буде відкритий у новій карті. Файл зберігається в ту саму папку, де знаходився вихідний файл.

4. Конвертувати файл, зазвичай, не буде повноцінним з огляду на те, що частина необхідної інформації в обміннику IN4 просто відсутня. Відредагуйте файл, заповнивши відсутню інформацію, і збережіть, користуючись доступними інструментами Digitals. Якщо зазирнути «за куліси» процесу конвертації, то виявиться, що всю роботу для нас насправді виконує модуль XMLChecker, який відповідає за перевірку обмінних файлів XML. Сама процедура конвертації реалізована у вигляді скрипту, який виконує розбір файлу IN4 і подальшу збірку XML з отриманих даних. У папці XMLCheck \ Lists програмної папки зберігаються довідники, які відповідають за

відповідність значень кодів різних земельних класифікаторів при переході від IN4 до XML. Імена цих файлів починаються на In4ToXML. Ви можете спробувати вплинути на результат конвертації, змінивши ці довідники. Як мінімум, варто звернути увагу на файл In4ToXMLExecutor.txt, у якому зберігається інформація про виконавця робіт. Пакетна конвертація групи файлів Модуль XMLChecker можна використовувати незалежно від Digitals, запускаючи конвертацію з командного рядки. Наприклад, щоб конвертувати всі обмінні файли IN4 з певної папки та всіх її підпапок, потрібно виконати таку команду (команда задається одним рядком): XMLChecker.exe – ConvertIn4ToXMLFolder «e: \ робота \ папка з In4» – IncludeSubFolders – Hidden Програма XMLChecker.exe повинна бути доступна командному інтерпретатору Windows. Найпростіше це зробити, виконуючи цю команду з папки D: \ Digitals \ XMLCheck \. Інший варіант - це задати повний шлях до модуля в команді запуску. Ключ – ConvertIn4ToXMLFolder «шлях» вказує папку для обробки. ключ – IncludeSubFolders змушує обробляти також і папки зазначеної папки. ключ – Hidden запускає «тиху» обробку, без показу вікна самої програми XMLChecker.exe [4].

*Алгоритм роботи конвертера.* Алгоритм роботи конвертера полягає в тому, що конвертер переносе просторові дані зі старого класифікатора у новий.

За основу взято вбудований класифікатор Digitals, класифікатор топографічної інформації є складовником Єдиної системи класифікації та кодування картографічної інформації, призначеної для формалізованого представлення сукупності даних (документальних і фактографічних), які використовуються в автоматизованих засобах обробки картографічної інформації. Затверджено наказом Головного управління геодезії, картографії та кадастру при Кабінеті Міністрів України № 25 від 9.03.2000 [2].

Класифікатор топографічної інформації призначений для використання в автоматизованих системах обробки топографічної інформації та слугує для формалізованого представлення даних про елементи й об'єкти місцевості, які відображаються на топографічних планах масштабів 1:500; 1:5 000. За змістом класифікатор становить систематизоване зведення кодових позначень елементів і об'єктів місцевості, а також ознак, які характеризують ці об'єкти при відображенні відомостей про місцевість на топографічних планах.

Топографічна інформація, яка включена до класифікатора, розділена на дві пов'язані між собою частини: інформація безпосередньо про елементи, об'єкти місцевості, яка вміщує відомості про основні ознаки й постійні властивості, однозначно визначає об'єкт у загальній системі класифікації;

інформація про змінні властивості, які характеризують об'єкт і його відношення до інших об'єктів. В основу побудови Класифікатора покладено ієрархічний метод класифікації інформації першого типу й фасетний метод класифікації інформації другого типу. Фрагмент переліку найменувань об'єктів класифікації, класифікаційних угрупувань і їхніх кодових позначень подано на рисунку 5.7.

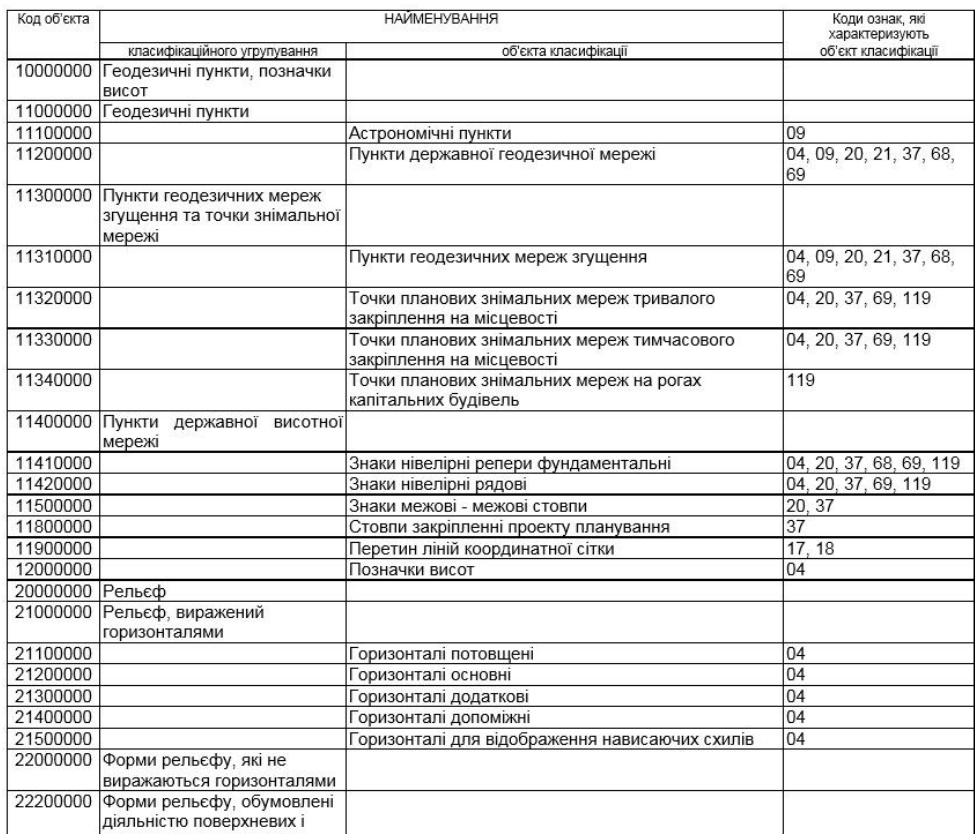

### Рисунок 5.7 – Фрагмент переліку найменувань об'єктів класифікації, класифікаційних угрупувань і їхніх кодових позначень

Приклад номенклатури шару «NOMENKLATURA500» М. 1:500 наведено на рисунку 5.8.

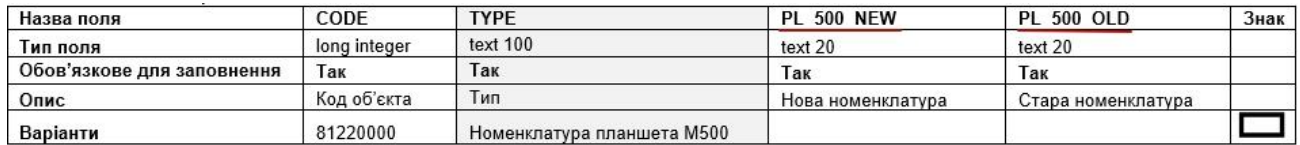

Рисунок 5.8 – Номенклатура М 1:500; шар «NOMENKLATURA500»

Сутність нового класифікатора не змінилась, істотнім змінам підлягло структурування. Змінилась номенклатура класифікатора, яку подано на рисунку 5.9.

| Назва поля                 | CODE         | <b>TYPE</b>                              | Знак |
|----------------------------|--------------|------------------------------------------|------|
| Тип поля                   | long integer | Text 50                                  |      |
| Обов'язкове для заповнення | Так          | Так                                      |      |
| Опис                       | Код об'єкта  | Тип                                      |      |
|                            | 44311000     | Пандус                                   |      |
|                            | 44320000     | Вход на станцию метрополитена            |      |
|                            | 44360000     | Ступени вниз                             |      |
|                            | 44370000     | Ступени                                  |      |
|                            | 44411000     | Павильон, альтанка                       |      |
|                            | 44420000     | Стенды и тумбы                           |      |
|                            | 44510000     | Въезд под аркой                          |      |
|                            | 44530000     | Переход и галерея надземная между домами |      |
|                            | 44540000     | Навес и перекрытие между домами          |      |
|                            | 44550000     | Навес на столбах                         |      |
|                            | 44560000     | Навес-козырек                            |      |
|                            | 44610000     | Выдающаяся часть здания                  |      |
|                            | 44620000     | Нависающая часть здания                  |      |
|                            | 44630000     | Ниша; лоджия                             |      |
|                            | 44650000     | Балкон на столбах                        |      |
|                            | 44660000     | Терраса; веранда                         |      |
|                            | 44710000     | Приямок                                  |      |
|                            | 44740000     | Вентилятор                               |      |
|                            | 71323100     | Оранжерея, Теплица                       |      |
|                            | 71323200     | Парник                                   |      |
|                            | 71323300     | Погреба и овощехранилища                 |      |
|                            | 51421100     | Заводские и фабричные трубы, их основа   |      |
|                            | 44760000     | Вентиляционные каналы                    |      |
|                            | 62391000     | Подземные переходы                       |      |
|                            | 44770000     | Бункеры                                  |      |
|                            | 62370000     | Трубы под дорогами                       |      |

Рисунок 5.9 – Приклад нового класифікатора, шар ELEMENTS\_BUILDSANDPARTS

У старому класифікаторі 517 класифікацій, він зображений на рисунку 5.10, у новому 73 класифікації, він зображений на рисунку 5.11. У процесі роботи конвертера одні й ті самі дані потрібно перенести без втрати інформації.

Оскільки є два класифікатори, було вирішено зробити два шаблони карт. Перший має назву DIGITALS\_517 (рис. 5.10), це старий класифікатор. У нього ми будемо завантажувати необхідну карту. Другий шаблон (рис. 5.11), це новий, який має 73 класифікації. Для подальшої роботи створено третій шаблон Sh New plus Old (рис. 5.12), у якому об'єднані всі параметри й отримано 568 класифікацій. Чому 568, а не 590? Тому що деякі параметри взаємовиключаються. Ця карта є буфером, уся інформація проходить через неї, але не зберігається в ній. У коді буде прописано, що всі отримані дані мають зберегтись у новій карті DIGITALS\_73.
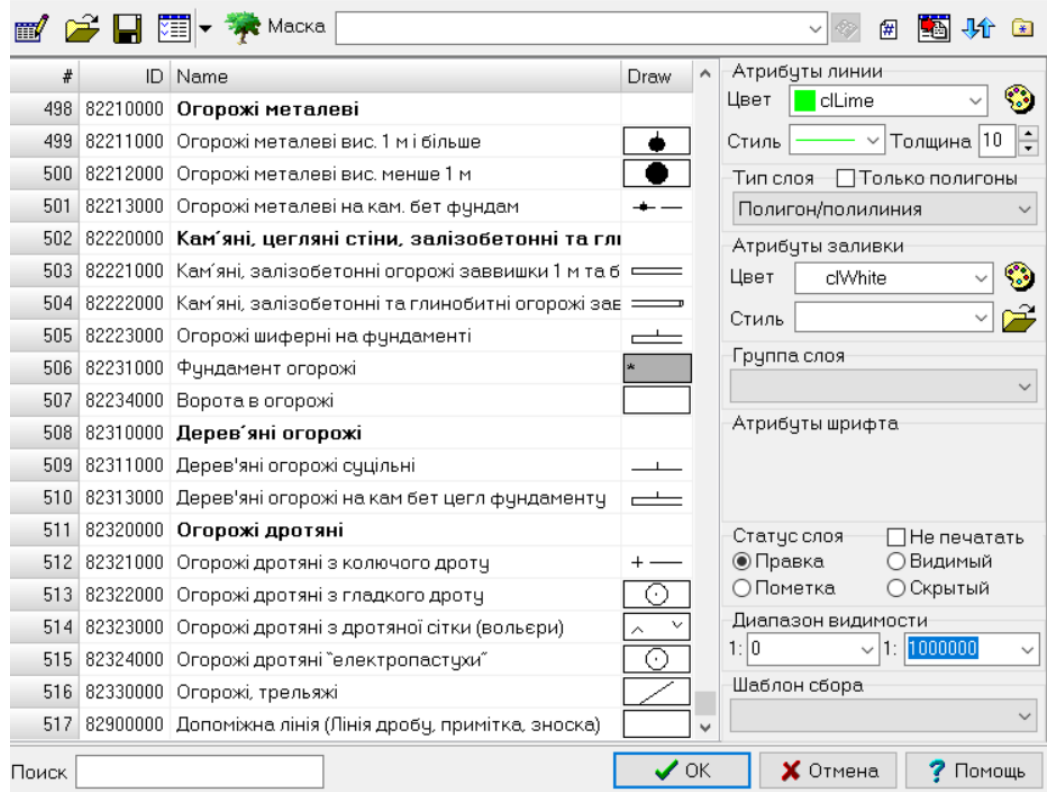

Рисунок 5.10 – Старий класифікатор DIGITALS\_517

У процесі роботи конвертера одні й ті самі дані потрібно перенести без втрати інформації.

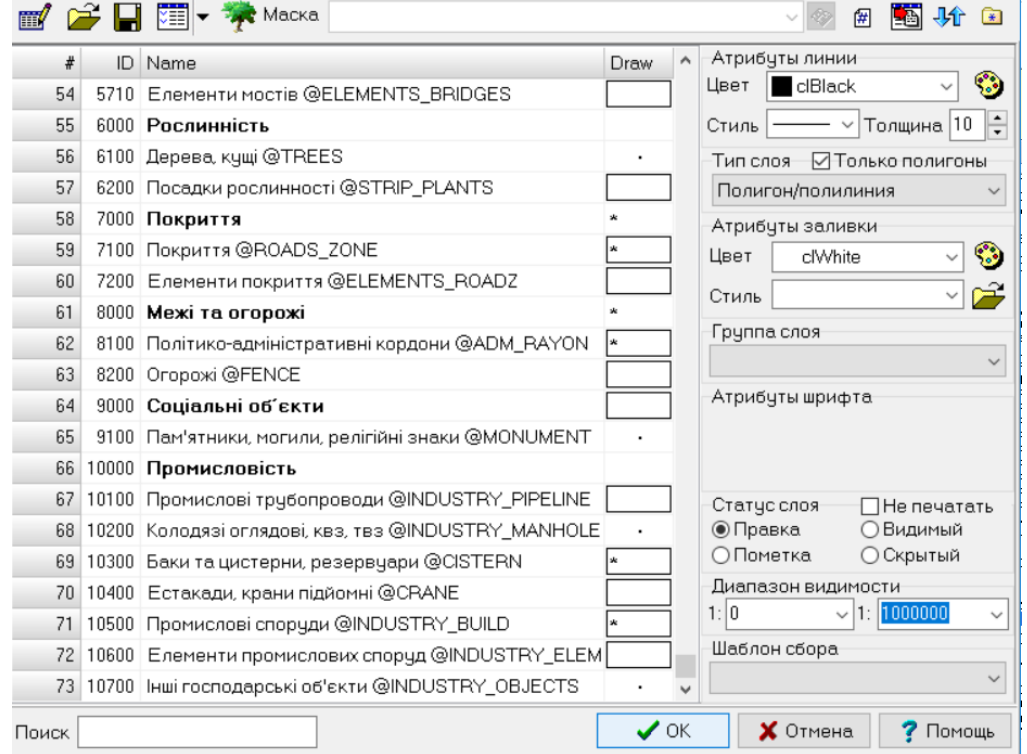

Рисунок 5.11 – Новий класифікатор DIGITALS\_73

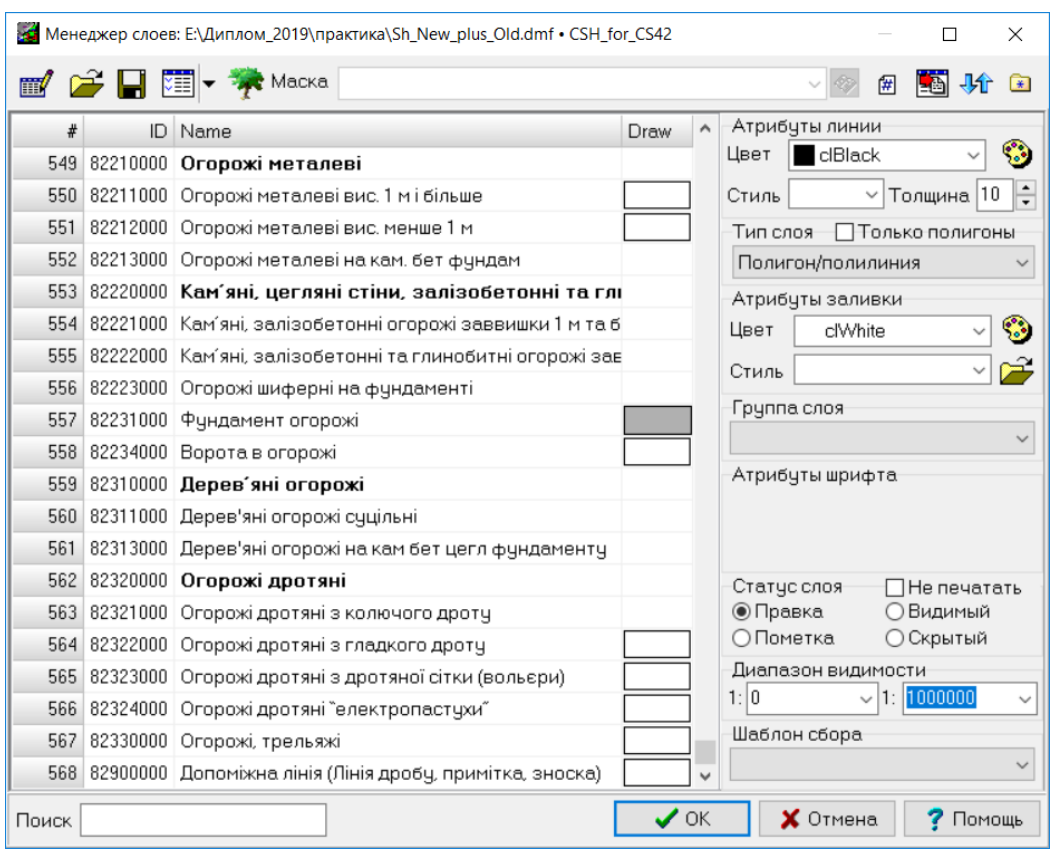

Рисунок 5.12 – Об'єднаний класифікатор Sh\_New\_plus\_Old

Підсумовуючи все зазначене вище, ми можемо проілюструвати алгоритм роботи конвертера просторових даних у вигляді схеми, наведеній на рисунку 5.13.

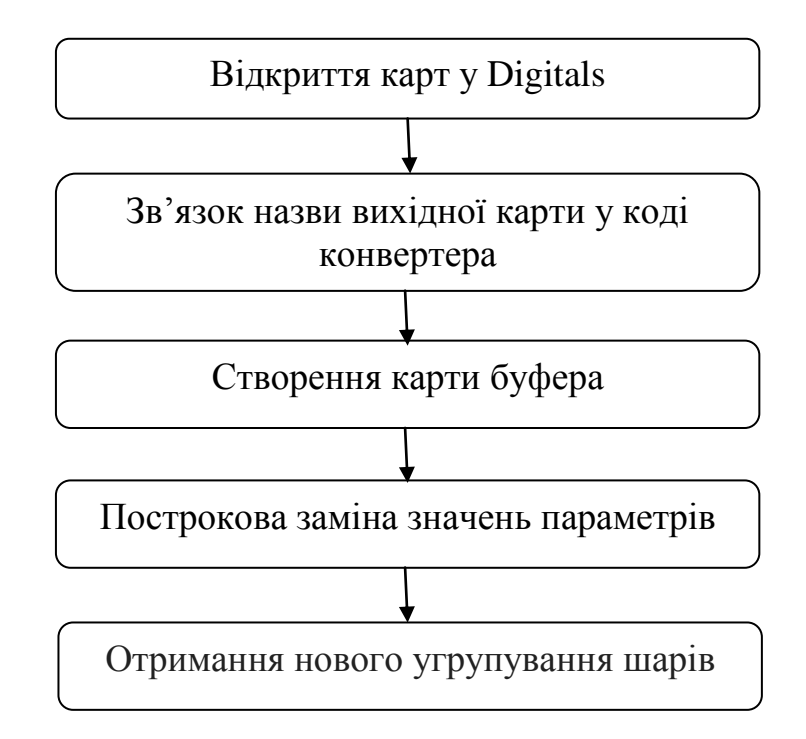

Рисунок 5.13 – Схема роботи конвертеру просторових даних

*Створення конвертера просторових даних.* Перший крок – зазначення змінної N, яка буде перезаписуватись протягом усього алгоритму програми.

Другий крок – це оголошення шляху, куди зберігати нову карту. «\$SourceMap=c:\Digitals\Templates\Sh\_New\_plus\_Old.dmf».

Усі змінні в коді Digitals потрібно писати зі знаком долара. Імена внутрішніх команд починаються з символу @. Значна частина внутрішніх команд не має аналогів в інтерфейсі Digitals і не може бути викликана інакше, як зі скрипту. Внутрішні команди часто мають додаткові аргументи, які записуються після самої команди. Синтаксис передачі аргументів може відрізнятися від команди до команди – тому, використовуючи ту чи іншу команду, вам потрібно звернути увагу на її опис.

Далі потрібно визначити змінні, як зображено на рисунку 5.14.

Перший стовпчик (\$idlayer, \$oldp5, \$oldp15 тощо) – це змінні, які ми задали, опираючись на нумерацію старого класифікатора.

Команда  $=$   $@$  Map. Object [\$N]. Parameter [N]; – задає нашій змінній значення певного об'єкта на карті. Це є команда доступу до елементарної карти.

Під елементами карти ми маємо на увазі всі її частини: саму карту, список шарів, список параметрів, об'єкти карти та вміст їхніх параметрів, а також підписи, винесені в карту. Деякі команди доступу запитують значення, деякі дозволяють їх змінити. Частина команд працює і на запит, і на зміну. Елемент Map (карта) організований у вигляді масиву (списку), що містить усі відкриті карти. Кожна карта Map містить масив Object, який містить об'єкти карти. Цей масив, зі свого боку, містить масив Parameter, у якому зберігаються значення параметрів, пов'язаних з об'єктом. Звертатися до елементів масиву можна за номером, вказуючи його в [ ] квадратних дужках.

Визначивши всі змінні, переходимо до наступного етапу. Далі використана команда «if then  $@Gotow -$  виконує будь-яку дію, якщо логічне вираз істинний (або іншу дію, якщо він помилковий).

> Sidlayer=@Map.Object[\$N].Parameter[-7]; ID cлom \$oldp5=@Map.Object[\$N].Parameter[-5]; Map \$oldp15=@Map.Object[\$N].Parameter[15] ;Ширина по щкалі \$oldp36=@Map.Object[\$N].Parameter[36]; XapakTep берегової лінії \$oldp55=@Map.Object[\$N].Parameter[55]; Матеріал покриття \$oldp119=@Map.Object[\$N].Parameter[119];Пояснювальний напис

> > Рисунок 5.14 – Визначення змінних

Знак « <> » використовується для позначення рівності (рис. 5.15). Тобто цю строку можна прочитати так: «Якщо \$idlayer дорівнює 22611000, тоді переходимо до \$Start1». 22611000 – це порядковий ID у класифікаторі, який відповідає терміну «Скупчення каміння», видно на рисунку 5.16. \$Start1 – це константа цього блоку дій. Якщо idlayer дорівнює id 22611000, тоді наступна частина коду виконується, а якщо не дорівнює, тоді переходимо в кінець блоку й далі до наступного «if then  $@$ Goto».

> @If \$idlayer<>22611000 then @Goto %Start1 Рисунок 5.15 – Команда «if then  $@G$ oto»

```
Скупчення каміння
@If $idlayer<>>><>22611000 then @Goto %Start1
@Map.Selected.Cut
@FileOpen $SourceMap
@Map.Paste
$N=@Map.SelectedObject
$Layer=@Map.Object[$N].Layer
$N=@Map.SelectedObject
@Map.Selected.ChangeLayer $N
@Map.Object[$N].LayerID id7001
@Map.Object[$N].Parameter[37]=$idlayer
@Map.Object[$N].Parameter[38]=$oldp5
%Start1
```
Рисунок 5.16 – Класифікатор «Скупчення каміння»

Команда @Map.Selected.Cut – вирізає зазначені об'єкти. У нашому випадку це всі об'єкти, які є на карті.

Команда @FileOpen (name) – відкриває нове вікно й завантажує в нього карту з файлу. Ми вже зазначили, що \$SourceMap – це константа, значення якої шлях до карти Sh\_New\_plus\_Old. На цьому етапі відкривається карта-буфер, у якій розміщені старий і новий класифакатори.

Команда @Map.Paste вставляє об'єкти карти з буфера обміну. Це потрібно розуміти так: усі об'єкти, які ми вирізали за допомогою команди @Map.Selected.Cut, були вирізані з карти зі старим класифікатором і перенесені в карту-буфер, у якій надалі реалізовуватииеться програмний код.

Команда \$N=@Map.SelectedObject – повертає номер останнього позначеного об'єкта. Змінна N надалі в коді програми буде весь час перезаписуватись і нести в собі всю попередньо змінену інформацію карти.

Команда \$Layer=@Map.Object[\$N].Layer – повертає шар об'єкта.

Команда @Map.Selected.ChangeLayer – змінює шар для всіх позначених об'єктів. У нашому коді це всі об'єкти, які входять у змінну N на цьому етапі.

Команда @Map.Object – повертає/змінює шар об'єкта. На цій команді зупинимось детальніше. На рисунку 5.17 можна побачити варіації команд із  $\omega$ Мар. Object [N]. Це може бути шар, шар ID, індекс та інші.

| @Map.Object[N].Count<br>@Map.Object[N].CreateCaption ParamIndex Orientation Position VAlign<br><b>@Map.Object</b> [N].CreateCaptionAlongContour ParamIndex Distance Ver<br><b>@Map.Object</b> [N].Delete StartPointIndex [StopPointIndex]<br>@Map.Object[N].Deleted<br>@Map.Object[N].GetMarkedPointsCount<br>@Map.Object[N].GetMinMax<br><b>@Map.Object</b> [N].GetPointMarked PointIndex<br>@Map.Object[N].ID<br>@Map.Object[N].Index<br><b>@Map.Object[N]</b> .Insert PointIndex XY [Z]<br>@Map.Object[N].Layer<br>@Map.Object[N].LayerID<br>@Map.Object[N].LineAngle[N]<br>@Map.Object[N].LineLength[N]<br>@Map.Object[N].Move XY[Z]<br>@Map.Object[N].MoveToXY[Z]<br>@Map.Object[N].MultiPolygon Layer [Layers List]<br>@Map.Object[N].NextNumber ParamIndex ParentLayerIndex<br>@Map.Object[N].Node PointNumber [Layer]<br>@Map.Object[N].Orientation<br>Возвращает/изменяет слой объекта<br>@Map.Object<br>× | Список | Группировать |  |
|----------------------------------------------------------------------------------------------------|--------|--------------|--|
|                                                                                                    |        |              |  |
|                                                                                                    |        |              |  |
|                                                                                                    |        |              |  |
|                                                                                                    |        |              |  |
|                                                                                                    |        |              |  |
|                                                                                                    |        |              |  |
|                                                                                                    |        |              |  |
|                                                                                                    |        |              |  |
|                                                                                                    |        |              |  |
|                                                                                                    |        |              |  |
|                                                                                                    |        |              |  |
|                                                                                                    |        |              |  |
|                                                                                                    |        |              |  |
|                                                                                                    |        |              |  |
|                                                                                                    |        |              |  |
|                                                                                                    |        |              |  |
|                                                                                                    |        |              |  |
|                                                                                                    |        |              |  |
|                                                                                                    |        |              |  |
|                                                                                                    |        |              |  |
|                                                                                                    |        |              |  |
|                                                                                                    |        |              |  |
|                                                                                                    |        |              |  |
|                                                                                                    |        |              |  |
|                                                                                                    |        |              |  |

Рисунок 5.17 – Команда Map.Object

Команда @Map.Selected.ChangeLayer \$N – змінює шар для всіх виділених об'єктів. Далі в коді проходить саме процес заміни старої класифікації на нову. На рисунку 5.18 зображено сам процес. Це є завершальним кроком в алгоритмі дій конвертера, далі все відбувається аналогічно.

```
@Map.Object[$N].LayerID id7001
@Map.Object[$N].Parameter[37]=$idlayer
@Map.Object[$N].Parameter[15]=$oldp119
@Map.Object[$N].Parameter[6]=$oldp36
@If $oldp36=nocriйнa then
@Map.Object[].Parameter[ ]=Озера (берегова лінія постійна) else
@If $oldp36=непостійна then
@Map.Object[].Parameter[ ]=Озера (берегова лінія непостійна) else
@If $oldp36=невизначена then
@Map.Object[].Parameter[ ]=Озера (берегова лінія невизначена) else
@If $oldp36=обладнана then
@Map.Object[].Parameter[ ]=Озера (берегова лінія обладнана)
```
Рисунок 5.18 – Вихідний код конвертера

#### **5.2 Висновки**

Це дослідження було спрямоване на автоматизацію процесів переносу даних з одного класифікатора в інший. У результаті дослідження було показано процес конвертації просторових даних із використанням двох різних програмних продуктів: вітчизняного Digitals та американського ArcGIS Desktop. У підсумку можно побачити, що, в цілому результат було досягнено в обох пакетах, але Digitals є в рази дешевим та доступним.

# **6 ПРОГНОЗУВАННЯ ПАРАМЕТРІВ НАДЗВИЧАЙНОЇ СИТУАЦІЇ ТЕХНОГЕННОГО ХАРАКТЕРУ В УМОВАХ МЕГАПОЛІСУ**

*О. І. Чуб, М. В. Новожилова, Р. С. Мележик*

#### **6.1 Особливості управління техногенною безпекою мегаполісу**

За оцінками Організації об'єднаних націй зростання чисельності населення супроводжується його старінням, зниженням рівня народжуваності, а також стрімкою урбанізацією [1]. Уже через 30 років майже 70 % загального населення планети становитиме міське населення, тобто людство проживатиме в мегаполісах – локаціях порядку одного мільйона людей із високою щільністю населення за наявністю так званої маятникової міграції жителів. функціонування потенційно небезпечних об'єктів (ПНО) саме у мегаполісі пов'язано із додатковими підвищеними ризиками, які генеруються значною щільністю міського населення, критичною наближеністю об'єктів із масовим перебуванням людей до ПНО, високим рівнем старіння основних фондів ПНО, та поглиблюється невизначеністю або відсутністю оперативної та повної інформації про міське господарство.

Удосконалення структури й параметрів складних ієрархічних організаційно-технічних та соціальних систем макрорівня на сучасному етапі науки й технологій базується на методології управління програмами розвитку систем.

Значною мірою це стосується парадигми управління розвитком міського середовища, зокрема мегаполіса, що має враховувати інноваційність, проективність, різнорідність міста як реальності [2].

При цьому результат кожної фази життєвого циклу програми розвитку міста як макросистеми через об'єктивну протяжність у часі й необхідність у застосуванні великих обсягів ресурсів не є детермінованим, оскільки залежить від турбулентного оточення та команди програми, що вносять невизначеність у процес управління.

Особливої актуальності урахування невизначеності й викликів зовнішнього та внутрішнього середовища програми набуває для масштабних і тривалих програм еволюції логістичної інфраструктури великих міст (мегаполісів), що є одним із найважливіших стратегічних інструментів в забезпеченні сталого розвитку територій.

Будучи побудованою в такий спосіб, система управління мегаполісом здійснює адекватне урахування умов життєдіяльності міста, що змінюються, та

визначення раціональних управлінських рішень. Водночас згідно з парадигмою проактивного управління [3], для здійснення випереджального впливу на зовнішні умови та внутрішні умови функціонування муніципальна система управління як цілеспрямована система повинна мати можливість компенсувати дії середовища завдяки зміні свого внутрішнього стану. Швидке наростання потоку різнорідної інформації та ступеня невизначеності середовища призводять до ускладнення внутрішніх взаємозв'язків системи управління. Насамперед це стосується системи управління мегаполісом, функціонування якого ускладнюється наявністю та високим рівнем концентрації потенційно небезпечних промислових об'єктів на порівняно невеликій території та пов'язано із додатковими підвищеними ризиками, які генеруються:

– значною щільністю міського населення;

– критичною наближеністю об'єктів із масовим перебуванням людей до потенційно небезпечних об'єктів;

– високим рівнем старіння основних фондів потенційно небезпечних об'єктів та іншими причинами.

Системоутворюючі компоненти території мегаполіса: об'єкти промисловості, житлове господарство, інженерна інфраструктура, екосистема – знаходяться між собою в складних, постійно мінливих і, загалом, невизначених відносинах.

Небезпеки можуть провокуватися усіма компонентами міста як складної відкритої динамічної системи, тому необхідним є застосування комплексного підходу до прогнозування динаміки надзвичайних ситуацій техногенного характеру (ТНС), що включає розгляд як промислових ПНО, так і елементів інженерної інфраструктури міста.

Прогнозування динаміки ТНС є одним з етапів управління техногенною безпекою мегаполісу.

Системологічний аналіз вітчизняної та закордонної наукової літератури щодо існуючих методів та інструментальних засобів прогнозування ТНС дав змогу відокремити основні наукові напрями. Методи розв'язання проблеми формалізації просторово розподілених даних розвиваються у межах такої наукової дисципліни, як геостатистика [4]. У статті [5], зважаючи на нестаціонарність процесів, що розглядаються, та необхідність урахування урбаністичних ризиків, можливості аналізу та прогнозування розширено завдяки застосуванню дерев подій та методів теорії катастроф. Роботу [6] присвячено оцінці стану потенційно небезпечних об'єктів в умовах невизначеності за допомогою елементів теорії ідентифікації та теорії

151

статистичних рішень.

У дослідженні [7] розглядається побудова територіальної системи техногенної безпеки (ТСТБ) із застосуванням теорії та методів проактивного управління, що розвиваються авторами.

У [8] при прогнозуванні НС застосовано теорію черг. Роботу [9] присвячено вивченню потоку відмов обладнання потенційно небезпечних виробничих та інфраструктурних об'єктів на основі теорії надійності. Публікація [10] містить аналіз рядів статистики аварійних ситуацій на об'єктах міського господарства як нестаціонарних часових рядів.

Робота [11] містить аналіз наявних методів економічної оцінки збитків від надзвичайних ситуацій техногенного характеру, що застосовуються у світі й Україні. Досліджено теоретичні засади оцінки збитків, завданих техногенними катастрофами.

Статтю [12] присвячено упорядкуванню термінологічної бази предметної галузі й узагальненню відомих на цей час методів прогнозування НС техногенного та природного характеру.

У роботі [13] розглянуто проблему формування й функціонування механізмів державного регулювання природно-техногенної безпеки великих міст. Запропоновано методичні підходи до аналізу та прогнозування природнотехногенної безпеки великих міст України.

Різноманіття підходів до розв'язання поставленої задачі свідчить, з одного боку, про складність проблеми, що розглядається, а з іншого боку – про відсутність адекватних засобів аналізу та синтезу прийнятних управлінських рішень. Зважаючи на потенційно високий рівень техногенної небезпеки мегаполіса управління програмами еволюції інженерної інфраструктури має ґрунтуватися на принципах безпеки та екологічності рішень, що приймаються, та безпосередньо включати управління техногенною безпекою території.

Отже, імплементація функцій управління техногенною безпекою мегаполісу складається з трьох основних етапів:

– прогнозування часу, місця виникнення, типу та рівня складності ймовірної техногенної надзвичайної ситуації;

– організація ресурсозабезпечення процесів попередження, ліквідації наслідків імовірної техногенної надзвичайної ситуації;

– моніторинг техногенних небезпек та контроль ключових параметрів системи управління техногенною безпекою мегаполісу.

У цьому дослідженні основна увага приділятиметься саме прогнозуванню як першій функції управління техногенною безпекою.

Узагальнено класифікацію існуючих методів та інструментальних засобів прогнозування ТНС подано в таблиці 6.1. Організація захисту населення, об'єктів і територій великих міст від НС техногенного характеру ускладнюється через свою специфіку, зумовлену складним адміністративно-територіальним устроєм, високою щільністю населення, рівнем концентрації небезпечних виробництв та зношеності основних фондів підприємств.

Імплементація основних етапів функцій управління техногенною безпекою мегаполісу подана на рисунку 6.1.

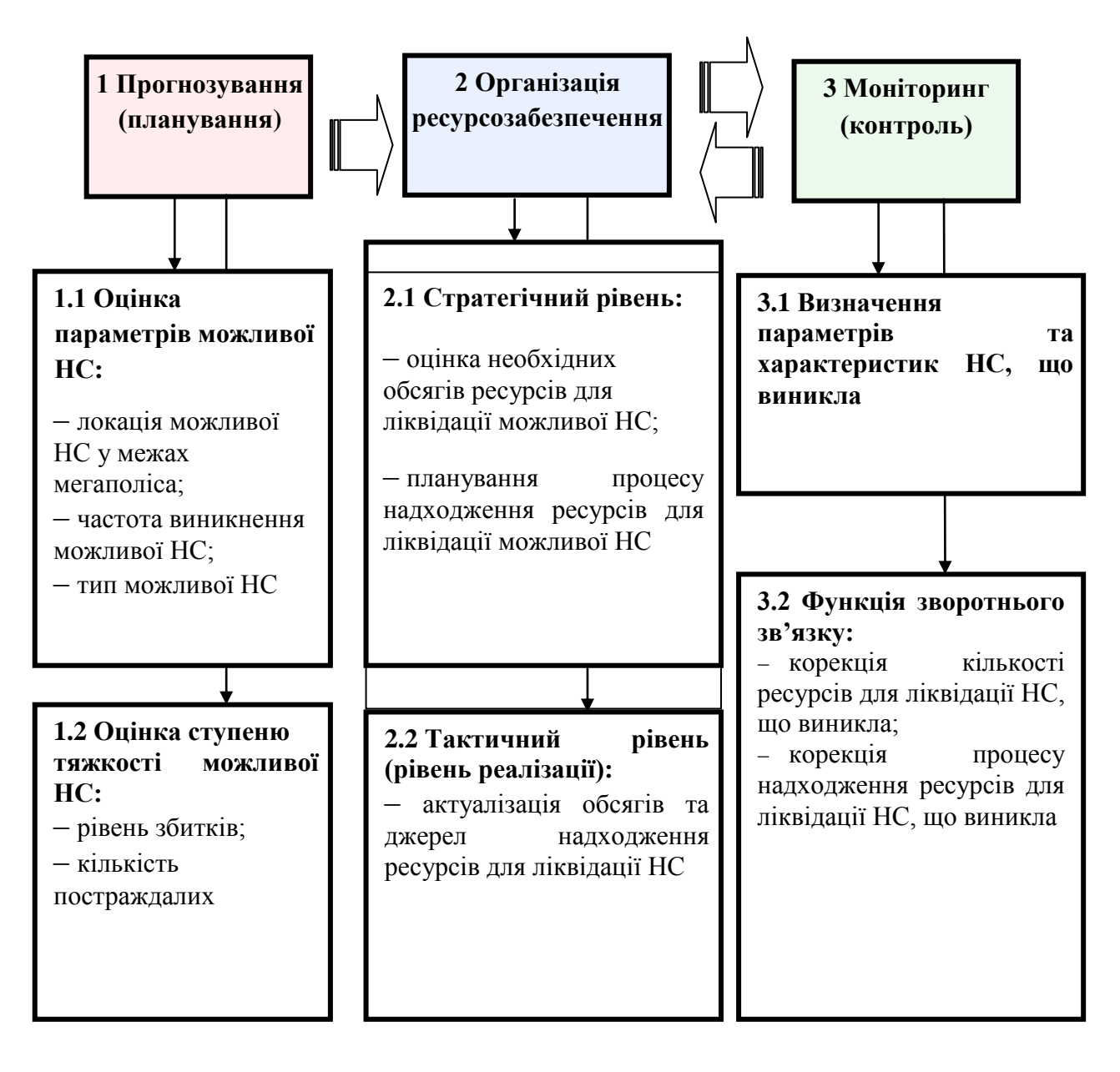

Рисунок 6.1 – Етапи управління техногенною безпекою міста

Таблиця 6.1 – Класифікація існуючих методів та інструментальних засобів прогнозування ТНС

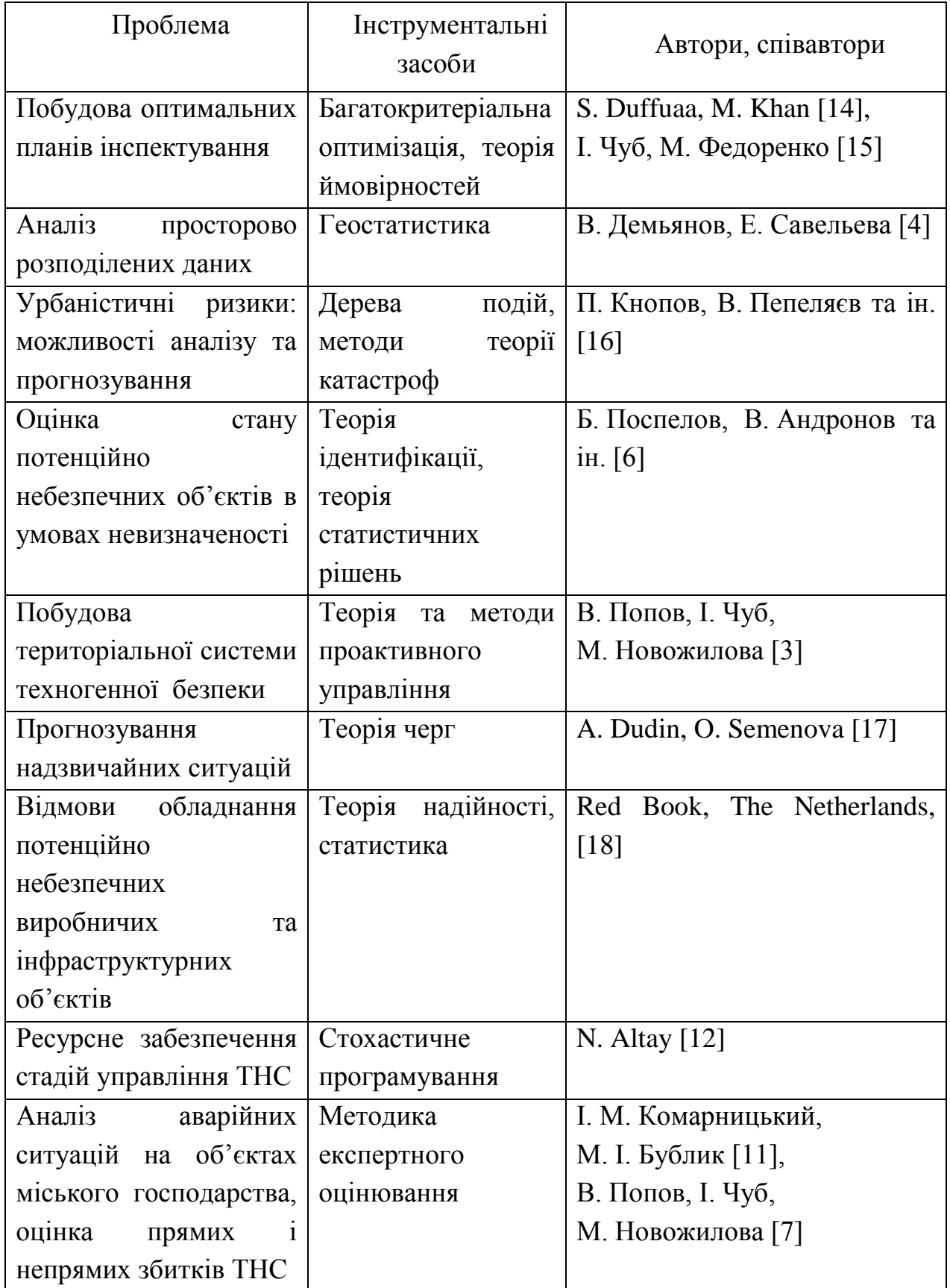

Отже, функціонування системи техногенної безпеки у великих містах України як у повсякденному режимі, так і в умовах надзвичайної ситуації на потенційно небезпечних об'єктах, а також в умовах великих НС має передбачати конкретизацію та комплексне охоплення техногенних загроз; оцінку обсягів територіальних матеріальних та людських резервів, необхідних для запобігання надзвичайної ситуації та мінімізації її негативних наслідків.

Для обрання інструментальних засобів прогнозування проведено класифікацію особливостей надзвичайних ситуацій техногенного характеру в умовах мегаполісу (рис. 6.2).

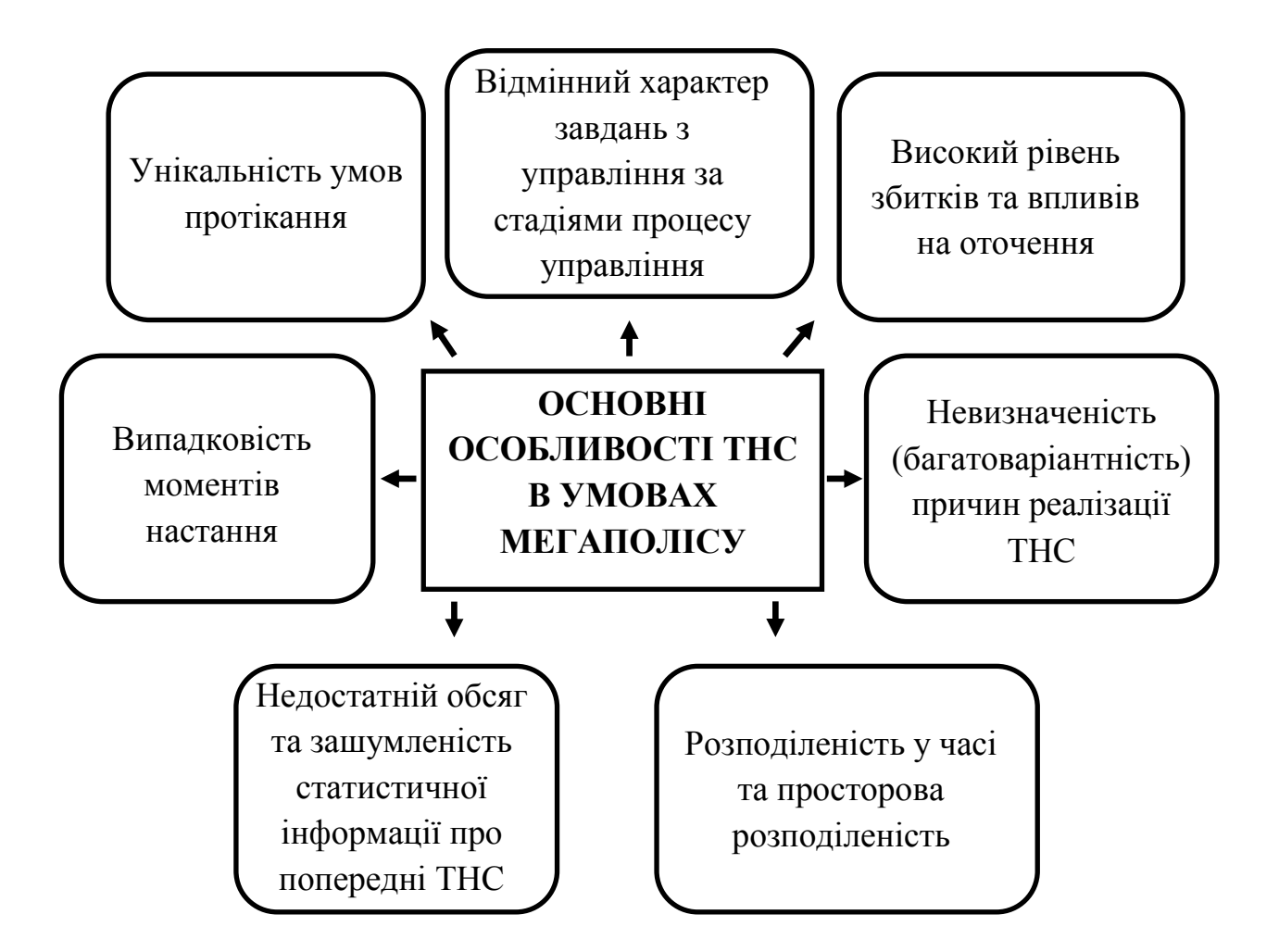

Рисунок 6.2 – Характеристика особливостей виникнення та протікання ТНС в умовах мегаполісу

У термінах прогнозування параметрів можливої надзвичайної ситуації техногенного характеру мету прогнозування подано на рисунку 6.3.

Отже, прогнозування здійснюється на основі побудови імітаційної моделі виникнення й розвитку надзвичайних ситуацій визначених типів в умовах мегаполісу [19].

В подальшому вважаємо, що тип НС є заданим – це надзвичайні ситуації на мережах водопостачання та водовідведення.

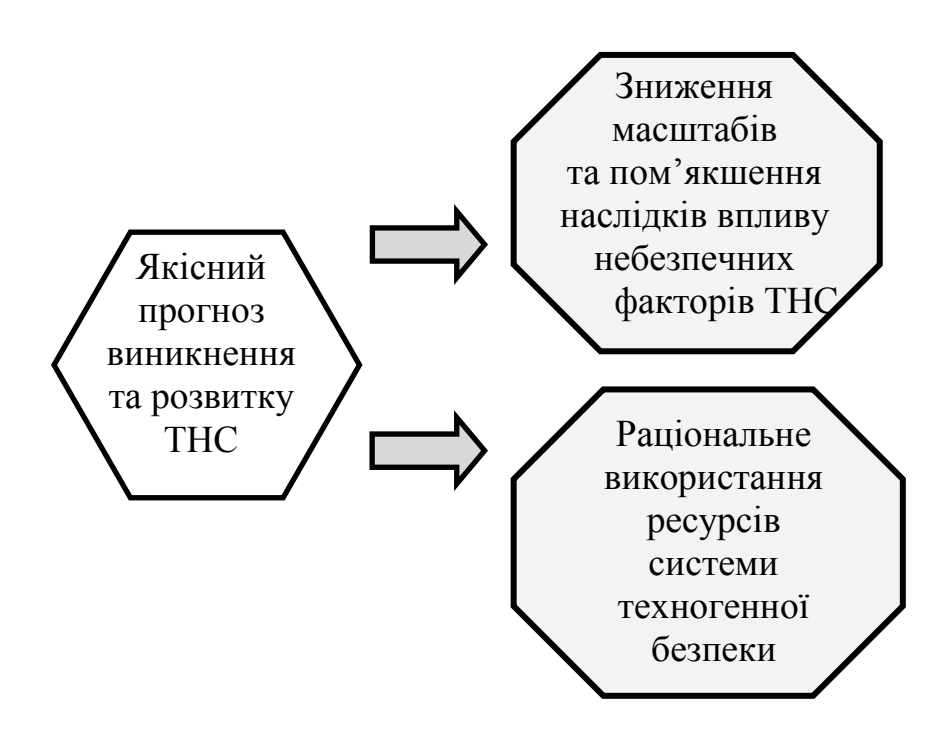

Рисунок 6.3 – Мета прогнозування

Для побудови імітаційної моделі необхідно задати характеристики розподілів вхідних величин, а саме координат локації та рівню тяжкості НС.

# **6.2 Моделювання міської інженерної інфраструктури як джерела техногенної надзвичайної ситуації**

Дамо визначення основних концептів предметної області, що розглядається.

*Визначення 1.* Виробнича система мегаполіса складна багаторівнева ієрархічна система, яка перетворює вихідні напівфабрикати, сировину та матеріали у кінцевий продукт, що відповідає суспільному замовленню.

*Визначення 2.* Інженерна інфраструктура **–** упорядкована множина об'єктів, що забезпечують водопостачання, водовідведення, електро-, тепло-, газо- й холодопостачання, а також провідний зв'язок і транспортне сполучення в межах визначеної території.

*Визначення 3*. Логістична інфраструктура – це система засобів

просторово-часового перетворення логістичних потоків (матеріальних, інформаційних, фінансових, людських), а також сукупність підприємств різних організаційно-правових форм (виробничої системи мегаполіса), які створюють організаційно-економічні умови проходження цих потоків завдяки потенціалу відповідних логістичних послуг [20].

У роботі [21] проведено характеристику цілей управління мегаполісом як багатовимірної категорії з точки зору управління його ресурсним потенціалом, що необхідно включає оптимізацію міської логістичної інфраструктури.

Розвиваючи цей підхід, приймемо, що  $K_{general}$  – узагальнений критерій якості управління містом, має вигляд:

$$
K_{\text{general}} = \Psi(F_{\text{life\_Level}}, F_{\text{resist}}),\tag{6.1}
$$

де Flife\_Level – критерій підвищення рівня життя громади, Fresist *–* критерій забезпечення стійкості інфраструктури, *–* певний вид згортки.

Визначимо таку класифікацію ресурсів  $\Re$ :

$$
\mathfrak{R} = \{ \mathfrak{R}^{accum}, \mathfrak{R}^{instant} \},
$$

де  $\mathfrak{R}^{\text{accum}}$  — множина ресурсів, що мають накопичувальний характер: резервні фонди, імідж, інформація, інтелектуальний потенціал, природні ресурси тощо;  $\mathfrak{R}^{\text{instant}}$  – ресурси миттєвої дії: ліквідні активи, технології, час.

Моделюючи сценарії розвитку міста (рис. 6.4), необхідно відзначити таку особливість: результати дії різних сценаріїв (штрихові стрільці на рис. 6.4), що застосовують різні типи ресурсів, можуть демонструвати однакові значення Kgeneral. Інакше кажучи, спостерігається певне плато значень узагальненого критерію якості (6.1). Крім того, впливи зовнішнього та внутрішнього середовища можуть як сприяти (стимулятори), так і заважати (дестимулятори) підвищенню значення K<sub>general</sub>.

Один із таких суттєвих дестабілізуючих впливів генерується множиною потенційно небезпечних промислових об'єктів виробничої системи мегаполісу, як джерел можливої ТНС, а також елементами інженерної інфраструктури міста.

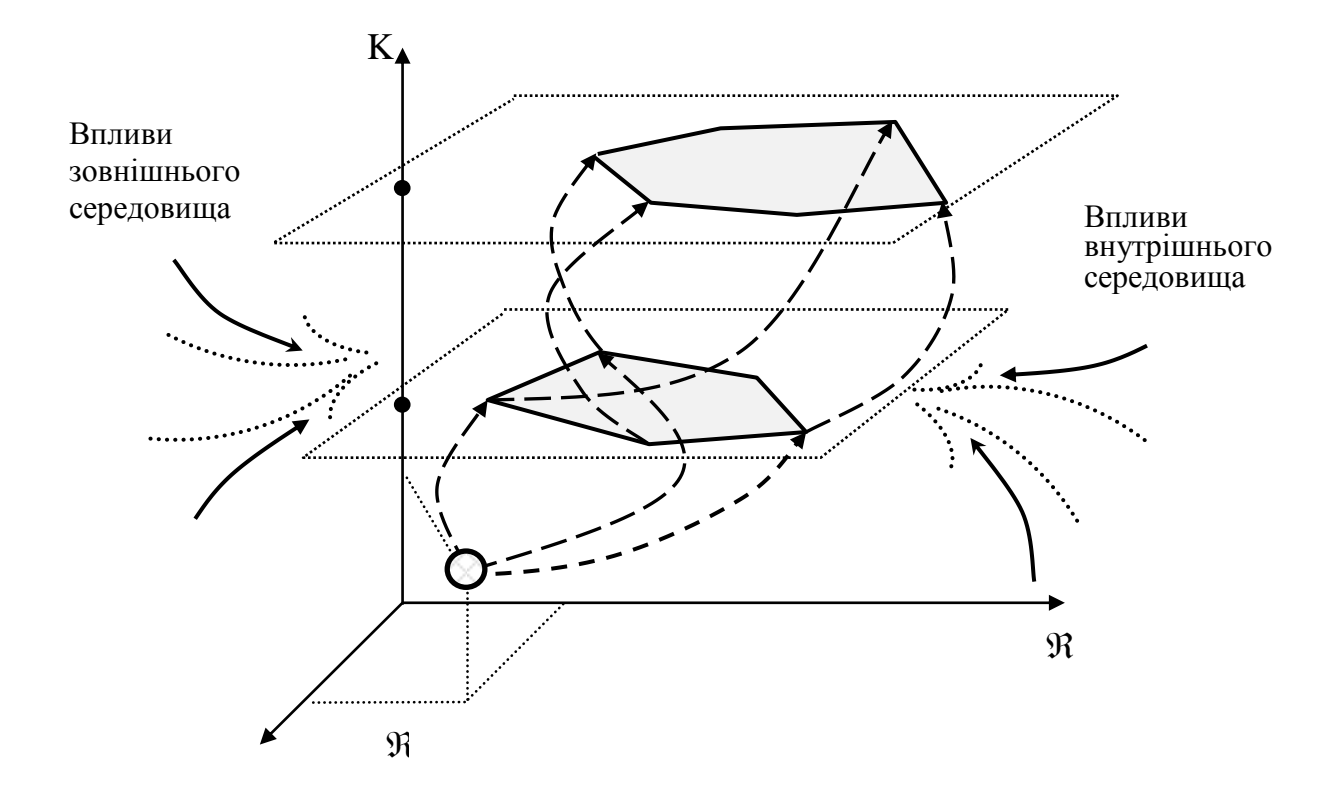

Рисунок 6.4 – Сценарії розвитку міста як складної системи

Моделювання виникнення та розвитку ТНС в умовах мегаполісу має враховувати основні особливості ТНС (рис. 6.2), як розподіленість у часі та просторова розподіленість ТНС; випадковість моментів настання; унікальність умов протікання; високий рівень збитків та впливів на оточення; невизначеність (багатоваріантність) причин реалізації ТНС; недостатній обсяг та зашумленість статистичної інформації про попередні ТНС.

Інформація щодо параметрів можливої НС є відмінною за змістом, формою та вимірністю, тому найприйнятнішим її поданням у імітаційній моделі, що розглядається, є кортеж I вигляду

$$
I = \langle v, \{\lambda(t), \beta(x, y)\}, \tau, \mathfrak{I}, \mathfrak{R} \rangle, \tag{6.2}
$$

де v = (x,y) – вектор параметрів локації можливої ТНС у межах міської забудови;  $\lambda(t)$ ,  $\beta(x,y)$ , – параметри законів розподілу моментів та локації виникнення ТНС відповідно;  $\tau$  – моменти виникнення ТНС;  $\mathfrak{I}$  – тип можливої ТНС;  $\Re$  – рівень тяжкості ТНС, що теж є випадковою величиною.

Очевидно, що параметри  $\{\lambda(t), \beta(x,y)\}, \tau, \tilde{\sigma}, \tilde{\pi}$  залежать від типу інфраструктурного об'єкта, що розглядається.

Розглянемо основні етапи побудови імітаційної моделі.

## **1. Визначення джерел можливої ТНС.**

*Припущення 1.* Як об'єкти просторово-часового моделювання події виникнення та рівня складності ТНС розглядаються два типи інфраструктурних об'єктів**:** мережі водопостачання та водовідведення; мережі електропостачання. Причиною НС є технічні відмови обладнання.

*Припущення 2.* На виділених типах інфраструктурних об'єктів вихідні дані для моделювання НС однакові.

### **2. Аналіз вихідних даних для моделювання НС.**

*Припущення 3.* Потік моментів виникнення ТНС моделюється як послідовність заявок на обслуговування територіальною системою техногенної безпеки.

### **3. Обробка просторових даних.**

*Припущення 4.* Для визначення координат можливої аварії проводиться розбиття контрольованої території сіткою вимірів на осередки. У геостатиці застосовують різні засоби побудови сітки вимірів: тріангуляція, діаграми Вороного, а також стандартна прямокутна (регулярна) сітка, яка використовується у подальшому.

При цьому виникає ефект просторової роздільної здатності, тобто визначення адекватного розміру осередку  $(\Lambda x, \Lambda y)$ .

На цій сітці здається N-вимірна випадкова функція Z(v) функцією розподілу

$$
F(v_1, v_2, \ldots, v_N, z_1, z_2, \ldots, z_N) = P\{Z(v_1) \le z_1, Z(v_2) \le z_2, \ldots, Z(v_N) \le z_N\},\qquad(6.3)
$$

яка характеризує просторову ймовірність виникнення ТНС та визначається як набір випадкових змінних  $Z(v_i)$ , по одній для кожної локації  $v_i$ ,  $i = 1, 2, \ldots, N$ , території міста.

Задача ідентифікації функції розподілу (6.3) розв'язується на основі застосування статистичної інформації двох типів.

*Статистична інформація типу 1:* кількість, характер, координати розташування ТНС на мережах життєзабезпечення, типи небезпечних факторів, стан інфраструктурних об'єктів, статистичні дані по моментах настання відмов. Важкість ТНС оцінюється за часом розвитку та часом ліквідації ТНС.

*Статистична інформація типу 2:* інформація про відомі ТНС на

подібних потенційно-небезпечних об'єктах (за браком інформації першого типу).

Суттєвим фактором моделювання є типи відмов обладнання, що розглядаються: випадкові, поступові, або їх комбінація.

У першому випадку функцію Z(v) можна вважати такою, що володіє властивістю стаціонарності другого порядку [10], тобто математичне сподівання m(v) функції Z(v) існує та не залежить від локації v:

 $\forall$ v; m(v) = E{Z (v)} = const.

У другому та третьому випадках врахування наявності поступових відмов, що залежать від стану основних фондів обладнання, означає, що математичне сподівання m(v) є функцією районів міста (географічних локацій) та є відбиттям того факту, що аварії частіше виникають у тих місцях, де основні фонди старіші.

#### **4. Обробка часових рядів даних.**

Стан основних фондів інженерної інфраструктури міст України є таким, що необхідно передбачає при моделюванні врахування акту наявності поступових відмов обладнання. Отже, теоретична інтенсивність потоку відмов є функцією часу, тобто потік заявок на обслуговування не є стаціонарним.

Отже, як базовий теоретичний розподіл моментів настання відмови приймається нестаціонарний розподіл Пуассона (розподіл рідких подій) у часі.

#### **5. Завдання функції результатів можливої ТНС.**

Як оціночна функція результатів для водопровідних мереж приймаються прямі збитки, тобто приведені витрати на заходи для ліквідації наслідків ТНС, зокрема забруднення оточення, так звані пофакторні та пореципієнтні збитки. Для електричних мереж оціночна функція результатів також враховує непрямі збитки.

#### **6.3 Реалізація складових процесу імітаційного моделювання**

Цей етап містить моделювання місця, часу й рівня тяжкості НС.

Моделювання проводиться в межах парадигми дискретно-подієвого моделювання протягом деякого періоду модельного часу як ітераційний процес, на кожній ітерації якого підраховуються сумарні витрати, тобто визначається інтегральна оціночна функція результатів.

Моменти надходження відмов обладнання як причини ТНС (настання подій) є дискретною випадковою величиною; спостерігаються поступові та випадкові відмови обладнання; випадковий потік подій є розподіленим як у часі, так і у просторі; урахування кількох джерел настання подій, що загалом порушує вимогу ординарності процесу.

Алгоритмічна та програмна реалізація імітаційної моделі, що розглядається, забезпечить інформаційне середовище зниження масштабів та пом'якшення наслідків впливу небезпечних факторів ТНС, а також раціонального використання обмежених ресурсів територіальної системи техногенної безпеки в межах як короткострокового (оперативне прогнозування), так і довгострокового (стратегічне прогнозування) горизонту прогнозування.

Розглянемо такі інфраструктурні об'єкти: мережі водопостачання та водовідведення; мережі електропостачання, на яких виконано просторовочасове моделювання події виникнення та рівня складності ТНС.

Проведено аналіз вихідних даних для моделювання НС за такими припущеннями [22]:

– на виділених типах об'єктів вихідні дані для моделювання ТНС однакові;

– потік виникнення аварій можна сприймати як послідовність заявок на обслуговування;

– для визначення координат можливої аварії проводиться розбиття контрольованої території сіткою на осередки. На рисунку 6.5 подано приклад розбиття території Шевченківського району м. Харкова.

Як оцінки рівню складності аварії приймаються такі збитки згідно з Методикою оцінки збитків від наслідків надзвичайних ситуацій техногенного та природного характеру [23] в залежності від масштабів шкідливого впливу (об'єктів, місцевий, регіональний):

– для водопровідних мереж оцінка збитків або вартості витрат має вигляд:

$$
3 = H_p + M_p + M_{\pi} + B_{\phi} + 3_{\phi} + P_{\text{pex}}, \tag{6.4}
$$

– для електричних мереж:

$$
3 = H_p + M_p + M_\pi, \tag{6.5}
$$

де Н<sub>р</sub> – оцінка втрат життя та здоров'я населення; М<sub>р</sub> – руйнування та пошкодження основних фондів, знищення майна та продукції; М<sub>п</sub> – невироблення продукції внаслідок припинення виробництва; В<sub>ф</sub> - забруднення поверхневих і підземних вод та джерел;  $3_{\phi}$  – забруднення земель несільськогосподарського призначення; Р<sub>рек</sub> – знищення або погіршення якості рекреаційних зон.

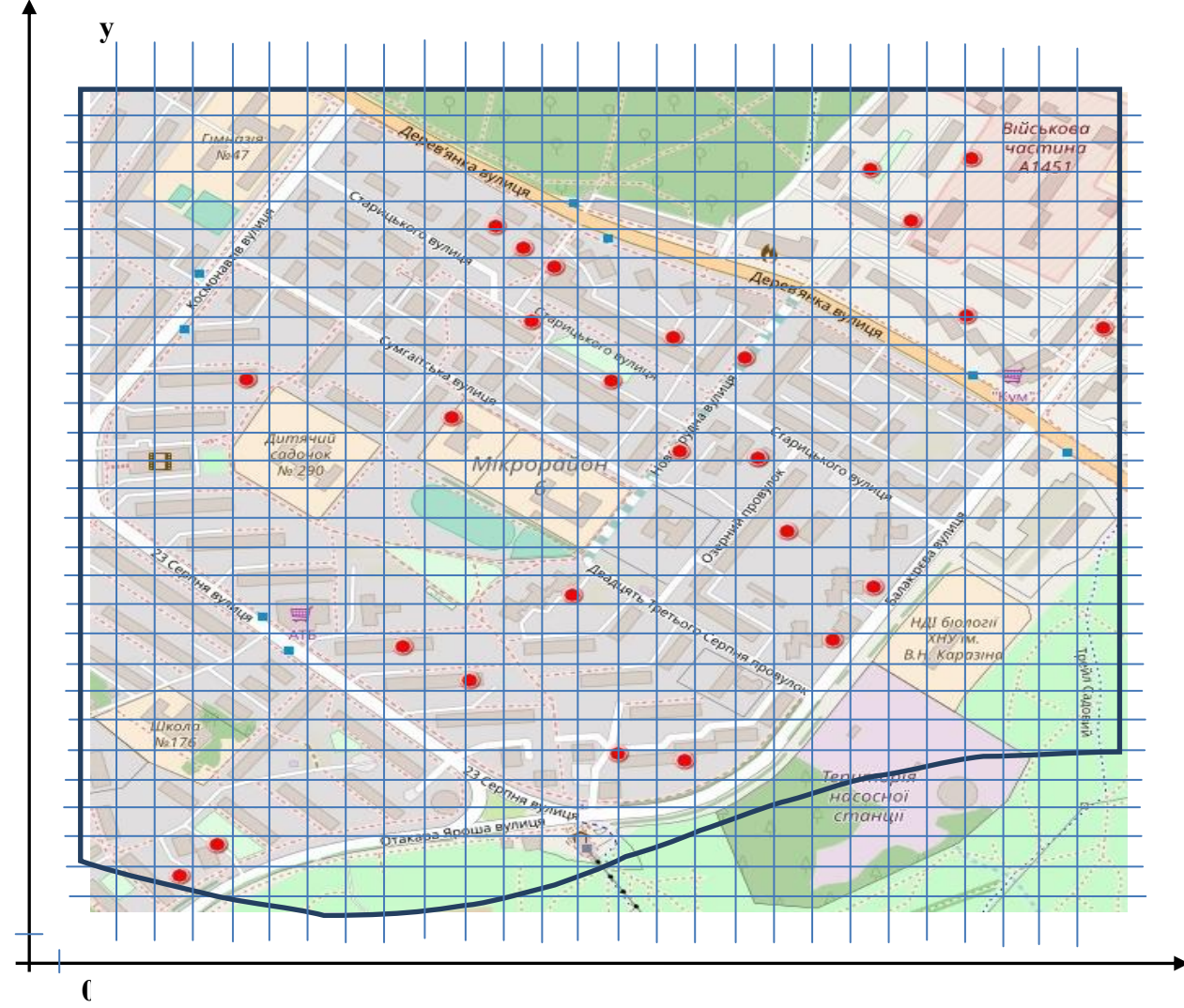

Рисунок 6.5 – Карта Шевченківського району, м. Харків, період 1–10 березня 2018 р. Червоні точки – місця аварій

Розглянемо підхід до моделювання місця, часу й рівня тяжкості НС. У межах дослідження системи техногенної безпеки як обслуговуючої системи розглянуто дуальну методологію щодо визначення параметрів імітаційної моделі виникнення та розвитку НС на елементах інженерної інфраструктури.

*Проекційний підхід*. Передбачає незалежне визначення випадкових параметрів розміщення аварійних ланок інженерної інфраструктури як послідовності двох одновимірних рівномірних розподілів та визначення

часового розподілу моментів  $\tau_n$  виникнення аварій як нестаціонарного розподілу Пуассона.

*Інтегральний підхід.* Містить побудову точок-генераторів, потужність яких (характеристика складності аварії) визначається на основі реалізації підходу порівнювальної статики з так званим накопичувальним ефектом у межах певного часу (рис. 6.6).

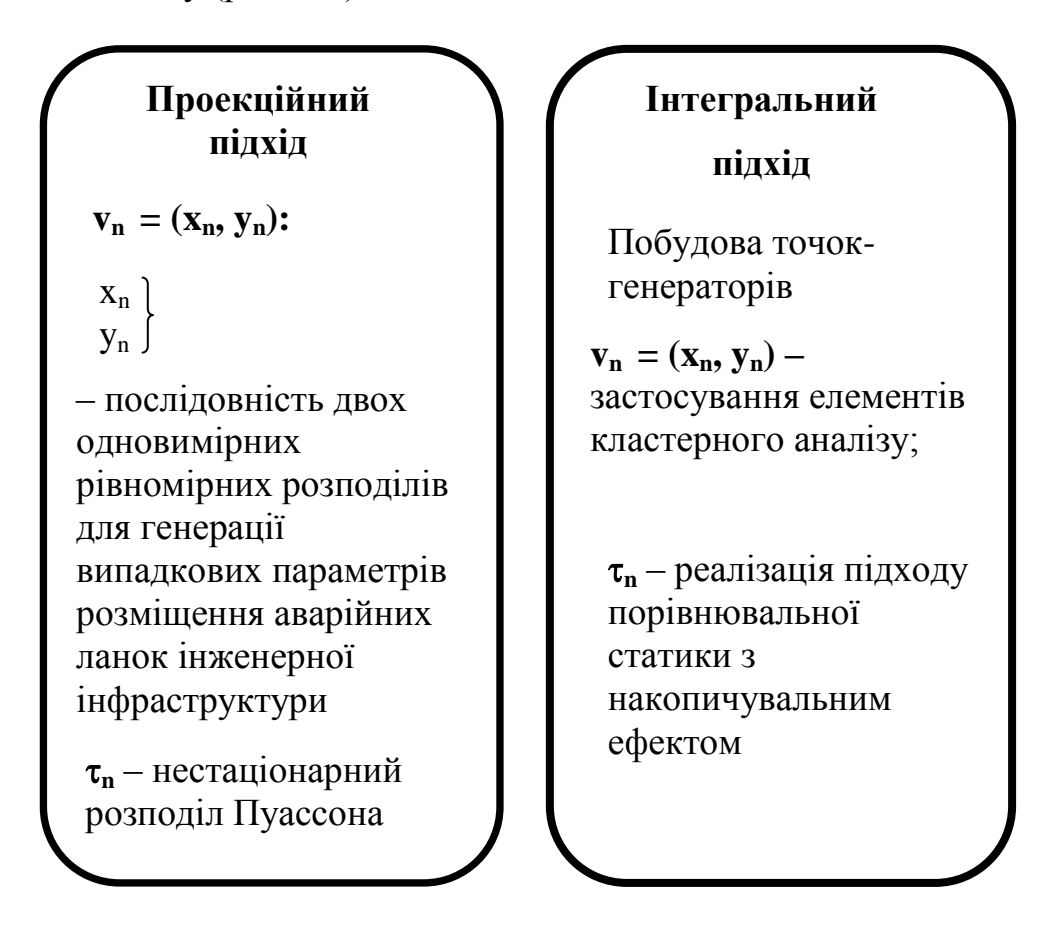

Рисунок 6.6 – Визначення параметрів імітаційної моделі

Визначення точок-генераторів проводиться із застосуванням кластерного аналізу із визначенням розміру кластера як  $(2-5)$  % від максимального лінійного розміру контрольованого району.

У межах цього дослідження вихідний ряд значень локацій і складності аварій формувався за даними офіційного сайту комунального підприємства «Харківводоканал». Інтервал спостережень становив рік. При цьому інтенсивність ліквідації покладалась однаковою для всіх точок-генераторів.

Моделювання проводилось за районами мегаполісу, зокрема розглядався Шевченковський район, площа якого становить 62 км<sup>2</sup>, тобто 17,7 % площі всього міста. До уваги приймались аварії на трубопроводах першого та другого класу за діаметром:

I-й клас діаметр від 1 000 мм до 1 200 мм;

II-й клас – діаметр від 500 мм до 1 000 мм.

Проаналізовано та упорядковано приблизно 2 000 спостережень. Визначені максимальна та мінімальна кількість аварійних робіт на день – 11 та 1 відповідно. Середня щоденна кількість аварійних робіт становила 5,2 одиниці (рис. 6.7). Контрольовану територію розбито прямокутною (регулярною) сіткою вимірів на комірки  $(\Delta x_k, \Delta y_m)$  вигляду  $\Delta x_k = x_{k-1} - x_k$ ,  $\Delta y_m = y_{m-1}$  у такий спосіб, що комірка  $(\Delta x_k, \Delta y_m)$  сітки містить не більше однієї точки-генератора  $\mathbf{v}_n$ у кожному часовому зрізі:

$$
\mathbf{v}_n \in (\Delta x_k, \Delta y_m),
$$

 $\bar{1}$ 2 Time Quantity Xcoord Ycoord Xcoord Ycoord Xcoord Ycoord Xcoord Ycoord Xcoord Ycoord Xcoord Xcoord Xcoord Xcoord Ycoord Xcoord Xcoord Xcoord Ycoord 3 03.01.2018  $.2940$ 1429 -16364  $-20660$ 1962 -19427 2937  $-34891$ 3586  $-29962$ 27010  $-14283$ 160 -40597 4 03.02.2018  $\overline{4}$ -5969 2078  $19$ -31879 10040 .2329 2976 5 03.03.2018  $-24254$ 1526  $-17910$ 952 .24870 2494 3359  $-27028$ 21722 k 282 6 03.04.2018 3031 -25036 8468  $-14292$ 23159 -31341 17471  $-18847$  $-25740$ 11055 -28201 33594 40597  $-26910$ 358 3657  $\overline{9}$  $282$ 21621  $703052015$ .7578 1496 -14255 3233  $.8190$  $.1432$ 3332 -12559 15491 26514  $3022$ -34527 2359 12701 -7596 814  $\mathbf{R}$ 8 03.06.2018 14769  $.1274$  $.1133$  $\overline{2}$ 3204 33599 9 03.07.2018 80995--36994 2851  $-14220$ 2758 3855  $R1$  $-19066$ 20240 -25567 4595  $-21950$ 1875  $7^{\circ}$ 10 03.08.2018 -38559  $-170$  $\overline{\mathbf{u}}$  $-165$ 409 -26299 3597  $81'$ -18282 939  $-12599$ 1625  $\overline{6}$ 11 03.09.2018  $-1707$  $40$  $-7910$ 1830 32270 -38559 812  $\overline{\mathbf{5}}$ -31608 -15250 2779 12 03.10.2018  $\overline{\mathbf{5}}$  $-20762$  $9$  $3713$ 2080 -37809 23780 -36312 1278 -19592 3301 13 03.11.2018  $\overline{4}$ -8389 1525  $.374$ 3369 -35603 4047 -15188 3109 14 03.12.2018  $\overline{4}$ 24475  $-8004$ 676 -15654 31542 -34022 2346  $\times$  $-14382$ 15 03/13/201  $\mathbf{g}$ 1634  $-16627$ 2951  $741$  $-1182$ -38071 -15873 2678 -15292 9556  $\ddot{}$ ¥ 3123 -39481 3363  $-18946$ 20976  $-20880$ 213 -40998 1893 16 03/14/2018  $\overline{\mathbf{S}}$ -32504 03.01.2018 17 03/15/2018 56  $\overline{1}$  $-4246$ Å 03.03.2018 18 03/16/2018  $\overline{9}$ -4246  $562$ -4784 36959 -7039  $-12640$  $-27781$  $272$ 42257  $736$ 16269 23991  $03.02.2018$  $\overline{4}$ 19 3/17/2018  $-10402$ 802  $-26348$ 104 -42257 236  $-6718$ 1045 ۰  $\chi$  $\Lambda_{\rm X}^{\bullet}$ X 03.04.2018 20 3/18/2018  $\overline{\mathbf{S}}$  $-14819$ 46  $-17063$ 1193 -42257 236  $-20282$ 27603 -8569 67  $\times$ ¥03.05.2018 -31925  $.14804$ 16146 21 3/19/2018 -39930 2638 33875  $.20822$ 31144 -8569 675 -9872 23351  $\overline{9}$ ● 03.06.2018  $-23419$  $803$ 4571 6379 -11694 28501  $1442$  $\times$ -38405 756 -15118 22 3/20/2018  $\overline{\mathbf{5}}$  $\blacksquare$  y  $+03.07.2018$  $23 \overline{\smash{\big)}\ 3/21/2018}$  $\overline{\mathbf{R}}$ -21366 175  $-3728$ 654  $-11226$ 7072 -39907 -18856 2199  $-19442$  27869 2236 03.08.2018  $\chi$ 24 3/22/2018  $-21430$ 26770  $-16432$ 32890  $-7717$  $727$  $-14953$ 196 -33957 8427  $-19442$  27869  $\overline{\mathbf{R}}$  $-03.09.2018$ 25 3/23/2018  $\sqrt{5}$  $-10863$ 28081  $-29210$ 30749 -37405 13147 -14953 196  $.26620$ 2698  $\overline{X}$ ◆ 03.10.2018  $\frac{1}{2}$ X 26 3/24/2018 42681 34691  $-14461$ 3289 -8403 11515 .29931 8438  $-20543$ 17410  $.20967$ 10021 03.11.2018 1301 -5685 875 -6785 22384  $-14705$ 2456  $-1369$ 13661  $-1031$ 34570 -38797  $27 \overline{3}/25/2018$  $\bullet$ ₹ ▲03.12.2018  $-32026$  $-10825$ 8023 28 3/26/2018 -7  $-10728$ 1195  $-6423$ 1694  $-12277$ 3520 15426 -35509 3041 03/13/2018 29 3/27/2018  $-21202$ 491  $-12302$ 596  $-19191$ 24906 -19375 589  $-35$  $-30$  $\frac{1}{2}$  $\overline{45}$  $\overline{10}$  $X$ 03/14/2018  $40$  $\overline{20}$ Ă 30 3/28/2018 2060 -41721 13214  $-18726$ -19375 589 -39846 30952

яка є центром відповідного кластера.

Рисунок 6.7 – Вигляд робочого поля з візуалізацією спостережень

Потужність  $\vartheta_n$  точки-генератора **v**<sub>n</sub> у часовому інтервалі (часовому вікні)  $[T_0, T_F]$  обчислюється за формулою

$$
\mathcal{G}_n = \int_{T_0}^{T_F} \int_{y_{m-1}}^{y_m} \int_{x_{k-1}}^{x_k} dx dy dt.
$$
 (6.6)

Отже, величина  $\vartheta_n$  є інтегральною характеристикою.

При цьому покладаємо, що всі точки відповідної комірки сітки вимірів мають потужність  $\vartheta_n$  точки-генератора **v**<sub>n</sub>. Зауважимо, що потужність  $\vartheta_n$ залежить від довжини часового вікна  $[T_0, T_F]$ .

На рисунку 6.8 наведена сітка вимірів, яка є корельованою з рисунком 6.7, значення яких розраховані за спостереженнями першої половини березня 2018 р. Фіолетовим кольором забарвлені комірки з найвищим рівнем небезпеки, блакитним кольором – із найнижчим рівнем. Побудоване скалярне поле спостережень є підґрунтям для генерації вхідного потоку замовлень на обслуговування для територіальної системи техногенної безпеки.

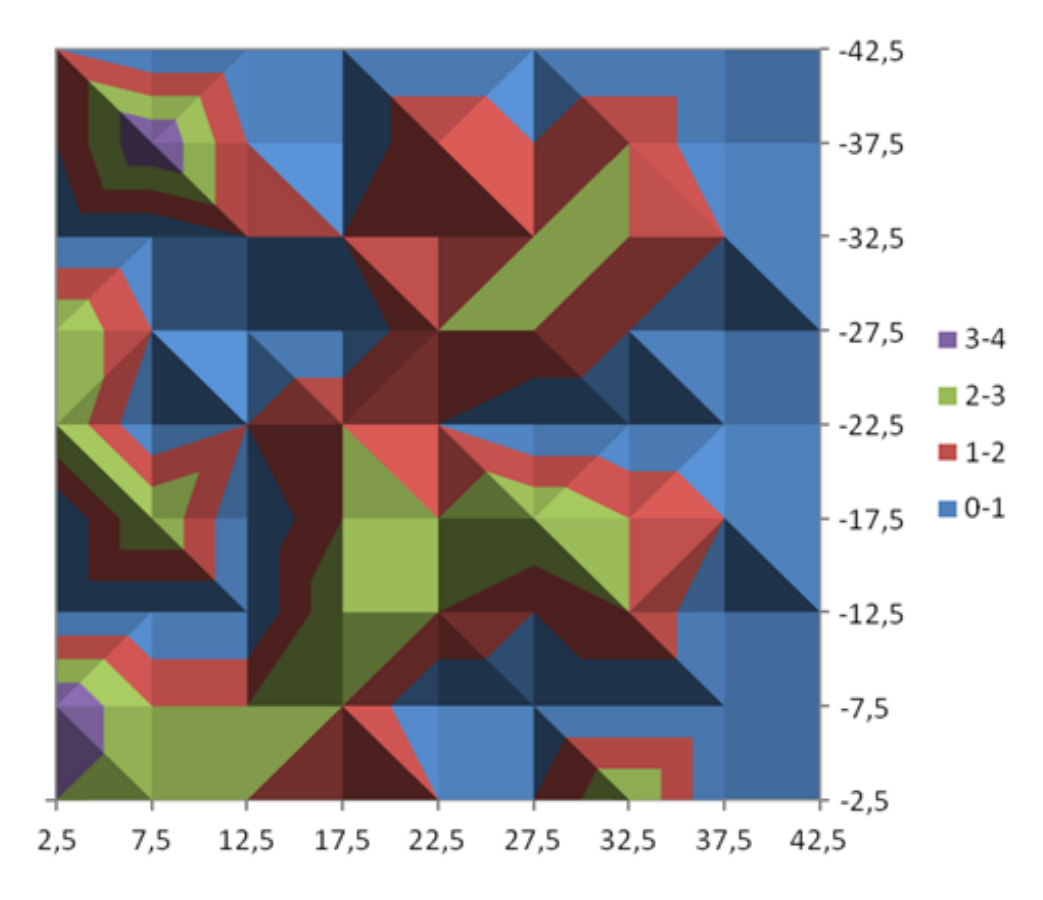

Рисунок 6.8 – Скалярне поле небезпеки за спостереженнями 1 – 10 березня 2018 р.

Таким чином, в рамках застосування інтегрального підходу реалізовано інструментарій порівнювальної статики з накопичувальним ефектом.

#### **6.4 Висновки**

При управлінні процесами розвитку інженерної інфраструктури великих міст необхідно враховувати невизначеність зовнішнього та внутрішнього середовища її функціонування, зокрема можливість виникнення надзвичайної ситуації техногенного характеру на інфраструктурних об'єктах. З цією метою проведено дослідження та побудову методики визначення параметрів можливої надзвичайної ситуації на елементах інженерної інфраструктури як заявки на обслуговування логістичною підсистемою системи техногенної безпеки мегаполісу.

Моделювання проводиться протягом деякого періоду часу та є підґрунтям оцінювання готовності територіальної системи техногенної безпеки до обслуговування визначеного потоку замовлень.

# **7 МАТЕМАТИЧНЕ МОДЕЛЮВАННЯ КОМБІНАТОРНИХ ЗАДАЧ ТРАНСПОРТНОЇ ЛОГІСТИКИ В МІСЬКОМУ ГОСПОДАРСТВІ**

*О. С. Пічугіна, І. О. Яковлева*

#### **7.1 Комбінаторні задачі транспортної логістики**

*Транспортна логістика* (*Transportation Logistics, TL*) – напрям наукових досліджень і практична сфера їх застосувань у вирішенні питань пошуку оптимальних транспортних потоків [1–10].

Головною метою задач транспортної логістики (TL-problem, *TLP*), зазвичай, є мінімізація витрат на доставку визначеного обсягу [1–10]. Одним зі способів вирішення цієї проблеми є розв'язання задачі комівояжера (*a travelling salesman problem, TSP*) [6; 11; 12], унаслідок чого визначається послідовність обслуговування визначених пунктів доставки, що має мінімальну довжину обходу. У математичному моделюванні також можуть бути корисними різноманітні узагальнення TSP, такі як задача про декілька комівояжерів (*Multiple Traveling Salesman Problem, mTSP*) [11; 12].

Ще однією відомою математичною моделлю широкого кола задач транспортної логістики є транспортна задача (*Transportation Problem, TP*), за допомогою якої здійснюється перспективне планування доставки вантажів, яка відбувається машинопоставками від пунктів виробництва або зберігання у пункти доставки [5; 6; 9; 10].

В умовах сьогоденної України управління доставки успішними компаніями-виробниками зазвичай відбувається «з коліс», коли продукція виробляється під замовлення у широкому асортименті, минає стадію складування, завантажується безпосередньо у транспортний засіб і відправляється у пункти призначення. Отже, застосування TP-моделі спричиняє суттєві складнощі й потребує переходу до розгляду багато-продуктової TP (*Multi-index TP, MTP*) [10] та інших узагальнень транспортної моделі. Застосування класичної TLP-моделі в оперативному логістичному планування також спричиняє певні труднощі, адже ця модель не враховує наявні обмеження й відповідає лише на одне питання – як зменшити очікувані витрати на пальне, використане на об'їзд заданої групи споживачів. Реальні ж витрати будуть також залежати не тільки від кілометражу, але й від того, якою мірою транспортний засіб був завантажений протягом маршруту. Ще одна суттєва стаття витрат на доставку – це витрати на ремонт і сервісне обслуговування транспортних засобів, яка знову-таки залежить як від загального пробігу, так і

167

від середньої завантаженості машин.

У цій роботі розглядається практична задача організації оперативної доставки одним транспортним засобом та деякі її модифікації, будуються математичні моделі цих задач як задач комбінаторної оптимізації на множині перестановок. Також розглядається питання їх моделювання у формі задач дискретної оптимізації. Окрім цього, дається короткий огляд необхідних теоретичних відомостей із теорії евклідової комбінаторної оптимізації [13; 14].

#### **7.2 Постановка задачі планування доставки продукції**

Нехай є приватний підприємець *A*, що володіє однією одиницею вантажного транспорту місткості  $V(m^3)$  / вантажопід'ємності  $W(kg)$  і здійснює доставку товару в межах міста для певної фірми *B*, отримуючи плату залежно від того, який обсяг вантажу він перевіз. При цьому план доставки формується кожного дня залежно від того, які заявки зробили торговельні точки, що належать фірмі B, і який транспорт, окрім машини підприємця А, залучається у конкретний день. Потрібно скласти план денної доставки підприємцем А продукції фірми В у пункти  $C_1, ..., C_n$ , обсяг заявки яких становить  $v_1, ..., v_n$  ( $m^3$ )/  $w_1, ..., w_n$  ( $kg$ ), із метою максимізації очікуваного прибутку підприємця A від здійснення своєї діяльності (далі – **Задача 1**).

Зважаючи на те, в який спосіб здійснюється оплата послуг підприємця, а також що, згідно з умови, в нього відсутній вибір, здійснювати доставку чи ні, і які пункти при цьому обслуговувати, ця задача може бути сформульована так: потрібно здійснити поставку й при цьому мінімізувати витрати на доставку товару, що включають витрати на пальне, ремонт, амортизацію та податки. Саме цю мету ми обираємо за основу у формалізації цієї задачі.

Припустимо, що за час *т* днів роботи на фірму В підприємець А зібрав колекцію даних, що включає: кілометраж Σ<sub>D</sub> (km), вартість використаного пального  $\Sigma_F$  (грн од.), вартість сервісного обслуговування й ремонту *R* (грн од.), суму амортизації та податків *S* (грн од.), обсяг перевезеного вантажу  $\Sigma_{w}$  (т.) Також відомі відстані від складу фірми до торговельних точок та між цими торговельними точками.

**Зауваження 1.** *З наявних статистичних даних можна, зокрема, визначити такі величини:* 

— середній денний кілометраж  $\overline{D} = \frac{\Delta_D}{\Delta D}$ *T*  $\frac{\Sigma_D}{\Sigma}$  (km);

– очікувані (середні) денні витрати: а) пального  $\overline{F} = \frac{Z_F}{T}$ *T*  $\frac{\Sigma_F}{\Sigma}$  (грн од.); б) на сервісне обслуговування й ремонт  $\bar{R} = \frac{Z_R}{R}$ *T*  $\frac{\Sigma_R}{\Sigma_R}$  (грн од.); в) на амортизацію та податки  $\overline{S} = \frac{\sum_{S} S_{S}}{\sum_{i} S_{i}}$ *T*  $\frac{\Sigma_s}{\Sigma}$  (грн од.);

– середню завантаженість на початок дня  $w_1 = \frac{Z_w}{Z}$ *T*  $\frac{\Sigma_w}{T}$  (т); середню денну завантаженість як середнє між середньою завантаженістю на початок дня й нульовою – на кінець дня  $w = w_1 / 2 =$ 2  $\overline{w} = \overline{w_1} / 2 = \frac{\sum_{w} w}{2\pi}$ *T*  $\frac{\Sigma_{W}}{2\pi}$  (T.);

– середні витрати на пальне на 1  $km \bar{f} = \frac{F}{F} = \frac{Z_F}{F}$ *D*  $\overline{f} = \frac{F}{4}$ *D*  $\sum$  $\sum$ (грн од.);

– середні витрати на сервісне обслуговування й ремонт на 1 *km* загального пробігу  $\rho = \frac{R}{r} = \frac{Z_R}{R}$ *D R*  $\rho = \frac{1}{\overline{D}}$  $\sum$ Σ (гр.од.);

– середні витрати на сервісне обслуговування й ремонт унаслідок перевезення 1 kg вантажу на відстань 1 km r = 1000  $\frac{R}{r} = \frac{R}{\sqrt{r}}$  $D \cdot w$ (грн од.).

Підприємець А звернувся до спеціаліста з прийняття рішень для вироблення щоденної стратегії доставки товару, виходячи з цих статистичних даних і щоденної інформації про торговельні точки, що обслуговуються ним, і обсяги їх замовлення. Ресурси економії своїх витрат підприємець бачить у такому. З одного боку, бажано зменшити загальний середньоденний пробіг машини, унаслідок чого скоротяться витрати на пальне. З іншого боку, витрати на сервісне обслуговування й ремонт зменшяться, якщо машина буде пересуватися якомога менше часу перевантаженою, інакше кажучи, якщо середня завантаженість машини протягом робочого дня зменшиться порівняно з тим, що спостерігалося до певного моменту часу. Амортизаційні витрати й суму податків за день вважатимемо сталими. Отже, цільова функція:

$$
TC = FC + RC + DC \rightarrow \min,\tag{7.1}
$$

де TC – транспортні витрати (transportation costs), FC – витрати на пальне (fuel costs), RC – витрати на ремонт (repair costs), DC – амортизаційні витрати й податки (depreciation costs).

Ураховуючи, що *DC* – *const*, а саме *DC* =  $\overline{S}$ , задача (1) еквівалентна такій:

$$
FRC = FC + RC \to \min,\tag{7.2}
$$

де *FRC* – витрати на пальне, сервісне обслуговування й ремонт.

Побудуємо математичну модель поставленої задачі в припущенні, що місткості та вантажопідіймальності машини А достатньо для того, щоб обслужити усі магазини  $C_1, ..., C_n$  за один рейс, тобто

$$
\sum_{i=1}^{n} v_i \le V, \sum_{i=1}^{n} w_i \le W. \tag{7.3}
$$

Це означає, що потрібно знайти порядок обслуговування торговельних точок, тобто перестановку з множини  $J_n$  (далі – множина  $P_n$ ). Отже, потрібно розв'язати задачу вигляду (2), де  $FRC(\pi): P_n \to \mathbb{R}^1$  за умови:

$$
\pi \in P_n. \tag{7.4}
$$

Нехай

$$
D = (d_{ij})_{i,j \in J_n^0} - (7.5)
$$

матриця відстаней від центрального складу  $C_0$  фірми В до торговельних точок  $C_1, ..., C_n$  і між самими цими точками (тут і далі –  $J_n = J_n^0 \cup \{0\}$ ,  $J_n = \{1, ..., n\}$ ).

За основу нашої моделі буде взято комбінаторну й алгебраїчну (евклідову) постановки TSP [9, 11], тому перед тим, як перейти до формалізації *FRC* у термінах елементів *P n* і векторів евклідова простору, наведемо деякі відомості з комбінаторної оптимізації, зокрема евклідової комбінаторної оптимізації (*ECO*) [13–18].

#### **7.3 Моделі та методи комбінаторної оптимізації**

Сучасний стан комбінаторної оптимізації [19; 20; 21; 22] дає змогу з впевненістю сказати, що для ефективного розв'язання задач комбінаторної оптимізації найперспективнішим є пошук евклідових постановок екстремальних комбінаторних задач, які передбачають моделювання допустимих комбінаторних областей як підобластей евклідова простору та їх відображення у цей простір, яке також називають «зануренням» («embedding») у евклідів простір. Можливість евклідових формулювань тісно пов'язана з комбінаторною природою допустимих областей, а також із можливістю адекватного їх представлення одним числовим параметром чи скінченними послідовностями таких параметрів.

У евклідових постановках задач оптимізації дискретність допустимої області дозволяє достатню гнучкість форм запису математичної моделі та можливість переходу від однієї її форми до іншої, відповідно, і від однієї групи застосовуваних методів оптимізації до іншої, що дає можливість вибору ефективніших із них у тих чи інших випадках. Серед еквівалентних формулювань особливу роль відіграють так звані «неперервні» або «алгебраїчні» постановки, у яких допустима область представляється аналітично, відповідно, з'являється можливість застосовувати до її розв'язання класичні методи нелінійного програмування. Зі свого боку, особливе значення мають ті з них, що дозволяють вважати цільову функцію та функціональні обмеження опуклими. Коли занурення здійснено, стає можливим розглядати неперервні релаксації, такі як поліедральна, яка одержується заміною умови належності дискретній області умовою належності багатограннику, що є її опуклою оболонкою. У межах пошуку нових підходів до розв'язання задач геометричного проектування (*Geometric Design Problem, GDP*), у роботах Ю. Г. Стояна [23] було закладено основи евклідових комбінаторних множин (*емножин*, Euclidean combinatorial sets). Згідно з введеним означенням [23], елементи e-множин мають таку особливість, що вони містять однакову кількість компонент та відрізняються або складом, або порядком слідування елементів. У термінології комбінаторного аналізу це означення представляється так: множина P, елементами якої є упорядковані вибірки порядку n із мультимножини *G* [24] потужності  $\eta = |G| \geq n$ , називається е-множиною, якщо  $\forall p = \langle p_1, ..., p_n \rangle \in P$ ,  $p_1, ..., p_n \in G$ ;  $\forall p, p' \in P$ ,  $\exists e \ p' = \langle p'_1, ..., p'_n \rangle$  виконано таке: якщо  $\exists i, j \in J_n: p_i \neq p'_j \Rightarrow p \neq p'.$ 

Введення поняття та розгляд e-множин було пов'язано з пошуком шляхів виділення комбінаторної структури у задачах GDP та перспективами, що виникає в зв'язку з цим, застосування до її розв'язання методів дискретного програмування. Одним із ключових моментів реалізації цієї можливості є моделювання допустимої дискретної області, що являє собою e-множина, у формі скінченної множини точок евклідова простору. Це передбачає відображення е-множини у цей простір та перехід до розгляду отриманої множини, яка називається спеціальною комбінаторною множиною (sмножиною) [13], пошук розв'язку отриманої задачі дискретного програмування на цій множині й відтворення за ним розв'язку GDP-задачі.

Подальші дослідження, пов'язані з е-множинами та їх зануреннями,

проводилися учнями Ю. Г. Стояна – С. В. Яковлевим [13], О. О. Ємцем [14], І. В. Гребенником [15] та іншими [25; 26; 27]. Вони досліджували різні найпростіші випадки e-множин, пов'язані з класичними комбінаторними структурами, такими, як перестановки, розміщення та сполучення, а також з їх композиціями [15]. Як виявилося [16; 17; 18], спільним для розглянутих на сьогодні e-множин є можливість їх формулювання у термінах відображень однієї скінченої множин у іншу й віднесення до множин конфігурацій [28]. Це привело до введення нових математичних об'єктів – евклідових комбінаторних конфігурацій (*е-конфігурацій*) і множин e-множин ( C*-множин*), що поєднують е-множини із конфігураціями за К. Бержем, що відображають довільні скінчені множини у множини векторів однакової розмірності, а потім – у евклідів простір [16]. Введення цих об'єктів стало новим поштовхом у новому етапі розвитку ECO [16; 17; 18], пов'язаному з C-множинами.

Нехай П - комбінаторна множина, на якій задано характеристичний предикат  $\Lambda_{\Pi}(\pi)$  та критерії вибору розв'язку задачі, що поставлена на П, які дають змогу перевірити довільний елемент на належність П та оцінити його ефективність. При розгляді задачі вибору (задачі прийняття рішення, *decision*  making problem, DP) одного чи кількох рішень на множини П комбінаторного характеру (*a combinatorial DP, CDP*), зазвичай, єдиним способом її розв'язання є перебір усіх можливих варіантів (повний перебір усіх варіантів вибору, *an exhaustive search*) [22]. Це стосується, зокрема, випадку, коли множина задана у явній формі —  $\Pi = \{\pi_1, ..., \pi_{\Pi}\}\$ [29]. Припустимо тепер, що про поставлену задачу відомо значно більше, а саме наявні критерії вибору розв'язку, записані у формі цільових функцій та обмежень, унаслідок чого CDP набуває вигляду:

$$
\phi_j(\pi) \to \text{extr}, j \in J(\Pi), \tag{7.6}
$$

$$
\varphi_i(\pi) \le 0, i \in I(\Pi),\tag{7.7}
$$

$$
\pi \in \Pi. \tag{7.8}
$$

Уважатимемо також, що як виступає множина комбінаторного характеру, про яку майже все відомо, а як система (7.7) – «нерегулярні» обмеження, накладання яких приводить до розгляду множини оомеження, накладання яких приводить до розгляду множини<br>П' = { $\pi \in \Pi : \pi$ задовольняє (1.6)}, що наслідує деякі, але не всі, властивості П і набуває нові, до того ж за останні нічого не відомо. До того ж це стосується не

тільки всієї сукупності, але й будь-якого окремого обмеження з системи (7.7).

CDP (7.6) – (7.8) є: а) звичайною однокритеріальною задачею комбінаторної оптимізації (задачею комбінаторної оптимізації, a combinatorial optimization problem, *COP*), якщо  $|J|=1$ ; б) багатокритеріальною COP (a multiobjective COP,  $MCOP$ ) при  $|J|>1$ ; в) безумовною COP/MCOP, якщо  $I = \emptyset$ (an unconstrained COP/MCOP, *UCOP/UMCOP*); г) задачею пошуку допустимої точки *E* (a feasibility problem, *FP*) при  $J(\Pi) = \emptyset$ .

Розглянемо COP, де як напрям оптимізації обрано мінімізацію, *m* :  $I(\Pi) = J_m$ , тобто її форма

$$
\phi(\pi) \to \min,\tag{7.9}
$$

$$
\pi \in \Pi',\tag{7.10}
$$

$$
\Pi' = \{ \pi \in \Pi : \varphi_i(\pi) \le 0, i \in J_m \}.
$$
\n
$$
(7.11)
$$

Якщо DP розв'язується на комбінаторній множині, застосування цього способу пов'язано з попереднім розв'язанням задачі генерації цієї множини [30], а за наявності додаткових обмежень – розв'язання також FP на цій множині. З огляду на те, що зазвичай комбінаторні множини мають потужність, що експоненційно залежить від кількості компонент їхніх елементів, здійснення повного перебору при великих розмірностях задачі стає практично неможливою. Введення метрики  $\rho$  на множині П перетворює CDP (7.6) – (7.8) на метричну постановку CDP *(a metric CDP statement, MCDP*) [31]. Це дає змогу застосувати до розв'язання CDP способи, пов'язані з використанням властивостей метричного простору [32]. Якщо  $\rho$  – евклідова метрика, представлення (7.6) – (7.8) називають евклідовою постановкою CDP (*Euclidean statement, ECDP*) [31; 33; 34]. Отже, ECDP – це задача вигляду (7.6) – (7.8), де  $\Pi \subset \mathbb{R}^n$ .

Оскільки евклідів простір оснащений топологією, границями, неперервністю, повнотою, метрикою, скалярним добутком, очевидною перевагою використання евклідової постановки є можливість застосовувати у розв'язанні CDP весь цей інструментарій, а також багато інших засобів, таких як похідні, опуклість, оптимізаційні методи тощо. Саме тому геометричні властивості скінченних множин, занурених у евклідів простір, так широко використовуються у комбінаторному аналізі, зокрема у комбінаторній оптимізації [35; 36; 37; 38; 39]. Залежно від кількості компонент у (7.6), (7.7) серед ECDP можна виокремити задачі пошуку одного розв'язку чи множини розв'язків, задачі однокритеріальної чи багатокритеріальної оптимізації, умовної та безумовної комбінаторної оптимізації.

Клас задач комбінаторної оптимізації, елементи вибору в яких або компоненти цих елементів є точками евклідова простору, в сукупності з групою методів, що ґрунтуються на застосуванні властивостей евклідова простору, отримали назву «Евклідова комбінаторна оптимізація» (Euclidean combinatorial optimization, ECO). Ми будемо використовувати поняття ECO в останньому контексті й під загальною задачею ECO (далі *Euclidean COP, e-задача*, *ECOP*) розумітимемо таку:

$$
f(x) \to \min,\tag{7.12}
$$

$$
f_i(x) \le 0, i \in J_m,\tag{7.13}
$$

$$
x \in E \subset \mathbb{R}^n, \tag{7.14}
$$

де *E* – s-множина, що відповідає е-множині . У позначеннях

$$
E' = \{x \in E \subset \mathbb{R}^n : f_i(x) \le 0, i \in J_m\},\tag{7.15}
$$

(7.12) – (7.14) набуває вигляду (7.15),

$$
f(x) \underset{x \in E'}{\to} \min. \tag{7.16}
$$

Постановка (7.12) – (7.14) представляє COP як задачу дискретної оптимізації на скінченній множині точок R<sup>"</sup> або, згідно з термінологією [40], на скінченній точковій конфігурації (*a finite point configuration, FPC*). Це дає змогу застосовувати до її розв'язання як структурні властивості допустимої дискретної області, так і її геометричні особливості, такі як вигляд опуклої оболонки – комбінаторного багатогранника, описаних поверхонь, а також поведінку функцій, заданих на Е. Ці функції, завдяки дискретності допустимої області, не обмежуючи загальності, можуть вважатися неперервними, а, в окремих випадках, і опуклими [41]. У сукупності з компактністю допустимої області, опуклість цільової функції дозволяє отримувати її нижні оцінки,

відповідно, дає можливість розробляти розв'язання вихідної задачі, як точні, так і наближені з оцінкою точності розв'язку. З іншого боку, з'являється можливість організації методів напрямленого пошуку, таких як метод гілок і меж, методи відсікань, у яких використовуються як структурні, так і геометричні властивості допустимої області [19; 20; 21; 22].

Якщо ставиться задача розроблення точного методу розв'язання задач COP загального вигляду, тобто способу, відмінного від повного перебору, єдиним відомим на сьогодні прийомом є перехід до евклідової їх постановки з подальшим розв'язанням отриманої задачі. Під евклідової постановкою COP розуміється її модель у формі ECOP, тобто задача вигляду (7.12) – (7.14), така, що виконана умова

$$
z_x^* = z_x^*, \t\t(7.17)
$$

де  $\left\langle \pi^*,z_\pi^*\right\rangle$  – розв'язок СОР,  $\left\langle x^*,z_\chi^*\right\rangle$  – розв'язок ЕСОР.

З огляду на складність комбінаторних структур, що підлягають оптимізації, необхідність врахування зв'язку між окремими їхніми компонентами, евклідові постановки відомі лише для незначного класу COPs [29]. Більшість же класичних COPs сформульовано у формі COP вигляду (7.9)

$$
\pi \in \Pi,\tag{7.18}
$$

тобто в формі безумовної задачі COP (an unconstrained COP, UCOP), коли (7.7) відсутні, відповідно виконана умова П'=П. Як П найчастіше виступають комбінаторні множини, такі як множина перестановок *P n* , булева множина =1  $=\prod^{n}\{0,1\}=\{0,1\}^{n}$ *n*  $B_n = \prod_{i=1}^{n} \{0,1\} = \{0,1\}^n$  або їхні підмножини [19; 20; 22; 31; 42; 43]. У першому випадку COP відносять до класу задач оптимізації на перестановках (*permutation-based problems, PBPs*) [44; 45], у другому – до класу булевих задач (*Boolean problems, BPs*) [43; 46; 47].

Комбінаторну структуру певного типу в окремих випадках вдається виділити спеціальними засобами. Наприклад, виявлення фрагментарної структури у задачах комбінаторної оптимізації, які на перший погляд ніяк не пов'язані з перестановками, автоматично переводить їх у розряд PBPs і демонструє вражаючі результати при розв'язанні широкого кола практичних задач, деякі з яких досі не розглядалися як об'єкти математичного моделювання у силу надзвичайної складності їх формалізації [48]. Ще один тип комбінаторної структури перестановочного характеру було виявлено у задачах геометричного проектування в процесі застосування до їх розв'язання методу штучного розширення простору (*the Method of Artificial Space Dilation, MASD*) [49]. Так, у задачах розміщення суть MASD полягає в тому, що сталі метричні характеристики об'єктів розміщення штучно вважаються змінними, а для забезпечення адекватності «розширеної» постановки вихідній задачі розміщення накладається умова належності допустимого розв'язку комбінаторній множині деяким чином пов'язаної з перестановками, та яка виражає неоднозначність нумерації об'єктів розміщення.

#### **7.4 Математичні моделі задачі комівояжера в транспортній логістиці**

TSP належить невеликому за потужністю класу задач комбінаторної оптимізації, що дозволяють формулювання як COP, ECOP, PBPs та BPs. Відповідно, TSP дає змогу при її розв'язанні використовувати та комбінувати властивості відповідних класів комбінаторних множин із властивостями евклідова простору.

Так, метою загальної (несиметричної) TSP у графовій постановці є пошук найкоротшого гамільтонова циклу в зваженому орієнтованому графі

$$
G = \{V, E\}, |V| = n, |E| = m \tag{7.19}
$$

із матрицею ваги  $D = (d_{ij})_{i,j} \in \mathbb{R}^{n \times n}$  формулюється як СОР

$$
\phi_{\scriptscriptstyle D}(\pi) \to \min \tag{7.20}
$$

за умови виконання (7.10) (далі – *TSP.M1*), де  $\Pi'$  – множина гамільтонових циклів у G,  $\phi_{D}(\pi)$  – довжина гамільтонова циклу  $\pi$ . TSP належить до класу PBPs і дозволяє іншу COP-постановку вигляду:

$$
\phi_D(\pi) = d_{\pi_n \pi_1} + \sum_{i=1}^{n-1} d_{\pi_i \pi_{i+1}} \to \min,\tag{7.21}
$$

$$
\pi = (\pi_1, ..., \pi_n) \in P_n,\tag{7.22}
$$

$$
(\pi_n, \pi_1), (\pi_i, \pi_{i+1}) \in E, i \in J_{n-1},
$$
\n(7.23)

де *d*<sub>*ij*</sub> − вага дуги (*i*, *j*) ∈ E (далі − *TSP.M2*).

Якщо G – повний граф, TSP набуває вигляду (7.21), (7.22). Реальна TSP завжди може бути сформульована в цій формі, адже для цього досить задати достатньо велику довжину для відсутніх дуг, що забезпечує їх відсутність у оптимальному маршруті. Саме цей факт робить метаевристичні підходи дуже популярними при розв'язанні TSP у формі TSP.M2 [31; 32].

Також відома версія TSP, де G – повний, а його вершини є точками на площині або у тривимірному просторі, тобто  $\mathbf{V} = \{x_i\}_{i \in J_n} \subset \mathbf{R}^{\nu}, \nu = 2, 3$ . Унаслідок цього цільова функція (7.21) набуває вигляду:

$$
\phi_D(\pi) = P x_{\pi_1} - x_{\pi_n} P + \sum_{i=1}^{n-1} P x_{\pi_i} - x_{\pi_{i+1}} P \to \min,
$$
\n(7.24)

а постановка (7.22), (7.24) називається *евклідовою TSP* (далі – *ETSP*) [34].

Якщо ввести позначення  $y_i = x_{\pi_i}, i \in J_n$ , ETSP можна подати у вигляді:

$$
\phi_D(\pi) = P y_1 - y_n P + \sum_{i=1}^{n-1} P y_i - y_{i+1} P \to \min, \quad y = (y_i)_{i \in J_n} \in P_n(\mathbf{V}),
$$
\n(7.25)

де  $P_n(\mathbf{V})$  – множина перестановок векторів із V (далі *TSP.M3*). Згідно з [18], *s* – множина, що відповідає  $P_n(\mathbf{V})$ , є базова С-множина перестановок *v*-векторів [16; 18], до розв'язання якої можна застосувати властивості цієї множини, виявлені у вказаних та інших літературних джерелах, та функцій, заданих на ній.

Для TSP також відома «алгебраїчна» форма моделі (Miller-Tucker-Zemlin formulation of TSP) [29]:

$$
f(x) = \sum_{i,j=1, i \neq j}^{n} d_{ij} x_{ij} \to \min;
$$
 (7.26)

$$
\sum_{i=1, i \neq j}^{n} x_{ij} = 1, j \in J_n;
$$
\n(7.27)

$$
\sum_{j=1, i \neq j}^{n} x_{ij} = 1, i \in J_n;
$$
\n(7.28)

$$
u_i - u_j + nx_{ij} \le n - 1, \ i, j \in J_n \setminus \{1\}, i \ne j;
$$
 (7.29)

$$
u_i \in J_{n-1}, i \in J_n \setminus \{1\};\tag{7.30}
$$

$$
x_{ij} \in \{0,1\}, i, j \in J_n,\tag{7.31}
$$

постановка як ECOP (далі – *TSP(ECO1)*), що представляє її як задачу дискретного програмування на множині векторів  $(x, u) = (vec(X), (u_i)_{i \in J_n})^T$ розмірності 2 *n n* , більшість координат яких булеві, решта – цілочислові (тут і далі —  $X = (x_{ij})_{i,j \in J_n}$ ,  $vec(X)$  — оператор векторизації матриці X).

Ще одне формулювання TSP як ECOP (Dantzig-Fulkerson-Johnson formulation, далі *TSP(ECO2)*) таке [50]: знайти (7.26) за умови виконання обмежень (7.27), (7.28), (7.31):

$$
\sum_{i\in\Omega}\sum_{j\in\Omega}x_{ij}\leq\omega-1,\Omega\subseteq J_n\setminus\{1\},\omega=|\Omega|.\tag{7.32}
$$

Задачі ETSP, TSP(ECO1), TSP(ECO2) дозволяють використовувати при їх розв'язанні алгебро-топологічні та тополого-метричні властивості FPCs, що є їх допустимими областями. Для ETSP це FPC **V** , а для TSP(ECO1) – це множина  $E^{xu} = \{(x, u) : x \text{ 3a} \text{0}$ вольняє (27)-(31)}.

Цей факт покладено в основу деяких методів розв'язання TSP [33; 34]. Зазначимо, що ETSP не є задачею дискретного програмування, адже вона передбачає структурування, а саме впорядкування, всіх елементів FPC **V** , а не вибір одного елемента або незначної частини елементів **V** згідно з зазначеним критерієм оптимальності. Була б цікавою, однак, побудова моделей TSP, що комбінує ETSP, TCP(ECO) та представляє задачу у формі задачі дискретного програмування на векторах, що містять усю числову інформацію про елементи **V** .

Зауважимо, що умови (7.27), (7.28), (7.31) можна подати у такому вигляді:

$$
X \in \Pi_n,\tag{7.33}
$$

де П<sub>n</sub> – множина матриць перестановок [51]:

$$
\Pi_n = \{ X \in B^{n \times n} : Xe = X^T e = e \},
$$
\n(7.34)

*B* = {0,1}, **e** – *n* -вектор з одиниць. Отримана математична модель TSP, що є іншим записом TSP(ECO1), має вигляд (7.26), (7.29), (7.30), (7.33) (далі – *TSP.M4*). Подібну форму маж також TSP(ECO2).

Моделі TSP, наведені вище, є лінійними оптимізаційними моделями, але TSP дає змогу також формулювання у формі задачі квадратичної булевої оптимізації. А саме, у термінах елементів комбінаторної множини (7.34), TSP можна також подати у вигляді [52]:

$$
F(X) = tr(D^T X^T T X) \to \min,
$$
\n(7.35)

за умови (7.33) (далі – *TSP.M4*), де *D* – матриця відстаней, *T* – матриця суміжностей орієнтованого циклічного графу довжини *n* , тобто *T* – булева матриця порядку *n*, одиничні елементи якої  $x_{n1}$ ,  $x_{i,i+1}$ ,  $i \in J_{n-1}$ , решта – нулі,  $tr(A)$ – слід матриці *A* . TSP.M4 можна розглядати як матричну форму ECOP, що становить безумовну квадратичну задачу оптимізації функції (7.35) на множині матриць перестановок.

Нехай витрати *RC* лінійно залежать від пробігу машини А, так само як і *FC* (далі – **Задача 2**), тоді оптимізація функції (7.2) еквівалентна оптимізації довжини циклу від складу фірми B через торговельні точки й назад до центрального складу, за умови виконання обмеження (7.22), а сама Задача 2 еквівалентна TSP із матрицею відстаней (7.5), де початковим елементом циклу  $\epsilon$  пункт  $A_0$ .

Адаптуємо математичні моделі TSP.M2 і TSP(ECO1) до Задачі 2 і одержимо:

• комбінаторну постановку Задачі 2 (далі *З2.M2*):

$$
FRC = (\overline{f} + \overline{\rho})\phi_D(\pi) = (\overline{f} + \overline{\rho}) \left( d_{\pi_n \pi_0} + \sum_{i=0}^{n-1} d_{\pi_i \pi_{i+1}} \right) \to \min, \tag{7.36}
$$

за умови виконання (7.4);

• евклідову постановку Задачі 2 (далі *З2(ECO)*):
$$
FRC = (\overline{f} + \overline{\rho})f(x) = \sum_{i,j=0}^{n} d_{ij} x_{ij} \to \min; \tag{7.37}
$$

$$
x_{00} = 1; \t\t(7.38)
$$

$$
\sum_{i=0, i \neq j}^{n} x_{ij} = 1, j \in J_n^0;
$$
\n(7.39)

$$
\sum_{j=0, i \neq j}^{n} x_{ij} = 1, i \in J_n^0;
$$
\n(7.40)

$$
u_i - u_j + (n+1)x_{ij} \le n, i, j \in J_n, i \ne j;
$$
 (7.41)

$$
u_i \in J_n, i, j \in J_n; \tag{7.42}
$$

$$
x_{ij} \in \{0,1\}, i, j \in J_n^0. \tag{7.43}
$$

Тут величини *f* , – величини, знайденій згідно Зауваження 1.

Умови  $(7.37) - (7.43)$  є узагальненням обмежень  $(7.26) - (7.31)$  з  $J_n \rightarrow J_n^0$  $J_n \rightarrow J_n^0$ , 3  $C_1, ..., C_n \rightarrow C_0, C_1, ..., C_n$  і фіксування  $C_0$  як початкового і останнього пункту маршруту.

Тепер припустимо, що величина *RC* не є такою, що лінійно залежіть від пробігу, а пропорційна як пройденій відстані, так і вазі перевезеного вантажу, тобто розглядається Задача 1 в найбільш загальній постановці. У цій задачі можна виділити дві підзадачі (далі *Задача 1.1*):

$$
FC \rightarrow \min
$$
,

за умови виконання обмеження (7.4) і друга (далі *Задача 1.2*):

$$
RC \to \min\,,\tag{7.44}
$$

за умови виконання обмеження (7.4). Задача 1.1. еквівалентна Задачі 2 і відповідно TSP, де цільова функція набуває вигляду:

$$
FC = \overline{f} \cdot \phi_D(\pi) = \overline{f} \cdot f(x) \rightarrow \min,
$$

залежно від того, яку модель TSP, евклідову комбінаторну чи просто комбінаторну обирають.

Перейдемо до розгляду Задачі 1.2. Ділянки маршруту нумеруватимемо згідно її вихідного пункту і позначатимемо  $D_i, j \in J_n^0$  відповідно. Нехай W – загальна вага вантажу, що має перевезти машина А, а *W<sup>i</sup>* – вантаж, що переводиться на ділянці  $D_i$ ,  $i \in J_n^0$  $i \in J_n^0$ . Тоді

$$
\mathbf{W} = \sum_{i=1}^n w_i \, .
$$

На ділянці *D*<sub>0</sub> переводиться весь вантаж, на *D*<sub>1</sub> – на  $w_{\pi_1}$  менше і так далі. Зрештою, на ділянці *D n* машина здійснює холостий пробіг. Таким чином, в цілому маємо:

$$
W_i = \mathbf{W} - \sum_{j=1}^{i} w_{\pi_j}, i \in J_n^0,
$$
\n(7.45)

зокрема,

$$
W_0 = W, \ W_n = 0. \tag{7.46}
$$

У введених позначеннях і враховуючи (7.46), величина RC представлятиметься наступним чином:

$$
RC = r \sum_{i=0}^{n-1} W_i d_{\pi_i \pi_{i+1}} \to \min,
$$
\n(7.47)

де *r* – очікувана вартість ремонту після перевезення 1 кг вантажу машиною А на 1 км (див. Зауваження 1).

Об'єднуючи задачу (7.4), (7.47) з комбінаторною моделлю Задачі 1.1, отримуємо комбінаторну модель Задачі 1 (далі *З1.CO*):

$$
FRC = \overline{f}\phi_D(\pi) + \overline{r} \sum_{i=0}^{n-1} W_i d_{\pi_i \pi_{i+1}} \to \min,
$$
 (7.48)

де *f* – середня вартість одиниці пального на 1 км пробігу машиною А (див. Зауваження 1). Позначимо  $\pi_{n+1} = \pi_0$  і врахуємо (7.36), (7.45), у результаті чого вираз (7.48) набуває наступного вигляду:

$$
\begin{split}\n\text{a.e.} \text{Hacryithoro}\text{ bhrjary:} \\
FRC &= \overline{f} \sum_{i=0}^{n} d_{\pi_i \pi_{i+1}} + \overline{r} \sum_{i=0}^{n-1} (\mathbf{W} - \sum_{j=1}^{i} w_{\pi_j}) d_{\pi_i \pi_{i+1}} = \\
&= \overline{f} \sum_{i=0}^{n} d_{\pi_i \pi_{i+1}} + \overline{r} \mathbf{W} \sum_{i=0}^{n-1} d_{\pi_i \pi_{i+1}} - \overline{r} \sum_{i=0}^{n-1} \sum_{j=1}^{i} w_{\pi_j} d_{\pi_i \pi_{i+1}} = \\
&= (\overline{f} + \overline{r} \mathbf{W}) \sum_{i=0}^{n} d_{\pi_i \pi_{i+1}} - \overline{r} \mathbf{W} d_{\pi_n \pi_{n+1}} - \overline{r} \sum_{i=0}^{n-1} \sum_{j=1}^{i} w_{\pi_j} d_{\pi_i \pi_{i+1}} \rightarrow \min. \n\end{split} \tag{7.49}
$$

Відповідно З1.CO має вигляд (7.4), (7.49). Проаналізуємо побудовану модель. А відміну від TSP, вона є нелінійною за рахунок добутків лінійних комбінацій ваг  $w_{\pi_1},...,w_{\pi_n}$  з величинами  $d_{\pi_i \pi_{i+1}}$ , що свідчить про те, що і евклідові постановки цієї задачі, що узагальнюють *TSP(ECO1) і TSP(ECO2)* на цей випадок буде щонайменше квадратичною за невідомими, що є елементами матриці перестановок. Що стосується узагальнення функції (7.35) і відповідно моделі *TSP.M4*, то за рахунок появи  $w_{\pi_1},...,w_{\pi_n}$  відповідна модель ЕСО буде щонайменше кубічною за невідомими булевими невідомими. Безпосередньо побудову цих евклідових моделей віднесемо до подальших досліджень. Тут лише зазначимо, що ці моделі, як очікується, буде значно складнішими за TSP, на якій вони ґрунтуються. Доки це дослідження триває, наближене розв'язання Задачі 2 можна здійснити різноманітними метаевристиками [32; 48], у тому числі генетичними алгоритмами [53], що суттєво використовує комбінаторні і геометричні властивості *C* -множини перестановок. Що стосується до окремого випадку Задачі 1, яким є Задача 2, то усі наведені для неї евклідові постановки можуть бути розв'язані як класичним комбінаторними підходами, такими, як метод меж та гілок, підсікань, гілок та відсікань ті т.ін., але і спеціальними методами, що враховують специфіку цих задач, зокрема, особливості і властивості множини матриць перестановок. Серед них поліедрально-сферичні підходи і метод поліедрально-поверхневих підсікань [54–58], які використовують представлення П<sub>п</sub>як перетин багатогранника Біркгоффа і гіперсфери.

#### **7.5 Висновки**

Сформульована задача транспортної логістики – Задача 1, на перший погляд, переслідує інтереси однієї особи – підприємця А, але це не так. Вирішивши поставлену задачу, одночасно покращується діяльність інших осіб і

населеного пункту або пунктів, куди відбувається поставка. Дійсно, скорочення пробігу машини означає, що доставка відбуватиметься у більш короткий термін, відповідно товар швидше попаде в магазин і буде очікувано швидше проданий. Таким чином покращиться фінансовий стан торговельних точок і фірми в цілому також. З іншого боку, у меншій мірі погіршиться стан доріг, відповідно, вони потребуватимуть ремонту не так часто і не у такому обсязі. Так, наприклад, замість капітального ремонту можна буде обмежитися ямочним, а гроші, що вивільнилися при цьому, можна направити на вирішення негайних проблем міста. Зрештою, люди, отримавши бажану продукцію швидше, будуть задоволені, а їх моральний стан покращиться. Більш того, обсяг вихлопних газів буде зменшено, відповідно стан здоров'я людей стане кращим, ніш це було раніше.

Таким чином, розв'язання Задачі 1 і подібних до неї задач для усіх учасників транспортних можна розглядати як соціально важливий фактор покращення добробуту кожного мешканця і міста в цілому. Тому має сенс на рівні керівництва міста всіляко заохочувати таких підприємців, які системно і обґрунтовано підходять до питання дбайливого використання як своєї, такі і міської власності. Інструментами цих заохочень можуть бути премії і нагороди від керівництва міста, зменшення вартості оренди і деяких податків, що надходять до бюджету міста.

З іншого боку, владі міста і відповідним службам міського господарства варто потурбуватися про учасників дорожнього руху і оптимізувати трафік з метою скорочення часу простою водіїв у заторах, на зупинках, на світлофорах і на ділянках з обмеженою пропускною спроможністю.

Вирішення цієї проблеми потребує системного вивчення, збору і оброблення статистичних даних, математичного моделювання даної проблеми оптимального управління. Звичайно, ця модель буде значно складнішими за ті, що розглянуті в рамках даної роботи. Для успіху її формалізації потрібен новий інструментарій математичного моделювання, який має враховувати дискретнонеперервний і екстремальний характер такої математичної моделі, а також нові засоби пошуку оптимального розв'язку. Евклідова комбінаторна оптимізація, у тому числі теорія евклідових комбінаторних конфігурацій, опуклих продовжень функцій і функціональних представлень множин евклідових комбінаторних конфігурацій, – це перспективний напрямок досліджень як сам по собі, так і у прив'язці до розширення можливостей математичного моделювання реальних задач екстремального характеру і надання можливостей їх розв'язання методами нелінійного програмування (дискретного і неперервного).

## **8 ВИКОРИСТАННЯ ЕКСПЕРТНИХ СИСТЕМ У ГАЛУЗЯХ МІСЬКОГО ГОСПОДАРСТВА**

*О. О. Петрова, Н. Д. Сизова*

Для побудови ефективної моделі роботи штучного інтелекту (ШІ) необхідно розуміння того, як людина приймає рішення в контексті умов визначеності та невизначеності. У пізнавальній діяльності використовується індукція та дедукція. Індукція може бути визначена, як метод переходу від знання окремих фактів до знання загального (аналіз фактів), а дедукція – це метод переходу від знання загальних закономірностей до окремого його прояву (аналіз понять).

Першими програмами штучного інтелекту дедуктивного типу були «Універсальний вирішувач задач» (General Problem Solver) та «Логічна теоретична машина» (Logic Theory Machine), які використовували для пошуку рішень дерева альтернатив. У межах дедуктивної моделі Герберт Саймон та Аллен Ньювел запропоновали використовувати евристику, тобто вирішення проблеми на основі спроб та помилок. У подальшому системи штучного інтелекту, які працювали за цим принципом, дістали назву [«експертні системи»](http://searchhealthit.techtarget.com/definition/expert-system) (ЕС).

Індуктивні моделі штучного інтелекту використовують методики, які розроблялись та розробляються з метою симуляції діяльності людського мозку при вирішенні питань, а не для симуляції складних процесів, як у випадку експертних систем. Найпоширенішими моделями такого типу є нейронні мережі [1].

На сьогодні можна виділити такі підходи до створення систем ШІ:

– логічний підхід, основою для вивчення якого є булева алгебра, обчислення предикатів;

– структурний підхід, якій базується на спробі побудови ШІ шляхом моделювання структури людського мозку;

– еволюційний підхід, на основі якого будується початкова модель і формулюються правила її еволюціонування, що приводить після перевірки моделей до вибору найкращих із них, і по цих моделях за правилами генеруються нові моделі;

– імітаційний підхід, який моделює властивість людини – здатність копіювати те, що роблять інші, без поділу на елементарні операції та формального опису дій.

### **8.1 Парадигма розробки експертних систем**

Основним складником інтелектуальних програмних систем є база знань. База знань – це сукупність систематизованих основоположних відомостей, які належать до відповідної галузі знання, зберігаються у пам'яті комп'ютера, об'єм яких є необхідним та достатнім для виконання заданого кола теоретичних чи практичних завдань.

Моделі баз даних поділяються на два типи:

– логічні моделі – моделі обчислення предикатів;

– евристичні моделі – продукційні, фреймові, мережеві моделі.

Експертні системи найчастіше використовують продукційні моделі баз знань.

Поєднання баз знань із логічними машинами привело до появи експертних систем. Були створені засоби вилучення знань у експертів та кодування їх у формі правил продукції. В експертних системах переважна частина знань жорстко зафіксована у формі правил продукції. Експертна система запитує у користувача дані та застосовує їх згідно з зафіксованими правилами.

Основним призначенням експертної системи є розробка програмних засобів, які при рішенні задач, важких для людини, одержують результати, що не поступаються за якістю та ефективністю розв'язків, розв'язкам, одержаним людиною-експертом [2].

Використання ЕС виглядає так: користувач вводить інформацію на деякій формалізованій мові й отримує відповідь системи, яка може бути: або рішенням проблемної ситуації, яка описана користувачем, або вказівкою на те, що необхідні додаткові дані, або знання, або судження про те, що рішення не існує. База знань ЕС вміщує факти (дані) та правила, які використовують факти для прийняття рішень. Механізм виведення вміщує інтерпретатор, який визначає в який спосіб використовувати правила для виведення нових знань, та диспетчер, який установлює порядок використання цих правил.

За типом методів та знань, що використовуються, інструментальні засоби для розробки ЕС можна поділити на традиційні, які використовують тільки методи та способи представлення інженерії знань, та гібридні, які поєднують підходи інженерії знань із підходами, що розвинені в традиційних мовах програмування при представлені даних та використанні підпрограм.

У програмуванні, орієнтованому на правила, поведінка визначається множиною правил вигляду умова – дія. Умова задає образ даних, при

виникненні якого дія правила може бути виконана. У парадигмі, що орієнтована на правила, поведінка (послідовність дій) задається не заздалегідь визначеною послідовністю правил, а формується на основі тих даних і їхніх значень, які в поточний момент обробляються програмою (системою). Формування поведінки здійснюється за такою схемою: умови правил зіставляються з поточними даними, і ті правила, умови яких задовольняються значеннями поточних даних, стають претендентами на виконання. На наступному кроці за певним критерієм виконується вибір одного правила серед претендентів і його виконання, тобто виконання дії, зазначеної в правій частині правила [3].

Перевага використання ЕС полягає в можливості прийняття рішень в унікальних ситуаціях, в яких алгоритм заздалегідь не відомий і формується за вихідними даними у вигляді ланцюжка міркувань (правил прийняття рішень) із бази знань. Рішення задач передбачається здійснювати в умовах неповноти, недостовірності, багатозначності вихідної інформації та якісних оцінок процесів.

На сьогодні ЕС найширше застосовуються в галузі медицини (діагностика), прогнозування (виведення ймовірних наслідків із заданих ситуацій), проектування (побудова конфігурації об'єктів при обмеженнях), планування (проектування плану дій), моніторингу (порівняння спостережень із критичними точками плану), налагодження (вироблення рекомендацій щодо усунення несправностей), ремонту (виконання плану застосування виробленої рекомендації), навчання (діагностика, налагодження та виправлення поведінки), управління (інтерпретація, прогноз, ремонт і моніторинг поведінки системи), економіки [2; 4; 5].

ЕС системи відрізняються від традиційних програмних систем більшою гнучкістю, бо послідовність застосування правил не програмується прямо й заздалегідь, а визначається стратегією на основі поточної ситуації.

### **8.2 Розроблені експертні системи**

Можна виокремити три рівні абстрагування, яким відповідають три основні стратегії створення інтелектуальних систем: технології експертних систем (високорівнева стратегія), нейромережеві й нейрокомп'ютері технології (низкоурівнева стратегія), технології еволюційного моделювання.

Найвищого рівня абстрагування відповідають технології експертних систем – систем, заснованих на явних знаннях про предметні області. Згідно з

цими стратегіям, знання про предметну область отримують від фахівцівекспертів або з інших інформаційних джерел. Саме людина-експерт, що володіє знаннями про предметну область, здатна діяти на найвищому рівні. Знання людини формалізуються й закачуються в програмний комплекс – експертну систему, яка на основі цих знань робить логічно обґрунтовані корисні висновки, в такий спосіб моделюючи інтелект людини-експерта.

Експертні системи – це клас систем штучного інтелекту, призначених для отримання, накопичення, коректування знання, що надається експертами з деякої предметної області для отримання нового знання, яке дає змогу розв'язувати певні задачі, віднесенні до класу неформалізованих, слабо структурованих, пояснюючи хід їх розв'язання [2; 5; 6].

Серед функцій ЕС відзначають, зазвичай, такі:

– імітацію діяльності кваліфікованого експерта;

– надання допомоги недостатньо кваліфікованим фахівцям у їхній діяльності в певній предметній області;

– компенсацію недостатньої кількості експертів у конкретній предметній області;

– зняття небажаних наслідків надмірної спеціалізації людини завдяки нагромадженню експертних знань;

– ефект навчання, зумовлений набуттям користувачем досвіду за період роботи з системою.

8.2.1 Експертна система «Інвестиційна привабливість обласних центрів України»

Запропоновано розробку експертної системи для оцінки інвестування в регіони з використанням методу експертних оцінок. Розробниками пропонованої ЕС обрана продукційна модель, реалізована на мові логічного програмування Visual Prolog, яка використовує евристичні методи представлення знань, що дозволяють налаштовувати механізм виведення на особливості проблемної області та враховувати невизначеність знань.

Актуальністю розробки є те, що більшість ЕС не цілком придатні для широкого використання. Якщо користувач не має деякого досвіду роботи з цими системами, у нього можуть виникнути серйозні труднощі. Багато ЕС доступні лише тим експертам, які створюють їхні бази знань. Тому паралельно потрібно розробляти відповідний користувацький інтерфейс, який би забезпечив кінцевому користувачеві властивий йому режим роботи.

На сьогодні актуальним питанням є залучення достатнього обсягу іноземного капіталу, оскільки це стратегічно важливий напрям подальшого розвитку будь-якої країни. Для України це один з елементів розвитку її економіки [7; 8]. Приплив іноземних інвестицій може забезпечити в майбутньому повноцінне функціонування суб'єктів господарювання, зокрема обласних центрів, підвищить конкурентоспроможність національного виробництва та забезпечить збалансованість розвитку економіки країни, її галузей та регіонів.

Кожний інвестор стає перед вибором об'єкта інвестування, загальної суми інвестування та часткою в окремому секторі народного господарства країни. Для прийняття правильного рішення необхідно враховувати низку факторів, зокрема інвестиційний клімат у регіонах і країні.

Запропонована ЕС може бути використана й недостатньо досвідченим спеціалістом у економічній теорії інвестиційної привабливості регіонів. Тому було поставлено завдання розробки програмного продукту для самого інвестора. Особливістю програми є те, що користувач додає факти, які були надані експертом, а програма працює із самим інвестором на основі цих фактів для прийняття рішення стосовно інвестиційної привабливості конкретного міста або регіону. Користувачеві не потрібно самому знаходити показники для оцінки інвестиційного стану міста або регіону, що долає обмеження, які можуть бути пов'язані зі знанням економічної теорії.

Для аналізу інвестиційної привабливості запропоновано використання методу експертних оцінок. Сутність експертних методів прийняття рішень полягає в тому, що для прийняття рішень (оцінок явищ) залучаються висококваліфіковані спеціалісти, які зазвичай, виконують роль радників осіб, яким надано право приймати рішення. Робота експертів полягає в проведенні інтуїтивно-логічного аналізу проблеми, нерідко з кількісною оцінкою тверджень та наступною формальною обробкою результатів. У розробленій ЕС знання експертів реалізовано у вигляді фактів та правил мовою логічного програмування Visual Prolog. Логічне програмування будується не за допомогою деякої послідовності абстракцій і перетворень, а на основі абстрактної моделі, що ніяк не пов'язана з якимось типом машинної моделі. Ідея використання можливостей теорії предикатів першого порядку – одна з головних переваг мови Visual Prolog для комп'ютерних наук взагалі та штучного інтелекту зокрема [9; 10; 11]. Програмування на Visual Prolog складається у визначенні відносин та у постановці питань, які стосуються цих відносин.

У запропонованій ЕС за допомогою логічних запитань користувачеві видаються повідомлення про те, в яке місто йому бажано робити інвестиції.

При роботі ЕС були виокремлені основні критерії, за якими виконувався аналіз, серед яких можна виокремити:

– кожне місто або регіон має власні сфери інвестування, які в програмі описані у вигляді правил;

– розроблені правила, за допомогою яких програма запам'ятовує відповіді користувача й завдяки цьому може знайти рішення задачі;

– існує критерій, за яким програма розуміє, що конкретне місто або регіон не підходить користувачеві та обираються критерії інших міст.

Інтерпретатор намагається уніфікувати аргументи відповідей з аргументами фактів та правил бази знань і у разі співпадіння повертає результат правила.

Експертна система інвестиційної привабливості обласних центрів є системою, за допомогою якої може бути визначене інвестиційно-привабливе місто.

Показники розраховуються за спеціальними формулами згідно з параметрами, які вираховує експерт:

– підсумкові показники інвестиційної привабливості регіону:

$$
M\Pi K = X \cdot M\Pi M + Y \cdot M\Pi O,
$$

де ИПK – комплексний показник інвестиційної привабливості регіону;

ИПM – показник інвестиційної привабливості території регіону;

ИПO – показник інвестиційної привабливості галузі регіону;

– показник інвестиційної привабливості регіону на територіальному рівні:

$$
M\Gamma(m(O) = EOm(O) \cdot (1 - PBm(O)),
$$

де ЕОm(O) – показник, який характеризує рівень дохідності інвестованих коштів на територіальному рівні;

РВm(O) – показник ризику вкладення коштів на територіальному рівні;

– економічна віддача:

$$
EOP = \Pi/Y,
$$

де ЕОP – показник економічної віддачі регіону;

П – сальдований фінансовий результат діяльності організацій регіону, отриманий в аналізованому періоді;

Y – обсяг інвестицій в основний капітал, вкладених у регіон у попередньому періоді.

Отже, показник інвестиційної привабливості території є чистою економічною віддачою від вкладення інвестицій, яка визначається як розмір отриманого від інвестування доходу за мінусом втрат, спричинених проявом ризиків.

Розроблена програма побудована в такий спосіб, що в неї вже вбудована база даних з обласними центрами країни, де для кожного міста на основі методу експертних оцінок експерт із власних міркувань і власного досвіду обрав найважливіші показники, проаналізував динаміку іхнього розвитку та сформував висновки стосовно інвестиційного клімату в означеному регіоні у вигляді пріоритетних сфер народного господарства з визначеною відсотковою ставкою доцільності вкладення капіталу інвестора в це місто. Серед таких характеристик можна виокремити на прикладі м. Харкова важку промисловість, освіту та інші галузі. Користувачеві на питання потрібно відповідати тільки «no – ні» або «yes – так». У результаті діалогу інвестору буде запропоноване лише те місто, яке повністю відповідає його вимогам.

Логіка програми базується на двох принципах:

– інвестор не має за мету інвестувати у конкретну галузь міста. Він дивиться на місто в цілому, а потім, якщо він обирає деяке місто, то він інвестує в нього гроші, але сам не розподіляє їх по галузям. За це відповідає міська рада, яка краще розуміється на слабких та сильних сторонах міста;

– інвестор має за мету інвестувати у конкретну галузь міста, але хоче знати про характеристики інших галузей. У цьому разі експерта система дає повну інформацію користувачеві про вибране ним місто.

У розробленій ЕС користувач додавати та видаляти факти про міста не має змоги, оскільки він виступає у ролі інвестора, який користується вже готовими фактами. Це зроблено для того, щоб інвестор не міг випадково замінити дані. Для редагування експертних оцінок необхідно змінювати код програми. На початку роботи ЕС користувачеві-інвестору надаються характеристики міста або регіону. Інвестор повинен відповісти на питання: «Чи є ці характеристики прийнятні для нього чи ні?». Програма по черзі пропонує характеристики міст, які є в списку та, якщо якась характеристика користувачеві не підходить, то програма не продовжує роботу з конкретним

містом, а переходить до іншого. Фрагмент лістинга початку роботи з програмою наведено на рисунку 8.1.

 $run(no)$  :- check $(n)$ .

 $run(yes)$ : - write(«Чи задовольняє Вас одна з характеристик міста:», $\ln$ ), city(X),!, write(«Рекомендуємо Вам місто», X, "\n"), nl,nl,check(no). run(yes):- write(«Немає придатного міста для інвестування.»), check(no). check(no) :- retractall(\_,dbasedom),readchar(\_).

Рисунок 8.1 – Правило для початку роботи з розробленою ЕС

У запропонованій ЕС підготовлена та реалізована конкретна стратегія, яка заснована на експертних оцінках, що передбачає різні експертні бали для різних груп показників із застосуванням факторів для відображення ступеня важливості аргументів у процесі виведення висновків стосовно інвестування в регіон, який розглядається. На рисунку 8.2 наведено правило для визначення інвестиційної привабливості м. Харкова.

city(«Харків»):-

positive(«Промисловість розвинута на 65/100»), positive(«Розвинуто важке машинобудування 80/100»), positive(«Освіта розвинута на 70/100»),!.

Рисунок 8.2 – Фрагмент лістинга програми для визначення інвестиційної привабливості м. Харкова

ЕС «Інвестиційна привабливість обласних центрів України» може за прийнятний час знайти відповідний до запитів інвестора розв'язок. Розробники запропонованої ЕС «Інвестиційна привабливість обласних центрів України» мали на меті полегшення прийняття рішення інвестором при виборі регіону України для розвитку інвестиційних планів.

## **8.3 Експертна система «Визначення оцінки параметрів ризику виробничих об'єктів»**

Запропоновано розробку експертної системи мовою логічного програмування Visual Prolog для виявлення ризиків на технічному виробництві та шляхи їх запобігання, при проектуванні якої використовувався структурний підхід до процесу побудови моделі предметної області.

Останніми роками стрімко зростає інтерес до проблем екологічної безпеки, до розробки методів оцінки техногенних впливів на екологічні системи та здоров'я населення, до оцінки ризиків і економічних втрат, що створюються такими впливами, і пошуку шляхів, що забезпечують їх зниження. До кінця минулого століття майже всі техногенні системи розроблялися без урахування екологічного ризику й ризику виникнення аварій та катастроф. Проблема оцінки ризику є виключно важливою, оскільки сучасні системи управління техногенною та екологічною безпекою базуються саме на методах оцінки ризику. При оцінці ризику для здоров'я населення використовуються наукові знання медицини, токсикології, хімії, фізики, сучасні методи математичної статистики та інших наук.

Аварійні та катастрофічні ситуації у техногенній сфері на потенційно небезпечних об'єктах можна об'єднати за такими типами [12]:

– режимні (виникають при штатному функціонуванні потенційно небезпечних об'єктів, наслідки від них передбачувані, захищеність від них висока);

– проектні (виникають при виході за межі штатних режимів із передбачуваними та прийнятними наслідками, захищеність від них достатня);

– запроектні (виникають при необоротних пошкодженнях важливих елементів із високими збитками й жертвами, ступінь захищеності від них недостатня, з необхідністю проведення відновлювальних робіт);

– гіпотетичні (можуть виникати при варіантах, не передбачених заздалегідь і сценарії розвитку з максимально можливими збитками й жертвами; захищеність від них низька, прямого відновлення об'єкти не підлягають).

При техногенних аваріях і катастрофах виникають як окремі, так і об'єднані вражальні фактори: радіаційне випромінювання, хімічно небезпечні речовини, бактеріологічне зараження, вибухові й ударні хвилі, теплове випромінювання, механічні пошкодження, електромагнітне випромінювання. Ці вражальні фактори впливають на людей, об'єкти та навколишнє середовище.

Велику екологічну небезпеку становлять техногенні катастрофи, які супроводжуються викидом шкідливих хімічних та радіоактивних матеріалів у навколишнє середовище. За даними Державної служби України з надзвичайних ситуацій щорічно в країні виникають понад 1 000 техногенних аварій та катастроф з екологічними наслідками [13]. Поєднання факторів техногенної та природної небезпеки значно збільшує ризик виникнення надзвичайних ситуацій

і підсилює їхні негативні наслідки. Якісна оцінка потенційних наслідків для кожного небезпечного стану надається відповідно до таких критеріїв:

– клас I – безпечний. Стан, пов'язаний із помилками персоналу, недоліками конструкції або її невідповідністю проекту, а також неправильною роботою, не призводить до суттєвих порушень і не викликає пошкодження обладнання та нещасних випадків з людьми;

– клас II – граничний. Стан, пов'язаний із помилками персоналу, недоліками конструкції, її неправильним функціонуванням або невідповідністю проекту, призводить до порушення в роботі;

– клас III – критичний. Стан, пов'язаний із помилками персоналу, недоліками конструкції, її неправильним функціонуванням або невідповідністю проекту, призводить до суттєвих порушень у роботі, пошкодження обладнання та створює небезпечну ситуацію, що вимагає прийняття негайних заходів з порятунку персоналу та обладнання;

– клас IV – стан, пов'язаний із помилками персоналу, недоліками конструкції, її неправильним функціонуванням або невідповідністю проекту, повністю порушує роботу та призводить до подальшої втрати обладнання і (або) загибелі або масового травмування персоналу.

ЕС, що розроблена, вміщує базу даних, яка накопичується в процесі її побудови. Знання виражені в явному вигляді та організовані так, щоб спростити прийняття рішень. Знання є явними та доступними та подані у вигляді правил. Розроблена ЕС функціонує як модель розв'язання задачі при виникненні техногенних аварій та катастроф, видаючи рекомендації в конкретній ситуації. У розробленій ЕС вміщується інформація про потенційні ризики при техногенних катастрофах. За допомогою діагностування різних станів системи «людина – машина – середовище», було виокремлено основні характеристики: вміст шкідливих речовин у повітрі робочої зони, високий рівень загальної вібрації, негативні показники мікроклімату, зміни навантаження на навколишнє середовище, коректне використання електромагнітних приладів, вплив людей і технічних засобів на природне середовище, використання резервів для ліквідації надзвичайних ситуацій, можливість безпосереднього впливу навколишнього середовища на організм людини, вміння керувати автоматами в технічних системах, порушення роботи систем або об'єктів життєзабезпечення людей у місцях проживання, ускладнення нормального функціонування органів людини, що працює з хімічно небезпечними речовинами (пестицидами), токсичними для людини, використання та перевезення сильнодіючих отруйних речовин автотранспортом у балонах, контейнерах та автоцистернах, безпека

функціонування хімічно небезпечних об'єктів, сприятливі метеорологічні умови, щоденний хімічний контроль.

Розробниками ЕС розглядається та класифікуються такі ризики техногенної катастрофи, як: катастрофічно великий, надзвичайно великий, дуже великий, великий, вище середнього, середній, нижче середнього, малий, дуже малий, відсутній ризик. При цьому для кожного типу ризику передбачено визначені характеристики та написані правила мовою Visual Prolog [9; 10].

Програма починає роботу з запрошення та повідомлення про необхідність відповідати на питання тільки «no – ні» або «yes – так» (рис. 8.3).

> positive $(X)$ :-xpositive $(X)$ ,!; xnegative $(X)$ ,!,fail; ask $(X, 'y')$ .  $negative(X)$ :-xnegative $(X)$ ,!; xpositive $(X)$ ,!,fail; ask $(X, 'n')$ .  $ask(X,R):$ -write $(X)$ ,readchar(Reply),write(Reply,"\n"), remember(X,Reply),R=Reply.  $x$ positive $(X)$ :-yes $(X)$ . xnegative $(X)$ :-no $(X)$ .

> > Рисунок 8.3 – Запрошення до роботи з ЕС

Після додавання усіх відповідей до бази програма виводить результат та рекомендації, спираючись на заздалегідь введені правила та факти. У результаті діалогу з користувачем ЕС визначає ступінь ризику техногенної катастрофи та видає рекомендації (рис. 8.4).

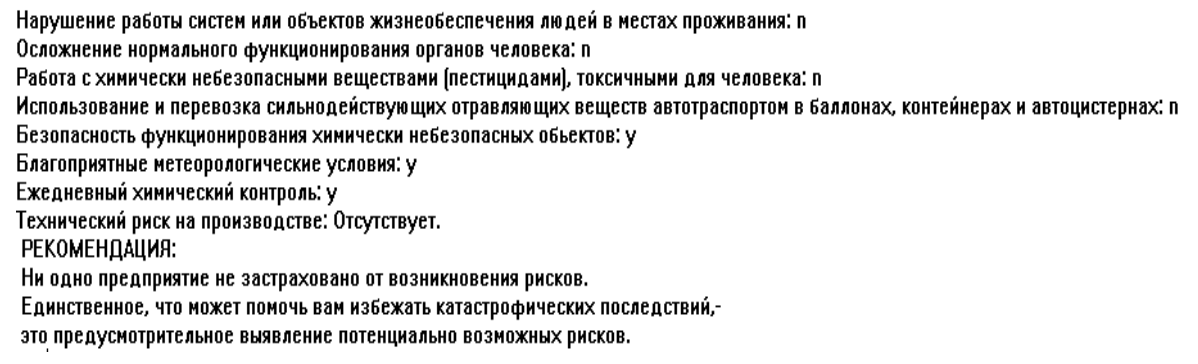

Рисунок 8.4 – Фрагмент виведення користувачем початкових даних для визначення ризику та виведення рекомендацій

Запропонована ЕС забезпечує автоматизовану формалізацію предметної області, що розглядається, на основі вербального опису її об'єктів. Створення експертної системи оцінки технічного ризику небезпечних виробничих об'єктів дає можливість проводити аналіз цих ризиків та надає можливість

діагностування ризикових станів системи з подальшим одержанням попередньої оцінки можливих ризиків і шляхів їх запобігання.

## **8.4 Експертні системи для визначення архітектурних стилів споруд**

Наведено опис та практична реалізація експертних систем архітектурного спрямування різними інструментальними засобами розробки ЕС: мова логічного програмування Visual Prolog, яка є одним із найпоширеніших інструментальних засобів розробки ЕС, та програмне середовищі Clips, яке є сучасним інструментом, що забезпечує ефективність та швидкість розробки експертних систем (expert system tool). Вибір інструментальних засобів для побудови ЕС було обумовлено особливостями постановки задачі та зручністю експлуатації таких ЕС.

Розроблені експертні системи можна використовувати для автоматизації навчального процесу студентів-архітекторів по виявленню їхніх знань стосовно найвідоміших архітектурних стилів, а також для пояснення студентам комп'ютерних спеціальностей основних можливостей мови логічного програмування та програмного середовища, призначеного для розробки експертних систем.

Завданням дослідження є проектування та розробка експертних систем на основі продукційної моделі подання знань про предметну область. У розроблених експертних системах використовувалась евристична парадигма програмування. Результатом роботи є створені на основі правил продукції бази знань про стилі архітектури. Розроблені експертні системи мають змогу доповнювати базу знань вузькоспеціалізованими знаннями в області архітектурних стилів.

Як галузь суспільного виробництва, мистецтво архітектури залежить від досягнень науково-технічного прогресу, характеру виробничих відносин, від природних і кліматичних умов, художніх смаків тощо.

Останніми десятиліттями якісні зміни будівельної техніки, створення нових конструкцій і матеріалів істотно вплинули на сучасну архітектуру. Багатогранність практичних потреб людства зумовила створення та будівництво найрізноманітніших типів і видів споруд, із яких утворюються ансамблі, комплекси та міста.

У процесі розвитку архітектури окремих країн і народів, залежно від матеріальних, духовних і природних умов суспільного життя, склалися різноманітні архітектурні стилі, що визначаються своєрідністю

взаємопов'язаних типів споруд, будівельних конструкцій та архітектурних форм [14].

Фахівцями-архітекторами було виокремлено одинадцять архітектурних напрямів: стародавня архітектура, антична архітектура, ренесанс (відродження), готика, класицизм, бароко або рококо, еклектика, модерн, постмодернізм, хайтек, деконструктивізм [15].

Класифікацію архітектурних стилів можна розбити на періоди з виокремленням в кожному періоді стилю з його характерними ознаками [16]:

– античній період (давньогрецька та давньоримська архітектури);

– середньовіччя (візантійська архітектура, романський стиль, готичний стиль);

– ренесанс;

– новий час (бароко, класицизм);

– новітній час (авангард (функціоналізм), модернізм (інтернаціональний стиль).

Розглянута предметна область належить до знань, які загально відомі, тому при створені ЕС використовувалися основні поняття, відомості й відомі способи отримання відповідей.

Головною метою розробки ЕС різними програмними засобами була розробка та використання програм як комп'ютерної системи навчання студентів-архітекторів та студентів спеціальності «Комп'ютерні науки». У розроблених експертних системах закладено навчальний матеріал у галузі архітектури та застосовано інструментальні можливості програмних засобів розробки ЕС.

Розроблена мовою логічного програмування Visual Prolog експертна система призначена для визначення архітектурного стилю за його характерними ознаками, має типові розділи програми: Domains, Predicates, Clauses, і використовує евристичну парадигму програмування.

В ЕС основним формалізмом для представлення знань є продукційні правила, які можна охарактеризувати:

1) модульністю (заміна одиниці інформації незалежно від іншої інформації);

2) модифікованістю (додавання або модифікація правила);

3) доступністю читання.

У програмі використано предикати, які визначені більше ніж одним правилом. Оскільки порядок розташування правил впливає на ефективність пошуку, тому на початку розділу Clauses наведені правила, що підлягають

виконанню найперше.

Розділ Clauses структуровано так, що спочатку в правилі кваліфіковані архітектурні стилі за часом їх виникнення, а потім виконана градація за кожним стилем у межах цієї епохи. Така структура розділу експертної системи прискорює процес визначення архітектурного стилю.

На рисунку 8.5 подано правила для архітектурних епох (правила 1 – 5) та конкретних стилів (правила 5 – 15).

```
clauses
rule(1,"Архитектурный стиль","Античность",[1,2]).
rule(1, Архитектурный стиль, Античность, [1,2]),<br>
rule(2,"Архитектурный стиль", "Средневековье", [4,5]),<br>
rule(3,"Архитектурный стиль", "Ренессанс", [6]),<br>
rule(4, "Архитектурный стиль", "Новое время", [1,4]),<br>
rule(5, "
rule(6,"Античность","Древнегреческая архитектура",[7,8,21,22]).
rule(7,"Античность","Древнеримская архитектура",[9,10,23,24]).
rule(8,"Средневековье", "Византийский стиль", [11,15]).
rule(9,"Средневековье", "Романский стиль", [12,14,17]).<br>rule(10,"Средневековье", "Романский стиль", [12,14,17]).<br>rule(10,"Средневековье", "Готический стиль", [13,16,18]).
rule(11,"Ренессанс","стиль «Ренессанс»",[19,20]).
rule(12, "Новое время", "Барокко", [25,26,29,30]).
rule(13, Новое время", "Классицизм", [27,28,31]).
rule(14, "Новейшее время", "Авангард (функционализм)", [32,33,36]).
rule(15, Новейшее время", "Модернизм (Интернациональный стиль)", [34,35,37]).
```
Рисунок 8.5 – Правила експертної системи мовою Visual Prolog

Визначення кожного архітектурного стилю відбувається за певним правилом, наприклад:

ЯКЩО

*будівля має колони (позитивний результат питання № 1) і будівля має арки (позитивний результат питання № 2)* ТО

*така будівля напевно є представником одного з архітектурних стилів античності (згідно з правилом № 1)*

### ЯКЩО

*будівля має фронтон (позитивний результат питання № 7)*

*і будівля має стереобат (позитивний результат питання № 8)*

*і будівля має каріатиди (позитивний результат питання № 21)*

*і будівля має ордерну колонаду (позитивний результат питання № 22)* ТО

*така будівля напевно є представником давньогрецького архітектурного стилю (згідно з правилом № 6).*

Сформованому набору питань властиво те, що позитивні відповіді користувача на питання заносяться в базу знань як номери питань у вигляді списку цілих чисел (intlist). Необхідно відзначити, що визначення епохи й самого архітектурного стилю відбувається при повному наборі цих чисел, що зі свого боку є характерними особливостями архітектурних стилів, які й обирає користувач у режимі діалогу з ЕС. У результаті експертна система виводить архітектурний стиль, якщо користувач під час опитування обрав усі відповідні особливості цього стилю.

На рисунку 8.6 наведені деякі з питань розробленої ЕС.

```
question(X): fact(X, "y"), !.
question(X):-fact(X,"n"),!,fail.
question(1):-write("У здания есть колонны?"),!,done(1).
question(2):-write("У здания есть арки?"),!,done(2).
question(3):-write("У здания отсутствуют украшения?"),!,done(3).
question(4):-write("У здания есть купола?"),!,done(4).
question(5):-write("У здания есть башни?"),!,done(5).
question(6):-write("У здания есть сильно вынесенный карниз?"),!,done(6).
```
Рисунок 8.6 – Фрагмент набору питань, розробленої ЕС мовою Visual Prolog

Стратегія пошуку рішень та визначення цілей наведено на рисунку 8.7.

```
search(X):- rule(N, X, Y, Z), determination(Z), !,
write(" Похоже на ", X, " - ", Y, " (правило ", N,")"), nl,
search(Y).
search("Архитектурный стиль"):- write("этот архитектурный стиль системе не извесетен!"),nl,!.
search("Античность"):- write("этот архитектурный стиль системе не извесетен!"),nl,!.
search("Средневековье"):- write("этот архитектурный стиль системе не извесетен!"),nl,!.
search("Ренессанс"):- write("этот архитектурный стиль системе не извесетен!"),nl,!.
search("Новое время"):- write("этот архитектурный стиль системе не извесетен!"),nl,!.
search("Новейшее время"):- write("этот архитектурный стиль системе не извесетен!"),nl,!.
search().
```

```
determination([1).
determination([X|Y]):- question(X), determination(Y).
```

```
done(X):- nl, readln(Y), assert(fact(X, Y)), Y = "y".
```
goal retractall(), search("Архитектурный стиль").

```
Рисунок 8.7 – Стратегії пошуку рішень та визначення цілей розробленої ЕС 
                          мовою Visual Prolog
```
Результат визначення ЕС архітектурного стилю «Давньоримська архітектура» наведено на рисунку 8.8.

```
У здания есть колонны?
У здания есть арки?
.<br>Похоже на Архитектурный стиль - Античность (правило 1)
У здания есть фронтон?
У здания есть арочные ряды?
У здания есть арочные проёмы?
.<br>У здания есть цилиндрические своды?
.<br>У здания есть стена с ордерной декорацией в виде полуколонн?
.<br>Похоже на Античность - Древнеримская архитектура (правило 7)
yes
```

```
Рисунок 8.8 – Результат виведення архітектурного стилю «Давньоримська 
                             архітектура»
```
Друга ЕС для визначення архітектурного напряму споруди розроблена в середовищі Clips, який є сучасним інструментом, що забезпечує ефективність та швидкість розробки експертних систем (expert system tool). Відмінною особливістю Clips є конструктори для створення баз знань [17]. ЕС працює в режимі введення відповідних команд і конструкторів мови безпосередньо в середовище Clips. Евристичний механізм подання знань в ЕС реалізовано за допомогою фактів і правил. Таке представлення близьке до людського мислення й відрізняється від програм, написаних на традиційних алгоритмічних мовах, де дії впорядковані та виконуються строго за алгоритмом.

База знань розробленої ЕС містить у собі двадцять два правила (до одинадцяти запитань), на основі яких експертна система може зробити вибір архітектурного стилю. Для цього користувачеві, який проводить встановлення архітектурних стилів, необхідно надати відповіді на ряд запитань, які виводяться системою (рис. 8.9).

```
(rule (if size.type is large and
      column is yes)
     (then type.architecture is Ancient))
(rule (if size.type is large and
      column is no)
     (then type.architecture is Prehistoric))
(question column is "Does the building have the columns?")
(rule (if size.type is little and
      pointed.shapes is yes)
      (then type.architecture is Gothic))
(rule (if size.type is little and
      pointed.shapes is no)
     (then archit.type is nogothic))
(question pointed, shapes is "Does the building have many stained glass windows and a pointed shapes?")
(rule (if archit.type is nogothic and
      strong.symmetry is yes)
      (then subtype is strong))
(rule (if archit.type is nogothic and
      strong.symmetry is no)
     (then type.architecture is Revival))
(question strong.symmetry is "Does the building have a strong symmetry of forms and construction?")
(rule (if subtype is strong and
      bright is yes)
      (then type.architecture is Baroque/Rococo))
(rule (if subtype is strong and
      bright is no)
     (then type.architecture is Classicism))
(question bright is "Is the building bright and does it have fanciful of forms?")
```

```
Рисунок 8.9 – Правила експертної системи, яка розроблена в середовищі Clips
```
У результаті виконання аналізу даних експертна система може надати дванадцять варіантів, тобто одинадцять напрямів архітектури та випадок, коли встановити напрям архітектури неможливо через брак інформації. Можливими варіантами рекомендацій ЕС щодо визначення архітектурного стилю споруди є такі: Prehistoric (стародавня архітектура); Ancient (антична архітектура); Renaissance (відродження); Gothic (готика); Classicism (класицизм); Baroque / Rococo (бароко або рококо); Eclectic (еклектика); Modern (модерн); Postmodernism (постмодернізм); High-tech (хай-тек); Deconstruction (деконструктивізм); Unknown (невизначений архітектурний стиль).

Результат визначення експертною системою в середовищі Clips архітектурного стилю «Антична архітектура» наведено на рисунку 8.10.

```
CLIPS> (reset)
CLIPS> (run)
Is the building ancient? (ves no) ves
Is the building very high and very large? (yes no) yes
Does the building have the columns? (yes no) yes
I think this architecture is a Ancient
CLIPS>
```
Рисунок 8.10 – Рекомендації експертної системи, яка розроблена в середовищі

Clips

Розроблені експертні системи можна використовувати як приклади написання програм на одній із найпопулярніших мов логічного програмування Visual Prolog та використання основних можливостей продукційної системи Clips, так і як засіб для визначення рівня знань студентів-архітекторів.

З-поміж переваг розроблених експертних систем можна виокремити:

– рішення, отримані за допомогою розроблених експертних систем, є «прозорими», тобто можуть бути пояснені користувачеві на якісному рівні;

– експертні системи здатні поповнювати свої знання в процесі діалогу з експертом.

Основою розроблених ЕС є сукупність знань, яка структурується для спрощення процесу прийняття рішень стосовно вирішення задач у визначеній предметній області [18].

Автори висловлюють вдячність та величезну подяку співавторам, чиї знання та наукові доробки відбилися в створенні програмних продуктів, які описані в розділі колективної монографії. Автори вдячні А. С. Камардіну, Д. Л. Аксьоновій, Є. С. Лисенко, Ю. В. Качанову та сподіваються на подальшу співпрацю [19; 20; 21].

# **9 РОЗРОБКА ТА ВПРОВАДЖЕННЯ ЕЛЕКТРОННОЇ ПЛАТФОРМИ ДЛЯ ІНФОРМАТИЗАЦІЇ ДІЯЛЬНОСТІ УСТАНОВ ОСВІТИ В МЕГАПОЛІСІ**

*В. Є. Зайцев* 

### **9.1 Освіта як складовник технологічної моделі Smart.City**

Протягом останніх кількох років у багатьох містах світу запускається проект Smart.City або «Розумне місто» – концепція інтеграції інформаційнокомунікаційних технологій (ІКТ) та Інтернету речей (IoT-рішення) для управління комунальним господарством міста та забезпечення комфорту міській громаді.

Головною підставою є те, що ІКТ використовуються як інструмент для підвищення якості, продуктивності й інтерактивності муніципальних та державних служб, зниження витрат і споживання ресурсів, поліпшення зв'язку між громадянами й державою тощо.

Деякі великі сфери інтелектуальної активації міста наведено в таблині 9.1

| Інноваційна економіка                                     | Міська інфраструктура         | Державне управління                   |  |  |  |
|-----------------------------------------------------------|-------------------------------|---------------------------------------|--|--|--|
| Інновації в промисловості,                                |                               | Адміністративні послуги               |  |  |  |
| кластерах, районах міста                                  | Транспорт                     | громадянам                            |  |  |  |
| Розумна робоча сила:                                      | Енергетика та                 | Представницька й пряма                |  |  |  |
| освіта й зайнятість                                       | комунальні Послуги            | демократія                            |  |  |  |
| Створення наукомістких<br>компаній і стартап-<br>культури | Захист довкілля та<br>безпека | Послуги для громадян:<br>якість життя |  |  |  |

Таблиця 9.1 – Сфери інтелектуальної активації міста

Технологічна модель Smart.City, як показує світовий досвід, складається з чотирьох взаємопов'язаних між собою рівнів (від базового рівня до верхнього).

1. Інфраструктура:

– зберігання та обробка даних;

– віддалений доступ;

– єдина система авторизації;

– захист даних.

2. Внутрішні сервіси, які забезпечуються за допомогою внутрішнього порталу та уніфікованих комунікацій:

– електронний документообіг;

– цифровий підпис.

3. Зовнішні сервіси:

– публічні портали й послуги;

– відкриті дані;

– мобільні додатки.

4. Інтернет речей (IoT-рішення):

– мобільні додатки й сервіси;

– сенсори.

Інформаційні технології здійснили прорив у багатьох сферах людської діяльності. Зокрема й у такій традиційно консервативної сфері, як освіта. Прикладів цьому безліч:

– комп'ютерна техніка та прикладне програмне забезпечення для подання інформації та підготовки учнів;

– мультимедійна презентаційна техніка;

– електронні бібліотеки та навчальна література та багато іншого.

Зазвичай для повноцінного функціонування інформатизації освіти необхідна наявність і взаємодія на всіх рівнях технологічної моделі.

Але необхідно пам'ятати, що наявність в інформаційних системах освіти персональних даних та конфіденційної інформації приводить до створення підсистем взаємодії (протоколів обміну інформацією) між системами внутрішнього та зовнішнього «периметрів».

В останні 10 років в Україні прийнято та реалізуються ціла низка програм із впровадження в навчально-виховний процес ІКТ: Державна цільова програма розвитку дошкільної освіти на період до 2017 року, Державна цільова програма впровадження в навчально-виховний процес загальноосвітніх навчальних закладів інформаційно-комунікаційних технологій «Сто відсотків» на період до 2015 року, Національний проект «Відкритий світ», Національна освітня електронна платформа та інші. Сьогодні в Україні широко обговорюється новий проект «Концепції розвитку освіти України на період 2015–2025 років», впроваджується проект «Нова українська школа».

### **9.2 Проблеми впровадження інформаційних технологій в освіті**

Сучасні інформаційні технології можуть і повинні відкрити нові сторони навчально-виховного процесу в навчальних закладах, оскільки впровадження комп'ютерних технологій дає змогу реалізовувати нові шляхи розвитку системи освіти.

Але чому в Україні гальмує процес впровадження інформаційних технологій? Основні причини слабкої інформатизації навчального процесу:

– відсутність нормативної бази для застосування електронного документообігу повною мірою;

– складні системи, які потребують підготовки з ІКТ;

– потреба в потужних серверах для роботи програмного забезпечення,

– слаба розвинутість комп'ютерних мереж у сільській місцевості (магістральних оптоволоконних каналів, 3G/4G);

– слаба технічна підтримка в закладах освіти (комп'ютери, мультимедійне обладнання класів тощо);

– неумотивованість вчителя використовувати комп'ютер у своїй повсякденній роботі, небажання частини викладачів працювати в електронному середовищі;

– відсутність доступних систем, що об'єднують в собі всі модулі, які необхідні закладу;

– суб'єктивні причини: застарілі комп'ютери, відсутність підключення до мережі Internet, слабка підготовка з ІКТ викладачів тощо.

## **9.3 Реалізація системи інформатизації установ освіти з використанням web- та «хмарних» технологій**

Розв'язання цих проблем існує. Насамперед – це побудова інформаційної системи навчального закладу як базової одиниці. Таку систему потрібно будувати на базі власного web-сайту.

Організація інформаційної системи навчального закладу на базі власного web-сайту дозволяє таке.

1. Активно залучати батьків до шкільного життя їхньої дитини.

До навчального процесу в школі можна й потрібно залучати батьків школярів. Батько, зацікавлений в успіху своєї дитини, що живе з ним шкільним життям, стає помічником учителя.

Украй проста система управління сайтом і розподілена система прав доступу до розділів сайту дозволяє та учням та їхнім батькам брати участь у наповненні контенту шкільного web-сайту.

2. Організувати широкий набір сервісів (розклад уроків, домашні завдання, інформування про види занять, оцінки, зауваження, новини, спілкування між користувачами тощо).

При цьому авторизований персональний вхід у систему для кожної категорії користувачів дає змогу розмежувати доступ до інформації. Крім того, це дає зручний інструмент для вчителів, учнів та їхніх батьків (звіти, дошка оголошень тощо).

3. Створити систему дистанційного навчання у навчальному закладі. Дистанційні курси можуть допомогти батькам підготувати дитину до уроків, розібратися в шкільній програмі самому й допомогти в цьому дитині.

4. Організувати спілкування між вчителями, учнями та їхніми батьками через форум, систему адресних повідомлень та блоги.

5. Організувати консультації педагогів, учнів, батьків у фахівців – психологів, лікарів, юристів та інших.

6. Організувати електронну бібліотеку та багато іншого.

Для підвищення ефективності засвоєння навчального матеріалу учень повинен мати доступ не тільки до підручників, рекомендованих для стандартної програми, але й до альтернативних підручників і навчальних курсів, авторських розробок педагогів різних шкіл. А в цьому можуть допомогти саме інформаційні технології та Інтернет.

Інформаційні технології дають змогу:

– підвищити привабливість навчального закладу;

– надати батькам найактуальнішу інформацію про життя дитини в закладі;

– економити час і сили завдяки можливостям дистанційного навчання;

– обмінюватися досвідом між користувачами не тільки всередині закладу, а й між закладами.

Результатом роботи щодо реалізації системи інформатизації процесів в освіті стало створення інформаційної платформи «Класна Оцінка» [\(http://klasnaocinka.com.ua/\)](http://klasnaocinka.com.ua/), яка дає змогу навчальному закладу розгорнути повноцінну систему інформатизації навчально-виховного процесу на базі власного web-порталу, а не обмежених можливостях єдиного електронного майданчика. Усі заклади при цьому працюють у межах єдиної освітньої електронної платформи.

Проект «Класна Оцінка» був створений для розв'язання низки проблем, які існують в освіті, зокрема:

– максимально ефективне використання існуючої матеріально-технічної бази;

– підвищення соціального статусу працівників освіти;

– підвищення ефективності системи управління на всіх рівнях;

– забезпечення рівності в доступі до якісної освіти;

– підвищення якості освіти та рівня знань і вмінь учнів, використання сучасних методів і методик навчання;

– оновлення змісту освіти;

– необхідність максимального збереження досвіду педагогічних кадрів для молодих спеціалістів, які приходять у заклади освіти на роботу, можливість професійного росту учительських кадрів;

– ефективна система моніторингу й контролю якості освіти;

– можливість компенсування браку якісних навчальних матеріалів та використання передових технологій в освітньому секторі.

«Класна Оцінка»» – це проект, спрямований на підвищення рівня освіти завдяки доступу до кращих педагогічних напрацювань, створенню системи неперервної освіти через організацію єдиного навчально-виховного простору навчальних закладів, створенню комп'ютерно-орієнтовного середовища для навчання дітей, зокрема й з особливими потребами.

Привабливість для навчальних закладів у підключенні до проекту – можливість просто та швидко створити комплексну систему інформатизації при мінімальних ресурсах.

Переваги проекту «Класна Оцінка»:

– користувачі працюють з усіма сервісами, одного разу авторизувавшись;

– проект розрахований на користувачів із початковими знаннями у сфері інформаційно-комунікаційних технологій;

– простий та інтуїтивно зрозумілий інтерфейс;

– проект побудований на web-технологіях, що робить його незалежним від операційної системи та програмного забезпечення, встановленого на комп'ютері користувача (практично будь-який пристрій з web-браузером);

– максимальна допомога в повсякденній діяльності для кожної категорії користувачів.

«Класна Оцінка» надає можливість навчальним закладам за допомогою спеціалізованих конструкторів побудувати свою систему інформатизації, а не підлаштовувати під свої потреби існуючі різнорідні IT-проекти.

«Класна оцінка» позиціонує себе як програмний продукт, який реалізує всі досягнення методології Web 2.0. Web 2.0 не є технологією або якимось особливим стилем web-дизайну. Web 2.0 – комплексний підхід до організації, реалізації та підтримки Web-ресурсів.

Найвідоміші приклади реалізації Web 2.0: блоги (інтерактивні мережеві щоденники), Web-додатки, соціальні сервіси (мережі), хмарні рішення та інші.

Окремо про «хмару». «Хмара» – термін, під яким розуміють користування web-сервісами, запущеними на віддалених серверах, які належать і надані третіми особами, до яких можна підключитися за допомогою Інтернету з будь-якого пристрою – чи то персональний комп'ютер, робочий ноутбук, мобільний телефон або планшет.

Операційна система не впливає на користування «хмарою». Використання сучасних хмарних технологій передбачає роботу абсолютно з усіма пристроями з різними архітектурами та операційними системами. Основна вимога – наявність інтернет-з'єднання.

Хмарні технології мають багато переваг, наприклад: дають змогу зберігати файли в хмарних сховищах, економлячи місце на локальному жорсткому диску, немає необхідності використовувати спеціалізоване програмне забезпечення, немає проблем із правами на інтелектуальну власність, доступ до хмари з будь-якого пристрою та багато іншого.

Отже, портал «Класна Оцінка» – це справжні хмарні технології. Всі ознаки хмарних технологій у наявності:

– web-інтерфейс;

– програмне забезпечення для роботи знаходиться під контролем розробників;

– немає потреби у власних серверах для закладів освіти;

– у функціоналі – доступ з усіляких пристроїв (комп'ютер, планшет, смартфон, мобільний телефон), що мають стабільне інтернет-з'єднання.

Освітній портал «Класна оцінка» орієнтований на навчальні заклади будь-якого типу. Він дає змогу створити в навчальному закладі повноцінну систему інформатизації навчально-виховного процесу.

Користувачі мають доступ до ресурсів порталу, лише один раз авторизувавшись. У кожного користувача свої права доступу до ресурсів і сервісів порталу. Але всі користувачі мають доступ до своїх блогів, до форуму, інформації загального характеру й загального доступу, до бібліотеки та багато іншого.

Організація системи інформатизації навчально-виховного процесу навчального закладу на базі електронних сервісів Освітнього порталу «Класна Оцінка» дає змогу забезпечити:

– інформаційну підтримку навчального процесу;

– підвищення рівня освіти завдяки доступу до кращих педагогічних напрацювань, створенню системи неперервної освіти через організацію єдиного навчально-виховного простору навчальних закладів, створенню комп'ютерноорієнтовного середовища для навчання дітей, зокрема й з особливими потребами;

– здобуття освіти І ступеня за місцем проживання, використовуючи різні форми, зокрема дистанційну;

– підтримку навчального процесу для осіб, які потребують підвищення якості середньої освіти для отримання доступу до вищої.

Принцип наочності в навчанні є основним принципом дидактики, він введений ще Я. А. Коменським і принципово не зазнав особливих змін за свою тривікову історію. Однак сьогодні, у зв'язку з технічним прогресом і розвитком мультимедійних можливостей засобів навчання, у цього «золотого правила» розширилися можливості для найповнішої його реалізації, традиційні методичні уявлення про наочності, ілюстрації збагачуються, зазнаючи корінні зміни в значенні. Сучасні технічні засоби дають змогу демонструвати учням різні види навчальної інформації. Мультимедіа як сучасний вид подання інформації включає в себе: текст (в усній та письмовій формах), статичні зображення (таблиці, графіки, ілюстрації), звук, відео, анімацію та інші. Застосування сучасних способів обробки аудіовізуальної інформації (зручна навігація, гнучка порційна подача, інтерактивність), одночасний яскравий вплив на різні рецептори учня дозволяє інтенсифікувати процес навчання й підвищити ефективність засвоєння навчальної інформації [1; 2].

Інформаційні технології – це не мода, це не інструмент тільки для молоді. Це – реальність і невід'ємна частина теперішнього часу та неминучість майбутнього життя. Частина, якій необхідно опановувати й молодому поколінню, і старшому поколінню.

Основною перешкодою на шляху масового впровадження систем дистанційного навчання в освітній процес є невисока кваліфікація викладачів та учнів у галузі інформаційно-комунікаційних технологій. Відсутність доступної для переважної більшості користувачів програмної оболонки не сприяє розвитку дистанційної форми навчання. А засновані на зарубіжних LMS із «відкритим» кодом системи складні в налаштуванні та практичному застосуванні.

Тому сьогодні нагальною необхідністю для створення системи дистанційної освіти є створення простої програмної оболонки, якою б з легкістю користувалося більшість викладачів і учнів. І при цьому викладачі могли б не відриватися ні від процесу створення, ні від процесу навчання, ні від процесу аналізу та вдосконалення курсів.

Така система повинна бути web-орієнтованою. Використання таких

систем дає змогу, по-перше, спростити саму систему, по-друге, спростити роботу з системою різних категорій користувачів, і, по-третє, максимально наблизити учня до викладача в процесі навчання.

Дистанційне навчання – це не тільки розміщення домашніх завдань на сайті навчального закладу, не тільки система тестування знань, не тільки навчання за допомогою електронної пошти, не тільки робота з навчальними програмами, гіперпідручник, бібліотеками та медіатеками з навчальними програмами, не тільки спілкування всіх учасників навчального процесу між собою за допомогою Internet-пейджерів і програм-комунікаторів [3].

Дистанційне навчання – це комплексна система, що дає змогу учневі отримати освіту під керівництвом кваліфікованого викладача.

Основою процесу навчання є викладач. Він повинен приймати безпосередню участь у процесі створення освітнього контенту. Викладач будує освітній процес так, щоб учень найефективніше засвоював навчальний матеріал. У зв'язку з цим ніхто за викладача не може вирішувати, що і як викладати. Викладач може скористатися окремими готовими модулями, завданнями та практичними й лабораторними роботами. Але, зазвичай, викладач повинен мати можливість редагувати навчальний матеріал відповідно до його методик, з урахуванням аудиторії, якій він викладає.

Для забезпечення дистанційної форми навчання використовуються такі засоби дистанційного навчання:

– інформаційні ресурси;

– спеціалізовані підручники, зокрема електронні;

– мультимедійне супроводження;

– електронні навчально-методичні комплекси (комп'ютерні програми, лабораторні роботи, програми для тестування, навчальні відеофільми, аудіозаписи, інші матеріали, адаптовані для передачі по інформаційних каналах зв'язку).

Основою інформаційних баз даних для систем дистанційного навчання є методики й технології, що відповідають сучасному рівню вимог щодо організації та ведення навчального процесу та відповідають вимогам державних освітніх стандартів.

Простота програмної оболонки системи дистанційного навчання дає змогу викладачеві створювати дистанційні курси самостійно, без залучення програмістів та інших «посередників», та самостійно підтримувати освітній процес по курсу, що викладається. Це дає змогу викладачеві постійно вдосконалювати свої курси, підвищити якість освітнього контенту, що

створюється.

Розглянемо технологію створення навчального курсу, а також технологію процесу дистанційного навчання з використанням сервісів-конструкторів системи «Класна Оцінка».

Навчальний курс (хоч звичайний, хоч дистанційний) є структурований викладачем матеріал, що складається з теоретичного матеріалу (лекції, уроку), домашніх завдань, практичних і лабораторних занять, проміжних точок контролю (наприклад, тестів), а також контролю знань після закінчення проходження курсу. Викладачі також можуть створювати окремі складовники курсу, збираючи потім сам курс зі складовників як з кубиків (рис. 9.1).

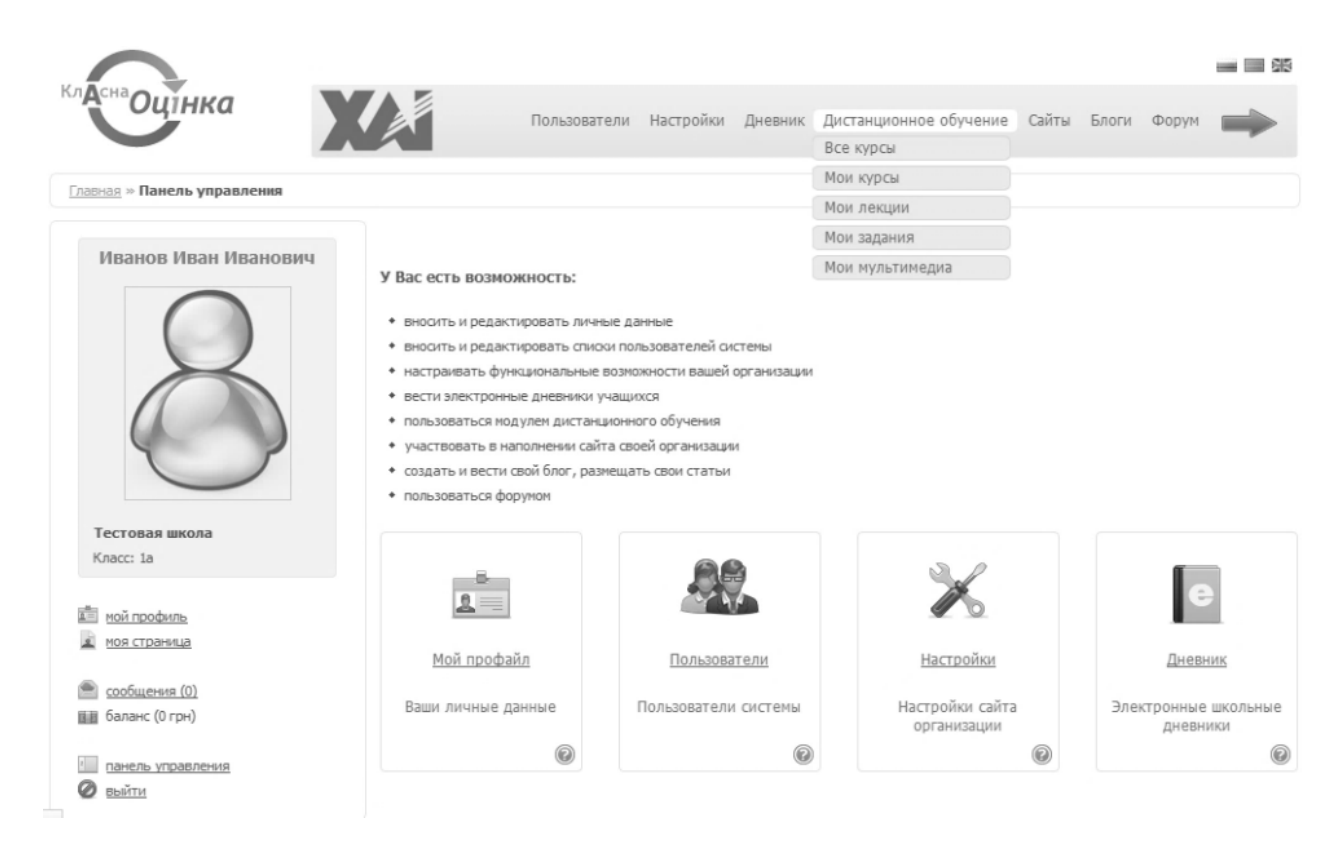

Рисунок 9.1 – Складовники курсу

Покрокові інструкції на кожному етапі створення курсу та його частин не дає змогу викладачам «заплутатися».

Так, для створення теоретичного матеріалу виконуються такі дії.

1. Вводиться назва, години та короткий опис (рис. 9.2).

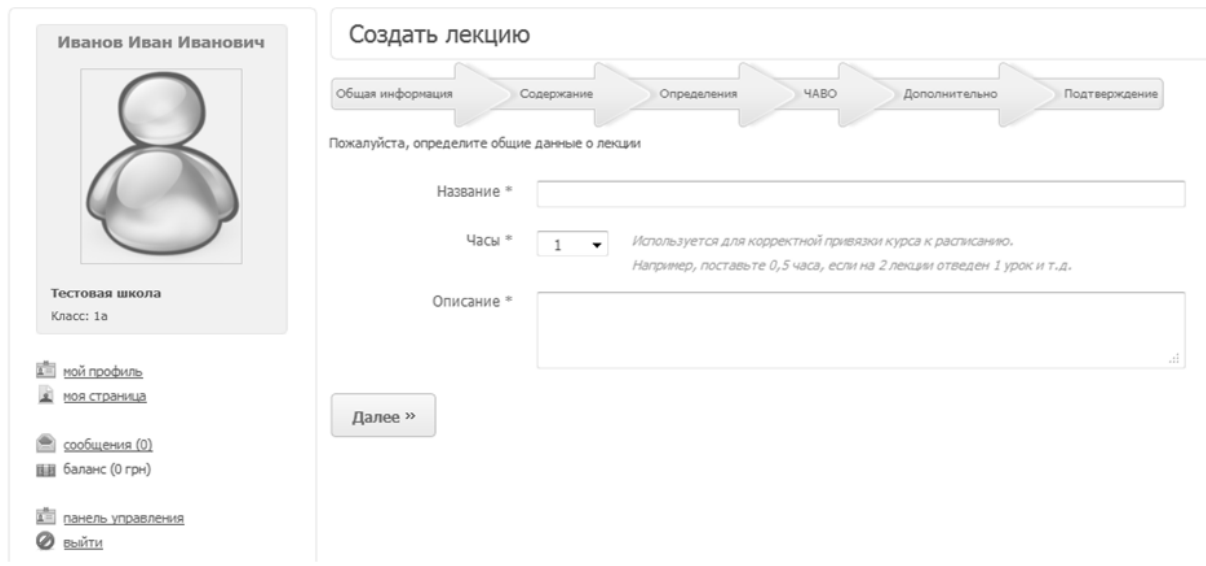

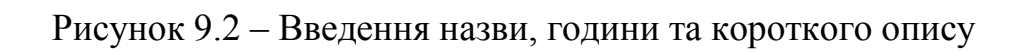

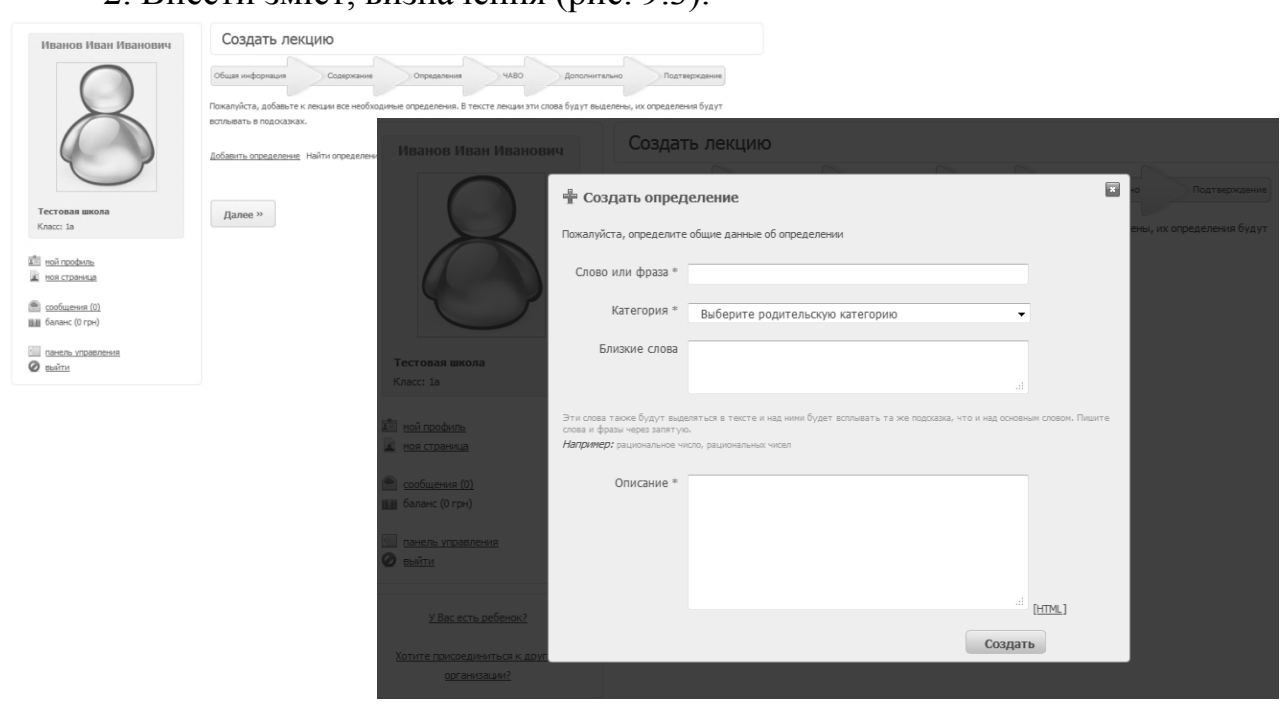

2. Внести зміст, визначення (рис. 9.3).

Рисунок 9.3 – Введення змісту та визначення

3. Внести питання, що часто задають (ЧАВО), та додаткову інформацію до теоретичного матеріалу (план уроку, історична довідка тощо) (рис. 9.4).

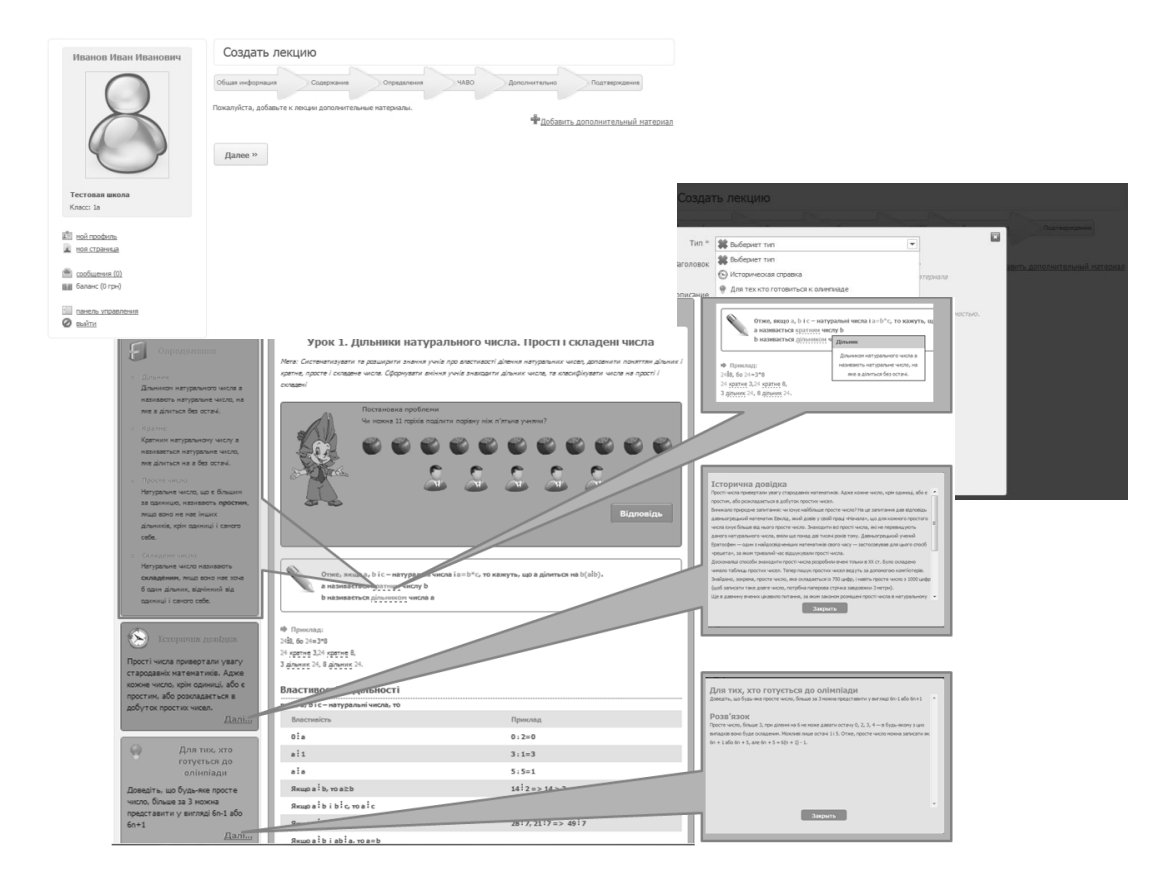

Рисунок 9.4 – Введення питань та додаткової інформації

При створенні завдань вибирається та вноситься тип завдання (рис. 9.5).

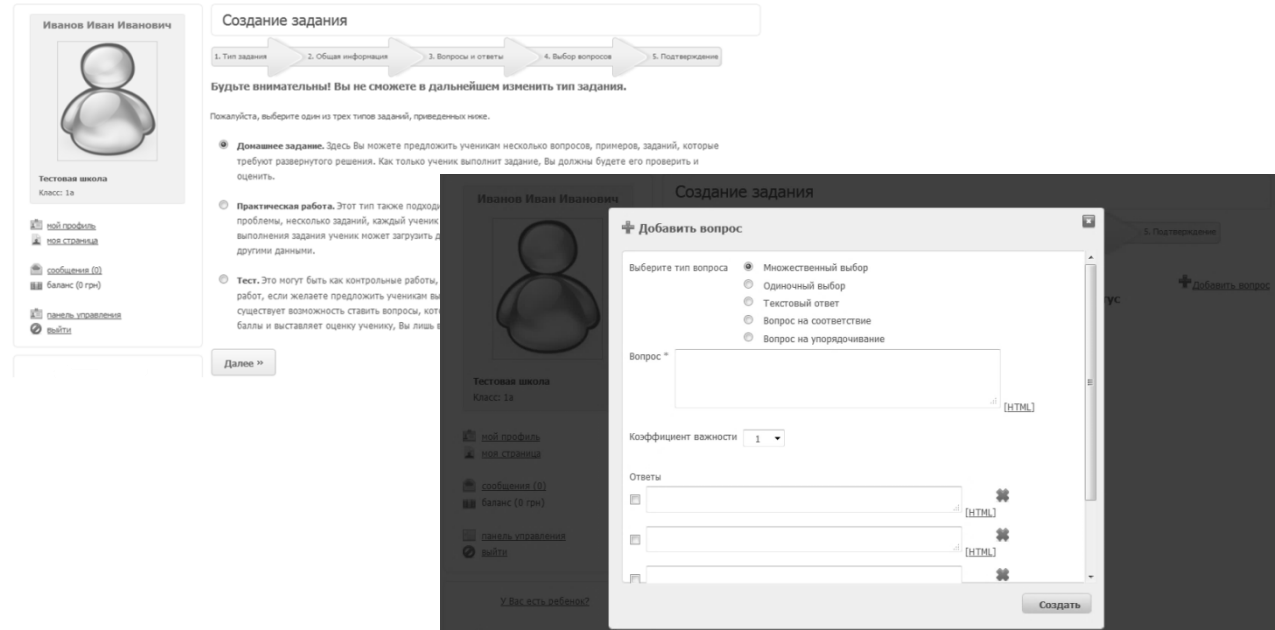

Рисунок 9.5 – Вибір типу завдання

Конструктор має потужну систему створення тестів.

Можна створити мультимедійні завдання (за допомогою flash-

конструктора), які потім вставити в курс. Завдання можуть бути на складання пазлів, на угрупування або універсальні, в них можна вбудовувати звук та відео (рис. 9.6).

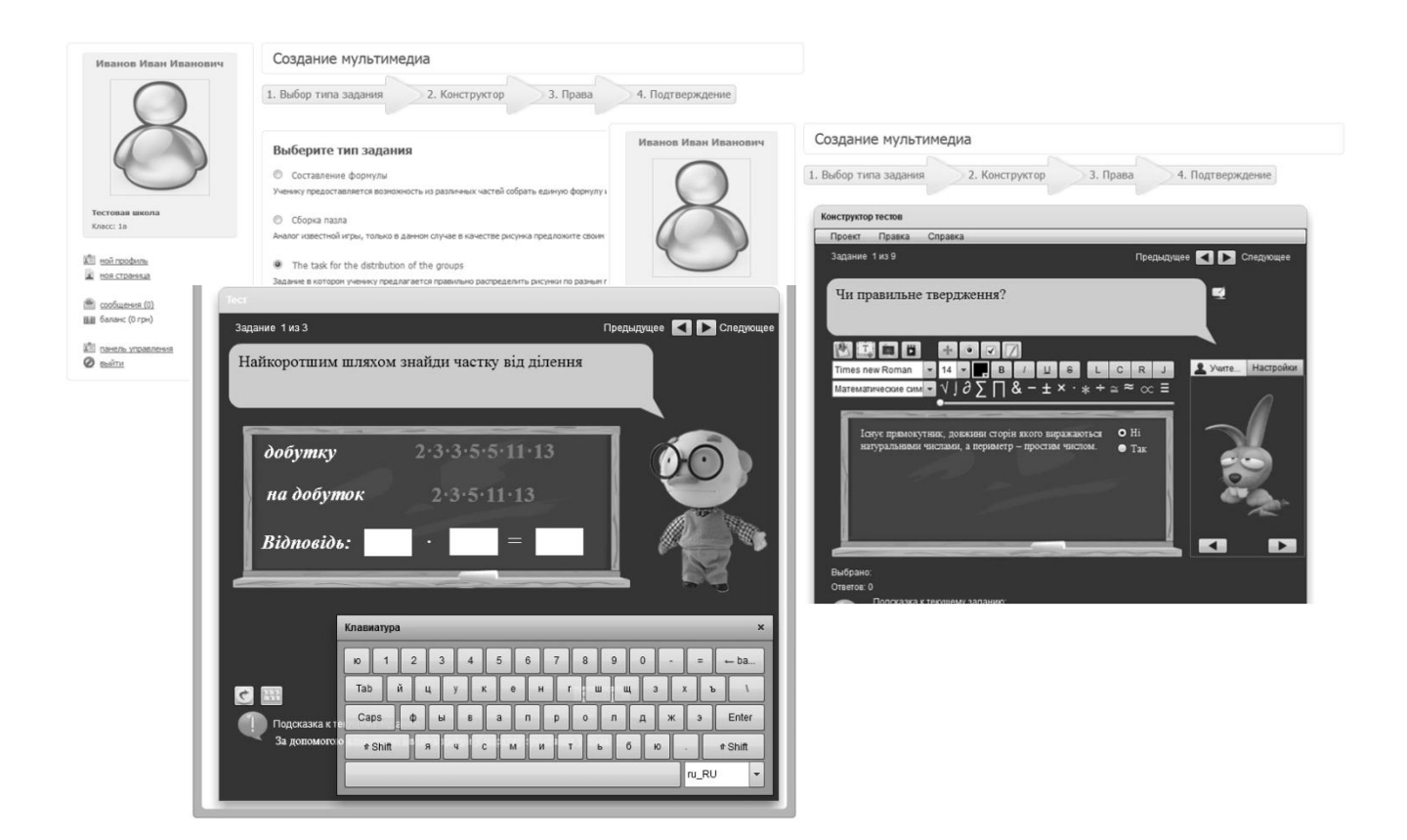

Рисунок 9.6 – Створення мультимедійних завдань

Після того як складовники готові, створюється сам курс (рис. 9.7).

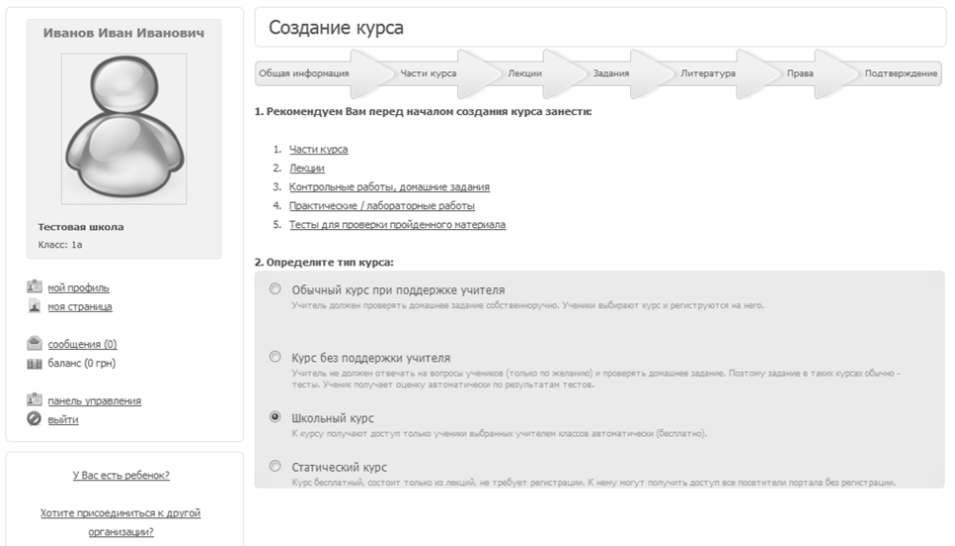

# Рисунок 9.7 – Створення курсу

У потрібному порядку складаються створені лекції та завдання, вноситься література й налаштовуються права доступу.

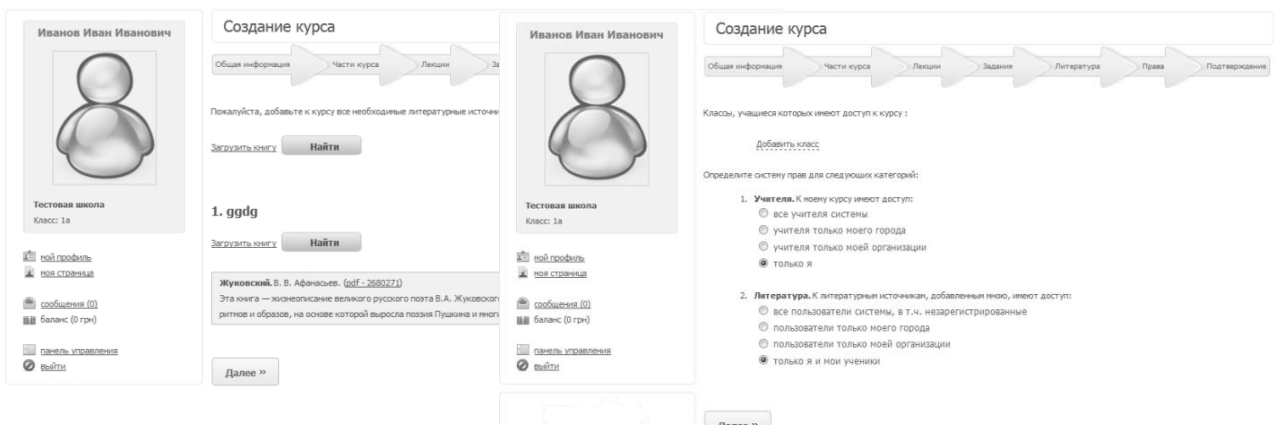

Усе, курс готовий. Тепер можна набирати учнів і викладати.

Учень вивчає теоретичний матеріал, проходить тести, й при цьому у викладача:

– відображаються дії учнів набраної групи (класу) (рис. 9.8):

| Иванов Иван Иванович                                                                                             | Мои курсы                                                                                                    |                                                     |                                                                                                 |                                                                      |                   |               |  |                                           |               |  |
|----------------------------------------------------------------------------------------------------|----------------------------------------------------------------------------------------------------|-----------------------------------------------------|-------------------------------------------------------------------------------------------------|----------------------------------------------------------------------|-------------------|---------------|--|-------------------------------------------|---------------|--|
| Тестовая школа<br>Knacc: Ia                                                                                      | Личные данные и контакты                                                                                                    |                                                     |                                                                                                 | • Редактировать                                                      |                   |               |  |                                           |               |  |
|                                                                                                    | Должность: Учитель натекатики<br>111-222-333<br>(on-line: cp. 16:00-17:30, чт. 12:00-13:45)<br>ICQ:<br>(on-line: cp. - nt, 15:00-17:00)<br>Skype:<br>imennova.olga<br>Телефон:<br>imennova.olga@gmail.com<br>Email:<br>Мои курсы<br>Активные курсы |                                                     | Главная = Памель управления = Дистанционное обучение = Мон курсы = Математика 6 клас = Учащиеся |                                                                      |                   |               |  |                                           |               |  |
|                                                                                                    |                                                                                                    |                                                     | Математика 6 клас<br>Иванов Иван Иванович                                                       |                                                                      |                   |               |  |                                           |               |  |
|                                                                                                    |                                                                                                    |                                                     |                                                                                                 | Ученики ба                                                           |                   |               |  |                                           |               |  |
|                                                                                                    |                                                                                                    |                                                     |                                                                                                 | 息<br>ФИО                                                             | <b>Пабель</b>     | $Q$ Задание 1 |  | $\sqrt{3}$ Задание 2 $\sqrt{3}$ Задание 3 | $Q$ Задание 4 |  |
| <b>All col roodsste</b>                                                                                          | Название курса                                                                                                    | <b>Ili</b> <i>y</i> vauunecs<br><b>√</b> Активность |                                                                                                 | <b>Балася Р.3</b>                                                    | Табель            |               |  |                                           |               |  |
| и ноя страница                                                                                                   |                                                                                                    |                                                     |                                                                                                 | <b>Besyrnei LB</b>                                                   | Taberto           | 10            |  |                                           |               |  |
|                                                                                                    | Математика 6 клас<br>Части:<br>Тена 1. Подільність чисел<br>Тена 2. Звичайні дроби                                                                                                    |                                                     |                                                                                                 | Тестовая школа<br>Knocc: In                                          | Eyxapeub A.O.     | Tabeza        |  |                                           |               |  |
| Coobueves (0)<br>Ш баланс (0 грн)                                                                                |                                                                                                    |                                                     |                                                                                                 |                                                                      | Гладкова А.В.     | Tabera        |  |                                           |               |  |
|                                                                                                    |                                                                                                    |                                                     |                                                                                                 |                                                                      | Гологорська В.І.  | Табель        |  |                                           |               |  |
| До панель управления<br>Тена 3. Відношення і пропорції<br>$\odot$ the same<br>Тена 4. Рацональні числа та ді над | 6a                                                                                                    |                                                     | <b>All <i>Holl roodure</i></b>                                                                  | Зеленкова А.І.                                                       | Tabera            |               |  |                                           |               |  |
|                                                                                                    |                                                                                                    |                                                     |                                                                                                 | и ноя страница<br><u>В</u> сообщения (0)<br><b>ВИ</b> баланс (0 грн) | Іванонса А.Ю.     | Tabera        |  |                                           |               |  |
| <b>Hittan</b><br>У Вас есть ребенок?<br>навчального натеріалу                                                    | Тена 5. Повторення і систематизація                                                                                                    |                                                     |                                                                                                 |                                                                      | Kapyk H.A.        | TaSeza        |  |                                           |               |  |
|                                                                                                    |                                                                                                    |                                                     |                                                                                                 |                                                                      | KipiaH /LO        | Tabena        |  |                                           |               |  |
|                                                                                                    |                                                                                                    |                                                     |                                                                                                 |                                                                      | Kosap A.O.        | Tabeza        |  |                                           |               |  |
|                                                                                                    |                                                                                                    |                                                     |                                                                                                 | Д. панель управления                                                 | Koyain B.B.       | Табель        |  |                                           |               |  |
|                                                                                                    |                                                                                                    |                                                     |                                                                                                 | $\otimes$ mains                                                      | Margaretown F. B. | Tahan         |  |                                           |               |  |

Рисунок 9.8 – Відображення дій учнів

– усі дії по окремому учню (рис. 9.9):

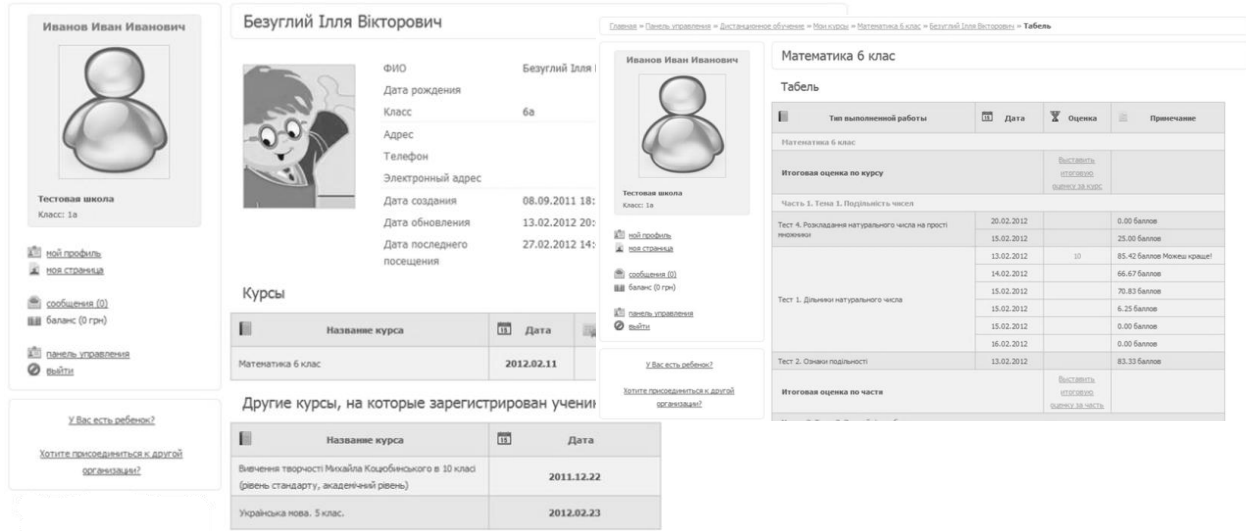

# Рисунок 9.9 – Відображення дій окремого учня

– активність учня (рис. 9.10):

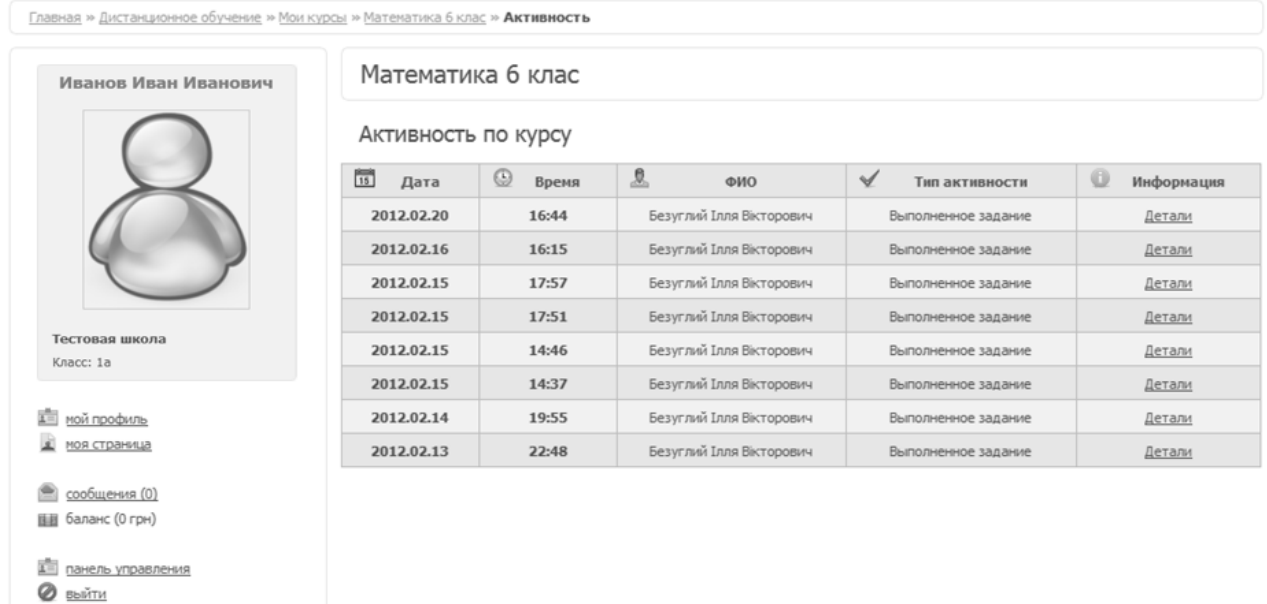

Рисунок 9.10 – Відображення активності учня

– активність учня, як він проходить навчання (рис. 9.11):
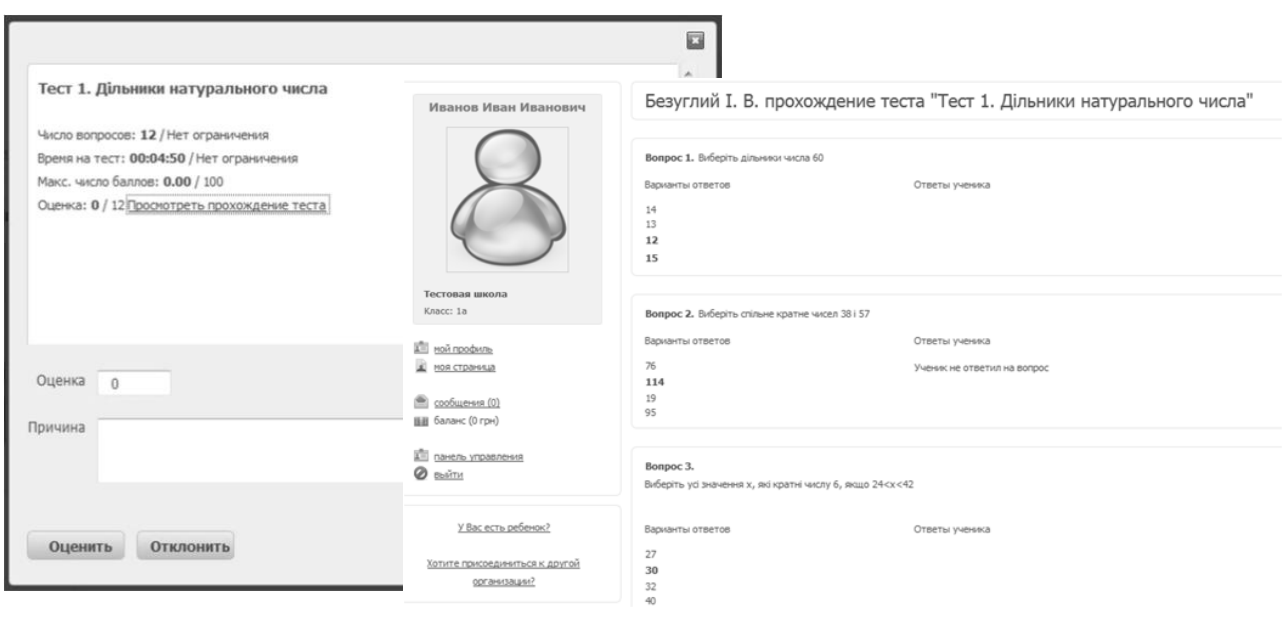

Рисунок 9.11 – Відображення проходження учнем тесту

У процесі дистанційного навчання важливим аспектом є спілкування між учасниками навчального процесу, обов'язкові консультації викладача. При дистанційному навчанні спілкування між учнем та викладачем відбувається віддалено, за допомогою засобів телекомунікації. У практиці застосування дистанційного навчання використовуються методики дистанційного навчання – методика синхронного дистанційного навчання та методика асинхронного дистанційного навчання.

Синхронна методика дистанційного навчання передбачає спілкування учня та викладача в режимі реального часу – on-line спілкування.

Асинхронна методика дистанційного навчання застосовується, коли неможливо спілкування між викладачем і учням у реальному часі – так зване off-line спілкування.

У системі «Класна Оцінка» когут використовуватися всі методики. Як комунікаційних можливостей для спілкування викладача та учня, учнів між собою є такі вбудовані сервіси:

– персональних повідомлень (рис. 9.12):

| Иванов Иван Иванович                                                | Сообщения                                                                                                    |  |  |  |  |  |
|---------------------------------------------------------------------|----------------------------------------------------------------------------------------------------|--|--|--|--|--|
|                                                                     | Массовая рассылка<br>Контакты администратор руководитель учитель ученик выпускник родитель<br>Морозов Дмитрий Сергеевич<br>Количество сообщений: 0 |  |  |  |  |  |
| Тестовая школа<br>Knacc: 1a                                         | Сірожев Мухамаджон Хуршедович<br>Количество сообщений: 0                                                                                           |  |  |  |  |  |
| Прой профиль<br>моя страница                                        | Абдулаєв Марат Азерович<br>Количество сообщений: 0                                                                                                 |  |  |  |  |  |
| сообщения (0)<br>Ша баланс (0 грн)<br>А. панель управления<br>выйти | Абляев Юнус Юнус<br>Количество сообщений: 0                                                                                                    |  |  |  |  |  |

Рисунок 9.12 – Сервіс персональних повідомлень

– форум (рис. 9.13):

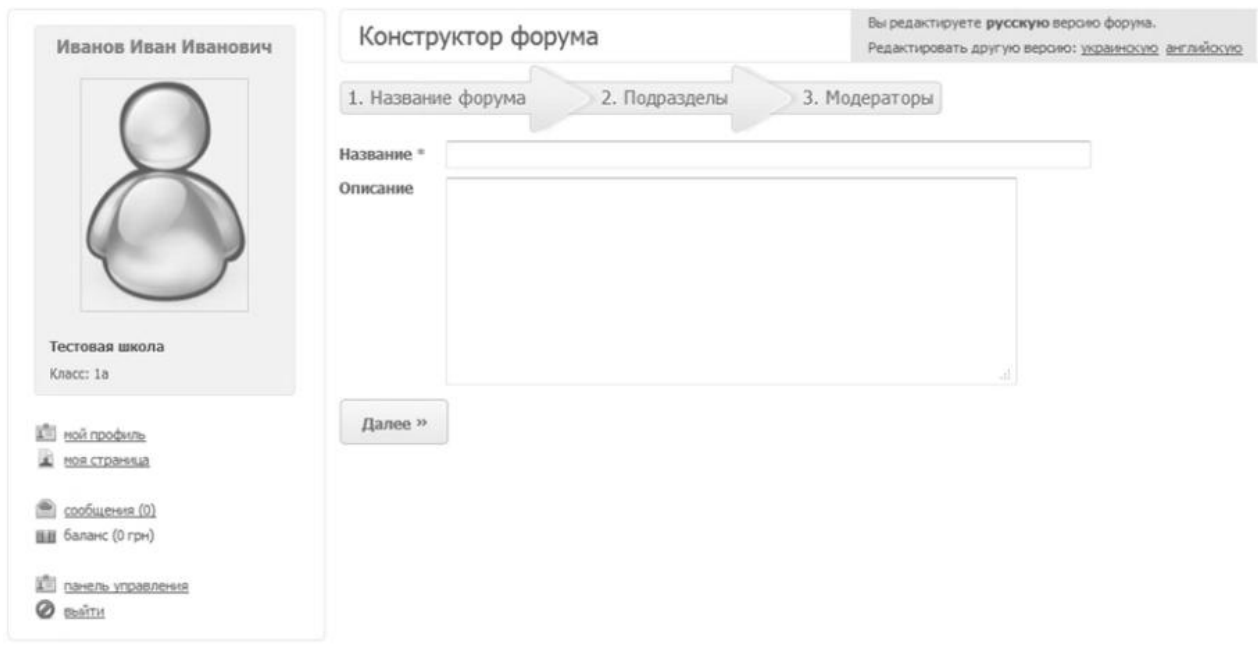

Рисунок 9.13 – Конструктор форуму

- блоги;
- «стіна»;
- убудований сервіс Internet-конференції (рис. 9.14):

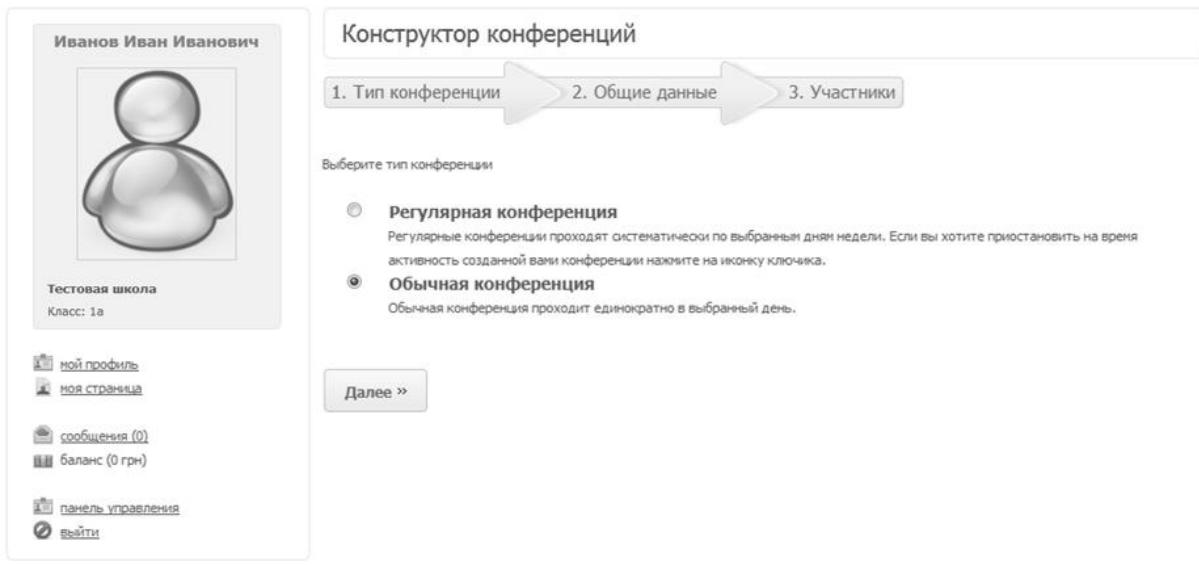

Рисунок 9.14 – Конструктор конференцій

Процес створення дистанційних курсів для викладача може бути простим та доступним. Зі знань у галузі інформаційно-комунікаційних технологій достатніми будуть базові знання з будь-якого текстового редактора, наприклад, Microsoft Word.

Для учнів дистанційне навчання також стає доступним, що не вимагає спеціальної підготовки в галузі інформаційно-комунікаційних технологій.

Створені курси можуть застосовуватися й при очному навчанні для роботи на уроках. А мультимедійні завдання з успіхом можуть бути використані на мультимедійних дошках.

Повний перелік основних можливостей сервісів проекту «Класна Оцінка»:

1. Електронний документообіг.

– широкий набір сервісів (робота з розкладом занять і електронним журналом, електронні щоденники, домашні завдання, оцінки та зауваження, інформація, новини, спілкування між користувачами тощо);

– поурочне планування;

– повний моніторинг поточної успішності учнів;

– календарне річне планування з системою контролю, повний моніторинг роботи вчителів;

– широкий набір вибірок інформації для користувачів;

– створення архівів за минулі роки.

2. Система створення електронного контенту та дистанційного навчання.

– повнофункціональна система управління дистанційним навчанням (LMS);

– створення навчального матеріалу (електронного контенту): урок, в тому числі створення flash-анімацій, для використання на заняттях, різноманітні роботи, глосарій, актуальні питання, файловий архів та медіатека, бібліотека;

– flash-конструктор для роботи з мультимедійними дошками на заняттях;

– широкий набір інструментів для створення тестів (множинний вибір, одиничний вибір, на відповідність тощо) і перевірки засвоєння матеріалу;

– убудована система та сценарії контролю та оцінювання знань;

– створення різноманітних видів дистанційних курсів (автоматичних, з підтримкою викладачем тощо);

– доступ до дистанційних курсів та контенту через зручний web-портал;

– налаштування прав доступу до створеного контенту самим автором;

– організація спілкування з викладачем та між учнями через форум, персональні повідомлення, вбудований сервіс Internet-конференції тощо.

3. Конструктор сайтів.

– створення повнофункціонального багатомовного порталу навчального закладу зі зручною інтеграцією всіх сервісів;

– створення повнофункціонального багатомовного порталу викладача зі зручною інтеграцією всіх сервісів;

– проста система управління (CMS) порталом закладу;

– система розподілу прав доступу користувачів до редагування окремих розділів порталу закладу;

– конструктор дизайнів – простий і зручний інструмент для тих, хто хоче створити власний дизайн сайту.

4. «Віртуальний клас».

Дозволяє самостійно проводити Internet-конференції (до 50 користувачів).

5. Конструктор конкурсів.

Дозволяє проводити конкурси, опитування, голосування.

6. Система адресних і групових повідомлень.

Викладачі, учні та батьки школярів можуть обмінюватися між собою адресними особистими повідомленнями. Цей сервіс не може замінити повноцінне спілкування, але зможе доповнити систему комунікацій між учасниками навчально-виховного процесу в навчальному закладі. Також він стане в пригоді для системи дистанційного навчання.

7. Конструктор новин.

8. Конструктор форм запитів.

9. Електронна реєстрація в навчальний заклад.

10. Блоги.

Доступ кожного користувача до своїх блогів дає змогу їм публікувати статті на шкільному сайті. Крім того, окремі спеціалісти (лікарі, психологи, методисти, провідні викладачі та інші) можуть вести свої блоги та публікувати статті з тематики, що цікава відвідувачам як сайту навчального закладу, так і Порталу в цілому. Блоги можуть вести також і учні, і їхні батьки.

11. Створення електронних газет і журналів.

На основі блогів також можна будувати систему обміну досвідом між відвідувачами сайту; створювати навчально-методичні електронні журнали навчального закладу за різноманітними тематиками.

12. Форум.

Невід'ємний складовник сучасного web-сайту. Модуль форуму надає можливість обговорювати користувачами навчального закладу окремих тем. Цей модуль також дає змогу створювати постійно діючі конференції, «віртуальні» батьківські збори та багато іншого.

13. Фото- та відео-галереї.

14. Конструктор панорам (3-D).

15. Файлові архіви.

16. Електронна бібліотека.

17. Електронна медіатека та багато іншого.

Навчальні заклади можуть використовувати в своїй роботі як усі сервіси, об'єднуючи в межах створюваного за допомогою Конструктора сайту, так і окремі модулі порталу «Класна Оцінка», необхідні закладу в його діяльності. Це робить портал «Класна Оцінка» застосовним навіть в умовах наявності у навчальних закладів власного сайту.

У процесі реалізації проекту були використані технології Java, Flash та WebRTC для побудови засобів обміну відео та аудіо повідомлень із використанням браузерного програмного забезпечення. Традиційно використання таких засобів зв'язку велося з використанням технологій Java Applets та Flash [4; 5; 6].

Для подолання проблем з відображенням відео та спотворення звуку були використані додаткові DLL бібліотеки. У наслідок використання цього підходу зникає перевага кросплатформеності рішення, через необхідність окремої реалізації DLL бібліотек для Windows та SO бібліотек для Linux.

На сьогодні поки що широко використовуються рішення з використанням технології Flash, хоча на зміну цим технологіям іде HTML5.

Зазначимо переваги використання цього рішення: найбільше охоплення браузерів, якими він підтримується; якісна реалізація базових алгоритмів, необхідних для реалізації відео- та аудіо комунікаційних функцій у веб (Nelly Moser, Sppex, G.711, Sorenson Spark, H.264, RMTP, RMFTP, AEC, Adaptive Jitter Buffer, AES шифрування) [7; 8; 9; 10].

Суттєвого покращення якості звуку вдалось досягти з використанням RTMFP, побудованого на базі UDP.

З точки зору зручності використання технології потрібно зазначити також недоліки як з клієнтської, так і серверної частини. Використання заснованих на Flash технологій зв'язку потребує встановлення додаткового програмного забезпечення на клієнтській стороні. З точки зору серверного ПЗ існує потреба в проміжному сервері, оскільки відсутня підтримка відкритих UDP-протоколів, таких як RTP/SRTP.

З огляду на зазначені вище факти сьогодні дуже перспективним вбачають впровадження технологій WebRTC (Web Real Time Communication). Згідно з визначенням, WebRTC – інтернет-протокол, із відкритим кодом, що призначений для організації голосового та відеозв'язку через Інтернет у режимі реального часу.

Відзначають переваги використання цієї технології: можливість організації відео та аудіозвязку з використанням лише браузера, якісно реалізовану архітектуру SRTP, DTLS, ICE, STUN, AEC, AGC, Adaptive Jitter Buffer, Opus, VP8.

Реалізовано можливість здійснити передачу контенту за принципом пірингової мережі через ресурси сайту користувача відповідно до особливостей побудови системи дистанційного навчання на основі MOOC платформ, та передачі навчального контенту в різних формах, зокрема зразків аудіо та відеоматеріалів.

Найбільше покриття потреб користувачів у забезпеченні он-лайн комунікації з можливістю обміну відео та аудіо повідомленнями було реалізовано комбінацією двох технологій WebRTC і Flash. З використанням технології WebRTC забезпечуються високі показники якості зв'язку та простоти експлуатації технології, водночас існують обмеження у використанні, пов'язані з відсутністю підтримки низкою розробників браузерів [1; 11; 12].

Для компенсації цих обмежень були використані технології зв'язку, побудовані на Flash, на сьогодні існує низка зовнішніх сервісів які інтегруються за допомогою API.

У процесі розробки web-сервера використовувалася клієнт-серверна архітектура. Для побудови гнучких рішень був використаний KitJSS framework. KitJSS – JavaScript framework, для серверних додатків, написаний і

використовуваний на Node.js серверній платформі для обробки запитів від клієнта в режимі реального часу (WebSocket-сервер) відправлених у вигляді JSON-рядків. Framework був розроблений для реалізації таких можливостей: компонентно-розширювана структура, гнучкість; легкість у налаштуванні та створенні WebSocket сервера; підключення до БД, кешування підключень, відправка звичайних і кешуючих запитів; створення від одного й більше WebSocket-серверів; передача даних між клієнтом і сервером у режимі реального часу у вигляді JSON рядка; авторизація клієнта на рівні ролей і сесій при підключенні до WebSocket сервера; багатофункціональна обробка запитів від клієнта (враховується роль клієнта); захист від CSRF-атак; ведення логів [13].

Для тестування серверного та клієнтського додатків використовувалося Unit-тестування.

Проектування та створення клієнтської архітектури ґрунтувалося на використанні Yii Framework 1.1.14 на мові програмування PHP 5.3.13.

Проект створено в такий спосіб, щоб максимально допомогти користувачам усіх категорій у повсякденній роботі.

Проект «Класна Оцінка» дає змогу вести єдину базу загальноосвітніх закладів із можливістю організації мережі регіональних освітніх порталів (місто, район, область/республіка), керувати шкільними процесами, складати звіти з поточної успішності, моніторингу відвідувань, створювати файлові архіви тощо.

Проект дозволяє забезпечити рівний доступ до якісної освіти усім громадянам України, а саме:

– забезпечити інклюзивне освітнє середовище для дітей з особливими освітніми потребами;

– забезпечити регулярне оцінювання розвитку та навчальних досягнень дітей з метою оцінити ефективність викладання й навчання, визначити потреби й потенційні труднощі у розвитку дітей;

– забезпечити доступ до новітніх засобів навчання та технологій навчання;

– забезпечити отримання користувачами хоча б мінімальних знань з ІКТ.

Проект також дає змогу створити систему безперервної підготовки й перепідготовки педагогічних та управлінських кадрів в освітньому секторі.

Трохи про результати роботи.

Сьогодні проект використовує в роботі майже 1/3 освітнього ринку України.

222

За допомогою CMS (конструктора сайтів) «Класна Оцінка» створено понад 11 000 сайтів учителів.

На базі «Класної Оцінки» створені та успішно працюють обласні освітні портали (Дніпропетровської [\(http://dnepredu.com\)](http://dnepredu.com/), Кіровоградської [\(http://kirovedu.com\)](http://kirovedu.com/), Закарпатської [\(http://zakosvita.com.ua\)](http://zakosvita.com.ua/), Львівської [\(http://lvivedu.com\)](http://lvivedu.com/), Донецької [\(http://donetskedu.com\)](http://donetskedu.com/), Одеської [\(http://odessaedu.net\)](http://odessaedu.net/)), портали міст та районів України.

На LMS (платформі для дистанційної освіти) «Класної Оцінки» створено майже 6 000 дистанційних курсів із програми загальноосвітньої школи, підвищення кваліфікації вчителів тощо, успішно працюють три дистанційні школи в Дніпропетровській області: Обласна електронна школа «Школа відкрита для всіх» [\(http://eschool.dnepredu.com\)](http://eschool.dnepredu.com/), позашкільні «Віртуальна аерокосмічна школа» [\(http://aerospace.klasna.com\)](http://aerospace.klasna.com/) та «Віртуальна майстерня Петриківського розпису» [\(http://petrikovka.dnepredu.com\)](http://petrikovka.dnepredu.com/).

Дистанційне навчання дітей проводиться педагогічним колективом середньої загальноосвітньої школи № 58 м. Дніпро [\(http://dnsz58.klasna.com\)](http://dnsz58.klasna.com/).

В Одеській області на базі обласної академії неперервної освіти працює дистанційна система підвищення кваліфікації вчителів [\(http://distin.odessaedu.net\)](http://distin.odessaedu.net/).

Платформа використовується викладачами в школах на уроках інформатики.

На базі «Класної Оцінки» проводиться електронна реєстрація дітей у дошкільні навчальні заклади в Кіровоградській, Закарпатській та Львівській областях та в окремих дитячих садках різних регіонів України.

У Донецькій області започаткований проект «Електронні шкільні бібліотеки Донеччини» [\(http://communitylibrarians.klasna.com/\)](http://communitylibrarians.klasna.com/).

Проект використовується, окрім України, освітніми закладами ще 12 країн світу: Молдови, Білорусі, Казахстану, РФ, Іспанії, Португалії, Австрії, Великої Британії, Польщі, Південно-Африканської Республіки, Парагваю та Мексики.

Багаторічний досвід впровадження та використання системи «Класна Оцінка» в навчальний процес закладів освіти України й інших країн, а також у систему управління освітою показав, що інформаційні технології можуть бути локомотивом розвитку установ освіти [2].

Проект має великий соціально-економічний потенціал для розвитку країни й може стати складовником державної системи з аналізу рівня освіти в Україні та планування. Наявність у «Класній Оцінці» інформації – як то успішність із предметів, здатності, кваліфікація, різноманітні тести тощо – дає змогу організувати глибоку обробку даних із метою аналізу за різними напрямами при використанні баз даних як відкритих (наприклад [http://data.gov.ua](http://data.gov.ua/) та інші), так і «закритих» (баз даних різних міністерств, Державних служб статистики, зайнятості тощо). Це може вирішити велику низку задач для розвитку країни, наприклад, задачі виявлення здібностей дітей на ранніх стадіях розвитку, профілювання освіти, планування підготовки фахівців для галузей економіки України (рис. 9.15).

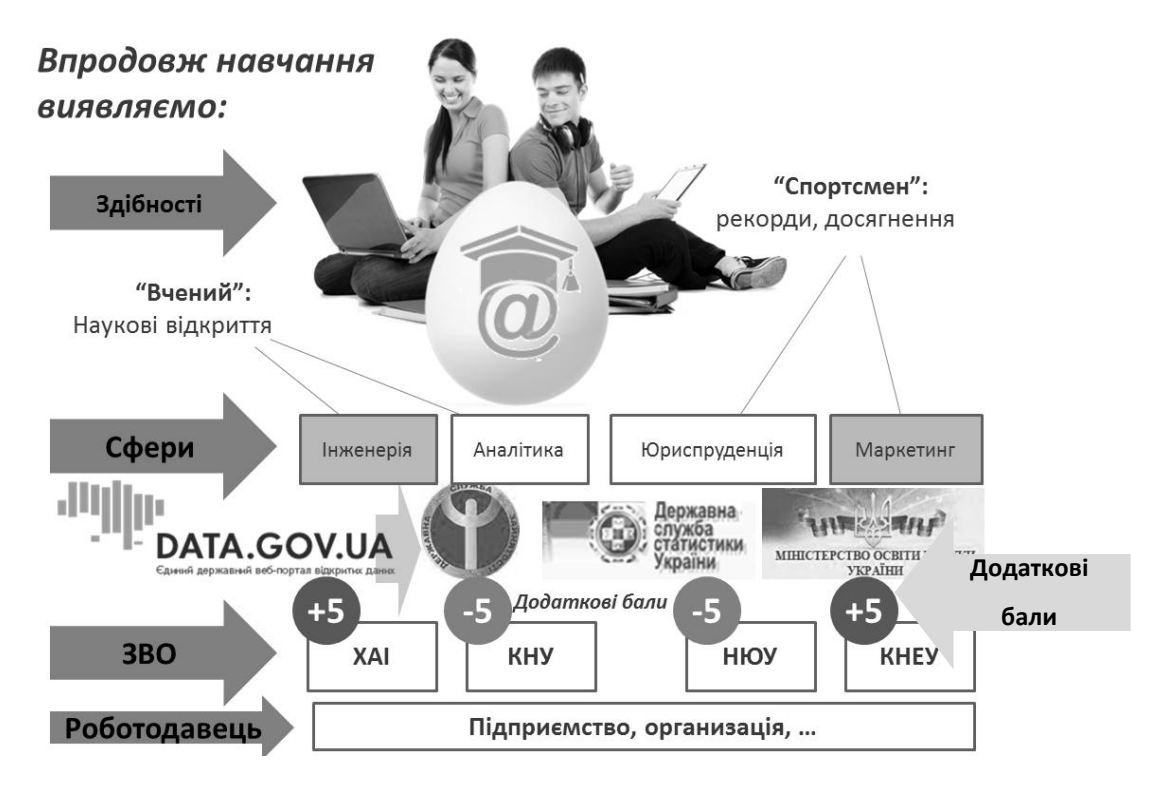

Рисунок 9.15 – Упровадження й використання системи в різних сферах

Результат роботи системи у розвинутому варіанті наведено в таблиці 9.2.

| Учень                                                                      | Заклад вищої<br>освіти                                   | Роботодавець                                                                       | Держава                                                                                        |  |  |  |
|----------------------------------------------------------------------------|----------------------------------------------------------|------------------------------------------------------------------------------------|------------------------------------------------------------------------------------------------|--|--|--|
| Раннє виявлення<br>здібностей учнів,<br>профілювання<br>навчання           | Робота з цільовим<br>абітурієнтом                        | Робота з цільовим<br>абітурієнтом                                                  | Моніторинг ринку<br>праці та виявлення на<br>ньому «вузьких місць»                             |  |  |  |
| Допомога у виборі<br>навчального<br>закладу та<br>викладачів<br>Навчання в | Удосконалення<br>навчальних програм<br>Планування набору | Допомога школярам<br>у виборі ЗВО чи<br>професійної<br>підготовки<br>Удосконалення | Планування набору<br>(держзамовлення) до<br>ЗВО на освітні<br>програми<br>Організація цільової |  |  |  |
| групах,<br>сформованих за<br>покликанням                                   | до ЗВО на освітні<br>програми                            | навчальних програм<br>3BO                                                          | підтримки молоді на<br>рівні держави                                                           |  |  |  |
| Допомога<br>абітурієнту у<br>виборі закладу<br>вищої освіти тощо           | Щільний зв'язок зі<br>школою та<br>роботодавцями         | Планування в<br>кадровій політиці<br>для роботодавців                              | Економія та<br>раціональне<br>використання коштів<br>державного бюджету                        |  |  |  |
| Реалізація концепції «Освіта впродовж життя»                               |                                                          |                                                                                    |                                                                                                |  |  |  |

Таблиця 9.2 – Результат роботи системи

## **9.4 Висновки**

Сьогодні уряд України розробляє нормативну базу для впровадження електронного урядування. Однією з перших пріоритетних послуг для запровадження в електронній формі є подання документів до навчальних закладів. Упровадження в установах освіти інформаційних систем типу «Класна Оцінка» є першим кроком до створення системи електронного урядування України та створення «країни в смартфоні».

# **10 МЕТОДИ ПОБУДОВИ АДЕКВАТНОЇ МОДЕЛІ ІНТЕЛЕКТУАЛЬНОЇ ТРАНСПОРТНОЇ СИСТЕМИ «РОЗУМНОГО МІСТА»**

*Б. І. Погребняк* 

За час свого існування сучасні міста накопичили масу соціальних, техногенних та екологічних проблем, розв'язувати які на сьогодні не є можливим без використання підходів прийдешньої цифрової епохи. Поєднання новітніх інформаційних технологій з міською інфраструктурою обіцяє не тільки впорядкувати та поліпшити життя городян, а й отримати суттєвий економічний зиск. Ця концепція, більш відома як «Розумне місто» (англ. Smart City), виникла внаслідок розширення потенціалу Інтернету речей (англ. Internet of Things, IoT) і її зміст може варіювати залежно від реальних потреб конкретного міста та його поточних фінансових можливостей.

Одним із ключових, найстрімкіше розвиваючихся і перспективних блоків у концепції «Розумне місто» є інтелектуальні транспортні системи. Вони являють собою місце перетину автотранспортної промисловості, телекомунікаційних та інформаційних технологій. Однак, для того щоб така система могла якісно й надійно виконувати свої функції, необхідно мати:

– достовірні вхідні дані;

– адекватну модель самої системи.

Найсуттєвішим складовником такої моделі є матриця кореспонденцій транспортних потоків міста.

Формування матриці кореспонденцій є центральним і найскладнішим завданням, із математичної точки зору, у всіх дослідженнях, пов'язаних з істотними структурними або параметричними змінами транспортних потоків міської мережі. Це можуть бути різні переміщення пасажирів або транспорту між будь-якими парами кореспондуючих пунктів транспортної мережі з різними цілями.

Порівняння підходів до формування матриці кореспонденцій.

При всьому різноманітті наявних підходів до формування матриць кореспонденцій транспортних потоків міста досить чітко простежується поділ їх на два великі класи [1; 2]:

– екстраполяційні;

– імовірнісні.

Екстраполяційні методи формування матриці кореспонденцій засновані на використанні даних обстеження існуючого стану розподілу потоків пасажирів і транспорту між кореспондуючими районами із застосуванням для

прогнозу розрахунків пропорційних коефіцієнтів росту. Відомі такі основні методи цього класу:

– метод єдиного коефіцієнта зростання;

– метод середніх коефіцієнтів зростання;

– Детройтський метод;

– метод Фратара.

У методі єдиного коефіцієнта зростання [3] вихідною інформацією є фактичні величини кореспонденцій між транспортними районами міста та прогноз їх зростання. Але у зв'язку з тим, що він не враховує динаміку розвитку співвідношень між окремими параметрами міста, і відповідно, призводить до грубих помилок, на практиці він використовується досить рідко. Переважно – тільки лише для наближених оцінок можливих транспортних потоків в умовах проектування окремих елементів міста на найближчу перспективу.

Метод середніх коефіцієнтів зростання [4], також як і попередній, ґрунтується на матеріалах обстеження існуючих кореспонденцій між районами. Для розрахунків використовуються середні коефіцієнти зростання для кожного з транспортних районів, які розраховуються на підставі фактичного та прогнозованого потоків для цих районів. Хоча середні коефіцієнти зростання й враховують різні темпи розвитку тих чи інших районів міста, проте при значному зростанні рухливості населення, появі нових житлових масивів або великих промислових зон, цей метод призводить до великих погрішностей, а тому в проектній практиці майже не застосовується.

Детройтський метод [5], уперше застосований при проектуванні системи магістралей Детройта в 1953 р, на відміну від методу середніх коефіцієнтів, крім коефіцієнтів росту окремих районів, враховує також і коефіцієнт зростання для всього міста. Він не складний для розрахунків, але дає змогу отримати більш високу точність прогнозу, ніж у попередньому методі. Однак і він має деякі недоліки. Зокрема, такий прогноз може значно відрізнятися від остаточних кореспонденцій. І ця відмінність буде тим більше, чим більше відрізняються темпи зростання окремого району від міста загалом.

Метод Фратара [5] був розроблений на початку 50-х років минулого століття в США професором Томасом Дж. Фратаром. У ньому використовується ітераційний процес наближення до остаточного рішення. До того ж результати розрахунку кожного проміжного кроку є вхідними даними для наступного. Цей процес ведеться доти, доки не буде досягнуто рівність між заздалегідь визначеною величиною транспортного обороту району та сумою

227

кореспонденцій, отриманої в результаті розрахунку для цього району. Метод Фратара набув найбільшого поширення серед усіх екстраполяційних методів формування матриці кореспонденцій. Трудомісткі розрахунки, передбачені цим методом, виконуються зазвичай за допомогою комп'ютера.

У практиці транспортного моделювання та планування екстраполяційні методи широкого поширення не отримали. Це пов'язано з тим, що для проведення розрахунків необхідно мати інформацію про фактичні кореспонденції між транспортними районами міста. Отримання ж реальних даних про такі кореспонденції є надзвичайно трудомістким, а часто й нездійсненним завданням. До того ж ці методи не зовсім адекватно враховують динаміку розвитку структури міста, що особливо важливо при будівництві швидкісних ліній громадського транспорту або швидкісних магістралей. Екстраполяційні методи зазвичай використовуються при низьких темпах зростання міст і невеликих термінах прогнозу – не більше 5–7 років.

Імовірнісні методи формування матриці кореспонденцій, які часто також називають синтетичними, набули найпоширеніші в перспективному плануванні розвитку транспорту. Кореспонденції в цьому випадку визначаються на підставі емпіричних або теоретичних залежностей двох районів від чисельності їхнього населення, кількості місць прикладання праці, умов поїздок, розміщення районів у плані міста та інших, подібних, чинників. Ці методи найглибше й найповніше враховують зміни в розміщенні житлових і промислових утворень, транспортної мережі, в системі культурно-побутового обслуговування населення тощо.

Перша математична модель кореспонденції між двома транспортними районами з'явилася більше 100 років тому, коли віденський інженер фон Лілль сформулював свій знаменитий закон руху пасажирського транспорту [2]. Він досліджував залізничні пасажирські перевезення у напрямку Відень – Брно – Прага й вивів математичну залежність, яка згодом набула широкого поширення при розрахунках міських пасажирських потоків і була названа «гравітаційною моделлю». Гравітаційні моделі отримали таку назву завдяки тому, що вони аналогічні закону гравітаційного тяжіння. У них величини кореспонденцій прямо пропорційні обсягами відправлень з одного транспортного району та прибуття в інший, і зворотно пропорційні відстані між цими районами.

228

### **10.1 Побудова гравітаційної моделі пасажирських перевезень**

Традиційна й найпоширеніша гравітаційна модель побудована на підставі такої гіпотези:

$$
b_{ij} = K \cdot HO_i \cdot HP_j,\tag{10.1}
$$

де  $b_{ij}$  – потенційні кореспонденції між районами *і* і *ј*; *K* – калібрувальний коефіцієнт; *HO<sup>i</sup>* – обсяг виїзду з району *i* (ємність району по відправленню); *HP<sup>j</sup>* – обсяг прибуття в район *j* (ємність району по прибуттю); *i* – номер району зародження кореспонденції; *j* – номер району завершення кореспонденції.

При цьому повинні виконуватися також такі обмеження, які забезпечують умова збалансованості матриці кореспонденцій:

$$
\sum_{j=1}^{n} h_{ij} = HO_i, \ i = \overline{1, n}, \qquad (10.2)
$$

$$
\sum_{i=1}^{n} h_{ij} = HP_j \, , \, j = \overline{1, n} \, , \tag{10.3}
$$

де *n* – кількість транспортних районів.

Визначення розрахункових кореспонденцій між транспортними районами виконується на основі такого співвідношення [1]:

$$
h_{ijk} = \frac{HO_i \cdot HP_{jk} \cdot k_{ijk} \cdot d_{ij}}{\sum_{j=1}^{n} (HP_{jk} \cdot k_{ijk} \cdot d_{ij})},
$$
 (10.4)

де  $h_{ijk}$  – розрахункові кореспонденції між районами *і* і *ј* на *k*-й ітерації;  $d_{ij}$  – функція тяжіння між районами *і* і *j*;  $k_{ijk}$  – вирівнюючий коефіцієнт тяжіння поїздок з району *i* в район *j* на *k* -й ітерації.

Формування матриці кореспонденцій в цьому випадку виконується за допомогою ітераційної процедури, яка ведеться доти, доки не стане  $k_{ijk} = 1$ .

З-поміж переваг традиційної гравітаційної моделі потрібно віднести доступність вихідної інформації та простоту виконання розрахунків. Як недолік варто відзначити те, що існуючий варіант реалізації не є строго обґрунтованим із математичної точки зору, оскільки розрахункова формула тільки відображає загальні зв'язки між параметрами моделі, але не гарантує повної аналогії кореспонденцій між транспортними районами міста й силою взаємного тяжіння фізичних тіл.

Найдосконалішим з усіх запропонованих гравітаційних методів є метод, розроблений В. А. Вдовиченко [1]. Він ґрунтується на тому, що існують такі кореспонденції, при яких сума квадратів їх відхилення від потенційних (теоретичних) буде мінімальна при збалансованості матриці кореспонденцій по ємностях транспортних районів:

$$
F(h_{ij}) = \sum_{i=1}^{n} \sum_{j=1}^{n} (b_{ij} - h_{ij})^2 \to \min_{h_{ij} \in \Omega} ,
$$
 (10.5)

$$
\Omega: \sum_{j=1}^{n} h_{ij} = HO_i \ , \ i = \overline{1,n} \ , \tag{10.6}
$$

$$
\sum_{i=1}^{n} h_{ij} = HP_j \ , \ j = \overline{1,n} \ , \tag{10.7}
$$

де цільова функція *F hij* – сума квадратів відхилення кореспонденцій від їхніх потенційних значень; змінні  $h_{ij}$  – шукані кореспонденції. Однак практична реалізація методу в такій постановці виходить не дуже ефективною через те, що в деяких випадках значення кореспонденцій набувають від'ємних значень, чого в дійсності бути не може. Для усунення виниклого протиріччя доводиться штучно вводити калібрувальний коефіцієнт тяжіння між районами, що, природно, ускладнює та зменшує стійкість запропонованого методу. У кінцевому підсумку, штучна корекція математичної моделі кореспонденцій призводить до втрати її адекватності. Щоб виправити ситуацію, що склалася, забезпечити належну адекватність і уникнути вимушеного спотворення математичної моделі, пов'язаного з введенням каліброваного коефіцієнта, досить систему обмежень (10.6) – (10.7) у постановці завдання (10.5) – (10.7) доповнити обмеженням на невід'ємність змінних (кореспонденцій).

$$
F(h_{ij}) = \sum_{i=1}^{n} \sum_{j=1}^{n} (b_{ij} - h_{ij})^2 \to \min_{h_{ij} \in \Omega} ,
$$
 (10.8)

$$
\Omega: \sum_{j=1}^{n} h_{ij} = HO_i \, , \, i = \overline{1,n} \, , \tag{10.9}
$$

$$
\sum_{i=1}^{n} h_{ij} = HP_j \ , \ j = \overline{1, n} \ , \tag{10.10}
$$

$$
h_{ij} \ge 0. \tag{10.11}
$$

Накладення вимоги невід'ємності на кореспонденції приводить до заміни класичної задачі оптимізації при обмеженнях у вигляді рівностей (10.5) – (10.7) завданням математичного програмування (10.8) – (10.11).

 $\sum_{i=1}^{n} h_{ij} = 1$ <br>  $\binom{n}{i}$ <br>
ності н<br>
5межен<br>
3 задач<br>
розв'я<br>
шукові<br>
2 **Вис**і<br>
равітац<br>
мога на<br>
ості ко<br>
в матр<br>
пяді рії<br>
эреспо<br>
до її рс Зміна статусу оптимізаційної задачі вимагає залучення до її вирішення й інших методів. Класичні методи розв'язання задачі (10.5) – (10.7) повинні поступитися місцем прямим (пошуковим) методам оптимізації – методам математичного програмування.

#### **10.2 Висновки**

У переважній більшості гравітаційних методах формування матриці кореспонденції не враховується вимога на невід'ємність кореспонденцій.

Врахування вимог невід'ємності кореспонденцій сприятиме переведенню задачі щодо визначення елементів матриці кореспонденцій з розряду задач оптимізації при обмеженнях у вигляді рівностей у розряд задач математичного програмування.

Перевід задачі відшукання кореспонденцій у розряд задач математичного програмування вимагає залучення до її розв'язання прямих методів оптимізації.

# **11 ВПРОВАДЖЕННЯ ДИСЦИПЛІНИ «ЗАСТОСУВАННЯ МОДЕЛЕЙ І МЕТОДІВ DATA SCIENCE В ПРОФЕСІЙНІЙ ДІЯЛЬНОСТІ» В ОСВІТНІЙ ПРОЦЕС ХНУМГ ІМЕНІ О. М. БЕКЕТОВА**

*Б. П. Бочаров, М. В. Новожилова*

### **11.1 Актуальність проблеми**

Вражаючі темпи оновлення інформаційних технологій змушують наукову спільноту миттєво реагувати на виклики сьогодення.

Галузь освіти не залишається осторонь процесів оновлення на усіх рівнях й аспектах освітньої діяльності – від застосування інформаційних технологій навчання під час викладання певної дисципліни до упровадження систем управління закладом вищої освіти. Ознакою сучасності є застосування хмарних технологій у вітчизняній системі вищої освіти. Використання хмарних обчислень, коли ресурси для опрацювання даних надаються кінцевим користувачам в якості інтернет-сервісу, є одним із шляхів вирішення проблеми взаємодії кількох віддалених систем підтримки освітнього процесу з метою підвищення його мобільності й економічності.

Враховуючи зазначені тенденції, можна стверджувати, що інформаційноосвітній простір закладу вищої освіти має бути динамічною системою. Зокрема, сьогодні важливим аспектом його функціонування є можливість використання хмарних технологій і технологій Web 2.0.

Застосування хмарних технологій в системі освіти дозволяє забезпечити мобільність і актуальність освітніх ресурсів, а хмарне освітнє середовище забезпечує можливість використовувати без додаткових витрат сучасну комп'ютерну інфраструктуру, програмні засоби та сервіси, що постійно вдосконалюються. Характерними рисами хмарних технологій є сервісна модель обслуговування, яка передбачає: представлення мережевих ресурсів у вигляді пул-сервісів, що налаштовуються й готові до негайного використання; самообслуговування – можливість самостійно змінити номенклатуру та конфігурацію сервісів; високу автоматизацію процесу управління пулом сервісів, обліковими записами користувачів та споживанням ресурсів; еластичність – динамічний перерозподіл ресурсів; використання поширених мережевих технологій – доступні для будь-якого клієнтського обладнання з використанням технологій та протоколів, що підтримують стек протоколів ТСР/IP.

За допомогою хмарних технологій можна створити віртуальне навчальне середовище, в якому студент не лише отримує доступ до навчальних матеріалів, але й має можливість відразу почати роботу над завданням. При цьому викладач виконує консультативно-контролюючу функцію.

Сьогодні можна впевнено стверджувати, що головні концептуальні засади стратегії подальшої інформатизації освіти і науки в Україні мають базуватися на концепції хмарної освіти. Лідером у сфері комерційних хмарних сервісів є компанія Microsoft, яка пропонує замовникам відповідні рішення за допомогою Microsoft Online Services та платформи Windows Azure.

Харківський національний університет міського господарства імені О. М. Бекетова з 2009 р. співпрацює з компанією Microsoft. Університет активно використовує хмарні сервіси Office 365, корпоративну соціальну мережу на платформі Yammer, авторизовані дистанційні курси на платформі Microsoft Imagine Academy, а з 2016 навчального року для використання викладачами і студентами було упроваджено хмарні технології Microsoft Azure [1].

Microsoft Azure – це повноцінна хмарна платформа, яка забезпечує розміщення існуючих програм, оптимізацію розробки нових додатків і навіть удосконалення локальних програм. Microsoft Azure інтегрує хмарні сервіси з додатками, які розробляють, тестують, впроваджують, керують і в той же час використовують переваги хмарних обчислень [2].

Ліцензія Microsoft Azure дозволяє студентам і викладачам університету створювати такі безкоштовні додатки: HTML5 Empty Web App; PHP Starter Kit; PHP Empty Web App; Mobile App; Notification Hub; Azure Active Directory; Azure AD Connect Health; Azure AD Cloud App Discovery; Azure AD Privileged Identity Management; Team Project (preview); Application Insights; Intune; Node JS Empty Web App; Express Web App; Joomla!; ASP.NET; Empty Web App; Django; Bottle; CakePHP; OpenCart; WordPress [3].

Придбання університетом ліцензії Microsoft Azure Machine Learning Studio дозволило використовувати хмарні технології в області Data Science науки про методи аналізу даних і вилучення з них цінної інформації, знань.

Data Science тісно перетинається з такими сферами як машинне навчання (Machine Learning), наука про мислення (Cognitive Science) і, звичайно ж, технологія для роботи з великими даними (Big Data).

Метою провадження хмарних технологій Data Science в освітній процес є необхідність підготовки конкурентоспроможних фахівців, які:

– розуміють, що майбутнє за рішеннями, які використовують сучасні підходи та інструменти роботи з даними (аналітика, machine learning, Big Data, штучний інтелект тощо);

– шукають концептуально нові, проривні рішення для свого бізнесу (інший рівень персоналізації пропозицій, створення нових продуктів та сервісів, інші бізнес-моделі тощо);

– хочуть розібратись, які можливості дає системна робота з даними і які можливості можуть бути втрачені;

– хочуть визначити найкращі області використання цих технологій в своїй компанії (маркетинг, продажі, логістика, операційний менеджмент, виробництво, фінанси, HR-управління, ризик-менеджмент тощо).

# **11.2 Data Science в освітній програмі «Комп'ютерні науки» спеціальності 122 Комп'ютерні науки**

У ХНУМГ імені О. М. Бекетова розроблена і впроваджена в освітній процес навчальна дисципліна «Технології обробки великих даних». У процесі вивчення цієї дисципліни студенти отримують необхідні знання, вміння та компетенції в області застосування моделей і методів Data Science в різних сферах діяльності (рис. 11.1).

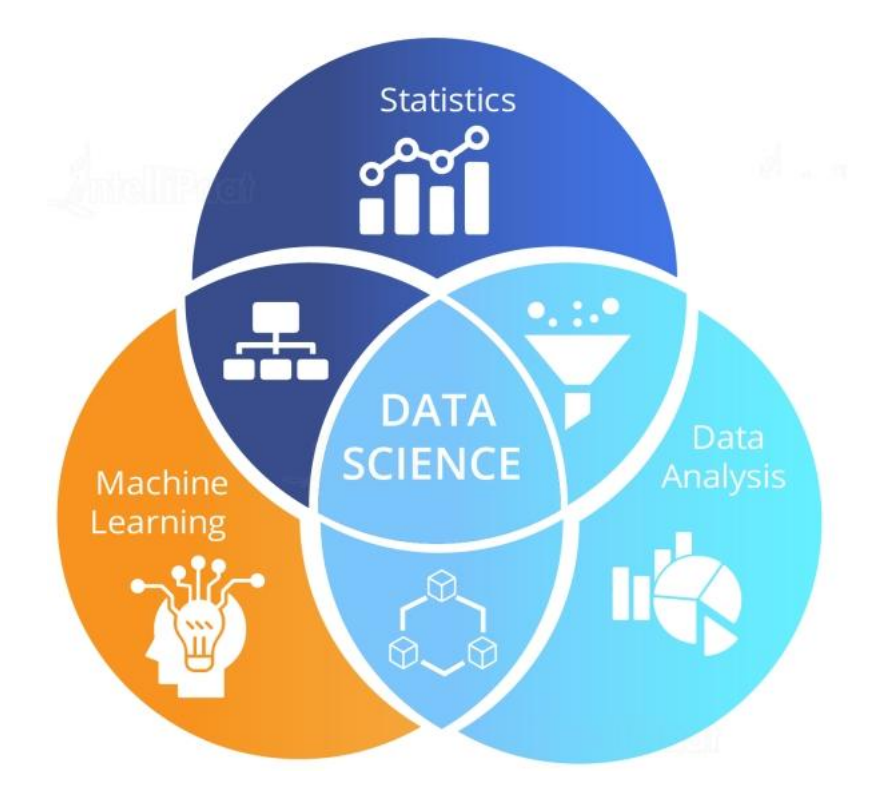

Рисунок 11.1 – Теоретичні основи Data Science

Дисципліна читається магістрам спеціальності 122 Комп'ютерні науки на першому курсі та складається з трьох частин.

Модуль 1. Основи теорії ймовірностей і математичної статистики.

Модуль 2. Теоретичні основи Data Science.

Модуль 3. Microsoft Azure Machine Learning Studio.

У першому модулі «Основи теорії ймовірностей і математичної статистики» розглядаються наступні питання:

1.1. Вибірка і генеральна сукупність. У Big Data передбачається, що вибірка досить велика і повністю характеризує генеральну сукупність.

1.2. Основні закони розподілу випадкової величини.

- 1.3. Теореми великих чисел. Центральна гранична теорема.
- 1.4. Математичне сподівання, стандартне відхилення і їх властивості.
- 1.5. Класифікація і регресія.

1.6. Метод найменших квадратів.

1.7. Наївний байесовский класифікатор – простий імовірнісний класифікатор, заснований на застосуванні теореми Байеса зі строгими (наївними) припущеннями про незалежність.

Другий модуль «Теоретичні основи Data Science» присвячено вивченню таких питань:

2.1. Основні поняття Data Science.

2.2. Типи даних.

2.2.1. Структуровані та неструктуровані дані.

2.2.2. Дані на природній мові.

2.2.3. Дані, які генеруються комп'ютером.

- 2.2.4. Графові (мережеві) дані.
- 2.2.5. Аудіо, відео та зображення.
- 2.2.6. Потокові дані.
- 2.3. Основні етапи аналізу великих даних.

2.3.1. Визначення цілей дослідження і розробка проектного завдання.

- 2.3.2. Збір, очищення, інтеграція і перетворення даних.
- 2.3.3. Аналіз даних.
- 2.3.4. Побудова моделі.
- 2.3.5. Візуалізація результатів.

2.3.6. Побудова прогнозуючих додатків.

2.4. Machine Learning – визначення параметрів моделі (навчання або тренування моделі).

2.5. Обробка великих даних на одному комп'ютері.

2.6. Розподілені бази даних.

2.7. Бази даних NoSQL

2.8. Аналіз графових даних. Графові бази даних.

2.9. Аналіз тексту на природній мові.

2.10. Візуалізація даних.

У третьому модулі «Microsoft Azure Machine Learning Studio» розглядаються наступні питання:

3.1. Корпоративна ліцензія для студентів і викладачів ХНУМГ імені О.М.Бекетова.

3.2. Реєстрація в Microsoft Azure Machine Learning Studio.

3.3. Початок роботи з Microsoft Azure Machine Learning Studio.

3.4. Використання Microsoft Azure Machine Learning Studio.

3.5. Створення клієнтських і серверних додатків в Microsoft Azure Machine Learning Studio.

3.6. Регресійний аналіз.

3.7. Кластерний аналіз.

3.8. Перенавчання моделей в Microsoft Azure Machine Learning Studio.

3.9. Підбір оптимальних моделей.

## **11.3 Обробка та аналіз даних в Azure ML Studio**

У програмний продукт Microsoft Azure Machine Learning Studio (ML Studio) інтегровано велику кількість статистичних моделей (рис. 11.2). На першому етапі вивчення Data Science немає необхідності досконально розбиратися в цих моделях, досить розуміти область застосування кожної і вибрати кращу.

Розглянемо стратегію застосування Microsoft Azure Machine Learning Studio прикладі побудови прогнозної моделі залежності настання дорожньої аварії від характеристик легкового автомобіля.

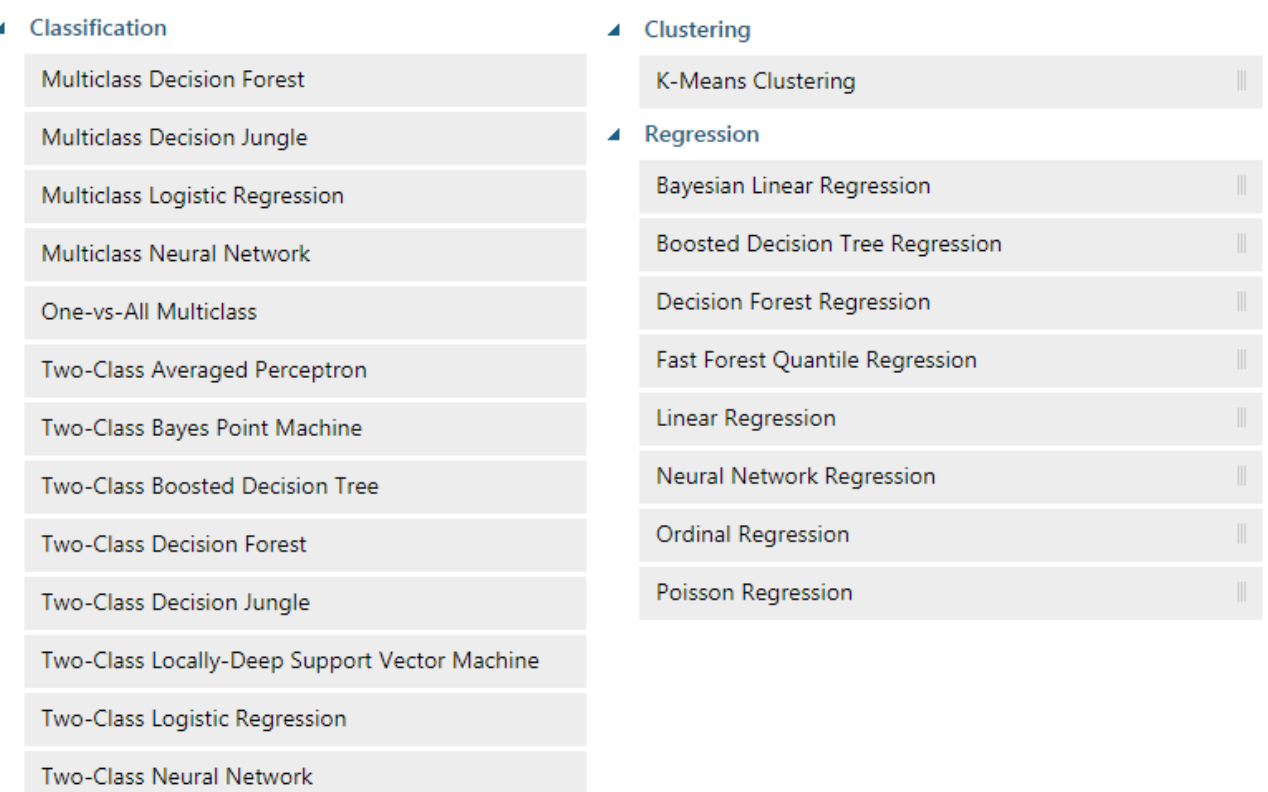

Two-Class Support Vector Machine

Рисунок 11.2 – Статистичні моделі Microsoft Azure Machine Learning Studio

*Приклад 11.1.*

1. Опис змінних моделі.

Визначені дві незалежні змінні:

color – колір автомобіля, mileage – пробіг автомобіля,

та залежна змінна

crash – аварія, що приймає два значення: 1 – аварія сталася, 0 – аварії немає.

У нашому умовному прикладі вважаємо, що від пробігу аварія не залежить, а залежить тільки від кольору автомобіля.

Використовувалися наступні кольори, які перераховані в порядку ймовірності аварії:

 $color \in \{white, black, green, blue, violet, red, orange, yellow\}.$ 

Було згенеровано 50000 записів у форматі .csv у якості вибірки для аналізу. Фрагмент вихідного файлу подано на рисунку 11.3.

```
orange,156470,0
orange,619959,0
violet,602456,0
violet,820961,0
red,584710,0
blue,560267,0
yellow,717661,0
blue,161723,0
white,444036,1
red,985512,0
yellow,158869,0
black,482117,1
black,291671,1
yellow,429645,0
blue,146509,0
black,633983,1
violet,708174,0
blue,389064,0
orange,466365,0
orange,873261,0
```
Рисунок 11.3 – Фрагмент вихідного файлу .csv

2. Експорт набору даних в ML Studio.

Дані в Azure ML Studio легко експортуються з будь-якого джерела за адресою в інтернеті (URL).

3. Візуалізація даних.

На початковому етапі можна «подивитися» на вхідні дані і, можливо, «побачити» деякі закономірності, які можуть бути корисні в процесі подальшого аналізу (рис. 11.4).

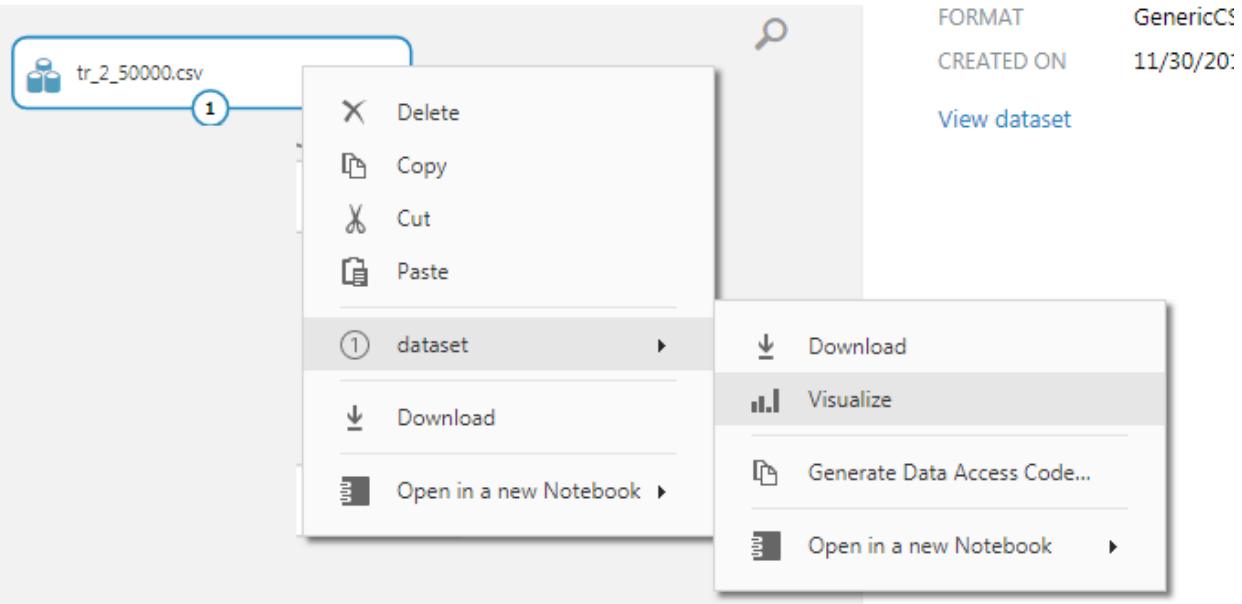

Рисунок 11.4 – Візуалізація даних в ML Studio

Загальний вигляд вхідних даних представлено на рисунку 11.5.

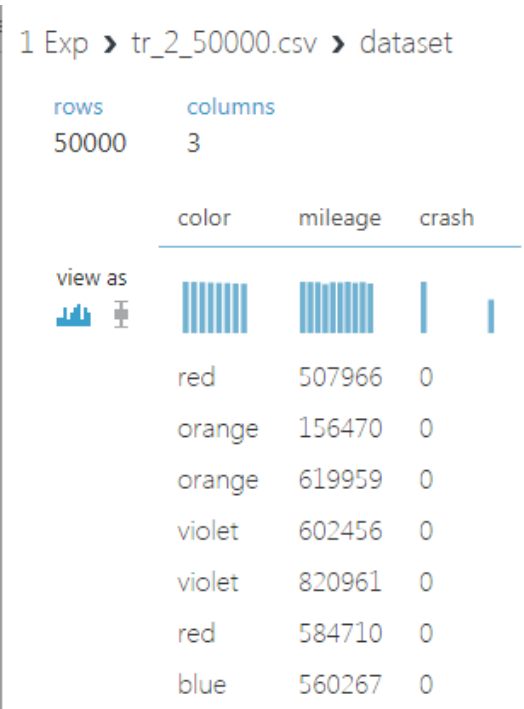

Рисунок 11.5 – Візуалізація вхідних даних

Можна більш детально візуалізувати інформацію про кожну змінну набору даних за допомогою функції Visualize, як показано на рисунках 11.6–11.7.

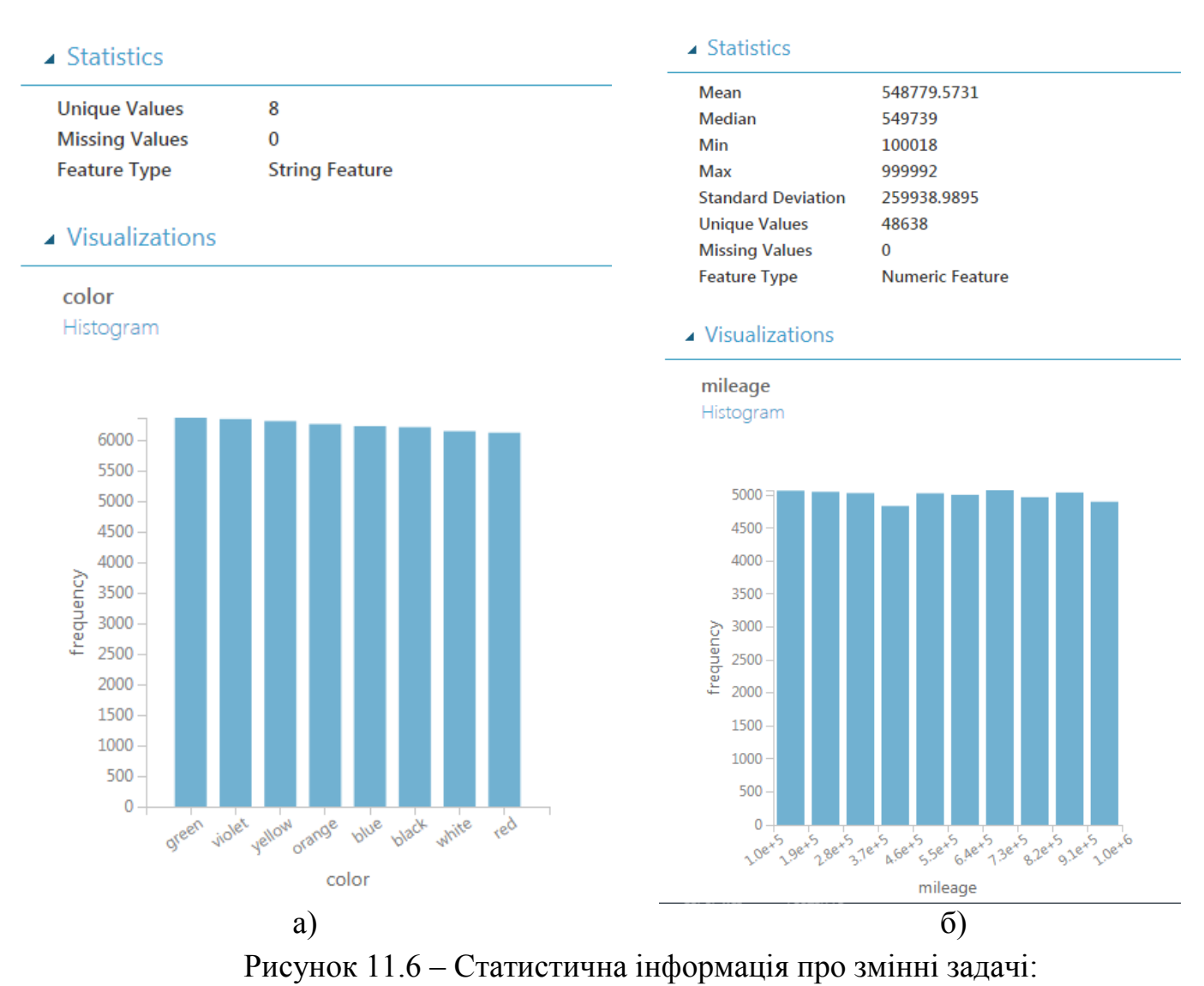

а) змінна color і її візуалізація

б) змінна mileage і її візуалізація.

4. Розподіл даних на два набори – для тренування моделі і для перевірки моделі.

Виконуємо розбиття вхідного набору даних навпіл випадковим чином за допомогою засобу Split Data (рис. 11.8).

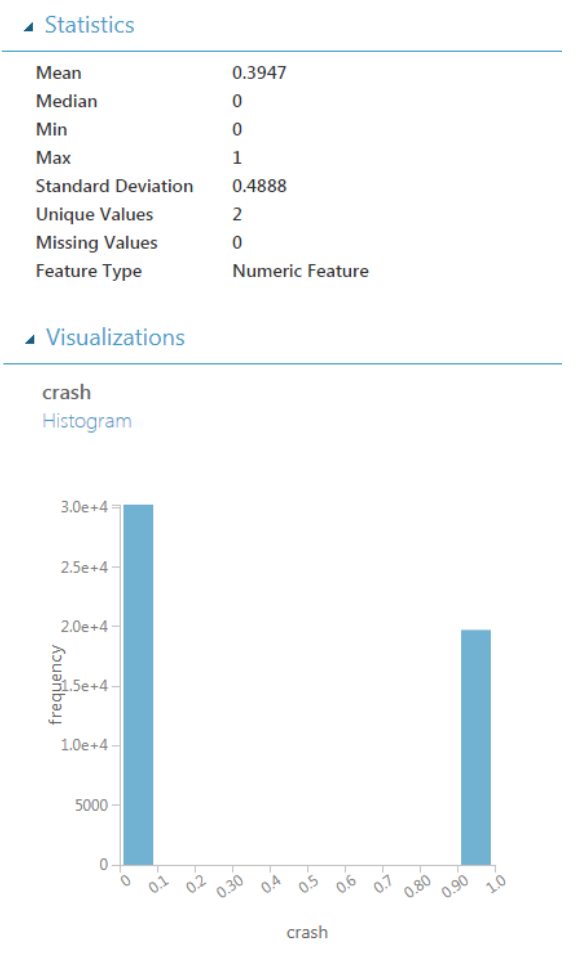

Рисунок 11.7 – Статистична інформація про змінну crash і її візуалізація

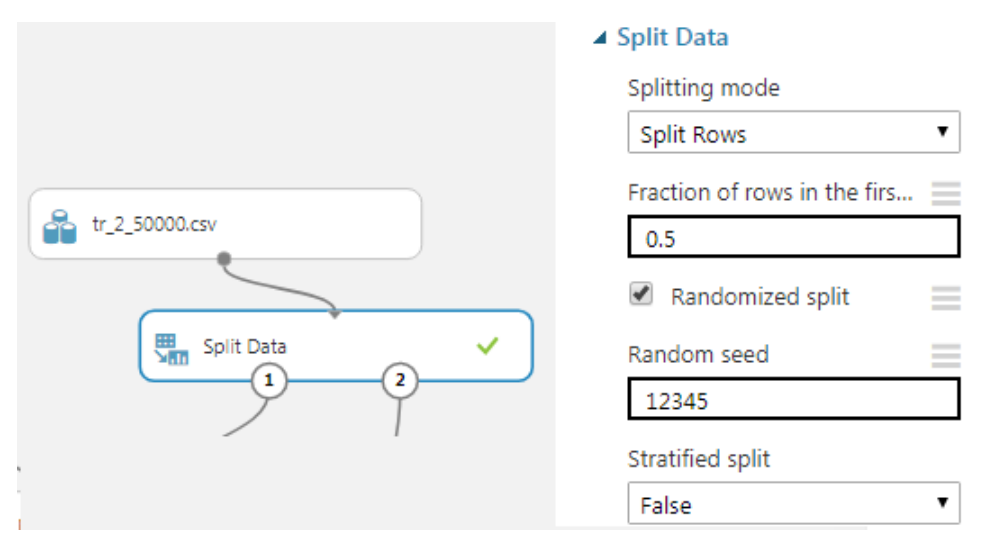

Рисунок 11.8 – Розподіл даних на 2 набори

5. Вибір і тренування моделі на першому наборі даних. Обрана модель: Two-Class Bayes Point Machine (рис.11.9).

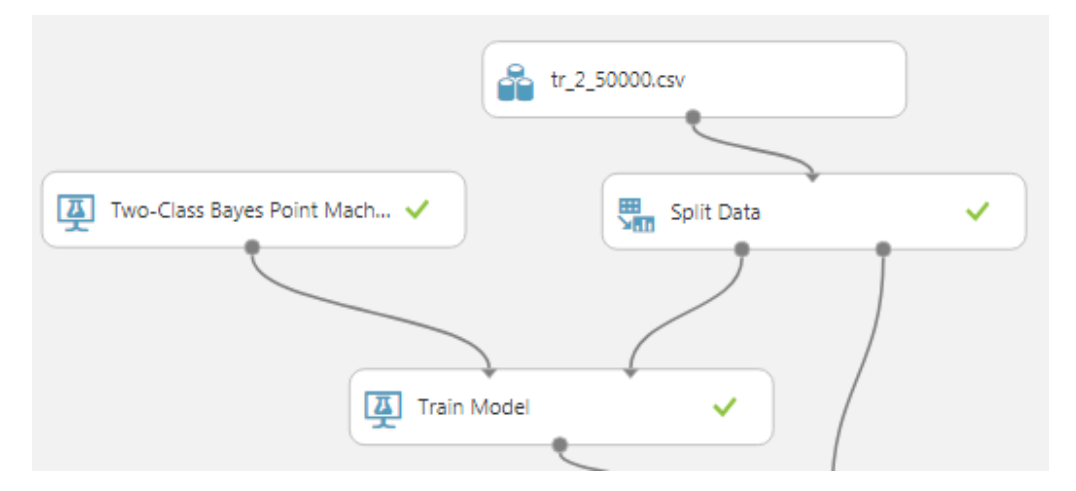

Рисунок 11.9 – Вибір і тренування моделі

На цьому етапі можна оцінити значимість (ваги) змінних. В даному випадку вже на першому етапі можна визначити, що змінна mileage практично не має значення (вага близька до нуля). Найрідше в аварію потрапляють машини червоного, жовтого і помаранчевого кольору, найчастіше - білого і чорного (рис. 11.10).

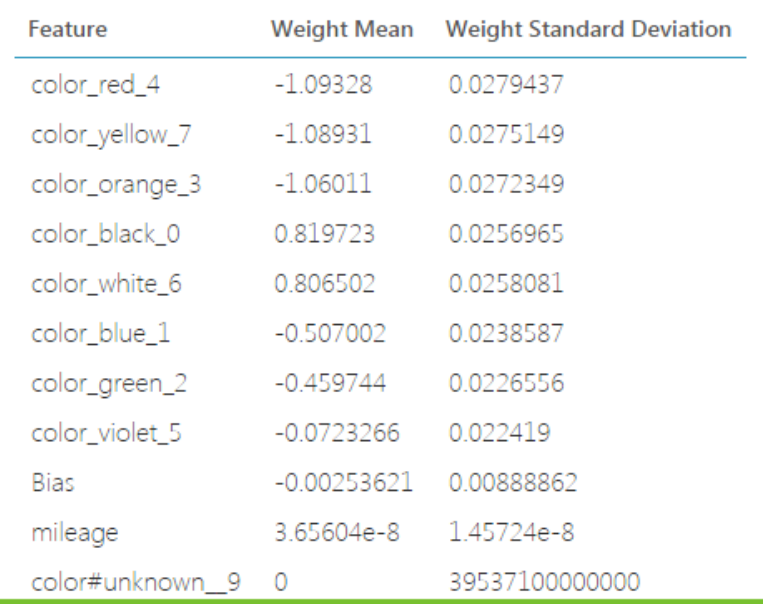

#### **Feature Weights**

Рисунок 11.10 – Значимість (ваги) змінних

6. Перевірка моделі на другому наборі даних.

Azure ML Studio застосовує побудовану модель для оцінки якості прогнозу. Для цього використовується другий набір даних (рис. 11.11).

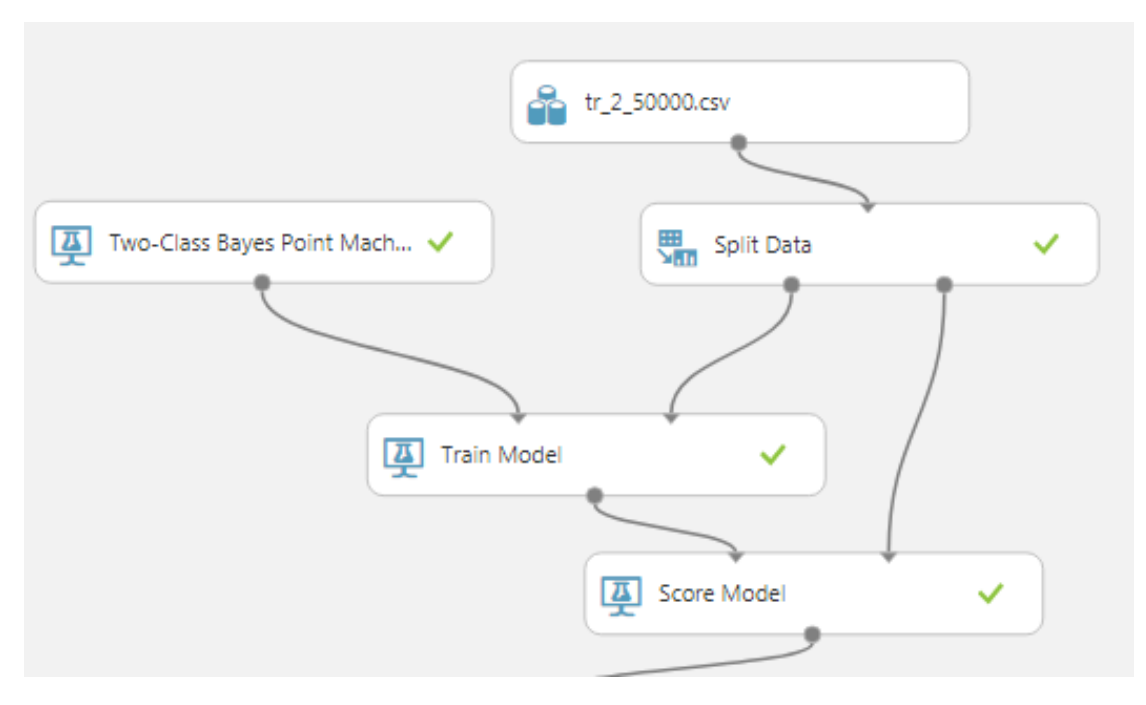

Рисунок 11.11 – Перевірка моделі

На рисунку 11.12 представлені перші 16 з 25000 прогнозів (класифікації спостережень). Було зроблено всього два неправильних прогнози.

| color  | mileage | crash          | <b>Scored Labels</b> | <b>Scored Probabilities</b> |  |  |
|--------|---------|----------------|----------------------|-----------------------------|--|--|
|        |         |                | ı                    |                             |  |  |
| yellow | 858134  | 0              | 0                    | 0.144585                    |  |  |
| blue   | 486763  | 0              | 0                    | 0.311512                    |  |  |
| violet | 975578  | 1              | 0                    | 0.484373                    |  |  |
| areen  | 517843  | $\overline{0}$ | 0                    | 0.328809                    |  |  |
| blue   | 347733  | 0              | 0                    | 0.309715                    |  |  |
| black  | 823804  | 1              | 1                    | 0.801483                    |  |  |
| yellow | 859226  | 0              | 0                    | 0.144594                    |  |  |
| green  | 972342  | 0              | Ω                    | 0.334849                    |  |  |
| yellow | 782941  | $\Omega$       | Ō                    | 0.143958                    |  |  |
| red    | 215942  | $\Omega$       | Ō                    | 013842                      |  |  |
| white  | 918592  | 1              | 1                    | 0.79875                     |  |  |
| violet | 453638  | 0              | Ω                    | 0.476771                    |  |  |
| white  | 393149  | 1              | 1                    | 0.793328                    |  |  |
| orange | 408130  | 0              | 0                    | 0.147487                    |  |  |
| white  | 635059  | 0              | 1                    | 0.795836                    |  |  |
| red    | 354721  | 0              | 0                    | 0.139545                    |  |  |
|        |         |                |                      |                             |  |  |

Рисунок 11.12 – Класифікації спостережень

7. Оцінка параметрів прогнозу.

Azure ML Studio дозволяє побудувати (рис. 11.13) оцінки параметрів прогнозу.

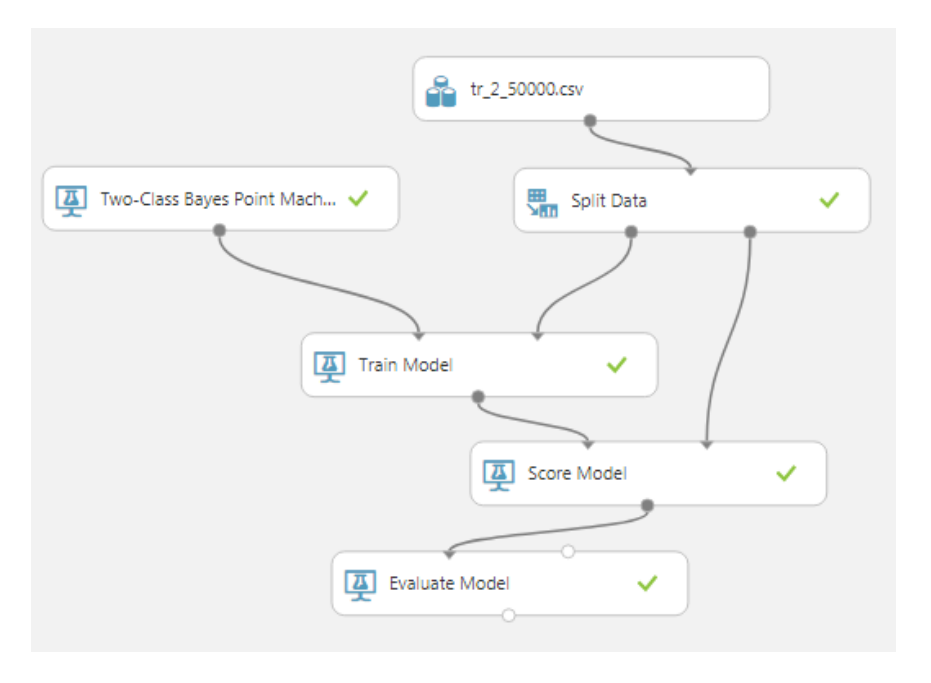

Рисунок 11.13 – Оцінка параметрів прогнозу

Крім того, можна вивести на екран монітора (рис. 11.14) ROC-криву (receiver operating characteristic).

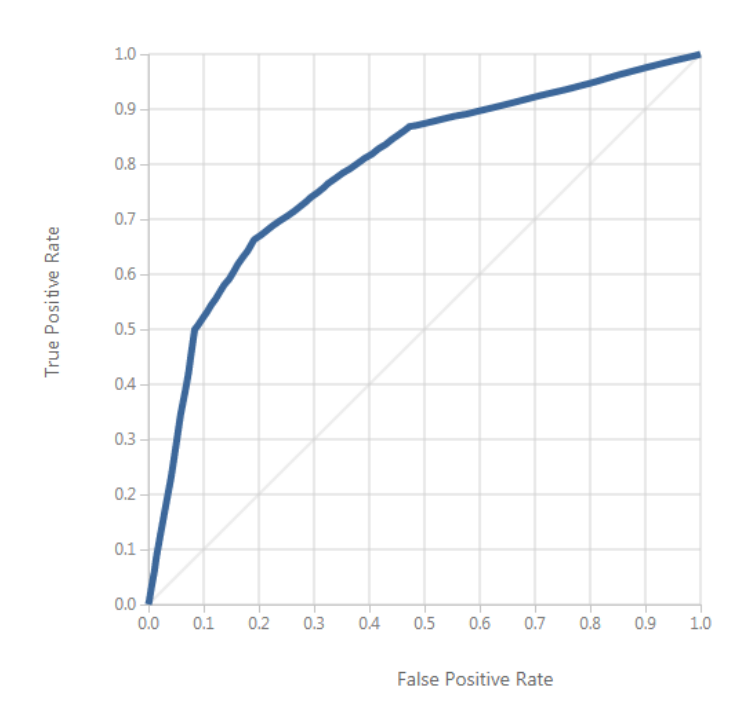

Рисунок 11.14 – ROC-крива

ROC-крива дозволяє оцінити якість бінарної класифікації і відображає співвідношення між часткою вірно класифікованих об'єктів та загальною кількістю носіїв ознаки. Якість прогнозу (класифікації) оцінюється і за допомогою таблиці спряженості (рис. 11.15).

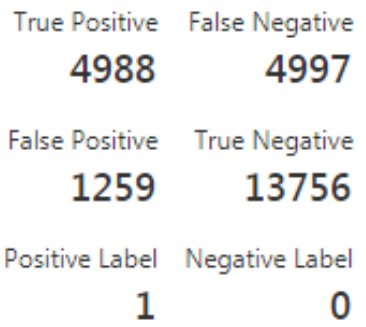

Рисунок 11.15 – Оцінка якості прогнозу

8. Побудова веб-сервісу прогнозу на підставі навченої (тренованої) моделі.

Для практичного використання побудованої і навченої моделі будуємо ще один експеримент (Predictive experiment). Вибираємо раніше збережену модель (Trained Model), ще раз виділяємо залежні і незалежні колонки в наборі даних і визначаємо вхідну і вихідну інформацію для побудови веб-сервісу прогнозу (рис 11.16).

На підставі цього експерименту Microsoft Azure Machine Learning Studio дозволяє створити спеціальний web service, тобто відкриває веб-сторінку прогнозу (рис 11.17).

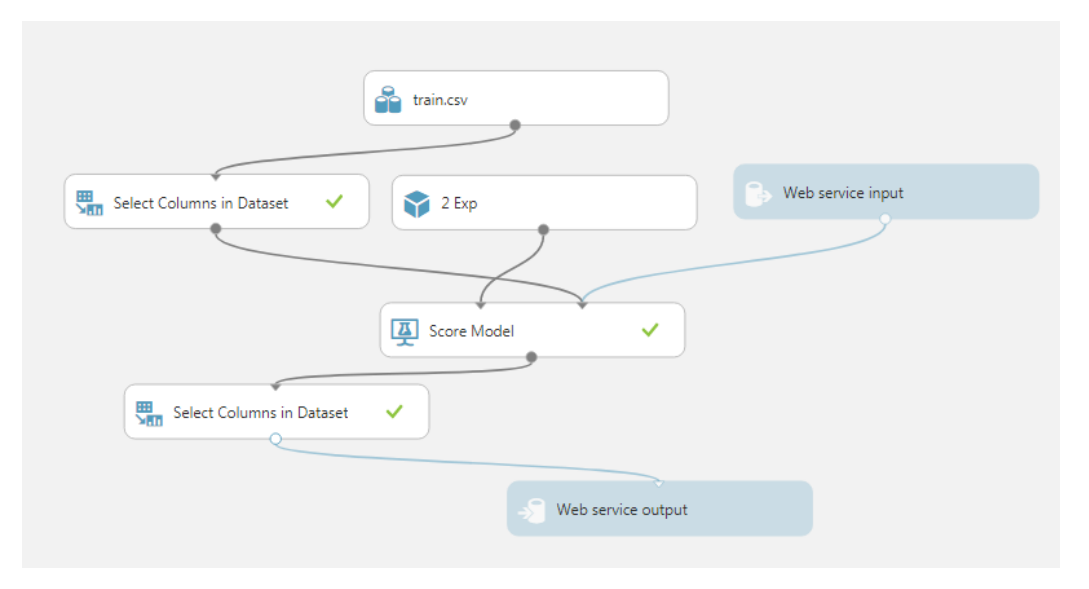

Рисунок 11.16 – Predictive experiment

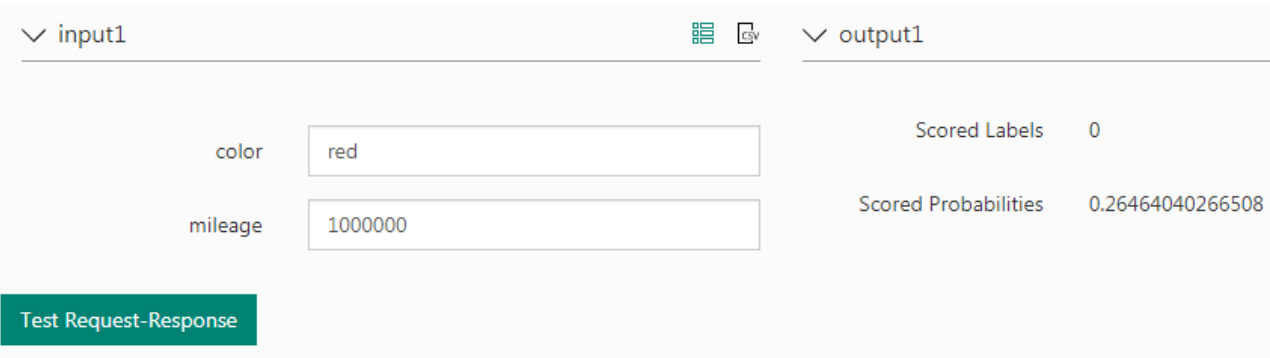

Рисунок 11.17 – Веб-сторінка прогнозу

## **11.4 Розв'язання задач Data Mining в Azure ML Studio**

Середовище AZURE ML Studio забезпечує виконання програм мовами Python *i* R із застосуванням хмарних технологій. Всі бібліотеки встановлюються автоматично. Для розробки, налагодження і виконання програм використовується web-інтерфейс.

Microsoft Azure Machine Learning Studio за допомогою хмарних технологій підтримує програмне забезпечення в «актуальному стані», тому немає необхідності встановлювати на локальному комп'ютері велику кількість програм і бібліотек, а також стежити за коректним їх оновленням.

У Microsoft Azure Machine Learning Studio реалізовано Jupyter Notebook – потужний інструмент для інтерактивної розробки та подання проектів в області науки про дані.

Загалом середовище Jupyter Notebook є середовищем розробки Pythonпрограм та програм на інших мовах програмування: Julia, R, Haskell і Ruby. Поряд з тим Jupyter Notebook є зручним засобом для вирішення однієї з класичних задач Data Mining – визначення прихованих (latent) змінних в наборі даних.

Як приклад розглянемо набір даних щодо якості червоних вин [4]. Цей набір даних знаходиться в мережевому репозиторії Каліфорнійського університету, призначеному для вивчення моделей і методів Machine Learning. Набір даних знаходиться за адресою

http://archive.ics.uci.edu/ml/machine-learning-databases/

wine-quality/winequality-red.csv

Для вирішення задачі визначення прихованих змінних будемо використовувати метод головних компонентів (Principal Component Analysis – PCA). Цей метод реалізований в бібліотеці Python Scikit-learn.

Перші три рядки набору даних якості червоних вин подані на рисунку 11.18.

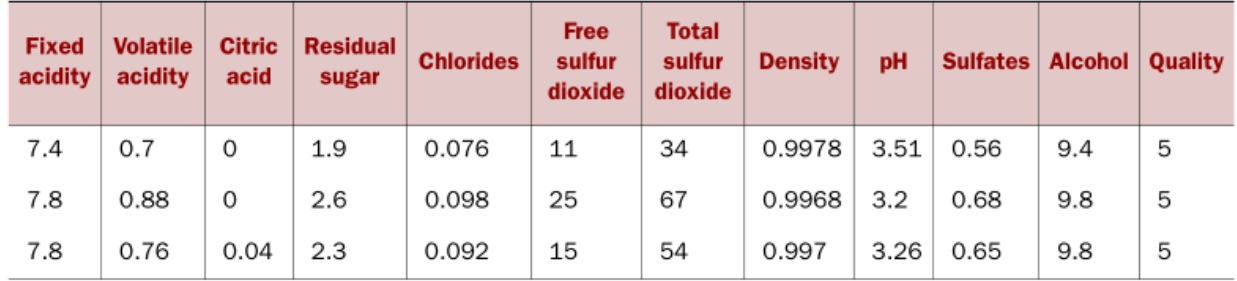

Рисунок 11.18 – Набір даних якості червоних вин

Першим кроком є створення робочого простору Jupyter Notebook для запису тексту програми на Python та безпосереднього виконання в інтерактивному режимі (рис. 11.19).

Для вирішення поставленої задачі потрібно завантажити всі необхідні бібліотеки за допомогою наступного коду.

```
import pandas as pd
from sklearn import preprocessing
from sklearn.decomposition import PCA
import pylab as plt
from sklearn import preprocessing
```
Наступній крок – опрацювання вхідного набору даних.

| notebooks.azure.com<br>G                                                                                                    | $Py_3$                                                                                 |  |  |  |  |  |  |
|----------------------------------------------------------------------------------------------------|----------------------------------------------------------------------------------------|--|--|--|--|--|--|
| C JUDYter T azure machine learning Py 3 Last Checkpoint: 2 часа назад (autosaved)                                                                                     |                                                                                        |  |  |  |  |  |  |
| Edit View Insert Cell Kernel Azure Widgets Help<br>File                                                                                                    |                                                                                        |  |  |  |  |  |  |
| $\blacktriangleright$ Run $\blacksquare$<br>4 B<br>$C \rightarrow$<br>೫<br>H<br>$+$ $+$                                                                               | <b>MIL Enter/Exit RISE Slideshow</b><br><b>WANG</b><br>Code<br>$\overline{\mathbf{v}}$ |  |  |  |  |  |  |
| In [6]: confusion_matrix(pred,y)<br>$Out[6]$ : array([[ 3, 1, 4, 0, 0, 0],<br>$\begin{bmatrix} 2, & 8, & 26, & 19, & 1, & 0 \end{bmatrix}$<br>4, 29, 456, 185, 12, 0, |                                                                                        |  |  |  |  |  |  |
| 1, 13, 171, 318, 74, 5],<br>0, 1, 24, 111, 110, 11],<br>$\{0, 1, 0, 5, 2, 2\}$                                                                                        |                                                                                        |  |  |  |  |  |  |
| In [7]: confusion_matrix(pred,y).trace()<br>Out[7]: 897                                                                                                    |                                                                                        |  |  |  |  |  |  |

Рисунок 11.19 – Робочий простір Jupyter Notebook

Завантажуємо вхідний набір даних щодо якості червоних вин.

```
url = 'http://archive.ics.uci.edu/ml/machine-learning-
databases/wine-quality/winequality-red.csv' #A
data = pd.read.csv(url, sep= ";"") #B
```
У цьому фрагменті коду:

#A – адреса каталогу даних про якість вина,

#B – дані в форматі csv, що розділяються крапкою з комою.

Визначаємо незалежні та залежну змінні задачі, що розглядається за допомогою наступного коду.

```
X = data[[u' fixed acidity', u'volatile acidity', u'citric acid',
       u'residual sugar', u'chlorides', u'free sulfur dioxide', 
       u'total sulfur dioxide', u'density', u'pH', u'sulphates', 
       u'alcohol']] #C
```
y = data.quality *#D*

де #C – матриця X предікторних (незалежних) змінних, що визначають властивості вина,

 #D – вектор y, що представляє залежну (цільову) змінну; в даному випадку y – суб'єктивна якість вина.

Необхідним етапом є стандартизація даних, тобто попередня обробка, після якої кожна ознака має середнє значення 0 і дисперсію 1.

```
X = preprocessing.St and ardscaler() .fit(X).transform(X)
```
Застосуємо метод головних компонентів (Principal Component Analysis), щоб припустити, чи можна їх стиснути в меншу кількість змінних.

```
model = PCA() #Aresults = model.fit(X) #B
Z = results.transform(X) #C
plt.plot(results.explained_variance_ratio_) #D
plt.show() #E
```
У цьому фрагменті коду:

#A – створюємо екземпляр класу аналізу головних компонентів,

#B – застосовуємо PCA до незалежних змінних, щоб припустити, чи можна їх стиснути в меншу кількість змінних,

#C – записуємо результат в масив,

#D – будуємо графік, який визначає значимість змінних, цей графік називається графіком кам'янистій осипи (scree plot),

 $#E$  – виводимо графік на екран (рис. 11.20).

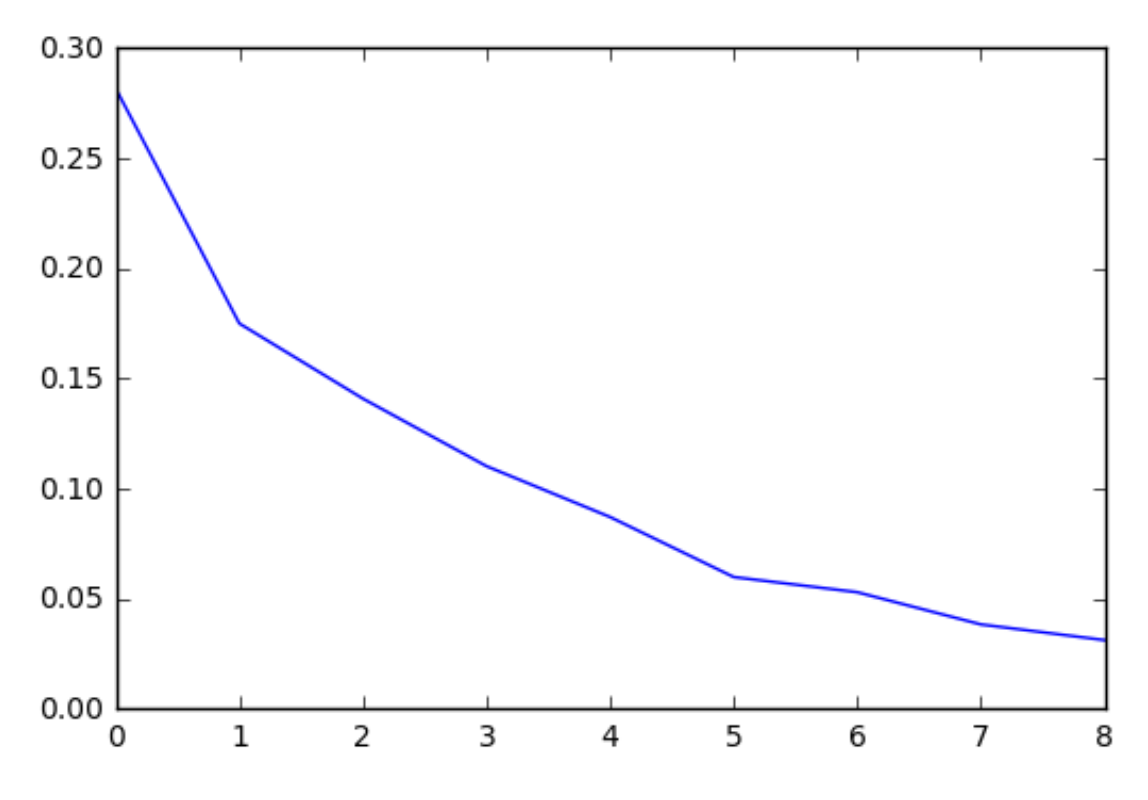

Рисунок 11.20 – Графік кам'янистій осипи (scree plot)

Scree plot демонструє граничну величину інформації (значимість), яку може створювати кожна нова змінна. Перша змінна – 28%, друга – 17%, третя – 15% і т.д. Перегиб на графіку показує, що п'ять змінних можуть містити більшу частину інформації, представленої в даних.

Коефіцієнти для лінійного перетворення старих змінних в нові можна отримати наступним чином (рис. 11.21). print(results.components\_)

| N            | fixed<br>acidity | volatile<br>acidity | <b>citric</b><br>acid | residual<br>sugar | chlo-<br>rides | free<br>sulfur<br>dioxide | total<br>sulfur<br>dioxide | density  | pH       | sul-<br>phates | alcohol  |
|--------------|------------------|---------------------|-----------------------|-------------------|----------------|---------------------------|----------------------------|----------|----------|----------------|----------|
| $\bf{0}$     | 0.489            | $-0.239$            | 0.464                 | 0.146             | 0.212          | $-0.036$                  | 0.024                      | 0.395    | $-0.439$ | 0.243          | $-0.113$ |
| 1            | $-0.111$         | 0.275               | $-0.152$              | 0.272             | 0.148          | 0.514                     | 0.569                      | 0.234    | 0.007    | $-0.038$       | $-0.386$ |
| $\mathbf{2}$ | $-0.123$         | $-0.450$            | 0.238                 | 0.101             | $-0.093$       | 0.429                     | 0.322                      | $-0.339$ | 0.058    | 0.280          | 0.472    |
| 3            | $-0.230$         | 0.079               | $-0.079$              | $-0.373$          | 0.666          | $-0.044$                  | $-0.035$                   | $-0.175$ | $-0.004$ | 0.551          | $-0.122$ |
| 4            | $-0.083$         | 0.219               | $-0.059$              | 0.732             | 0.247          | $-0.159$                  | $-0.222$                   | 0.157    | 0.268    | 0.226          | 0.351    |
| 5            | 0.101            | 0.411               | 0.070                 | 0.049             | 0.304          | $-0.014$                  | 0.136                      | $-0.391$ | $-0.522$ | $-0.381$       | 0.362    |
| 6            | $-0.350$         | $-0.534$            | 0.105                 | 0.291             | 0.370          | $-0.117$                  | $-0.094$                   | $-0.170$ | $-0.025$ | $-0.447$       | $-0.328$ |
| 7            | $-0.178$         | $-0.079$            | $-0.378$              | 0.300             | $-0.357$       | $-0.205$                  | 0.019                      | $-0.239$ | $-0.561$ | 0.375          | $-0.218$ |
| 8            | $-0.194$         | 0.129               | 0.381                 | $-0.008$          | $-0.111$       | $-0.635$                  | 0.592                      | $-0.021$ | 0.168    | 0.058          | $-0.038$ |
| 9            | $-0.250$         | 0.366               | 0.622                 | 0.093             | $-0.218$       | 0.248                     | $-0.371$                   | $-0.240$ | $-0.011$ | 0.112          | $-0.303$ |
| 10           | 0.640            | 0.002               | $-0.071$              | 0.184             | 0.053          | $-0.051$                  | 0.069                      | $-0.567$ | 0.341    | 0.070          | $-0.315$ |

Рисунок 11.21 – Коефіцієнти лінійного перетворення

Отримано набір прихованих змінних (latent variable) {Lv0,Lv1, ..., , Lv10}, які визначаються лінійним перетворенням вхідного набору даних. Наприклад, приховану змінну з індексом 0 можна визначити за наступною формулою:

*Lv0 = 0.489\*[fixed acidity] – 0.238\*[volatile acidity] + … – 0.113\*[alcohol].*

Проаналізуємо, наскільки добре новий набір даних прогнозує якість вина в порівнянні з вхідним набором.

Розглянемо прогноз на підставі вхідного набору даних.

```
from sklearn.cross validation import train test split
from sklearn.naive bayes import GaussianNB
from sklearn.metrics import confusion_matrix
import pylab as plt
gnb = GaussianNB() #A
fit = qnb.fit(X,y) #Bpred = fit.predict(X) #C
confusion matrix(pred,y) #Dconfusion matrix(pred,y).trace() \#E
```
У цьому фрагменті коду:

#A – для оцінки використовується наївний класифікатор Байеса з гаусовим розподілом.

#B – тренуємо модель,

#C – прогнозуємо для невідомих даних,

#D – отримуємо матрицю невідповідності прогнозу,

#E – визначаємо кількість правильних прогнозів.

Наївний класифікатор Байеса видає 897 правильних прогнозів з 1599.

Тепер розглянемо прогноз на підставі отриманого набору прихованих (latent) змінних. Почнемо з однією змінною, потім будемо додавати ще по одній на кожному кроці циклу.

```
predicted_correct = [] #A
for i in range(1,10): #B
    model = PCA(n components = i) \#Cresults = model.fit(X) #D Z = results.transform(X) #E
    fit = qnb.fit(Z, y) #F
     pred = fit.predict(Z) #G
     predicted_correct.append(confusion_matrix(pred,y).trace()) #H
     У цьому фрагменті коду:
```
#A – масив буде заповнений правильними прогнозами,

#B – в циклі перебираємо перші 10 головних компонентів,

#C – будуємо модель PCA з 1 компонентом (перша ітерація) до 10 компонентів (в 10-й ітерації),

#D – підгонка моделі PCA по x-змінним (ознаками),

#E – визначаємо результат у формі матриці Z,

#F – тренуємо модель наївного класифікатора Байеса з гаусовим розподілом,

#G – здійснюємо прогноз з використанням підібраною моделі,

#H – в кінці кожної ітерації додаємо кількість правильно класифікованих спостережень (правильних прогнозів).

Роздруковуючи масив predicted\_correct, ми бачимо, як після кожної ітерації в відповідний елемент масиву додається нове значення правильно класифікованих спостережень.

 predicted\_correct [712, 816, 903, 893, 904, 920, 930, 927, 937]

Будуємо і виводимо на екран графік залежності кількості правильних прогнозів від кількості використовуваних змінних (рис. 11.21).

```
plt.plot(predicted_correct)
plt.show()
```
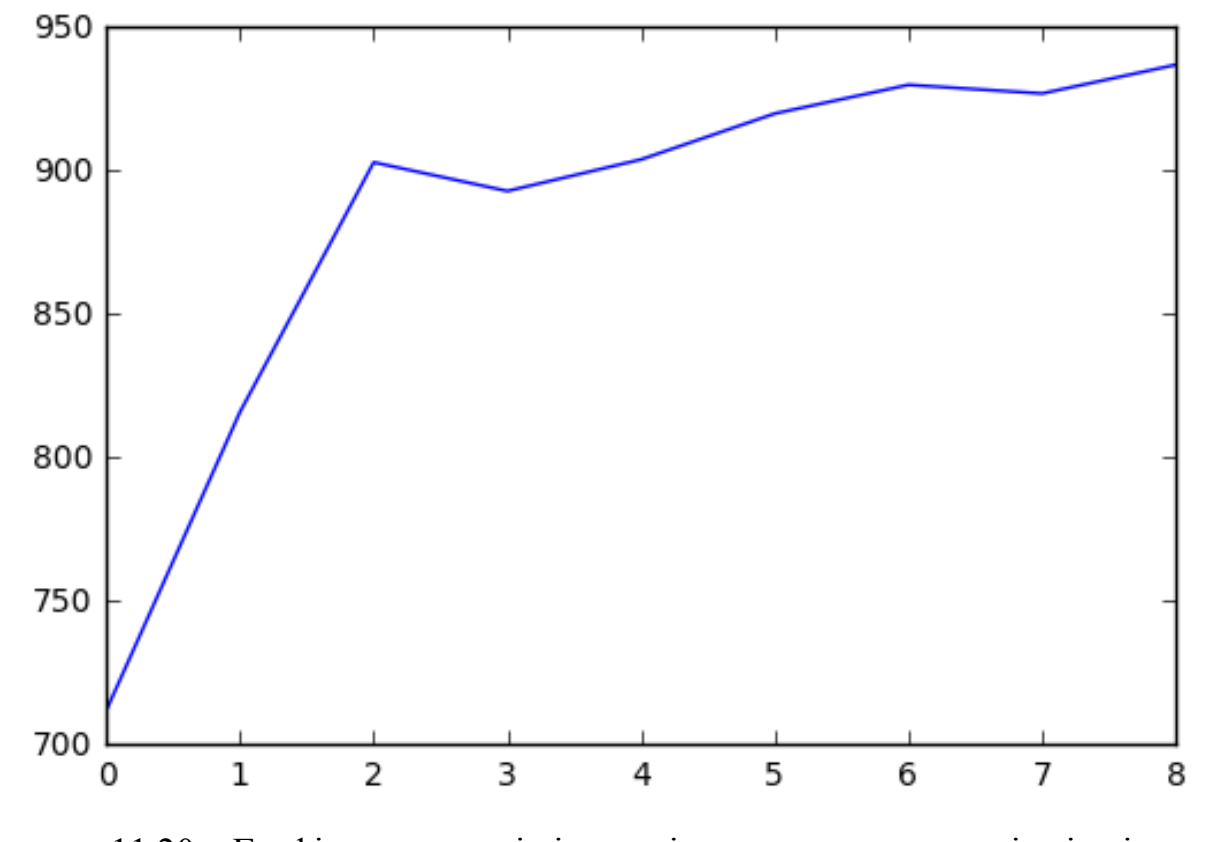

Рисунок 11.20 – Графік залежності кількості правильних прогнозів від кількості використовуваних змінних
### **11.5 Висновки**

Наш досвід показує, що впровадження дисципліни «Застосування моделей і методів Data Science в професійній діяльності» в навчальний процес магістрів всіх спеціальностей дозволить суттєво підвищити конкурентоспроможність наших випускників в умовах бурхливого розвитку цифрового суспільства. Важко переоцінити значення великих даних в міському господарстві. Інноваційні способи збору і аналізу даних в режимі реального часу поступово займають провідне місце в управлінні містом, що підвищує якість та швидкість прийняття рішень.

Великі дані в області міського управління доповнюють традиційні типи інформації про місто та розширюють сферу їх застосування. Так, завдяки великим даним став можливий моніторинг поведінкових моделей та аналіз міського способу життя на перетині таких звичних категорій як населення, економічний розвиток, забудова та інфраструктура і т.д. Цифрова революція й повсюдне поширення інтернету породили новий феномен – data driven city.

Сучасні міста використовують новітні технології для підтримки сталого розвитку й високого рівню життя в умовах збільшення території міста та ускладнення його інфраструктури. Найбільш актуальними завданнями є такі: забезпечення комфортного пересування в межах міста; підвищення ємкості міської інфраструктури (водопостачання, електроенергія та ін.); скорочення негативного впливу на довкілля; підвищення якості муніципальних послуг; доступ всіх категорій населення до освіти, охорони здоров'я та інших соціально значущих послуг; залучення жителів до управління містом.

Ці завдання можна вирішити, якщо підготовлені фахівці, здатні обробляти і аналізувати величезні обсяги даних, які накопичені в сфері міського господарства, з метою вилучення з даних корисних знань для безперебійного функціонування життєво важливих галузей міста: теплові, мережі, водоканал, транспортна інфраструктура тощо.

# **12 ОПТИМІЗАЦІЯ ТРАНСПОРТНИХ ВИТРАТ ПРИ ЛІКВІДАЦІЇ ПРОСТОРОВО-РОЗПОДІЛЕНОЇ НАДЗВИЧАЙНОЇ СИТУАЦІЇ**

*І. А.Чуб, Р. В. Гудак, Ю. В. Михайловська*

# **12.1 Планування ресурсного забезпечення ліквідації надзвичайної ситуації**

Міське господарство – це складна соціально-економічна та організаційнотехнічна система. Ефективність функціонування цієї системи залежить не тільки від якості розв'язання повсякденних задач господарювання, тобто діяльності міських управлінських структур в сталому режимі, але і від здатності генерувати адекватну професійну реакцію на надзвичайну ситуацію (НС) техногенного або природного характеру, час і місце настання та ступінь важкості якої заздалегідь невідомі. Провідну роль в процесі реалізації операцій ліквідації наслідків НС відіграють територіальні підрозділи державної служби з надзвичайних ситуацій України [1]. Під час НС територіальна громада зазнає серйозної небезпеки, повноцінне функціонування соціальної та інженерної інфраструктур порушується, тому чітка організація процесу ліквідації НС, що загалом відбувається в умовах жорсткої обмеженості ресурсного забезпечення, є однією з найважливіших характеристик рівня життєздатності міського господарства.

Найбільш розповсюдженими у світі є гідрологічні надзвичайні ситуації природного характеру, такі як повені, підтоплення, прориви дамб тощо. Гідрологічні ПНС торкаються великої кількості людей, особливо це стосується соціально і економічно незахищених верств населення міст і населених пунктів у густонаселених регіонах.

Так, середньорічні втрати від повені в країнах Європейського Союзу, оцінені в 4,9 мільярда євро на рік за період 2000–2012 р.р. Прогнозується, що ці втрати потенційно можуть збільшитися до 23,5 мільярда євро до 2050 року [2].

Характерною ознакою гідрологічної ПНС є її просторова розподіленість. Іншими словами, даний тип НС природного характеру вражає великі за площею території, на яких розміщено декілька населених пунктів, міст національного та регіонального підпорядкування.

Проблема прийняття оптимальних рішень та планування рятувальних операцій під час ліквідації НС техногенного або природного характеру, безумовно, носить міжнаціональний характер, тому в останні десятиріччя швидко розвивається така галузь науки як гуманітарна логістика. Логістика є найважливішим елементом процесу ліквідації наслідків надзвичайних ситуацій

і катастроф, і найдорожчою його частиною, оскільки вона складає близько 80 % від загальних витрат на допомогу при НС техногенного та природнього характеру [3].

Як зазначається в [4], в науковій літературі існують різні визначення поняття «гуманітарна логістика», можливо найбільш точним є наступне визначення, надане на Конференції з гуманітарної логістики 2004 р. дослідниками Fritz Institute.

*Визначення 12.1.* Гуманітарна логістика – це процес планування, впровадження та контролю над ефективними, економічно вигідними процедурами транспортування і зберігання товарів і матеріалів, а також пов'язаної з ними інформації, від точки походження до точки споживання з метою задоволення вимоги кінцевого бенефіціара та полегшення страждань людей в зоні ураження. Цей процес охоплює низку заходів, включаючи підготовку, планування, закупівлю, транспортування, зберігання, історію та митний контроль.

Предметну галузь гуманітарної логістики характеризують такі невід'ємні властивості:

– непередбачуваний попит щодо термінів постачання, географічного положення кінцевих споживачів, видів товарів, необхідної кількості товарів;

– короткий час проведення та раптовість попиту на велику кількість найрізноманітнішу продукцію та послуги;

– відсутність початкових ресурсів з точки зору постачання, людських ресурсів, технологій, потужностей та фінансування.

– відсутність достатньої транспортної інфраструктури, складні погодні умови.

При цьому основна відмінність між бізнес-логістикою [5] або військовою логістикою та гуманітарною логістикою базується на кінцевій меті останньої – полегшити cтан людей в зоні ураження.

Реалізація цієї мети перш за все передбачає мінімізацію часу доставки вантажів із продуктами життєзабезпечення та часу евакуації постраждалого населення.

Виходячи з цього положення одним з найбільш перспективних транспортних засобів при ліквідації наслідків НС природного або техногенного характеру є гелікоптери.

Парк гелікоптерів ДСНС України, що використовується у співдружності із Національною гвардією України в рамках створення Єдиної системи

авіаційної безпеки останнім часом значно розширився. Основу його складають гвинтокрили Мі-8 (рис. 12.1).

Ці транспортні засоби призначені для перевезення до 8 пасажирів. Передбачена можливість різних варіантів використання – медичний, аварійнорятувальний, патрульний. Базовий варіант дозволяє виконувати покладені на нього обов'язки вдень і вночі в простих і складних метеорологічних умовах, з аеродромів і непідготовлених майданчиків.

У медичному варіанті гвинтокрили Мі-8 можуть використовуватися як санітарні та перевозити 3–6 поранених на ношах або 15 сидячих пацієнтів на відстань до 725 км. Крім того, передбачена установка реанімаційного устаткування.

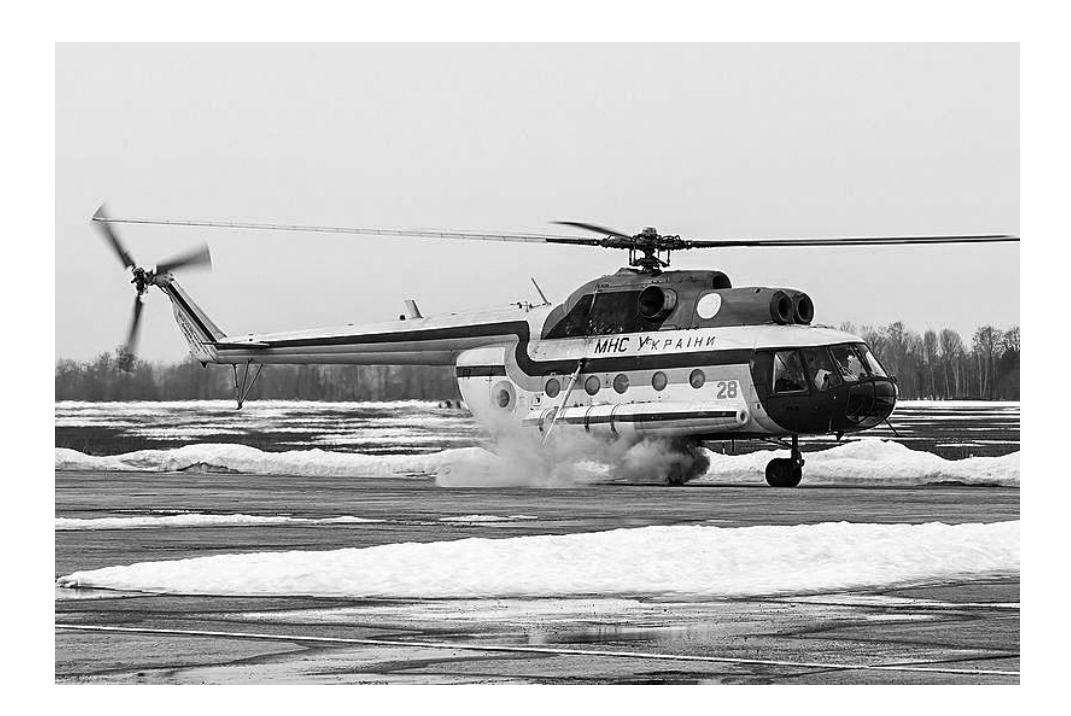

Рисунок 12.1 – Гвинтокрил Мі-8

Мі-8 використовуються як пожежні або транспорт для перевезення вантажів у вантажній кабіні і на зовнішній підвісці загальною масою до 3 000 кг.

На цей час в Україні експлуатується до 70 гвинтокрилів Мі-8 та модифікацій базової моделі.

За останні роки парк гвинтокрилів на службі у ДСНС України значно розширився.

У грудні 2018 р. в рамках Єдиної системи авіаційної безпеки та цивільного захисту МВС, в Україну прибули перші два гелікоптери Airbus Н-225 Super Puma (рис. 12.2) виробництва Франції.

Велика надійність даної моделі гелікоптера і радіус дії більше ніж 1 000 км дають можливість забезпечувати рятувальні роботи в гірській місцевості. Загалом до кінця 2021 року за підписаним із французькою стороною контрактом Державна служба надзвичайних ситуацій України та Національна гвардія України одержать 55 таких транспортних засобів.

Ще одним транспортним засобом є гвинтокрил [Eurocopter](https://uk.wikipedia.org/wiki/Eurocopter_EC145) EC 145 (рис. 12.3).

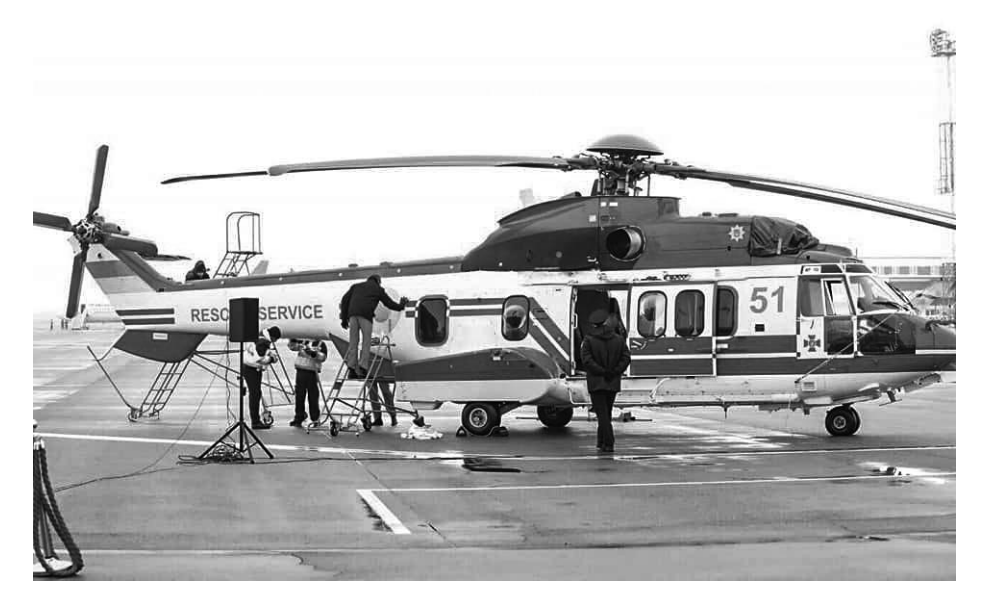

Рисунок 12.2 – Гелікоптер Airbus Н-225 Super Puma

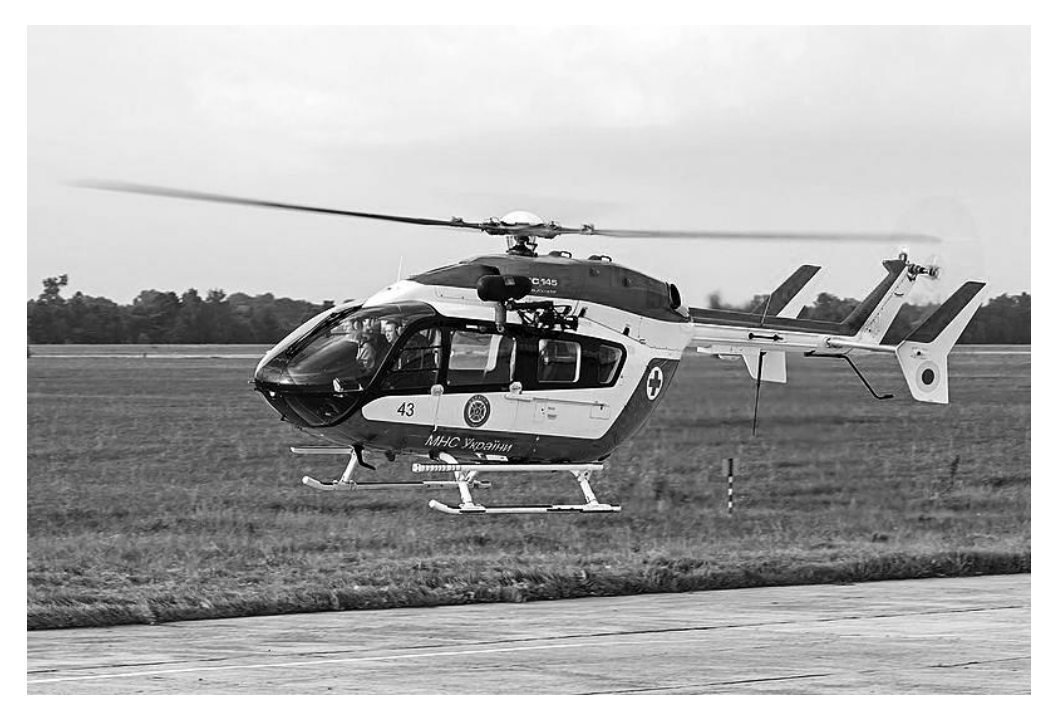

Рисунок 12.3 – Гелікоптер Eurocopter EC 145

Eurocopter EC 145 – це багатоцільовий вертоліт, створений франконімецьким концерном «Eurocopter». Ця модель є однією з найбільш популярних в середньому класі. Eurocopter EC 145 є модернізованою версією багатофункціонального вертольоту BK-117. При модифікації Eurocopter EC 145 отримав несучий гвинт з оптимізованим профілем і оновлене радіоелектронне обладнання, а також помітно збільшену пасажирську кабіну. Вертоліт випускається в різних версіях з комплектаціями, орієнтованими на виконання широкого спектру завдань, у тому для виконання медичних і рятувальних операцій. Низький рівень шуму дозволяє використовувати вертоліт в міських умовах.

Основні льотно-технічні характеристики гвинтокрилів, що є у розпорядженні ДСНС України, за матеріалами [6–8] наведені в таблиці 12.1.

Таблиця 12.1 – Основні льотно-технічні характеристики гвинтокрилів ДСНС України

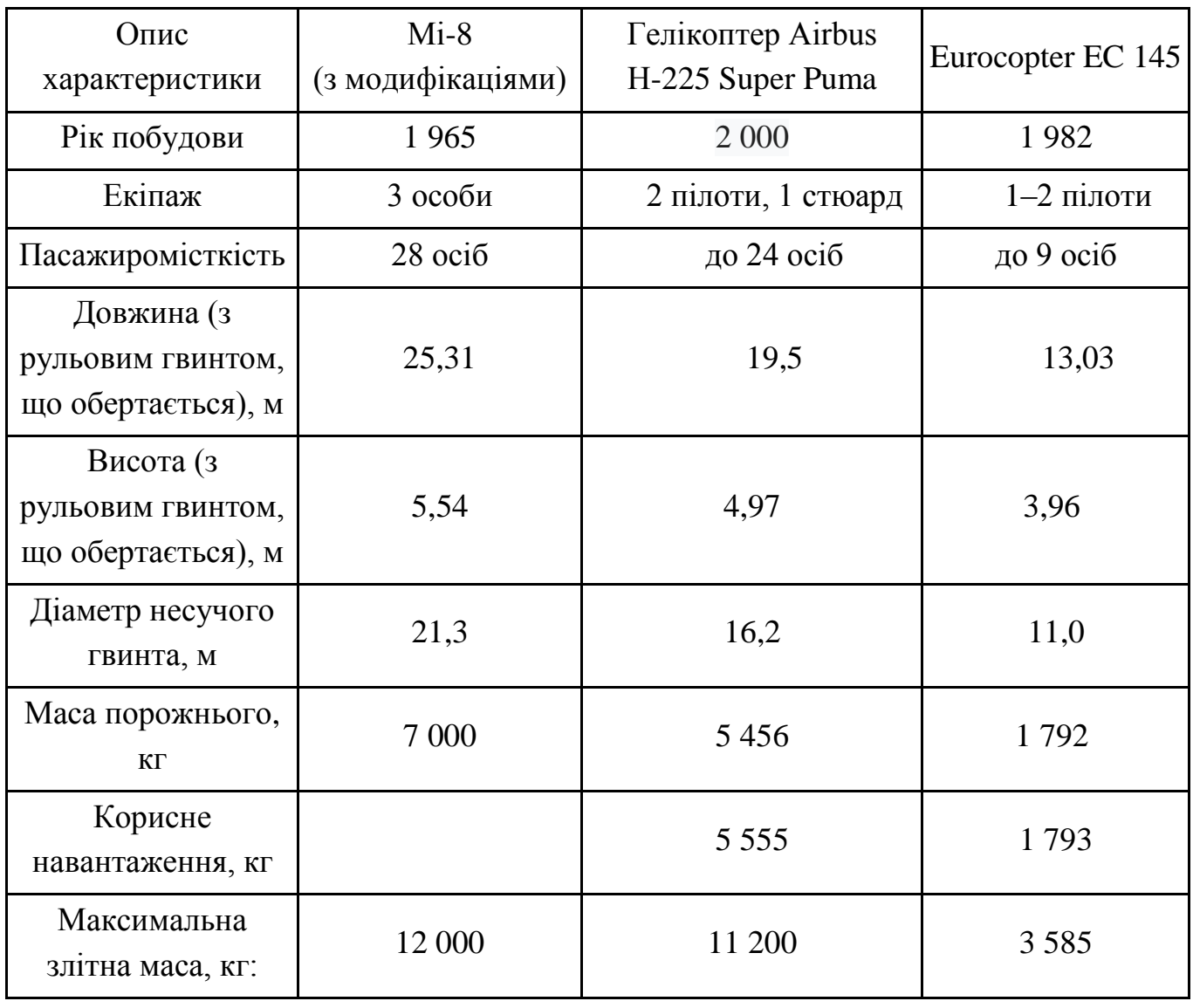

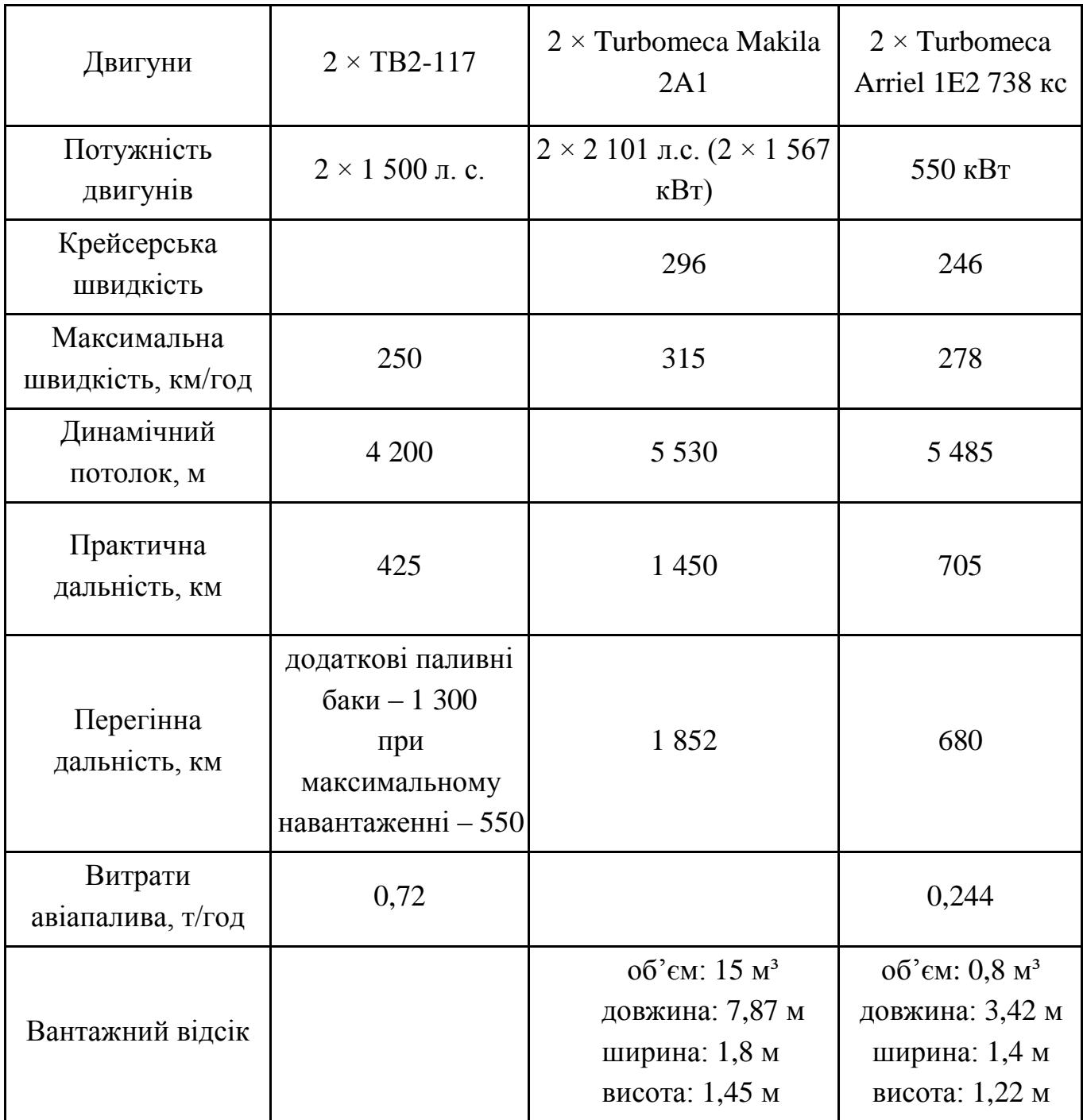

Задача визначення оптимального за часовим та вартісним критеріями плану доставки вантажів із продуктами життєзабезпечення та евакуації постраждалого населення останні десятиріччя є предметом пильної уваги науковців. З'явилась ціла низка наукових публікацій, в яких проводиться аналіз можливих підходів до формалізації та розв'язання даної загальної задачі за різних припущень. У цьому зв'язку необхідно згадати огляд [9].

В цій роботі розглянуті як оптимізаційні,так і імітаційні математичні моделі, методи їх розв'язання та відповідні інформаційні технології, що застосовуються в гуманітарній логістиці. Дані інструментальні засоби

класифіковано з точки зору структури представлення транспортних засобів / мережі та їх функціональності. Обговорюються взаємозв'язки між цими характеристиками та вимірністю моделі. У цьому огляді також обстежуються програми інформаційних систем у гуманітарній логістиці, оскільки моделі гуманітарної логістики та їх рішення повинні бути інтегровані з інформаційними технологіями, щоб забезпечити їхнє використання на практиці.

Аналіз множини публікацій, посилання на які містить даний огляд, показує, що значно меншу кількість наукових робіт присвячено застосуванню в якості транспортних засобів такого виду транспорту як гелікоптери.

В цьому контексті також активно розглядається так звана проблема «останньої мілі» [10].

Проблема останньої мілі – це кінцевий етап гуманітарної операції щодо лікваідації наслідків НС, що включає доставку вантажів та гуманітарної допомоги від мобільних центрів допомоги [11].

Місії вертольотів – це дорогі засоби ліквідації надзвичайної ситуації, наприклад, вартість польоту важкого вантажопідйомного вертольота може знаходитися в діапазоні від 2 000 до 3 000 доларів на годину. В дослідженні [12] розглянуто проблему «останньої мілі» транспортного ланцюга поставок автомобілів за запитом Міжнародної Федерації Червоного Хреста та Товариства Червоного півмісяця (IFRC) та встановлено, що застосування процедур мінімізації кількості флоту гелікоптерів та оптимізації маршрутів цих транспортних засобів з метою ліквідації наслідків стихійних лих може зменшити кількість необхідних транспортних засобів приблизно на 15 %.

В роботі [13] концепцію проблеми «останньої мілі» розширено також на операції евакуації постраждалого населення. В статті описаний підхід до побудови системи планування координації вертольотів операції з ліквідації наслідків катастроф. Ця система може бути використана як інструмент для моделювання в в періоді попередження (територіальна система цивільного захисту працює у повсякденному режимі) на випадок надзвичайних ситуацій для кращої готовності до катастроф та допомагає створювати плани ліквідації на основі оціночних даних. Система планування містить математичну модель та процедуру управління маршрутами (Route Management Procedure – RMP), що опрацьовує вихідні дані моделі.

Система включає також операції з вертольотами, які передбачають розподіл так званої «останньої мілі» (last mile distribution) и для медичної допомоги постраждалим та евакуації поранених. Доставка таких предметів як ліки, вакцини, кров, тощо до уражених місць та евакуація поранених особи з

цих місць складають транспортні завдання, які повинні виконувати вертольоти. Запропонована система моделювання враховує особливі авіаційні обмеження вертольотів. Мета системи полягає у зведенні до мінімуму загального часу місії, необхідного для завершення перевезення завдання. RMP дозволяє Виробнику рішень (DM) визначати або місію час закінчення, або кількість транспортних засобів, доступних для місії. Враховуючи обмеження, накладені DM, RMP генерує можливий розподіл маршрутів вертольотів і палива, які виконуються протягом визначеного часу виконання місії. Підхід, що розглядається, апробовано на даних пошкоджень після землетрусу, наданих Координаційним Центром з надзвичайних ситуацій Стамбула. За постановкою ця задача є однокритеріальною, лінійною, детермінованою. Вважається, що кількість ураженого населення оцінюється величиною 10 000 осіб.

В ґрунтовній роботі [14] запропоновано математичну модель дискретної оптимізації планування місії гелікоптерів на етапі ліквідації надзвичайної ситуації. Складність параметричної ідентифікації даної моделі визначає необхідність її декомпозиції поетапного застосування.

Оптимізаційні математичні моделі, наведені вище, належать до класу детермінованих моделей. Тим не менш, на зміст та форми процесів гуманітарної логістики значно впливає невизначеність в надзвичайних сценаріях. Невизначеність полягає у запиті на надання допомоги (попит на гуманітарну логістику), ресурсах та обладнанні, що надаються державними та приватними суб'єктами, невизначеність в умовах функціонування транспортної мережі.

З цією метою як оптимізаційний, так і імітаційний підходи мають опрацьовувати невизначеність логістики надзвичайних ситуацій [15]. Як теоретичний фундамент для подолання невизначеності в оптимізації використовуються ідеологія нечітких систем та робастна оптимізація [16].

Таким чином, задача гуманітарної логістики, тобто задача транспортування вантажів та предметів першої необхідності у зону ураження, а також евакуація потерпілих є складною, багатовимірною в загальному випаду багатокритеріальною задачею гуманітарної логістики, з додатковими обмеженнями (наприклад, пріоритети часу обслуговування), що обумовлює необхідність моделювання СГЛ (системи гуманітарної логістики) із урахуванням можливості зміни часу виконання замовлень з метою:

– зменшення часу доставки вантажів;

– зменшення часу доставки предметів першої необхідності;

– зменшення часу евакуації;

– зменшення витрат на утримання транспортних засобів шляхом мінімізації їх кількості;

– зменшення витрат на слідування до місць находження потерпілих (поселень) – в зоні надзвичайної ситуації шляхом оптимізації транспортних маршрутів;

– зменшення холостого пробігу транспортних засобів.

В гуманітарній логістиці активно використовуються математичні моделі і оптимізаційні методи транспортної логістики. Класичною в даному сенсі є публікація Г. Данцига [17], яка, можливо, є першою даному науковому напрямі.

Загалом задачі побудови оптимальних маршрутів різноманітних розглядались у численних наукових публікаціях вітчизняних та закордонних авторів.

Виділимо роботу [18], яку присвячено задачам оперативного планування перевезень та розподілу вантажів. В дослідженні [19] запропоновано багатокритеріальну задачу підвищення ефективності управління перевезенням вантажів у динамічній транспортній мережі за рахунок складання попереднього плану перевезень.

В роботах [20–23] розглянуті задачі маршрутизації транспортних засобів. В роботі [20] досліджується транспортна модель з обмеженою кількістю транспортних засобів (ТЗ), в публікації [22] розглянуто наближений метод розв'язання кластерної задачі маршрутизації.

Слід зазначити, що задачі, які передбачають не тільки доставку гуманітарних вантажів, але і евакуацію постраждалих із зони надзвичайної ситуації, є вкрай малодослідженими. Крім того, в більшості досліджень розглядаються задачі оперативного планування [24–25], а задачам з необхідністю використання горизонту планування приділяється недостатня увага.

В публікації [26] розглядається транспортно-логістична система обслуговування замовлень з організацією доставки та вивезення інструментів. Пропонується динамічна модель виконання портфелю замовлень на визначеному горизонті планування з мінімізацією транспортних витрат та з урахуванням невизначеності термінів доставки.

#### **12.2 Опис системи гуманітарної логістики**

Розглянемо побудову оптимізаційної динамічної моделі системи гуманітарної логістики (СГЛ) з урахуванням пріоритетності виконання замовлень у часі.

Розглянемо СГЛ як цілеспрямовану систему Λ , яка є об'єктом управління територіального підрозділу ДСНС України та містить множину різнорідних елементів М, на якій реалізовано множину зв'язків R, що упорядковують елементи в структуру вигляду

$$
\Lambda = <(M \times R) \times P>, \tag{12.1}
$$

де P - множина властивостей структури  $(M \times R)$ , що дають змогу досягти заданої цілі [27].

В системі, що розглядається, множина елементів M містить підмножину сховищ (місць зберігання гуманітарних вантажів)  $C = \{C_1, C_2, \ldots, C_L\}$ , множину  $\varnothing = \{ \varnothing_1, \ldots, \varnothing_H \}$  місць доставки вантажів та предметів першої необхідності, а також перебування постраждалих від надзвичайної ситуації, множину місць евакуації E={E<sub>1</sub>, E<sub>2</sub>,..., E<sub>U</sub>}, множину місць заправки F={F<sub>1</sub>, F<sub>2</sub>,...,F<sub>Y</sub>} та множину транспортних засобів (ТЗ) V.

Як визначено раніше, в якості множини транспортних засобів

$$
V = (V_{11}, \dots, V_{1N_1}, V_{21}, \dots, V_{2N_2}, V_{31}, \dots, V_{3N_3})
$$
(12.2)

розглядаються гелікоптери Мі-8, Airbus Н-225 Super Puma, [Eurocopter EC](https://uk.wikipedia.org/wiki/Eurocopter_EC145) 145.

*Зауваження 12.1.* В залежності від локації реалізації гідрологічної ПНС, ступеню її важкості, пори року та інших характеристик кількість та сутність елементів множин М, R, P можуть змінюватися.

В даному дослідженні розглядається просторово-розподілена гідрологічна ПНС. Тому у загальному випадку множина  $C = \{C_1, C_2, \ldots, C_L\}$  може мати більш ніж один елемент, локації сховищ  $C = \{C_1, C_2, \ldots, C_L\}$  гуманітарних вантажів та місць евакуації  $E = \{E_1, E_2, \ldots, E_U\}$  можуть відрізнятися.

Розглянемо наступну постановку задачі мінімізації часу ліквідації наслідків гідрологічної ПНС.

*Постановка 1.* Множина С містить один елемент: L=1 (рис. 12.4).

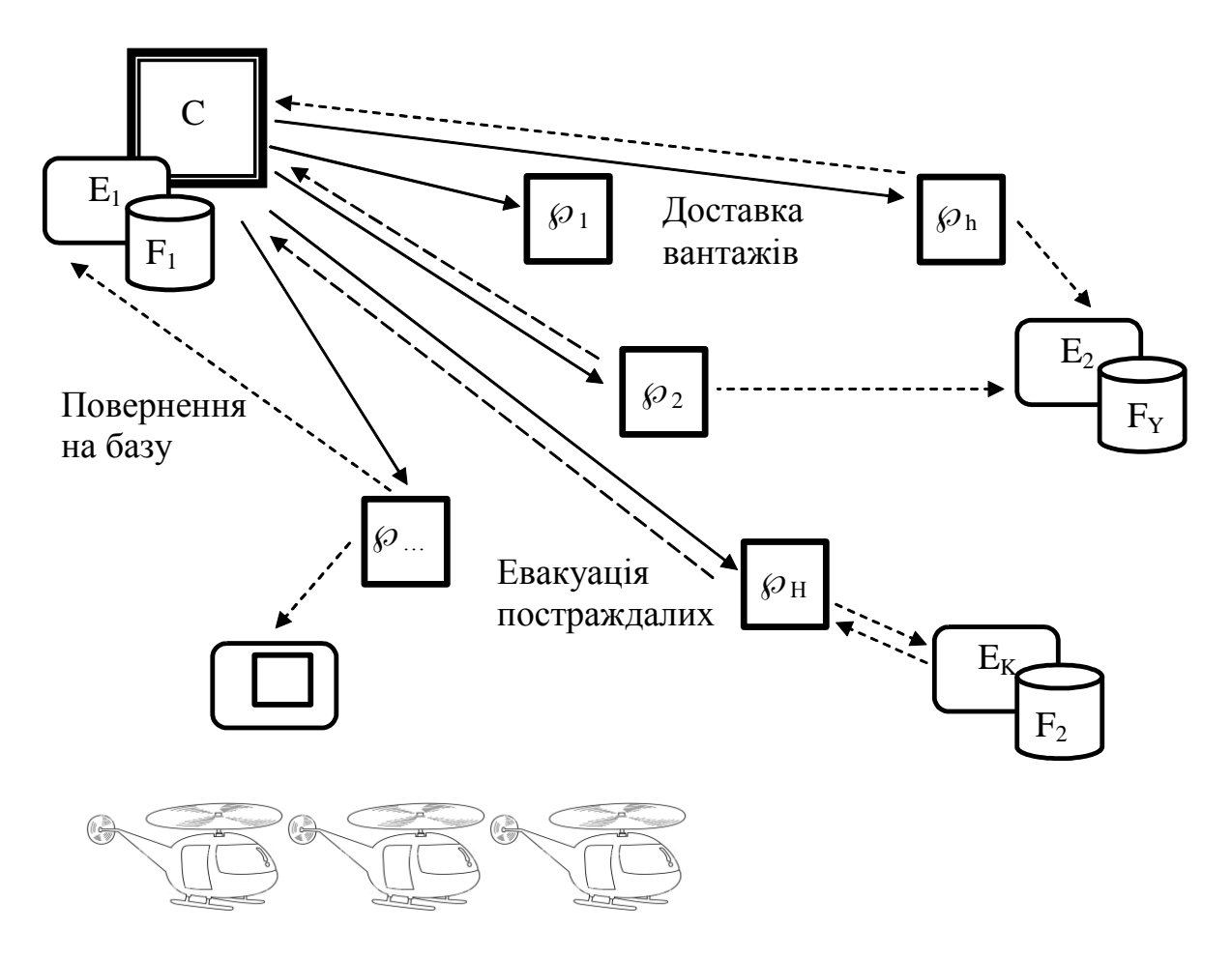

Рисунок 12.4 – Елементи системи гуманітарної логістики

Позначимо координати розміщення С через (х<sub>0</sub>,y<sub>0</sub>). Склад С містить упорядковану множину  $S = (S_1, S_2, ..., S_N)$  вантажів, медикаментів, тощо, які потрібно доставити у зону НС.

Кожен з типів вантажів визначається параметрами:

$$
S_n = (q_n, w_n, v_n), n = 1, ..., N,
$$

де q<sub>n</sub> – доступна кількість вантажу n-го типу; w<sub>n</sub> – вага одиниці вантажу n-го типу; v<sub>n</sub> – обсяг одиниці вантажу n-го типу.

Для використання у подальшому введемо додаткові змінні:

$$
Q = \sum_{n=1}^{N} q_n, Q^n = \sum_{\eta=1}^{n-1} q_{\eta}.
$$

Позначимо через  $(x_h, y_h)$  координати розміщення елементу  $\wp_h$ , h=1,2,...,H, множини місць доставки вантажів та предметів першої необхідності.

*Визначення 12.1.* Горизонтом планування [1,T] будемо називати інтервал часу на якому планується виконання операцій з ліквідації гідрологічної ПНС.

Потреба у вантажах та предметах першої необхідності в локаціях  $\wp_h$ визначається кортежем:

$$
D_k^S = (i_k^S, h_k^S, t_{\min k}^S, t_{\max k}^S, \lambda_k^S, q_k^S), k = 1, ..., K_S,
$$
\n(12.3)

де k – номер замовлення; i $_{\rm L}^{\rm S}$  = 1,...,N  $_{\rm k}^{\rm S}$  = 1,...,N – тип вантажу; h $_{\rm k}^{\rm S}$  = 1,...,H  $\frac{S}{k} = 1, \ldots, H$  – номер локації  $\varphi$ ь доставки вантажів, узгоджений із конкретною потребою k;  $[t_{min\ k}...t_{max\ k}]$  період виконання доставки;  $\lambda_k$  – пріоритетність доставки;  $q_k^{\text{S}}$  $q_k^{\mathbf{S}}$  – кількість одиниць вантажу типу  $i_{\nu}^{\textrm{S}}$  $i_k^S$ .

Аналогічним чином надамо опис процесу евакуації постраждалих із зони наслідків гідрологічної ПНС.

Класифікуємо потребу G у евакуації постраждалих в локаціях  $\wp_{h}$ ,  $h=1,2,...,H$ , наступним чином:

$$
G=G_1\cup\,G_2,
$$

де  $G_1$  – множина постраждалих, що потребує невідкладної медичної допомоги (тип і $_{\rm k}^{\rm G}$  $i_{k}^{G}$ =1);  $G_{2}$  – умовно здорові люди, що залишились в місцях, непридатних до довготривалого перебування (тип і $_{\nu}^{\rm G}$  $i_{k}^{G}$  = 2).

Таким чином, потреба G у евакуації визначається кортежем:

$$
D_k^G = (i_k^G, h_k^G, t_{\min k}^G, t_{\max k}^G, \beta_k^G, q_k^G), k = 1, ..., K_G,
$$
 (12.4)

де k – номер замовлення;  $\mathrm{h^S_{\nu}}$  $h_k^S$  – номер локації  $\wp_h$  до евакуації, узгоджений із конкретною потребою k;  $[t_{\min k}^G, t_{\max k}^G]$ max k G  $\mathbf{G}_{\min k}, \mathbf{t}_{\max k}^{\mathrm{G}}$ ] — період виконання доставки;  $\mathbf{\beta}_k^{\mathrm{G}}$  $\beta_{k}^{G}$  – пріоритетність доставки;  $q_k^G$  $\rm q_k^G$  — кількість осіб до евакуації типу і $_{\rm k}^{\rm G}$  $i_{k}^{\mathbf{U}}$  .

Кортежі  $D = (D_1, D_2, ..., D_{K_S})$  та  $G = (G_1, G_2, ..., G_{K_G})$  утворюють множину зв'язків СГЛ в описі (12.1).

Таким чином, задача планування роботи СГЛ на період [1, Т] включає виконання K замовлень щодо потреби у вантажах та предметах першої необхідності та евакуації із зони гідрологічної ПНС.

*Зауваження 12.1.* Вважатимемо час завантаження та розвантаження гелікоптеру достатньо малим та надалі ці часові витрати не враховуватимемо.

Проведемо формалізацію характеристик елементів трьох типів множини V (12.2) у вигляді кортежу

$$
V_j = (VW_j, VV_j, VP_j, VD_j, VC_j, VF_j), j = 1,..., N_{\mu}, \mu = 1,...3,
$$
 (12.5)

де VW<sub>j</sub> – вантажопідйомність; VV<sub>j</sub> – максимальний обсяг вантажу; VP<sub>j</sub> – максимальна пасажиромісткість (з урахуванням медперсоналу); VD<sub>j</sub> – максимальний добовий пробіг; VC<sub>j</sub> – вартість використання V<sub>j</sub> за період [1, Т];  $VF_j - \text{b}$ итрати авіапалива.

*Зауваження 12.2*. Вважатимемо множину V упорядкованою за спаданням значення вантажопідйомності VW<sub>j</sub>, (пасажиромісткості VP<sub>j</sub>), j=1,...,N<sub>µ</sub>,  $\mu=1,...3$ .

Вважатимемо, що авіапалива вистачить для здійснення будь-якого перельоту від однієї локації – місця заправки – до іншої:  $F_i, F_j \in \{F_1, F_2, \ldots, F_Y\}$ .

Покладемо, що гелікоптери виділяються на весь період горизонту планування, тобто використання однієї одиниці парку гелікоптерів один день означає її застосованість на весь період функціонування СГЛ.

Транспортні перевезення здійснюються згідно транспортної мережі, яка є графом  $\aleph = (\hbar, \lambda)$  з множиною вершин  $\hbar$  та множиною ребер  $\lambda$ . Відмітимо, що граф  $\aleph = (\hbar, \lambda)$  не є повним в класичному сенсі. Вершинам графа відповідають склад та локації  $C = \{C_0, C_h\}$ , а ребрам  $e_{ug} \in \lambda$ — ділянки повітряних шляхів, які їх з'єднують (рис. 12.5).

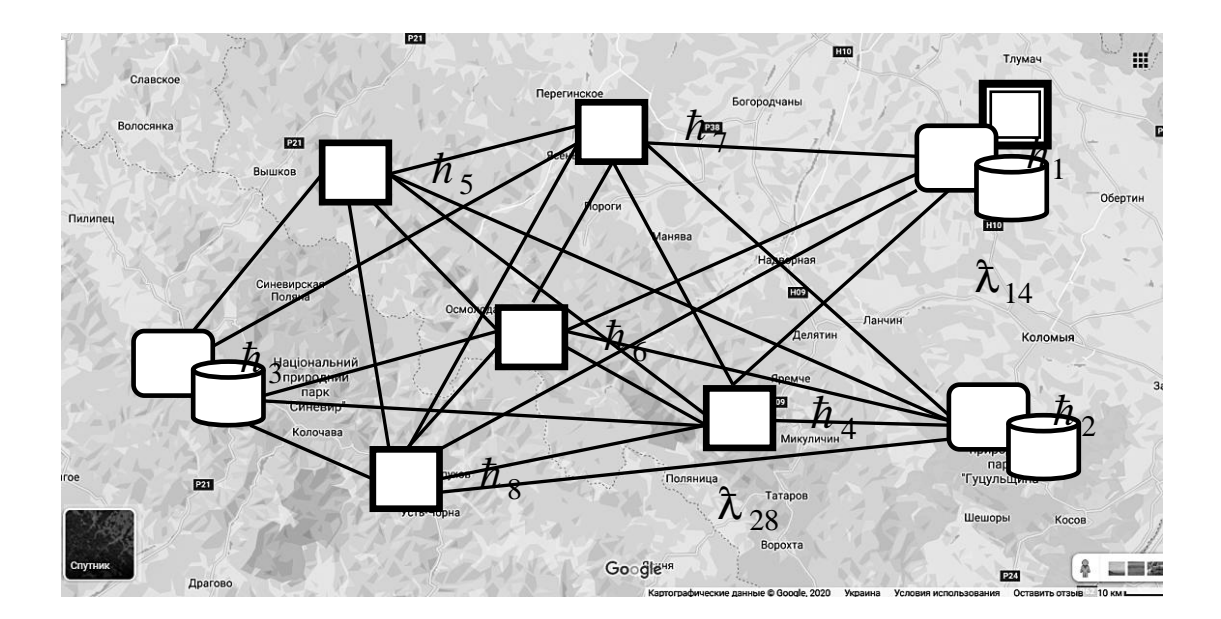

Рисунок  $12.5 - \Gamma$ раф  $\aleph = (\hbar, \lambda)$   $\lambda$  транспортної мережі

Ваги  $\varsigma_{\text{ug}}$  ребер  $\lambda_{\text{ug}}$  графу  $\aleph = (\hbar, \lambda)$ обчислюються таким чином:

$$
\zeta_{\text{ug}} = \sqrt{(x_g - x_u)^2 + (y_g - y_u)^2}, \ u, g = 0, \dots, H, u \neq g.
$$
 (12.6)

Транспортний засіб може здійснювати декілька рейсів протягом одного дня.

*Визначення 12.2*. Рейсом 1 транспортного засобу V<sub>j</sub> будемо називати цикл на графі  $\aleph = (\hbar, \lambda)$  вигляду

$$
l = (C, \ldots, \wp_1, \ldots, E_u, \ldots, F_y, \ldots C).
$$

Рейс є припустимим, якщо загальна вага вантажу, що перевозиться, не перевищує вантажопідйомність VW<sub>j</sub> та пасажиромісткість VO<sub>j</sub>. При цьому вважатимемо, що кожен рейс містить тільки одно відвідування Е<sub>u</sub> щодо евакуації потерпілих.

Визначення 12.3. Маршрутом  $\psi_{jt}$  назвемо сукупність рейсів V<sub>j</sub>, які виконуються протягом одного дня t.

Визначимо маршрут  $\psi_{jt}$  як припустимий, якщо цей маршрут складається з припустимих рейсів, та їх сумарна протяжність не перевищує максимальне добове навантаження транспортного засобу WD<sub>j</sub>.

Таким чином, задача планування операцій з ліквідації наслідків ПНС на період [1, Т] включає виконання замовлень на доставку гуманітарної допомоги та евакуації постраждалих.

#### **12.3 Властивості постановки задачі**

Визначимо наступні властивості постановки задачі, що розглядається.

Властивість 1. Кожна локація  $\wp_{\text{h}}$  генерує одне або декілька замовлень  $D_{k}^{S}$ ,  $k \in 1,...,K_{S}$ ,  $k, k \in 1,...,K_S$ , вигляду (12.3). Замовлення містить вантажі різних типів. У разі розвитку ПНС замовлення від локації  $\wp_{\text{h}}$  можуть повторюватись.

*Властивість 2*. Момент t<sub>k</sub> початку виконання певного замовлення  $D_{k}^{S}$ ,  $k \in 1,...,K_{S}$ ,  $k, k \in 1,...,K_S$ , залежить від пріоритету замовлення і має виконуватись в інтервалі  $[t_{\min k}, t_{\max k} - d_k + 1]$ .

Згідно властивості 2 існує  $(t_{\max k} - d_k - t_{\min k} + 1)$  варіантів виконання замовлення  $\mathrm{D}^\mathrm{S}_\mathrm{\nu}$  $D_k^S$  (рис. 12.6).

*Властивість 3.* Вважаємо, що місткість складу є задовільною для виконання всіх замовлень локацій зони ПНС.

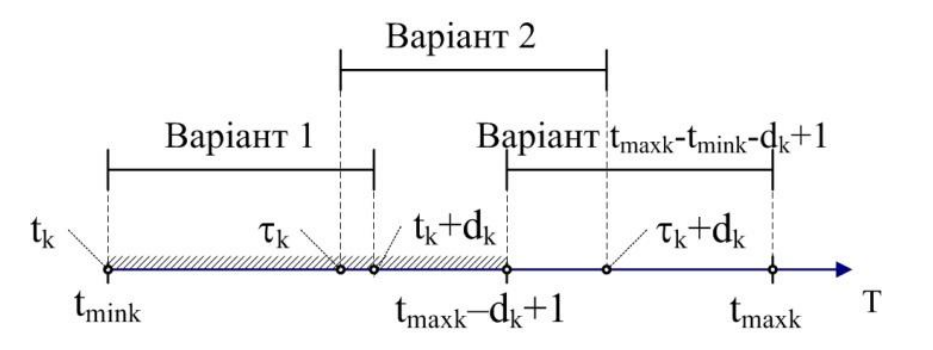

Рисунок 12.6 – Приклади варіантів виконання замовлення  $D_{\nu}^{\rm S}$  $D_k^S$ 

Зважаючи на введені визначення та виділені властивості змістовної постановки задачі побудуємо загальну динамічну модель оптимізації транспортних витрат при плануванні операцій з ліквідації наслідків ПНС.

# **12.4 Динамічна модель оптимізації транспортних витрат системи гуманітарної логістики**

Характеристики та властивості СГЛ, наведені вище, є фундаментом постановки задачі мінімізації транспортних витрат СГЛ.

Припустимим є рішення, при якому кожний рейс засобу V<sub>j</sub> виконує тільки одну операцію евакуації постраждалих, а доставка вантажів може бути мультиплікативною. При цьому доставка вантажів в одну локацію  $\varphi_h$  у разі перевищення вантажопідйомності певного транспортного засобу V<sub>j</sub> може виконуватися декількома ТЗ, верхню оцінку кількості яких можна визначити як

$$
\mathbf{J}_{h} = \min \left\{ \text{round}\left(\sum_{k=1}^{K_{S}} \frac{q_{k}^{S} \times w_{k}}{V W_{1}}\right), \text{round}\left(\sum_{k=1}^{K_{S}} \frac{q_{k}^{S} \times v_{k}}{V V_{1}}\right) \right\},\right\}
$$

де round – округлення вгору до найближчого цілого числа. Тоді верхня оцінка J<sub>max</sub> кількості J необхідних ТЗ дорівнює

$$
\mathbf{J}_{\text{max}} = \frac{\sum_{h=1}^{H} \mathbf{J}_h \times 2\varsigma_{0h}}{\text{VD}_j}.
$$

Якщо  $J_{max} \leq \sum$  $\mu =$  $\mu$ 3 1 N , операція з ліквідації наслідків ПНС може бути

здійснена власними силами територіального підрозділу ДСНС України. *Ендогенні змінні моделі.* Введемо булеві змінні:

$$
\beta_{jt} = \begin{cases} 1, \text{ and } V_j \text{ and } V_j \text{ and
$$

де  $\rm J_{\rm t\_max}$  — максимальна щоденна кількість гелікоптерів;

$$
\mu_{jt} = \begin{cases} 1, \text{ gkuq peйс } 1 \text{ використовується у день } t \\ 0, \text{ інакине,} \end{cases}, 1 = 1, \dots, L, t = 1, \dots, T,
$$

$$
x_{ug}^{1} = \begin{cases} 1, \text{ gkuq} \neq 0, \text{ if } g = 0, \dots, H, u \neq g. \end{cases}
$$
  
where, 
$$
y_{1} = 1, \dots, L, u, g = 0, \dots, H, u \neq g.
$$

Розглянемо замовлення  $D_k^G$  $D_k^G$ ,  $D_k^S$  $D_k^S$  як прямокутники розмірів  $(d_k^G, g_k^G)$ k G  $k^{\mathbf{G}}, g_k^{\mathbf{G}}$ ,  $(d_k^S, g_k^S)$ k S  $\mathrm{S\!k,s_k^S)$  відповідно. При цьому параметр  $\mathrm{d}_k^G$  $d_k^G$  – час операції евакуації;  $g_k^G$  $g_k^{\mathbf{G}}$  – оцінка кількості осіб, що підлягають евакуації;  $d_{\nu}^{\rm S}$  $d_k^S$  – час доставки вантажів та повернення ТЗ на базу;  $g_k^S$  $g_{k}^{S}$  — характеристика вантажу (вантажопідйомність або об'єм). Використовуючи підхід [28], введемо також у розгляд простори ресурсів TOVP (TOVW) з прямокутною системою координат, в якій горизонтальна вісь OT відповідає горизонту планування [1, T], а вертикальна вісь OVP (OVW) відбиває інформацію про кількість застосованих ТЗ (рис. 12.7).

Висота кожної горизонтальної смуги простору ресурсів відповідає характеристиці пасажиромісткості  $VP_j$  (вантажопідйомності  $VW_j$ або максимального обсягу вантажу VV<sub>j</sub>) транспортного засобу, що застосовується.

Розміщення замовлення  $D_k^{\ell}$ ,  $\ell \in \{G, S\}$  у просторі ресурсів (рис. 12.7 а) задають параметри розміщення  $(t_k^{\ell}, r_k^{\ell})$  $\mathcal{L}_{\mathbf{k}}^{\ell}, \mathbf{r}_{\mathbf{k}}^{\ell}$ ) — координати нижнього лівого кута прямокутника  $D_{k}^{\ell}, \ell \in \{G, S\}$  у відповідній смузі ресурсів простору ТОQ.

Відмітимо, що ендогенні змінні  $r_k^{\ell}$  $r_k^{\ell}$  є цілочисельними величинами, заданими у визначених діапазонах, тоді як часові параметри  $\mathfrak{t}^\ell_\nu$  $t_k^{\ell}$  вважатимемо неперервними змінними.

*Цільовий функціонал* задачі мінімізації транспортних витрат СГЛ є векторним:

$$
(f_1, f_2), \t(12.7)
$$

де функція  $f_1(\beta_{jt})$  має вигляд:  $f_1(\beta_{jt}) = \max_{\alpha \in \mathcal{A}} \sum \beta_{jt}$ , Jmax  $j=1$ jt  $t = 1, ..., T$  $f_1(\beta_{jt}) = \max_{1 \leq t \leq T} \sum_{i=1}^{t}$  $=1,...,T$   $\frac{1}{j}$  $\beta_{it}$  = max  $\sum \beta_{it}$ , що визначає кількість

задіяних у ліквідації наслідків ПНС гелікоптерів, множина яких розподілена за часом операції, та має збігатися до мінімуму  $f_1(\beta_{jt}) \rightarrow min$  .

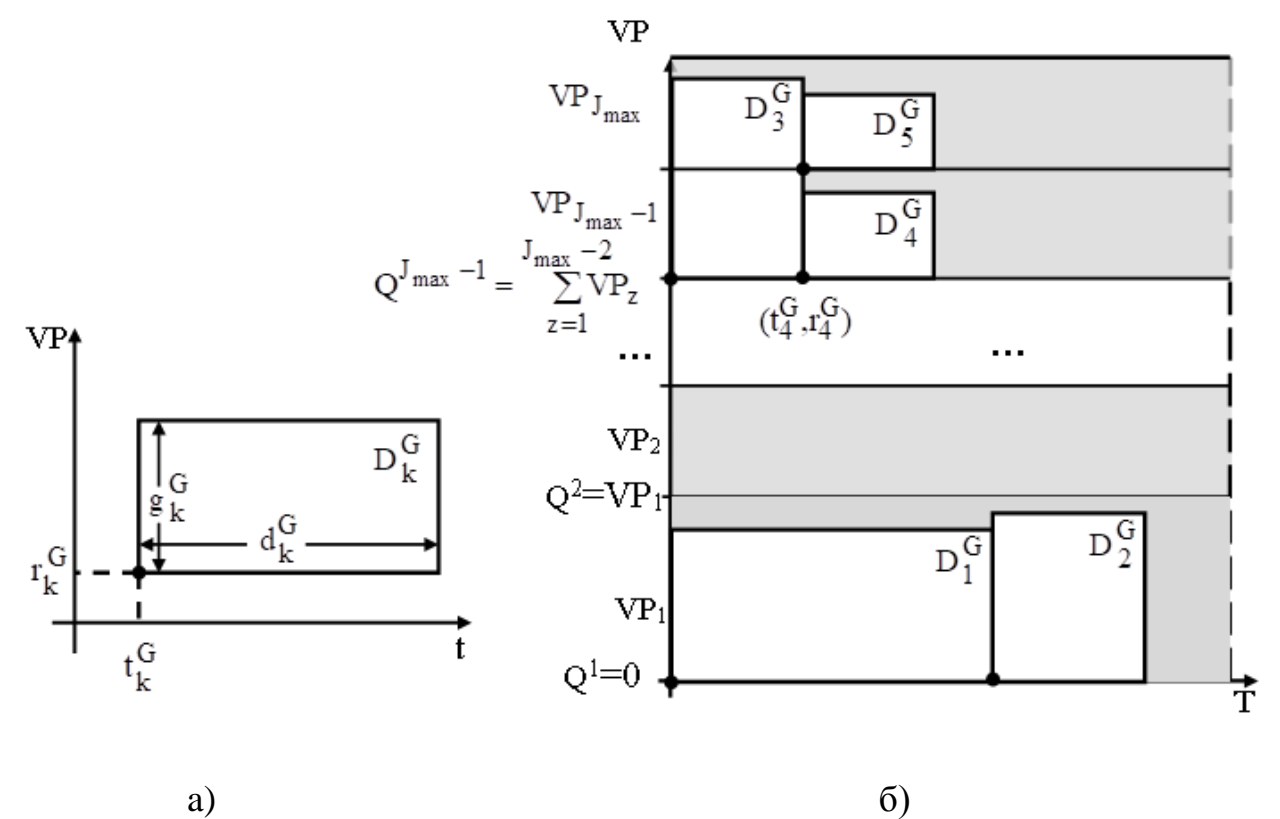

Рисунок 12.7 – Розміщення замовлень у просторі ресурсів TOVP: а) геометричне подання замовлення  $\operatorname{D^G_{\iota}}$  $D_{k}^{U}$ , б) розміщення замовлень у просторі TOVP

Функціонал  $f_2 = {f_{21}, f_{22},...,f_{2T}}$ , де частковий критерій  $f_{2t}$  має вигляд  $f_{2t} = \sum |\mu_{1t} \times | \sum \sum s_{119} \times x_{119}^1 | \rightarrow \text{min},$ L  $l = 1$ H  $u = 0$ H  $g = 0$  $\mathcal{L}_{2t} = \sum_{i=1}^{L} \left| \mu_{it} \times \right| \sum_{i=0}^{H} \sum_{i=0}^{H} s_{ug} \times x_{ug}^{l} \right| \rightarrow$ J  $\setminus$  $\mathsf{I}$  $\mathbf{I}$  $\setminus$ ſ  $\overline{\phantom{a}}$  $\overline{\phantom{a}}$ J  $\setminus$  $\overline{\phantom{a}}$  $\mathsf{I}$  $\setminus$ ſ  $= \sum \vert \mu_{\rm lt} \times \vert \sum \vert \sum {\rm s}_{\rm ug} \times$  $=1$   $\left\{ u=0 \right. g=$ відповідає побудові припустимих

щоденних маршрутів мінімальної довжини, які забезпечують виконання передбачених операцій з евакуації та доставки вантажів.

*Основні обмеження моделі.* Пасажиромісткість  $VP_i$ та вантажопідйомність VW<sub>j</sub> кожного транспортного засобу є обмеженими. Зважаючи на геометричне подання ресурсних параметрів операцій з ліквідації ПНС (рис. 12.7), відповідні обмеження на навантаження гелікоптерів задаються виразами:

$$
\begin{cases}\nr_k^G \ge Q^{i-1} \\
-r_k^G \ge -Q^{i-1+J_k^G}\n\end{cases}\n\text{ra}\n\begin{cases}\nr_k^S \ge Q^{i-1} \\
-r_k^S \ge -Q^{i-1+J_k^S}, \ k = 1, \dots, K, i = 1, \dots, (J_{\text{max}} - J),\n\end{cases}\n\tag{12.8}
$$

де  $J_k^S$ ,  $J_k^G$ k S  $J_k^S$ ,  $J_k^G$  – кількість задіяних для виконання k-го замовлення гелікоптерів. Термін виконання кожного замовлення обмежений:

$$
\begin{cases} t_k^{\ell} \ge t_{\min k} \\ -t_k^{\ell} \ge -t_{\max k} + d_k - 1, k = 1,...,K. \end{cases}
$$
 (12.9)

Жодна пара замовлень не може одночасно використовувати один і той же транспортний засіб:

$$
\begin{cases}\nr_m^{\ell} - r_k^{\ell} \ge q_k^{\ell} \\
r_k^{\ell} - r_m^{\ell} \ge q_m^{\ell} \\
t_k - t_m \ge d_m \\
t_m - t_k \ge d_k\n\end{cases}
$$
\n(12.10)

Максимальна довжина маршруту транспортного засобу обмежена:

$$
\mu_{lt} \times \sum_{l=1}^{L} \sum_{u=0}^{H} \sum_{g=0}^{H} s_{ug} \times x_{ug}^{l} \le AD_j, \,\forall t = 1,...,T, \,\forall j = 1,...,J_{max}.\quad (12.11)
$$

У кожному рейсі кількість ребер, що входить у вершину графа  $\aleph = (\hbar, \lambda)$ , дорівнює кількості ребер, які виходять з неї:

$$
\sum_{g=0}^{H} x_{ug}^{l} = \sum_{g=0}^{H} x_{gu}^{l}, u = 0,...,H, l = 1,...,K.
$$
 (12.12)

В кожний рейс завжди входить склад:

$$
\sum_{g=0}^{H} x_{og}^{l} = 1, u = 0,...,H, l = 1,...,K.
$$
 (12.13)

Задача (12.7–12.13) є багатокритеріальною та NP-складною, для розв'язання якої пропонується побудувати ієрархію чотирьох взаємозалежних задач (рис. 12.8).

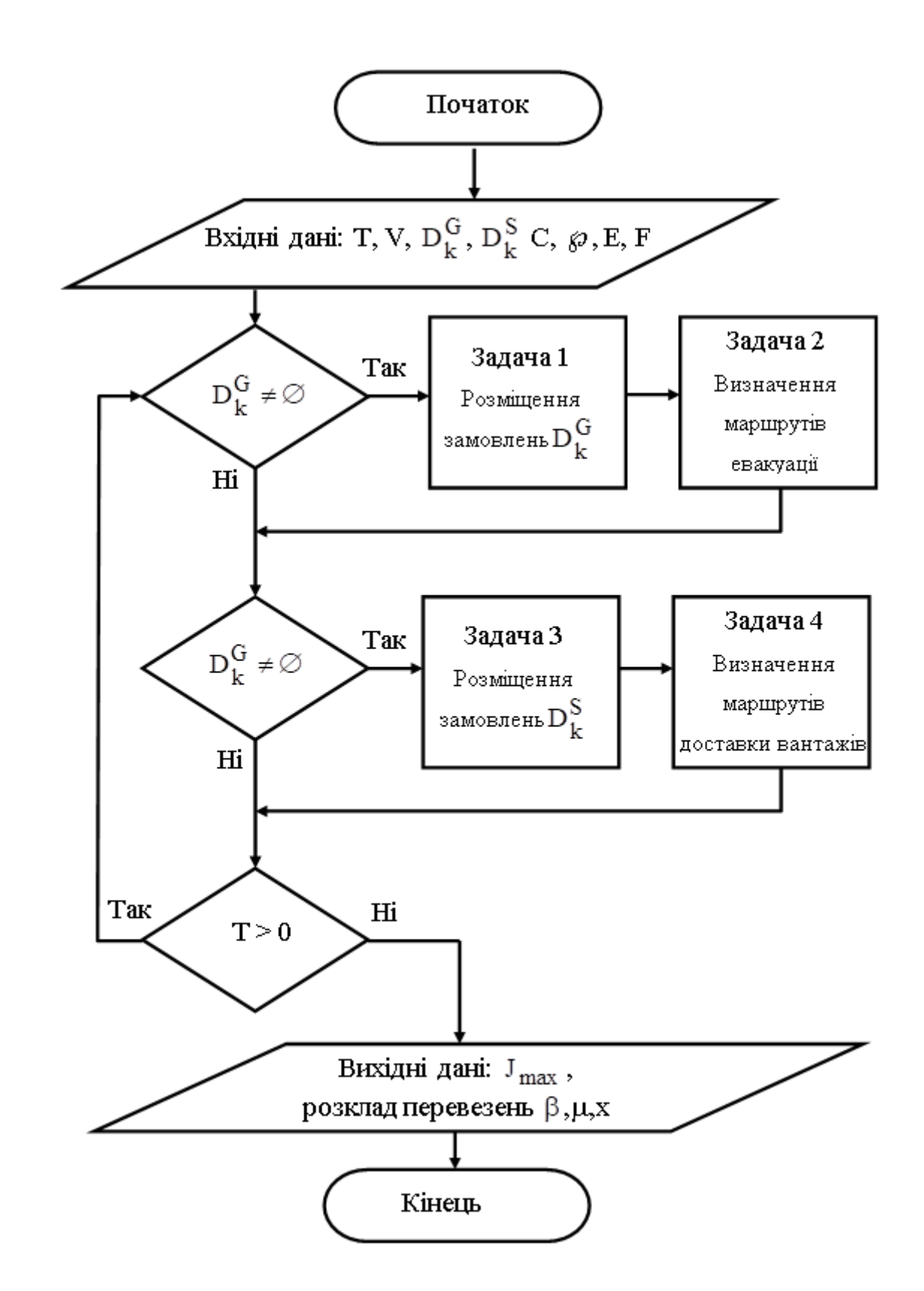

Рисунок 12.8 – Алгоритм розв'язання загальної задачі мінімізації транспортних витрат СГЛ при оперативному плануванні ресурсів

Задача 1. Пошук раціонального розміщення замовлень  $D_{k}^{\tilde{G}}$  $D_k^{\mathbf{G}}$  на евакуацію на горизонті планування [1, T], або можливо у визначений день  $\tau$ .

Задача 2. Пошук маршруту виконання замовлень  $\operatorname{D^G_k}$  $D_k^G$  для кожного часового такту  $t = 1,...T$ .

Задача 3. Визначення раціонального плану виконання замовлень  $\mathrm{D}^\mathrm{S}_\nu$  $D_k^S$  на доставку вантажів у локації  $\wp_{\text{h}}.$ 

Задача 4. Пошук маршруту виконання замовлень  $\mathrm{D}^\mathrm{S}_\nu$  $D_k^{\mathbf{S}}$  для кожного часового такту  $t = 1,...T$ .

#### **12.5 Висновки**

Розглянуто систему гуманітарної логістики з організацією доставки вантажів та евакуації постраждалих. Побудовано динамічну модель виконання множини замовлень на визначеному горизонті планування з мінімізацією транспортних витрат.

Запропоновано теоретико-множинний опис СГЛ, функціонування якої розглядається на горизонті планування.

Розроблено багатокритеріальну математичну модель оптимізації транспортних витрат на обслуговування за рахунок оптимізації щоденних транспортних маршрутів. Представлена математична модель дозволяє виконувати стратегічне та оперативне планування функціонування СГЛ.

Запропоноване розбиття оптимізаційної задачі на чотири ієрархічно упорядковані оптимізаційні задачі розміщення та маршрутизації.

# **СПИСОК ВИКОРИСТАНИХ ДЖЕРЕЛ**

*Розділ 1*

1. Вернадский В. И. Научная мысль как планетное явление / В. И. Вернадский. – М : Наука, 1991. – 271 с.

2. Castelvecchi D., Witze A. Einstein's gravitational waves found at last / D Castelvecchi, A. Witze. Nature News. – 2016.

3. ДСТУ ISO/IEC 33001. Термінологія (ISO 2016 Інформаційні технології. Оцінювання процесу. Поняття та /IEC 33001:2015, IDT).

4. ISO/IEC 2382:2015. Information technology. – Vocabulary – Part 1 : Terms and definitions.

5. Світличний О. О. Основи геоінформатики : навчальний посібник / О. О. Світличний, С. В. Плотницький. – Суми : ВТД «Університетська книга»,  $2006. - 295$  c.

6. Філія «Головний інформаційно-обчислювальний центр» АТ «Укрзалізниця» [Електронний ресурс]. – Режим доступу: [https://gioc.uz.gov.ua/about.](https://gioc.uz.gov.ua/about)

7. Сорока К. О. Использование современных информационных технологий на предприятиях электротранспорта / К. О. Сорока, М. И. Киселев // Материалы ХХX Н.-Т. конференции преп. асп. и сотр. – Харьков : ХДАМГ,  $2000. - C. 20 - 21.$ 

8. Вініченко В. С. Інформаційні системи управління транспортом : конспект лекцій з дисципліни / Вініченко В. С. – Харків : ХНАМГ, 2007. – 68 с.

9. Далека В. Х. Інформаційні технології на транспорті : навч. посібник / В. Х. Дадека, К. О. Сорока, В. В. Будніченко – Харків : ХНАМГ, 2012. – 364 с.

10. Сучасне місто. Управління рухом. [Електроний ресурс]. – Режим доступу: [https://www.youtube.com/watch?time\\_continue=104&v=ybTFJmW3Sl0.](https://www.youtube.com/watch?time_continue=104&v=ybTFJmW3Sl0)

11. КОМКОН. Новини. Європейський інвестиційний банк високо оцінив ЦУДР Харкова. [Електронний ресурс]. – Режим доступу: http://komkon.ua/ua/eib-vysoko-otsenil-tsudd-kharkova.

12. Виробництво устаткування для регулювання дорожнього руху. [Електронний ресурс]. – Режим доступу: [https://ua.kompass.com/c/комкон](https://ua.kompass.com/c/комкон-трафік-тов/ua210194)[трафік-тов//ua210194.](https://ua.kompass.com/c/комкон-трафік-тов/ua210194)

13. Про схвалення Національної транспортної стратегії України на період до 2030 року. Розпорядження кабінету міністрів України. від 30.05.2018 № 430 - 2018 р. [Електронний ресурс]. – Режим доступу [https://zakon.rada.gov.ua/laws/show/430-2018 р.](https://zakon.rada.gov.ua/laws/show/430-2018%20р)

14. Павленко Г. П. Автоматизированные системы диспетчерского управления движением пассажирского городского транспорта / Г. П. Павленко и др. – М. : Транспорт, 1979. – 207 с.

15. Макаров В. П. Автоматизация управления городским транспортом / В. П. Макаров, В. З. Ямпольский – М. : Транспорт, 1981. – 152 с.

16. Сорока К. О. Моделювання електромеханічних систем : навчальнометодичний посібник для виконання лабораторних робіт / К. О. Сорока, М. І. Кисельов – Харків, ХДАМГ, 2003 – 120 с.

17. Сорока К. А. Системный анализ функционирования АСДУ-ЭТ. Харькова / К. А. Сорока, М. И. Кисельов // Матеріали ХХXI Н.-Т. конференции преп. асп. и сотр. – Харьков : ХГАГХ, 2002.

18. Спутниковые системы дифференциальной коррекции SBAS. [Електронний ресурс]. – Режим доступу : [http://www.kmcgeo.com/Articles/aboutSBAS.htm.](http://www.kmcgeo.com/Articles/aboutSBAS.htm)

19. Скорик Є. Т. Застосування супутникових технологій навігації та зв'язку в автомобільній галузі / Є. Т. Скорик, В. М. Кондратюк // Наука та іновації. № 1 – 2007. – С. 67–83.

20. Супутникова навігація : основні принципи роботи. Проблеми та методи їх вирішення. – 2019 [Електронний ресурс]. – Режим доступу : [https://xn-](https://око.укр/articles/GPS_GLONASS_AGPS_RTK/) [-j1ahb.xn--j1amh/articles/GPS\\_GLONASS\\_AGPS\\_RTK.](https://око.укр/articles/GPS_GLONASS_AGPS_RTK/)

21. Сорока К. О. Прогресивні інформаційні технології та автоматизовані системи диспетчерського управління рухом транспорту / К. О. Сорока, Д. О. Личов // Програми та перспективи розвитку технічних засобів транспорту та систем автоматизації. Матеріали міжнародної н-т конференції. – Харків: ХНУМГ ім.і О.М. Бекетова, 2014. – С. 77–78.

22. Сорока К. О. Аналіз методів побудови кривих руху рухомих одиниць та технологія енергозбереження на електричному транспорті / К. О. Сорока // Материалы ХХХШ Н-т конференции преподавателей, аспирантов и сотрудников ХНАГХ. Ч.2. 2006. – С. 4–6.

23. Далека В. Х. Інформаційні технології на міському електротранспорті / В. Х. Далека, Кулагіна Л. І. // Східно-Європейський журнал передових технологій. – № 6 (6), 2003. – С. 39–41.

24. Сорока К. О. Інформаційні технології : методичні вказівки до виконання розрахунково-графічної роботи / Сорока К. О. – Харків : ХНАМГ,  $2009. - 48$  c.

25. Сорока К. О. Основи теорії систем і системного аналізу : навчальний посібник. / К. О. Сорока – Харків: ХДАМГ, 2004. – 291 с.

26. НПАОП 0.00-1.02-08. Правила будови і безпечної експлуатації ліфтів. Зареєстровано в Міністерстві юстиції України 7 жовтня 2008 р. за N 937/15628.

27. ДСТУ EN 81-1:2003. Норми безпеки до конструкцій та експлуатації ліфтів. – Частина 1 : Ліфти електричні.

28. ДСТУ EN 81-11:2002. Норми безпеки до конструкцій та експлуатації ліфтів. – Частина 11 : Нові ліфти в існуючих будинках.

29. ДСТУ EN 81-28:2001. Норми безпеки до конструкцій та експлуатації ліфтів. – Частина 28 : Дистанційне керування.

30. Комплекс телемеханики ТМ88-1. Руководство по эксплуатации У0733.001.00.000-М РЭ. – 2-е издание – Ульяновск : Компания радиоэлектронных и охранных систем ЗАО «КРОС-НИАТ» 2006 [Електронний ресурс]. – Режим доступу : [http://kros-niat.ru/docs/docs2/24\\_0.pdf.](http://kros-niat.ru/docs/docs2/24_0.pdf)

31. Комплекс диспетчеризації ліфтів КДЛ-2 [Електронний ресурс]. – Режим доступу : [\[http://www.lecom-ltd.com/ods.](http://www.lecom-ltd.com/ods)

32. Тарнавський Ю. А. Організація комп'ютерних мереж : підручник / Ю. А. Тарнавський, І. М. Кузьменко. – Київ : КПІ ім. Ігоря Сікорського, 2018. – 259 с.

33. Энциклопедия АСУ ТП в 9 частинах : ч. 2. Промышленные сети и интерфейсы. [Електронний ресурс] – Режим доступу : [http://www.bookasutp.ru.](http://www.bookasutp.ru./)

34. Сорока К. О. Підвищення ефективності експлуатації засобів електротранспорту за рахунок керування і оптимізації швидкісних режимів руху / К. О. Сорока, Д. О. Личов // Вісники НТУ «ХПІ». – 2017. – Вісник № 27 (1249) : Проблеми автоматизованого електропривода. Теорія і практика. Силова електроніка і енергоефективність. – С. 289–293.

35. Сорока К. О. Система автоматизованого вибору швидкісного режиму руху наземного електричного транспортного засобу. Патент на корисну модель України : № 110877, клас МПК B60W 50/08 / К. О. Сорока, Д. О. Личов – Вісник патентів України : 25.10.2016.

36. Сорока К. О. Розрахунок кривих руху та економія електроенергії на електротранспорті / К. О. Сорока, В. К. Нем // Міждунар. Н-т журнал «Світлотехніка та електроенергетика» ХНАМГ, № 5, 2005. – С. 112–123.

37. Сорока К. О. Программа расчета кривых движения и разработка мероприятий по экономии электроэнергии на транспорте. Проблеми, перспективи та нормативно-правове забезпечення енергоресурсозбереження в житлово-комунальному господарстві // матеріали ІІІ Всеукраїнської науковопрактичної конференції. – Алушта: АЗ Крим, 2007. – С. 210–212.

38. Сорока К. О. Змістовна модель та рівняння руху електричного транспорту. Наука і прогрес транспорту / К. О. Сорока, Д. О. Личов // Вісник ДНУЗТ. – Дніпропетровськ : ДНУЗТ ім. Академіка В. Лазаряна, 2015. –  $N<sub>2</sub>$  3 (57). – C. 43–54.

*Розділ 2*

1. Підсумки роботи транспорту України за 2016 рік. Статистична інформація [Електронний ресурс]. – Київ : Державна служба статистики України, 2016. – Режим доступу : http://ukrstat.org/uk.

2. Литвинов А. Л. Теорія систем масового обслуговування : навч. посібник / А. Л. Литвинов ; Харків. нац. ун-т міськ. госп-ва ім. О. М. Бекетова. – Харків : ХНУМГ ім. О. М. Бекетова, 2018. – 141 с.

3. Самойленко М. І. Функцінальна надійність трубопровідних транспортних систем : монографія / М. І. Самойленко, І. О. Гавриленко. – Горлівка : ЧП «Видавництво Лiхтар» – Харків : ХНАМГ, 2009. – 184 с.

4. Информационно-аналитические системы управления региональными объектами / А. Г. Евдокимов, В. А. Меняйло, Н. И. Самойленко, Г. М. Семчук. – Харьков : ХНАМГ, 1998. – 312 с.

5. Евдокимов А. Г. Оптимизация потокораспределения в инженерных сетях / А. Г. Евдокимов, А. А. Панасенко. – Харьков : Основа, 1996. – 136 с.

6. Евдокимов А. Г. Оперативное управление потокораспределением в инженерных сетях / А. Г. Евдокимов, А. Д. Тевяшев. – Харьков, 1980. – 144 с.

7. Самойленко Н. И. Функциональная надежность магистральных трубопроводных транспортных систем / Н. И. Самойленко, А. Б. Костенко, И. А. Гавриленко, Т. С. Сенчук. – Харьков : Издательство «НТМТ», ХНАГХ,  $2009. - 276$  c.

*Розділ 3*

1. Грабовецький Б. Є. Методи експертних оцінок : теорія, методологія, напрямки використання : монографія / Б. Є. Грабовецький. – Вінниця : ВНТУ,  $2010. - 171$  c.

2. Балджи М. Д. Обґрунтування господарських рішень та оцінка ризиків : Навчальний посібник / М. Д. Балджи, В. А. Карпов, А. І. Ковальов та ін. – Одеса : ОНЕУ, 2013. – 670 с.

3. Варенко В. М. Інформаційно-аналітична діяльність : навчальний посібник / В. М. Варенко. – Київ: Університет «Україна», 2014. – 417 с.

4. Горовий В. М. Соціальні інформаційні комунікації, їх наповнення і ресурс / НАН України, Нац. б-ка України ім. В. І. Вернадського : наук. ред. Л. А. Дубровіна / В. М. Горовий. – Київ, 2010. – 360 с.

5. Інформаційне суспільство в Україні: глобальні виклики та національні можливості : аналіт. доп. / Д. В. Дубов, О. А. Ожеван, С. Л. Гнатюк. – Київ : НІСД, 2010. – 64 с.

6. Козьменко О. В. Економіко-математичні методи та моделі (економетрика) : навчальний посібник / О. В. Козьменко, О. В. Кузьменко. – Суми : Університетська книга, 2014. – 406 с.

*Розділ 4*

1. Боровий В. О. Технологія побудови динамічної геоінформаційної системи Зонінгу [Електронний ресурс] // Новітні технології. – 2018. – №1(5). – С. 119–128. – Режим доступу : https://doi.org/10.31180/2524-0102/2018.1.05.14.

2. СОУ ISO 19136:2009 Обмінний формат геопросторових даних на основі географічної мови розмітки GML (ISO 19136:2007).

3. Національна інфраструктура геопросторових даних [Електронний ресурс]. – 2019. – Режим доступу :http://nsdi.land.gov.ua (дата звернення : 14.02.2019).

4. Codd E. F. Missing Information (Applicable and Inapplicable) in Relational Databases [Електронний ресурс] / Codd // SIGMOD Record. – 1986. – Режим доступу : https://doi.org/10.1145/16301.16303.

5. Кузнєцова Н. В. Виявлення та оброблення невизначеностей у формі неповних даних методами інтелектуального аналізу [Електронний ресурс] // Системні дослідження та інформаційні технології. – 2016 – № 2. – С. 104–115 – Режим доступу : https://doi.org/10.20535/SRIT.2308-8893.2016.2.10.

6. Субботін С. О. Подання й обробка знань у системах штучного інтелекту та підтримки прийняття рішень : навчальний посібник. – Запоріжжя : ЗНТУ, 2008. – 341 с.

7. Зарицький О. В. Невизначеність геопросторових даних в динамічній геоінформаційній системі [Електронний ресурс] // WinterInfoCom 2016 : матеріали III Міжнародної науково-практичної конференції, 1–2 ґрудня 2016 р., Київ, Україна / Нац. техн. ун-т України «Київ. політехн. ін-т» – Київ : ТОВ «Інжинирінг», 2016. – С. 23–25. – Режим доступу : https://doi.org/10.13140/RG.2.2.30051.96804.

8. Про затвердження Порядку ведення державного лісового кадастру та обліку лісів : Постанова від 20.06.2007 № 848. // База даних «Законодавство України». КМ України. – Дата оновлення : 14.12.2017. Режим доступу : https://zakon.rada.gov.ua/laws/show/848-2007-%D0%BF (дата звернення : 04.02.2019).

9. Лісовий кодекс України : Кодекс від 21.01.1994 № 3852-XII. //База даних «Законодавство України». ВР України. – Дата оновлення : 01.01.2019. – Режим доступу : https://zakon.rada.gov.ua/laws/show/3852-12 (дата звернення : 14.02.2019).

10. Приложение D «Digitals book». Введение в Digitals Script [Електронний ресурс] // Digitals. Использование в геодезии, картографии и землеустройстве / Д. В. Федоров. – Режим доступу : http://www.vinmap.net/book/apd.html. – 12.04.2018.

11. Плугатарь Ю. В. Методика определения возраста деревьев. / Ю. В. Плугатарь // Научные записки природного заповедника «Мыс Мартьян». –  $2011. - N<sub>2</sub> 2. - C. 122 - 148.$ 

12. Дубовой В. М., Никитенко О. Д. Застосування алгоритмічної моделі до оптимізації інформаційно-обчислювальних систем в умовах невизначеності [Електронний ресурс] / В. М. Дубовой, О. Д. Никитенко // Вісник Вінницького політехнічного інституту. – 2005. – С. 9–13. – Режим доступу : https://visnyk.vntu.edu.ua/index.php/visnyk/article/view/249

13. Falklev, Erlend Homme. Mapping of solar energy potential on Tromsøya using solar analyst in ArcGIS. MS thesis. UiT The Arctic University of Norway, 2017.

14. Лісова таксація : практикум для студентів спеціальності 7.130401. – Львів : УкрДЛТУ, 2001. – 132 с.

15. Docs/ .NET / Руководство по .NET/ Параллельное программирование в .NET [Електронний ресурс] – Режим доступу : https://docs.microsoft.com/ruru/dotnet/standard/parallel-programming/parallel-linq-plinq.

*Розділ 5*

1. Концепція комплексного благоустрою міських просторів м. Києва. [Електронний ресурс] – Режим доступу : https://old.kyivcity.gov.ua > done\_img.

2. Наказ Головного управління геодезії, картографії та кадастру при Кабінеті Міністрів України № 25 від 9.03.2000 [Електроний ресурс]. – Режим доступу : [http://gki.com.ua/ua/normativni\\_dokumenti\\_tsentral\\_nogo\\_organu\\_vikona](http://gki.com.ua/ua/normativni_dokumenti_tsentral_nogo_organu_vikona%20vcho) [vcho\\_](http://gki.com.ua/ua/normativni_dokumenti_tsentral_nogo_organu_vikona%20vcho)topografich.

3. Наказ № 136 Про затвердження вимог до структури, змісту та формату файлу обміну даними результатів землевпорядних робіт в електронному вигляді на магнітних носіях від 23.05.2003 [Електроний ресурс]. Режим доступу : https://zakon.rada.gov.ua/laws/show/z0157-10.

4. Федоров Д. Digitals. Использование в геодезии, картографии и землеустройстве / Д. Федоров. – Винница : ООО «Аналитика», 2015. – 354 с.

# *Розділ 6*

1. Населення світу зростає, старіє і переїжджає в міста [Електронний ресурс]. – Режим доступу : <https://responsiblefuture.com.ua/> (дата звертання: 07.11.2019).

2. Пирогов С. В. Концептуальные модели управления развитием города / С. В. Пирогов // Вестник ТГУ. – 2012. – №1(17). – С. 114 – 128.

3. Попов В. М. Концепция адаптивного управления программами развития систем техногенной безопасности региона / В. М. Попов, И. А. Чуб, М. В. Новожилова // Управління розвитком складних систем. – 2015. – № 21. – С. 156 – 162.

4. Демьянов В. В. Геостатистика. Теория и практика / В. В. Демьянов, Е. А. Савельева // М. : Наука, 2010. – 327 с.

5. Пепеляєв В. А. Інформаційно-аналітична система для аналізу комплексних ризиків природно-техногенних та соціально-економічних загроз в галузі житлово-комунального господарства України / В. А. Пепеляєв, П. С. Кнопов, К. Л. Атоєв // Наука та інновації. - 2010. - Т. 6. - № 3. -С. 39 – 46.

6. Поспелов Б. Б. Алгоритмы и устройства оптимального прогнозирования и обнаружения чрезвычайных ситуаций в случае неизвестных функций потерь / Б. Б. Поспелов, В. А. Андронов, Е. А. Рыбка // Проблеми надзвичайних ситуацій. – 2017. – Вип. 25. С. 85 – 93.

7. Попов В. М. Модель адаптивной системы техногенной безопасности региона / В. М. Попов, И. А. Чуб, М. В. Новожилова // Системи управління, навігації та зв'язку. – 2013. – Вип. 2. – С. 120 – 123.

8. Dudin A. N. Optimal hysteresis control for a BMAP/SM/1/N queue with two operation modes / A. N. Dudin, S. Nishimura // Mathematical Problems in the Engineering. – 2000. –  $N_2$  5. – C. 397 – 420.

9. Methods for determining and processing probabilities «Red Book» / J. C. H. Schller, J. L. Brinkman, P. J. Van Gestel, R. W. van Otterloo // The Netherlands : Committee for Prevention of Disasters, 1997. – 604 р.

10. Попов В. М. Моделирование характеристик потока отказов основных производственных фондов объектов повышенной опасности / В. М. Попов, И. А Чуб, М. В. Новожилова // Проблеми надзвичайних ситуацій. – 2015. – Вип. 21. – С. 93 – 98.

11. Комарницький І. М. Оцінка техногенних збитків та аналіз підходів до їхнього розрахунку у глобальному та регіональному аспектах [Електронний ресурс] / І. М. Комарницький, М. І. Бублик. **–** Режим доступу :

vlp.com.ua/files/21\_31.pdf (дата звертання : 07.10.2019).

12. Altay N. OR/MS research in disaster operations management / N. Altay, W. G. Green // European Journal of Operational Research. – 2006. – № 175. – Р. 475  $-493.$ 

13. Іщенко Г. Г. Аналіз та прогноз природно-техногенної безпеки великих міст із застосуванням нелінійних методів / Г. Г. Іщенко // Економіка і держава.  $-2009. - N_2 8. - C. 48 - 53.$ 

14. Duffuaa S. O. An optimal repeat inspection plan with several classifications / S. O. Duffuaa, M. Khan // Journal of the Operational Research Society. – 2002. – №  $53 (9) - P. 1016 - 1026.$ 

15. Федоренко М.П. Разработка программного обеспечения подсистемы профилактики пожара АРМ инспектора ГПН / М. П. Федоренко, И. А. Чуб, О. П. Алексеев // Проблемы пожарной безопасности. – 2010. – Вып. 28. – С. 177  $-182.$ 

16. Пепеляєв В. А. Інформаційно-аналітична система для аналізу комплексних ризиків природно-техногенних та соціально-економічних загроз в галузі житлово-комунального господарства України / В. А. Пепеляєв, П. С. Кнопов, К. Л. Атоєв // Наука та інновації. - 2010. - Т. 6. -  $\mathbb{N}_2$  3. -С. 39 – 46.

17. Dudin A. A Stable algorithm for stationary distribution calculation for a BMAP/SM/1 queueing system with Markovian arrival input of disasters / A. Dudin, O. Semenova // Journal of Applied Probability. – 2004. – № 41 (2). – P. 547 – 556.

18. Methods for determining and processing probabilities «Red Book»/ J. C. H. Schіller, J. L. Brinkman, P. J. Van Gestel, R. W. van Otterloo // The Hague : Committee for Prevention of Disasters, 1997. – 604 р.

19. Чуб І. А. Імітаційне моделювання міської інженерної інфраструктури як джерела техногенної надзвичайної ситуації / І. А. Чуб, М. В. Новожилова, Р. С. Мележик // Проблеми надзвичайних ситуацій. – 2018. – Вип. 27. С. 85 – 93.

20. Сумець O. М. Лoгістична інфраструктура: Теopетичний аспект / O. М. Сумець, Т. Ю. Бабенкoва – К. : Хай-Тек Пpес, 2010. – 46 c.

21. Новожилова М. В. Концепція «city-логістики» в управлінні мегаполісом / М.В. Новожилова, О. І. Чуб, Р. С. Мележик // Комунальне господарство міст. – 2018. – № 4. – С. 193 – 197.

22. Чуб О. І. Модель функціонування логістичної інфраструктури мегаполіса в умовах надзвичайної ситуації техногенного характеру / О. І. Чуб*,*  М. В. Новожилова, Р. С. Мележик // Радiоeлектронiка та iнформатика. – 2018. –  $\text{Ne } 4. - \text{C}$ ,  $26 - 31$ .

23. Про затвердження Методики оцінки збитків від наслідків надзвичайних ситуацій техногенного і природного характеру [Електронний ресурс] : Постанова КМУ № 175 від 15 лютого 2002 р. – Режим доступу : vlp.com.ua/files/21\_31.pdf (дата звертання: 10.11.2019).

*Розділ 7*

1. Bookbinder J. H. Handbook of global logistics transportation in international supply chains [Electronic resource] / J. H. Bookbinder. – New York, NY : Springer,  $2013. - 552$  p.

2. Clausen U. Efficiency and logistics [Electronic resource] / U. Clausen, M. Ten Hompel, M. Klumpp. – Berlin; New York : Springer, 2013. – 314 р.

3. Daduna J. Vehicle scheduling in Encyclopedia of Optimization / J. R. Daduna, C. A. Floudas, P. M. Pardalos, Eds. – Springer US, 2008. – P. 4027–4032.

4. Green logistics and transportation : a sustainable supply chain perspective

/ B. Fahimnia, M. G. H. Bell, D. A. Hensher, J. Sarkis. – Cham : Springer,  $2015. - 197$  p.

5. Gonzalez-Feliu J. Sustainable urban logistics : concepts, methods and information systems / J. Gonzalez-Feliu, F. Semet, J.L. Routhier. – Berlin : Springer,  $2013. - 265$  p.

6. Gouveia L. Models for a traveling purchaser problem with additional sideconstraints / L. Gouveia, A. Paias, S. Voß // Computers & Operations Research – Vol. 38. – No. 2. – P. 550. – 2011.

7. Gudehus T. Comprehensive Logistics: Principles, Strategies, Operations

/ T. Gudehus, H. Kotzab. – Heidelberg : Springer, 2009. – 910 р.

8. Taniguchi E. City logistics : mapping the future / E. Taniguchi, R. G. Thompson. – Boca Raton : CRC Press, 2014. – 231 р.

9. Combinatorial Optimization in Transportation and Logistics Networks / C. Vogiatzis, P. M. Pardalos, D. Z. Du, R. L. Graham, Eds. // Handbook of Combinatorial Optimization. – New York : Springer, 2013. – P. 673–722.

10. Multi-index transportation problems in Encyclopedia of Optimization / M. Queyranne, F. C. Spieksma, A. Floudas, P. M. Pardalos, Eds. – Springer US, 2008. – P. 2413–2419.

11. Choi M. The multiple traveling purchaser problem for maximizing system's reliability with budget constraints / M. Choi, S. Lee // Expert Systems With Applications – Vol. 38. – No. 8. – P. 9848–9853. – 2011.

12. Linear Assignment Problems and Extensions / R. E. Burkard, E. Çela, D.Z. Du, P. M. Pardalos, Eds. // Handbook of Combinatorial Optimization – Springer US,  $1999. - P. 75 - 149.$ 

13. Стоян Ю. Г. Математические модели и оптимизационные методы геометрического проектирования / Ю. Г. Стоян, С. В. Яковлев. – Киев : Наукова думка, 1986. – 268 c.

14. Стоян Ю. Г. Теорія і методи евклідової комбінаторної оптимізації / Ю. Г. Стоян, О. О. Ємець. – Київ : Ін-т системн. дослідж. освіти, 1993. – 188 c.

15. Гребенник И. В. Математические модели и методы комбинаторной оптимизации в геометрическом проектировании : дис. д-ра техн. наук : 01.05.02 / И. В. Гребенник; Харьковский национальный ун-т радиоэлектроники. – Харьков, 2006. – 280 c.

16. Стоян Ю. Г. Евклидовы комбинаторные конфигурации : монография / Ю. Г. Стоян, С. В. Яковлев, О. С. Пичугина. – Харьков : Константа, 2017. – 403 c.

17. Пичугина О. С. Непрерывные функциональные представления в задачах дискретной оптимизации : монография / О. С. Пичугина, С. В. Яковлев. – Харьков : Золотая миля, 2018. – 312 c.

18. Пічугіна О. С. Математичне моделювання евкідових комбінаторних конфігурацій : дис. д-ра фіз.-мат. наук : 01.05.02 / О. С. Пічугіна; Харьківський національнтй ун-т радіоелектроніки. – Харків, 2019. – 350 c.

19. Combinatorial optimization / W. J. Cook, W. H. Cunningham, W. R. Pulleyblank, A. Schrijver. – New York : John Wiley & Sons, Inc., 1998. – 355 р.

20. Korte B. Combinatorial Optimization : Theory and Algorithms / B. Korte, J. Vygen. – Heidelberg; New York : Springer, 2018. – 698 р.

21. Papadimitriou C. H. Combinatorial Optimization : Algorithms and Complexity / C. H. Papadimitriou, K. Steiglitz. – Dover Publications, 1998. – 528 р.

22. Schrijver A. Combinatorial Optimization : Polyhedra and Efficiency / A. Schrijver. – Springer Science & Business Media, 2003. – 1879 р.

23. Стоян Ю. Г. Некоторые свойства специальных комбинаторных множеств. Препр. / Ю. Г. Стоян // АН УССР. Ин-т пробл. Машиностроения. – № 85. – Харьков, 1980. – C. 129–144.

24. Баранов В. И. Экстремальные комбинаторные задачи и их приложения / В. И. Баранов, Б. С. Стечкин. – М. : Физматлит, 2004. – 240 c.

25. Емец О. А. Комбинаторная оптимизация на размещениях / О. А. Емец, Т. Н. Барболина. – Київ : Наукова думка, 2008. – 159 c.

26. Стоян Ю. Г. Оптимізація на полірозміщеннях: теорія та методи / Ю. Г. Стоян, О. О. Ємець, Є. М. Ємець. – Полтава : РВЦ ПУСКУ, 2005. – 104 c.

27. Ємець О. О. Задачі комбінаторної оптимізації з дробово-лінійними цільовими функціями / О. О. Ємець, Є. М. Ємець, Л. М. Колєчкіна. – Київ : Наукова думка, 2005. – 186 c.

28. Berge C. Principes de combinatoire / C. Berge. – Paris : Dunod, 1968. – 168 р.

29. Leont'ev V. K. Discrete optimization / V. K. Leont'ev // Comp. Math. and Math. Phys. – Vol. 47. – No. 2. – P. 328–340. – 2007.

30. Knuth D. E. Art of Computer Programming : Seminumerical Algorithms / D. E. Knuth. – Mass : Addison-Wesley Professional, 1997. – 784 р.

31. Гимади Э. Х. Экстремальные задачи на множествах перестановок / Э. Х. Гимади, М. Ю. Хачай // Институт математики и механики им. Н. Н. Красовского Урал. отд. Рос. акад. наук; Институт математики им. С. Л. Соболева Сиб. отд. Рос. акад. наук. – Екатеринбург : УМЦ УПИ, 2016. – 220 с.

32. Гуляницький Л. Ф. Прикладні методи комбінаторної оптимізації : навчальний посібник / Л. Ф. Гуляницький, О. Ю. Мулеса. – Київ : Видавничополіграфічний центр «Київський університет», 2016. – 142 c.

33. Steele J. M. Probability and Problems in Euclidean Combinatorial Optimization / J. M. Steele // Statist. Sci. – Vol. 8. – No. 1. – P. 48–56. – 1993.

34. Yukich J. E. Probability Theory of Classical Euclidean Optimization Problems / J. E. Yukich. – Berlin; Heidelberg : Springer-Verlag, 1998. – 152 р.

35. Ardila F. Algebraic and Geometric Methods in Enumerative Combinatorics / F. Ardila // Handbook of Enumerative Combinatorics. – M. Bona, Ed. Chapman and Hall/CRC, 2015. – P. 3–172.

36. Grötschel M. Geometric Algorithms and Combinatorial Optimization / M. Grötschel, L. Lovasz, A. Schrijver. – Berlin; Heidelberg : Springer-Verlag, 1993. – 362 р.

37. Meurant G. Handbook of Convex Geometry / G. Meurant. – Amsterdam; New York : North Holland, 2014. – 769 р.

38. Geometric Embedding for Learning Combinatorial Structures, [Online], р. 3 / T. Lane, B. Yackley, S. Plis, S. McCracken, B. Anderson. – Available : http://citeseerx.ist.psu.edu/viewdoc/summary?doi=10.1.1.387.7534.

39. Райгородский А. М. Комбинаторно-геометрические свойства точечных множеств : aвтореф. дис. к-та физ.-мат наук : 01.01.06 / А. М. Райгородский; МГУ. – М., 2001. – 7 c.

40. Grande F. Many 2-Level Polytopes from Matroids / F. Grande, J. Rué // Discrete Comput. Geom. – Vol. 54. – No. 4. – P. 954–979. – 2015.

41. Yakovlev S. Convex Extensions in Combinatorial Optimization and Their Applications / S. Yakovlev // Optimization Methods and Applications – Cham : Springer International Publishing, 2017. – P. 567-584.

42. Optimization Methods and Applications : In Honor of Ivan V. Sergienko's 80th Birthday / S. Butenko, P. M. Pardalos, V. Shylo Eds. – Cham : Springer International Publishing, 2017. – 639 p.

43. Handbook of Combinatorial Optimization / P. M. Pardalos, D.-Z. Du, R. L. Graham, Eds. – New York : Springer, 2013. – 3409 р.

44. Mehdi M. Parallel Hybrid Optimization Methods for permutation based problems : Phd[Thesis], [Online] / M. Mehdi // Universite des Siences et Technologie de Lille. – Available : [https://tel.archives-ouvertes.fr/tel-00841962/document,](https://tel.archives-ouvertes.fr/tel-00841962/document) 2011. – 167 р.

45. Gmys J. Heterogeneous cluster computing for many-task exact optimization - Application to permutation problems : Phd[Thesis], [Online] / J. Gmys // Universite de Mons (UMONS); Universite de Lille. – Available: [https://hal.inria.fr/tel-01652000/document,](https://hal.inria.fr/tel-01652000/document) 2017. – 175 р.

46. Sherali H. D. A reformulation-linearization technique for solving discrete and continuous nonconvex problems / H. D. Sherali, W. P. Adams. – Kluwer Academic Publishers, Dordrecht, 1999. – 518 р.

47. Shor N. Z. Dual quadratic estimates in polynomial and Boolean programming / N. Z. Shor // Ann. Oper. Res. – Vol. 25. – No. 1–4. – P. 163–168. – 1990.

48. Kozin V. Fragmentary Structures in Discrete Optimization Problems / I. V. Kozin, N. K. Maksyshko, V. A. Perepelitsa // Cybern. Syst. Anal. – Vol. 53. – No. 6. – P. 931–936. – 2017.

49. Yakovlev S. V. The Method of Artificial Space Dilation in Problems of Optimal Packing of Geometric Objects / S. V. Yakovlev // Cybern. Syst. Anal. – Vol. 53. – No. 5. – P. 725–731. – 2017.

50. TSP Cuts Which Do Not Conform to the Template Paradigm / D. Applegate, R. Bixby, V. Chvátal, W. Cook // Computational Combinatorial Optimization. – Berlin; Heidelberg : Springer, 2001. – P. 261–303.

51. Brualdi R. A. Combinatorial matrix classes / R. A. Brualdi. – Cambridge : Cambridge University Press, 2006. – 555 р.

52. Continuous Relaxations for the Traveling Salesman Problem / T. Sahai, A. Ziessler, S. Klus, M. Dellnitz. – АrXiv : 1702.05224 [cs, math], 2017. – 25 р.

53. Yakovlev S. Optimization on Combinatorial Configurations Using Genetic Algorithms / S. Yakovlev, O. Kartashov, O. Pichugina // Proceedings of the Second International Workshop on Computer Modeling and Intelligent Systems (CMIS-2019). – Zaporizhzhia, Ukraine, 2019. – P. 28–40.

54. Pichugina O. S. Continuous Representations and Functional Extensions in Combinatorial Optimization / O. S. Pichugina, S. V. Yakovlev // Cybern. Syst. Anal.  $-$  Vol. 52. – No. 6. – P. 921–930. – 2016.

55. Pichugina O. Optimization on polyhedral-spherical sets: Theory and applications / O. Pichugina and S. Yakovlev // 2017 IEEE 1st Ukraine Conference on Electrical and Computer Engineering, UKRCON 2017 – Proceedings. – Kiev, 2017.  $- P. 1167 - 1174.$ 

56. Yakovlev S. V. Properties of Combinatorial Optimization Problems Over Polyhedral-Spherical Sets / S. V. Yakovlev, O. S. Pichugina // Cybern. Syst. Anal. – Vol. 54. – No. 1. – P. 99–109. – 2018.

57. Yakovlev S. On Optimization Problems on the Polyhedral-Spherical Configurations with their Properties / S. Yakovlev, O. Pichugina, O. Yarovaya // 2018 IEEE First International Conference on System Analysis Intelligent Computing  $(SAIC), 2018. - P. 94-100.$ 

58. Yakovlev S. Polyhedral-spherical configurations in discrete optimization problems / S. Yakovlev, O. Pichugina, O. Yarovaya // Journal of Automation and Information Sciences. – Vol. 51. – No. 1. – P. 26–40. – 2019.

*Розділ 8*

1. Сміт Роберт Еліот. Штучний інтелект VS економісти : хто краще в умовах невизначеності [Електронний ресурс] / Роберт Еліот Сміт – Режим доступу : [https://voxukraine.org/uk/shtuchnij-intelekt-vs-ekonomisti-hto-krashhe-v](https://voxukraine.org/uk/shtuchnij-intelekt-vs-ekonomisti-hto-krashhe-v-umovah-neviznachenosti/)[umovah-neviznachenosti/.](https://voxukraine.org/uk/shtuchnij-intelekt-vs-ekonomisti-hto-krashhe-v-umovah-neviznachenosti/)

2. Джексон П. Введение в экспертные системы / П. Джексон. – М. : Мир,  $2002. - 305$  c.

3. Языки программирования [Електронний ресурс]. – Режим доступу : [http://www.maksakov-sa.ru/Iskustven\\_intelekt/Expert\\_sistem.](http://www.maksakov-sa.ru/Iskustven_intelekt/Expert_sistem)

4. Хейес-Рот Ф. Построение экспертных систем / Ф. Хейес-Рот, Д. Уотерман, Д. Ленат. – М. : Мир, 1987. – 441 с.

5. Нейлор К. Как построить свою экспертную систему / К. Нейлор.– М. : Энергоатомиздат, 1991. – 288 с.

6. Що, таке експертна система, її функції? [Електронний ресурс]. – Режим доступу : [http://www.virtual.ks.ua/essays-term-papers-and-diplomas/3506-what-is](http://www.virtual.ks.ua/essays-term-papers-and-diplomas/3506-what-is-an-expert-system-and-its-functions.html)[an-expert-system-and-its-functions.html.](http://www.virtual.ks.ua/essays-term-papers-and-diplomas/3506-what-is-an-expert-system-and-its-functions.html)

7. Левченський Д. Л. Суть та економічна природа інвестицій та інвестиційного процесу / Д. Л. Левченський // Механізм регулювання економіки. – 2011. – № 2. – С. 131–139.

8. Грідасов В. М. Інвестування / В. М. Грідасов, С. В. Кривченко, О. Є. Ісаєва. – Київ : Центр навч. літ-ри, 2004. – 164 с.

9. Адаменко А. Логическое программирование и Visual Prolog / А. Адаменко, А. Кучуков. – СПб. : БХВ–Петербург, 2003. – 990 с.

10. Братко И. Программирование на языке «Prolog» для искусственного интеллекта / И. Братко. – М. : Мир, 1990. – 315с.

11. Малпас Дж. Реляционный язык Prolog и его применение / Дж. Малпас. – М. : Наука, 1990. – 304 с.

12. Попов В. М. Інформаційна технологія підвищення техногенної безпеки регіону / В. М. Попов, І. А. Чуб, М. В. Новожилова // Системи обробки інформації. – 2015. – Вип. 12 (137). – С. 181–184.

13. Попов В. М. Имитационная модель производственной системы с потенциальноопасными объектами / В. М. Попов, М. В. Новожилова // Радиоэлектроника и информатика. – 2014. – Вып. 4. – С. 24–29.

14. Архитектура [Електронний ресурс]. – Режим доступу : [https://uk.wikipedia.org/wiki/.](https://uk.wikipedia.org/wiki/)

15. Алексеев Ю. В. История архитектуры, градостроительства и дизайна : учебное пособие / Ю. В. Алексеев, В. П. Казачинский, В. В. Бондарь. – М. : Изд–во АСВ, 2004. – 448 c.

16. Определитель архитектурных стилей [Електронний ресурс]. – Режим доступу : [https://arzamas.academy/mag/446-arch.](https://arzamas.academy/mag/446-arch)

17. Частиков А. П. Разработка экспертных систем. Среда CLIPS / А. П. Частиков, Т. А. Гаврилова, Д. Л. Белов. – СПб. : БХВ–Петербург, 2003. – 608 с.

18. Петрова О. О. Логічне програмування в розробці інформаційнодовідкової системи / О. О. Петрова, Р. В. Бурменський // Вісник Хмельницького національного університету. Технічні науки. – 2017. – Вип. 6. – Т. 255. – С. 92–95.

19. Сізова Н. Д. Експертна система «Інвестиційна привабливість обласних центрів України» / Н. Д. Сізова, О. О. Петрова, А. С. Камардін // Радиоэлектроника и информатика. – 2016. – Вип. 2 (73). – С. 29–32.

20. Петрова О. О. Експертна система «Визначення оцінки параметрів ризику виробничих об'єктів». / О. О. Петрова, Д. Л. Аксьонова // Вісник
Хмельницького національного університету. Технічні науки. – 2016. – Вип. 4. – С. 146–148.

21. Петрова О. О. Використання програмних засобів для визначення архітектурних стилів споруд / О. О. Петрова, Є. С. Лисенко, Ю. В. Качанов // Вісник Хмельницького національного університету. Технічні науки. – 2018. – Вип. 3. – Т. 261 – С. 180–185.

*Розділ 9*

1. Зарипов С. Н. Использование мультимедиа в образовательном процессе ВУЗа [Електронний ресурс] / С. Н. Зарипов // Современные проблемы науки и образования. – 2013. – Режим доступу до ресурсу : https://www.scienceeducation.ru/ru/article/view?id=10312.

2. Зайцев В. Є. Освітні електронні платформи як педагогічний інструмент діяльності навчальних установ / В. Є. Зайцев, К. С. Бабко // Науковий часопис Національного педагогічного університету ім. М.П.Драгоманова. Серія 16. Творча особистість учителя : проблеми теорії і практики : зб. наук. праць. – Вип. 31 (41). – Київ : Вид-во НПУ ім. М. П. Драгоманова, 2018. – С. 66–72.

3. Зайцев В. Є. Доступна система дистанційного навчання / В. Є. Зайцев // Hi-tech у школі. – 2012. – № 3–4. – С. 8–10.

4. Adobe Systems Inc., 2009. Real-Time Messaging Protocol (RTMP). Adobe Specification.

5. Real-time communication using inter-process communications. Пат. US 11/611,019 / Sanjay Chouksey, Bhanu Sharma ; оригінальний правонаступник : Adobe Systems Incorporated. US 7934000 B2, заяв. 14.12.2006 ; опубл. 26.04.2011.

6. Real time video QoE analysis of RTMP streams / French H., Carleton Coll // Performance Computing and Communications Conference (IPCCC), 2011 IEEE 30th International. – Р. 1–2.

7. J. Allaire, 2002. Macromedia Flash MX-A next-generation rich client. Macromedia White Papers [Електронний ресурс]. – Режим доступу : http://www.c2isoft.in/whitepapers/richclient.pdf .

8. P2P on the Flash Platform with RTMFP [Електронний ресурс]. – Режим доступу : http://tv.adobe.com/watch/max-2009-develop/p2p-on-the-flash-platformwith-rtmfp/.

9. WebRTC [Електронний ресурс]. – Режим доступу : http://uk.wikipedia.org/wiki/WebRTC.

10. Google open source WebRTC for open video/audio chat [Електронний ресурс]. – Режим доступу : https://sites.google.com/site/webrtc/home.

11. Real-time communications for the web / C. Jennings, T. Hardie and M. Westerlund // IEEE Communications Magazine, vol. 51, no. 4, April 2013. –  $P$  20-26.

12. Зайцев В. Є. Впровадження синхронних засобів комунікацій в формі онлайн конференцій та вебінарів в платформах дистанційної освіти в Україні / В. Є. Зайцев, Д. С. Морозов, М. О. Алійник // Наукові записки Українського науково-дослідного інституту зв'язку. – 2014. – №3(31) – С. 62–66.

13. Зайцев В. Є. Модель спільної розробки курсів у платформах дистанційного освіти / В. Є. Зайцев, Д. С. Морозов // Інформаційні технології і засоби навчання. – 2015. – Т. 45. – №1. – С. 42–49.

*Розділ 10*

1. Вдовиченко В. А. Эффективность функционирования городской пассажирской транспортной системы : дис… канд. техн. наук. / В. А. Вдовиченко – Харьков : ХНАДУ, 2004. – 193 с.

2. Заблоцкий Г. А. Методы расчета потоков пассажиров и транспорта в городах / Г. А. Заблоцкий – М. : Стройиздат, 1968. – 92 с.

3. Ugge Al. Matematickis metody pri dopravnim reseni mest / Al. Ugge. – Praha, 1965. – 59 p.

4. Заблоцкий О. В. Транспорт в городе / О. В. Заблоцкий – Київ : Будівельник, 1986. – 96 с.

5. Поляков А. А. Организация движения на улицах и дорогах / А. А. Поляков – М. : Транспорт, 1965. – 254 с.

*Розділ 11*

1. Бочаров Б. П. Інформаційні технології в освіті: монографія / Б. П. Бочаров, М. Ю. Воєводіна – Харків : ХНУМГ ім. О. М. Бекетова, 2015. – 197 с.

2. Elston Stephen. Data Science in the Cloud with Microsoft Azure Machine Learning / Stephen Elston.  $-$  O'Reilly, 2018.  $-$  210 c.

3. Bocharov B. Application of Microsoft Azure Cloud Technologies in О.М. Beketov NUUE Educational Process / B. Bocharov, M. Voevodina // Информационные системы и технологии: материалы 6-й Международ. науч. техн. конф., посвященной 80-летию В. В. Свиридова, Коблево–Харьков, 11–16 сентября 2017 г. : тезисы докладов. – Х. : ХНУРЕ, 2017. – С. 332.

4. Cielen Davy. Introducing Data Science / Davy Cielen, Arno D. B. Meysman, Mohamed Ali. – MANNING, 2018 – 315 c.

*Розділ 12*

1. Державна служба України з надзвичайних ситуацій : [Електронний ресурс]. – Режим доступу : https://www.dsns.gov.ua/ (дата звертання : 07.11.2019).

2. Jongman B. Increasing stress on disaster-risk finance due to large floods / B. Jongman, S. Hochrainer-Stigler, L. F. Jeroen // Climate Change. – 2014. – № 4. – Р. 264–268.

3. Van Wassenhove L. N. Humanitarian aid logistics : Supply chain management in high gear / L. N. Van Wassenhove // Journal of Operational Research Society. – 2006. – № 57(5). – P. 475–489.

4. Liberatore F. Uncertainty in Humanitarian Logistics for Disaster Management : A Review / F. Liberatore, C. Pizarro, C. Simón de Blas // Atlantis Computational Intelligence Systems. – 2013. – Vol. № 7. – P. 45-74.

5. Смирнов І. Г. Логістика : Просторово-територіальний вимір / І. Г. Смирнов. – Київ : Обрії, 2004. – 335 с.

6. Кущелеп Г. Гвинтокрилі машини по українськи: [Електронний ресурс] / Г. Кущулеп. – Режим доступу : https://defence-ua.com/index.php/statti/7117 hvyntokryli-mashyny-po-ukrayinsky (дата звернення : 07.11.2019).

7. Airbus Helicopters: [Електронний ресурс]. – Режим доступу : <https://www.airbus.com/us/en/helicopters.html/products/EC225-specifications.asp> (дата звертання: 07.11.2019).

8. EC 145: [Електронний ресурс]. – Режим доступу : http://www.heliport.com.ua/en/helicopters/new-helicopters/eurocopter/ec-145/ (дата звернення : 07.11.2019).

9. Özdamar L. Models, solutions and enabling technologies in humanitarian logistics / L. Özdamar, M. A. Ertem // European Journal of Operational Research. –  $2015. - N<sub>2</sub> 244 (2015). - P. 55-65.$ 

10. Balcik B. Last mile distribution in humanitarian relief / В. Balcik, B. M. Beamon, K. J. Smilowitz // Journal of Intelligent Transportation Systems. –  $2008. - N_2 12. - P. 51-63.$ 

11. Чуб І. А. Розв'язання задачі покриття потреби в ресурсах при ліквідації надзвичайної ситуації / І. А. Чуб, М. В. Новожилова, Ю. В. Михайловська, Р. В. Гудак // Радіоелектроніка і інформатика. – 2019. –  $N_2$ 1. – C. 121–125.

12. Stapleton O. Last mile vehicle supply chain in the International Federation of Red Cross and Red Crescent Societies / O. Stapleton, A. Pedraza-Martinez, L. N. Van Wassenhove // SSRN Electronic Journal. – 2009. – № 7(2009). – Р. 29-48.

13. Ozdamar L. Planning helicopter logistics in disaster relief / L. Ozdamar // Operations Research Spektrum. – 2011 – № 33(2011). – P. 655–672.

14. Barbarosoglu G. An interactive approach for hierarchical analysis of

helicopter logistics in disaster relief operations / G. Barbarosoglu, L. Ozdamar, A. Cevik // European Journal of Operational Research. – 2002. – Vol. № 140(1). – P. 118–133.

15. Caunhye A. M. Optimization models in emergency logistics : A literature review / А. М. Caunhye, Х. Nie, S. Pokharel // Socio-Economic Planning Sciences. –  $2012. - N_2 46. - P. 4-13.$ 

16. Bozorgi-Amiri A. A multi-objective robust stochastic programming model for disaster relief logistics under uncertainty / А. Bozorgi-Amiri, М. Jabalameli, S. Mirzapour Al-e-Hashem // OR Spectrum. – 2013. – № 35. – Р. 905–933.

17. Dantzig G. B. The Truck Dispatching Problem / G. B. Dantzig, J. H. Ramser // Management Science. – 1959. – Vol. № 6. – P. 80–91.

18. Гвоздинський А. М. Дослідження інтелектуальних методів розв'язання оптимізаційних задач транспортного типу / А. М. Гвоздинський, М. Б. Обізна // Радіоелектроніка та інформатика. – 2013. – № 4. – С. 35–39.

19. Задоров В. Б. Застосування методів багатокритеріальної оптимізації до планування вантажних перевезень / В. Б. Задоров, О. В. Федусенко, А.О. Федусенко // Управління розвитком складних систем. – 2010. – № 2. – С. 27–31.

20. Hajghasem M. Optimal routing in supply chain aimed at minimizing vehicle cost and supply / М. Hajghasem, А. А. Shojaie // Procedia Economics and Finance. – 2016. – Vol. № 36. – P. 353-362.

21. Szucs G. Decision support for route search and optimum finding in transport networks under uncertainty / G. Szucs // Journal of Applied Research and Technology. – 2015. – Vol. №13. – P. 125–134.

22. Кузнецов К. А. Подход к решению задачи оптимизации структуры дистрибьюторской компании / К. А. Кузнецов, В. А. Громов // Вісник АМСУ. –  $2014. - N<sub>2</sub> 1(51)$ . – C. 94–103.

23. Lang Z. A vehicle routing problem solution considering alternative stop points / Z. Lang, Е. Yao, W. Hu, Z. Pan // Procedia-Social and Behavioral Sciences. – 2014. – Vol. № 138. – P. 584–591.

24. Giaglis G. M. Minimizing logistics risk through real-time vehicle routing and mobile technologies : Research to date and future trends / G. M. Giaglis, I. Minis, A. Tatarakis, V. Zeimpekis // International Journal of Physical Distribution & Logistics Management. – 2004. – Vol. № 34. – P. 749–764.

25. Pillac V. A review of dynamic vehicle routing problems / Pillac V., Gendreau M., Gu´eret C., Medaglia A.// European Journal of Operational Research. – 2013. – Vol. № 225 – P. 1–11.

26. Новожилова М. В. Динамічна модель оптимізації транспортних витрат з урахуванням невизначеності термінів доставки / М. В. Новожилова, Є. М. Литвиненко // Радіоелектроніка та інформатика. – 2016. – № 1. – С. 27–31.

27. Петров Е. Г. Методи і засоби прийняття рішень у соціальноекономічних системах / Е. Г. Петров, М. В. Новожилова, І. В. Гребеннік. – Київ: Техніка, 2004. – 256 с.

28. Чуб О. І., Новожилова М. В. Оптимальний розподіл ресурсів при реалізації проектів реконструкції інженерних мереж в мультипроектному середовищі / Чуб О. І., Новожилова М. В. // Вісник НТУ «ХПІ». – 2013. – Вип. 6. С. 67–75.

*Наукове видання*

## **ІНФОРМАЦІЙНІ СИСТЕМИ І ТЕХНОЛОГІЇ В МІСЬКОМУ ПРОСТОРІ**

## МОНОГРАФІЯ

Відповідальний за випуск *М. В. Новожилова* Редактор *В. І. Шалда* Комп'ютерне верстання Дизайн обкладинки

Підп. до друку 13.12.2019. Формат  $60 \times 84/16$ . Друк на ризографі. Ум. друк. арк. 17. Тираж 300 пр. Зам. № .

Видавець і виготовлювач: Харківський національний університет міського господарства імені О. М. Бекетова, вул. Маршала Бажанова, 17, Харків, 61002. Електронна адреса: rectorat@kname.edu.ua Свідоцтво суб'єкта видавничої справи: ДК № 5328 від 11.04.2017.